*Untersuchung von Gebäuden mit sehr niedrigem Heizwärmebedarf – validierte Modellierung zur thermischen Simulation*

# Diplomarbeit zur Erlangung des akademischen Grades Diplom-Physiker

# dem Fachbereich Physik der Universität Siegen

vorgelegt von

*Wolfgang Bier*

*Dezember 2002*

## <span id="page-2-0"></span>**Inhaltsverzeichnis**

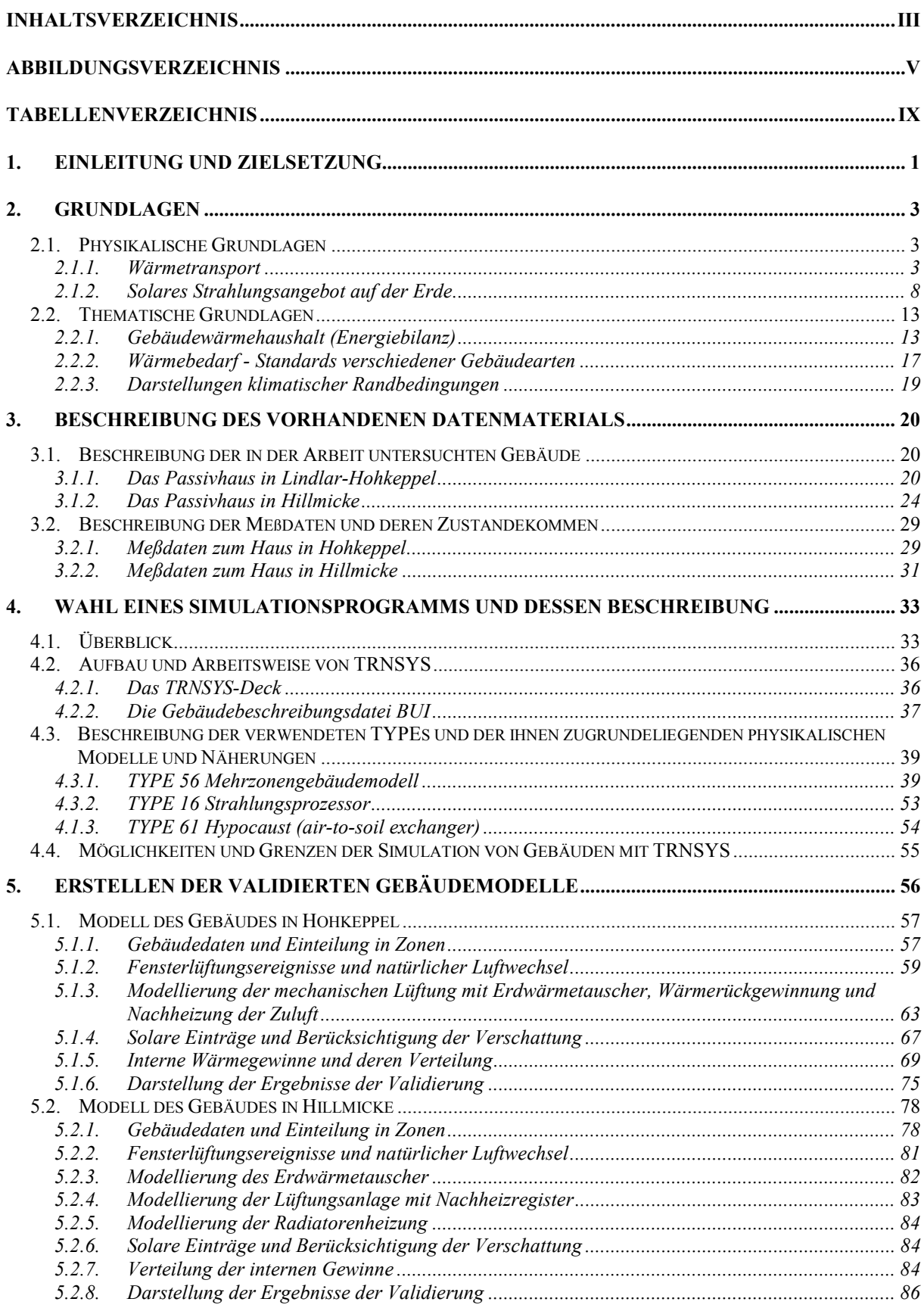

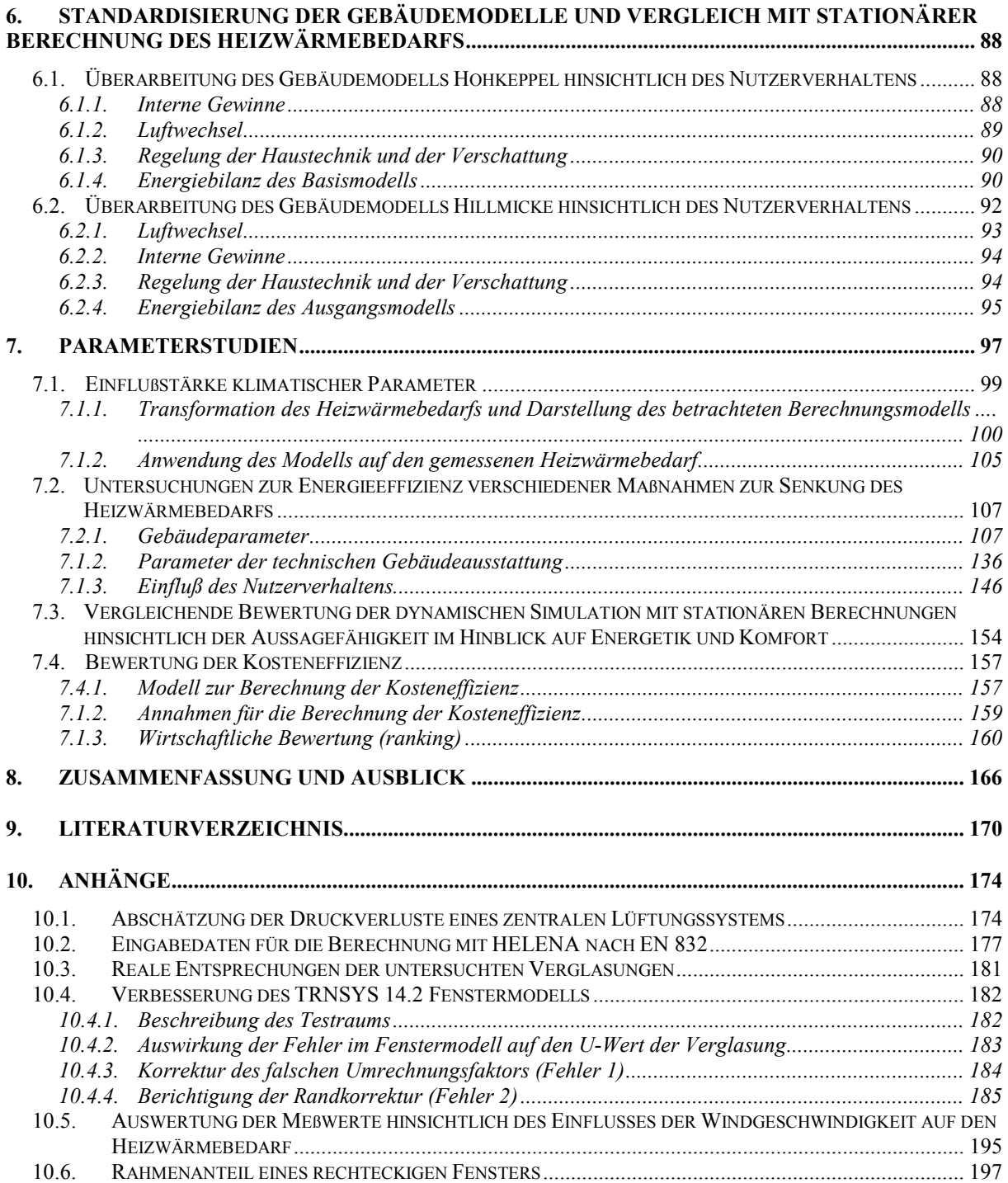

# <span id="page-4-0"></span>**Abbildungsverzeichnis**

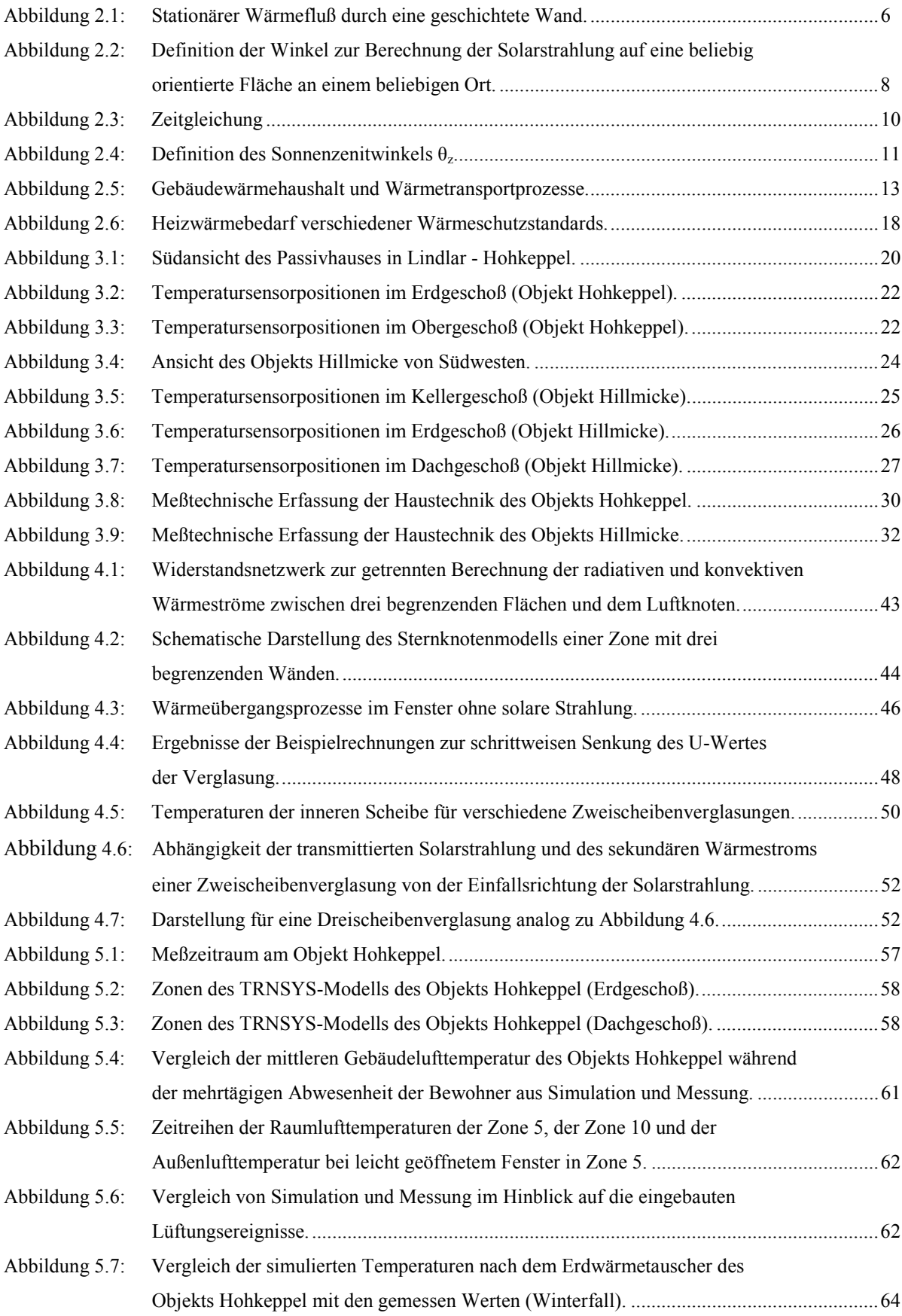

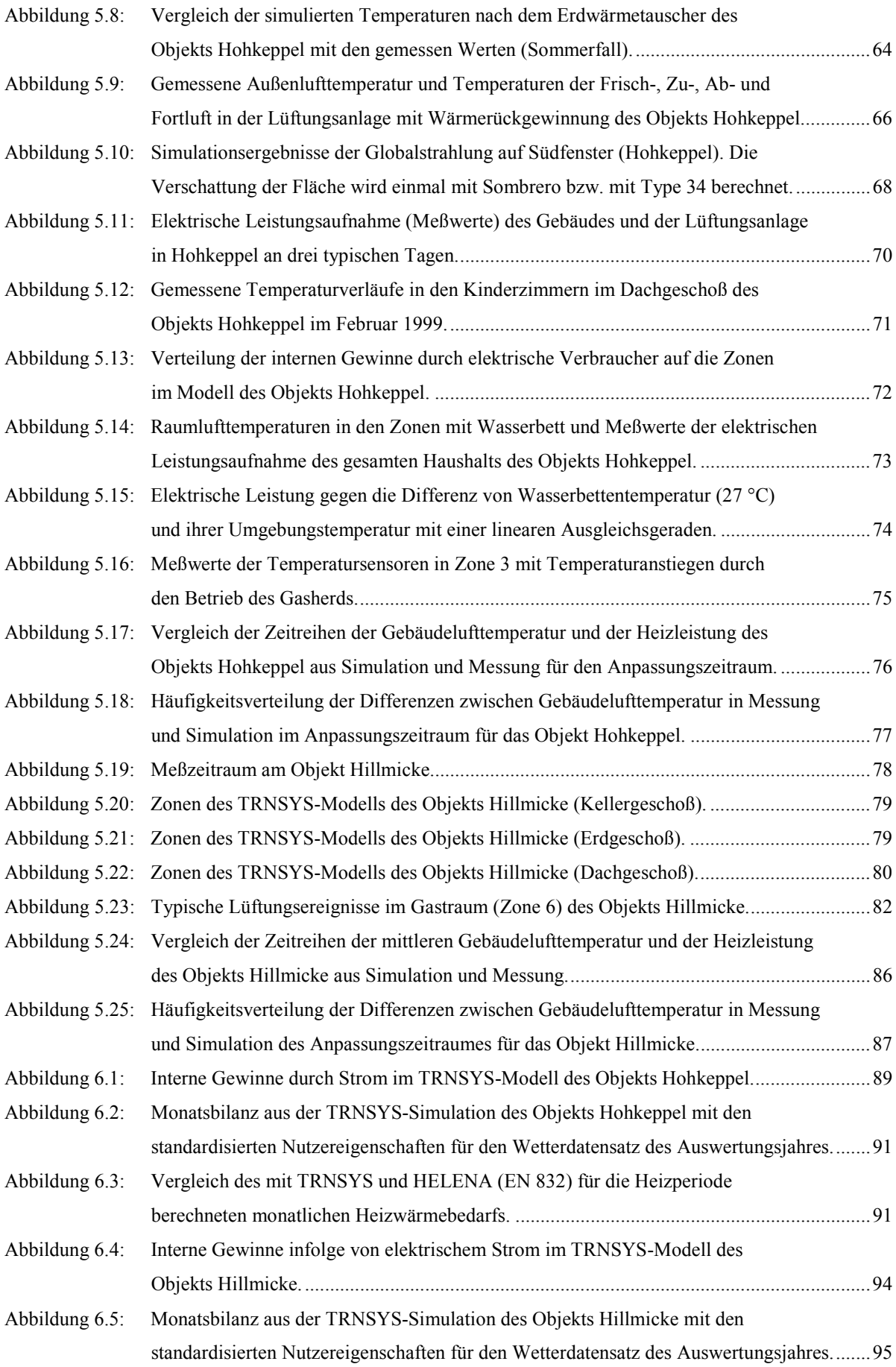

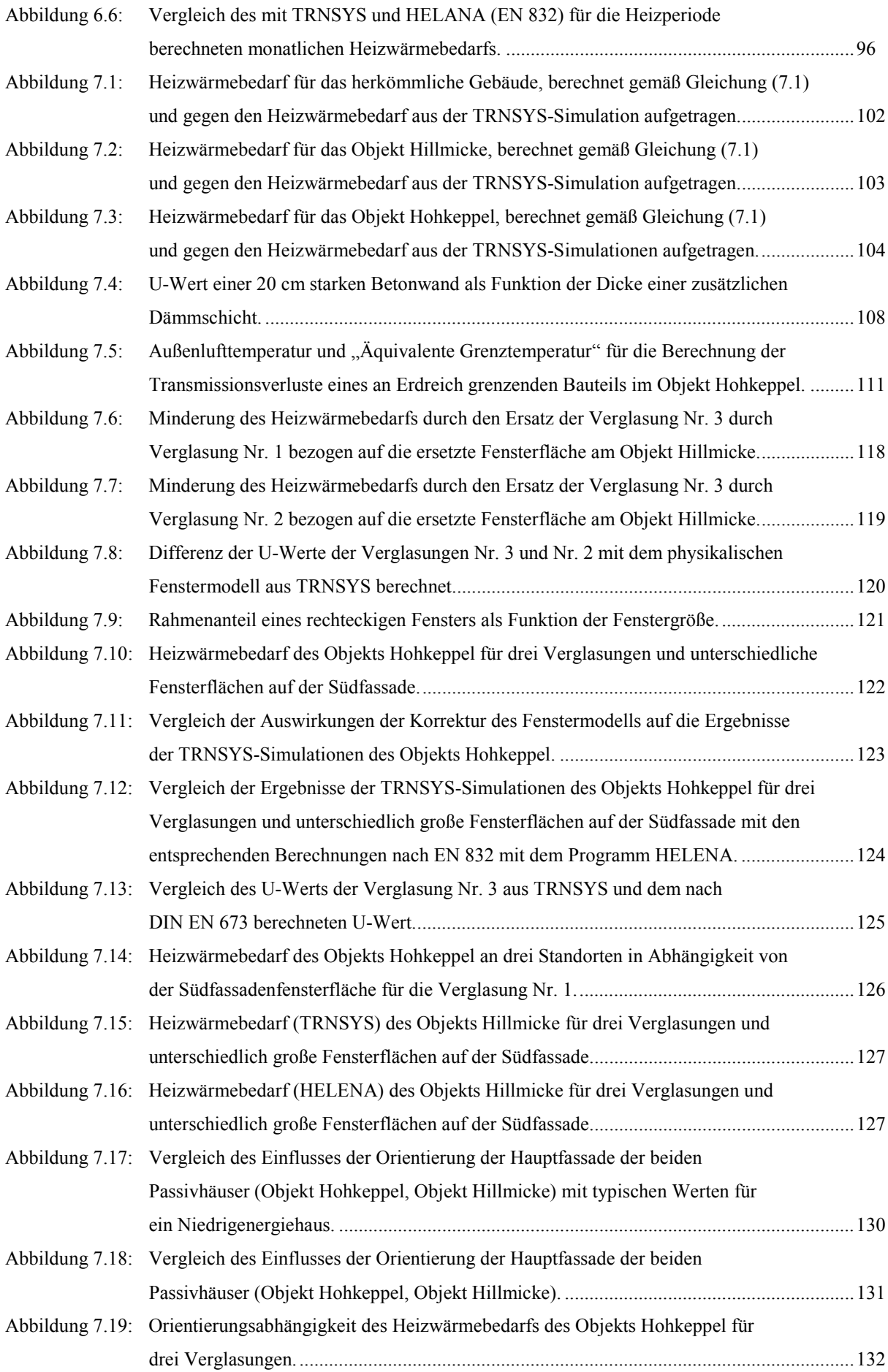

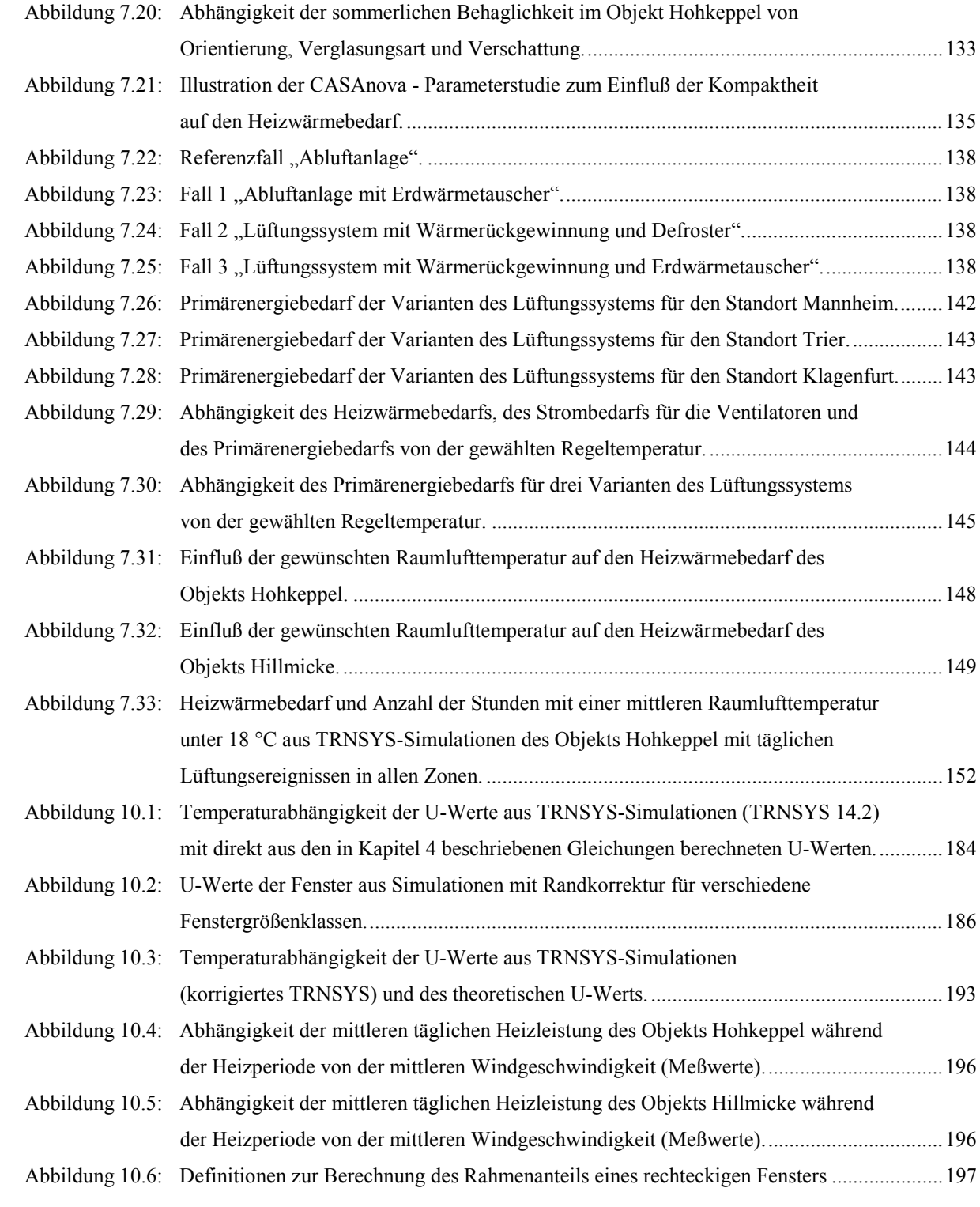

## <span id="page-8-0"></span>**Tabellenverzeichnis**

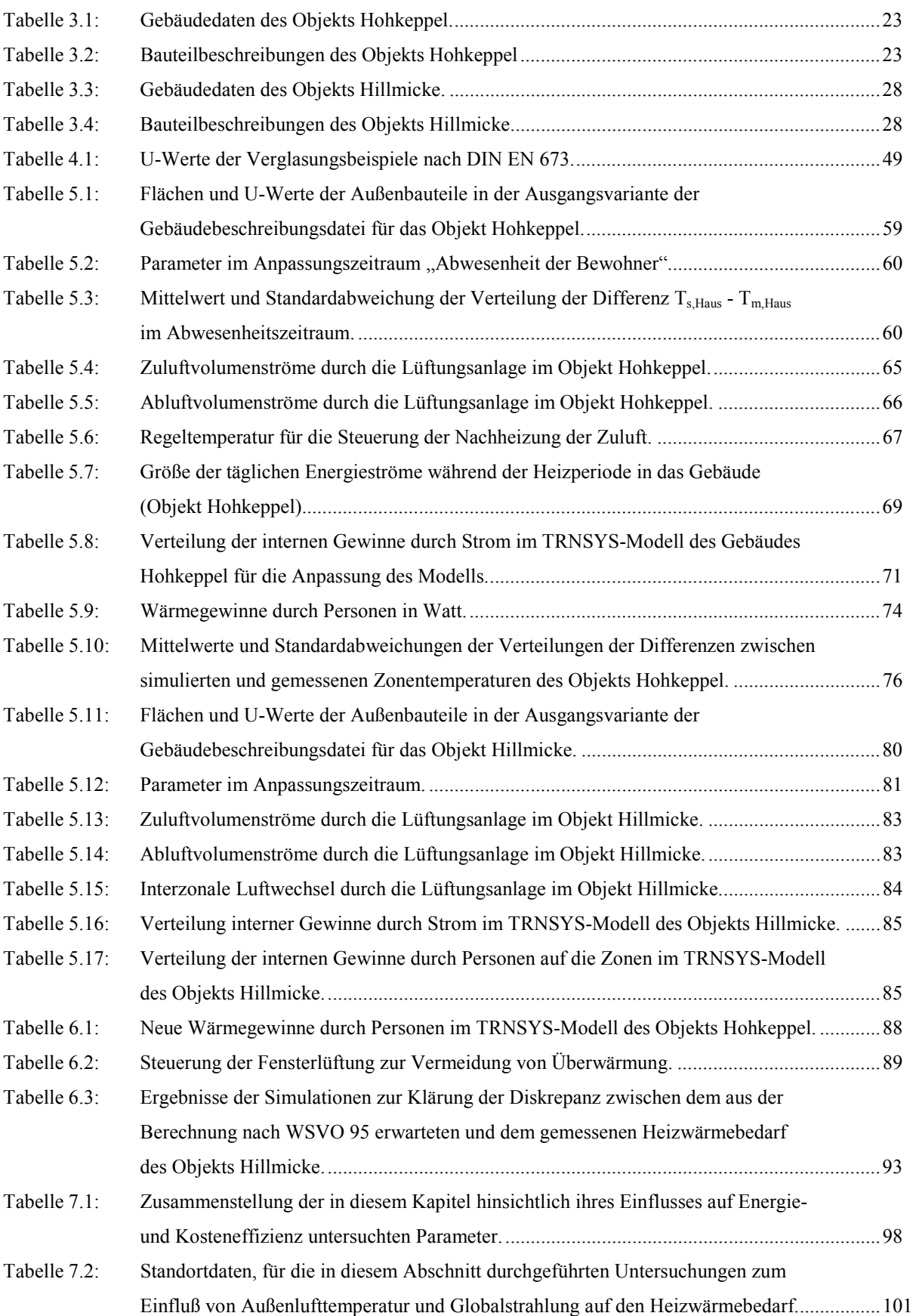

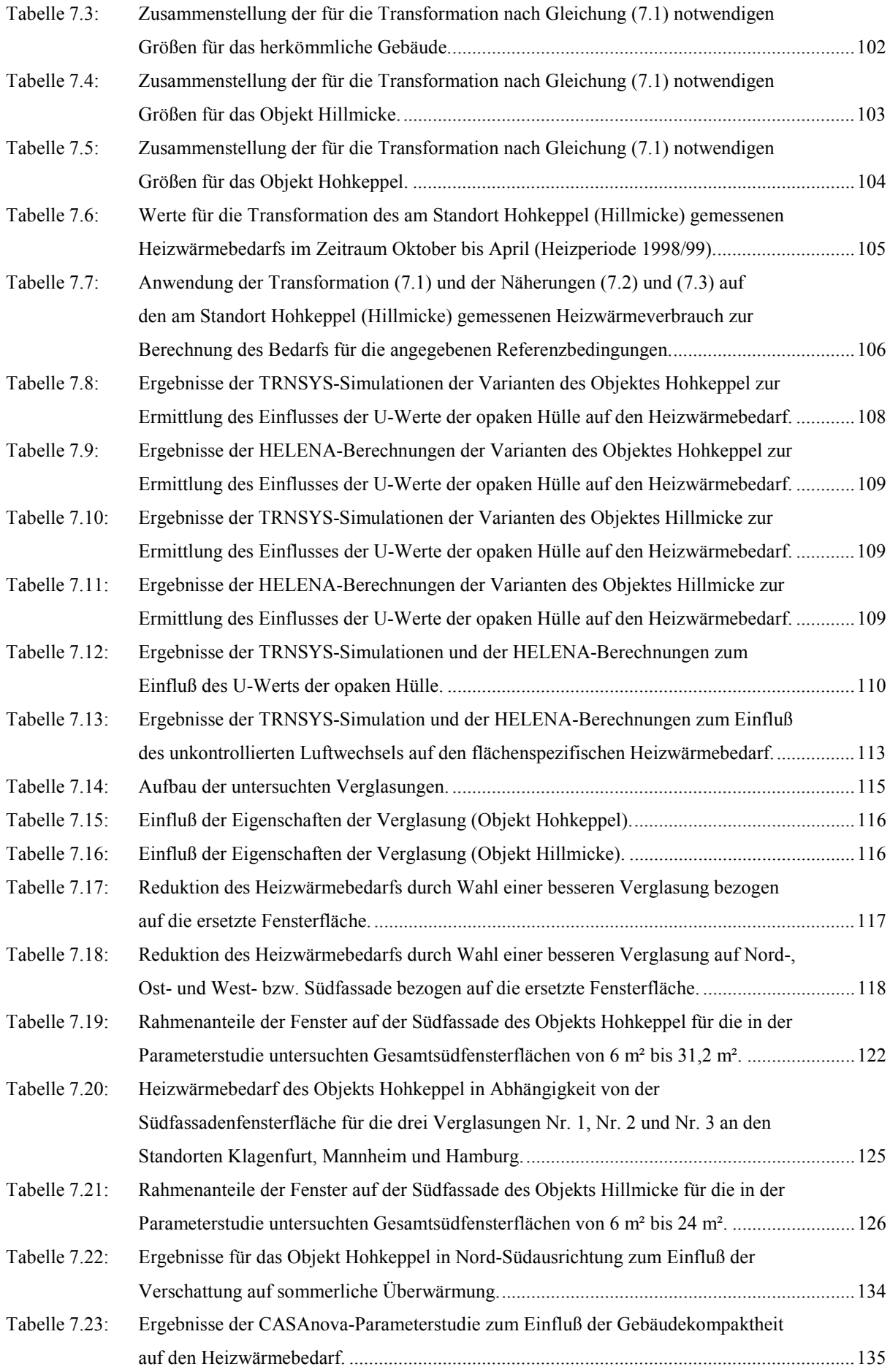

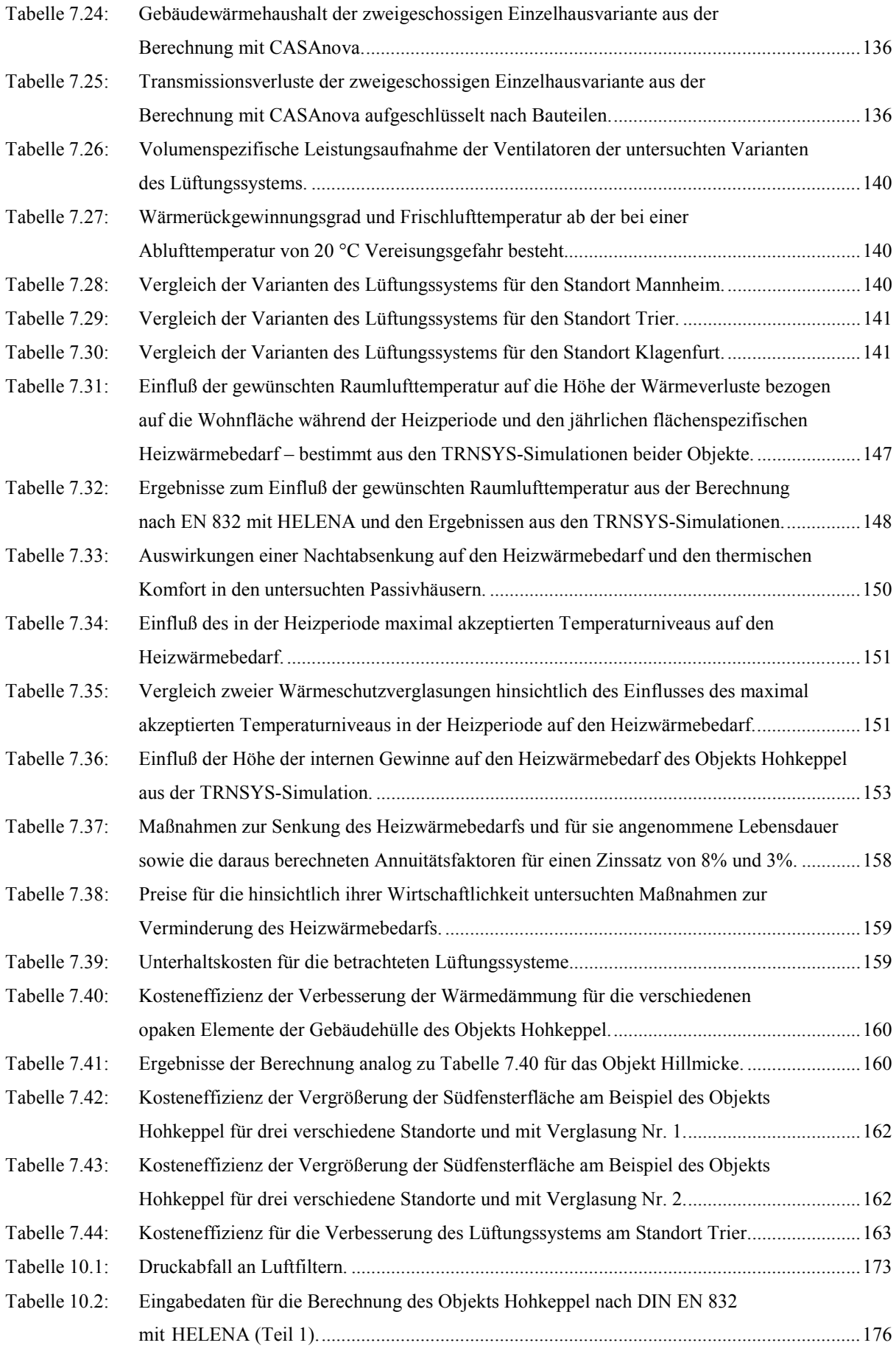

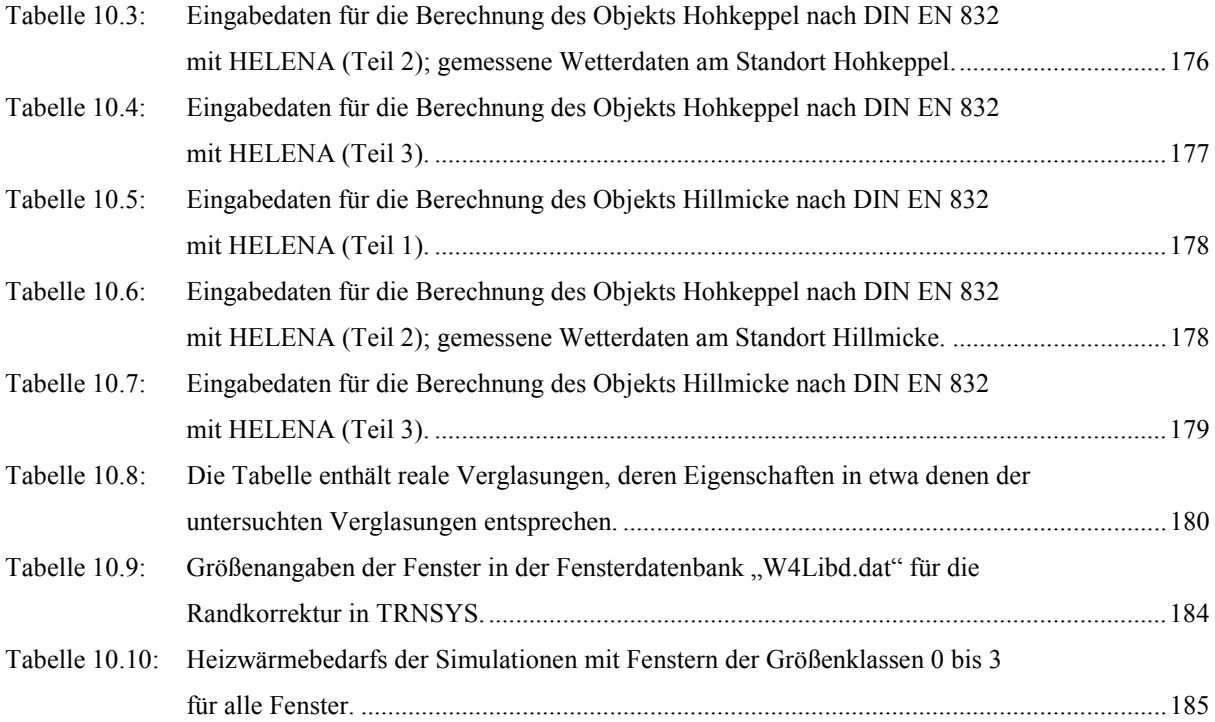

## <span id="page-12-0"></span>**1. Einleitung und Zielsetzung**

Die Vorräte von fossilen Energieträgern und Kernbrennstoffen sind begrenzt. Ihre Nutzung ist im Falle der Kernenergie mit Risiken verbunden, welche große Teile der Gesellschaft insbesondere in Europa nicht mehr tragen wollen. Langfristige ökologische Probleme, wie die Endlagerung radioaktiver Abfälle und die Gefahr eines mit der Freisetzung des Treibhausgases CO<sub>2</sub> verbundenen Klimawechsels, schärfen das Bewußtsein von Bürgern und Regierungen für die Notwendigkeit, den Bedarf an konventionell erzeugter Energie zu senken. Als dauerhafte Lösungen für die Deckung des Energiebedarfs kommt neben der Kernfusion nur die intensive Nutzung regenerativer Energiequellen in Frage. Die Einsparung des Verbrauchs von Energie aus nichtregenerativen Quellen durch den Einsatz entsprechender Technik kann sich im Einzelfall bereits heute finanziell lohnen und schafft zudem ein größeres Maß an Unabhängigkeit von zukünftigen Entwicklungen auf dem Energiemarkt. Die Wirtschaftlichkeit regenerativer Energien und von Maßnahmen zur Energieeinsparung wird sich in Zukunft mit knapper werdenden Ressourcen weiter verbessern.

<span id="page-12-1"></span>Der Wille zur Lösung der Energiefrage zeigt sich in den internationalen Vereinbarungen zur Reduktion des CO2-Ausstoßes, den Bemühungen der Automobilindustrie um die Entwicklung sparsamerer Motoren (3-Liter-Auto), der Entwicklung effizienterer Haushaltsgeräte, den gestiegenen Anforderungen an den Wärmeschutz von Gebäuden und den staatlichen Förderun-gen ([1](#page-12-2)00.000 Dächer Programm<sup>1</sup>[,](#page-12-3) Niedrigenergiehaus-Zulage<sup>[2](#page-12-1)</sup>, Öko-Zulage<sup>2</sup>) von alternativen Energien und Energiesparmaßnahmen sowie dem Einsatz finanzpolitischer Mechanismen wie der Ökosteuer. Ein Problem vieler Maßnahmen zur Energieeinsparung bzw. zur Nutzung regenerativer Energiequellen ist die Tatsache, daß sie beim heutigen Energiepreisniveau unwirtschaftlich und teilweise zusätzlich noch mit Einbußen hinsichtlich des Komfortbegriffs verbunden sind, z.B. kann ein Auto mit einem sehr geringen Kraftstoffverbrauch keine großräumige, leistungsstarke Luxuslimousine sein.

Der Anteil für Heizwärme ist mit ca. 28% am Endenergiebedarf der Bundesrepublik Deutschland etwa ebenso groß wie derjenige für Treibstoffe [31]. Hier besteht also ein erhebliches Einsparpotential für die Zukunft. Neu errichtete Gebäude, welche die Anforderungen der Wärmeschutzverordnung von 1995 (WSVO´95) erfüllen bzw. um 25% unterschreiten (Kriterium für die Niedrigenergiehaus-Zulage) besitzen bereits einen gegenüber dem Gebäu-debestand deutlich reduzierten Heizwärmebedarf.<sup>[3](#page-12-4)</sup> Der Wohnkomfort ist dabei im allgemei-nen besser als in alten Gebäuden. Zahlreiche in den letzten 10 Jahren errichtete Passivhäuser<sup>[4](#page-12-5)</sup> zeigen, daß auch der Heizwärmebedarf eines Niedrigenergiehauses noch reduzierbar ist. Der Restheizwärmebedarf eines typischen Passivhauses liegt bei etwa 15 kWh pro m² beheizter Nutzfläche und Jahr unter für Deutschland typischen klimatischen Verhältnissen. Um diesen sehr niedrigen Heizwärmebedarf zu erreichen, ist die Kombination und Ausschöpfung der Potentiale mehrerer Maßnahmen nötig. Der Schritt vom Niedrigenergie- zum Passivhaus hat bei einem geeigneten Gebäudeentwurf keine negativen Auswirkungen auf den Wohnkomfort. Die Wirtschaftlichkeit dieses Schritts ist unter den derzeitigen Rahmenbedingungen fraglich,

 $\overline{a}$ 

<span id="page-12-2"></span><sup>&</sup>lt;sup>1</sup> Programm zur Förderung von Photovoltaikanlagen, weitere Informationen stehen im Internet zur Verfügung

<span id="page-12-3"></span><sup>&</sup>quot;www.100000daecher.de".<br><sup>2</sup> Diese Förderungen im Rahmen der Eigenheimzulage laufen mit dem Inkrafttreten der Energieeinsparverordnung EnEV 2002 aus. Von der Kreditanstalt für Wiederaufbau werden für den Passivhausbau, bzw. für bauliche Maßnahmen zur CO<sub>2</sub> Einsparung weiterhin zinsgünstige Kredite vergeben (www.kfw.de).

<span id="page-12-4"></span><sup>&</sup>lt;sup>3</sup> Abbildung 2.6 im Kapitel 2 zeigt typische Heizwärmebedarfswerte für Gebäude verschiedener Wärmeschutz-

<span id="page-12-5"></span>standards. 4 Die Begriffe Niedrigenergiehaus und Passivhaus werden im Kapitel 2 erläutert.

aber natürlich bestehen graduelle Unterschiede verschiedener Gebäudekonzepte hinsichtlich ihrer Energie- und Kosteneffizienz.[5](#page-13-0)

Zur Ermittlung der Energieeffizienz verschiedener Maßnahmen ist die Verwendung einfacher Rechenvorschriften wie DIN EN 832 oder der Vorschriften des Wärmeschutznachweises nach WSVO´95 bzw. der Energieeinsparverordnung (EnEV) oder allgemein von stationären Wärmebilanzverfahren möglich. Der Aussagekraft und den Möglichkeiten dieser Vorgehensweise sind Grenzen gesetzt. Zum einen lassen sich insbesondere Varianten in der technischen Gebäudeausstattung nicht immer geeignet berücksichtigen. Zum anderen wurden die Verfahren für herkömmliche Gebäude entwickelt, ihre sinnvolle Anwendbarkeit auf Gebäude mit sehr niedrigem Heizwärmebedarf sollte deshalb zumindest überprüft werden. Für die Verwendung eines aufwendigeren dynamischen Simulationsprogramms spricht zudem, daß auch über die Temperaturen im Gebäude verläßliche Aussagen gemacht werden können. Insbesondere im Falle von Passivhäusern ist dies sinnvoll. Einerseits, weil die Gefahr sommerlicher Überhitzung durch ungeeignete Gebäudeentwürfe entstehen kann, und andererseits, weil auch die Gefahr auftreten kann, durch eine zu geringe installierte Heizleistung, das gewünschte Temperaturniveau im Winter nicht zu erreichen.

In dieser Arbeit soll deshalb die Bewertung von Energie- und Kosteneffizienz auf der Basis der Ergebnisse dynamischer Simulationen erfolgen, welche durch den Vergleich mit Meßdaten für Temperatur und Energie auch eine Beurteilung des thermischen Komforts erlauben. Zusätzlich wird die Anwendbarkeit stationärer Rechenverfahren zur Ermittlung des Heizwärmebedarfs auf Gebäude mit sehr niedrigem Heizwärmebedarf überprüft. Ursachen für Abweichungen können ermittelt und Vorschläge für entsprechende Korrekturen gemacht werden. In der Arbeit folgt nach einer kurzen Einführung in die physikalischen und begrifflichen Grundlagen der thermischen Gebäudesimulation eine Beschreibung der zu untersuchenden Gebäude und der dort aufgezeichneten Meßdaten. Nach der Wahl eines flexiblen und dynamischen Simulationswerkzeugs zur gleichzeitigen Berechnung von Heizwärmebedarf und der Wohnraumtemperaturen beliebiger Gebäudekonfigurationen werden die Gebäudedaten in Computermodelle übertragen. Durch den Vergleich der Simulationsergebnisse mit den Meßdaten, die geeignete Wahl freier Parameter und die Abbildung des Nutzerverhaltens auf der Basis der Meßdaten und der Aussagen der Bewohner können die Modelle in weitgehende Übereinstimmung mit den Meßwerten gebracht werden. Anhand dieser Computermodelle werden anschließend die Auswirkungen der Änderung verschiedener Parameter aus den Kategorien

- Klima

 $\overline{a}$ 

- Gebäude
- Technische Gebäudeausstattung
- Nutzerverhalten

auf den Heizwärmebedarf und in einzelnen Fällen auf den thermischen Komfort untersucht. Die Ergebnisse werden mit den Resultaten von stationären Berechnungsmodellen bzw. aus der Anwendung von Normen und Aussagen aus der Literatur verglichen. Unterschiede werden diskutiert. Den Ergebnissen hinsichtlich des Heizwärmebedarfs folgt eine Diskussion der Kosten der verschiedenen Maßnahmen, mit dem Ziel, eine Rangfolge der Kosteneffizienz zu erhalten.

<span id="page-13-0"></span><sup>&</sup>lt;sup>5</sup> Eine Definition der zum Vergleich der Wirtschaftlichkeit verschiedener Maßnahmen verwendeten Kosteneffizienz wird im Kapitel 7 angegeben.

## <span id="page-14-0"></span>**2. Grundlagen**

In diesem Kapitel werden zunächst die verschiedenen an und in Gebäuden auftretenden Wärmetransportprozesse dargestellt. Diese sind die Basis für die energetische Bilanzierung und thermische Simulation von Gebäuden. Anschließend wird die Berechnung der solaren Einstrahlung auf beliebig orientierte Flächen an jedem Punkt der Erde beschrieben, womit die Grundlage für die Berechnung der in Gebäuden mit niedrigem Heizwärmebedarf zunehmend an Bedeutung gewinnenden solaren Einträge gelegt wird. Diese und die weiteren Beiträge zur Energie- bzw. Wärmebilanz von Gebäuden werden kurz erläutert. Auf der Basis des Gebäudewärmehaushalts folgt eine Definition der Begriffe Passivhaus und Niedrigenergiehaus.

#### <span id="page-14-1"></span>**2.1. Physikalische Grundlagen**

#### <span id="page-14-2"></span>**2.1.1. Wärmetransport**

Nach dem 2. Hauptsatz der Thermodynamik hat ein System, in dem Teilsysteme mit unterschiedlichen Temperaturen existieren, das Bestreben diese Temperaturdifferenzen auszugleichen, um so den Zustand der geringsten Entropie zu erreichen. Die Temperaturdifferenz wird durch den Transport von Wärme ausgeglichen. Wird eine Wärmemenge  $\Delta Q$  in der Zeit  $\Delta t$ transportiert, so ist der Wärmestrom *Q* definiert durch:

$$
\dot{Q} = \lim_{\Delta t \to 0} \frac{\Delta Q}{\Delta t}
$$
 (W). (2.1)

Bezogen auf eine durchströmte Fläche *A* erhält man den Wärmefluß *q* :

$$
\dot{q} = \frac{\dot{Q}}{A} \tag{2.2}
$$

Je nach Art des Systems wird die Wärme durch Wärmeleitung, Temperaturstrahlung, Konvektion oder eine Kombination der genannten Prozesse transportiert. Die Wärmeleitung ebenso wie die Konvektion setzt die Anwesenheit einer materiellen Verbindung zwischen den Teilsystemen unterschiedlicher Temperatur voraus. Im Gegensatz dazu kann die Temperaturstrahlung, als elektromagnetisches Phänomen, Wärme auch durch das Vakuum transportieren. Da alle drei Arten des Wärmetransports für das in dieser Arbeit zu untersuchende System "Haus" relevant sind, werden sie im folgenden unter Angabe der wichtigsten Gleichungen kurz erläutert.

#### **Wärmeleitung**

Die Wärmeleitung spielt bei der Übertragung von Wärme innerhalb eines Festkörpers die dominierende Rolle. Die Atome oder Moleküle an Orten mit höherer Temperatur haben im Mittel eine größere Energie, von der sie über Stöße einen Teil an benachbarte Teilchen übertragen, so daß sich Temperaturdifferenzen mit der Zeit abbauen. Für ein beliebiges Temperaturfeld gilt für den Wärmefluß (Wärmestromdichte) durch Wärmeleitung an jedem Ort folgende Beziehung:

<span id="page-14-3"></span>
$$
\dot{\vec{q}} = -\lambda \cdot \text{grad} T \tag{2.3}
$$

Der Betrag der Wärmestromdichte ist proportional zum Gradienten des Temperaturfeldes *T* und weist in Richtung des Temperaturgefälles. Die Proportionalitätskonstante *λ* ist stoffspezifisch und wird als Wärmeleitfähigkeit bezeichnet. Im Prinzip hängt die Wärmeleitfähigkeit selbst auch von der Temperatur ab; für in dieser Arbeit relevante Stoffe und Temperaturbereiche sind die Temperaturabhängigkeiten jedoch gering. Der Wertebereich der Wärmeleitfähigkeit erstreckt sich über mehrere Zehnerpotenzen. Er reicht von ca. 0,03 W/(mK) für Luft und andere Gase bis zu mehreren hundert W/(mK) für einige Metalle. Die geringe Wärmeleitfähigkeit von Luft wird in vielen Wärmedämmmaterialien ausgenutzt, in denen Luft in kleinen Hohlräumen eingeschlossen ist. Ohne Wärmequellen oder -senken gleichen sich Temperaturdifferenzen aus, so daß die Wärmeleitung zum Erliegen kommt. Sind weder Wärmequellen noch -senken zeitabhängig, so bildet sich entsprechend ein stationäres Temperaturfeld und ein konstanter Wärmestrom aus. Die Berechnung des Wärmestroms im stationären Fall kann als Abschätzung für kompliziertere, nicht stationäre Vorgänge dienen.

Betrachtet man ein kleines Volumen d*V*, aus welchem mehr Wärme heraus- als hineinströmt, so ändert sich sein Wärmeinhalt *Q.*

$$
\operatorname{div}\dot{\vec{q}}\,dV=-\dot{Q}\tag{2.4}
$$

Für die Änderung der Temperatur *T* des Volumens mit der spezifischen Wärmekapazität *c* und der Dichte *ρ* gilt:

<span id="page-15-0"></span>
$$
\frac{\mathrm{d}T}{\mathrm{d}t} = -\frac{1}{\rho c} \operatorname{div} \dot{\vec{q}} \tag{2.5}
$$

Durch Einsetzen von Gleichung [\(2.3\)](#page-14-3) in Gleichung [\(2.5](#page-15-0)) erhält man die allgemeine Wärmeleitungsgleichung [\(2.6\)](#page-15-1). Sie beschreibt das räumliche und zeitliche Verhalten einer Temperaturverteilung *T*, wenn die Rand- und Anfangsbedingungen gegeben sind,

<span id="page-15-1"></span>
$$
\frac{dT}{dt} = \frac{\lambda}{\rho c} \Delta T
$$
 (K/s). (2.6)

Die materialabhängige Größe *λ*/(*ρc*) wird im allgemeinen mit *a* abgekürzt und Temperaturleitfähigkeit genannt.

#### **Konvektion und konvektive Wärmeübergänge**

Konvektion ist eine an die Strömung eines Mediums gebundene Übertragung von Wärme. Wird diese Strömung durch äußere Kräfte aufrechterhalten, spricht man von erzwungener Konvektion. Im Gegensatz dazu stellt sich bei Gasen und Flüssigkeiten bei vorhandenen Temperaturunterschieden, welche mit Dichteunterschieden einhergehen, eine Strömung ein. In diesem Fall spricht man von freier Konvektion. Findet ein Austausch von Wärme an der Oberfläche eines Festkörpers mit einem vorbeiströmenden Medium statt, z.B. Luft an einer Hauswand, so spricht man von einem konvektiven Wärmeübergang. Für den Wärmestrom *Q* durch die Grenzfläche A zwischen strömendem Medium mit der Temperatur  $T_1$  und ruhendem Festkörper mit der Temperatur  $T_2$  gilt:

<span id="page-15-2"></span>
$$
\dot{Q} = \alpha_{\mathbf{K}} A(T_1 - T_2) \tag{2.7}
$$

Der Wärmeübergangskoeffizient  $\alpha_K$  hängt vom strömenden Medium, seiner Geschwindigkeit und der Beschaffenheit der Oberfläche des Festkörpers ab. Für Luft als strömendes Medium reicht  $\alpha_K$  von 3 W/(m<sup>2</sup>K) bis 100 W/(m<sup>2</sup>K) und für Wasser liegt  $\alpha_K$  zwischen 100 W/(m<sup>2</sup>K) und 10.000 W/(m<sup>2</sup>K), wobei  $\alpha_k$  in erster Linie von der Strömungsgeschwindigkeit abhängt.<sup>[6](#page-16-0)</sup>

#### **Temperaturstrahlung**

Jeder Körper emittiert aufgrund seiner Oberflächentemperatur elektromagnetische Strahlung. Einen idealen Körper, welcher alle auftreffende Strahlung absorbiert, bezeichnet man als schwarzen Körper. Dieser Körper hat auch das größte Emissionsvermögen. Für ihn gilt das Kirchhoffsche Strahlungsgesetz:

$$
\varepsilon(\lambda, T) = \alpha(\lambda, T). \tag{2.8}
$$

Dieses besagt, daß das Emissionsvermögen *ε*(*λ*,*T*) eines beliebigen Körpers bei einer bestimmten Temperatur und Wellenlänge seinem Absorptionsvermögen *α*(*λ*,*T*) für dieselbe Wellenlänge bei gleicher Temperatur entspricht. Woraus folgt, daß die von ihm ausgesandte Leistung *P* gleich der vom schwarzen Körper ausgesandten Leistung, multipliziert mit dem Emissionsgrad *ε* des Körpers ist.

$$
P = \varepsilon P_{\rm s} \tag{2.9}
$$

Der Emissionsgrad (= Absorptionsgrad) hängt von Material und Oberflächenbeschaffenheit des jeweiligen Objekts ab und kann zwischen kleinen Werten nahe 0 (polierte Metalloberflächen) und Werten nahe 1 liegen. Die spektrale Intensitätsverteilung der Strahlung des schwarzen Körpers wurde von Plack um 1900 erklärt und theoretisch hergeleitet und ist als Plancks Strahlungsgesetz bekannt:

$$
dP(\lambda) = \frac{2\pi hc^2}{\lambda^5} \frac{A}{e^{hc/k_B T} - 1} d\lambda
$$
 (W). (2.10)

Dabei ist

d*P*(*λ*) : Leistung in W, abgestrahlt im Wellenlängenbereich *λ* bis *λ* + d*λ*,

- *λ* : Wellenlänge der Strahlung in m,
- *A* : Abstrahlende Fläche in m<sup>2</sup>,
- *T* : Temperatur der strahlenden Fläche *A* in K,
- *h* : Plancksches Wirkungsquantum (=  $6,626 * 10^{-34}$  Js),
- c : Lichtgeschwindigkeit im Vakuum (= 2,998  $*$  10<sup>8</sup> m/s),
- $k_{\rm B}$  : Boltzmann-Konstante (= 1,381  $*$  10<sup>-23</sup> J/K).

Durch Integration über *λ* und unter Berücksichtigung des Emissionsgrades eines realen, nicht schwarzen Körpers ergibt sich daraus für die gesamte von der Fläche *A* bei der Temperatur *T* emittierte Leistung *P* das Stefan-Boltzmann-Gesetz:

$$
P = \sigma \varepsilon A T^4 \tag{2.11}
$$

mit

 $\overline{a}$ 

 $\sigma$  : Stefan-Boltzmann-Konstante = 5,67051  $*$  10<sup>-8</sup> W/(m<sup>2</sup>K<sup>4</sup>),

 $\varepsilon$  : Emissionsvermögen der Fläche A.

<span id="page-16-0"></span><sup>6</sup> Werte aus [15] entnommen.

Für zwei unendlich ausgedehnte, parallele Flächen von verschiedener Temperatur ergibt sich ein Nettoenergietransport von der wärmeren Fläche mit der Temperatur  $T_1$  und dem Emissionsvermögen  $\varepsilon_1$  zur kälteren Fläche, Temperatur  $T_2$ , Emissionsvermögen  $\varepsilon_2$  durch Strahlung von:

$$
P = \frac{\varepsilon_1 \varepsilon_2}{\varepsilon_1 + \varepsilon_2 - \varepsilon_1 \varepsilon_2} \sigma A (T_1^4 - T_2^4).
$$
 (W) (2.12)

Für beliebige geometrische Anordnungen ist der Nettostrahlungstransport von einer Fläche zu einer anderen nicht nur von der Temperatur und dem Absorptionsvermögen der Flächen sondern auch von der Anordnung der Flächen zueinander abhängig. In einem Wohnraum stehen alle Wände und sonstigen Flächen im Strahlungsaustausch miteinander. Wärme wird daher ständig durch Strahlung von den wärmeren Flächen, z.B. Heizkörperoberflächen zu den kälteren Flächen, z.B. Außenwänden transportiert.

#### **Wärmedurchgang durch eine Wand**

Für stationäre Berechnungen des Wärmestroms durch ein Flächenbauteil verwendet man den Wärmedurchgangskoeffizienten *U* (früher *k*-Wert). Dieser gibt an, welcher Wärmestrom *Q* sich für konstante Temperaturen (*T*1,*T*2) auf der Innen- und Außenseite des Bauteils einstellt. Dabei werden die Wärmeübergänge an den Oberflächen des Bauteils im allgemeinen durch Standardwerte berücksichtigt, und der Wärmetransport im Inneren des Bauteils wird gemäß der jeweiligen physikalischen Eigenschaften des Bauteils berechnet. Im Inneren eines Bauteils können z.B. im Falle eines Fensters sowohl Wärmeleitung als auch Strahlung und Konvektion zum Wärmetransport beitragen.

$$
U = \frac{\dot{Q}}{A(T_1 - T_2)}
$$
 (W/(m<sup>2</sup>K)). (2.13)

Der Wärmedurchgang durch eine Wand ist eine Kombination von konvektiven Wärmeübergängen sowie Strahlungsaustausch mit der Umgebung an der inneren und der äußeren Oberfläche und von Wärmeleitung im Inneren der im allgemeinen aus mehreren Schichten aufgebauten Wand.

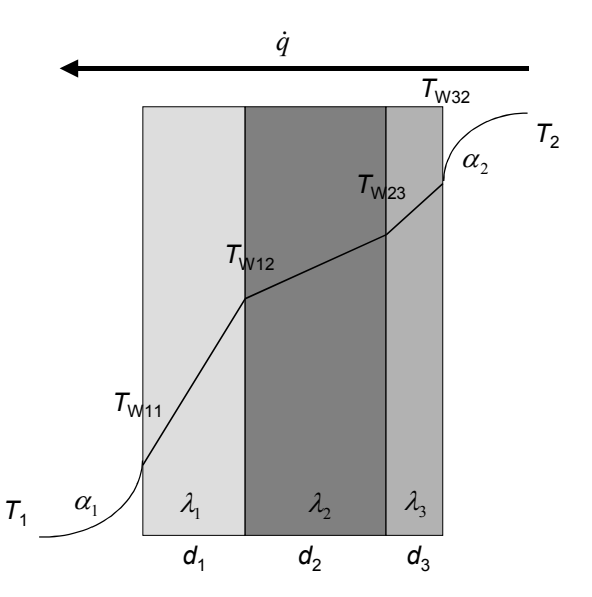

*Abbildung 2.1: Stationärer Wärmefluß durch eine geschichtete Wand.*

Der *U*-Wert einer Wand ergibt sich folgendermaßen aus den Wärmeübergangskoeffizienten<sup>[7](#page-18-0)</sup> *α*1, *α*2, und den Wärmeleitfähigkeiten *λ*i sowie den Schichtdicken *d*i. Zwischen dem Bereich mit der Temperatur  $T_1$  und der Wandoberfläche mit der Temperatur  $T_{W11}$  gilt für den Wärmestrom  $\dot{Q}$  gemäß Gleichung ([2.7\)](#page-15-2)

$$
\dot{Q} = \alpha_1 A (T_1 - T_{\text{W11}}).
$$

Analog dazu gilt an der zweiten Wandoberfläche

$$
\dot{Q} = \alpha_2 A (T_{\text{W32}} - T_2).
$$

In jeder der Schichten wird die Wärme durch Wärmeleitung transportiert. Damit gilt Gleichung [\(2.3\)](#page-14-3) und für den Wärmestrom folgt im stationären Fall

$$
\dot{Q} = \lambda_1 A \frac{T_{w11} - T_{w12}}{d_1} = \lambda_2 A \frac{T_{w12} - T_{w23}}{d_2} = \lambda_3 A \frac{T_{w23} - T_{w32}}{d_3}.
$$

Für den Wärmedurchgangswiderstand *R* der gesamten Wand gilt

$$
R = A \frac{(T_1 - T_2)}{\dot{Q}} = \frac{1}{U}
$$
 (m<sup>2</sup>K/W). (2.14)

Analog ergibt sich ein Wärmedurchgangswiderstand für jeden Übergang und jede Schicht

$$
R_{\alpha_1} = A \frac{(T_1 - T_{w12})}{\dot{Q}} = \frac{1}{\alpha_1}
$$
 und  $R_{\alpha_2} = \frac{1}{\alpha_2}$  sowie  $R_i = \frac{d_i}{\lambda_i}$ .

Der Gesamtwiderstand der Wand ist dann die Summe der Einzelwiderstände. Damit folgt für die Wärmedurchgangszahl *U* im Beispiel

$$
\frac{1}{U} = \frac{1}{\alpha_1} + \frac{d_1}{\lambda_1} + \frac{d_2}{\lambda_2} + \frac{d_3}{\lambda_3} + \frac{1}{\alpha_2},
$$

 $\overline{a}$ 

oder allgemein für eine beliebige Anzahl Schichten

$$
U = \frac{1}{\frac{1}{\alpha_1} + \sum_{i} \frac{d_i}{\lambda_i} + \frac{1}{\alpha_2}}
$$
 (W/(m<sup>2</sup>K)). (2.15)

<span id="page-18-0"></span><sup>&</sup>lt;sup>7</sup> Die Wärmeübergangskoeffizienten  $\alpha_1$  und  $\alpha_2$  berücksichtigen zusammengefaßt den konvektiven Übergang  $\alpha_C$ und den radiativen Austausch α<sub>R</sub> mit der Umgebung. Im allgemeinen rechnet man für die Innenoberfläche einer Wand mit dem Widerstand 0,13 m²K/W und für die äußere Wandoberfläche mit 0,04 m²K/W [32].

In realen Situationen ist die Annahme stationärer Temperaturen an den Rändern in der Regel nicht erfüllt. Damit wird der Temperaturverlauf in der Wand und der Wärmestrom ebenfalls zeitabhängig. Die Differentialgleichung [\(2.3\)](#page-14-3) ist nun mit zeitabhängigen Randbedingungen zu lösen. Das ist nur für spezielle Fälle analytisch möglich, so daß man auf numerische Verfahren zur Lösung zurückgreifen muß. In dem in dieser Arbeit hauptsächlich verwendeten Simulationsprogramm TRNSYS werden die Wärmeströme durch Wände und die Oberflächentemperaturen mit Hilfe der Methode der Transferfunktionen<sup>8</sup> [b](#page-19-1)erechnet.

#### <span id="page-19-0"></span>**2.1.2. Solares Strahlungsangebot auf der Erde**

Die auf der Erde eintreffende Strahlung der Sonne hat näherungsweise die spektrale Zusammensetzung der Strahlung eines schwarzen Körpers mit einer Temperatur von 5800 K. Das Spektrum wird durch Absorption in der Sonnenatmosphäre (Fraunhoferlinien) und noch mehr durch Absorption bestimmter Frequenzen in der Erdatmosphäre modifiziert.

Für die Berechnung der solaren Strahlung auf beliebige Flächen auf der Erde zu beliebigen Zeiten werden zur Festlegung von Position, Orientierung und Zeitpunkt folgende Winkel und Parameter benötigt:

- $\varphi$ : Breitengrad,
- *δ* : Deklination; Winkel zwischen Sonnenvektor (12 Uhr) und Äquatorebene,
- *γ* : Azimut der Fläche; Winkel zwischen Projektion der Flächennormalen auf die Horizontale und dem lokalen Längengrad; Süd = 0°; West positiv,
- *β* : Neigung der Fläche; Winkel zwischen der Flächennormalen und der Normalen der Horizontalen,
- *θ* : Winkel zwischen der Flächennormalen und dem Sonnenvektor,
- *ω* : Stundenwinkel; 1 Stunde entspricht 15°; 12 Uhr entspricht 0°; West positiv,
- *ρ* : Albedo; Reflexionsgrad des Bodens ( $0 \le \rho \le 0.7$ ; meist ca. 0,2),
- *n* : Tag im Jahr.

 $\overline{a}$ 

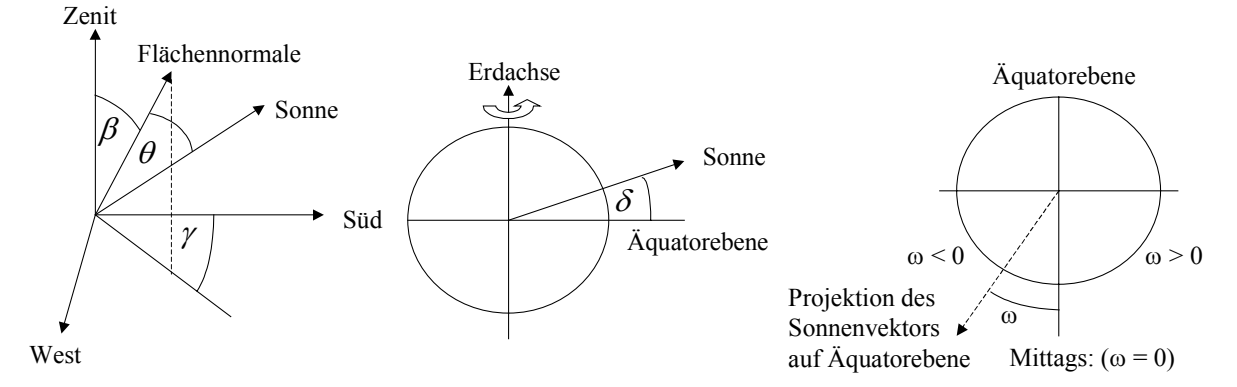

*Abbildung 2.2: Definition der Winkel zur Berechnung der Solarstrahlung auf eine beliebig orientierte Fläche an einem beliebigen Ort.*

<span id="page-19-1"></span> $8$  Siehe Beschreibung des Type 56 im Abschnitt 4.3.1 und [3], [6], [7], [8] für weitere Informationen zur Methode der Transferfunktionen.

Die Deklination variiert im Jahresverlauf zwischen -23,45° und +23,45° und kann mit der Gleichung von Cooper [12] für jeden Tag *n* im Jahr berechnet werden:

$$
\delta = 23.45^{\circ} \cdot \sin(360 \frac{284 + n}{365})
$$
 (2.16)

#### **Solarkonstante und extraterrestrische solare Strahlung**

Die Strahlungsleistung auf eine der Sonne zugewandte Fläche außerhalb der Erdatmosphäre (  $I_{\text{ext}}$ <sub>n</sub>) schwankt nur um etwa 3% um einen konstanten Wert, die sogenannte Solarkonstante  $S_C = 1370$  W/m<sup>2</sup> [31]. Der wesentliche Anteil der Schwankung wird durch den sich über das Jahr ändernden Abstand zwischen Erde und Sonne verursacht. Dieser Effekt kann durch folgende Gleichung [12] berücksichtigt werden

$$
I_{\text{ext}, \vec{n}} = S_{\text{c}} (1 + 0.033 \cos(\frac{360n}{365}))
$$
 (W/m<sup>2</sup>). (2.17)

Weitere Effekte wie Schwankungen in der Aktivität der Sonne können vernachlässigt werden.

#### **Sonnenzeit**

 $\overline{a}$ 

Die Sonne steht, bezogen auf die Sonnenzeit, immer exakt um zwölf Uhr im Süden. Um aus der jeweiligen Standardzeit<sup>[9](#page-20-0)</sup> an einem beliebigen Ort auf dem Längengrad  $L_{\text{Ort}}$  die Sonnenzeit zu berechnen, wird folgende Gleichung [12] verwendet:

$$
Sonnenzeit = Standardzeit + 4 \cdot (L_{Standard} - L_{Ort}) + E \tag{2.18}
$$

Die erste Korrektur berücksichtigt, daß die Standardzeit nur genau für den jeweiligen Standardmeridian *L*<sub>Standard</sub> gilt und je Grad Abweichung von diesem eine Zeitdifferenz von vier Minuten besteht. Der zweite Korrekturterm *E* ist die sogenannte Zeitgleichung, welche durch die unterschiedliche Umlaufgeschwindigkeit der Erde um die Sonne und die Neigung der Ekliptik verursacht wird

$$
E = 9.87 \sin(2B) - 7.53 \cos(B) - 1.5 \sin(B)
$$
 (min) (2.19)

$$
mit \t B = \frac{360(n-81)}{364}.
$$

<span id="page-20-0"></span><sup>&</sup>lt;sup>9</sup> Die Standardzeit ist die Sonnenzeit an dem der jeweiligen Zeitzone zugeordneten Längengrad *L*<sub>Standard</sub>.

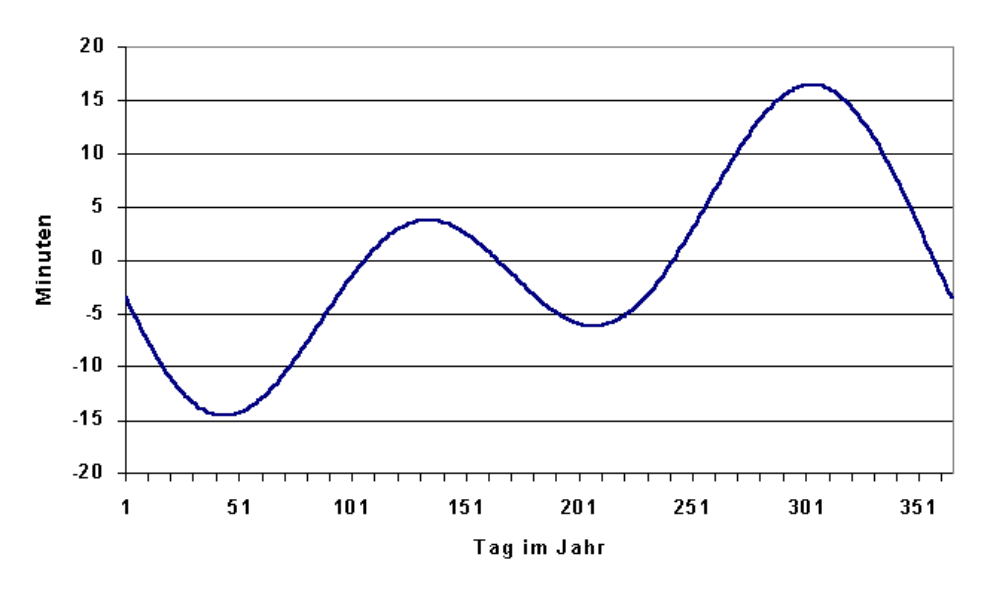

*Abbildung 2.3: Zeitgleichung*

#### **Aufteilung der Strahlung in Direktstrahlung und Diffusstrahlung**

Meßwerte für solare Strahlung liegen meist in Form von Globalstrahlung auf eine horizontale Fläche mit einer zeitlichen Auflösung von einer Stunde vor. Die Globalstrahlung auf die horizontale Fläche setzt sich aus Direktstrahlung und Diffusstrahlung zusammen. Verschiedene Modelle, die auf der statistischen Auswertung von Meßwerten beruhen, können dazu benutzt werden, aus der gemessenen Globalstrahlung den diffusen Anteil zu berechnen [12], [3]. Als Parameter dient der Klarheitsgrad (Clearness Index). Dieser ist das Verhältnis der gemessenen Globalstrahlung *I* auf die Horizontale zur extraterrestrischen Strahlung *I*0 auf eine Horizontale

$$
k_T = \frac{I}{I_0}.\tag{2.20}
$$

Zur Berechnung von *I*0 benötigt man die im folgenden dargestellten Formeln für die direkte solare Einstrahlung auf beliebig orientierte Flächen. Für ein Zeitintervall (üblicherweise eine Stunde), welches durch die Stundenwinkel *ω*1 und *ω*2 bestimmt ist, ergibt sich für *I*0:

$$
I_0 = \int_{\omega_1}^{\omega_2} \{ S_C (1 + 0.033 \cos(\frac{360n}{365})) \quad (W/m^2). \quad (2.21)
$$
\n
$$
\omega_1 \quad (\cos(\delta) \cos(\varphi) \cos(\omega) + \sin(\delta) \sin(\varphi)) \} d\omega
$$

Eine Gleichung zur Bestimmung des diffusen Anteils  $I_{\text{dif}}$  von *I*, welche nur  $k_T$  als Parameter verwendet, ist die Beziehung von Liu und Jordan [12], [3], welche ursprünglich für Tageswerte entwickelt wurde

$$
\frac{I_{\text{dif}}}{I} = 1,0045 + 0,04349k_T - 3,5227k_T^2 + 2,6313k_T^3. \tag{2.22}
$$

Im TRNSYS-Paket (TYPE 16) sind mehrere Modelle implementiert, die zur Berechnung des diffusen Anteils der Globalstrahlung verwendet werden können. Das in dieser Arbeit verwendete Modell, welches neben  $k_T$  noch den Sonnenhöhenwinkel als weiteren Parameter besitzt, ist in Kapitel 4.3.2 angegeben.

#### **Direktstrahlung**

Um die direkte Strahlung auf eine beliebig orientierte Fläche an einem beliebigen Ort auf der Erde zu beliebigen Zeiten berechnen zu können, muß der Winkel bestimmt werden, unter dem die Strahlung auf die Fläche auftrifft. Für diesen Winkel *θ* gilt allgemein folgende Beziehung:

<span id="page-22-0"></span>
$$
\cos(\theta) = \sin(\delta)\sin(\varphi)\cos(\beta) - \sin(\delta)\cos(\varphi)\sin(\beta)\cos(\gamma)
$$
\n
$$
+ \cos(\delta)\cos(\varphi)\cos(\beta)\cos(\omega) + \cos(\delta)\sin(\varphi)\sin(\beta)\cos(\gamma)\cos(\omega)
$$
\n
$$
+ \cos(\delta)\sin(\beta)\sin(\gamma)\sin(\omega).
$$
\n(2.23)

Für viele praktische Fälle vereinfacht sich die Gleichung erheblich. Für senkrechte Wände ist *β* = 90°. Damit wird Gleichung [\(2.23\)](#page-22-0) zu

$$
\cos(\theta) = -\sin(\delta)\cos(\varphi)\sin(\beta)\cos(\gamma) + \cos(\delta)\sin(\varphi)\cos(\gamma)\cos(\omega) \n+ \cos(\delta)\sin(\gamma)\sin(\omega).
$$
\n(2.24)

Für eine horizontale Fläche entspricht der Winkel  $\theta$  dem Sonnenzenitwinkel  $\theta$ <sub>Z</sub> und Glei-chung [\(2.23\)](#page-22-0) vereinfacht sich wegen  $\beta = 0^{\circ}$  zu

$$
\cos(\theta) = \cos(\delta)\cos(\varphi)\cos(\omega) + \sin(\delta)\sin(\varphi). \tag{2.25}
$$

Das Verhältnis von Direktstrahlung *I*Target, direkt auf eine beliebige Fläche (Target) zur Direktstrahlung auf die Horizontale  $I_{\text{hor},\text{direct}}$  ist durch die Winkel  $\theta$  und  $\theta$ <sub>Z</sub> bestimmt

$$
R_{\text{Target,direkt}} = \frac{I_{\text{Target,direkt}}}{I_{\text{hor,direkt}}} = \frac{\cos(\theta)}{\cos(\theta_z)}.
$$
\n(2.26)

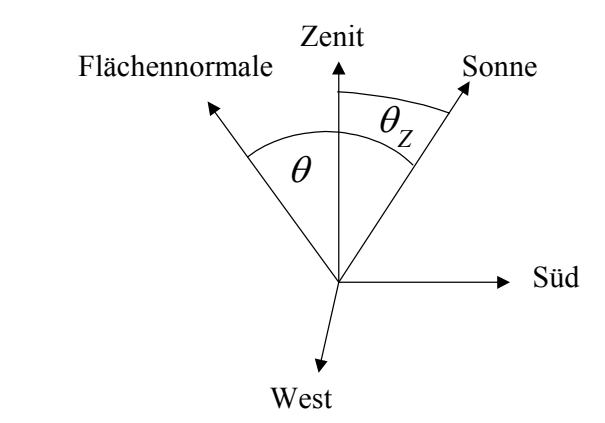

Abbildung 2.4: Definition des Sonnenzenitwinkels θ<sub>Z</sub>. Für eine horizontale Fläche zeigt die Flächen*normale zum Zenit und die Winkel*  $\theta$  *und*  $\theta$ *<sub>Z</sub> sind identisch.* 

#### **Diffusstrahlung**

Das Verhältnis von Diffusstrahlung auf eine beliebig orientierte Fläche (Target) zur Diffusstrahlung auf die Horizontale läßt sich unter der Annahme, daß die Diffusstrahlung isotrop verteilt ist, in einfacher Weise berechnen

$$
R_{\text{Target,diffus}} = \frac{1 + \cos(\beta)}{2}.
$$
\n(2.27)

Die Annahme einer isotropen Verteilung der Diffusstrahlung ist nicht exakt erfüllt. Die relative Intensität ist um die Sonne herum und am Horizont größer. Für praktische Anwendungen ist jedoch die Isotropieannahme im allgemeinen ausreichend [12].

#### **Gesamte Strahlung auf eine beliebig orientierte Fläche**

Zu den Beiträgen für Direktstrahlung und Diffusstrahlung muß noch ein Beitrag durch vom Boden reflektierte Strahlung ergänzt werden. Nimmt man für die reflektierte Strahlung ebenfalls eine isotrope Verteilung an, so gilt für die reflektierte Strahlung:

$$
I_{\text{Target}, \text{reflektiert}} = I_{\text{hor}} \rho \frac{1 - \cos(\beta)}{2} \tag{2.28}
$$

Damit ergibt sich die gesamte Strahlung auf die Fläche (Target) mit der Neigung *β* und dem Azimutwinkel *γ* als Funktion der Strahlung auf die Horizontale (*I*hor) zu:

$$
I_{\text{Target,gesamt}} = I_{\text{Target,direct}} + I_{\text{Target,diffus}} + I_{\text{Target,reflect}} \tag{2.29}
$$
\n
$$
= I_{\text{hor,direct}} R_{\text{Target,direct}} (\delta, \varphi, \beta, \gamma, \omega) \tag{W/m2}.
$$
\n
$$
+ I_{\text{hor,diffus}} R_{\text{Target,diffus}} (\beta) + I_{\text{hor}} \rho \frac{1 - \cos(\beta)}{2}
$$

## <span id="page-24-0"></span>**2.2. Thematische Grundlagen**

#### <span id="page-24-1"></span>**2.2.1. Gebäudewärmehaushalt (Energiebilanz)**

Die Energiebilanz eines Gebäudes summiert alle Energieeinträge und alle Energieverluste eines Gebäudes auf. Für lange Zeiträume, z.B. ein Jahr, müssen diese einander gleich sein. Für kurze Zeiträume ist auch die Energieeinspeicherung in die Gebäudebauteile, bzw. die von dem Gebäude abgegebene Wärme in der Energiebilanz zu berücksichtigen. Die Bilanz für ein Gebäude unter Berücksichtigung der Speichereffekte läßt sich durch folgende Gleichung beschreiben

<span id="page-24-2"></span>
$$
Q_{\text{Trans}} + Q_{\text{Lüft}} + Q_{\text{Heiz}} + Q_{\text{Intern}} + Q_{\text{Solar}} = C_{\text{Haus}} \Delta T_{\text{Haus}} \qquad (\text{kWh}). \tag{2.30}
$$

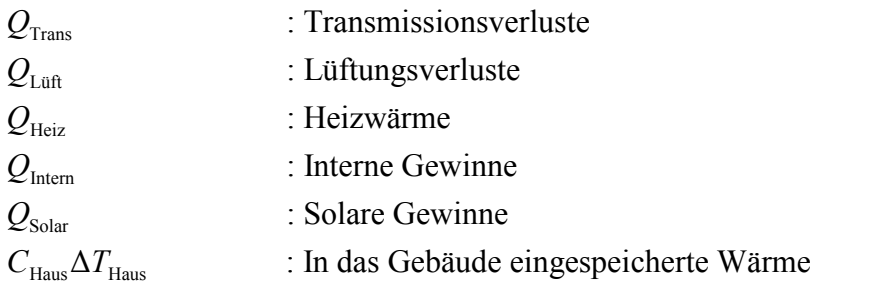

Die einzelnen Beiträge zur Wärmebilanz sind vom Gebäude, dem Klima, dem Verhalten und den Anforderungen der Bewohner abhängig. In diesem Abschnitt werden die einzelnen Beiträge zum Gebäudewärmehaushalt näher erläutert und einige Formeln zu deren Berechnung angegeben.

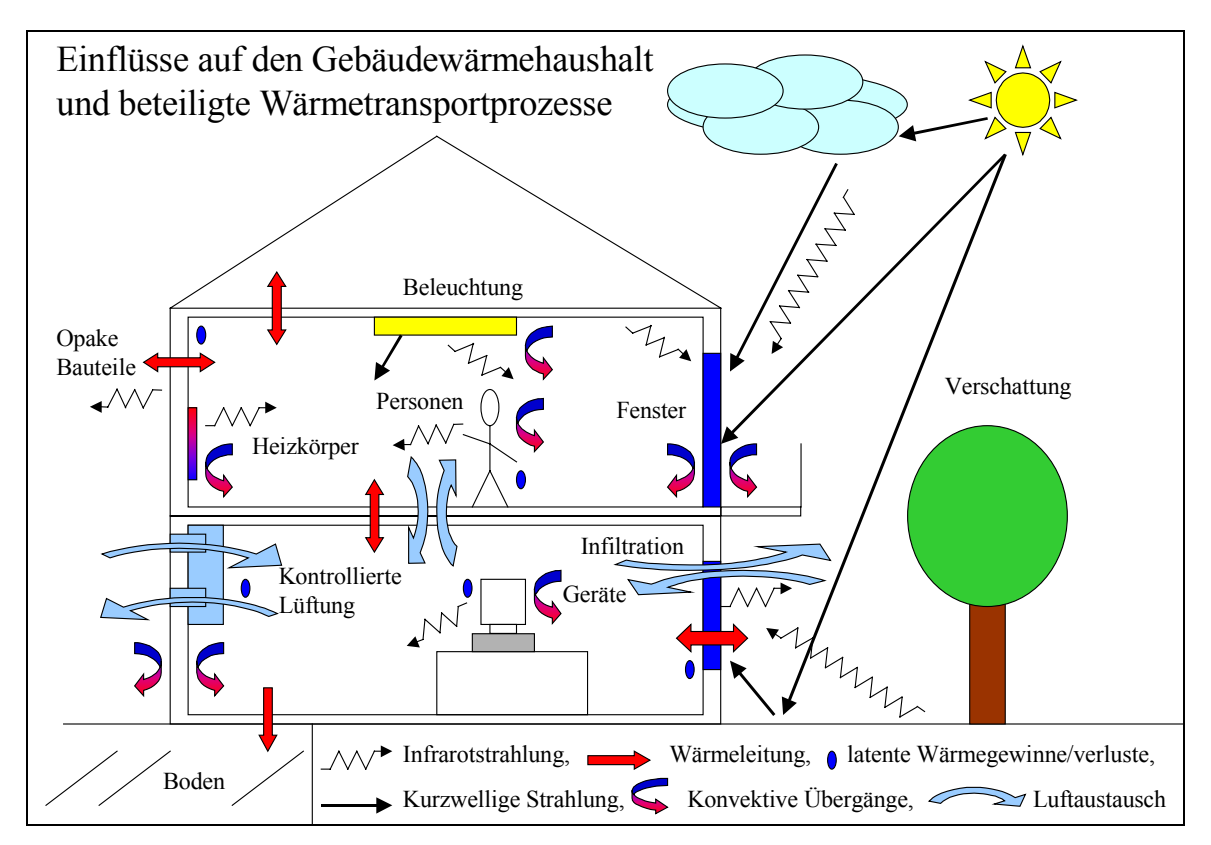

*Abbildung 2.5: Einflüsse auf den Gebäudewärmehaushalt und beteiligte Wärmetransportprozesse.*

#### **Transmissionsverluste**

Im allgemeinen machen die Transmissionsverluste den größten Teil der Wärmeverluste eines Wohngebäudes aus. Für die Betrachtung des Gesamtgebäudes über einen längeren Zeitraum  $(z.B.$  eine Heizperiode HP)  $t_{HP}$  lassen sich die Transmissionsverluste durch die Berechnung der Verluste im stationären Zustand für die über den Zeitraum  $t_{HP}$  gemittelten Randtemperaturen abschätzen

$$
Q_{\text{Trans}} = \overline{U}A(\overline{T}_{\text{a}} - \overline{T}_{\text{i}})t_{\text{HP}}
$$
 (kWh). (2.31)

 $\overline{U}$  : Mittlerer Wärmedurchgangskoeffizient der Gebäudehülle, *A* : Gebäudehüllfläche,<br>  $(\overline{T}_a - \overline{T}_i)$  : Differenz der über *t*  $\therefore$  Differenz der über  $t_{HP}$  und *A* gemittelten Außenluft- und Raumlufttemperatu-

ren. Durch sehr gute Wärmeisolation erreicht man in Passivhäusern<sup>[10](#page-25-0)</sup> *U*-Werte für die opaken Teile der Gebäudehülle von etwa 0,10 W/(m²K), wodurch sich die Transmissionsverluste ge-

genüber herkömmlichen Gebäuden stark reduzieren. Bei den Fenstern erreicht man *U*-Werte von etwa 0,7 W/(m²K) was gegenüber herkömmlichen Fenstern mit *U* > 1,3 W/(m²K) ebenfalls eine große Verbesserung bedeutet. Ihr relativer Anteil an den Transmissionsverlusten ist zwar größer, andererseits sind Fenster notwendig für ausreichendes Tageslicht im Gebäude. Außerdem werden durch sie solare Gewinne erzielt, welche positiv zum Gebäudewärmehaushalt beitragen. Durch die gegenüber Standardhäusern stark reduzierten Transmissionsverluste wächst die Bedeutung der Lüftungsverluste in Niedrigenergie- und Passivhäusern.

#### **Lüftungsverluste**

Als Lüftungsverluste bezeichnet man die Energie, welche notwendig ist, um die durch kalte Außenluft ersetzte Raumluft wieder auf das gewünschte Temperaturniveau zu erwärmen. In Gebäuden mit einer Lüftungsanlage mit Wärmerückgewinnung kann man die Lüftungsverluste aufteilen in diejenigen, welche durch die mechanische Lüftung (Ventilationsverluste  $O_{\text{Vert}}$ ) verursacht sind, und in natürliche Lüftungsverluste durch Leckagen in der Gebäudehülle, sowie durch geöffnete Fenster und Türen (Infiltrationsverluste  $O<sub>Inf</sub>$ ). Die Summe der Lüftungsverluste während der Heizperiode kann näherungsweise mit Hilfe der folgenden Gleichungen berechnet werden:

$$
Q_{\text{Luff}} = Q_{\text{Vert}} + Q_{\text{Inf}} \tag{2.32}
$$

$$
Q_{\rm inf} = c_{\rm Luft} \rho_{\rm Luft} \dot{V}_{\rm inf} (\overline{T}_{\rm a} - \overline{T}_{\rm i}) t_{\rm HP}
$$
 (kWh). (2.33)

$$
Q_{\text{Vert}} = c_{\text{Luft}} \rho_{\text{Luft}} \dot{V}_{\text{vent}} (\overline{T}_{\text{a}} - \overline{T}_{\text{i}}) t_{\text{HP}} (1 - \overline{\eta}_{\text{WRG}})
$$
 (kWh). (2.34)

Dabei ist

 $\dot{V}_{\text{inf}}$ : Volumenaustausch durch Infiltration in m<sup>3</sup>/h,

 $\dot{V}_{\text{vent}}$ : Volumenaustausch durch Ventilation in m<sup>3</sup>/h,

Luft *c* : Spezifische Wärmekapazität (*cp*) von Luft (1,005 kJ/(kgK) bei 20 °C),

<span id="page-25-0"></span> $\overline{a}$ <sup>10</sup> Die Begriffe Passivhaus und Niedrigenergiehaus werden in Abschnitt 2.2.2 erläutert.

 $\rho_{\text{Luft}}$ : Dichte von Luft (1,204 kg/m<sup>3</sup> bei 20 °C und Normaldruck)<sup>11</sup>,  $\overline{\eta}_{\text{wRG}}$  : Mittelwert der Rückwärmezahl<sup>[12](#page-26-1)</sup> *Abluft Frischluft Zuluft Frischluft*  $T_{Abluft} - T$  $T_{Zuhiff} - T$  $\eta_{\text{WRG}} = \frac{Z_{\text{output}}}{T_{\text{data}} - T_{\text{total}}$  $\overline{a}$  $W_{WRG} = \frac{1 Z_{uluff}}{T}$  *T t*<sub>HP</sub>.

Die Lüftungsverluste durch eine mechanische Lüftungsanlage mit Wärmerückgewinnung sind gegenüber den Verlusten durch natürlichen Luftwechsel bei gleichem Volumenstrom um den Faktor (1- $\bar{\eta}_{WRG}$ ) reduziert. Die absolute Größe der Lüftungswärmeverluste durch mechanische Lüftung hängt vom Betrieb der Lüftungsanlage ab, welcher sich nach den Anforderungen der Bewohner richtet. Der Luftwechsel pro Person sollte so groß sein, daß die CO<sub>2</sub>-Konzentration der Raumluft einen Wert von 0,15 Vol-% (DIN 1946) oder besser 0,10 Vol-% nicht überschreitet. Wieviel Luft hierfür ausgetauscht werden muß hängt von der  $CO<sub>2</sub>$ -Konzentration der Außenluft (0,03-0,05 Vol-%) und der Aktivität der Person ab [25]. Während des Schlafes reichen 20 m<sup>3</sup>/h pro Person aus. Bei normaler Aktivität sollte die Luftwechselrate mindestens 30m<sup>3</sup>/h und Person betragen.

Durch Wärmerückgewinnungsgrade von 90% und mehr können die Verluste durch Lüftung stark reduziert werden. Für den Betrieb einer Lüftungsanlage ist eine hohe Luftdichtheit der Gebäudehülle notwendig, um zusätzlichen Luftwechsel durch Leckagen klein zu halten. Geöffnete Fenster oder Türen können die Volumenströme und somit die Lüftungsverluste erheblich erhöhen. Um den nicht ganz zu vermeidenden Teil der Lüftungsverluste durch Leckagen in der Gebäudehülle abzuschätzen und zu begrenzen unterzieht man Gebäude einer Dichtheitsprüfung. Dies geschieht mit einer Blower-Door Messung. Bei geschlossenen Türen und Fenstern wird eine Druckdifferenz von 50 Pascal zwischen dem Gebäudeinneren und der Umgebung durch Ventilatoren aufrechterhalten und der Volumenstrom durch die Gebäudehülle bei dieser Druckdifferenz gemessen. Wird der gemessene Volumenstrom auf das gesamte Luftvolumen des Gebäudes bezogen, so erhält man den  $n_{50}$ -Wert.<sup>13</sup> In sehr dichten Gebäuden werden Werte von  $n_{50} < 0.5$  h<sup>-1</sup> erreicht. Man kann von dem gemessenen  $n_{50}$ -Wert nicht direkt auf die Luftwechselraten unter den natürlichen, zeitlich stark schwankenden Randbedingungen eines bewohnten Hauses schließen. Die Größe der natürlichen Luftwechselrate hängt von den Windverhältnissen und den damit verbundenen Druckverhältnissen auf der Gebäudehülle gegenüber dem Gebäudeinnendruck ab. Auch die Temperaturunterschiede zwischen innen und außen beeinflussen den natürlichen Luftwechsel. Der Wert liegt bei geschlossenen Fenstern und Türen etwa bei 7% des n<sub>50</sub>-Werts [4]. Bei gekippten Fenstern kann der Luftaustausch bezogen auf das Volumen des jeweiligen Raumes zwischen  $0.3 h^{-1}$  und 4 h <sup>1</sup> liegen, für ein geöffnetes Fenster bis zu 15 h<sup>-1</sup>. Bei Durchzug sind noch größere Werte für das ausgetauschte Volumen möglich.<sup>[14](#page-26-3)</sup>

#### **Heizwärme**

 $\overline{a}$ 

Die Transmissions- und Lüftungsverluste übersteigen in unseren Breiten in mehreren Monaten des Jahres die Summe aus internen und solaren Gewinnen, so daß dem Gebäude zum Erhalt der Raumtemperatur Wärme zugeführt werden muß. Diese Heizwärme wird bei dem großen Wärmebedarf im Baubestand üblicherweise durch Heizkörper oder durch großflächige Fußbodenheizungen zugeführt. In den bisher vergleichsweise sehr wenigen (einige Tausend)

<span id="page-26-1"></span><sup>12</sup> Diese Betrachtung des Einflusses eines Wärmerückgewinnungsgeräts auf die Lüftungswärmeverluste ist stark vereinfacht. Die Rückwärmezahl  $η_{WRG}$  entspricht der nominalen Wärmerückgewinnungseffektivität, und wird im allgemeinen vom Hersteller angegeben. Sie berücksichtigt nicht den Einfluß von möglichen Leckagen im Gerät oder Lüftungskurzschlüssen. Bei schlechten Anlagen können solche parasitären Effekte zu einer deutlichen Überschätzung des Nutzens eines Wärmerückgewinnungsgerätes führen [24].

<span id="page-26-0"></span> $11$  Die Zahlenwerte sind aus [27] entnommen.

<span id="page-26-2"></span>

<span id="page-26-3"></span> $14$  Die zahlenmäßigen Angaben zum Luftwechsel bei geöffnetem Fenster finden sich in [5] und [16].

Häusern mit sehr niedrigem Heizwärmebedarf kann teilweise auf eine eigenständige Heizungsanlage verzichtet werden, und der geringe Restheizwärmebedarf kann über eine Nacherwärmung der Zuluft gedeckt werden. Zur Berechnung des Heizwärmebedarfs eines Gebäudes kann die Bilanz [\(2.30\)](#page-24-2) verwendet werden. Hierfür müssen alle anderen Beiträge zum Gebäudewärmehaushalt in geeigneter Weise aus den Randbedingungen (Wetterdaten, Gebäudedaten) geschätzt, bzw. berechnet werden. Einfache Computertools wie CASAnova<sup>[15](#page-27-0)</sup> oder HELENA<sup>16</sup> berechnen basierend auf Monatsmittelwerten den Heizwärmebedarf von Gebäuden nach Regeln, wie sie in der WSVO´95 oder der EN 832 vorgegeben werden. Diese Regeln definieren normierte Berechnungsverfahren für alle Beiträge der Bilanz. Instationäre Simulationsprogramme wie TRNSYS berechnen die Wärmeströme für kleine Zeitschritte (etwa eine Stunde) aus den für eine ähnliche zeitliche Auflösung vorhandenen Randbedingungen anhand der zugrundeliegenden physikalischen Gesetze. Die Verwendung solcher Programme erlaubt neben den Aussagen über den Heizwärmebedarf auch die Berechnung von notwendigen maximalen Heizleistungen und die Berechnung von Temperaturverläufen. Andererseits ist der Umfang an erforderlichen Eingabedaten, die Dauer der Eingabe und die Fehleranfälligkeit größer als bei einfachen Verfahren.

#### **Interne Gewinne**

Interne Wärmegewinne in Wohnhäusern setzen sich im wesentlichen aus der Wärmeabgabe von Personen und der Wärmeabgabe elektrischer Geräte zusammen. Die Grundwärmeleistung einer Person liegt in der Größenordnung 100 Watt und hängt von Größe und Gewicht der Person sowie deren Aktivität ab. Fast der gesamte im Haushalt verbrauchte Strom wird in nutzbare Wärme umgewandelt. Eine Ausnahme bilden lediglich Geräte wie Waschmaschine oder Geschirrspüler, welche viel Strom dafür benötigen, Wasser zu erwärmen, welches dann abfließt und seine Wärme nicht an das Haus abgibt. Ebenso geht ein Teil der zum Kochen verwendeten Wärme verloren. Auch warmes Brauchwasser ist eine interne Wärmequelle. Bei der Bilanzierung eines Gebäudes wird im allgemeinen auf die Berücksichtigung verzichtet, da das Wasser im Normalfall noch warm abfließt. Andererseits wird auch die Wärme vernachlässigt, welche dem Haus durch Erwärmung des kalten Wassers in den Leitungen und den Spülkästen verloren geht.

#### **Solare Gewinne**

 $\overline{a}$ 

Passive solare Gewinne werden durch die Fenster eines Gebäudes erzielt. Diese Gewinne kompensieren teilweise oder sogar komplett die gegenüber den opaken Bauteilen erhöhten Transmissionsverluste. Die Höhe der solaren Gewinne hängt stark von Faktoren ab, welche nicht beeinflußt werden können, wie die klimatischen Verhältnisse und die Verschattung durch Objekte in der Umgebung. Andere Faktoren wie Art und Orientierung sowie Größe der Fenster können beim Bau eines Gebäudes in gewissen Grenzen so optimiert werden, daß solare Gewinne zum Wärmebedarf des Gebäudes beitragen, ohne vermeidbare Überhitzungsprobleme in den Sommermonaten zu erzeugen. Wieviel der Energie, welche auf die Außenseite des Fensters trifft, in das Gebäude gelangt, beschreibt der *g*-Wert<sup>17</sup> (Gesamtenergiedurchlaßgrad) des Fensters. Dieser hängt in erster Linie von der Anzahl der Scheiben und einer möglichen Beschichtung derselben ab. Im allgemeinen bedeutet ein kleinerer *U*-Wert zur Reduzierung der Transmissionsverluste durch mehr Scheiben bzw. Beschichtungen auch einen kleineren *g*-Wert und damit geringere solare Gewinne.

<span id="page-27-0"></span><sup>&</sup>lt;sup>15</sup> CASAnova, "Lernprogramm zu Energie- und Heizwärmebedarf, solaren Gewinnen und sommerlicher Überwärmung von Gebäuden", Fachgebiet Bauphysik und Solarenergie Universität-Gesamthochschule Siegen.

<span id="page-27-1"></span><sup>&</sup>lt;sup>16</sup> HELENA 3.0, Programm der Grünzweig und Hartmann AG Ludwigshafen zur Berechnung der Gebäudewärmebilanz nach DIN EN 832 und WSVO´95.

<span id="page-27-2"></span><sup>&</sup>lt;sup>17</sup> Weitere Informationen zum g-Wert finden sich in Kapitel 4.3.1 der Beschreibung des TYPE 56 Mehrzonengebäudemodells von TRNSYS.

#### **Wärmespeicherung in der Gebäudemasse**

Das Temperaturverhalten der Raumluft wird neben den oben angesprochenen Wärmeströmen auch durch Einspeicherung oder Zugewinne von Wärme in bzw. aus den inneren Gebäudeteilen wie Decken und Innenwänden beeinflußt. Die Wärmekapazität der Bauteile ist sehr viel größer als diejenige der Raumluft, so daß extreme Temperaturschwankungen im Gebäude durch die Be- und Entladevorgänge der thermischen Masse des Gebäudes reduziert werden. Zur thermisch aktiven Masse des Gebäudes tragen aufgrund der Frequenz, mit der Temperaturschwankungen auftreten (Tagesrhythmus), nur die ersten Zentimeter der Wände und Dekken bei, d.h. durch dickere Wände läßt sich die aktive Wärmekapazität nur wenig beeinflussen [17].

#### **Sonstige Beiträge**

Neben den erwähnten Beiträgen zur Wärmebilanz einer Zone können noch Latentwärmeströme in einem Haus eine gewisse Rolle spielen. Von den im Abschnitt über interne Gewinne genannten 100 Watt Wärmeleistung einer Person wird beispielsweise ein Teil in Form von latenter Wärme abgegeben. Dieser Teil der Wärme wird nur frei, wenn sich die Feuchtigkeit aus der ausgeatmeten Luft irgendwo innerhalb des Gebäudes niederschlägt, was aber nicht unbedingt erwünscht ist (mögliche Feuchteschäden). Trocknet man zum Beispiel Wäsche im Gebäude, so wird die gesamte Wärme zur Verdunstung des Wassers aus der Raumluft entnommen. Die feuchte Luft und mit ihr die latente Wärme verlassen das Gebäude und sind so ein zusätzlicher Verlustwärmestrom. Eine "trockene Bilanzierung" von Gebäuden ist üblich [5] und im allgemeinen auch sinnvoll, da die ohnehin relativ kleinen auftretenden Fehler einander kompensieren.

#### <span id="page-28-0"></span>**2.2.2. Wärmebedarf - Standards verschiedener Gebäudearten**

Zur Charakterisierung von Gebäuden hinsichtlich ihres zu erwartenden Heizwärmeverbrauchs ist die Definition einer sinnvollen Vergleichsgröße notwendig. Der jährliche Heizwärmebedarf bezogen auf die beheizte Nutzfläche ist eine solche Vergleichsgröße, die jedoch im konkreten Fall von zufälligen Faktoren wie Klima und Nutzung abhängt. Diese Einflüsse können in Berechnungsverfahren durch Standardbedingungen ersetzt werden, womit man für den Vergleich von Gebäuden den jährlichen Heizwärmebedarf unter Standardbedingungen in kWh/m² erhält. Die Einflüsse der klimatischen Randbedingungen Temperatur und solare Strahlung, und Möglichkeiten der Normierung werden im Kapitel 7.1 untersucht.

Der in der Literatur (z.B. [5]) teilweise angewandte Bezug des Jahresheizwärmebedarfs auf die Heizgradtage wird dort ebenfalls untersucht, erscheint aber für Gebäude mit sehr niedrigem Heizwärmebedarf als nicht geeignet.

Vor dem Inkrafttreten der ersten Wärmeschutzverordnung 1977 galten nur sehr geringe Anforderungen an den Wärmeschutz von Wohngebäuden, die in der DIN 4108 geregelt waren, deren Ziel nicht im Einsparen von Energie, sondern in der Vermeidung von Bauschäden lag. Die Wärmeschutzverordnung von 1977 ebenso, wie die zweite WSVO von 1984, stellten noch keine besonders hohen Anforderungen an den Wärmeschutz von Gebäuden. Erst mit der zweiten Novellierung der Wärmeschutzverordnung, der WSVO von 1995, werden die Anforderungen des Wärmeschutzes nicht mehr an die Komponenten des Gebäudes (maximale *U*-Werte der Wände), sondern direkt an das Unterschreiten eines flächenspezifischen Jahresheizwärmebedarfs des gesamten Gebäudes gestellt. Die WSVO`95 stellt gleichzeitig ein einfaches Berechnungsverfahren für den flächenspezifischen Jahresheizwärmebedarf zur Verfügung. Die mit diesem Verfahren ermittelten Rechenwerte für den Jahresheizwärmebedarf liegen jedoch aufgrund von Mängeln im Berechnungsverfahren i.a. deutlich unter den tatsächlich Verbräuchen der Gebäude.

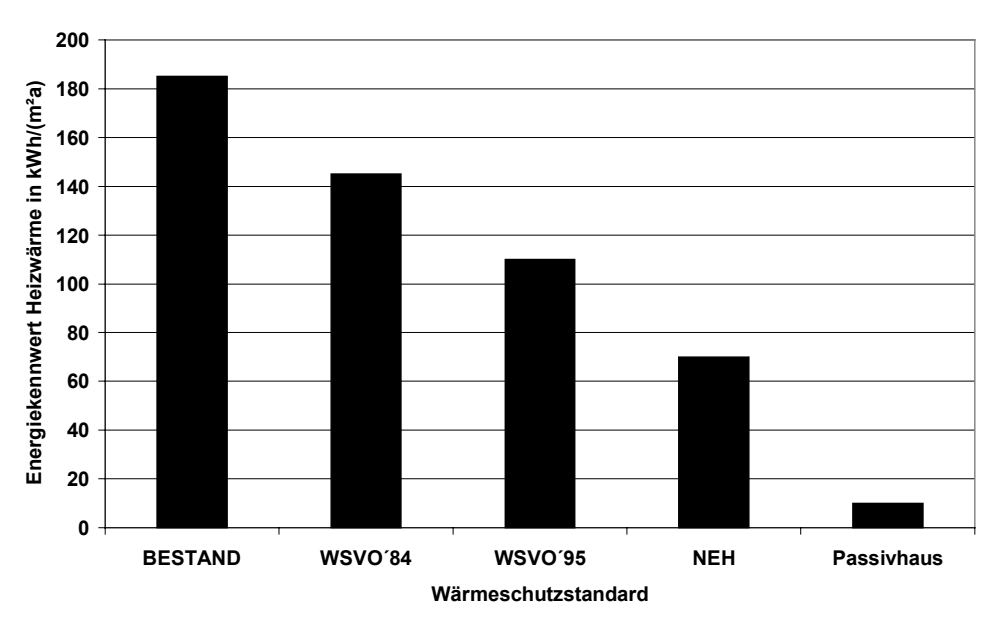

*Abbildung 2.6: Typischer Heizwärmebedarf verschiedener Wärmeschutzstandards (die Zahlenwerte wurden aus [5] übernommen).*

Die Grafik zeigt übliche Heizwärmeverbräuche für Gebäude unterschiedlicher Wärmeschutzstandards. Von einem Niedrigenergiehaus spricht man, wenn der auf Nutzfläche und Heizgradtage[18](#page-29-0) bezogene Jahresheizwärmebedarf für ein Einfamilienhaus nicht größer als 0,02 kWh/(m²Kd) ist. Für ein mittleres deutsches Klima sind das etwa 70 kWh/(m²a). Diese deutliche Reduzierung des Heizwärmebedarfs gegenüber den älteren Gebäuden wird durch folgende Merkmale von Niedrigenergiehäusern gewährleistet:

- Guter Wärmeschutz der Außenhülle (*U*-Werte der Hülle:  $U_{\text{Dach}} \leq 0.15 \text{ W/(m}^2\text{K)}$ ;  $U_{\text{Wand}} \leq$ 0,25 W/(m<sup>2</sup>K);  $U_{\text{Kellerdecke}} \le 0,30$  W/(m<sup>2</sup>K);  $U_{\text{Fenster}} \le 1,5$  W/(m<sup>2</sup>K)),
- Weitgehende Vermeidung von Wärmebrücken,
- Nutzung passiver solarer Gewinne durch qualitativ hochwertige Fenster,
- Luftdichte Gebäudehülle;  $n_{50}$ -Wert  $\leq 3.0$  h<sup>-1</sup>,
- Kontrollierte Lüftung mit oder ohne Wärmerückgewinnung.

Der so erreichbare Heizwärmebedarf, der gegenüber dem Bestand bzw. den nach WSVO errichteten Gebäuden bereits deutlich abgesenkt ist, kann durch weitere Maßnahmen bis auf Werte von 15 kWh/(m²a) und weniger reduziert werden. In solchen Gebäuden, für die sich in Deutschland die Bezeichnung Passivhaus etabliert hat, ist eine konventionelle Heizung nicht mehr erforderlich. Die weitere Reduktion des Wärmebedarfs wird durch folgende Maßnahmen erreicht:

- Weiter verbesserter Wärmeschutz der Außenhülle (*U*-Werte der Hülle:  $U_{\text{onake Bauteile}} \approx 0.10$ W/(m<sup>2</sup>K) bis 0,15 W/(m<sup>2</sup>K); *U*<sub>Fenster</sub> ≈ 0,7 W/(m<sup>2</sup>K) bis 1,1 W/(m<sup>2</sup>K)),
- Weitere Verbesserung der Luftdichtigkeit;  $n_{50}$ -Wert  $\leq 0.5$  h<sup>-1</sup>,
- Kontrollierte Lüftung mit effizienter Wärmerückgewinnung.

Der verbleibende Restheizwärmebedarf von weniger als 15 kWh/(m²a) kann beispielsweise durch Nacherwärmen der Zuluft auf Temperaturen bis ca. 50 °C gedeckt werden. Durch eine solche übliche Kombination von Lüftung und Miniheizung kann auf den Einbau eines traditionellen Heizsystems verzichtet werden.

<span id="page-29-0"></span> $\overline{a}$ <sup>18</sup> Die Definition der Heizgradtage wird im Abschnitt 2.2.3 angegeben.

 $\overline{a}$ 

#### <span id="page-30-0"></span>**2.2.3. Darstellungen klimatischer Randbedingungen**

Möchte man den Heizwärmebedarf eines Gebäudes unabhängig vom Standort angeben, so benötigt man Größen zur einfachen Beschreibung der klimatischen Randbedingungen. Außenlufttemperatur, Globalstrahlung auf die Horizontale, und mittlere Windgeschwindigkeiten sind die bestimmenden klimatischen Größen. Die Außenlufttemperatur hat im allgemeinen den größten Einfluß auf den Heizwärmebedarf. Als Größe zur Beschreibung des Klimas eines Standorts werden hinsichtlich der Außenlufttemperatur die jährlichen Heizgradtage verwendet. Diese ergeben sich aus den Tagesmittelwerten der Außenlufttemperatur.

$$
HGT_{T_{\rm G}}^{T_{\rm i}} = (T_{\rm i} - \overline{T}_{\rm a, T_{\rm G}})Z_{T_{\rm G}}
$$
 (Kd). (2.35)

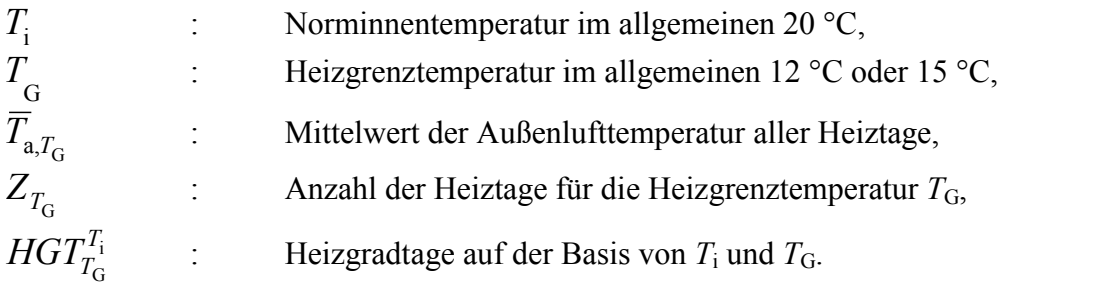

Heiztage sind hier alle Tage mit einer mittleren Außenlufttemperatur kleiner als die Heizgrenztemperatur  $T_G$ .<sup>19</sup> In dieser Arbeit wird als Norminnentemperatur  $T_i = 20$  °C und als Heizgrenztemperatur  $T_G = 12$  °C verwendet, also  $HGT_{T_G}^{I_1} = HGT_{12}^{20}$  $HGT_{T_G}^{T_i} = HGT_{12}^{20}$ . Die so berechneten Heizgradtage werden dann kurz mit *HGT* bezeichnet.

Die Wärmeeinträge durch Sonneneinstrahlung während der Heizperiode sind näherungsweise proportional zur gesamten Globalstrahlung auf eine horizontale Fläche. Damit ist diese Größe ein geeignetes Maß zur Beurteilung der solaren Gewinne des Gebäudes an verschiedenen Standorten [13]

$$
GH = \overline{I} \cdot t_{HP} \tag{2.36}
$$

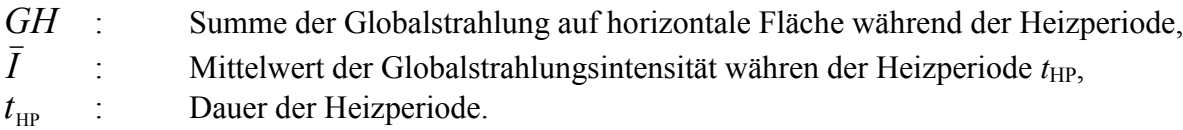

Auf eine Betrachtung des Windes wird in dieser Arbeit verzichtet. Der Einfluß der mittleren Windgeschwindigkeit auf die mittlere Heizleistung wurde anhand der aufgezeichneten Meßwerte untersucht (Anhang 10.5), bei den Simulationen jedoch außer acht gelassen und wird deshalb hier nicht weiter diskutiert.

<span id="page-30-1"></span><sup>&</sup>lt;sup>19</sup> Nach [VDI 2067] werden bei der Berechnung der Heizgradtage alle Tage mit einer mittleren Außentemperatur kleiner als der Heizgrenztemperatur berücksichtigt, abweichend davon werden nach [DIN 4108–6] nur die Heiztage innerhalb einer Heizperiode z.B. 1.9. bis 31.5. gezählt.

## <span id="page-31-0"></span>**3. Beschreibung des vorhandenen Datenmaterials**

Im Rahmen des Projekts "Energetische Diagnose von Gebäuden" [1] wurden im Zeitraum 1.1.96 bis 31.12.99 an insgesamt 14 Gebäuden hinsichtlich des Energiebedarfs, der Raumtemperaturen und des Außenklimas kontinuierlich für jeweils mindestens 1 Jahr Messungen durchgeführt. Die aufgezeichneten Daten wurden aufbereitet, in Datenbanken zusammengefaßt und einer ersten deskriptiven Auswertung unterzogen, deren Ergebnisse in [1] veröffentlicht wurden. Diese Daten eignen sich als Grundlage für die Durchführung weiterer Untersuchungen. Für die vorliegende Arbeit wurden zwei der Wohngebäude mit einem besonders niedrigen Heizwärmebedarf ausgewählt. Diese Gebäude und die dort aufgezeichneten Meßdaten werden hier kurz beschrieben.

## <span id="page-31-1"></span>**3.1. Beschreibung der in der Arbeit untersuchten Gebäude**

Zunächst werden grundsätzliche Informationen zu beiden Gebäuden wie die Eigenschaften der Gebäudehülle, die Gebäudetechnik sowie die Innenraumaufteilung und Nutzung dargestellt. Die Gebäude werden im folgenden über ihre Standorte in Lindlar - Hohkeppel und Wenden - Hillmicke als Objekt Hohkeppel bzw. Objekt Hillmicke identifiziert.

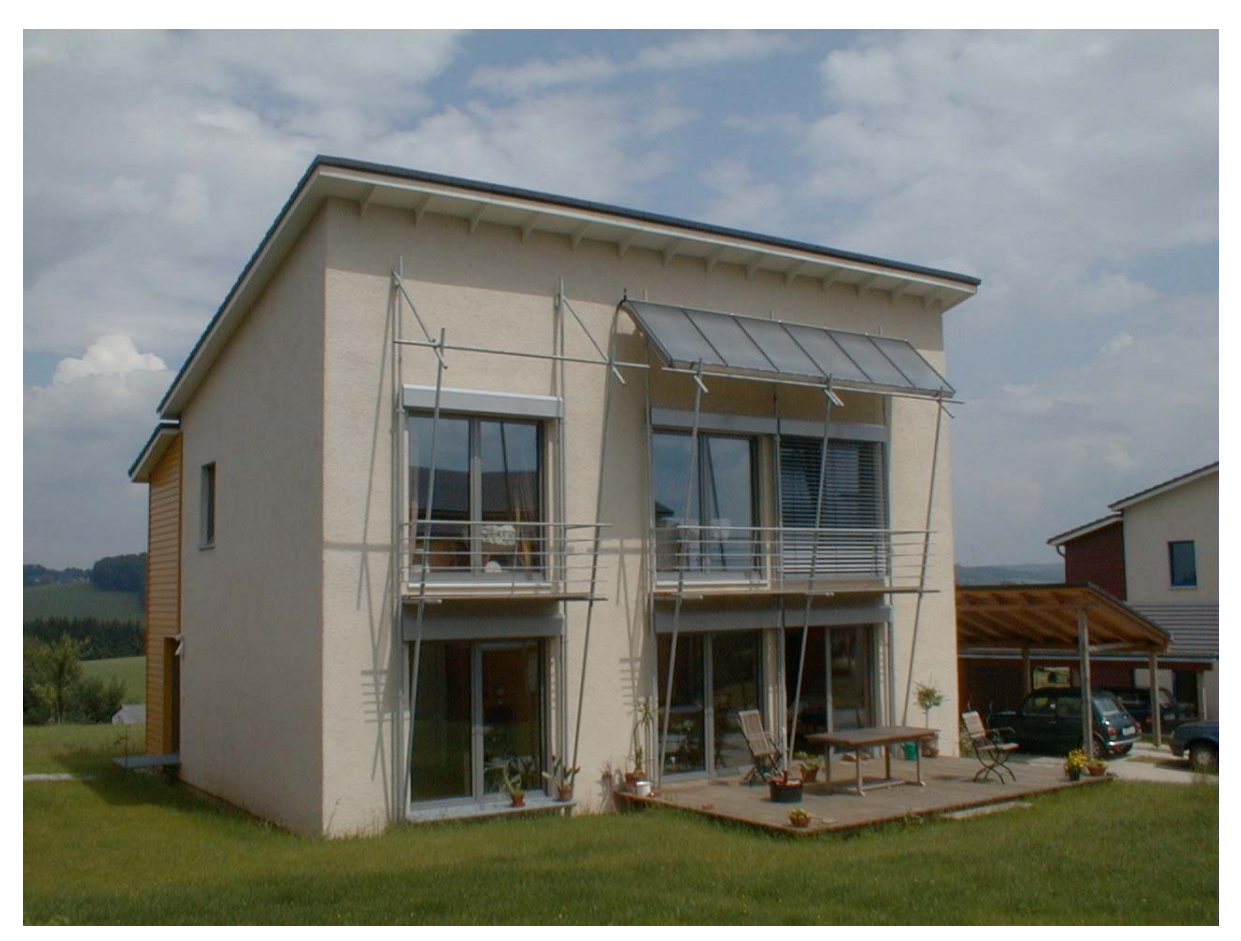

## <span id="page-31-2"></span>**3.1.1. Das Passivhaus in Lindlar-Hohkeppel**

*Abbildung 3.1: Südansicht des Passivhauses in Lindlar - Hohkeppel.*

Das Gebäude ist eines von vier Häusern einer Passivhaussiedlung in Lindlar - Hohkeppel ca. 30 km östlich von Köln in einer Höhe von 200 m über NN. Die geographische Position ist 51,28° Nord und 7,39° Ost. Das zweigeschossige Einfamilienhaus mit einer beheizten Wohnfläche von 163 m² ist in Leichtbauweise errichtet und nicht unterkellert. Das Haus wurde zusammen mit der Siedlung ähnlicher Häuser im Frühjahr 1998 fertiggestellt.

#### **Gebäudehülle**

Dach und Außenwände bestehen aus einer integrativ gedämmten Holzwerkstoffkonstruktion mit der ein *U*-Wert von etwa 0,10 W/(m²K) bei einer Wandstärke von 44 cm erreicht wird. Durch Detaillösungen wurden konstruktiv bedingte Wärmebrücken vermieden. Das Haus steht auf einer 18 cm Betonplatte mit zusätzlich 28 cm Dämmung, so daß sich gegen das Erdreich ein *U*-Wert von etwa 0,12 W/(m<sup>2</sup>K) ergibt. Alle Fenster und Türen sind als "Superfenster" ausgeführt, d. h. Dreischeibenverglasung und Spezialrahmen mit einem *U*-Wert von etwa 0,80 W/(m<sup>2</sup>K). Das Gebäude hat entsprechend einer Luftdichtheitsprüfung einen  $n_{50}$ -Wert kleiner als  $0.6 h^{-1}$ .

#### **Gebäudetechnik**

Das Passivhaus verfügt über eine zentrale Be- und Entlüftungsanlage mit integrierter Wärmerückgewinnung über einen Kanalgegenstromwärmetauscher der Firma Paul<sup>20</sup>. Der vom Hersteller angegebene Wärmerückgewinnungsgrad von 90% wird erreicht [1]. Die Frischluft wird über einen Erdwärmetauscher zugeführt (2 Rohre a 8 m Länge mit einem Rohrdurchmesser von 15 cm in 2 m Tiefe verlegt). Der Heizwärmebedarf von weniger als 15 kWh/(m²a) macht eine herkömmliche Heizung überflüssig. In den Zuluftstrang der Lüftungsanlage ist eine Flüssiggasheizung der Firma Truma<sup>21</sup> (E2400) integriert, wie sie auch in Campingwagen verwendet wird. Sie wird mit halber Leistung, d.h. 1,2 kW betrieben und erwärmt die Zuluft auf knapp über 30 °C. Der Stromverbrauch der Lüftungsanlage bezogen auf das geförderte Luftvolumen beträgt 0,4 Wh/m<sup>3</sup>. Im Sommer kann die Lüftungsanlage stundenweise unter Umgehung des Wärmetauschers betrieben werden, und so das Kühlpotential des Erdwärmetauschers nutzen. Eine thermische Solarkollektorenanlage (Solvis<sup>22</sup> Flachkollektor F75), mit einer um 52° nach Süden geneigten Fläche von 7,4 m² dient der Warmwasserbereitung. Die Kollektoren sind oberhalb des Balkons angebracht und fungieren im Sommer als Sonnenschutz für die Südfenster im Obergeschoß. Als Warmwasserspeicher dient ein 400 l Tank (Vakutherm<sup>22</sup> VT400). Ist die Temperatur des Wassers nicht ausreichend, so wird das Wasser bei der Entnahme mit elektrischen Durchlauferhitzern nacherwärmt. Die solare Deckung der Anlage liegt aufs Jahr bezogen bei etwa 65% [1].

#### <span id="page-32-0"></span>**Innenraumaufteilung und Nutzung**

Das Haus wurde während des Meßzeitraums von drei Personen bewohnt. Die [Abbildung 3.2](#page-33-0) zeigt den Grundriß des Erdgeschosses, in dem auch die Positionen der Temperatursensoren vermerkt sind. Den größten Teil des Erdgeschosses nimmt der Wohn- und Eßbereich mit Küche ein. Der kleine fensterlose Raum enthält die Haustechnik mit Lüftungsanlage und Warmwassertank sowie eine Waschmaschine. Der Arbeitsraum wird nur wenig genutzt. Von der Diele aus führt eine Treppe ins Obergeschoß. Dort befindet sich im Westen das Schlafzimmer der Eltern mit einem sich anschließenden kleinen Badezimmer im nördlichen Teil. Im Nordosten befindet sich ein Hauswirtschaftsraum, dieser wurde im Meßzeitraum zeitweise als Büro genutzt. Das östliche Kinderzimmer ist ständig bewohnt. Eine Besonderheit unter energetischen Gesichtspunkten stellen die Wasserbetten im Kinder- und Elternschlafzimmer dar, welche erheblich zu den internen Gewinnen in beiden Räumen beitragen.

<span id="page-32-1"></span><sup>&</sup>lt;sup>20</sup> PAUL, Vettermannstraße 1-5, D-08132 Mülsen, Internet: www.paul-lueftung.de.

<span id="page-32-2"></span><sup>&</sup>lt;sup>21</sup> Truma Gerätetechnik GmbH&Co, Wernher-von-Braun-Str. 12, 85640 Putzbrunn, Postfach 1252 D-85637 Putzbrunn, Internet: www.truma.com.

<span id="page-32-3"></span><sup>&</sup>lt;sup>22</sup> SOLVIS GmbH&Co KG, Grotian-Steinweg-Straße 12, 38112 Braunschweig, Internet: www.solvis.de.

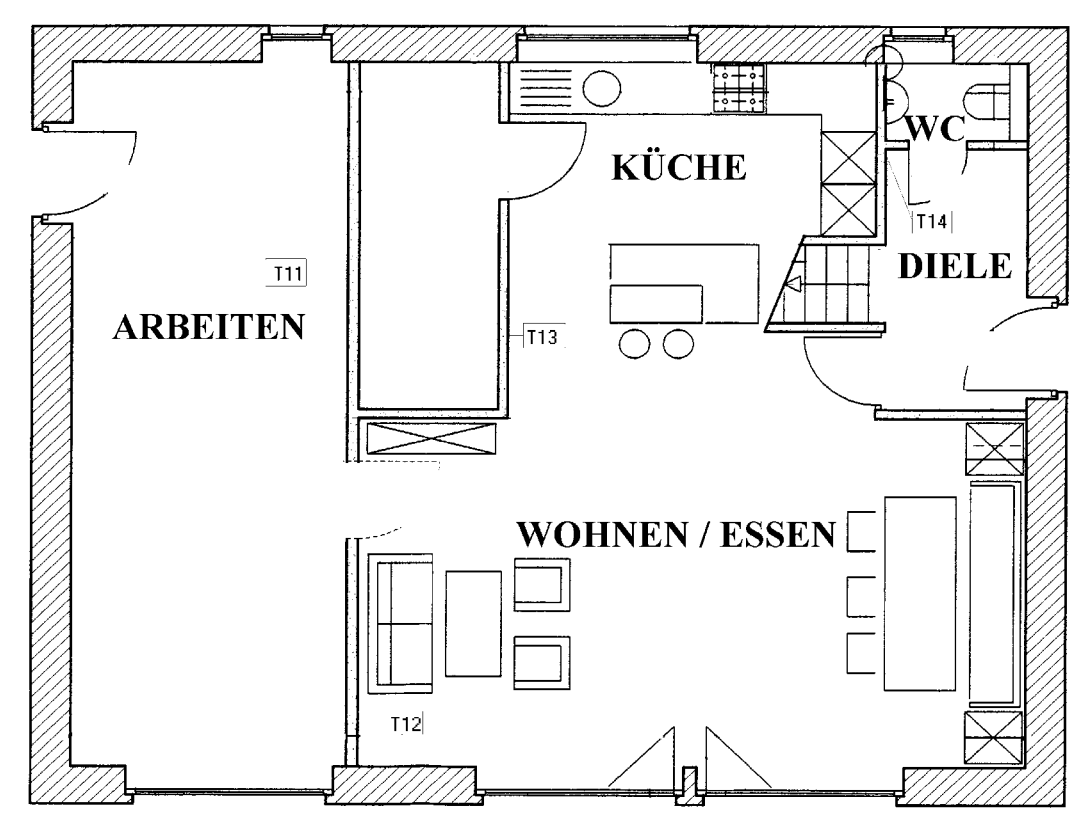

<span id="page-33-0"></span>*Abbildung 3.2: Temperatursensorpositionen im Erdgeschoß des Hauses in Hohkeppel. Die Sensoren sind in einer Höhe von ca. 1,8 m über dem Boden angebracht.*

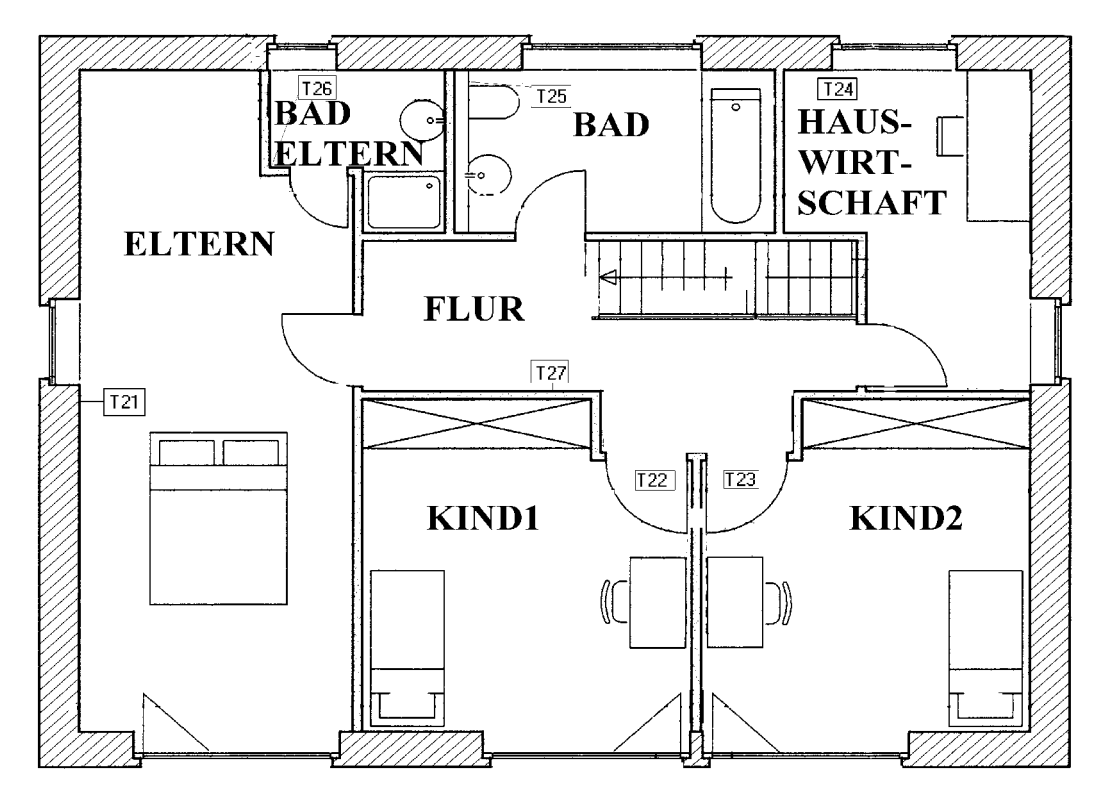

*Abbildung 3.3: Temperatursensorpositionen im Obergeschoß des Hauses in Hohkeppel. Die Sensoren sind in einer Höhe von ca. 1,8 m über dem Boden angebracht.*

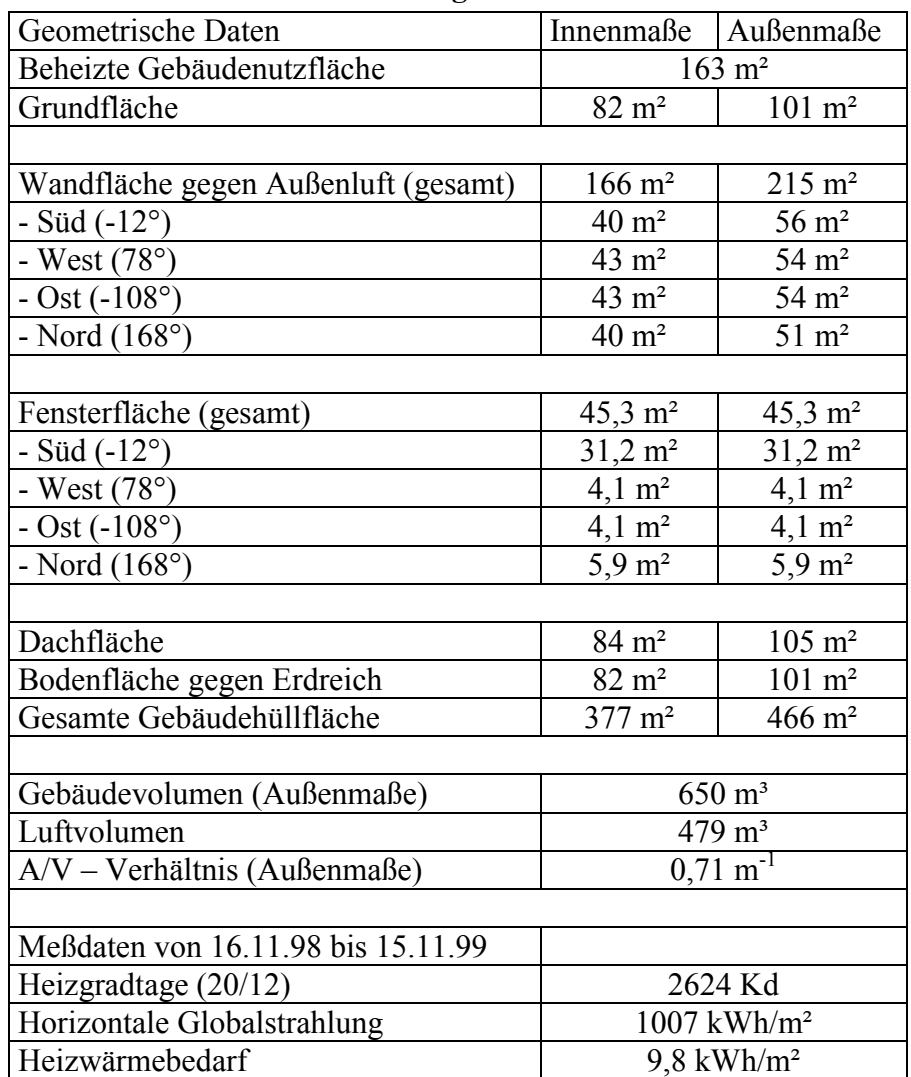

#### **Tabellarische Zusammenfassung der Gebäudedaten**

*Tabelle 3.1: Zusammenfassung der Gebäudedaten des Objekts Hohkeppel.*

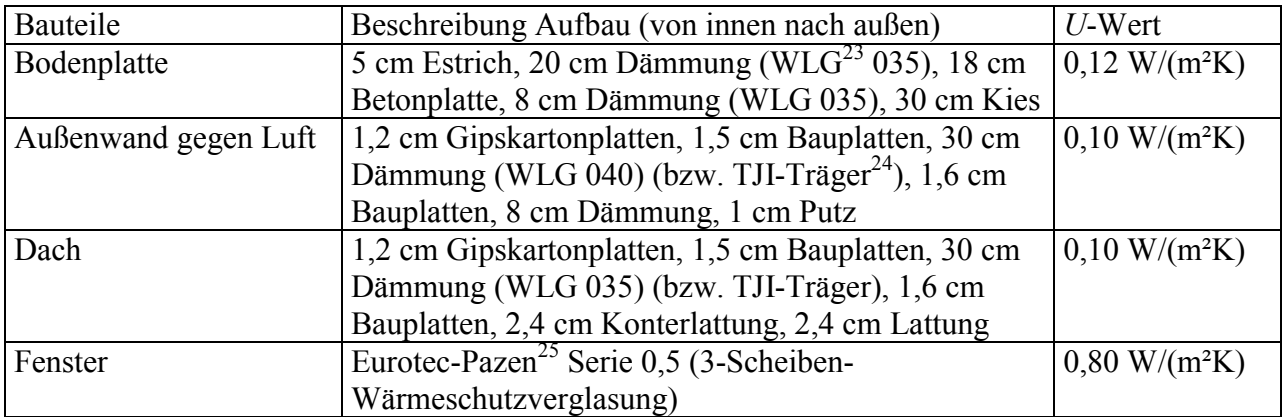

*Tabelle 3.2: Zusammenfassung der Bauteilbeschreibungen des Objekts Hohkeppel*

 $\overline{a}$ 

<span id="page-34-1"></span>

<span id="page-34-0"></span><sup>&</sup>lt;sup>23</sup> Wärmeleitgruppe, gibt die Wärmeleitfähigkeit des Materials an, WLG 035 bedeutet  $\lambda = 0.035$  W/(m K).<br><sup>24</sup> Spezialträger (Sparren) der Firma Trus Joist, Kontakt: Behringstr. 10, 82152 Planegg Germany, Internet:

www.tjm.com.

<span id="page-34-2"></span> $^{25}$  eurotec GmbH, Industriegebiet Wengerohr, Zum Rachtiger Wald, 54516 Wittlich, Internet: www.eurotec.com.

### <span id="page-35-0"></span>**3.1.2. Das Passivhaus in Hillmicke**

Das im März 1998 fertiggestellte Gebäude steht in Wenden – Hillmicke, 20 km nördlich von Siegen. Die exakte geographische Position ist 51,03° Nord und 7,87° Ost in 250 m über NN. Das Passivhaus ist aus vorgefertigten Stahlbetonelementen mit integrierter Polystyroldämmung für Wände, Decke und Dach konstruiert, welche eine sehr kurze Bauzeit ermöglichen. Die beheizte Wohnfläche beträgt 204 m².

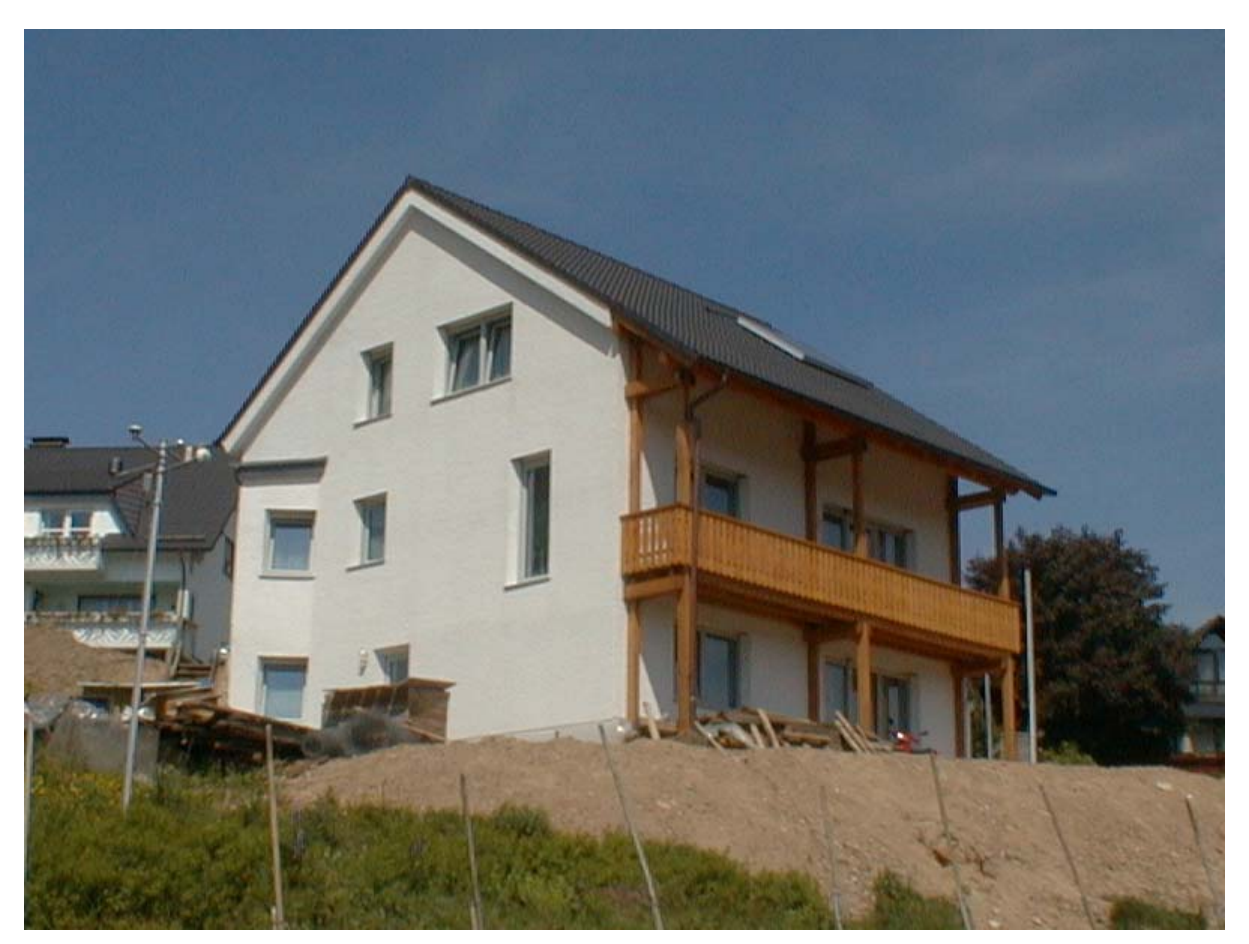

*Abbildung 3.4: Ansicht des Objekts Hillmicke von Südwesten.*

## **Gebäudehülle**

Die Außenwände und Dach bestehen aus vorgefertigten 14 cm starken Stahlbetonelementen mit 30 cm außenseitig angebrachter Polystyroldämmung (*λ* = 0,04 W/(mK)). Im Bereich der Erdanschüttung werden 20 cm starke Elemente mit 35 cm Polystyroldämmung verwendet. Der *U*-Wert der Außenwände liegt etwa bei 0,12 W/(m²K). Die 16 cm starke Bodenplatte aus Beton ist ebenfalls mit 35 cm Polystyroldämmung versehen wodurch sich ein *U*-Wert gegen den Boden von ca. 0,11 W/(m²K) ergibt. Alle Fenster und Türen verfügen über eine Dreischeibenwärmeschutzverglasung und erreichen einen *U*-Wert von etwa 0,80 W/(m²K). Das Gebäude hat entsprechend einer Luftdichtheitsprüfung einen  $n_{50}$ -Wert kleiner als 0,6 h<sup>-1</sup>.

## **Gebäudetechnik**

Das Gebäude ist mit einer zentralen Be- und Entlüftungsanlage mit integrierter Wärmerückgewinnung ausgerüstet. Der angegebene Wärmerückgewinnungsgrad von 90% des Lüftungsgeräts Paul<sup>26</sup> WRG 300 über einen Kanalgegenstromwärmetauscher wird nicht ganz erreicht [1]. Die Frischluft wird dem Wärmetauscher über einen in 1,2 m Tiefe verlegten Erdwärme-

<span id="page-35-1"></span> $\overline{a}$ <sup>26</sup> PAUL, Vettermannstraße 1-5, D-08132 Mülsen, Internet: www.paul-lueftung.de.
tauscherregister mit einer Gesamtlänge von ca. 80 m zugeführt. Die Zuluft hat nach der Wärmerückgewinnungsanlage eine Temperatur von ca. 17 °C, bei Bedarf kann sie durch ein nachgeschaltetes Heizregister auf Temperaturen zwischen 30 °C und 40 °C erwärmt werden. Das Heizregister wird von einer Gasbrennwerttherme (Hydrotherm<sup>27</sup> Nimbus BBH 11) gespeist, welche auch die Nacherwärmung des Brauchwassers leistet. Die maximale Leistung des Geräts liegt bei 11 kW. Zur Unterstützung von Brauchwasserbereitung und Heizung dient ein 360 l Tank und die 4,8 m<sup>2</sup> Kollektoranlage (2 Module Viva Solar<sup>28</sup> 240 TX) auf dem 36° geneigten Süddach des Gebäudes. Im Meßzeitraum wurde eine solare Deckung des Warmwasserbedarfs von ca. 60% ermittelt [1]. Im ursprünglichen Gebäudekonzept waren Radiatoren nur in den Badezimmern vorgesehen. Die Bauherren haben sich jedoch dafür entschieden auch die meisten anderen Räume mit kleinen Radiatoren auszustatten. Diese Maßnahme hat sich nach Angabe der Bewohner als überflüssig erwiesen, lediglich die Radiatoren in den Bädern werden regelmäßig genutzt.

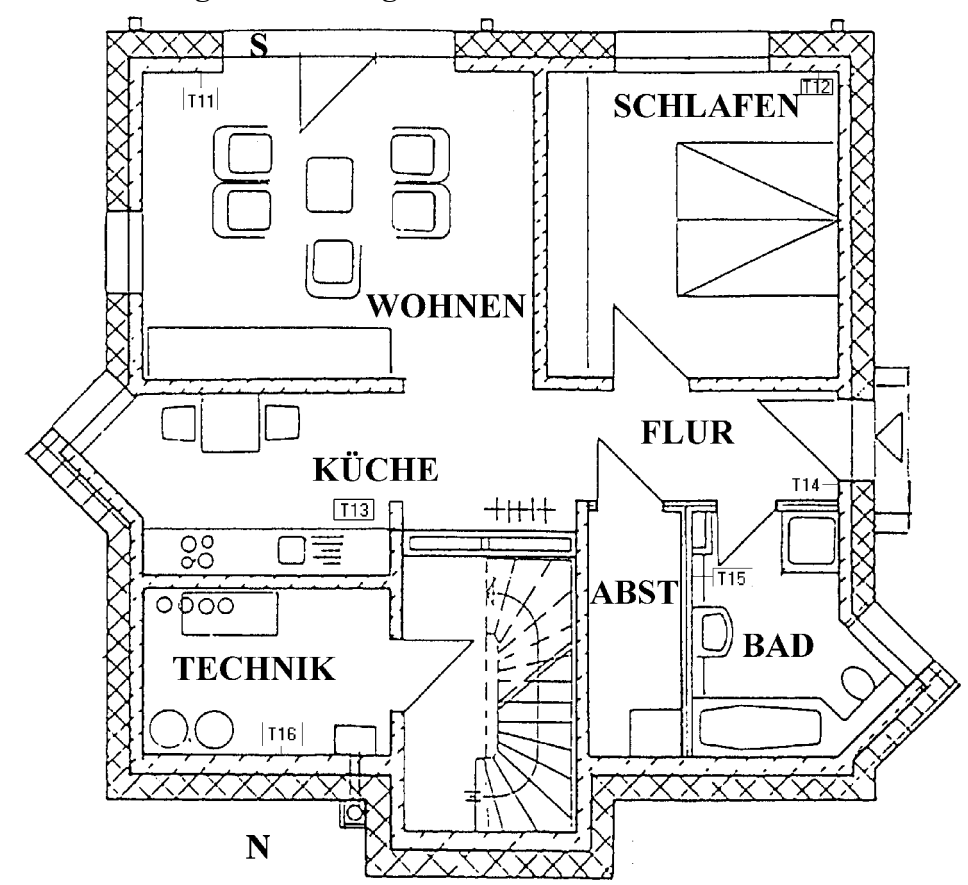

#### **Innenraumaufteilung und Nutzung**

 $\overline{a}$ 

<span id="page-36-2"></span>*Abbildung 3.5: Kellergeschoßgrundriß des Objekts Hillmicke mit Temperatursensorpositionen. Die Sensoren sind in einer Höhe von ca. 1,8 m über dem Boden angebracht.*

Die Wohnung im Kellergeschoß wurde während des Meßzeitraums von 2 Personen bewohnt. Die Radiatorheizung im Badezimmer wurde häufig benutzt. Im Badezimmer befindet sich eine Waschmaschine. Das Schlafzimmer enthält außer Beleuchtung keine elektrischen Verbraucher. Der Wohnraum enthält die übliche Unterhaltungselektronik. Im Widerspruch zum Plan ist die Küche durch eine Tür vom Flur getrennt. Die Küche enthält die üblichen elektri-

<span id="page-36-0"></span> $^{27}$  Hydrotherm GmbH, Lilienthalstrasse 2, 30179 Hannover, Internet: www.hydrotherm.de.

<span id="page-36-1"></span><sup>&</sup>lt;sup>28</sup> VIVA Solar, Energietechnik GmbH, Otto-Wolf-Straße 12, 56626 Andernach, Internet: www.vivasolar.de.

schen Verbraucher, E-Herd, Spülmaschine, Kühlschrank. Der Technikraum enthält die Lüftungsanlage, die Brennwerttherme sowie den 360 l Warmwassertank.

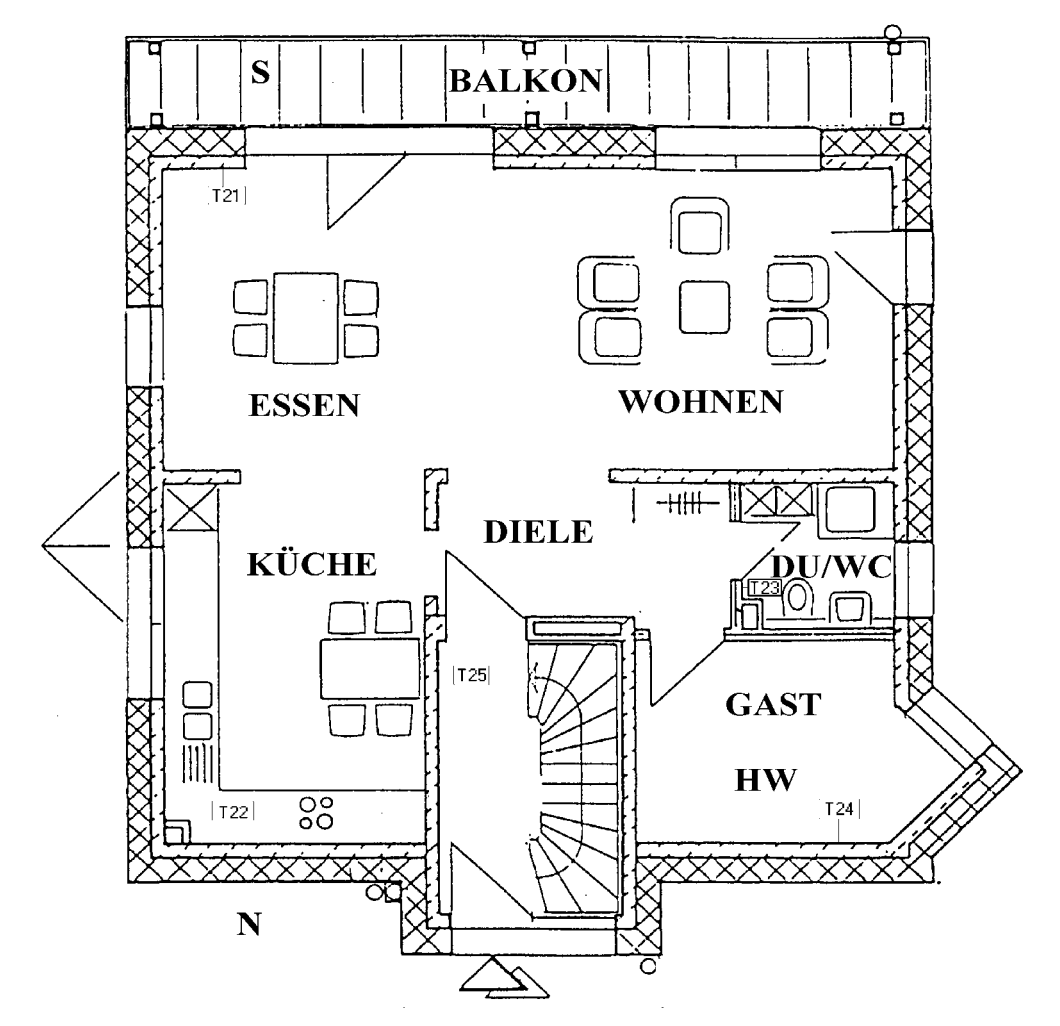

*Abbildung 3.6: Erdgeschoßgrundriß des Objekts Hillmicke mit Temperatursensorpositionen. Die Sensoren sind in einer Höhe von ca. 1,8 m über dem Boden angebracht.*

Die Erdgeschoß und Dachgeschoß umfassende Wohneinheit wird von einer fünfköpfigen Familie bewohnt. Die Wand zwischen Küche und dem großen Wohnraum ist nicht wie im Plan zu sehen durchbrochen. Die Küche ist abgeschlossen und durch eine Tür auch von der Diele getrennt. Die Küche enthält ebenfalls die üblichen elektrischen Großverbraucher E-Herd, Spülmaschine und Kühlschrank. Unter dem Ostfenster befindet sich in dem großen Wohnraum ein Heizkörper; ein weiterer Heizkörper befindet sich im WC. Der Wohnraum enthält neben Beleuchtung die übliche Unterhaltungselektronik. Das Treppenhaus verfügt im Erdgeschoß ebenfalls über einen Heizkörper.

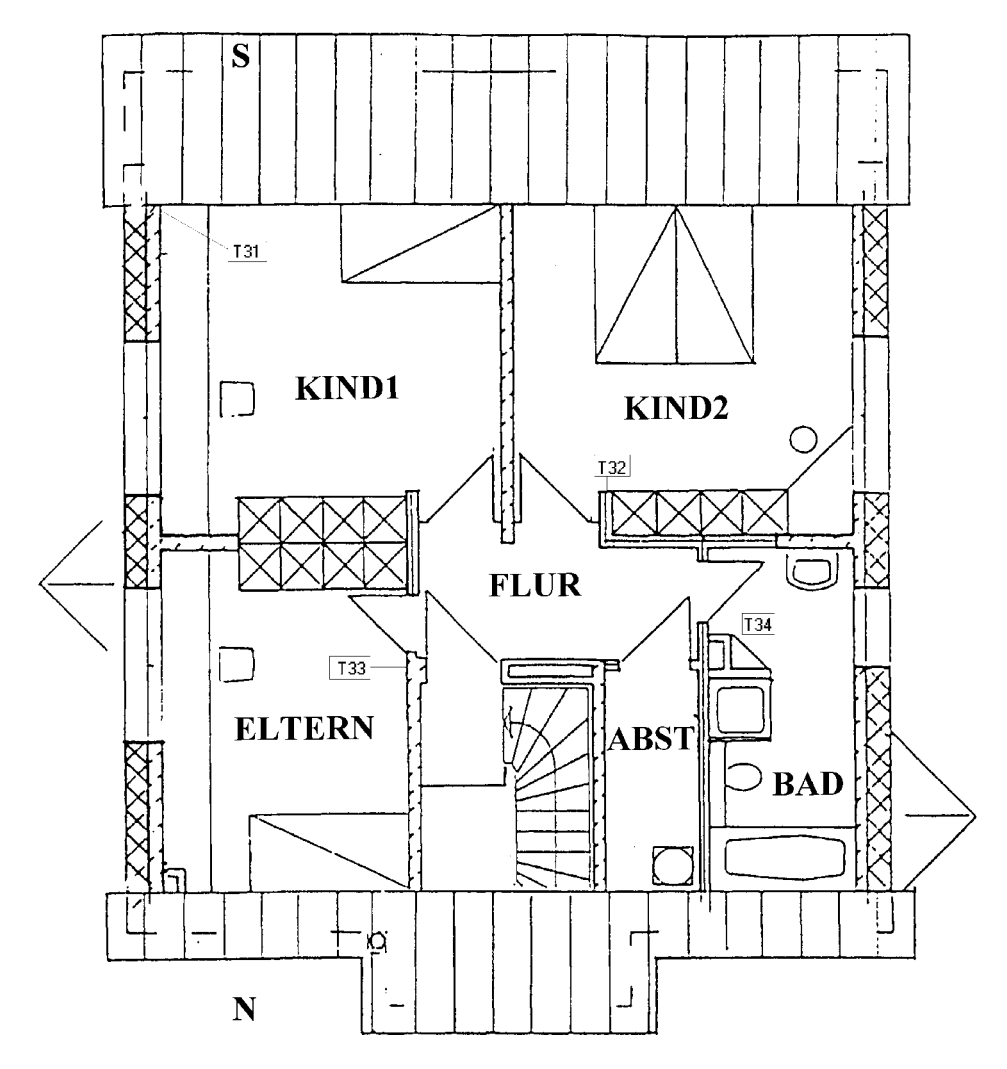

<span id="page-38-0"></span>*Abbildung 3.7: Dachgeschoßgrundriß des Objekts Hillmicke mit Temperatursensorpositionen. Die Sensoren sind in einer Höhe von ca. 1,8 m über dem Boden angebracht.*

Der nordöstliche Raum im Dachgeschoß wird als Elternschlafzimmer genutzt. Das südöstliche Kinderzimmer (KIND 1) wird von zwei Personen bewohnt und ist mit einem Heizkörper ausgestattet. Das andere Kinderzimmer (KIND 2) wird nur von einer Person bewohnt. Die Kinderzimmer enthalten zusätzlich zur Beleuchtung an elektrischen Verbrauchern nur die übliche Unterhaltungselektronik.

| Geometrische Daten                        | Innenmaße                               | Außenmaße              |  |  |
|-------------------------------------------|-----------------------------------------|------------------------|--|--|
| Beheizte Gebäudenutzfläche                | $204 \; \mathrm{m}^2$                   |                        |  |  |
| Grundfläche                               | $80 \text{ m}^2$                        | $105\;\mathrm{m}^2$    |  |  |
|                                           |                                         |                        |  |  |
| Wandfläche gegen Außenluft (gesamt)       | $179 \; \mathrm{m}^2$                   | $221 \; \mathrm{m}^2$  |  |  |
| - Süd $(0^{\circ})$                       | $39 \text{ m}^2$                        | $47 \text{ m}^2$       |  |  |
| - West $(90^{\circ})$                     | $59 \text{ m}^2$                        | $73 \text{ m}^2$       |  |  |
| $-$ Ost $(-90^{\circ})$                   | $55 \text{ m}^2$                        | $69 \text{ m}^2$       |  |  |
| - Nord $(180^{\circ})$                    | $26 \text{ m}^2$                        | $32 \text{ m}^2$       |  |  |
| Wandfläche gegen Erdreich (gesamt)        | $46 \text{ m}^2$<br>$38 \text{ m}^2$    |                        |  |  |
|                                           |                                         |                        |  |  |
| Fensterfläche (gesamt)                    | $50,5 \; \mathrm{m}^2$                  | $50,5 \; \mathrm{m}^2$ |  |  |
| - Süd $(0^{\circ})$                       | $19,2 \text{ m}^2$                      | $19,2 \text{ m}^2$     |  |  |
| - West $(90^{\circ})$                     | $14,4 \text{ m}^2$                      | $14,4 \text{ m}^2$     |  |  |
| $-$ Ost $(-90^{\circ})$                   | $\overline{12}$ , 1 m <sup>2</sup>      | $12,1 \text{ m}^2$     |  |  |
| - Nord $(180^\circ)$                      | $4,8 \text{ m}^2$                       | $4,8 \text{ m}^2$      |  |  |
|                                           |                                         |                        |  |  |
| Dachfläche                                | $90 \text{ m}^2$                        | $130 \text{ m}^2$      |  |  |
| Bodenfläche gegen Erdreich                | $80 \text{ m}^2$                        | $105~\mathrm{m}^2$     |  |  |
| Gesamte Gebäudehüllfläche                 | $438 \text{ m}^2$<br>553 m <sup>2</sup> |                        |  |  |
|                                           |                                         |                        |  |  |
| Gebäudevolumen (Außenmaße)                | $903 \text{ m}^3$                       |                        |  |  |
| Luftvolumen                               | $619 \; \mathrm{m}^3$                   |                        |  |  |
| $\overline{A/V}$ – Verhältnis (Außenmaße) | $0,61 \text{ m}^{-1}$                   |                        |  |  |
|                                           |                                         |                        |  |  |
| Meßdaten von 1.11.98 bis 31.10.99         |                                         |                        |  |  |
| Heizgradtage (20/12)                      | 3826 Kd                                 |                        |  |  |
| Horizontale Globalstrahlung               | 1037 kWh/m <sup>2</sup>                 |                        |  |  |
| Heizwärmebedarf                           | $27.6 \text{ kWh/m}^2$                  |                        |  |  |

**Tabellarische Zusammenfassung der Gebäudedaten**

*Tabelle 3.3: Zusammenfassung der Gebäudedaten des Objekts Hillmicke.*

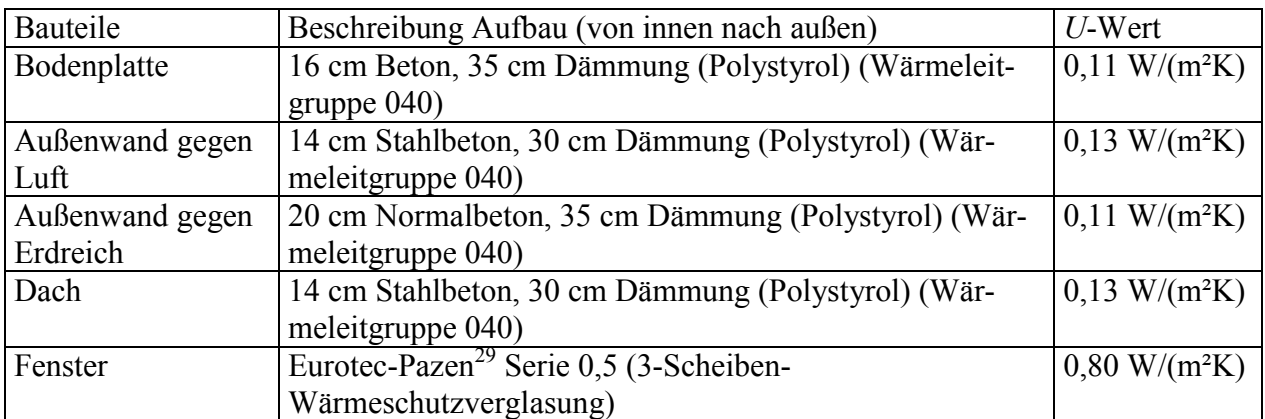

*Tabelle 3.4: Zusammenfassung der Bauteilbeschreibungen des Objekts Hillmicke.*

 $\overline{a}$ 

<span id="page-39-0"></span><sup>&</sup>lt;sup>29</sup> Eurotec GmbH, Industriegebiet Wengerohr, Zum Rachtiger Wald, 54516 Wittlich, Internet: www.eurotec.com.

## **3.2. Beschreibung der Meßdaten und deren Zustandekommen**

Alle Meßwerte wurden von Datenloggern aufgezeichnet und vor Ort zu 15 Minuten - Mittelwerten bzw. Summen zusammengefaßt, täglich per Modem zu einen Empfangsrechner an der Universität Siegen gesandt und dort in Datenbanken gesammelt. Raumlufttemperaturen wurden an mehreren Stellen in den Gebäuden gemessen; soweit möglich wurden Temperaturen in den Wänden gemessen, sowie Temperaturen und Feuchten in den vier Strängen der Lüftungsanlagen. Neben den Temperaturen wurden Energieströme, bzw. Betriebszeiten von Heizung und Kollektoren, sowie Warmwasser- und Stromverbrauch der Haushalte aufgezeichnet, um eine energetische Bilanzierung der Gebäude vornehmen zu können. Zusätzlich wurden an jedem Standort die meteorologischen Größen Außenlufttemperatur, Globalstrahlung auf horizontale Fläche, Globalstrahlung auf vertikale nach Süden orientierte Fläche sowie die Windgeschwindigkeit erfaßt. Welche Werte am jeweiligen Standort ermittelt wurden, ist in kurzer Form in den nächsten beiden Abschnitten beschrieben. Eine detaillierte Dokumentation ist auch in den Datenbanken vorhanden, welche im Internet veröffentlicht sind (http://nesa1.unisiegen.de/EnergetischeDiagnose/datenbank.htm).

### **3.2.1. Meßdaten zum Haus in Hohkeppel**

Die Meßdatenerfassung am Standort Hohkeppel lief vom 2.8.1998 bis zum 15.11.1999.

### **Raumlufttemperaturen**

An verschiedenen Positionen im Haus wurden Raumlufttemperaturen ermittelt. Die Messung erfolgte mit Pt100-Temperatursensoren, welche in offenen Aufputz-Installationsdosen an den in den Grundrissen angegebenen Stellen an der Wand angebracht waren. Im Haus Hohkeppel konnten aufgrund der speziellen Struktur der Wände keine Temperaturen in den Wänden gemessen werden.[30](#page-40-0)

### **Lüftungsanlage**

Die Temperaturen und Feuchten wurden im Zu- und Abluftstrang jeweils vor und nach dem Kanalgegenstromwärmetauscher<sup>31</sup> bestimmt. Die Temperatur der Luft nach Erwärmung durch die Gasheizung Trumatic<sup>32</sup> und deren Betriebszeit in Prozent des Meßintervalls wurden erfaßt. Die elektrische Leistungsaufnahme der Lüftungsanlage wurde ebenfalls gemessen, woraus sich deren Betriebszustand ergibt. Die Positionen dieser Sensoren lassen sich der [Abbildung 3.8](#page-41-0) entnehmen. Die Differenzdrücke in Frischluft - Zuluftstrang sowie im Abluft - Fortluftstrang wurden ebenfalls aufgezeichnet.

### **Warmwasserbereitstellung**

Die Temperatur des Warmwassers bei der Entnahme und die Temperatur des kalten in den Tank nachfliessenden Wassers sowie die entnommene Wassermenge und der Stromverbrauch der Durchlauferhitzer wurden gemessen.

### **Strom**

 $\overline{a}$ 

Neben dem bereits oben genannten Stromzähler für die Lüftungsanlage und dem für die Durchlauferhitzer, wurde auch der gesamte Haushaltsstrom inklusive Lüftungsanlage und Durchlauferhitzer erfaßt.

<span id="page-40-0"></span><sup>&</sup>lt;sup>30</sup> In den Wänden konnten keine Temperatursensoren angebracht werden, da die Löcher die Luftdichtheit der Konstruktion gefährdet hätten.

<span id="page-40-1"></span><sup>31</sup> PAUL WRG-90-thermos 200 DC, PAUL, Vettermannstraße 1-5, D-08132 Mülsen, Internet: www.paullueftung.de.

<span id="page-40-2"></span><sup>32</sup> Trumatic E 2400, Truma Gerätetechnik GmbH&Co, Wernher-von-Braun-Str. 12, 85640 Putzbrunn, Postfach 1252 D-85637 Putzbrunn, Internet: www.truma.com.

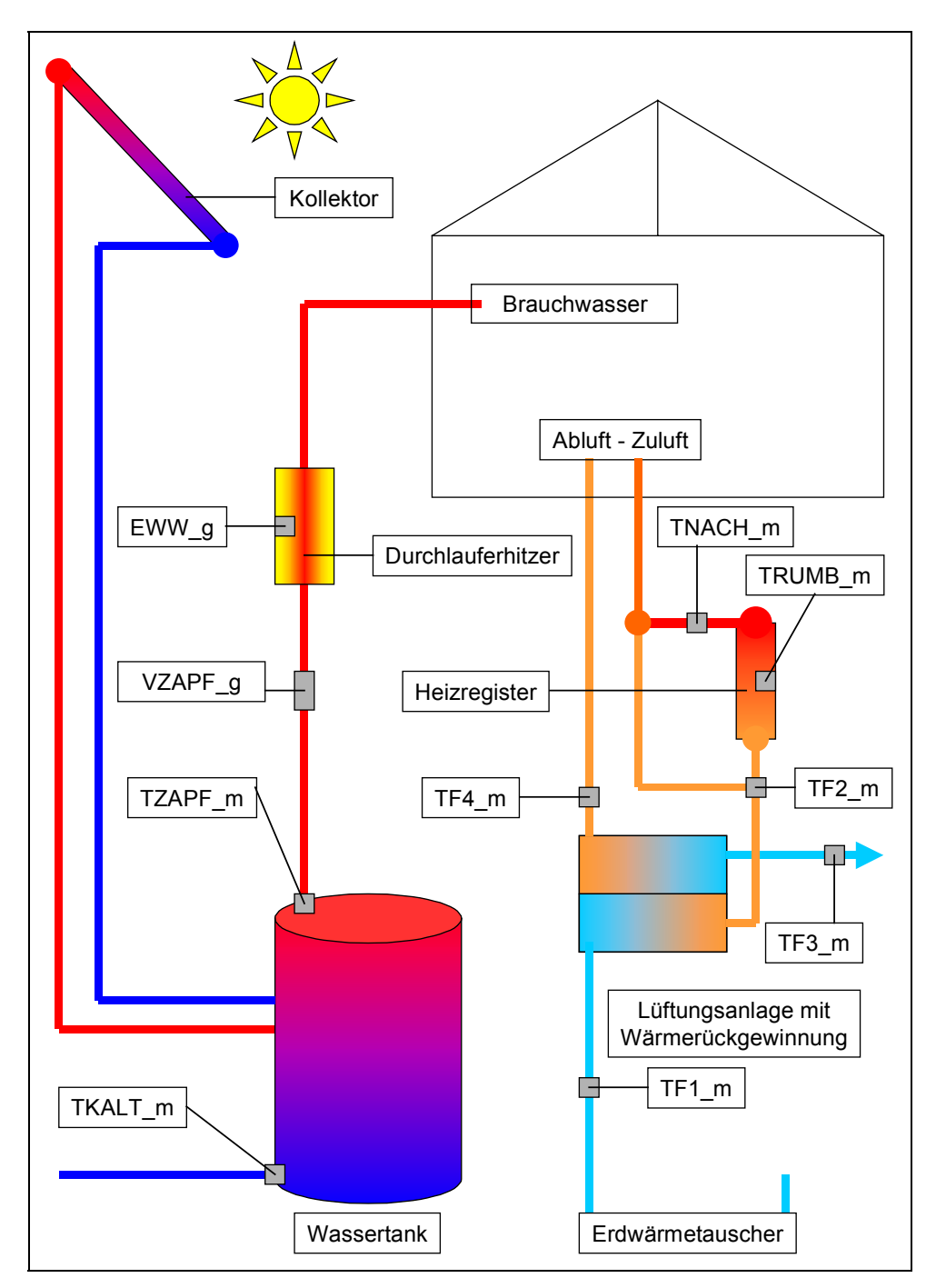

<span id="page-41-0"></span>*Abbildung 3.8: Schematische Darstellung der meßtechnischen Erfassung der Haustechnik des Objekts Hohkeppel. Zur Erfassung des solaren Beitrags zur Deckung des Warmwasserbedarfs wurde die Temperatur des Wassers am Einlauf des Tanks (TKALT\_m) und die Zapftemperatur (TZAPF\_m) sowie der Zapfvolumenstrom (VZAPF\_g) bestimmt. Auch der Stromverbrauch der Durchlauferhitzer (EWW\_g) wurde gemessen, welche das Wasser bei zu niedriger Zapftemperatur erwärmen. Die Temperatur und relative Feuchte der Frischluft (TF1\_m) wird nach dem Erdwärmetauscher, vor dem Wärmetauscher gemessen. Ebenso werden die Temperaturen und relativen Feuchten von Zuluft (TF2\_m), Abluft (TF4\_m) und Fortluft (TF3\_m) an den markierten Positionen im Lüftungssystem ermittelt. Der Betrieb der Lüftungsanlage wird über deren Leistungsaufnahme erfaßt, der Stromzähler ist hier nicht dargestellt. Bei zu geringer Ablufttemperatur schaltet sich die Nachheizung Trumatic ein. Deren Betriebs*zeit (TRUMB m) sowie die Temperatur nach der Heizung (TNACH m) werden ebenfalls aufgezeich*net.*

### **3.2.2. Meßdaten zum Haus in Hillmicke**

Der Erfassungszeitraum begann am 18.6.1998 und erstreckt sich bis zum 25.10.1999. Die Erfassung der Daten und deren zeitliche Auflösung sind mit der oben beschriebenen für das Gebäude in Hohkeppel identisch.

### **Raumlufttemperaturen**

Raumlufttemperaturen wurden auf die gleiche Weise wie in Hohkeppel an insgesamt 15 Stellen im Gebäude gemessen.

### **Wandtemperaturen**

In die massiven Wände konnten problemlos Temperatursensoren eingebracht werden. An den Meßpositionen 11-13, 16, 21-23, 25, 31-33 (siehe [Abbildung 3.5](#page-36-2) bis [Abbildung 3.7\)](#page-38-0) wurde zusätzlich zur Lufttemperatur auch die Temperatur in der Wand gemessen. Zur Messung wurden ebenfalls Pt100-Meßwiderstände verwendet, welche ca. 4 cm tief in der Wand versenkt wurden.

### **Lüftungsanlage**

Der Betrieb der Lüftungsanlage wurde über deren Stromverbrauch ermittelt. In den vier Strängen der Lüftungsanlage sind jeweils ein Temperatur- und ein Feuchtesensor installiert. Zusätzlich mißt ein Sensor die Temperatur der Zuluft nach dem Nachheizregister. Die Druckdifferenz wird sowohl im Frischluft - Zuluft-, als auch im Abluft - Fortluft- Strang der Lüftungsanlage aufgezeichnet.

### **Heizung und Warmwasserbereitstellung**

Die mit dem Nachheizen der Zuluft und den Radiatoren ins Haus eingetragene Wärme wird separat mit Hilfe von Wärmemengenzählern ermittelt. Die Energieströme in den Wassertank durch den Betrieb der Solarkollektoren und die Entnahme von warmem Brauchwasser müssen aus den gemessenen Temperaturen am Tank, sowie den Betriebsbedingungen des Kollektorkreislaufs und dem gezapften Volumen berechnet werden.

### **Strom**

Der Stromverbrauch der Lüftungsanlage wurde gemessen, und der gesamte Stromverbrauch der Hauptwohnung. Der Stromverbrauch der Kellerwohnung sollte ebenfalls erfaßt werden. Jedoch war der entsprechende Zähler war, so daß der Stromverbrauch der Kellerwohnung geschätzt werden mußte.

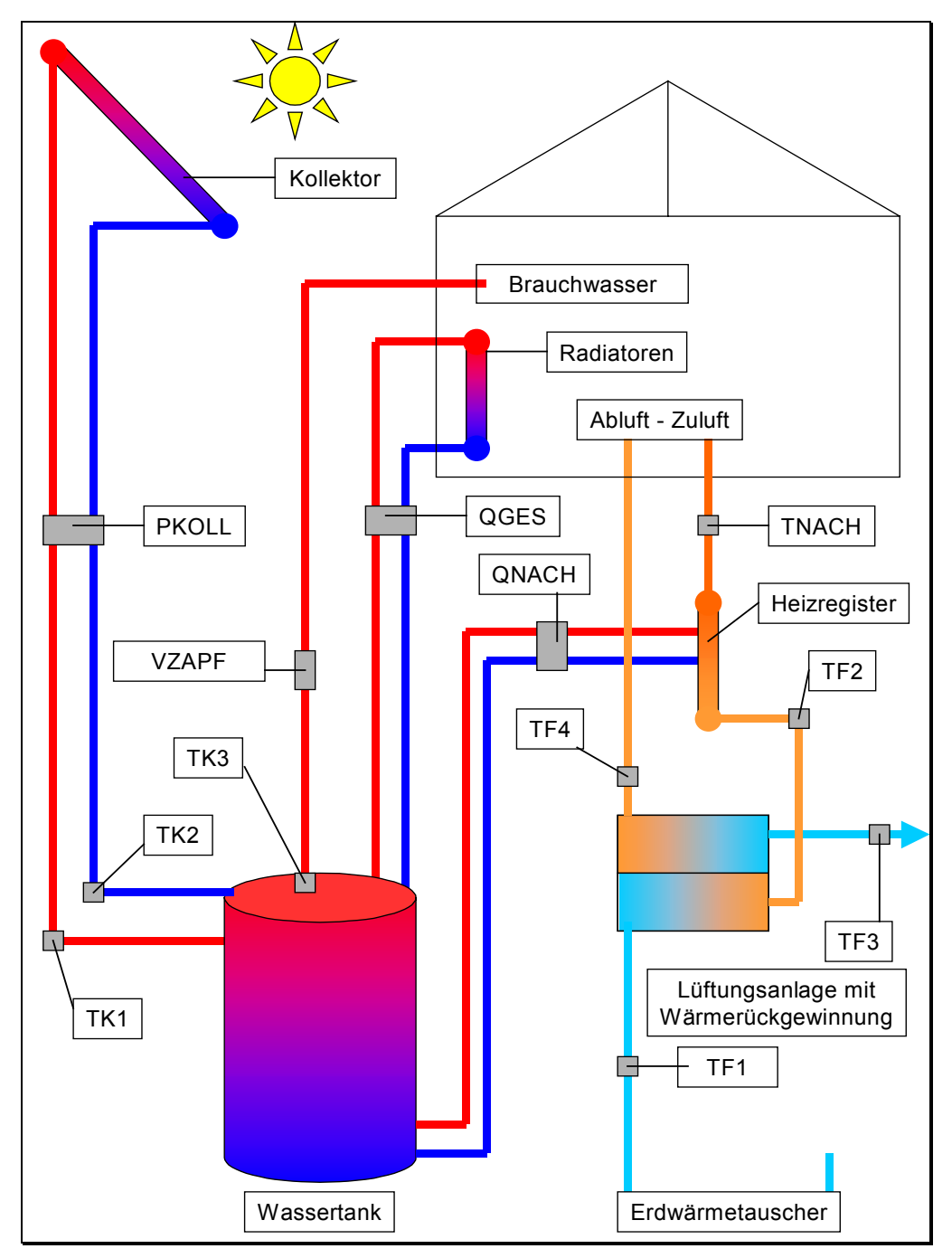

*Abbildung 3.9: Schematische Darstellung der meßtechnischen Erfassung der Haustechnik des Objekts Hillmicke. Zur Erfassung des Wärmeeintrags in den Tank durch den Kollektor wurden die Temperaturen des Kollektorfluids auf dem Weg zum Kollektor (TK2) und vom Kollektor kommend (TK1) sowie die Betriebszeit der Kollektorpumpe (PKOLL) und damit der Volumenstrom im Kollektorkreislauf gemessen. Der Warmwasserbedarf wurde über Volumenstrom (VZAPF) und Zapftemperatur (TK3) ermittelt. Die Wärmemengen, welche über die Radiatoren dem Gebäude zufließen, wurden mit einem Wärmemengenzähler (QGES) bestimmt. Die Wärmemengen, die der Zuluft über das Nachheizregister zugeführt werden, werden ebenfalls mit einem Wärmemengenzähler (QNACH) gemessen. Im Lüftungssystem wird die Temperatur und relative Feuchte der Frischluft (TF1) nach dem Erdwärmetauscher erfaßt. Die Temperatur und relative Feuchte der Zuluft (TF2) wird nach dem Wärmetauscher und vor dem Heizregister aufgezeichnet. Die Temperatur nach dem Heizregister (TNACH) sowie Temperatur und Feuchte von Abluft (TF4) und Fortluft (TF3) werden an den markierten Stellen gemessen.*

# **4. Wahl eines Simulationsprogramms und dessen Beschreibung**

Zur Verbesserung der Qualität von Gebäuden hinsichtlich ihres Energiebedarfs, des Wohnkomforts und der Kosten ist eine detaillierte Untersuchung bestehender Gebäude sinnvoll, um Erkenntnisse über den Erfolg verschiedener Maßnahmen zu gewinnen. Die Anzahl der Gebäude, die durch Messungen untersucht werden können, ist natürlich begrenzt, da die Messungen mit erheblichem Aufwand und gewissen Unannehmlichkeiten für die Bewohner verbunden sind. Zur Beurteilung sehr vieler verschiedener Ausführungsvarianten geht man deshalb von der konkreten Untersuchung bestehender Gebäude ab. Alternativ zur Messung bietet sich die Verwendung von Simulationsprogrammen an, mit deren Hilfe eine Vielzahl von Variationen berechnet werden kann. Sollen nicht nur die energetischen Aspekte, sondern auch Aussagen zur Behaglichkeit gemacht werden, so reicht die Berechnung mit stationären Modellen, wie sie als Rechenvorschrift für die Genehmigung von Gebäuden verwandt werden (z.B. WSVO´95), nicht aus. Durch den erfolgreichen Vergleich von Simulationsvorhersagen mit den Ergebnissen von durchgeführten Messungen steigt das Vertrauen in die erstellten thermischen Computermodelle für Gebäude und ein besseres Verständnis, insbesondere des Einflusses der Bewohner auf die Ergebnisse in einer realen Nutzungssituation wird möglich.

# **4.1. Überblick**

Zahlreiche Programme berechnen die Jahreswärmebilanzen für Gebäude aus der Vorgabe der Gebäudedaten, sowie der Randbedingungen, beispielsweise auf der Basis monatlicher Mittelwerte. Diese wenden bestehende Berechnungsvorschriften wie DIN EN 832 an. Auch auf dieser Basis können Parameterstudien durchgeführt werden, um die Auswirkung bestimmter Maßnahmen zu beurteilen. Die Vorschriften und damit die Computertools sind aufgrund ihrer universellen Anwendbarkeit und der vereinfachten notwendigen Eingaben in der Genauigkeit ihrer Aussagen stark begrenzt. Zugrundeliegende Annahmen sind zudem eher für herkömmliche Gebäude gültig als für Häuser mit einem stark reduzierten Heizwärmebedarf. Mit Hilfe dynamischer Simulationsprogramme wird eine höhere Detaillierung der Aussagen und eine größere Genauigkeit möglich. Sind die Programme flexibel genug, so lassen sich auch Passivhäuser modellieren. Durch höhere zeitliche Auflösung lassen sich zu den wichtigen Wärmebilanzgrößen und deren Abhängigkeit von Parametern auch Aussagen über die Temperaturverhältnisse in Gebäuden und sogar für einzelne Räume gewinnen. Ebenso werden z.B. Aussagen über die notwendige Leistung von Heizsystemen möglich.

## **Softwareliste[33](#page-44-0)**

 $\overline{a}$ 

Eine Vielzahl kommerzieller Software zur thermischen Simulation von Gebäuden und zur Berechnung von Energie- und Heizwärmebedarf ist verfügbar. Folgende Programme berechnen z.B. stationär den Gebäudewärmehaushalt:

- CASAnova (Lernprogramm zu Energie- und Heizwärmebedarf, solaren Gewinnen und sommerlicher Überwärmung von Gebäuden)

Entwickelt: Fachgebiet Bauphysik & Solarenergie, Universität Siegen

Vertrieb: Fachgebiet Bauphysik & Solarenergie, Universität Siegen

Internet: http://nesa1.uni-siegen.de/softlab/casanova.htm

Berechnung von Heizwärme, Energiebedarf und sommerlicher Überwärmung mit einem Einzonenmodell und graphischer Ausgabe unter einer Windows-Oberfläche.

<span id="page-44-0"></span><sup>&</sup>lt;sup>33</sup> Die Softwareliste von Programmen zur thermischen Simulation und Berechnung des Heizwärmebedarfs erhebt natürlich keinen Anspruch auf Vollständigkeit.

## **HELENA**

Entwickelt: Grünzweig + Hartmann AG, Ludwigshafen in Zusammenarbeit mit dem Fraunhofer Institut für Bauphysik (IBP) Vertrieb: Grünzweig + Hartmann AG, Ludwigshafen

Internet: http://www.gh-isover.de/

In der Version 3 Berechnung der monatlichen Wärmebilanz nach DIN EN 832 eines Mehrzonengebäudemodells und Berechnung nach Wärmeschutzverordnung. In der neuen Version 4.0 Berechnung nach EnEV.

- NESA (Multimediale Datenbank zur Niedrigenergie- und Solararchitektur) Entwickelt: Fachgebiet Bauphysik & Solarenergie, Universität Siegen Vertrieb: Fachgebiet Bauphysik & Solarenergie, Universität Siegen Internet: http://nesa1.uni-siegen.de/softlab/nesa.htm

Mit zahlreichen nützlichen Werkzeugen, Berechnung der Gebäudewärmebilanz nach DIN EN 832, und Wärmebedarfsausweis nach Wärmeschutzverordnung WSVO´95.

Dynamische Simulationswerkzeuge zur Berechnung der Gebäudeenergiebilanz und der Temperaturverläufe sind unter anderen die folgenden Programme (eine umfangreichere Auflistung von Softwaretools findet sich in [19]):

DEROB-LTH (Dynamic Energy Response of Buildings)

Entwickelt: Technische Hochschule Lund

Vertrieb: Technische Hochschule Lund

Internet: http://lthbkl.bkl.lth.se/derob.htm

DEROB berechnet stündliche Bilanzen eines Mehrzonenmodells beliebiger Gebäudegeometrie, läuft unter einer Windows-Oberfläche und ist in FORTRAN und Visual Basic programmiert.

DOE-2 (Department of Energy)

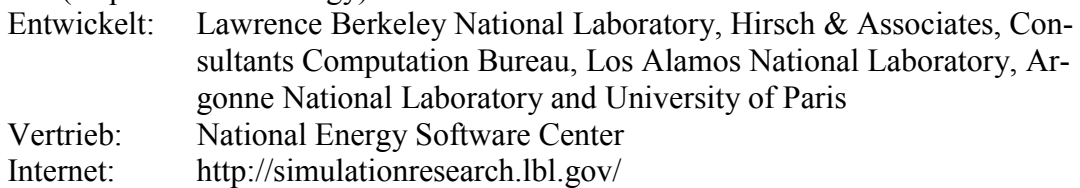

Das Programm ermöglicht detaillierte Simulationen von Mehrzonengebäuden im Stundenintervall, und ist insbesondere in den USA weit verbreitet.

- TAS (Thermal Analysis Software)

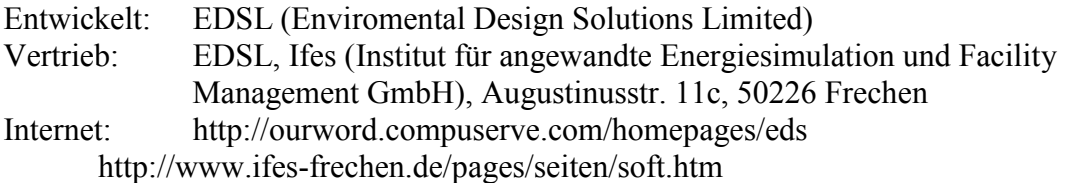

Modular aufgebautes dynamisches Simulationsprogramm zur thermischen Gebäudessimulation, Berechnung von Anlagen und Strömungsberechnung.

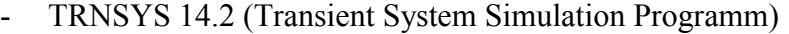

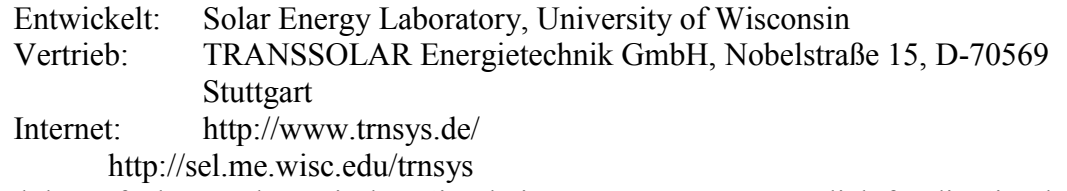

Modular aufgebautes dynamisches Simulationsprogramm ursprünglich für die Simulation thermischer Solaranlagen entwickelt und im Laufe der Jahre um zahlreiche Programmodule, unter anderem ein Mehrzonengebäudemodell, ergänzt.

In dieser Arbeit wird zur Durchführung der thermischen Gebäudesimulationen TRNSYS verwendet. TRNSYS erlaubt die gleichzeitige Simulation von Gebäudehülle und -technik, zeichnet sich durch hohe Flexibilität aus und wird seit 1975 von einer Vielzahl von Personen und Instituten verwendet, so daß die zugrundeliegenden Basismodelle, wie Wandmodell, Fenstermodell u.ä. als gut validiert angesehen werden können. Eine Kopplung mit den Daten aus anderen Programmen ist über das Einlesen von Dateien möglich.

## **4.2. Aufbau und Arbeitsweise von TRNSYS**

Das Simulationsprogramm TRNSYS (Transient System Simulation Programm) entstand 1975 an der University of Madison (U.S.A.) im Solar Energy Laboratory (SEL), und wird seitdem dort und auch von anderen Benutzern des Programms weiterentwickelt. Das Programm ist in FORTRAN 77 geschrieben und wurde von Anfang an mit offenem Quelltext weitergegeben. Das Programm ist modular aufgebaut. Im Laufe der Zeit sind immer neue Programmmodule hinzugefügt worden und bestehende Komponenten wurden verbessert. Ein Programmmodul wird als TYPE bezeichnet. Ein TYPE beschreibt im allgemeinen eine Systemkomponente z.B. einen Solarkollektor, einen Wassertank oder ein ganzes Haus. Die TYPEs können in einer Simulation nahezu beliebig kombiniert werden, und durch Programmieren eigener TYPEs ist auch das Modellieren neuer Systemkomponenten und deren Verknüpfung mit bereits bestehenden möglich. Für diese Diplomarbeit wurde die TRNSYS Version 14.2 verwendet, welche mit dem TYPE 56 ein leistungsfähiges Mehrzonengebäudemodell enthält.

### **4.2.1. Das TRNSYS-Deck**

Das gesamte von TRNSYS zu simulierende System wird in einer Eingabedatei beschrieben. Diese Eingabedatei wird als Deck bezeichnet. Die Datei kann unter Beachtung der Syntaxregeln mit jedem beliebigen Texteditor erzeugt oder verändert werden. Ein Deck enthält folgende für die Simulation eines zeitabhängigen Systems notwendigen Systemspezifikationen.

- Start- und Stoppzeit, sowie die Zeitschrittweite der Simulation.
- Anforderungen an die Konvergenz der numerischen Lösungsverfahren bei der Berechnung der zeitabhängigen Größen.
- Die Spezifikation aller verwendeten TYPEs und damit deren Vernetzung und Identifikation über UNIT-Nummern.
- Berechnungsanweisungen zur Ermittlung von Größen außerhalb der TYPEs.
- Angaben über Eingabe- und Ausgabedateien.

### **Spezifikation der TYPEs**

Zur Identifizierung sind die TYPEs numeriert. Diese Numerierung ist historisch gewachsen und nur bei den standardmäßig im Programmpaket enthaltenen TYPEs eindeutig. Selbstprogrammierte, modifizierte oder von anderen Benutzern entwickelte TYPEs können im Prinzip beliebige Nummern erhalten. Die Numerierung muß natürlich eindeutig gewählt sein. Die meisten TYPEs können in einer Simulation mehrfach verwendet werden, zum Beispiel zur gleichzeitigen Simulation zweier Solarkollektoren (TYPE 1) mit unterschiedlichen Eigenschaften. Deshalb erhält jede Systemkomponente in einer Simulation eine UNIT-Nummer, die willkürlich, aber eindeutig vergeben wird. Diese UNIT-Nummer identifiziert in der Simulation die Systemkomponente und die TYPE-Nummer gibt an, welcher Art die Komponente ist. Um die Eigenschaften der jeweiligen Systemkomponente für die Simulation festzulegen, und um eine Wechselwirkung zwischen den Systemkomponenten zu ermöglichen, besitzt jeder TYPE die folgenden Schnittstellen.

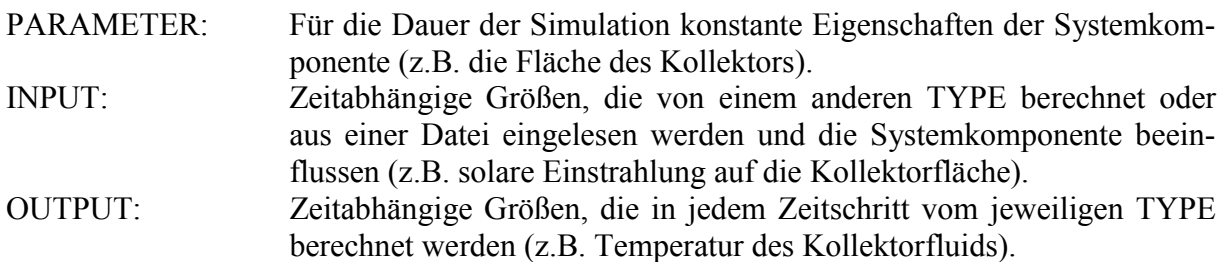

#### **4.2.2. Die Gebäudebeschreibungsdatei BUI**

Für die Simulation eines Gebäudes benötigt TYPE 56 eine große Menge Informationen über das Haus, wie Fläche und Aufbau der Wände, Orientierungen der Fensterflächen und auch Angaben über interne Gewinne und Luftwechsel. Die Beschreibung des Gebäudes ist deshalb zu einem Teil aus dem Deck ausgegliedert. Die Gebäudedaten werden in einer eigenen Datei eingegeben, die die Endung BUI erhält. Diese kann ebenso wie das Deck mit einem beliebigen Texteditor nach den entsprechenden Syntaxregeln erstellt und verändert werden, oder mit dem Hilfsprogramm PREBID, welches eine menügesteuerte Eingabe der Daten ermöglicht. Da TYPE 56 von zentraler Bedeutung für diese Arbeit ist, folgt eine kurze Beschreibung der notwendigen und möglichen Spezifikationen eines Gebäudes in der BUI-Datei.

Zur Beschreibung der Wände werden Schichten, sogenannte LAYER durch Angabe ihrer Dicke und der physikalischen Eigenschaften Wärmeleitfähigkeit, Wärmekapazität und Dichte des Materials definiert. Diese Schichten sind über ihren Namen eindeutig zu identifizieren. Mit den definierten Schichten werden Wandtypen – sogenannte WALL – aufgebaut. Die Eingabe des Schichtaufbaus einer Wand erfolgt von innen nach außen. Neben dem Schichtaufbau einer Wand müssen noch deren Absorptionsverhalten für solare Strahlung und die Wärmeübergänge innen und außen charakterisiert werden. Auch die Eigenschaften der Fenster (WINDOW) müssen festgelegt werden. Neben der Art der Verglasung, deren Eigenschaften in einer Fensterbibliothek abgelegt sind, müssen auch hier Wärmeübergangskoeffizienten innen und außen sowie Größe und *U*-Wert des Rahmens und die Neigung der Fensterfläche angegeben werden. Optional lassen sich noch Eigenschaften einer innen oder außen angebrachten Verschattungseinrichtung wie Rollo oder Gardine eingeben. Auf diese Weise müssen alle im Gebäude verwendeten Bauteiltypen charakterisiert und durch ihre Namen eindeutig identifiziert werden. Weiterhin werden Arten von internen Gewinnen definiert. Für die sogenannten GAINs muß ihre gesamte Leistung und die Aufteilung in konvektiven und radiativen Anteil angegeben werden. Viele Größen können auch vom Wert von INPUTs abhängig definiert sein, so daß ihr Zahlenwert erst in der Simulation zeitabhängig festgelegt wird. Eine Ausnahme bilden die Wandaufbauten, welche für die Berechnung der Transferfunktionskoeffizienten<sup>34</sup> vor der Simulation bekannt sein müssen. Zur Definition von Luftaustauschraten stehen zwei Möglichkeiten zur Verfügung. Ein Luftaustausch einer Zone mit Außenluft erfolgt üblicherweise über die Definition einer sogenannten INFILTRATION. Dabei muß lediglich die Luftwechselrate festgesetzt werden. Luftwechsel durch mechanische Lüftungsanlagen, bei denen die Zuluft eine von der Außenlufttemperatur abweichende Temperatur besitzt, definiert man über sogenannte VENTILATION. Hierfür muß außer der Luftwechselrate auch die Temperatur und Feuchte der Zuluft angegeben werden. Zusätzlich können Heizung (HEATING) und Kühlung (COOLING) definiert werden. Sie benötigen die Angabe einer Schwellentemperatur und einer maximalen Leistung. Alle Größen, welche erst während der Simulation vom TYPE 56 als INPUT eingelesen werden sollen, müssen deklariert werden. Auch die vorkommenden Orientierungen (ORIENTATION) der Außenflächen des Gebäudes müssen deklariert werden. Im letzten Teil der BUI-Datei beginnt die eigentliche Beschreibung des Gebäudes durch die Deklaration der Zonen. Für jede Zone müssen nun alle die Zone begrenzenden oder in der Zone liegende Wände eingegeben werden. Dabei muß jeweils einer der vorher definierten Wandaufbauten gewählt werden. Weiterhin sind die Fläche und die Art der Wand zu spezifizieren. Mögliche Wandarten sind Außenwand (EXTERNAL), Wand zwischen zwei Zonen (ADJACENT), komplett in der Zone liegende Wand (INTERNAL) oder Wand mit fest vorgegebener Randbedingung (BOUNDARY). Je nach Art ist dann noch die Angabe einer Orientierung, der angrenzenden Zone oder der Temperatur auf der anderen Seite der Wand erforderlich. Neben der Eingabe der Wände müssen noch interne Gewinne, Luft-

 $\overline{a}$ 

<span id="page-48-0"></span><sup>&</sup>lt;sup>34</sup> Die Transferfunktionskoeffizienten werden zur Berechnung der Wärmeströme durch die Wände benutzt. Weitere Informationen zur Methode der Transferfunktionskoeffizienten finden sich in [6], [7]. Eine kurze Einführung wird in [8] gegeben.

wechsel, Heizung und Kühlung mit den vorher definierten Vorgaben, die Temperatur und Feuchte zu Beginn sowie das Volumen der Zonen eingegeben werden.

Die BUI-Datei mit der vollständigen Festlegung der Gebäudedaten wird vom Programm BID (Building Input Description Programm) gelesen und die Informationen werden weiterverarbeitet. Als Ergebnis liefert BID die drei folgenden Dateien:

### **Informationsdatei (\*.INF):**

Enthält den kompletten Text der BUI-Datei und zusätzlich Informationen für den Benutzer, wie eine Numerierung der INPUTs und OUTPUTs des TYPE 56 im Deck und Angaben über die *U*-Werte der verwendeten Wandaufbauten. Die Informationsdatei wird für die Simulation nicht benötigt.

### **Gebäudebeschreibungsdatei (\*.BLD):**

Die Gebäudebeschreibungsdatei enthält alle wesentlichen Information der BUI-Datei in einer kompakten Form und wird vom TYPE 56 während der Simulation eingelesen.

### **Transferfunktuionskoeffizientendatei (\*.TRN):**

In dieser Datei sind die von BID für jeden Wandaufbau berechneten Transferfunktionskoeffizienten gespeichert, sie werden ebenfalls vom TYPE 56 während der Simulation eingelesen und dienen der Berechnung der Wärmeströme durch die Wände.

## **4.3. Beschreibung der verwendeten TYPEs und der ihnen zugrundeliegenden physikalischen Modelle und Näherungen**

Die Beschreibung beschränkt sich auf diejenigen TYPEs, welche für diese Arbeit von zentraler Bedeutung sind und physikalische Systeme abbilden. Eine Darstellung aller Standardkomponenten von TRNSYS findet sich in [3].

### **4.3.1. TYPE 56 Mehrzonengebäudemodell**

Die Hauptaufgabe des TYPE 56 ist, die Wärmeströme innerhalb des Gebäudes zwischen den einzelnen Zonen und durch die Außenhülle sowie die Temperaturen im Gebäude aus den Gebäudedaten und den übrigen Randbedingungen (Wetter, Nutzung) zu berechnen. Das implementierte Gebäudemodell ist nicht geometrisch und besitzt einen Lufttemperaturknoten pro Zone, der die Wärmekapazität des Luftvolumens repräsentiert. Um thermisch eng an die Lufttemperatur gekoppelte thermische Massen, z.B. Möbel, berücksichtigen zu können, ist die Wärmekapazität des Luftknotens ein vom Zonenvolumen unabhängiger Parameter. An die Lufttemperaturknoten der Zonen kann Wärme nur konvektiv abgegeben werden. Solare Strahlung durch Fenster und langwellige Temperaturstrahlung wird an den Oberflächen der Wände, Böden und Decken absorbiert.

Das Mehrzonengebäudemodell (TYPE 56) basiert auf dem ebenfalls im Programmpaket verfügbaren Einzonengebäudemodell (TYPE 19). Zur Reduktion des Rechenaufwands werden beim Übergang vom Einzonenmodell zum Mehrzonenmodell einige Vereinfachungen bei der Beschreibung der Zonen gemacht. Obwohl TYPE 19 für die Simulationen nicht verwendet wird, eignet sich die Erläuterung des Einzonenmodells als Ausgangspunkt für die Beschreibung des Mehrzonenmodells. Bereits im Einzonenmodell werden gewisse Näherungen verwendet, welche zum Teil an das Mehrzonenmodell "weitervererbt" und durch weitere Näherungen ergänzt werden.

### **Das Einzonenmodell TYPE 19**

Der TYPE 19 eignet sich zur detaillierten, instationären, thermischen Simulation einer Zone, welche einen oder mehrere Räume repräsentiert. Diese wird durch einen Lufttemperaturknoten mit einer Temperatur *T*z und der Wärmekapazität *C*z sowie *N* begrenzende Flächen (Wände, Fenster) mit den Temperaturen *T*<sub>S,1</sub> bis *T*<sub>S,N</sub> abgebildet. Der Zustand der Zone wird zu jedem Zeitpunkt durch die Angabe der Temperaturen  $T_Z$  und  $T_{S,i}$  ( $i = 1...N$ ) festgelegt. Die Abhängigkeit dieser *N*+1 Temperaturen von den Randbedingungen und voneinander ergibt sich aus den *N* Wärmebilanzen für die Wandoberflächen und der Wärmebilanz für den Lufttemperaturknoten. Die Wärmebilanz für den Luftknoten lautet:

<span id="page-50-0"></span>
$$
C_{Z} \frac{T_{ZF} - T_{ZI}}{\Delta t} = \sum_{j=1}^{N} h_{c,j} A_{j} (T_{S,j} - T_{Z}) + \dot{Q}_{\text{Vert}} + \dot{Q}_{\text{Inf}} + \dot{Q}_{\text{Int}} + \dot{Q}_{Z}
$$
(4.1)

Dabei ist

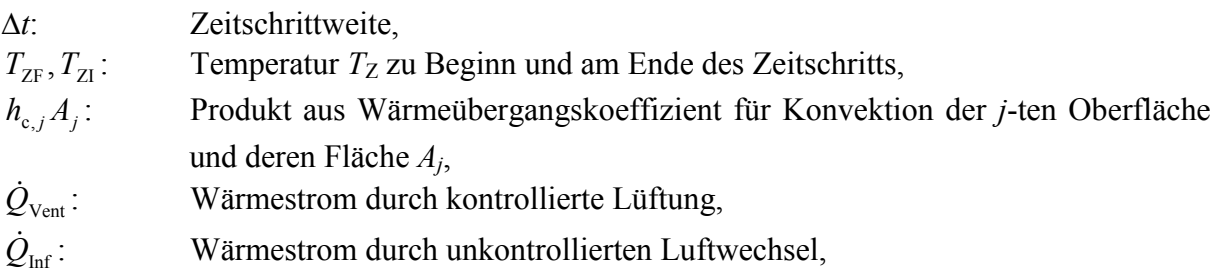

- $\dot{Q}_{\text{Int}}$ : Konvektiver Anteil des Wärmestroms durch interne Gewinne (Geräte, Personen),
- $\dot{Q}_z$ : Konvektiver Wärmestrom z.B. aus einer benachbarten Zone (weitere UNIT des TYPE 19 in der Simulation).

Die Gleichung [\(4.1\)](#page-50-0) gilt in dieser Form für eine Zone ohne Heizung und Kühlung mit einer sich frei einstellenden Zonentemperatur  $T<sub>Z</sub>$ . In diesem Fall könnten Heizung und Kühlung z.B. über Steuerung eines oder mehrerer der angegebenen Wärmeströme berücksichtigt werden. Eine weitere Möglichkeit ist, die Zonentemperatur in einem anzugebenden Komfortbereich zu halten. Die Heiz- bzw. Kühllast ergibt sich dann aus der Bedingung der konstanten Zonentemperatur aus Gleichung ([4.1\)](#page-50-0).

Für den Wärmefluß *qi* auf der Wandoberfläche gilt einerseits:

$$
\dot{q}_i = h_{c,i}(T_{S,i} - T_{eq,i}) = h_{c,i}(T_{S,i} - T_Z) + s_i + \sum_{j=1}^{N} h_{r,ij}(T_{S,j} - T_{S,i})
$$
\n(4.2)

Mit den Bezeichnungen

 $h_{r,ij}$ :  $h_{r,ij} = 4\sigma F_{ij}\overline{T}^3$  Koeffizient für Strahlungsaustausch zwischen Fläche *i* und Fläche *j*, berechnet aus den Sichtfaktoren *Fij*, die als Parameter vorgegeben werden müssen,

*si*: Strahlungsleistung durch radiative interne Gewinne und solare Einstrahlung auf die Fläche *i*,

*h<sub>ci</sub>*: Wärmeübergangskoeffizient für Konvektion auf der Innenwand,

<span id="page-51-2"></span><span id="page-51-1"></span>*N*

$$
T_{\text{eq},i}:\n\begin{aligned}\n& T_{\text{eq},i} &= T_Z + \frac{\sum_{j=1}^{N} h_{\text{r},ij} (T_{\text{S},j} - T_{\text{S},i})}{h_{\text{c},i}}, \text{ aquivalente } \text{ Zonentemperature.} \quad T_{\text{eq},i} \text{ ist } \text{ dieje-}\n\end{aligned}
$$

nige hypothetische Temperatur des Luftknotens, bei der sich allein aufgrund des konvektiven Wärmeaustausches des Luftknotens mit der Fläche *i* der gleiche Wärmestrom auf der Fläche *i* einstellt, wie er unter Berücksichtigung des Strahlungsaustausches der Fläche *i* mit allen Flächen *j* (*j* = 1..*N*) und des konvektiven Wärmeaustausches der Fläche *i* mit dem Luftknoten mit der realen Temperatur  $T_Z$  tatsächlich stattfindet.

Gleichzeitig gilt für den Wärmefluß auf der Wandoberfläche (Boden, Decke, Fenster) nach der Methode der Transferfunktionen:<sup>[35](#page-51-0)</sup>

$$
\dot{q}_i = \sum_{h=0} b_{h,i} T_{\text{sa},i,h} - \sum_{h=0} c_{h,i} T_{\text{eq},i,h} - \sum_{h=1} d_{h,i} \dot{q}_{i,h}
$$
(4.3)

Dabei ist

 $\overline{a}$ 

 $b_{h_i}, c_{h_i}, d_{h_i}$ : Transferfunktionskoeffizienten. Diese werden vor der Simulation vom Programm BID(WIN) berechnet. Der Index *i* bezieht sich auf die Flächen und der

<span id="page-51-0"></span><sup>35</sup> Die Transferfunktionenmethode wird weiter unten kurz erläutert.

Index *h* auf den Zeitschritt. Das heißt, *h* = 0 bezieht sich auf den aktuellen Zeitschritt und  $h = 1$  auf den vorangegangenen, usw.

*T*sa,*<sup>i</sup>* : *T*sa,*i* ist diejenige fiktive Temperatur der Außenluft, für die nur durch konvektiven Wärmeübergang auf der Außenoberfläche *i* der selbe Wärmefluß auftritt, wie er unter Berücksichtigung der Absorption von Solarstrahlung auf *i* und der Berücksichtigung des konvektiven Wärmeübergangs zwischen Außenoberfläche *i* und Außenluft mit der realen Außenlufttemperatur *T*a tatsächlich stattfin-

det. D.h. 
$$
T_{sa,i} = T_a + \frac{(\alpha I_T)_{i}}{h_{c,o}}
$$
 mit der auf der Fläche *i* absolvierten Strahlung

 $(\alpha T_{\text{T}})$ *i* und dem Wärmeübergangskoeffizienten für Konvektion  $h_{\text{c},\text{o}}$ .  $T_{\text{sa},i}$  wird auch als "sol-air-temperature" bezeichnet.

Durch Gleichsetzen der rechten Seiten von Gleichung [\(4.2\)](#page-51-1) und Gleichung [\(4.3\)](#page-51-2) erhält man *N* Gleichungen für die Temperaturen des Luftknotens und der Oberflächen. Die mit Gleichung ([4.1\)](#page-50-0) insgesamt *N*+1 linearen Gleichungen in den *N*+1 Unbekannten  $T_Z$ ,  $T_{S,1}$ , ..., $T_{S,N}$  bilden das lineare Gleichungssystem G. Diese kann in die folgende Form gebracht werden:

$$
\underline{\underline{X}}\vec{T} = \vec{Z} \qquad \text{mit} \qquad \vec{T} = \begin{pmatrix} T_{\text{s},1} \\ \cdots \\ T_{\text{s},N} \\ T_{\text{z}} \end{pmatrix} . \tag{4.4}
$$

- *X* : *N*+1 x *N*+1 Koeffizientenmatrix, sie ergibt sich aus der Umformung des linearen Gleichungssystems G.
- <span id="page-52-0"></span>*Z* : Inhomogenität des linearen Gleichungssystems G.

Im TYPE 19 wird die Koeffizientenmatrix *X* , welche die Kopplung der Temperaturen leistet durch geeignete Annahmen zeitunabhängig gemacht, so daß *T* in jedem Zeitschritt unmittelbar aus den in *Z* zusammengefaßten Randbedingungen (Außenlufttemperatur, Strahlung usw.) und den Temperaturen der vorangegangenen Zeitschritte berechnet werden kann. Die zeitunabhängige Koeffizientenmatrix *X* muß hierfür nur einmal zu Beginn der Simulation invertiert werden.

$$
\vec{T} = \underline{X}^{-1} \vec{Z} \tag{4.5}
$$

Damit die Koeffizientenmatrix *X* in Gleichung ([4.4\)](#page-52-0) zeitunabhängig ist, müssen folgende Näherungen gemacht werden. Die Änderung der Temperatur der Zone über den Zeitschritt wird linear angenommen und die Wärmeströme infolge von Ventilation und Infiltration werden mit den Temperaturen aus dem letzten Zeitschritt berechnet.

### **Veränderungen beim Übergang zum Mehrzonengebäudemodell (TYPE 56)**

Ziel ist wieder die Darstellung der Gleichungen in der Form von Gleichung ([4.4\)](#page-52-0). Auf die Näherungen, die *X* zeitunabhängig machen, wird verzichtet, d.h. *X* muß in jedem Zeitschritt invertiert werden. Um die Matrix *X* und den mit ihrer Invertierung verbundenen Rechenaufwand nicht zu groß werden zu lassen (10 Zonen mit jeweils 10 Flächen würde eine 110x110 Matrix zur Folge haben), wird die Sternknotentemperatur eingeführt.<sup>36</sup> Die Wände sind dadurch nicht mehr direkt aneinander gekoppelt und auch der Luftknoten jeder Zone ist nicht mehr an jede Wand gekoppelt, sondern ersatzweise an den Sternknoten der jeweiligen Zone.

<span id="page-53-0"></span>
$$
\underline{\underline{X}\overrightarrow{T}} = \overrightarrow{Z} \text{ aber mit } \overrightarrow{T} = \begin{pmatrix} T_{Z,1} \\ \dots \\ T_{Z,N_Z} \\ T_{\text{Star},1} \\ \dots \\ T_{\text{Star},N_Z} \end{pmatrix}
$$
\n(4.6)

Die Anzahl der zu lösenden Gleichungen und nötigen Eingaben reduziert sich dadurch erheblich. Anstelle der 110x110 Matrix wird die Kopplung des Systems durch eine 20x20 Matrix beschrieben. Die 2 mal *N*<sub>Z</sub> Gleichungen, die für das Aufstellen der Gleichung ([4.6\)](#page-53-0) notwendig sind, sind die Wärmebilanzen für den Sternkonten und den Luftknoten jeder Zone. Die Bilanz für den Luftknoten entspricht im wesentlichen derjenigen des TYPE 19, mit der Ausnahme, daß die Beiträge durch konvektiven Wärmeübergang von jeder Wand an den Luftknoten durch den Wärmestrom  $\dot{Q}_{Surf,i}$  vom Sternknoten der Zone zum Luftknoten der Zone nur näherungsweise berücksichtigt sind. Die Wärmebilanz für den Lufttemperaturknoten der Zone *i* lautet:

<span id="page-53-1"></span>
$$
C_{Z,i} \frac{T_{ZF,i} - T_{ZI,i}}{\Delta t} = \dot{Q}_{\text{Surf},i} + \dot{Q}_{\text{vent},i} + \dot{Q}_{\text{Inf},i} + \dot{Q}_{\text{Int},i} + \dot{Q}_{\text{CoupI},ij}
$$
(4.7)

Die Indizes *i* und *j* beziehen sich hier auf die Zonen und nicht mehr auf Oberflächen. Der Term *Q*Coupl,*ij* ist der Wärmestrom durch Luftaustausch von der Zone *j* zur Zone *i*. Gleichung ([4.7\)](#page-53-1) liefert die ersten  $N_Z$  benötigten Gleichungen. Die weiteren ergeben sich aus der Wärmebilanz für die Sternknoten der  $N_Z$  Zonen. Für den Wärmestrom  $\dot{Q}_{Suffi}$  gilt einerseits

<span id="page-53-4"></span>
$$
\dot{Q}_{\text{Surf},i} = \frac{1}{R_{\text{Star},i}} (T_{\text{Star},i} - T_i),
$$
\n(4.8)

und andererseits

<span id="page-53-3"></span>
$$
\dot{Q}_{\text{Surf},i} = \sum A \dot{q}_{\text{A,comb},i} \tag{4.9}
$$

Dabei ist

 $\overline{a}$ 

*R*<sub>Star,*i*</sub>: Wärmedurchgangswiderstand zwischen dem Lufttemperaturknoten und dem Sternknoten der Zone *i*,

 $\dot{q}_{A\text{comb}}$ : Wärmestromdichte zwischen der Oberfläche in Zone *i* mit der Fläche A und dem Sternknoten der Zone *i*. Konvektion und Strahlung werden nicht mehr separat berechnet.

<span id="page-53-2"></span><sup>&</sup>lt;sup>36</sup> Die Bedeutung der Sternknotentemperatur wird im folgenden Abschnitt kurz erläutert.

Die Summation in Gleichung [\(4.9\)](#page-53-3) erstreckt sich über alle Oberflächen in der Zone *i*. Durch Gleichsetzen der rechten Seiten von  $(4.8)$  $(4.8)$  und  $(4.9)$  erhält man die zweiten  $N_Z$  Gleichungen.

#### **Sternknotenmodell**

Die oben nur kurz eingeführte Sternknotentemperatur und die mit dieser Art der Berechnung verbundene Näherung wird hier kurz erläutert.

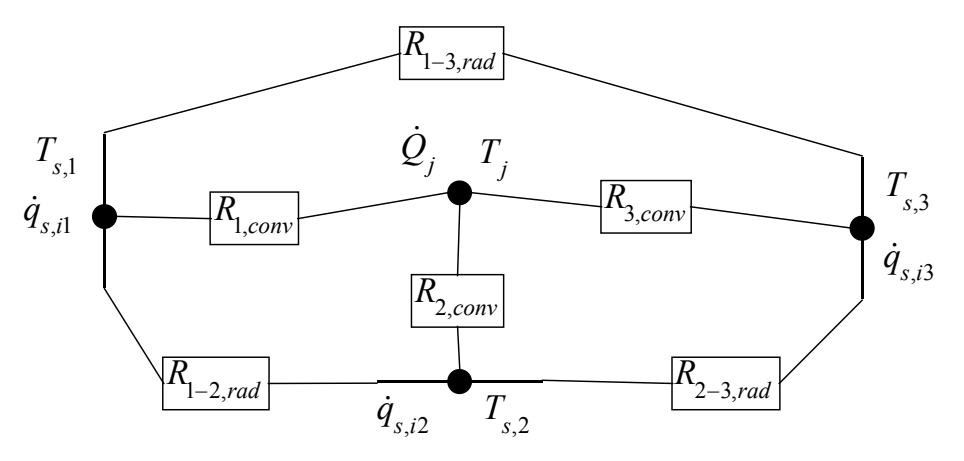

<span id="page-54-0"></span>*Abbildung 4.1: Schematische Darstellung des Widerstandsnetzwerks zur getrennten Berechnung der radiativen und konvektiven Wärmeströme zwischen drei begrenzenden Flächen und dem Luftknoten.*

Die [Abbildung 4.1](#page-54-0) zeigt die Art der Wärmeströme innerhalb der Zone, wie sie in TYPE 19 realisiert sind. Jede Wandoberfläche ist durch Strahlungsaustausch an jede andere Oberfläche über einen Widerstand *Ri-j*,rad gekoppelt. Der Wärmeaustausch mit dem Luftknoten über Konvektion wird durch den Widerstand *Ri*,conv beschrieben. Die Anzahl der Widerstände wächst mit der Anzahl *N* der Flächen gemäß,

<span id="page-54-1"></span>
$$
\text{Anzahl der Widerstände} = \frac{N^2 - N}{2} + N \,. \tag{4.10}
$$

Der erste Term in Gleichung [\(4.10\)](#page-54-1) beschreibt die Anzahl der Widerstände zwischen den Flächen und der zweite die Anzahl der Widerstände zwischen Luftknoten und Flächen. Für die exakte Angabe der *Ri-j*,rad ist die Kenntnis der Geometrie des Raumes nötig, d.h. die Flächen und die gegenseitigen Lage der Oberflächen zueinander. Im TYPE 19 werden die Sichtfaktoren, aus denen sich die *Ri-j*,rad ergeben, als PARAMETER vom Benutzer vorgegeben.

Um nun insbesondere bei einer steigenden Anzahl von Flächen die Berechnung und die Eingabe zu vereinfachen, wird das in [Abbildung 4.1](#page-54-0) dargestellte Widerstandsnetzwerk durch das in [Abbildung 4.2](#page-55-0) skizzierte Sternknotennetzwerk ersetzt. Zu diesem Zweck wird zusätzlich zum Lufttemperaturknoten ein künstlicher Sternknoten mit einer Temperatur T<sub>Star</sub> eingeführt. Dieser ist über einen Widerstand *R*<sub>Star</sub> an den Luftknoten und über je einen Widerstand *R*<sub>equiv,*i*</sub> an jede Wandoberfläche der Zone gekoppelt. Die Temperaturknoten der Wandoberflächen sind nicht mehr direkt miteinander verbunden. Die gesamte Anzahl der Widerstände wächst jetzt nur noch linear mit der Anzahl der Flächen *N*, sie ist *N*+1. Für bis zu zwei Oberflächen können die Widerstände des Sternknotennetzwerks exakt aus der Kenntnis der Widerstände des Originalnetzwerks berechnet werden. Für mehr als 2 Oberflächen stellt das Sternknotenmodell eine Näherung dar, deren physikalische Bedeutung in der Zusammenfassung des konvektiven und radiativen Strahlungsaustausches liegt. Im TYPE 56 werden die Widerstände nur aus den Flächen der Wände geschätzt und auf eine Berücksichtigung der Geometrie in Form der Sichtfaktoren wird völlig verzichtet. Die Details der Berechnung von Sternknotennetzwerken sind in [11] dargelegt. Im TRNSYS-Manual [3] befindet sich ebenfalls eine knappe Darstellung.

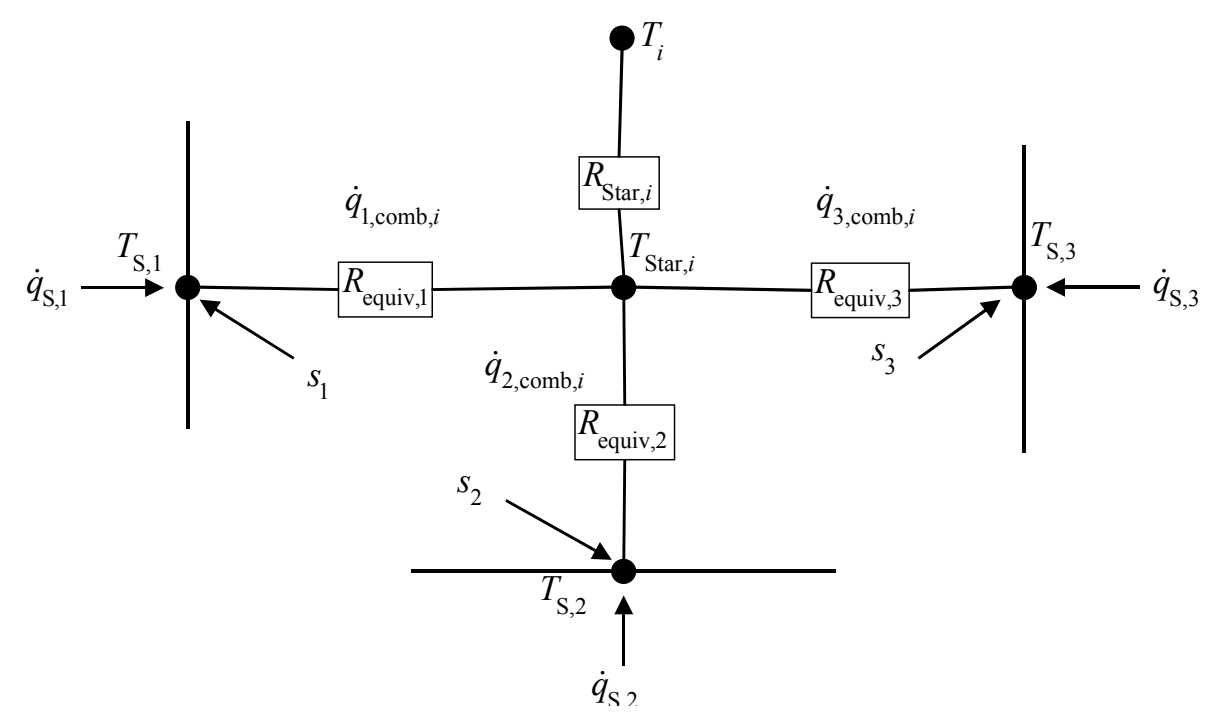

<span id="page-55-0"></span>*Abbildung 4.2: Schematische Darstellung des Sternknotenmodells einer Zone mit drei begrenzenden* Wänden. Dieses Widerstandsnetzwerk ersetzt die Berechnung des komplizierteren in [Abbildung 4.1](#page-54-0) *dargestellten Netzwerks, in dem die Wände direkt radiativ miteinander verkoppelt sind und jeweils*  $\ddot{\theta}$  *über einen weiteren Widerstand konvektiv an den Luftknoten anschließen. Die Größen s<sub>1</sub>, s<sub>2</sub>, und s<sub>3</sub> sind die Summe der auf der jeweiligen Oberfläche absorbierten Strahlung (kurzwellige Solarstrahlung und langwellige Strahlung z.B. durch Heizung) ohne die langwellige Strahlung von den anderen Oberflächen.*

### **Wärmedurchgang durch Wände (Transferfunktionenmethode)**

Die Wände werden hinsichtlich der Wärmeleitung eindimensional gerechnet, d.h. zwei- und dreidimensionale Wärmebrückeneffekte werden bei der Berechnung der Wärmeströme durch die Wände nicht berücksichtigt. Die eindimensionale Wärmeleitungsgleichung ist eine lineare partielle Differentialgleichung 2. Ordnung für die Temperatur *T* in den Variablen *x* (Ort) und *t* (Zeit):

<span id="page-55-2"></span>
$$
\frac{\partial^2}{\partial x^2}T(x,t) = \frac{1}{a}\frac{\partial}{\partial t}T(x,t).
$$
\n(4.11)

Eine übliche Vorgehensweise zur Lösung der Gleichung für beliebige zeitabhängige Randbedingungen ist die Unterteilung der Wand in eine endliche Anzahl kleiner Volumina mit jeweils einer Wärmekapazität und einer Temperatur, welche über Wärmedurchgangswiderstände an die benachbarten (im eindimensionalen Fall sind das nur zwei) Volumina gekoppelt sind. In kleinen Zeitschritten können so die Temperaturen der Volumina und die Wärmeströme zwischen ihnen berechnet werden. Programme zur Berechnung zwei- und dreidimensionaler Wärmebrücken (z.B. HEAT<sup>37</sup>) lösen die mehrdimensionale Wärmeleitungsgleichung im allgemeinen auf diese Weise numerisch.

 $\overline{a}$ 

<span id="page-55-1"></span><sup>&</sup>lt;sup>37</sup> HEAT, Thomas Blomberg, Lund Group for Computational Building Physics, www.buildingphysics.com

Die in TRNSYS benutzte Methode der Transferfunktionen bildet – zur Reduktion des Rechenaufwands während der Simulation – die thermischen Eigenschaften (Schichtaufbau sowie Wärmekapazität und Wärmeleitfähigkeit jeder Schicht) auf ein System von Koeffizienten ab. Mit Hilfe dieser Koeffizienten wird der Wärmestrom im aktuellen Zeitschritt aus den Randtemperaturen im aktuellen und den vorangegangenen Zeitschritten sowie den Wärmeströmen in den vorangegangenen Zeitschritten berechnet. Die Vorgehensweise wird hier nur skizziert. Für eine ausführliche Beschreibung der Methode sei auf die angegebene Literatur verwiesen [6], [7], [8].

Auf die partielle Differentialgleichung [\(4.11\)](#page-55-2) wird eine Laplacetransformation angewandt. Die transformierte Wärmeleitungsgleichung ist eine gewöhnliche Differentialgleichung im Bildraum und kann leicht gelöst werden. Man erhält einen Zusammenhang (Übertragungsfunktion) zwischen den Transformierten der Wärmestromdichte und den Temperaturen am Rand der Wand. Da in der Simulation die Randtemperaturen nur zu diskreten Zeitpunkten bekannt sind, muß die Laplacetransformation durch die korrespondierende Z-Transformation ersetzt werden. Als Ergebnis erhält man Koeffizienten, welche die Berechnung des Wärmestroms im aktuellen Zeitschritt in der Form von Gleichung ([4.3\)](#page-51-2) ermöglichen, also in Abhängigkeit von den Temperaturen am Rand und von den Wärmeströmen an vergangenen Zeitpunkten.

Im folgenden werden noch die Grundlagen des im TYPE 56 enthaltenen Fenstermodells erläutert. Für die hier betrachtete Berechnung der Zonen- und der Sternknotentemperatur stellt ein Fenster ebenso wie eine Wand nur eine Fläche dar. Da die Fenster ohne thermische Masse angenommen werden, müssen nur die nullten Transferfunktionskoeffizienten berechnet werden, welche den Wärmestrom in Abhängigkeit von den aktuellen Randbedingungen bestimmen. Sie entsprechen dem *U*-Wert des Fensters. Die etwas aufwendige Berechnung des *U*-Werts von Fenstern im TYPE 56 wird im folgenden beschrieben.

### **Fenstermodell in TRNSYS**

 $\overline{a}$ 

Fenster sind hinsichtlich des Energiehaushalts von Gebäuden ein besonders wichtiges Bauteil. Zum einen sind die Transmissionsverluste durch Fenster erheblich größer als diejenigen durch Wände. Zum anderen können durch Fenster solare Gewinne erzielt werden, die in der selben Größenordnung oder sogar größer wie die Verluste sind. Dem wird durch eine aufwendige Modellierung der Fenster in TRNSYS Rechnung getragen. Da Fenster insbesondere auch in Passivhäusern von entscheidender Bedeutung sind, wird das Fenstermodell im folgenden relativ ausführlich beschrieben.

### **Thermische Aspekte des Fenstermodells**

Die Modellierung der Wärmeströme durch Fenster im TYPE 56 der Version 14.2 geht über die im allgemeinen übliche stationäre Berechnung mit Hilfe eines *U*-Wertes hinaus. Insbesondere ist die Abhängigkeit des *U*-Wertes<sup>38</sup> einer Verglasung mit mehr als einer Scheibe von Temperatur und Neigungswinkel im Modell berücksichtigt. Die Abhängigkeiten sind in erster Linie auf den Wärmetransport im Scheibenzwischenraum (SZR) zurückzuführen. Insbesondere dessen Temperaturabhängigkeit wird im Folgenden diskutiert.

<span id="page-56-0"></span><sup>&</sup>lt;sup>38</sup> Hier verstanden als Quotient aus dem durch das Bauteil tretender Wärmefluß und der Temperaturdifferenz zwischen Innen und Außen. Die Bezeichnung *U*-Wert sollte streng genommen nur zur Beschreibung stationärer Vorgänge dienen.

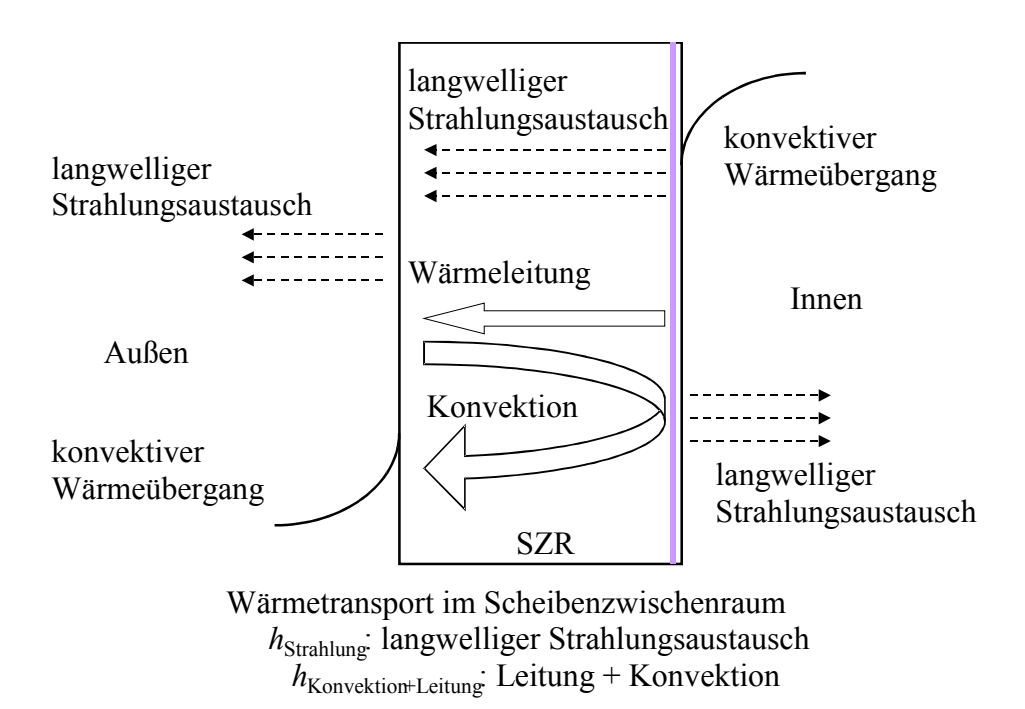

*Abbildung 4.3: Wärmeübergangsprozesse im Fenster ohne solare Strahlung.*

Am Wärmetransport im Scheibenzwischenraum sind alle in Kapitel 2 beschriebenen Wärmetransportphänomene beteiligt. Der Strahlungsaustausch zwischen den Oberflächen der inneren und äußeren Scheibe ist im Falle unbeschichteter Scheiben der dominierende Teil des Wärmeübergangs. Deshalb wird heute mindestens eine der beiden Scheiben innen (in Richtung des SZR) beschichtet. Diese Beschichtung besitzt einen möglichst kleinen Emissionskoeffizienten  $\varepsilon^{39}$  Im Falle beschichteter Scheiben gewinnen Wärmeleitung und Konvektion an Bedeutung. Der Wärmeübergangskoeffizient des Scheibenzwischenraums  $h_{SZR}$  setzt sich additiv aus den Wärmeübergängen durch Strahlung, Leitung und Konvektion zusammen,

$$
h_{\text{SZR}} = h_{\text{Strahlung}} + h_{\text{Konvektion}} + h_{\text{Leitung}}. \tag{4.12}
$$

Vernachlässigt man Randeffekte so gilt für den Strahlungsanteil  $h_{Strahlung}$  folgende Beziehung

$$
h_{\text{Strahlung}} = \frac{\varepsilon_{\text{i}} \varepsilon_{\text{a}} \sigma (T_{\text{i}}^4 - T_{\text{a}}^4)}{(\varepsilon_{\text{i}} + \varepsilon_{\text{a}} - \varepsilon_{\text{i}} \varepsilon_{\text{a}})(T_{\text{i}} - T_{\text{a}})}.
$$
(4.13)

Dabei ist

 $\overline{a}$ 

- *T*<sub>i</sub>: Temperatur der inneren Scheibe,
- *T*a : Temperatur der äußeren Scheibe,
- $\varepsilon$ : Emissionskoeffizient der inneren Scheibe,
- $\varepsilon_a$ : Emissionskoeffizient der äußeren Scheibe,
- $\sigma$ :  $\therefore$  Stefan-Boltzmann-Konstante 5,67\*10<sup>-8</sup> W/(m<sup>2</sup>K<sup>4</sup>).

Der Wärmeübergangskoeffizient für den Leitungsanteil ergibt sich aus der Breite des Scheibenzwischenraums  $L_{SZR}$  und der Wärmeleitfähigkeit des Füllgases  $\lambda_G$ . Man verwendet in

<span id="page-57-0"></span><sup>&</sup>lt;sup>39</sup> Übliche Werte für  $\varepsilon$  liegen bei Wärmeschutzverglasungen zwischen 0,15 und 0,05.

Wärmeschutzverglasungen Argon oder Krypton anstelle von Luft, da diese geringere Wärmeleitfähigkeiten besitzen.

$$
h_{\text{Leitung}} = \frac{\lambda_{\text{G}}}{L_{\text{SZR}}} \tag{4.14}
$$

Die Modellierung der Temperaturabhängigkeit des Wärmeübergangskoeffizienten für Konvektion basiert auf aus empirischen Untersuchungen von Flachkollektoren bestimmten Zusammenhängen zwischen der Nusselt-Zahl Nu und den Temperaturen der Oberflächen von Absorber und Abdeckung bei Kollektorneigungswinkeln zwischen  $\beta = 0^{\circ}$  und  $\beta = 75^{\circ}$  [12]. Für größere Neigungswinkel, wie etwa bei gewöhnlichen Fenstern in der Fassade ( $\beta = 90^{\circ}$ ) wird der für ( $\beta$  = 75°) ermittelte Wert verwendet. Die berechnete Nusselt-Zahl ist das Verhältnis von Wärmetransport durch Leitung und Konvektion zum Wärmetransport nur durch Leitung. Für Nu = 1 liegt reine Wärmeleitung vor. Dieser Fall tritt nur bei sehr kleinen Temperaturdifferenzen auf. Generell gilt,

$$
h_{\text{Konvektion+Leitung}} = \frac{\text{Nu}\lambda_{\text{G}}}{L_{\text{SZR}}} \tag{4.15}
$$

Für die Nusselt-Zahl wird in [12] folgende Gleichung angegeben. Diese wird in TRNSYS zur Berechnung des Wärmeübergangs im Scheibenzwischenraum verwendet.<sup>[40](#page-58-0)</sup>

$$
\text{Nu} = 1 + 1,44 \left[ 1 - \frac{1708}{\text{Ra}\cos(\beta)} \right]^+ \left( 1 - \frac{1708\sin(1,8\beta)^{1,6}}{\text{Ra}\cos(\beta)} \right) + \left[ \left( \frac{\text{Ra}\cos(\beta)}{5830} \right)^{1/3} - 1 \right]^+.
$$
 (4.16)

Ra : Die Rayleigh-Zahl ist das Produkt aus Grashof-Zahl (Gr) und Prandtl-Zahl (Pr).

Die Grashof-Zahl ergibt sich aus den Abmessungen des Zwischenraums, den Eigenschaften des Füllgases und den Temperaturen

$$
Gr = \frac{gL_{SZR}^3 \rho_G^2 (T_i - T_a)}{\overline{T} \eta_G^2}.
$$
\n(4.17)

Dabei ist

 $\overline{a}$ 

- *g* : Erdbeschleunigung 9,81 m/s²,
- $\rho_{\rm G}$ : Dichte des Füllgases in kg/m<sup>3</sup>,
- $\eta_{\rm G}$ : dynamische Viskosität des Füllgases in kg/(m<sup>\*</sup>s),
- $\overline{T}$  : Temperatur des Scheibenzwischenraums, Mittelwert von  $T_i$  und  $T_a$  in K.

Die Temperaturabhängigkeit der Prandtl-Zahl des jeweiligen Füllgases, ebenso wie diejenige der Dichte  $\rho_{G}$ , der Wärmeleitfähigkeit  $\lambda_{G}$ , und der dynamische Viskosität  $\eta_{G}$  wird jeweils durch Geraden dargestellt. Die zur Definition der Geraden notwendigen Koeffizienten (Wert

<span id="page-58-0"></span><sup>&</sup>lt;sup>40</sup> Die <sup>+</sup> Zeichen an den eckigen Klammern bedeuten, daß nur positive Werte des Ausdrucks in der Klammer berücksichtigt werden. Wird der Ausdruck in der Klammer kleiner Null so ist Null zu verwenden.

bei 0°C und Steigung) werden während der Simulation aus der im TRNSYS-Paket enthaltenen Fensterdatenbank "W4Libd.dat" oder einer selbst definierten Fensterdatenbank gelesen.

Mit Hilfe der auf diese Weise berechneten Wärmedurchgangswiderstände des Scheibenzwischenraums  $R_{\text{SZR}} = 1/h_{\text{SZR}}$  und der aus der Dicke und der Wärmeleitfähigkeit des Glases berechneten Wärmedurchgangswiderstände der Scheiben sowie der Wärmeübergangswiderstände auf der Innen- und Außenseite des Fensters ( $R_i = 0.13$  m<sup>2</sup>K/W und  $R_a = 0.04$  m<sup>2</sup>K/W), werden die Oberflächentemperaturen der Scheiben und der *U*-Wert der Verglasung berechnet.

$$
U_{\text{Verglasung}} = 1/R_{\text{Verglasung}} = 1/(R_{\text{i}} + R_{\text{Scheibe}} + R_{\text{SZR}} + R_{\text{Scheibe}} + R_{\text{a}}) \qquad (W/(m^2 K)). \tag{4.18}
$$

#### **Beispiel:**

Aufgrund der Abhängigkeit des Wärmedurchgangswiderstandes des Scheibenzwischenraums von den Temperaturen der begrenzenden Scheiben ergibt sich eine entsprechende Abhängigkeit des *U*-Werts für Mehrscheibenverglasungen. Anhand der hier berechneten und dargestellten Beispiele wird neben der Temperaturabhängigkeit des *U*-Werts gleichzeitig die Wirksamkeit der verschiedenen Maßnahmen (Beschichtung, Edelgasfüllung) zur Senkung des *U*-Werts demonstriert.

Die Beispielrechnung wird für Zweischeibenverglasungen mit den Füllgasen Luft, Argon und Krypton durchgeführt. Der Abstand der Scheiben beträgt 16 mm. Unbeschichtete Scheiben besitzen ein Emissionsvermögen  $\varepsilon = 0.84$ . Das Emissionsvermögen der Beschichtung wird mit  $\varepsilon = 0,1$  angenommen. Die Scheiben haben eine Dicke von 4 mm und eine Wärmeleitfähigkeit von  $\lambda_{\text{Glas}} = 1$  W/(mK); also ist  $R_{\text{Scheibe}}$  0,004 m<sup>2</sup>K/W. Für die Wärmeübergangswiderstände innen ( $R_i = 0.13$  m<sup>2</sup>K/W) und außen ( $R_a = 0.04$  m<sup>2</sup>K/W) werden die üblichen Werte verwendet. Die Raumlufttemperatur beträgt 20 °C und der *U*-Wert ist in [Abbildung 4.4](#page-59-0) gegen die Außenlufttemperatur aufgetragen.

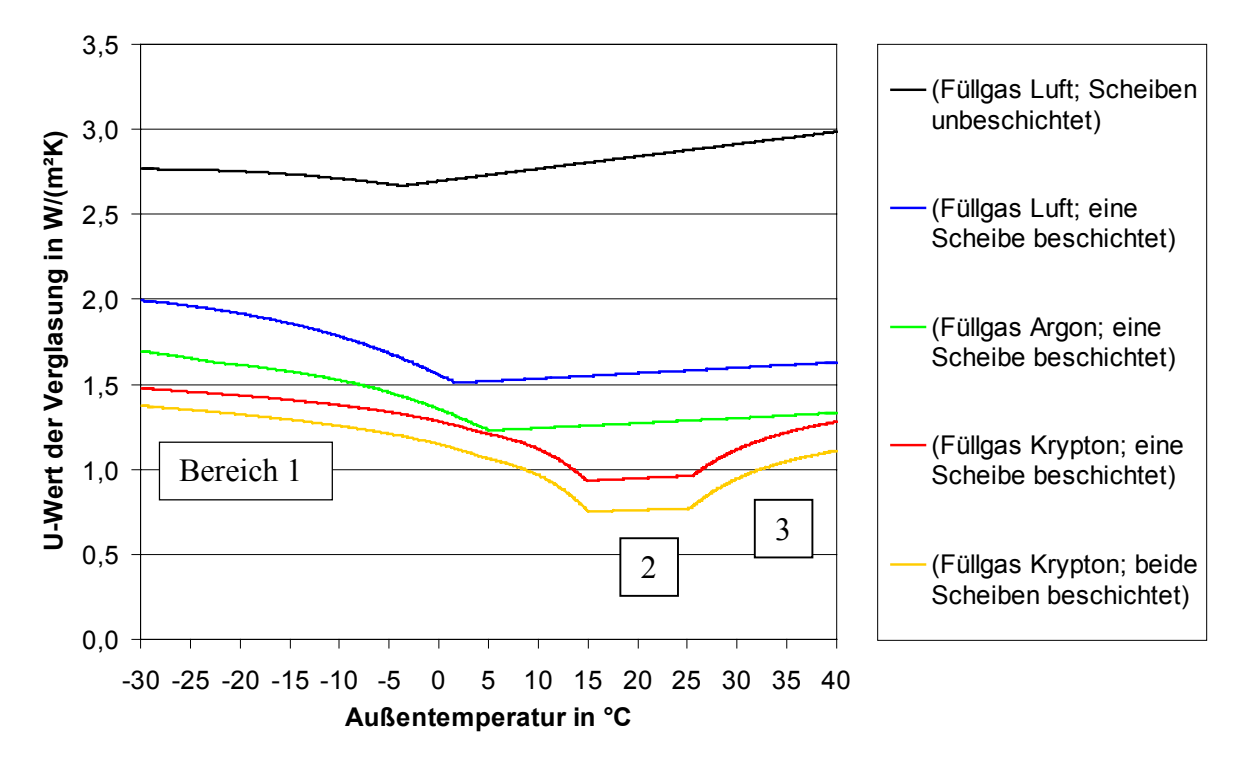

<span id="page-59-0"></span>*Abbildung 4.4: Ergebnisse der Beispielrechnungen, schrittweise Senkung des U-Wertes der Verglasung durch 1. Beschichtung der inneren Scheibe, 2. Verwendung von Argon, 3. Verwendung von Krypton, 4. Beschichtung der zweiten Scheibe.*

Eine Berechnung nach DIN EN 673 ("Wärmedämmung von Verglasung, Berechnungsregeln zur Bestimmung des stationären *U*-Werts von Verglasungen", [14]) ergibt für die in [Abbildung 4.4](#page-59-0) dargestellten *U*-Werte der Verglasungen die in [Tabelle 4.1](#page-60-0) aufgeführten Werte. Der Verlauf der *U*-Werte spiegelt die Temperatur- und Temperaturdifferenzabhängigkeit des Wärmetransports im Scheibenzwischenraum wider. Im Bereich 2 – um die Innenraumlufttemperatur von 20 °C herum – wird die Wärme im Scheibenzwischenraum nur durch Strahlung und Wärmeleitung transportiert. Die Nusselt-Zahl ist hier eins. Die Breite des Bereichs, in dem die Konvektion noch nicht zum Wärmetransport im Scheibenzwischenraum beiträgt, ist abhängig vom Füllgas. Die leichte Steigung in diesem Bereich wird durch die näherungsweise lineare Abhängigkeit des Wärmetransports im Scheibenzwischenraum durch Strahlung von der mittleren Temperatur der beiden Scheibenoberflächen hervorgerufen. In den Bereichen 1 und 3 wird der Wärmetransport durch einsetzende Konvektion im Scheibenzwischenraum deutlich vergrößert. Dies führt zu einer Vergrößerung des *U*-Werts gegenüber den Bereichen ohne Konvektion.[41](#page-60-1)

| Bezeichnung in Abbildung 4.4                | U-Wert nach DIN EN 673 in $W/(m^2K)$ |
|---------------------------------------------|--------------------------------------|
| Füllgas Luft; Scheiben unbeschichtet        |                                      |
| Füllgas Luft; eine Scheibe beschichtet      | 1.5                                  |
| Füllgas Argon; eine Scheibe beschichtet     | 1.3                                  |
| Füllgas Krypton; eine Scheibe beschichtet   | 1,2                                  |
| Füllgas Krypton; beide Scheiben beschichtet | 1,0                                  |

<span id="page-60-0"></span>*Tabelle 4.1: U-Werte der Verglasungsbeispiele nach DIN EN 673.*

 $\overline{a}$ 

Der *U*-Wert der Verglasung beeinflußt die Temperatur der Inneren Scheibe. Für drei der berechneten Verglasungen ist die Abhängigkeit der Temperatur der inneren Scheibe von der Außenlufttemperatur für eine feste Raumlufttemperatur von 20 °C in [Abbildung 4.5](#page-61-0) dargestellt. Niedrige Oberflächentemperaturen vermindern den thermischen Komfort und können zu Zugerscheinungen führen.

<span id="page-60-1"></span><sup>&</sup>lt;sup>41</sup> Das Auftreten eines Bereichs ohne Konvektion im Scheibenzwischenraum ist in Gleichung (4.16) begründet, die die Abhängigkeit der Nusselt- von der Rayleigh-Zahl beschreibt. Die in TRNSYS verwendete Relation zwischen Nusselt- und Rayleigh Zahl ist empirisch gefunden. In der Literatur ([25], [14] ) finden sich auch andere Relationen zwischen Nusselt- und Rayleigh-Zahl für Scheibenzwischenräume. In diesen Relationen von der Form Nu=a\*Ra<sup>b</sup> gilt Nusselt-Zahl = 1 nur für eine verschwindende Tremperaturdifferenz.

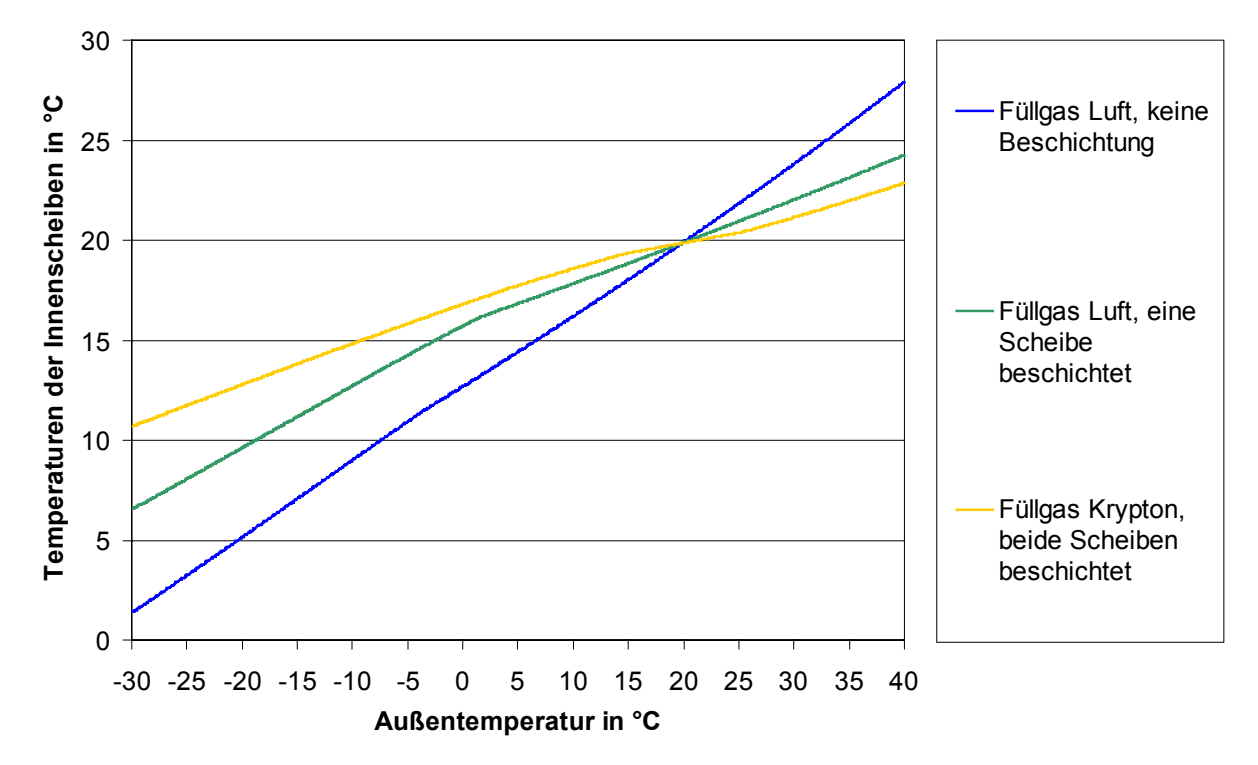

<span id="page-61-0"></span>*Abbildung 4.5: Ergebnisse der Beispielrechnungen. Temperaturen der inneren Scheibe für drei der berechneten Zweischeibenverglasungen.*

Der so berechnete *U*-Wert der Verglasung gilt strenggenommen nur für die Scheibenmitte. Die Abstandhalter am Rand der Verglasung sind häufig aus Metall (Aluminium) und stellen eine Wärmebrücke dar. In TRNSYS wird dieser Randeffekt in den *U*-Wert der Verglasung aufgenommen.[42](#page-61-1) Für die Durchführung der Randkorrektur wird die Gesamtfläche der Verglasung in "Mitte" und "Rand" unterteilt. Die Fläche der Verglasungsmitte ist

$$
A_{\text{Mitte}} = (H\ddot{o}he - 0.127 \text{ m}) \cdot (Breite - 0.127 \text{ m}) \qquad (m^2). \tag{4.19}
$$

Die Fläche des Randes ist dann

 $\overline{a}$ 

$$
A_{\text{Rand}} = H\ddot{o}he \cdot Breite - A_{\text{Mitte}} \tag{4.20}
$$

*Höhe* und *Breite* bezeichnen die Maße der Verglasung in Metern. Diese werden aus der Fensterdatenbank entnommen und sind unabhängig von der in der Gebäudebeschreibungsdatei einzugebenden Fensterfläche.

<span id="page-61-1"></span><sup>42</sup> Allgemein wird häufig zusätzlich zum *U*-Wert einer Verglasung der längenbezogene Wärmendurchgangskoeffizient ( $\varPsi$ Wert) in W/(mK) angegeben.

Der *U*-Wert des Verglasungsrandes ergibt sich aus Gleichung ([4.21\)](#page-62-0). Die Koeffizienten werden ebenfalls der Fensterdatenbank entnommen. Die Zahlenwerte der Koeffizienten<sup>43</sup> in der mitgelieferten Fensterdatenbank "W4Libd.dat" sind  $K_1 = 2.33$  W/(m<sup>2</sup>K),  $K_2 = -0.01$ ,  $K_3 =$ 0,138.

<span id="page-62-0"></span>
$$
U_{\text{Rand}} = K_1 + U_{\text{Mitte}} K_2 + U_{\text{Mitte}} K_3 \tag{4.21}
$$

Der *U*-Wert der Verglasung ist dann das flächengewichtete Mittel aus *U*Mitte und *U*<sub>Rand</sub>

$$
U_{\text{Verglasung}} = \frac{U_{\text{Mitte}} A_{\text{Mitte}} + U_{\text{Rand}} A_{\text{Rand}}}{(A_{\text{Mitte}} + A_{\text{Rand}})} \tag{4.22}
$$

Wird die Randkorrektur durch die Angabe des *Y*-Wertes, und des *U*-Wertes der Verglasung in der Scheibenmitte ausgedrückt, so gilt für den *U*-Wert der Verglasung:

<span id="page-62-1"></span>
$$
U_{\text{Verglasung}} = \frac{U_{\text{Mitte}} \cdot A_{\text{Verglasung}} + \Psi \cdot L_{\text{Verglasung}}}{A_{\text{Verglasung}}} \qquad (W/(m^2K)).
$$
\n(4.23)

wobei *L*Verglasung der Umfang der Verglasung ist. Mit Hilfe der Gleichungen [\(4.21\)](#page-62-0) bis ([4.23\)](#page-62-1) kann eine durch *U*- und *Y*-Wert gegebene Verglasung durch Berechnung entsprechender Koeffizienten *K*1, *K*2, *K*3 korrekt modelliert werden. Der *U*-Wert eines Fensters ergibt sich durch Bildung des flächengewichteten Mittelwertes aus dem *U*-Wert der Verglasung und dem *U*-Wert des Rahmens, der in der Gebäudebeschreibungsdatei (\*.bui) ebenso wie der Rahmenanteil einzugeben ist. Die bisherigen Betrachtungen zur Berechnung des *U*-Wertes der Verglasung berücksichtigen nicht den Einfluß der Sonne. Durch Absorption in den Scheiben erhöhen sich die Temperaturen der Scheiben. Dies wird bei der Berechnung in TRNSYS berücksichtigt.

#### **Optische Aspekte des Fenstermodells**

 $\overline{a}$ 

Die optischen Eigenschaften der Verglasung werden aus einer Fensterbibliothek (z.B. "W4Libd.dat") entnommen. Sie enthält die Transmissionskoeffizienten der Verglasung und die Absorptionskoeffizienten jeder Einzelscheibe in Abhängigkeit vom Winkel, unter dem die Strahlung auf die Scheibe trifft.

Neben der direkt durch die Verglasung transmittierten Solarstrahlung gelangt auch ein Teil der in den Scheiben absorbierten Strahlung noch in Form von Wärme ins Gebäude. Dieser sogenannte "sekundäre Wärmestrom" durch die Fenster kann bei Mehrscheiben-Verglasungen einen erheblichen Teil der gesamten durch die Verglasung in die Zone transmittierten Energie ausmachen. Die Größe dieser beiden Energieströme durch die Verglasung hängen vom Winkel ab unter dem die Solarstrahlung auf die Verglasung trifft. In den Abbildungen 4.6 und 4.7 wird die Abhängigkeit des Anteils der durch die Verglasung transmittierten Solarstrahlung, des Anteils des "sekundären Wärmestroms" durch die Verglasung und der Summe der beiden vom Einfallswinkel der Strahlung dargestellt.

<span id="page-62-2"></span><sup>&</sup>lt;sup>43</sup> Zwei der Koeffizienten wären ausreichend. Die Gleichungen sind aus dem Programm WINDOW 4.1 übernommen. Dort können komplexere Fensteraufbauten berechnet werden. Deshalb enthält die Gleichung drei Koeffizienten.

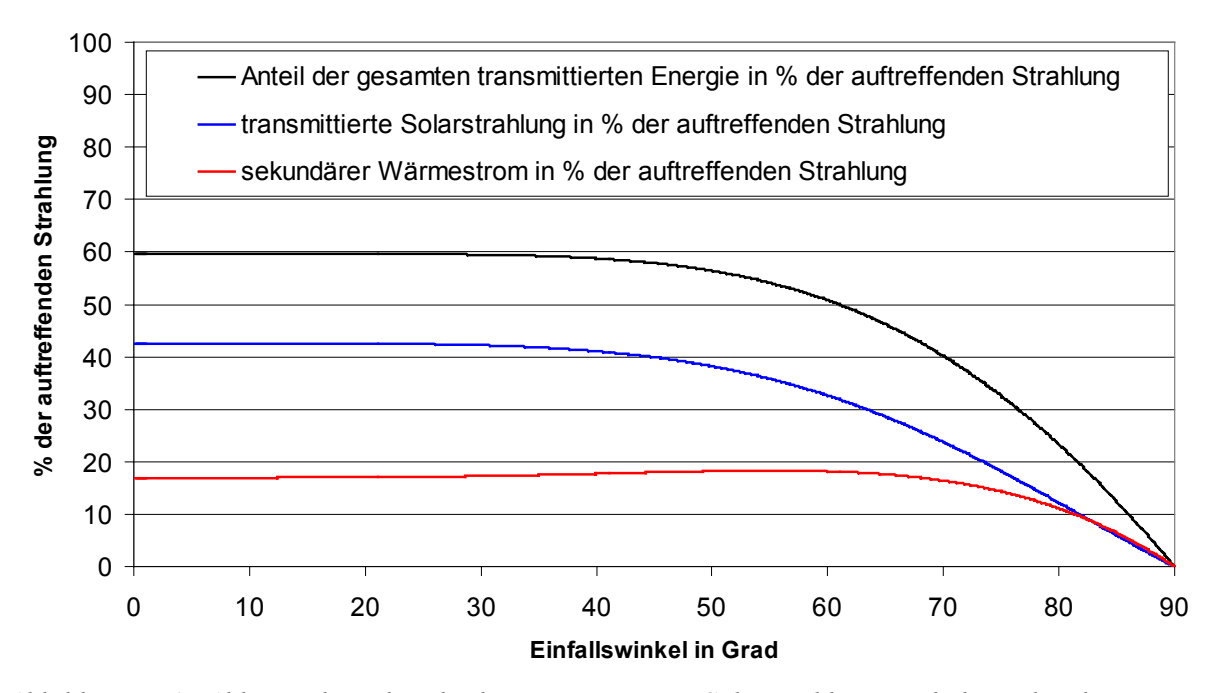

<span id="page-63-0"></span>*Abbildung 4.6: Abhängigkeit der direkt transmittierten Solarstrahlung und des sekundären Wärmestroms einer Zweischeiben-Wärmeschutz-Verglasung mit einer beschichteten Scheibe vom Winkel zwischen der Flächennormalen der Scheibe und der Einfallsrichtung der Solarstrahlung. Ebenfalls dargestellt ist die Summe dieser beiden Größen, der Prozentsatz der gesamten transmittierten Energie der aufttreffenden Solarstrahlung. Dieser entspricht dem Gesamtenergiedurchlaßgrad (g-Wert) der Verglasung.*

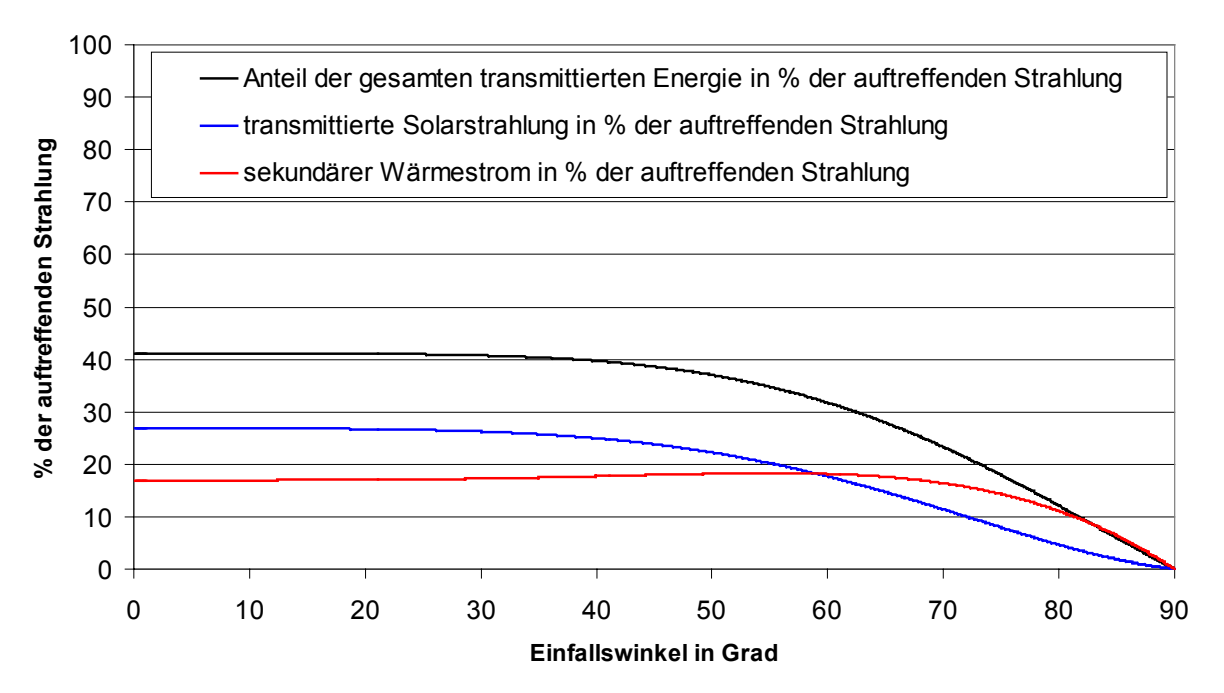

*Abbildung 4.7: Darstellung wie in [Abbildung 4.6](#page-63-0) hier jedoch für eine Dreischeiben-Wärmeschutz-Verglasung mit zwei beschichteten Scheiben.*

Neben diesen Angaben für die Transmission der Direktstrahlung sind in der Fensterdatenbank auch entsprechend ein Transmissionskoeffizient und für jede Scheibe ein Absorbtionskoeffizient für Diffusstrahlung angegeben. Die Fensterbibliothek kann unter Verwendung von WINDOW 4.1 ergänzt werden.<sup>[44](#page-64-0)</sup>

#### **Fehler im Fenstermodell**

Die Implementierung des Fenstermodells ist in der Version TRNSYS 14.2 nicht ganz fehlerfrei gelungen. Diese Fehler wurden erst zu einem sehr späten Zeitpunkt der Arbeit, im Zusammenhang mit detaillierten Untersuchungen zum Einfluß der Verglasungseigenschaften, entdeckt, da ihr Einfluß auf den in der Arbeit in erster Linie untersuchten Heizwärmebedarf und dessen Abhängigkeit von Gebäudeparametern klein ist. Neben einem Einlesefehler bei den Eigenschaften des Füllgases aus der Fensterbibliothek funktioniert die Randkorrektur nicht so wie vorgesehen. Das heißt der *U*-Wert, mit dem gerechnet wird, ist in etwa der *U*-Wert der Verglasungsmitte. Die Fehler und deren Korrektur sind im Anhang 10.4 beschrieben. Auf eine Wiederholung der bereits durchgeführten Parameterstudien welche nicht die Fenster betreffen mit dem verbesserten Fenstermodell mußte aus Zeitgründen verzichtet werden. Für den Vergleich des Heizwärmebedarfs der verschiedenen Gebäudevarianten spielen diese Fehler jedoch fast keine Rolle. Die Wärmeverluste durch die Fenster und damit der Heizwärmebedarf werden durch den Fehler abhängig von der gewählten Verglasung etwas unterschätzt. Der Teil der Simulationen, welche speziell den Einfluß der Fenster betreffen, wurde sowohl mit dem alten als auch mit dem verbesserten Fenstermodell durchgeführt. Für die untersuchten Gebäude führt das alte Modell zu einer Unterschätzunng des Heizwärmebedarfs von mehreren Prozent abhängig von Art und Größe der Verglasungsfläche (siehe Kapitel 7.2.1). Für weitere Untersuchungen sollte in Zukunft das verbesserte Fenstermodell verwendet werden.

#### **4.3.2. TYPE 16 Strahlungsprozessor**

Strahlungsdaten liegen meist als Stundensummen der Globalstrahlung auf eine horizontale Fläche vor. Aus diesen Werten muß die Aufteilung der Globalstrahlung in direkte und diffuse Strahlung geschätzt werden. Nach der Aufteilung kann dann über einfache geometrische Beziehungen der diffuse und davon getrennt der direkte Anteil der Strahlung und deren Einfallswinkel auf eine beliebig orientierte Fläche in jedem Zeitschritt berechnet werden. Die Aufteilung der Strahlung ermöglicht auch eine differenzierte Berücksichtigung des Einflusses von verschattenden Objekten. Der TYPE 16 stellt eine Reihe von Modellen zur Berechnung der direkten und diffusen Komponenten der Globalstrahlung zur Verfügung (siehe auch Kapitel 2.1). Bei den durchgeführten Simulationen wurde das Modell von Reindl (mode 4) [3] verwendet, da die mit diesem Modell aus der gemessenen Strahlungsleistung auf die Horizontale an den Standorten berechnete Strahlungsleistung auf eine vertikale Südfläche am besten mit den entsprechenden Meßwerten übereinstimmte. Zur Berechnung des diffusen Anteils der Globalstrahlung wird der Sonnenhöhenwinkel  $\alpha$  und der Klarheitsgrad<sup>[45](#page-64-1)</sup>  $k_T$  verwendet. Die Berechnungsformeln für *I*<sub>dif</sub>/*I* lauten

 $\overline{a}$ 

<span id="page-64-0"></span><sup>44</sup> WINDOW 4.1 ist ein Programm zur Berechnung thermischer und optischer Eigenschaften von Fenstern aus den Eigenschaften der verwendeten Materialien. Das Programm wurde entwickelt von der Windows & Daylighting Group, Building Technologies Program, Energy and Environment Division, Lawrence Berkeley Laboratory, Berkeley, CA 94720.

<span id="page-64-1"></span><sup>45</sup> Der Klarheitsgrad wird in Kapitel 2 Gleichung (2.20) definiert.

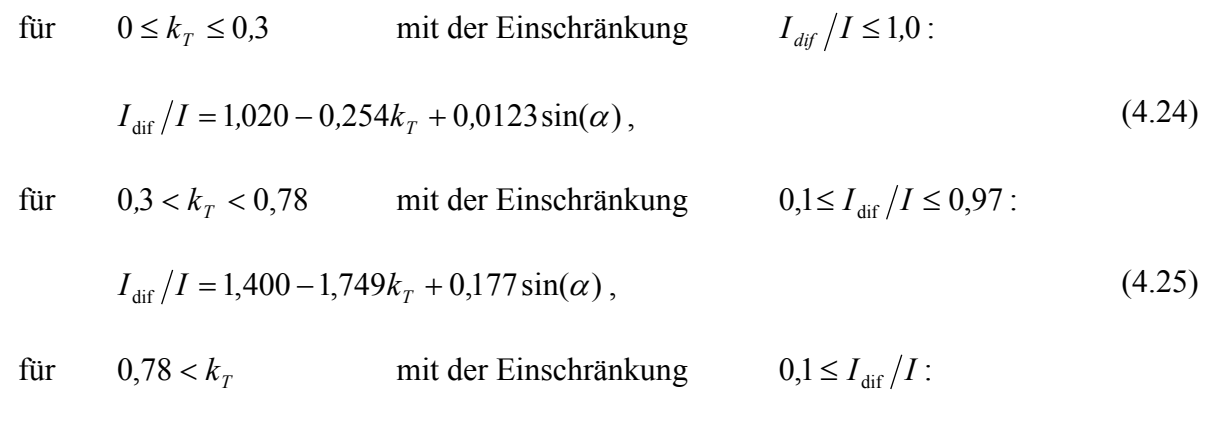

$$
I_{\text{dif}}/I = 0.486k_T + 0.182\sin(\alpha) \,. \tag{4.26}
$$

Insgesamt sind im TYPE 16 fünf verschiedene Modelle zur Berechnung des diffusen Anteils an der Globalstrahlung auf eine Horizontale und der damit möglichen Berechnung der Strahlung auf beliebige Flächen implementiert. Ist neben der Globalstrahlung auf die Horizontale auch noch der Anteil an Direkt- oder Diffusstrahlung bekannt, so können diese unmittelbar verwendet werden und TYPE 16 berechnet aus diesen die Strahlung auf beliebige Flächen.

#### **4.3.3. TYPE 61 Hypocaust (air-to-soil exchanger)**

Ein Erdwärmetauschermodell wurde für die TRNSYS-Simulationsumgebung an der Universität Genf von Pierre Hollmuller und Bernard Lachal entwickelt [18]. Mit Hilfe des Modells ist die Integration eines Erdwärmetauschers in eine TRNSYS-Simulation möglich, also die Kopplung an eine Gebäudesimulation unter Verwendung beliebiger Wetterdaten. Ähnlich wie TYPE 56 benötigt auch der TYPE 61 eine Parameterdatei, die während der Simulation eingelesen wird. Diese enthält recht umfangreiche Informationen zum geometrischen Aufbau des Erdwärmetauschers. Im TYPE 61 werden alle relevanten in einem Erdwärmetauscher auftretenden Wärmetransport- und Wärmeaustauschprozesse berücksichtigt, z.B. der Austausch von sensibler und latenter Wärme zwischen Luft und den Röhren. Wärmegewinne durch Reibung sowie Wärmeübertragung von einem integrierten Ventilator können ebenfalls berücksichtigt werden. Die flexible Eingabe der Geometrie ermöglicht, sofern die Informationen vorliegen, die detaillierte Beschreibung des Bodenaufbaus, und die Vorgabe von zeitabhängigen Randbedingungen an den Systemgrenzen. Damit wird der Einfluß der Außenlufttemperatur und eines etwa über dem Erdwärmetauscher stehenden Gebäudes berücksichtigt, was bei geringer Verlegetiefe erheblichen Einfluß auf die Temperaturverläufe im Erdwärmetauscher haben kann. Die für die Wirksamkeit des Erdwärmetauschers wesentliche Abhängigkeit der Wärmeübergangszahl von der Geschwindigkeit der durchströmenden Luft ist im TYPE 61 proportional zur Geschwindigkeit angenommen,

$$
\alpha = \alpha_0 + \alpha_1 V_{\text{Luft}} \tag{4.27}
$$

Die Autoren des TYPE 61 empfehlen Werte von  $\alpha_0 = 2.5$  bis 3 W/(m<sup>2</sup>K) und  $\alpha_1 = 4$  bis 5 (W/(m²K))/(m/s). Für den Wärmeübergangskoeffizienten an den Wandungen eines glatten Rohres, wie er z.B. in GAEA [22] für die Berechnung von Erdwärmetauschern angenommen wird, ergeben sich generell etwas kleinere Werte. Der Vergleich der Lufttemperatur nach den Erdwärmetauschern aus Simulationen mit Hilfe des TYPE 61 mit den an beiden Standorten gemessenen Temperaturen nach den Erdwärmetauschern zeigte dennoch zufriedenstellende Übereinstimmung.

## **4.4. Möglichkeiten und Grenzen der Simulation von Gebäuden mit TRNSYS**

Hier werden stichpunktartig wesentliche Vor- und Nachteile bzw. Grenzen der Gebäudesimulation mit TRNSYS angegeben.

## **Grenzen und Schwächen**

- Bei TRNSYS, ebenso wie bei praktisch allen dynamischen Simulationsprogrammen zur thermischen Gebäudesimulation, ist die korrekte Eingabe der Gebäudebeschreibung kompliziert und bedarf einer gewissen Übung. Die Komplexität der Gebäudebeschreibung macht das Programm auch anfällig für Fehler.
- Wie bereits oben angesprochen ist das Gebäudemodell nicht geometrisch. Für die meisten Anwendungen ist das eine vernünftige Vereinfachung der Berechnungen. Im Falle extremer Geometrien können die aus TRNSYS gewonnenen Simulationsergebnisse insbesondere über Oberflächentemperaturen natürlich erheblich von Berechnungsergebnissen unter Berücksichtigung der Geometrie abweichen. Zum Beispiel werden die solaren Gewinne in TRNSYS gleichmäßig auf die Innenoberflächen der Zone verteilt, während in der Realität im allgemeinen der größte Teil der Solarstrahlung auf den Boden bzw. eine einzige Wand trifft.
- Da jede Zone nur einen Lufttemperaturknoten besitzt, ist eine Berechnung der Temperaturverteilung in einer Zone zum Beispiel eine Temperaturschichtung in einem hohen Raum nicht möglich.
- Der Rechenaufwand für umfangreiche Gebäudemodelle kann zu langen Simulationszeiten führen (ca. 1 Stunde pro Variante bei 10 Zonenmodell mit verschiedenen Regelungen z.B. für Heizung, Lüftung und Verschattung bei 500 MHz CPU).

## **Möglichkeiten und Stärken**

- Eine der wesentlichen Stärken ist die Modularität und Erweiterbarkeit von TRNSYS und die große Anzahl bereits vorhandener und erprobter Module.
- Der Quelltext des Programms ist offen und erlaubt so das exakte Nachvollziehen der durchgeführten Berechnungen und gegebenenfalls die Modifikation der Berechnungsalgorithmen.
- Alle Aspekte der thermischen Gebäudesimulation können in einem Modell untersucht werden, d.h. Gebäudehülle, Gebäudetechnik und deren Steuerung bzw. Regelung sowie der Einfluß des Nutzers.
- Ein- und Ausgabedateien sind im Textformat, so daß für das Erstellen der Eingabedateien und das Auswerten der Ausgabedateien leicht verschiedene Editoren und Analyseprogramme eingesetzt werden können.

## **5. Erstellen der validierten Gebäudemodelle**

Auf der Grundlage der technischen Gebäudebeschreibungen werden TRNSYS-Modelle der zu untersuchenden Gebäude erstellt. Wesentliche Aspekte der Modellbildung werden in diesem Kapitel für jedes der beiden untersuchten Objekte dargestellt. Das Ziel ist zunächst, Gebäudemodelle zu erhalten, welche die gemessenen Zeitreihen der Raumlufttemperaturen und die Betriebszeiten der Heizung reproduzieren. Hierfür muß neben der Abbildung der Gebäude im Modell die Einflußnahme des Nutzers anhand der Meßwerte erkannt und auf geeignete Art und Weise in die Modelle einbezogen werden. Simulationen von Varianten der Modelle können dann eingesetzt werden (Kapitel 7), um ein vertieftes Verständnis der Zusammenhänge der Modellparameter zu erlangen. Die Darstellung der Teilaspekte der Erstellung der Gebäudemodelle orientiert sich am Gebäudewärmehaushalt. Um sowohl Zeitreihen der Temperatur als auch die Energiebilanz möglichst exakt zu simulieren, müssen die einzelnen Wärmeströme ins Gebäude und aus dem Gebäude heraus gut abgebildet werden. Während die **Transmissionsverluste** durch die aus den Plänen gut bekannten Aufbauten und Flächen auf einige Prozent genau bekannt sind, existieren zur Abschätzung der **Lüftungswärmeverluste** durch Fenster und Fugenlüftung keine direkten Meßwerte. Der Nutzer hat hier in erheblichem Maße die Möglichkeit Einfluß zu nehmen. Die Lüftungswärmeverluste über die Lüftungsanlage sowie die Einträge ins Gebäude durch das **Nachheizen** der Zuluft sind durch die meßtechnische Erfassung der Systeme gut in die Modelle integrierbar. Auch die **solaren Einträge** sind anhand der aufgezeichneten Daten und der Kenntnisse über die Standorte gut in die Modelle zu übertragen. Der Nutzer hat hier praktisch nur über dynamische Verschattung einen größeren Einfluß, der nicht direkt durch Messung erfaßt wird. Der größte Teil der **internen Gewinne** wird durch elektrische Verbraucher verursacht. Deren Leistungsaufnahme wurde in der Summe gemessen und muß lediglich geeignet verteilt werden. Weitere Einträge, etwa durch Personen, sind demgegenüber von geringerem Einfluß und müssen aus den Angaben der Bewohner geschätzt werden. Die Erstellung und Überprüfung der Modelle stellt somit eine Synthese aus Datenanalyse, der Identifikation von Parametern und der Bestimmung geeigneter Werte derselben dar.

Die Größen mit Einfluß auf die Zeitreihen der Raumlufttemperaturen und die Wärmebilanz, welche sich *nicht* direkt aus der Analyse der Meßdaten ergeben, wie z.B. die Luftwechselrate durch Infiltration, müssen durch Vergleich der Simulationsergebnisse mit den Meßdaten bestimmt werden. Als Indikator für die Validierung der Modelle werden die nullten und ersten Momente der Verteilungen der in jedem Zeitschritt gebildeten Differenzen  $T_m$  -  $T_s$  zwischen gemessenen (*T*m) und simulierten (*T*s) Raumlufttemperaturen verwendet. Die Differenzen werden für jede Zone und volumengewichtet für das ganze Gebäude berechnet. Die Zeitschrittweite der Simulation beträgt übereinstimmend mit den Meßintervallen 15 Minuten. Die Abweichung des simulierten vom gemessenen Heizwärmebedarf für den jeweiligen Simulationszeitraum ist ein weiteres Kriterium für die Validierung.

## **5.1. Modell des Gebäudes in Hohkeppel**

Die [Abbildung 5.1](#page-68-0) zeigt eine Übersicht über den Zeitraum der Datenerfassung am Objekt Hohkeppel. Das Auswertungsjahr bildet die Datenbasis für die im Endbericht [1] veröffentlichten ersten Analysen des Gebäudes. Die Wetterdaten dieses Zeitraums dienen auch als Grundlage für einen Großteil der in Kapitel 7 beschriebenen Parameterstudien, welche mit Hilfe des Gebäudemodells durchgeführt werden. Da ab Anfang November 1998 die Stromzähler (Lüftungsanlage, Haushaltsstrom, Durchlauferhitzer) bis Ende Januar 1999 keine Daten lieferten, mußte auf diesen beachtlichen Teil der Heizperiode als Grundlage für die Anpassung des Modells verzichtet werden. Zeiten, in denen die Lüftungsanlage nicht oder nur stundenweise in Betrieb ist, eignen sich ebenfalls nicht zur Validierung der Modelle. In diesen Zeiten wird das Temperaturverhalten des Gebäudes über die notwendige Fensterlüftung dominiert. Zur Überprüfung des Modells bleibt ein zusammenhängender 43tägiger Zeitraum vom 28.1.1999 bis zum 11.3.1999. In diesem Zeitraum lief die Lüftungsanlage mit Ausnahme einer mehrtägigen Abwesenheit der Bewohner vom 31.1.1999 bis zum 5.2.1999 durchgehend und die aufgezeichneten Daten sind vollständig. Der mehrtägige Abwesenheitszeitraum, während dessen weder die Lüftungsanlage lief noch geheizt wurde, eignet sich besonders, um die Wärmeverluste des Gebäudes durch Transmission und natürlichen Luftwechsel anzupassen. Die thermische Masse des Gebäudes spielt bei dem Absinken der Temperatur eine ähnlich große Rolle wie der thermische Widerstand. Die Masse ist durch die Eingabe der Materialien und deren Eigenschaften aus den Bauplänen hinreichend genau bestimmt, so daß man sich auf die Anpassung des Widerstandes beschränken kann.

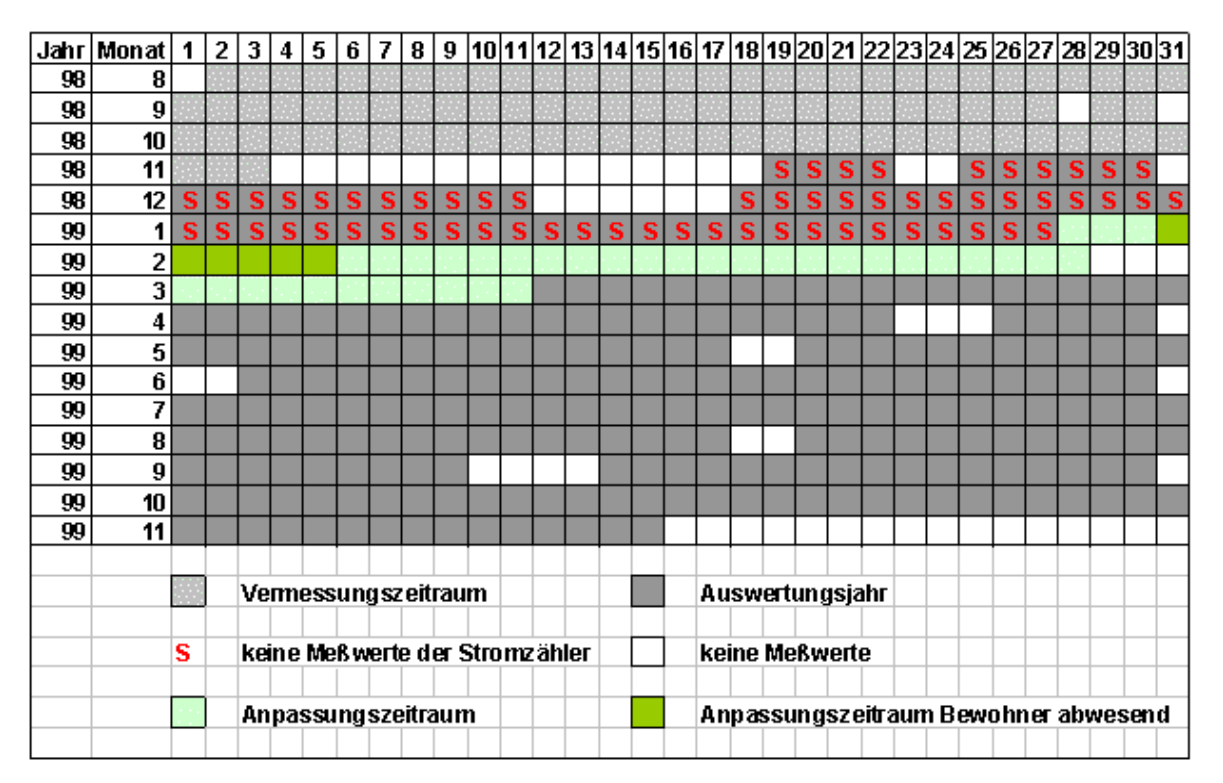

<span id="page-68-0"></span>*Abbildung 5.1: Darstellung des Meßzeitraums am Objekt Hohkeppel und Festlegung der zur Anpassung des Modells verwendeten Zeiträume.*

## **5.1.1. Gebäudedaten und Einteilung in Zonen**

Die gemessenen Temperaturen liegen in Zeitreihen mit einer zeitlichen Auflösung von 15 Minuten für fast jeden Raum des Gebäudes vor. Diese auch räumlich hohe Auflösung ermöglicht ein detailliertes Verständnis der Temperaturkurven in allen Bereichen des Gebäudes durch die Abbildung in ein ähnlich fein unterteiltes TRNSYS-Modell. Das Modell erlaubt so

nicht nur Aussagen über eine mittlere Haustemperatur, sondern auch über Probleme wie sommerliche Überhitzung in einzelnen Zonen. Zudem schafft ein hohes Maß an gleichzeitiger Übereinstimmung zwischen Meßwerten und Simulationsergebnissen in vielen Teilen des Gebäudes ein größeres Maß an Vertrauen in die Qualität der Vorhersagen des Modells, als das bei der Beschränkung auf eine oder zwei Zonen möglich wäre. Die Aufteilung des Gebäudes in Zonen ist in folgenden Grundrissen dargestellt.

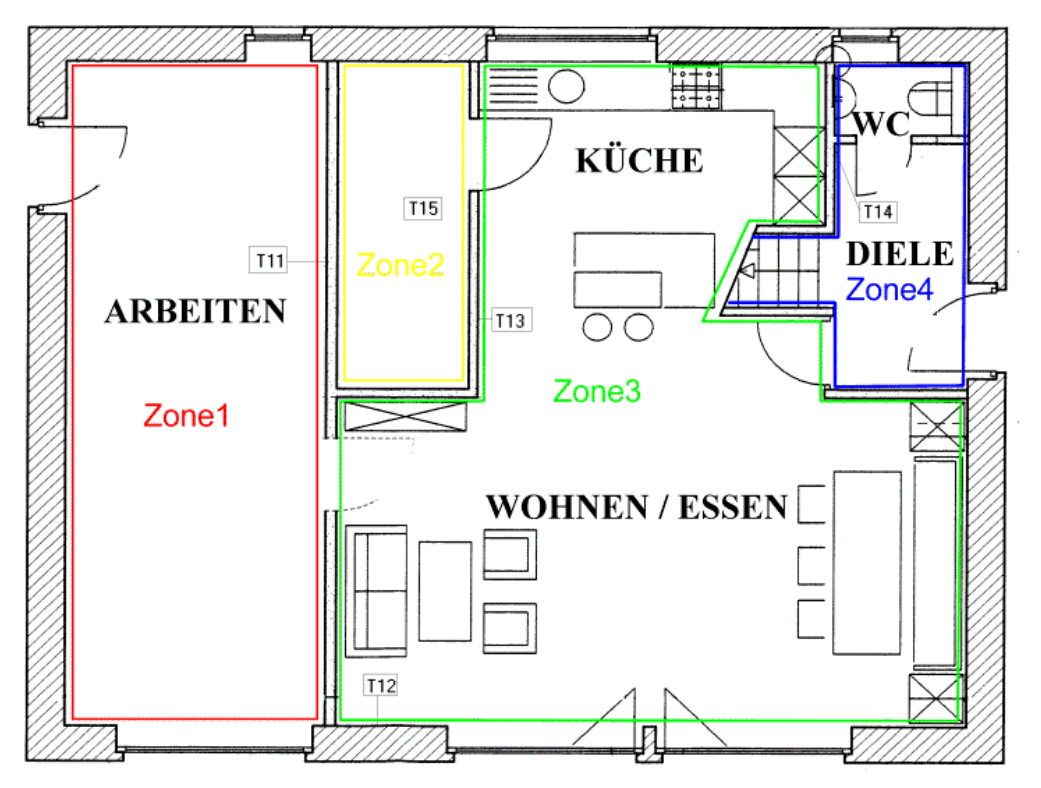

*Abbildung 5.2: Zonen des TRNSYS-Modells des Objekts Hohkeppel im Erdgeschoß.*

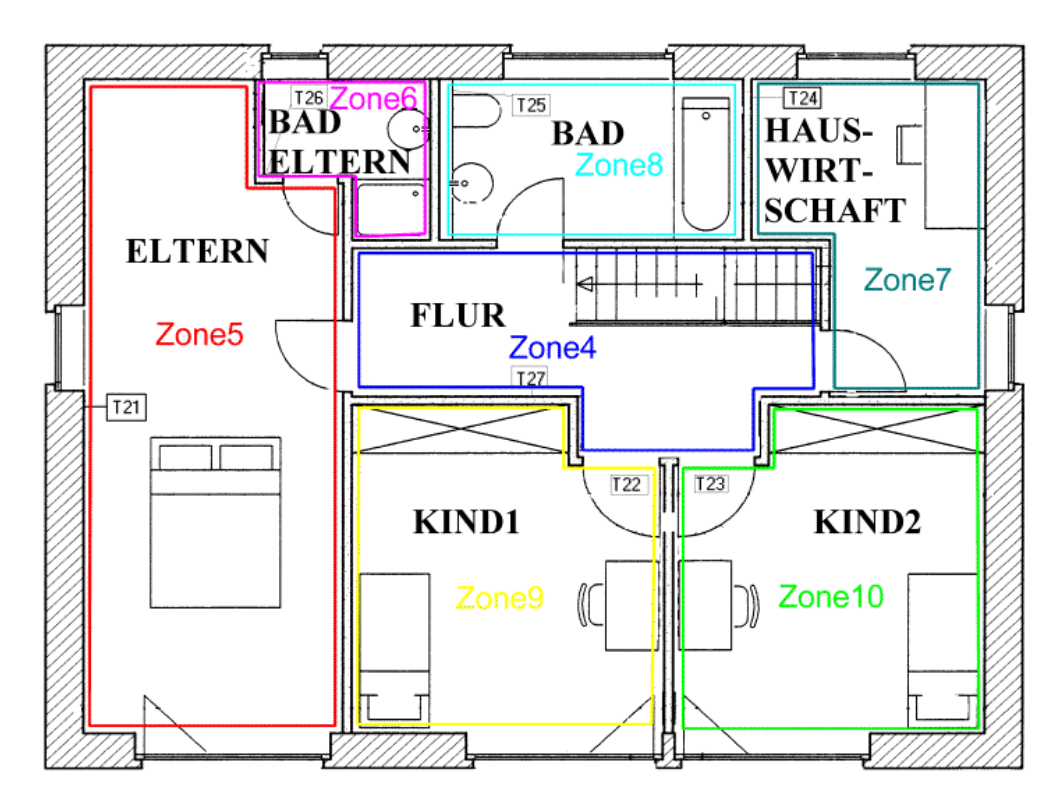

*Abbildung 5.3: Zonen des TRNSYS-Modells des Objekts Hohkeppel im Dachgeschoß.*

Zur Erstellung des TRNSYS-Modells werden nun aus den Plänen für jede Zone die Flächen von Boden, Wänden und Fenstern entnommen. Diese Flächen und die jeweiligen Wandaufbauten werden in die Gebäudebeschreibungsdatei (\*.bui) übertragen.

|                                     | Fläche         | U-Wert     |  |
|-------------------------------------|----------------|------------|--|
| Außenbauteile (Innenmaße)           | m <sup>2</sup> | $W/(m^2K)$ |  |
| Boden (gegen Erdreich)              | 82,0           | 0,120      |  |
| Außenwände (Fläche)                 | 134,5          | 0,100      |  |
| Außenwände (Sparren)                | 30,5           | 0,133      |  |
| Dach (Fläche)                       | 76,2           | 0,111      |  |
| Dach (Sparren)                      | 7,7            | 0,194      |  |
| Fenster (inclusive Rahmen)          | 45,2           | 0,800      |  |
|                                     |                |            |  |
| Summe / Mittelwert (opake Bauteile) | 330,9          | 0,113      |  |
| Summe / Mittelwert (gesamt)         | 376,1          | 0,196      |  |

*Tabelle 5.1: Zusammenfassung der Flächen und aus den Wandaufbauten resultierenden U-Werte der Außenbauteile in der Ausgangsvariante der Gebäudebeschreibungsdatei für das Objekt Hohkeppel.*

TRNSYS sieht die Eingabe von Innenmaßen vor [3]. Durch die starke Unterteilung des Gebäudes in Zonen und durch die dicken Außenwände führt das zu einer Diskrepanz zwischen Innen- und Außenmaßen. Diese konstruktiven Wärmebrücken können zusammen mit möglichen Abweichungen der Qualität der thermischen Gebäudehülle von den Angaben in den Plänen zu einer Unterschätzung der Transmissionsverluste führen. Deshalb werden noch zwei weitere Gebäudebeschreibungsdateien mit einer etwas reduzierten Qualität der Dämmung erzeugt. Die mittleren *U*-Werte der opaken Bauteile dieser beiden Varianten liegen bei 0,119 W/(m²K) bzw. 0,125 W/(m²K). Auch der *U*-Wert der Fenster im eingebauten Zustand kann vom angestrebten Wert nach oben abweichen [2]. Die Berücksichtigung muß nicht in der Gebäudebeschreibungsdatei erfolgen sondern kann ersatzweise durch die Wahl eines entsprechend erhöhten *U*-Wertes des Rahmens im Deck geschehen. Eine Entscheidung für eine der Gebäudehüllen fällt in Verbindung mit der Anpassung des unbekannten natürlichen Luftwechsels [\(5.1.2\)](#page-70-0) auf der Basis des Vergleichs der simulierten Temperaturen mit den Meßwerten während der mehrtägigen Abwesenheit der Bewohner, da in diesem Zeitraum die internen Wärmeeinträge klein und durch die Messung genau bekannt sind.

### <span id="page-70-0"></span>**5.1.2. Fensterlüftungsereignisse und natürlicher Luftwechsel**

Der hygienisch notwendige Luftwechsel wird durch die Lüftungsanlage gewährleistet. Ein weiterer Luftaustausch über Fenster und Türen ebenso wie über Leckagen in der Gebäudehülle ist weder notwendig noch erwünscht. Die Bewohner des Objekts haben im wesentlichen während der Heizperiode auf Fensterlüftung verzichtet. Aber auch in einem sehr dichten Gebäude mit  $n_{50}$  < 0,6 h<sup>-1</sup> findet parallel zum Luftaustausch über die Lüftungsanlage noch ein geringer Luftwechsel über Leckagen in der Gebäudehülle statt. Nach [4] beträgt die Luftwechselrate durch natürliche Infiltration etwa 7% des  $n_{50}$ -Werts, in diesem Fall also etwa 0,04 h<sup>-1</sup>. Zu den natürlichen Antrieben für diesen Luftaustausch, den durch Temperaturunterschiede verursachten Dichteunterschieden zwischen Innen- und Außenluft sowie den durch Auftriebskräfte innerhalb des Gebäudes verursachten Druckunterschieden und andererseits den schwankenden Winddruckverhältnissen an der Außenseite der Leckagen, kommen in einem Gebäude mit Lüftungsanlage noch die durch die Anlage verursachten Überdrücke in Zulufträumen und Unterdrücke in Ablufträumen. Die Größe des natürlichen Luftwechsels wird zusammen mit der oben angesprochenen Anpassung für die opake Hülle und dem *U*-Wert der Fenster im eingebauten Zustand festgelegt. Das Qualitätsmerkmal ist der Vergleich der Zeitreihen der Temperatur während einer mehrtägigen Abwesenheit der Bewohner.

| Variierte Größen                          | untersuchte Werte              |
|-------------------------------------------|--------------------------------|
| U-Wert opake Hülle in $W/(m^2K)$          | 0,113/0,119/0,125              |
| U-Wert Fenster in $W/(m^2K)$              | 0.7/0.8/0.9                    |
| Infiltrationsluftwechselrate $n$ in $h-1$ | $0,020,10$ in $0,01$ Schritten |

*Tabelle 5.2: Parameter im Anpassungszeitraum "Abwesenheit der Bewohner".*

Im Abwesenheitszeitraum ist die Lüftungsanlage nicht in Betrieb. Dem Gebäude wird demzufolge auch keine Heizleistung zugeführt. Als Kriterium für die Wahl eines der untersuchten Parametersätze dienen der Mittelwert ( $\mu$ ) und das erste Moment ( $\sigma$ ) der Verteilungen der Differenzen zwischen gemessenen und simulierten Temperaturen.

| mittlerer              |                                 |                                 |                                 |                                 |                                 |                                 |                                 |                                 |                                 | <b>Infiltration</b> |
|------------------------|---------------------------------|---------------------------------|---------------------------------|---------------------------------|---------------------------------|---------------------------------|---------------------------------|---------------------------------|---------------------------------|---------------------|
| <b>U-Wert</b><br>opake | $0,113$<br>W/(m <sup>2</sup> K) | $0,119$<br>W/(m <sup>2</sup> K) | $0,125$<br>W/(m <sup>2</sup> K) | $0,113$<br>W/(m <sup>2</sup> K) | $0,119$<br>W/(m <sup>2</sup> K) | $0,125$<br>W/(m <sup>2</sup> K) | $0,113$<br>W/(m <sup>2</sup> K) | $0,119$<br>W/(m <sup>2</sup> K) | $0,125$<br>W/(m <sup>2</sup> K) | $n(\downarrow)$     |
| <b>Bauteile</b>        |                                 |                                 |                                 |                                 |                                 |                                 |                                 |                                 |                                 |                     |
| $(\rightarrow)$        |                                 |                                 |                                 |                                 |                                 |                                 |                                 |                                 |                                 |                     |
| $\mu$ / $\bf{K}$       | 1,16                            | 1,04                            | 0,95                            | 0,96                            | 0,85                            | 0,76                            | 0,77                            | 0,66                            | 0,57                            | $0,02 h^{-1}$       |
| $\sigma$ / $K$         | 0,33                            | 0,29                            | 0,25                            | 0,26                            | 0,22                            | 0,19                            | 0,20                            | 0,16                            | 0,13                            |                     |
| $\mu$ / $\rm K$        | 1,07                            | 0,95                            | 0,86                            | 0,87                            | 0,76                            | 0,67                            | 0,68                            | 0,57                            | 0,48                            | $0,03 h^{-1}$       |
| $\sigma$ / $K$         | 0,30                            | 0,26                            | 0,23                            | 0,23                            | 0,19                            | 0,16                            | 0,17                            | 0,14                            | 0,11                            |                     |
| $\mu$ / $\bf{K}$       | 0,98                            | 0,86                            | 0,77                            | 0,78                            | 0,67                            | 0,58                            | 0,59                            | 0,49                            | 0,40                            | $0,04 h^{-1}$       |
| $\sigma$ / $K$         | 0,27                            | 0,23                            | 0,20                            | 0,20                            | 0,17                            | 0,14                            | 0,14                            | 0,11                            | 0,08                            |                     |
| $\mu$ / $\bf{K}$       | 0,88                            | 0,77                            | 0,68                            | 0,69                            | 0,58                            | 0,49                            | 0,51                            | 0,40                            | 0,31                            | $0,05 h^{-1}$       |
| $\sigma$ / $K$         | 0,24                            | 0,20                            | 0,17                            | 0,17                            | 0,14                            | 0,11                            | 0,12                            | 0,09                            | 0,06                            |                     |
| $\mu$ / $K$            | 0,79                            | 0,68                            | 0,59                            | 0,60                            | 0,49                            | 0,41                            | 0,42                            | 0,31                            | 0,23                            | $0,06 h^{-1}$       |
| $\sigma$ / $K$         | 0,21                            | 0,17                            | 0,14                            | 0,15                            | 0,11                            | 0,09                            | 0,09                            | 0,06                            | 0,04                            |                     |
| $\mu$ / $\bf{K}$       | 0,71                            | 0,60                            | 0,51                            | 0,52                            | 0,41                            | 0,32                            | 0,33                            | 0,23                            | 0,14                            | $\rm 0.07\ h^{-1}$  |
| $\sigma$ / $K$         | 0,18                            | 0,14                            | 0,12                            | 0,12                            | 0,09                            | 0,06                            | 0,07                            | 0,04                            | 0,03                            |                     |
| $\mu$ / $\rm K$        | 0,62                            | 0,51                            | 0,42                            | 0,43                            | 0,32                            | 0,24                            | 0,25                            | 0,15                            | 0,06                            | $0,08 h^{-1}$       |
| $\sigma$ / $K$         | 0,15                            | 0,12                            | 0,09                            | 0,10                            | 0,06                            | 0,04                            | 0,04                            | 0,03                            | 0,03                            |                     |
| $\mu$ / $K$            | 0,53                            | 0,42                            | 0,34                            | 0,34                            | 0,24                            | 0,15                            | 0,17                            | 0,06                            | $-0,02$                         | $0,09 h^{-1}$       |
| $\sigma$ / $K$         | 0,13                            | 0,09                            | 0,06                            | 0,07                            | 0,04                            | 0,03                            | 0,03                            | 0,03                            | 0,05                            |                     |
| $\mu$ / $K$            | 0,44                            | 0,34                            | 0,25                            | 0,26                            | 0,15                            | 0,07                            | 0,08                            | $-0,02$                         | $-0,10$                         | $0,10 h^{-1}$       |
| $\sigma$ / $K$         | 0,10                            | 0,07                            | 0,04                            | 0,05                            | 0,03                            | 0,03                            | 0,03                            | 0,05                            | 0,08                            |                     |
| <b>U-Wert</b>          |                                 |                                 |                                 |                                 |                                 |                                 |                                 |                                 |                                 |                     |
| Fenster                | $0,7 W/(m^2K)$                  |                                 | $0,8 \text{ W/(m²K)}$           |                                 | $0,9$ W/(m <sup>2</sup> K)      |                                 |                                 |                                 |                                 |                     |
| $(\rightarrow)$        |                                 |                                 |                                 |                                 |                                 |                                 |                                 |                                 |                                 |                     |

Tabelle 5.3: Mittelwert μ und Standardabweichung σ der Verteilung der Differenz T<sub>s,Haus</sub> - T<sub>m,Haus</sub> im *Abwesenheitszeitraum (Stunde 736 bis Stunde 830). Die markierten Werte sind diejenigen der Variante, welche für die weiteren Untersuchungen verwendet wird.*

Als Ausgangspunkt für die weitere Validierung wird die Variante mit dem mittleren *U*-Wert der opaken Bauteile von 0,119 W/(m²K) und dem *U*-Wert der Fenster von 0,90 W/(m²K) mit einer Luftwechselrate von  $0.09 h^{-1}$  verwendet. Die [Abbildung 5.4](#page-72-0) zeigt den Verlauf der aus den Meßwerten durch Bildung des volumengewichteten Mittelwerts bestimmten Gebäudelufttemperatur *T*m,Haus (schwarze Kurve) und die aus den simulierten Temperaturverläufen entsprechend berechnete mittlere Gebäudelufttemperatur  $T_{\rm s, Haus}$  (rote Kurve) für diese Variante.
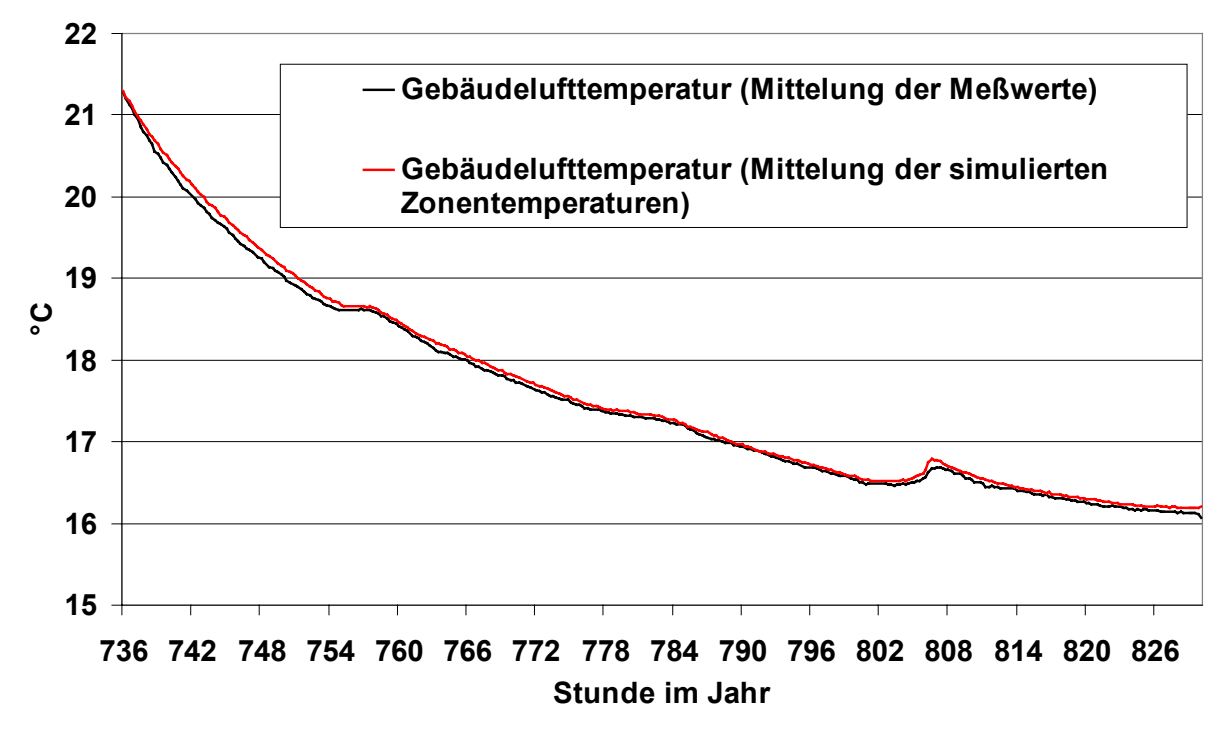

*Abbildung 5.4: Vergleich der mittleren Gebäudelufttemperatur des Objekts Hohkeppel während der mehrtägigen Abwesenheit der Bewohner aus Simulation und Messung.*

Für die weiteren Anpassungen wird der Zeitraum vom 28.1.1999 bis zum 11.3.1999 verwendet. Hauptkriterium für die Anpassung ist die Übereinstimmung des Heizwärmebedarfs, bzw. der Heizleistung. Die Übereinstimmung der Temperaturzeitreihen wird ebenfalls weiter sichergestellt. Der gemessene Heizwärmebedarf beträgt 420 kWh im betrachteten Zeitraum.

<span id="page-72-2"></span>Zeiten mit erhöhten Luftwechselraten aufgrund geöffneter Fenster traten fast nicht auf. Lediglich in Zone 5, dem Elternschlafzimmer, zeigten die Kurven in einem Teil der Nächte ein von den übrigen Nächten und dem Temperaturverlauf in anderen Zonen abweichendes Verhalten (siehe [Abbildung 5.5\)](#page-73-0). Durch die Befragung der Bewohner konnte geklärt werden, daß tatsächlich Fensterlüftungsereignisse vorlagen. Der vergleichsweise kleine Effekt auf die Temperaturen gegenüber Lüftungsereignissen im Objekt Hillmicke<sup>46</sup> ist darauf zurückzuführen, daß das Fenster nur einen Spalt weit geöffnet wurde. Der Luftwechsel war dementsprechend sehr gering. Die Lüftungsereignisse wurden anhand der Größe des Temperaturabfalls in der Zone Eltern identifiziert und in die Simulationen integriert.<sup>[47](#page-72-1)</sup>

<span id="page-72-0"></span><sup>46</sup> Gebäudemodell des Objekts Hillmicke ist in 5.2 dargestellt.

<span id="page-72-1"></span><sup>47</sup> Sinkt die Temperatur in mindestes vier aufeinanderfolgenden Meßintervallen um jeweils mindestens 0.3 K so wird ein Luftwechsel von 1 h<sup>-1</sup> angenommen bis die Temperatur wieder steigt. Sinkt die Temperatur von einem Meßintervall zum nächsten um mehr als 1.0 K (selten) wird ein Luftwechsel von 2 h<sup>-1</sup> verwendet. Dieses einfache Modell für die Lüftungsereignisse in Zone 5 ist bereits ausreichend, um die Übereinstimmung der simulierten Temperaturzeitreihen dieser Zone mit den entsprechenden gemessenen Werten deutlich zu verbessern (siehe Abbildung 5.6).

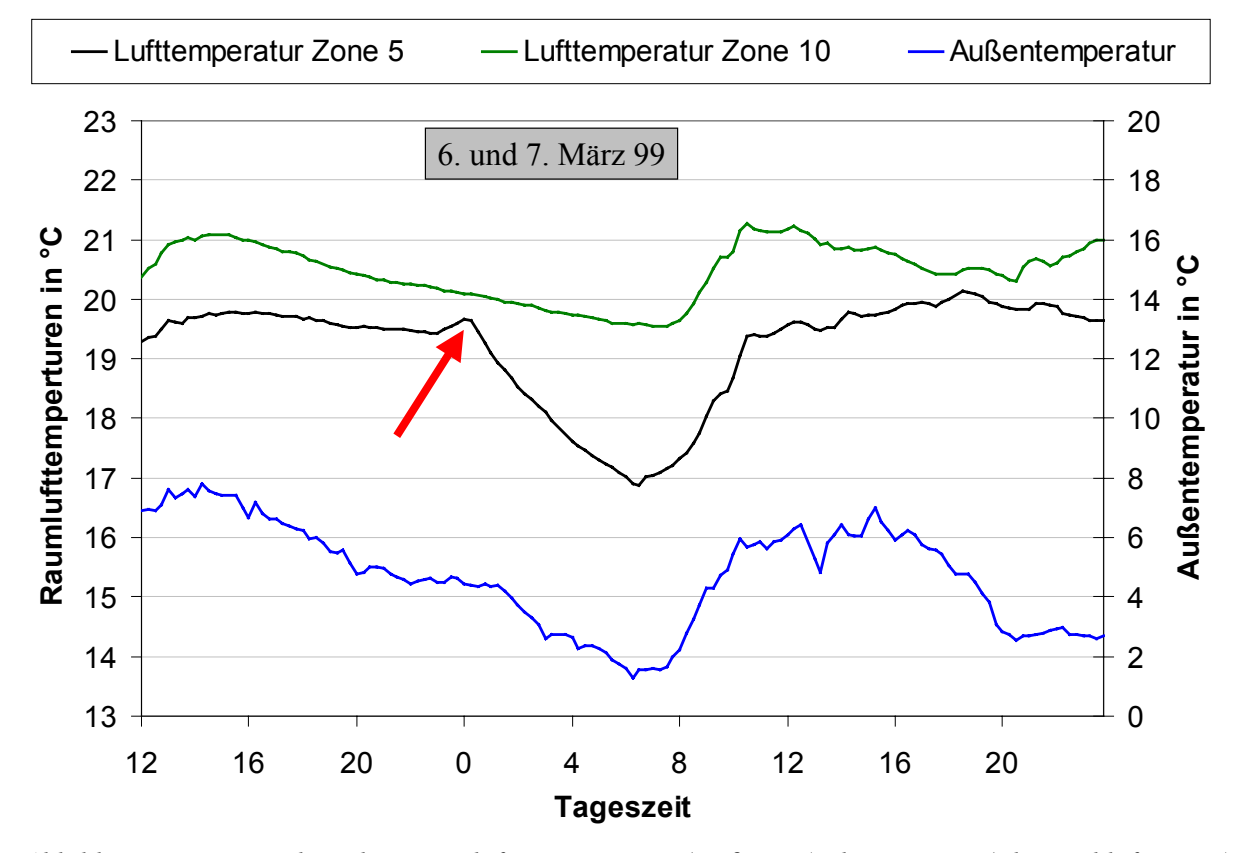

<span id="page-73-0"></span>*Abbildung 5.5: Zeitreihen der Raumlufttemperaturen (Meßwerte) der Zone 5 (Elternschlafzimmer) und der Zone 10 (Kinderzimmer) im März 1999 mit leicht geöffnetem Fenster (roter Pfeil) in Zone 5. Zusätzlich ist die Außenlufttemperatur (2. Achse ) dargestellt.*

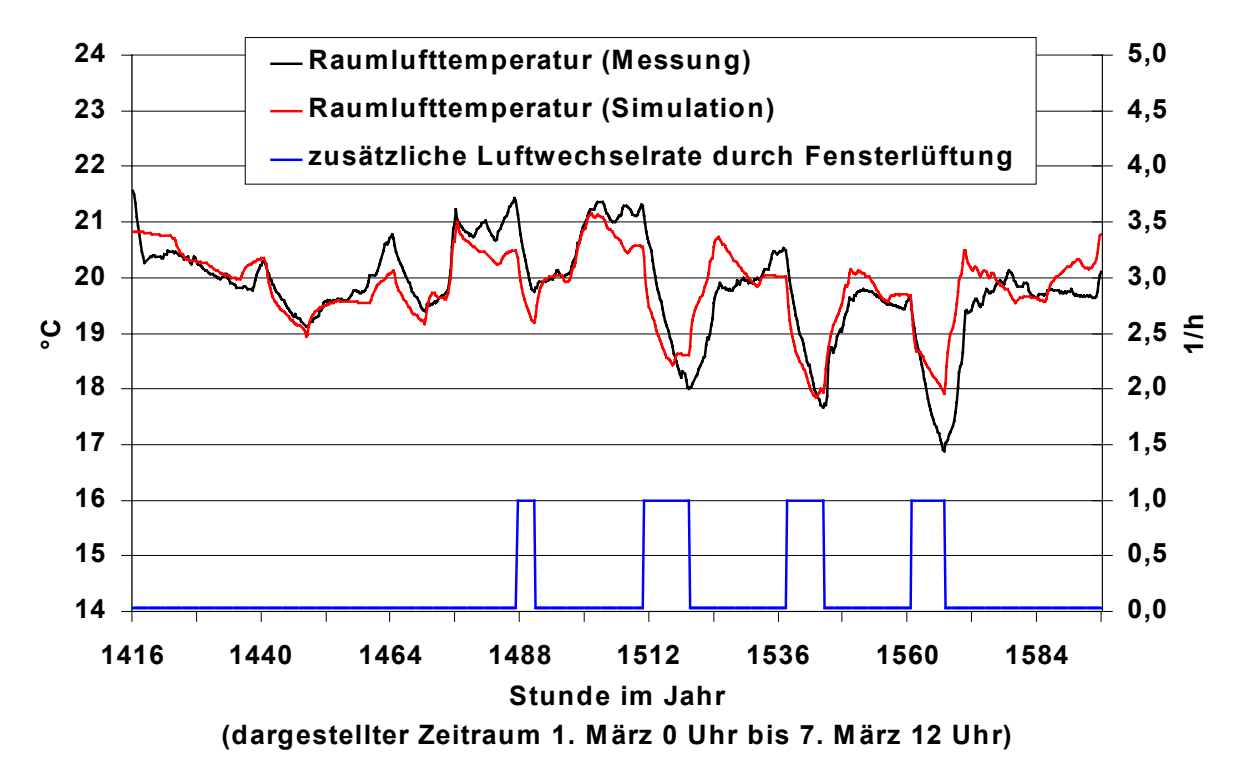

<span id="page-73-1"></span>*Abbildung 5.6: Vergleich von Simulation und Messung bezüglich der Temperaturen im Elternschlafzimmer im Hinblick auf die eingebauten Lüftungsereignisse.*

[Abbildung 5.6](#page-73-1) zeigt die gemessene und die simulierte Raumlufttemperatur in Zone 5 mit den in die Simulation integrierten Lüftungsereignissen<sup>47</sup>. Der dargestellte Zeitraum vom 1. bis zum 7. März enthält Nächte mit und ohne Fensterlüftung. Neben diesen Lüftungsereignissen wurde in praktisch allen Zonen unmittelbar nach dem Abwesenheitszeitraum ein plötzliches Absinken der Raumlufttemperaturen beobachtet, welches als Fensterlüftung (ca. 1 Stunde) interpretiert und als solches in die Simulation integriert wurde.

Die Infiltrationsluftwechselrate ist ein Parameter mit erheblichem Einfluß auf den Heizwärmebedarf. Eine Änderung der Luftwechselzahl aller Zonen um  $0.01 \text{ h}^{-1}$  verursacht einen Anstieg des Heizwärmebedarfs um ca. 20 kWh (ca. 5%) im Anpassungszeitraum. Durch die Anwesenheit der Bewohner und den Betrieb der Lüftungsanlage kann für die Luftwechselzahl durch unkontrollierten Luftwechsel ein, gegenüber dem im Abwesenheitszeitraum bestimmten Wert von  $0.09$  h<sup>-1</sup>, erhöhten Wert ausgegangen werden. Der zusätzliche unkontrollierte Luftaustausch ist einerseits auf zusätzliche Druckunterschiede zwischen innen und außen – Unterdruck in den Abluft- und Überdruck in den Zuluftzonen bei Betrieb der Lüftungsanlage – zurückzuführen. Andererseits wird er durch geringfügige Luftwechsel etwa beim Betreten und Verlassen des Gebäudes mitverursacht. Ein zusätzlicher Luftwechsel von  $\Delta n = 0.07$  h<sup>-1</sup> führt zu einer guten Übereinstimmung der Heizleistungs- und Temperaturzeitreihen in Simulation und Messung.

#### **5.1.3. Modellierung der mechanischen Lüftung mit Erdwärmetauscher, Wärmerückgewinnung und Nachheizung der Zuluft**

Das Objekt Hohkeppel verfügt über eine Lüftungsanlage mit Wärmerückgewinnung und einer in den Zuluftstrang integrierten Heizung. Die Frischluft wird über einen Erdwärmetauscher (EWT) angesaugt. Eine Parameterdatei<sup>48</sup> mit den Eigenschaften des Erdwärmetauschers wurde für TYPE 61 erstellt. In der [Abbildung 5.7](#page-75-0) und der [Abbildung 5.8](#page-75-1) sind die gemessenen und simulierten Temperaturen nach dem Erdwärmetauscher während des Betriebs der Lüftungsanlage für den Winter- und den Sommerfall dargestellt. Die Wärmeübergangszahl  $\alpha$  zwischen Luft und Rohr ist im TYPE 61 linear abhängig von der Geschwindigkeit der durchströmenden Luft.<sup>49</sup> Die Annahme von 3 W/(m<sup>2</sup>K) für den Koeffizienten  $\alpha_0$  und 5 (W/(m<sup>2</sup>K))/(m/s) für  $\alpha_1$ in Gleichung [\(4.27\)](#page-65-0) führen zu einer guten Übereinstimmung zwischen gemessenen und simulierten Temperaturen nach dem Erdwärmetauscher. Die Verteilung der Temperaturdifferenz  $T_{\text{m, nach EWT}} - T_{\text{s, nach EWT}}$  hat im Winterfall einen Mittelwert  $\mu = 0,1$  °C und eine Standardabweichung von  $\sigma = 1,4$  °C und im Sommerfall  $\mu = -0,2$  °C und  $\sigma = 1,0$  °C.

<span id="page-74-0"></span><sup>&</sup>lt;sup>48</sup> Siehe Kapitel 4.3.3, Beschreibung des TYPE 61.

<span id="page-74-1"></span> $49$  Siehe Kapitel 4, Gleichung  $(4.27)$ .

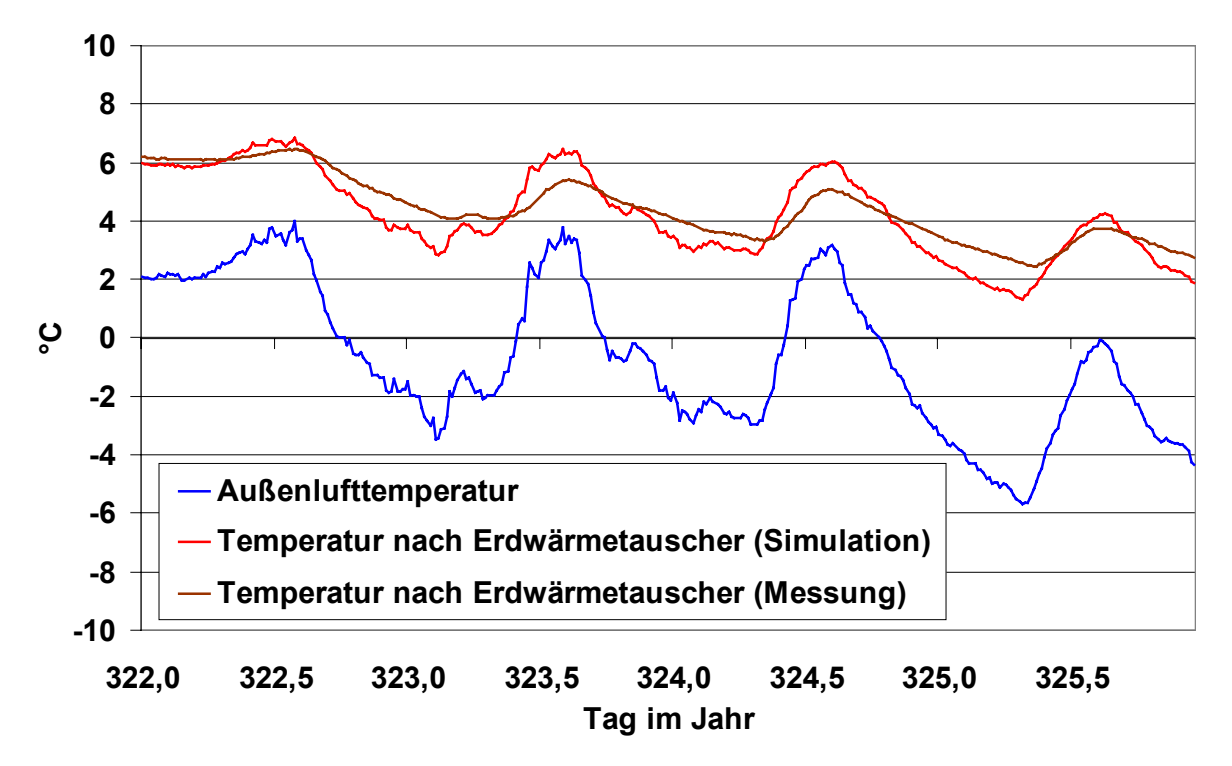

<span id="page-75-0"></span>*Abbildung 5.7: Vergleich der simulierten Temperaturen nach dem Erdwärmetauscher des Objekts Hohkeppel mit den gemessen Werten für vier aufeinanderfolgende Tage im November (Winterfall).*

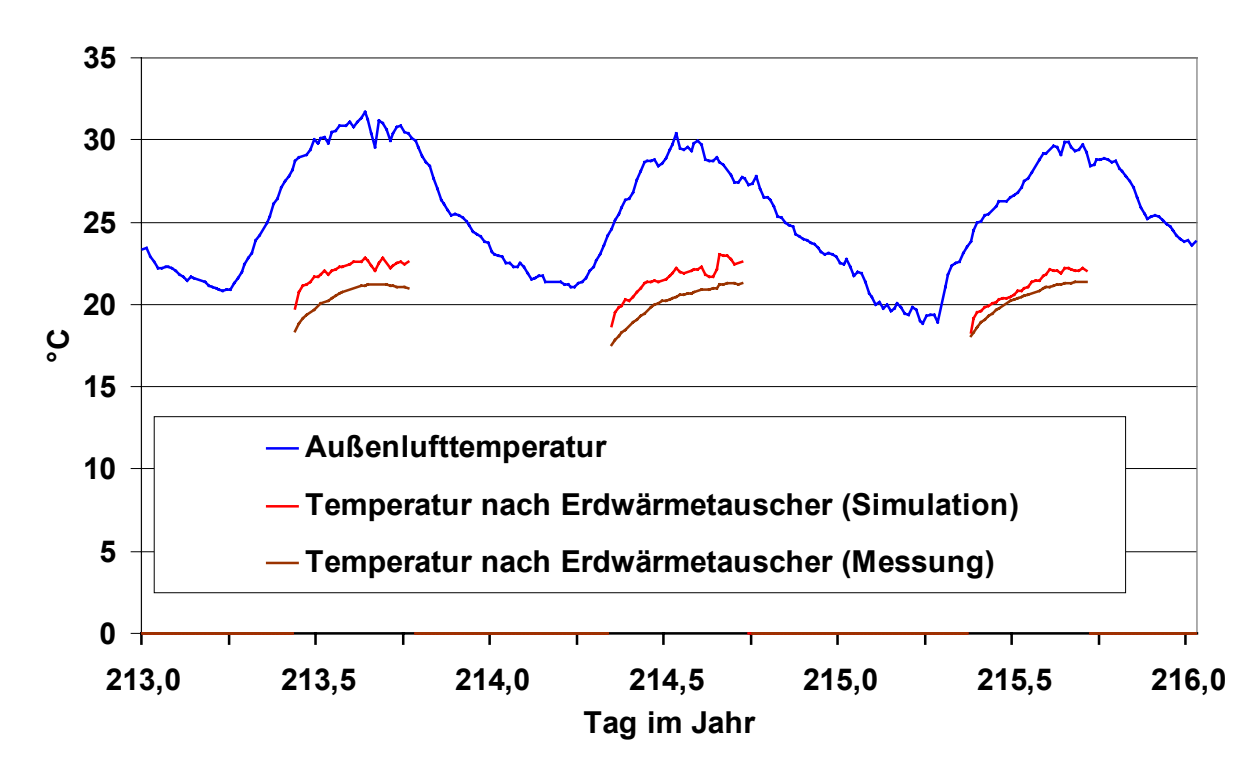

<span id="page-75-1"></span>*Abbildung 5.8: Vergleich der simulierten Temperaturen nach dem Erdwärmetauscher des Objekts Hohkeppel mit den gemessen Werten an drei aufeinanderfolgenden Tagen im August mit zeitweisem Betrieb der Lüftungsanlage (Sommerfall).*

Zu Beginn der Arbeit stand TYPE 61 nicht zur Verfügung. Zur Simulation des Erdwärmetauschers wurde stattdessen eine zusätzliche Zone im TYPE 56 verwendet, deren dünne Betonwände an eine angenommene Erdreichtemperatur von 10 °C grenzen. Die Menge an Wärme, die an die Luft in dieser Zone (den Rohren) abgegeben wird, hängt vor allem vom Wärmeübergangskoeffizienten an der Wandoberfläche ab. Dieser ist bei der Simulation des Erdwärmetauschers als Zone des TYPE 56 konstant 3 W/(m²K). Die Rückwirkung auf das Erdreich wird bei dieser Art der Berechnung nicht berücksichtigt. Im Anpassungszeitraum beträgt der Mittelwert der Differenz aus simulierter Temperatur nach dem Erdwärmetauscher  $T_{\text{EWT}}$  s und der gemessenen Temperatur  $T_{\text{EWT}}$  m +0,4 °C und die Standardabweichung  $\sigma$  der Differenz ist 1,5 °C. Dieses Ergebnis ist durchaus zufriedenstellend. Da TYPE 61 in erheblichem Maße zusätzliche Rechenzeit benötigt, wird das einfachere Modell in denjenigen Parameterstudien weiter verwendet, für welche die Parameter des Lüftungssystems unverändert dem tatsächlichen System entsprechen. Auf Grund der Wärmerückgewinnung mit *η* = 90% wirken sich die Ungenauigkeiten bei der Vorhersage der Temperatur nach dem Erdwärmetauscher nicht signifikant auf den berechneten Heizwärmebedarf aus.

Die [Tabelle 5.4](#page-76-0) zeigt die Zuluftvolumenströme bei normalem Betrieb der Lüftungsanlage und die mit Hilfe der Zonenvolumina daraus berechneten Luftwechselraten.

|         | Zuluftzonen   Zuluftvolumenstrom   Zonenvolumen   Luftwechselrate |                   |               |
|---------|-------------------------------------------------------------------|-------------------|---------------|
|         | in $m^3/h$                                                        | in m <sup>3</sup> | $\sin h^{-1}$ |
| Zone 1  | 50                                                                | 63,2              | 0,79          |
| Zone 3  | 70                                                                | 112               | 0,63          |
| Zone 5  | 20                                                                | 78,2              | 0,26          |
| Zone 7  | 20                                                                | 28,6              | 0,7           |
| Zone 9  | 20                                                                | 54,2              | 0.37          |
| Zone 10 | 20                                                                |                   |               |

<span id="page-76-0"></span>*Tabelle 5.4: Zuluftvolumenströme durch die Lüftungsanlage im Objekt Hohkeppel.*

Die entsprechenden Luftwechselraten werden als VENTILATION<sup>50</sup> in den jeweiligen Zonen definiert. Die Zulufttemperaturen hängen durch die Wärmerückgewinnung, welche mit Hilfe des TYPE 5 (Wärmetauscher mit konstanter Effektivität) [3] simuliert wird, in erster Linie von der Ablufttemperatur und vom Betrieb der Luftheizung ab. Aus der Analyse der Temperaturen der Lüftungsanlage ergibt sich der mittlere Rückwärmezahl *η* der Anlage zu 0,90. Dies stimmt mit den Angaben des Herstellers überein.

<span id="page-76-1"></span>
$$
\eta = \frac{T_{\text{Zuluff}} - T_{\text{Frischluff}}}{T_{\text{Abluff}} - T_{\text{Frischluff}}}
$$
(5.1)

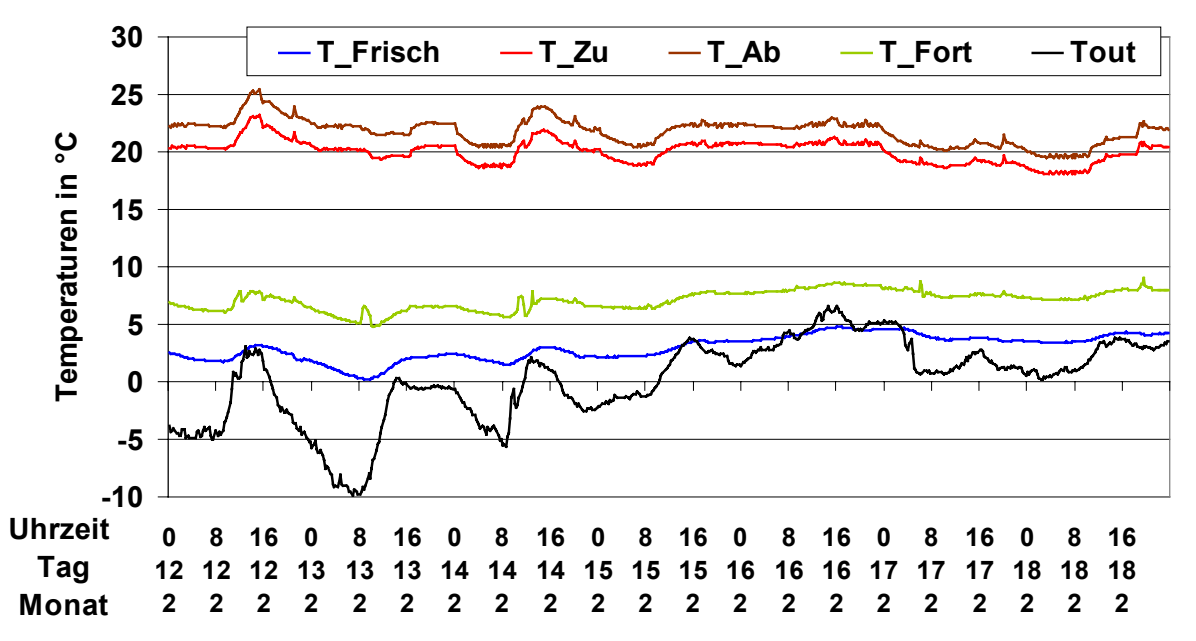

*Abbildung 5.9: Gemessene Temperaturen der Frisch-, Zu-, Ab- und Fortluft in der Lüftungsanlage mit Wärmerückgewinnung des Objekts Hohkeppel bei ständigem Betrieb in der Zeit vom 12.2.1999 bis zum 18.2.1999. Tout ist die gemessene Außenlufttemperatur.*

Der Betrieb der Luftheizung wird in Abhängigkeit von der Ablufttemperatur geregelt, d.h. bei Unterschreiten einer Schwellentemperatur im Abluftstrang wird die Heizung eingeschaltet. Die Ablufttemperatur wird aus den in [Tabelle 5.5](#page-77-0) angegebenen Abluftvolumenströmen und den jeweiligen Zonentemperaturen durch Bildung des gewichteten Mittelwertes bestimmt.

| Abluftzonen | Abluftvolumenstrom |  |
|-------------|--------------------|--|
|             | in $m^3/h$         |  |
| Zone 1      | 50                 |  |
| Zone 2      | 10                 |  |
| Zone 3      | 50                 |  |
| Zone 4      | 10                 |  |
| Zone 6      | 40                 |  |
| Zone 8      |                    |  |

<span id="page-77-0"></span>*Tabelle 5.5: Abluftvolumenströme durch die Lüftungsanlage im Objekt Hohkeppel.*

Da in fast allen Zonen die Zuluft- und Abluftvolumenströme nicht einander gleich sind, treten Volumenströme zwischen den Zonen auf. In erster Linie ist der Flur eine Überströmungszone mit großem Luftaustausch mit anderen Zonen. Die mit diesen Volumenströmen einhergehenden Wärmetransporte werden mit Hilfe von COUPLINGs<sup>51</sup> entsprechender Größe im Modell abgebildet.

<span id="page-77-1"></span><sup>51</sup> Siehe Kapitel 4.3.1, Beschreibung des TYPE 56.

Ist die Heizung eingeschaltet, so wird die Zulufttemperatur aus der Temperatur nach dem Wärmetauscher, der Leistung der Heizung  $\dot{O}$  und dem Zuluftvolumenstrom  $\dot{V}$  berechnet. Der Temperaturhub  $\Delta T$  durch die Heizung ist:

<span id="page-78-2"></span>
$$
\Delta T = \frac{\dot{Q}}{\dot{V}\rho_{\text{Luff}}c_{p,\text{Luff}}}
$$
(5.2)

Die in den Zuluftstrang integrierte Heizung kann in zwei Leistungsstufen betrieben werden. Die Bewohner verwendeten ausschließlich die niedrige Einstellung mit 1,2 kW. Der erzielte Temperaturhub für den Volumenstrom von 200 m<sup>3</sup>/h beträgt ca. 18 K. Bei einer Temperatur von 18 °C nach dem Wärmetauscher ergibt das eine Zulufttemperatur von 36 °C. Für die Anpassung des Modells wird auch diese Leistung verwendet. Für viele der Parameterstudien (Kapitel 7) wird die Leistung – der 2. Einstellungsstufe entsprechend – auf 2,4 kW erhöht, da bei vielen der dort untersuchten Varianten ein höherer Heizwärmebedarf auftritt. Die niedrige Einstellung würde in diesen Fällen nicht ausreichen, das gewünschte Temperaturniveau während der gesamten Heizperiode zu erreichen. Bei einer Temperatur von 18 °C nach dem Wärmetauscher ergibt sich dann eine Zulufttemperatur von 54 °C. Eine größere Zulufttemperatur wäre übrigens nicht praktikabel, da sonst Gerüche und Schadstoffe durch Staubpyrolyse in den Rohren des Lüftungssystems entstehen können [5].

Der Bewohner hat bestätigt, daß die Regeltemperatur der Heizung gelegentlich verändert wurde. Die genauen Daten konnten aber nicht ermittelt werden. Daher wurde zur Abbildung der Betriebszeiten der Heizung durch das Modell für die Schwellentemperatur im Anpassungszeitraum ein möglichst einfaches Profil festgelegt, wodurch sich die Übereinstimmung der simulierten Temperatur- und Heizleistungskurven verbessert.

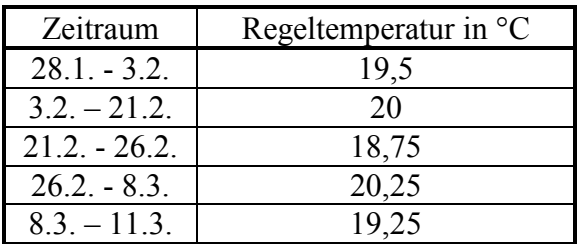

 $\overline{a}$ 

<span id="page-78-0"></span>*Tabelle 5.6: Regeltemperatur für die Steuerung der Nachheizung der Zuluft.*

Ein symmetrisches Hystereseintervall, in dem die Heizung in ihrem Zustand (an / aus) verharrt, wurde um die in der [Tabelle 5.6](#page-78-0) angegebenen Werte angenommen. Als Wert für die halbe Breite des Intervalls wurde 0,7 K gewählt.<sup>52</sup> In den Simulationen zur Untersuchung der Auswirkungen einzelner Parameter auf den Heizwärmebedarf (Kapitel 7) werden teilweise auch kleinere Hystereseintervalle verwendet.

#### **5.1.4. Solare Einträge und Berücksichtigung der Verschattung**

Aus den am Standort Hohkeppel mit einer zeitlichen Auflösung von 15 Minuten gemessenen Globalstrahlungsdaten auf eine horizontale Fläche wird mit Hilfe des TYPE 16 (Solar Radiation Processor) die Strahlungsleistung pro m² auf vertikale Flächen mit den Orientierungen der Fenster berechnet. Diese Leistung muß noch reduziert werden, da die Fenster durch Nachbargebäude, Überhänge am Haus und die Laibungen verschattet sind. Die Fensterlaibung

<span id="page-78-1"></span><sup>&</sup>lt;sup>52</sup> Die Breite ließ sich aus den Schaltvorgängen der Heizung leider nicht direkt bestimmen, aber Werte zwischen 0,5 K und 1 K führen für diesen Parameter zu guten Übereinstimmungen hinsichtlich der berechneten und simulierten mittleren Heizleistung und der Temperaturkurven.

und Überhänge am Gebäude können in TRNSYS mit Hilfe des TYPE 34 (Overhang and Wingwall Shading) [3] berücksichtigt werden. Diese Möglichkeit wird für einige der Parameterstudien, in denen sich die Orientierung des Gebäudes ändert, verwendet (Kapitel 7). TYPE 34 liefert direkt die für den TYPE 56 benötigte Direkt- und Globalstrahlung auf die verschattete Fläche. Für die Überprüfung und Anpassung des Modells wird die gesamte Verschattung durch Verschattungsfaktoren berücksichtigt, welche mit Hilfe von Sombrero<sup>53</sup> aus der Anordnung der Fenster und Hindernisse für jeden Zeitschritt *t* berechnet werden. Die Berechnung der Verschattung mit Sombrero ist aufwendiger als mit TYPE 34. Andererseits trägt die vorhandene Bebauung der Umgebung zeitweise erheblich zur Verschattung bei (siehe [Abbildung 5.10\)](#page-79-0).

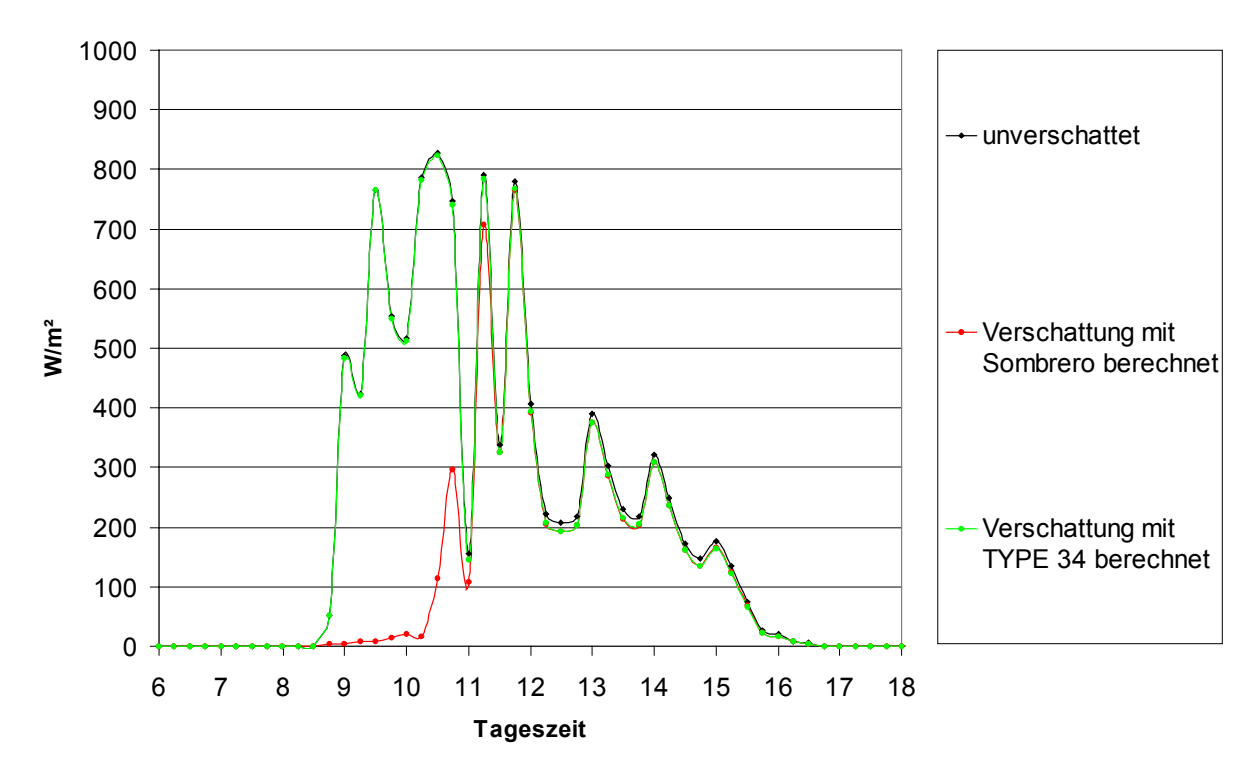

<span id="page-79-0"></span>*Abbildung 5.10: Simulationsergebnisse der Globalstrahlung auf Südfenster (Azimut = -12°) der Zone 1 am 5.1.1999. Die Verschattung der Fläche wird einmal mit Sombrero und einmal mit TYPE 34 berechnet. Sombrero berücksichtigt auch die Verschattung durch Nachbargebäude. Deshalb ist die Strahlung morgens reduziert (die Sonne steht hinter einem der Nachbargebäude).*

Für die gesamte Strahlung *I*<sub>Target</sub> auf eine verschattete Fläche (Target) gilt Gleichung ([5.3\)](#page-79-1). Dabei ist *GSC*<sub>b</sub> der mit Sombrero berechnete "General Shading Coefficient for beam radiation", d.h. der Anteil der betrachteten Fläche, auf den der Schatten der Hindernisse fällt.

<span id="page-79-1"></span>
$$
I_{\text{Target}}(t) = (1 - GSC_{b}(t)) \cdot I_{\text{Target, beam}}(t) + I_{\text{Target, diffuse}}(t)
$$
 (W/m<sup>2</sup>). (5.3)

Die Abhängigkeit der auf eine beliebige verschattete Fläche treffenden diffusen Strahlung *I*Target,diffuse von der Strahlung auf die Horizontale kann folgendermaßen ausgedrückt werden:

$$
I_{\text{Target, diffuse}}(t) = I_{\text{hor, diffuse}}(t) \cdot v_{\text{sky}} + (I_{\text{hor,beam}}(t) + I_{\text{hor, diffuse}}(t)) \cdot v_{\text{ground}} \quad (\text{W/m}^2). \tag{5.4}
$$

<span id="page-79-2"></span><sup>&</sup>lt;sup>53</sup> Sombrero. Programm zur Berechnung des Schattenwurfs beliebiger Objekte auf beliebig orientierte Flächen. Fachgebiet Bauphysik & Solarenergie der Universität Siegen (http://nesa1.uni-siegen.de/softlab/sombre.htm).

Die beiden Gesichtsfeldfaktoren  $v_{sky}$  und  $v_{ground}$  werden mit Sombrero aus der Geometrie und den Reflexionseigenschaften von Boden und Hindernissen berechnet. Für Boden und Hindernissen werden konstante Reflexionseigenschaften angenommen und somit sind auch  $v_{\rm sky}$  und  $V_{ground}$  zeitlich konstant. Für den Boden wird eine Albedo von 0,1 verwendet, für Hindernisse wird der Reflexionsgrad auf Null gesetzt. Die mit Sombrero für alle Fenster berechneten Werte für *GSC*<sub>b</sub>,  $v_{sky}$  und  $v_{ground}$  werden entsprechend zur Korrektur der mit TRNSYS berechneten Strahlung auf die unverschatteten Flächen verwendet.

Während des Anpassungszeitraums waren am Gebäude keine Möglichkeiten zur Verschattung vorhanden. Am 9.3.1999 wurden außen an den Südfenstern Lamellenrollos angebracht. Diese mußten in den Simulationen zur Überprüfung des Modells noch nicht berücksichtigt werden. Für Parameterstudien zu einem späteren Zeitpunkt wird im Modell die Möglichkeit der dynamischen Verschattung der Fenster auf der Südfassade zur Vermeidung einer Aufheizung des Gebäudes im Sommer integriert. Die Berücksichtigung der dynamischen Verschattung im TRNSYS-Modell erfolgt über die Reduktion der auf die Fenster treffenden Strahlung mit Hilfe einer Gleichung. Dabei werden direkte und diffuse Strahlung in gleicher Weise reduziert. Dieses Modell läßt sich auch zur Ermittlung der Auswirkung eines zeitweisen Einsat-zes der Rollos auf den Heizwärmebedarf verwenden.<sup>[54](#page-80-0)</sup>

## **5.1.5. Interne Wärmegewinne und deren Verteilung**

Der in [Abbildung 5.11](#page-81-0) dargestellte Verlauf der elektrischen Leistungsaufnahme des Haushalts macht deutlich, daß die internen Gewinne durch Strom, mit einem Grundverbrauch von ca. 400 W und Spitzenwerten bis zu 4 kW, einen mit der Luftheizung (1,2 kW) vergleichbaren Beitrag zum Gebäudewärmehaushalt ausmachen. Sie haben dementsprechend auch auf die Temperaturverläufe in den Zonen einen ähnlich großen Einfluß wie solare Gewinne und Heizung. Für die Validierung des Gebäudemodells anhand des Vergleichs von gemessenen und simulierten Temperaturzeitreihen ist damit auch eine möglichst exakte Kenntnis der zeitlichen und räumlichen Verteilung der internen Gewinne nötig. Neben den Wärmegewinnen durch elektrische Verbraucher sind auch die schwer abzuschätzenden Energieeinträge durch Personen und, in diesem speziellen Fall, die Verluste des Warmwassertanks im Technikraum sowie die Wärmeeinträge durch das Kochen mit Gas zu berücksichtigen.

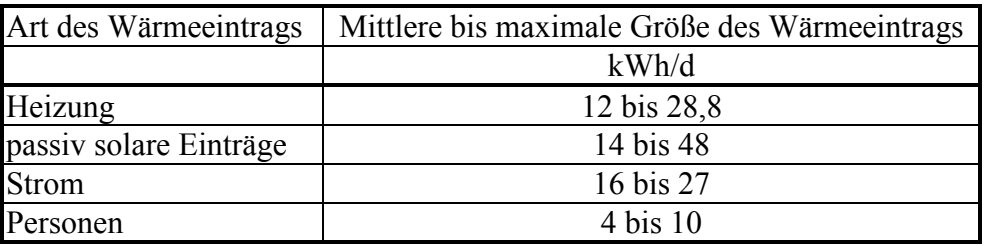

*Tabelle 5.7: Größe der täglichen Energieströme während der Heizperiode in das Gebäude (Objekt Hohkeppel).*

## **Wärmegewinne durch elektrische Verbraucher**

Der gesamte Stromverbrauch des Gebäudes liegt als Meßwert mit einer Auflösung von 15 Minuten vor. Zusätzlich wurde der in diesem Wert enthaltene Stromverbrauch der Lüftungsanlage getrennt erfaßt. Der Stromverbrauch der elektrischen Durchlauferhitzer (DLE) zur Brauchwassernacherwärmung wurde ebenfalls zusätzlich getrennt gemessen. Der gemessene Stromverbrauch wird ebenso wie die Wetterdaten vor Beginn der Simulation eingelesen. Für die Modellierung einer möglichst korrekten zeitlichen und räumlichen Verteilung der internen

<span id="page-80-0"></span> $\overline{a}$  $<sup>54</sup>$  Siehe Kapitel 7.2.3 "Einfluß des Nutzerverhaltens".</sup>

Gewinne durch elektrische Verbraucher wurden in erster Linie Erkenntnisse aus der Besichtigung des Gebäudes und der Befragung der Bewohner verwendet.

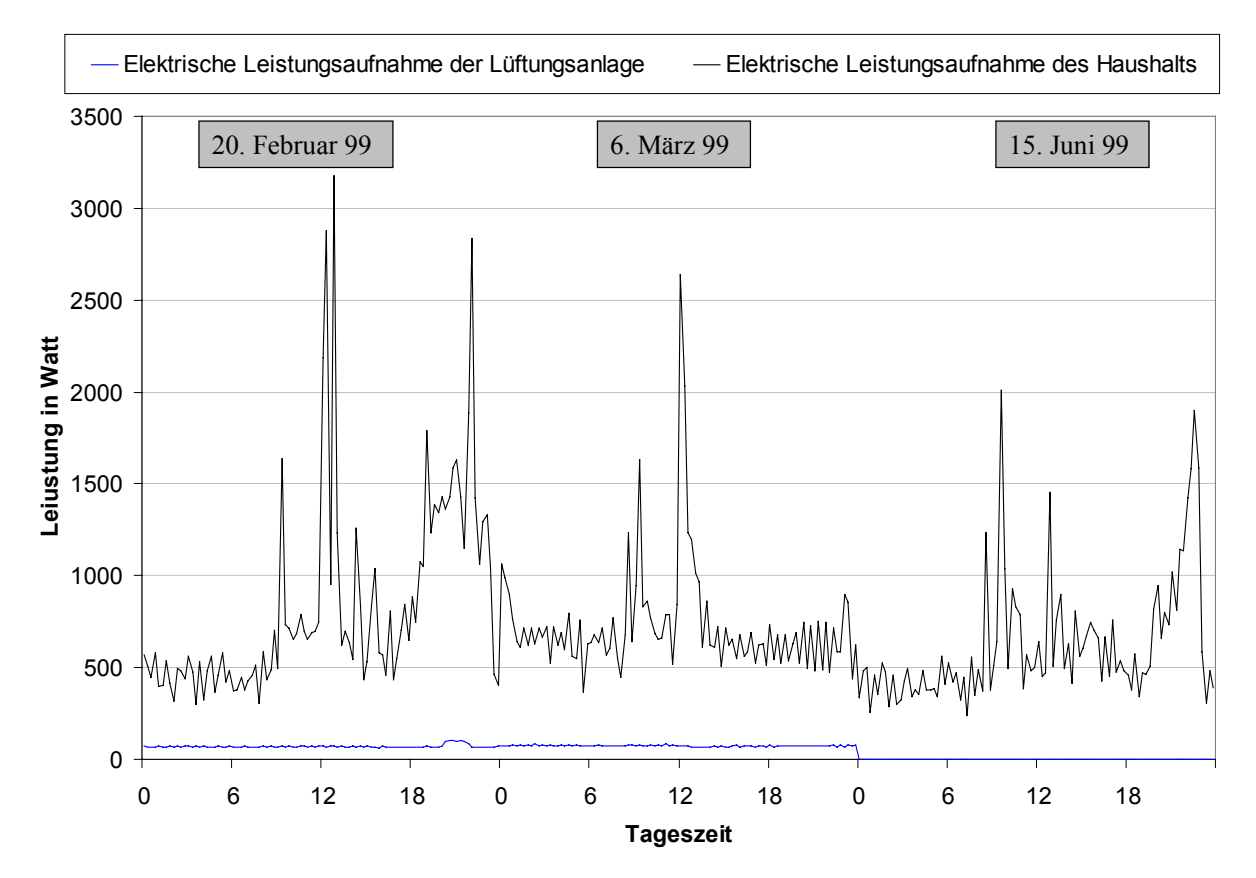

<span id="page-81-0"></span>*Abbildung 5.11: Meßwerte der elektrischen Leistungsaufnahme des Gebäudes und der Lüftungsanlage in Hohkeppel an drei typischen Tagen (20. Februar, 6. März und 15. Juni 1999), ohne den Strom für die Durchlauferhitzer.*

[Abbildung 5.11](#page-81-0) zeigt die elektrische Leistungsaufnahme des gesamten Haushalts und der Lüftungsanlage am Beispiel von drei Tagen. Der Stromverbrauch der elektrischen Durchlauferhitzer wurde getrennt gemessen und ist in der Darstellung nicht enthalten. Für eine möglichst korrekte Verteilung der Wärmegewinne infolge der elektrischen Verbraucher wurde die Leistung in Grundverbrauch und Spitzenverbrauch durch Geräte mit hoher Leistungsaufnahme wie Elektroherd, Spülmaschine, Waschmaschine, Wasserkocher, o.ä. aufgeteilt. [Abbildung 5.13](#page-83-0) gibt eine schematische Darstellung der Verteilung der internen Gewinne auf die Zonen. Für den Grundverbrauch wurde angenommen, daß er zu 100% in nutzbare Wärme umgesetzt wird. Der Spitzenverbrauch wird mit einem Reduktionsfaktor versehen, um zu berücksichtigen, daß Wasser teilweise diese Wärme nicht an das Gebäude abgibt sondern warm abfließt. Der Einfluß des Reduktionsfaktors auf die simulierten Temperaturen und den Heizwärmebedarf wird durch Variationen festgestellt. Im plausiblen Wertebereich für den Faktor von 0,5 bis 0,9 bewirkt eine Änderung dieses Faktors um 0,1 eine Änderung des Heizwärmebedarfs um ca. 20 kWh im Anpassungszeitraum<sup>55</sup>. Das sind etwa 5% des gemessenen Heizwärmeverbrauchs in diesem Zeitraum. Der Reduktionsfaktor wird zu 0,7 gewählt, d.h. 30% der in den Stromspitzen enthaltenen Energie wird nicht an das Gebäude abgegeben. Als Geräte mit großem Anteil am Grundverbrauch wurden neben der Kühlgefrierkombination die Wasserbetten und über mehrere Stunden täglich ein in Zone 7 aufgestellter PC explizit im Modell berücksichtigt. Der Anteil am übrigen Grundverbrauch ist für jede Zone ein Parameter. Er wird zunächst für alle Zonen auf 0,1 gesetzt (siehe [Tabelle 5.8\)](#page-82-0).

<span id="page-81-1"></span><sup>55</sup> Der Anpassungszeitraum erstreckt sich vom 28.1.1999 bis zum 11.3.1999, siehe Abbildung 5.1.

| Zone | Umsetzung im Modell                                                          |
|------|------------------------------------------------------------------------------|
|      | Grundverbrauch anteilig                                                      |
| 2    | Grundverbrauch anteilig                                                      |
| 3    | Spitzenverbrauch + 45 Watt für Kühlkombi + Grundverbrauch anteilig           |
| 4    | Grundverbrauch anteilig                                                      |
| 5    | Leistung des Wasserbetts aus Meßwerten abgeschätzt + Grundverbrauch anteilig |
| 6    | Grundverbrauch anteilig                                                      |
| 7    | zeitweise ca. 200 Watt für $PC +$ Grundverbrauch anteilig                    |
| 8    | Grundverbrauch anteilig                                                      |
| 9    | Grundverbrauch anteilig                                                      |
| 10   | Leistung des Wasserbetts aus Meßwerten abgeschätzt + Grundverbrauch anteilig |

<span id="page-82-0"></span>*Tabelle 5.8: Verteilung der internen Gewinne durch Strom im TRNSYS-Modell des Gebäudes Hohkeppel für die Anpassung des Modells.*

Als Beleg für den Einfluß der internen Gewinne sind in [Abbildung 5.12](#page-82-1) die Temperaturverläufe in den beiden Kinderzimmern im Februar 1999 dargestellt. Die Räume sind bis auf ein Wasserbett nahezu identisch. Für das Erstellen eines realistischen Modells ist das Verständnis der Auswirkung solcher Besonderheiten (Wasserbett) auf den Temperaturverlauf hilfreich und notwendig.

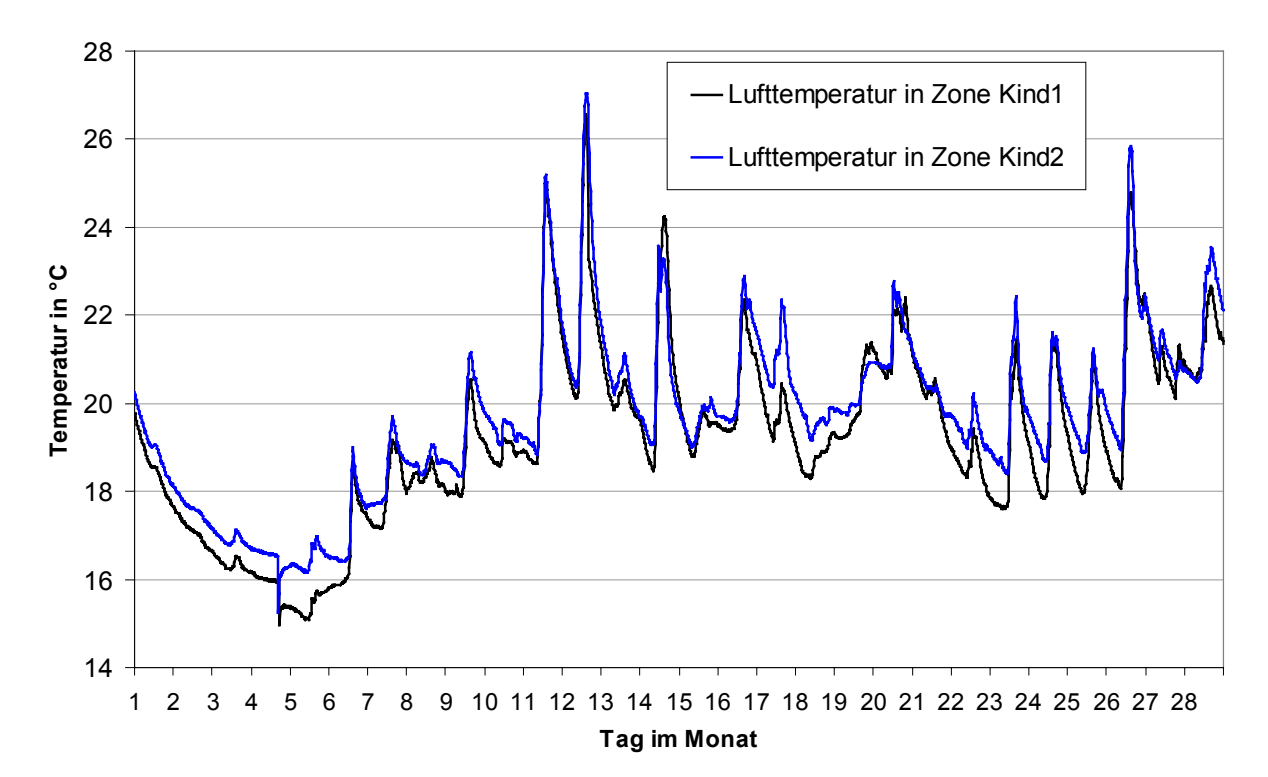

<span id="page-82-1"></span>*Abbildung 5.12: Gemessene Temperaturverläufe in den Kinderzimmern im Dachgeschoß des Objekts Hohkeppel im Februar 1999. In der Zone Kind2 befindet sich ein Wasserbett, welches erheblich zu den internen Gewinnen in dieser Zone beiträgt. Dies äußert sich in den entsprechenden höheren Zonentemperaturen.*

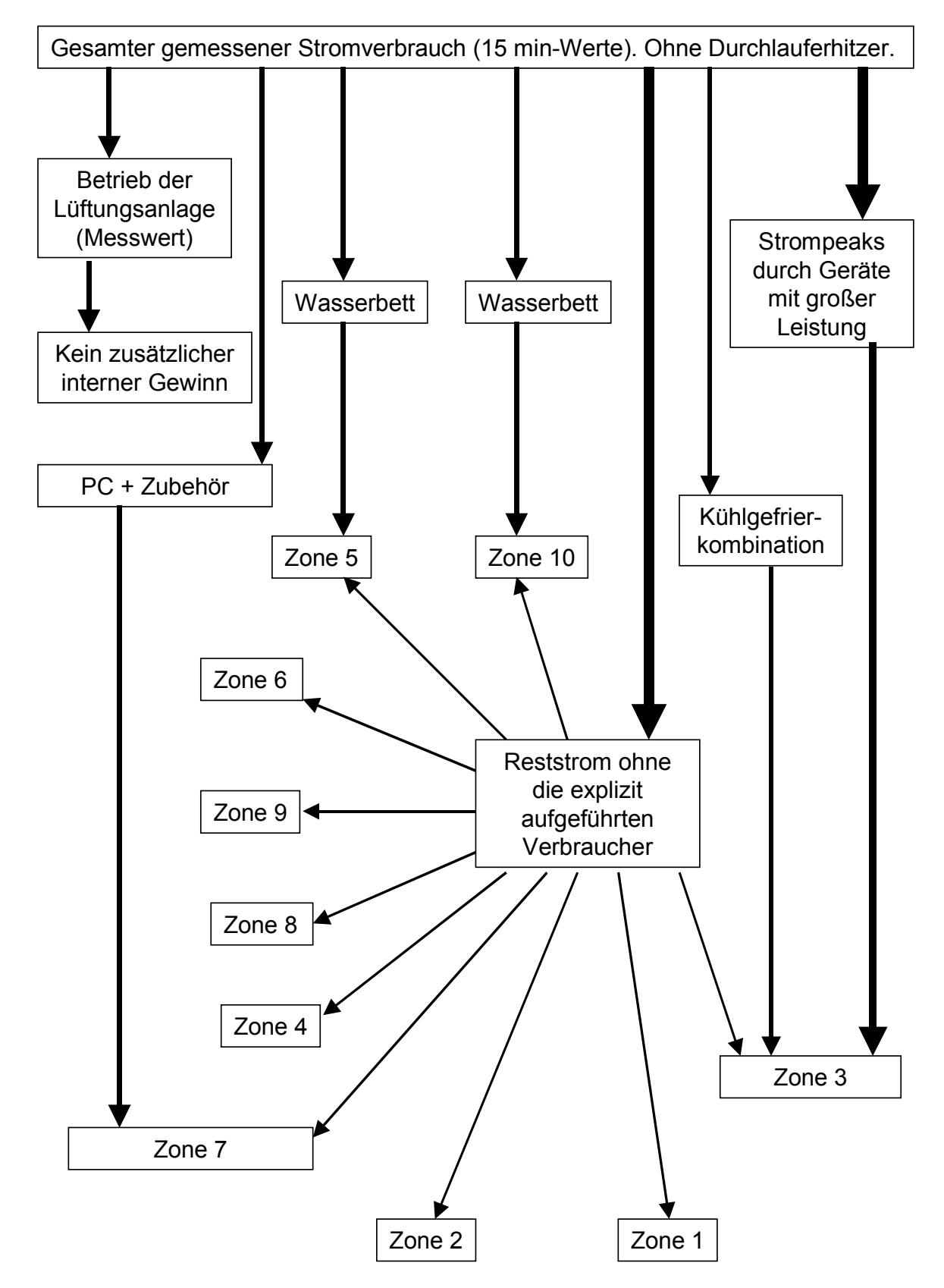

<span id="page-83-0"></span>*Abbildung 5.13: Verteilung der internen Gewinne durch elektrische Verbraucher auf die Zonen im Modell des Objekts Hohkeppel.*

Zur Abschätzung der Größe der Wärmeabgabe der Wasserbetten konnten die gemessenen Temperaturverläufe in den Zonen mit Wasserbett und der Stromverbrauch während der mehrtägigen Abwesenheit der Bewohner genutzt werden.<sup>[56](#page-84-1)</sup>

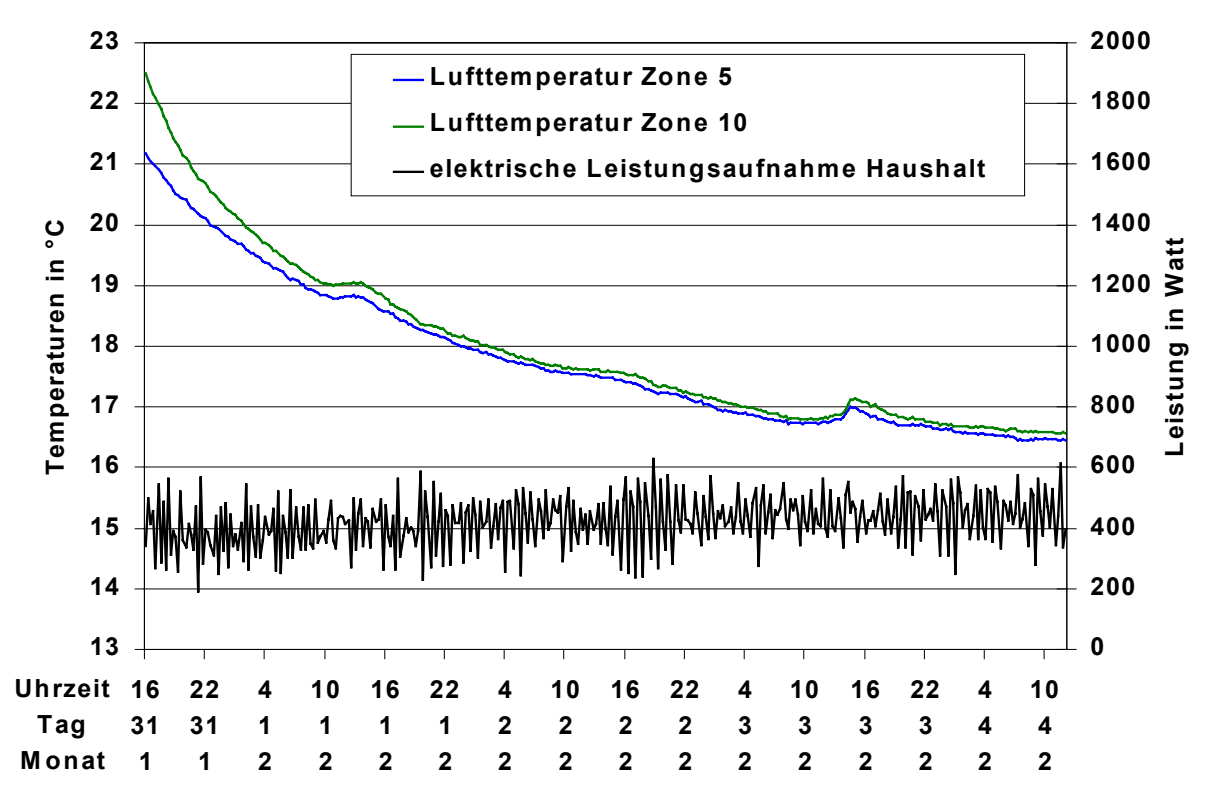

<span id="page-84-0"></span>*Abbildung 5.14: Zeitlicher Verlauf der gemessenen Raumlufttemperaturen in den Zonen mit Wasserbett und Meßwerte der elektrischen Leistungsaufnahme des gesamten Haushalts des Objekts Hohkeppel während einer mehrtägigen Abwesenheit der Bewohner.*

[Abbildung 5.14](#page-84-0) zeigt, daß der gemessene Stromverbrauch mit den sinkenden Temperaturen ansteigt. Die elektrische Leistungsaufnahme der Wasserbetten hängt von der Differenz der Umgebungstemperatur zur Temperatur des Wasserbetts (27 °C) ab. Trägt man nun die gemessene Leistung gegen diese Temperaturdifferenz auf, so läßt sich aus der Steigung der linearen Ausgleichsgeraden der temperaturabhängige Anteil der elektrischen Leistung ablesen (siehe [Abbildung 5.15\)](#page-85-0). Damit kann der Verbrauch der Wasserbetten bestimmt werden. Das Ergebnis ist ein temperaturunabhängiger Leistungsanteil von ca. 220 Watt und ein temperaturabhängiger Anteil von ca. 22 Watt pro Grad Temperaturdifferenz. Das bedeutet bei Raumtemperaturen von 20 °C liegt die Verlustleistung der beiden Wasserbetten im Mittel bei ca. 150 Watt. Die Oberfläche der Wasserbetten beträgt ca. 14 m². Der mittlere Wärmedurchgangskoeffizient, *U*-Wert der Wasserbettenhülle liegt für 22 W/K bei etwa 1,6 W/(m²K). Das Ergebnis ist mit einem normalen Bettaufbau konsistent.

<span id="page-84-1"></span><sup>56</sup> Abwesenheit der Bewohner vom 31.1.99 bis zum 5.2.99, siehe Abbildung 5.1.

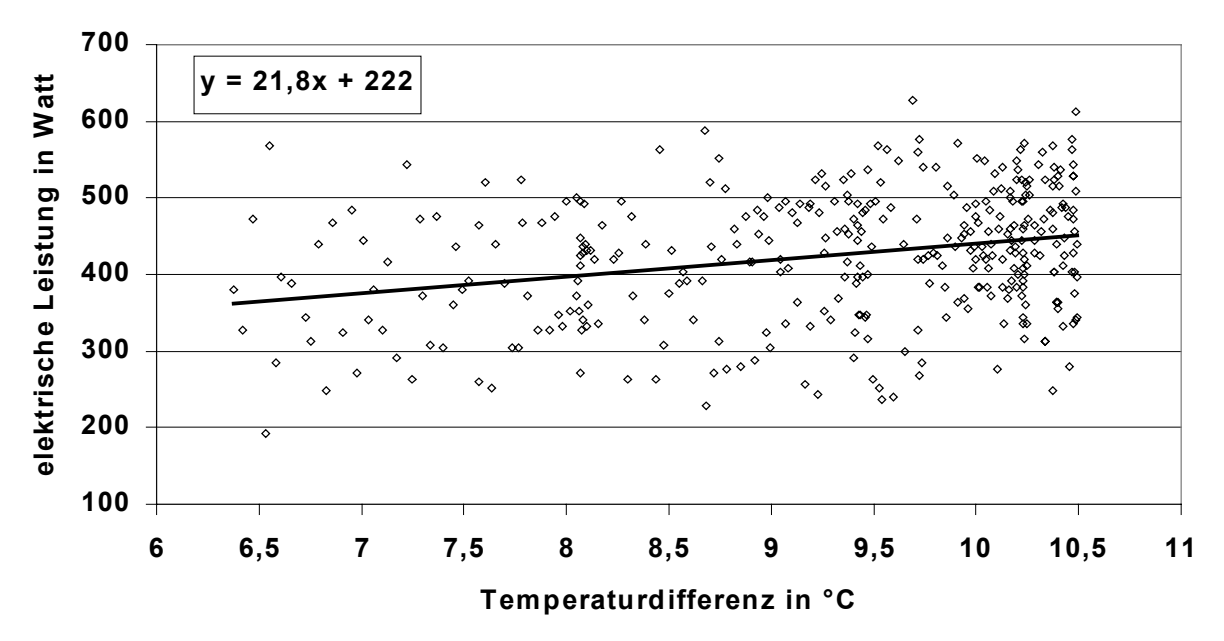

<span id="page-85-0"></span>*Abbildung 5.15: Elektrische Leistung gegen die Differenz von Wasserbettentemperatur (27 °C) und ihrer Umgebungstemperatur während der Abwesenheit der Bewohner mit einer linearen Ausgleichsgeraden.*

## **Wärmegewinne durch Personen**

Die Höhe der Wärmeeinträge durch Personen und deren Verteilung auf die Zonen wurde aus den Angaben der Bewohner abgeschätzt und ist in [Tabelle 5.9](#page-85-1) zusammengefaßt.

|                              | Wärmegewinne durch Personen in Watt |                                             |     |  |
|------------------------------|-------------------------------------|---------------------------------------------|-----|--|
| Bezeichnung der Zone         |                                     | 8 bis 16 Uhr   16 bis 20 Uhr   20 bis 8 Uhr |     |  |
| Zone 1: Arbeiten             | 15                                  | 15                                          |     |  |
| Zone 2: Technik              |                                     |                                             |     |  |
| Zone 3: Wohnen, Essen, Küche | 15                                  | 15                                          |     |  |
| Zone 4: Flur                 | 15                                  | 15                                          |     |  |
| Zone 5: Eltern               |                                     |                                             | 120 |  |
| Zone 6: Bad Eltern           |                                     | 15                                          |     |  |
| Zone 7: Hauswirtschaft       | 15                                  | 15                                          |     |  |
| Zone 8: Bad                  |                                     | 15                                          |     |  |
| Zone 9: Kind1                |                                     | 15                                          |     |  |
| Zone 10: Kind2               |                                     | 15                                          |     |  |

<span id="page-85-1"></span>*Tabelle 5.9: Wärmegewinne durch Personen in Watt.*

Das Schema entspricht der Anwesenheit von einer Person in der Zeit von 8 bis 16 Uhr, der Anwesenheit von 2 Personen zwischen 16 und 20 Uhr und 3 Personen von 20 bis 8 Uhr, wo-bei der Wärmegewinn mit 60 Watt pro Person angesetzt ist.<sup>[57](#page-85-2)</sup>

## **Wärmegewinne durch Kochen mit Gas**

Die Bewohner benutzen zum Kochen in erster Linie einen Gasherd mit einer maximalen Leistung von 17 kW. Die Zeiten, zu denen der Gasherd benutzt wurde, lassen sich aus den Temperaturverläufen der beiden Temperatursensoren TL12 und TL13 in Zone 3 bestimmen. Der

<span id="page-85-2"></span> $\overline{a}$  $57$  Die 60 Watt entsprechen der Abgabe sensibler Wärme einer Person in Ruhe nach DIN EN ISO 7730 "Gemäßigtes Umgebungsklima – Ermittlung des PMV und des PPD und Beschreibung der Bedingungen für thermische Behaglichkeit" [33]. Die zusätzliche Abgabe von 40 Watt latenter Wärme wird in der Zone nicht realisiert.

Sensor TL12 ist neben dem Fenster an der Außenwand angebracht, der Sensor TL13 ist an der Innenwand zum Technikraum in unmittelbarer Nähe des Gasherdes installiert. Die beiden Temperaturen unterscheiden sich meist um weniger als 1 °C. Bei Nutzung des Gasherdes steigt die Temperatur TL13 steil an und die Temperatur TL12 folgt verzögert und weniger ausgeprägt, so daß die Differenz zwischen den beiden gemessenen Temperaturen auf 2 °C und mehr ansteigt. Als Maß für die durch den Gasherd eingebrachte Wärme dient die Temperaturdifferenz von zwei aufeinanderfolgenden Meßpunkten des Sensors TL13 in denen die Temperatur TL13 ansteigt und um mindestens 2 °C größer als TL12 ist. Der Wärmeeintrag durch den Gasherd wird nun proportional zu dieser Temperaturdifferenz angenommen. Die Proportionalitätskonstante ist ein weiterer Parameter der Simulation, der so gewählt wird, daß der simulierte Temperaturverlauf in der Zone 3 dem Mittelwert von TL12 und TL13 entspricht. Durch das Kochen mit dem Gasherd ergeben sich auf diese Weise täglich zusätzliche Wärmeeinträge von ca. 1 bis 2 kWh in Zone 3.

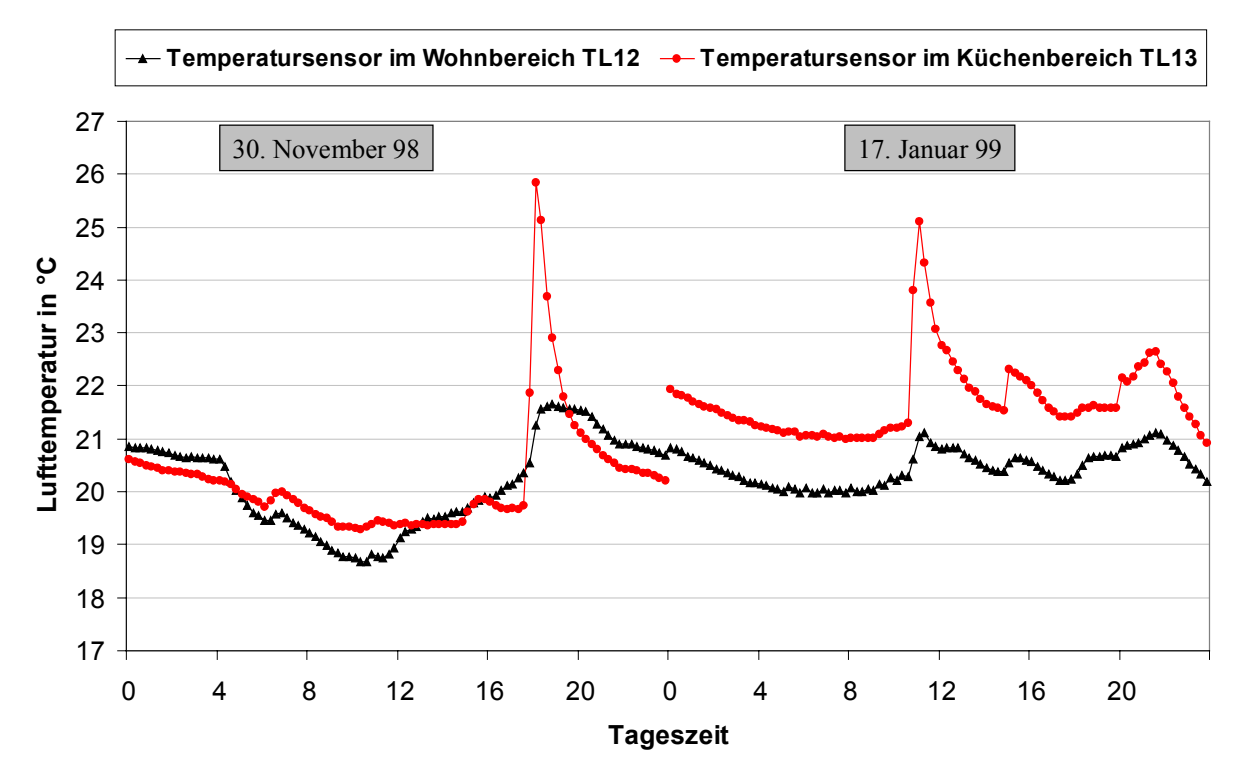

*Abbildung 5.16: Meßwerte der Temperatursensoren in Zone 3 vom 30.11.1998 und 17.1.1999. Die durch den Betrieb des Gasherdes verursachten Temperaturanstiege sind deutlich zu erkennen.*

#### **Wärmegewinne durch Heizung und Brauchwassertank**

Die gemessenen Temperaturen im Technikraum liegen während des ganzen Jahres etwas über den Temperaturen im übrigen Gebäude. Zwei Gründe lassen sich anhand der Meßwerte identifizieren. Zum einen steigen die Temperaturen im Technikraum, wenn sich die in den Zuluftstrang der Lüftungsanlage integrierte Heizung einschaltet. Dies wird in den Modellen dadurch berücksichtigt, daß 5% der Heizleistung direkt an den Technikraum abgegeben werden. Zum anderen stellen die Verluste des Brauchwassertanks eine erhebliche Wärmequelle dar. Insbesondere im Sommer heizen diese den Technikraum auf. Die Höhe der Verlustleistung liegt für Tanktemperaturen von 50 °C etwa bei 50 Watt.

#### **5.1.6. Darstellung der Ergebnisse der Validierung**

Die folgenden beiden Abbildungen zeigen die sehr gute Übereinstimmung der mittleren Gebäudetemperaturen aus Simulation und Messung im Anpassungszeitraum bei gleichzeitig guter Übereinstimmung der Heizleistungen. Die [Abbildung 5.18](#page-88-0) zeigt deutlich, daß die simulierten Temperaturzeitreihen selten mehr als 1 °C von den gemessenen Werten abweichen.

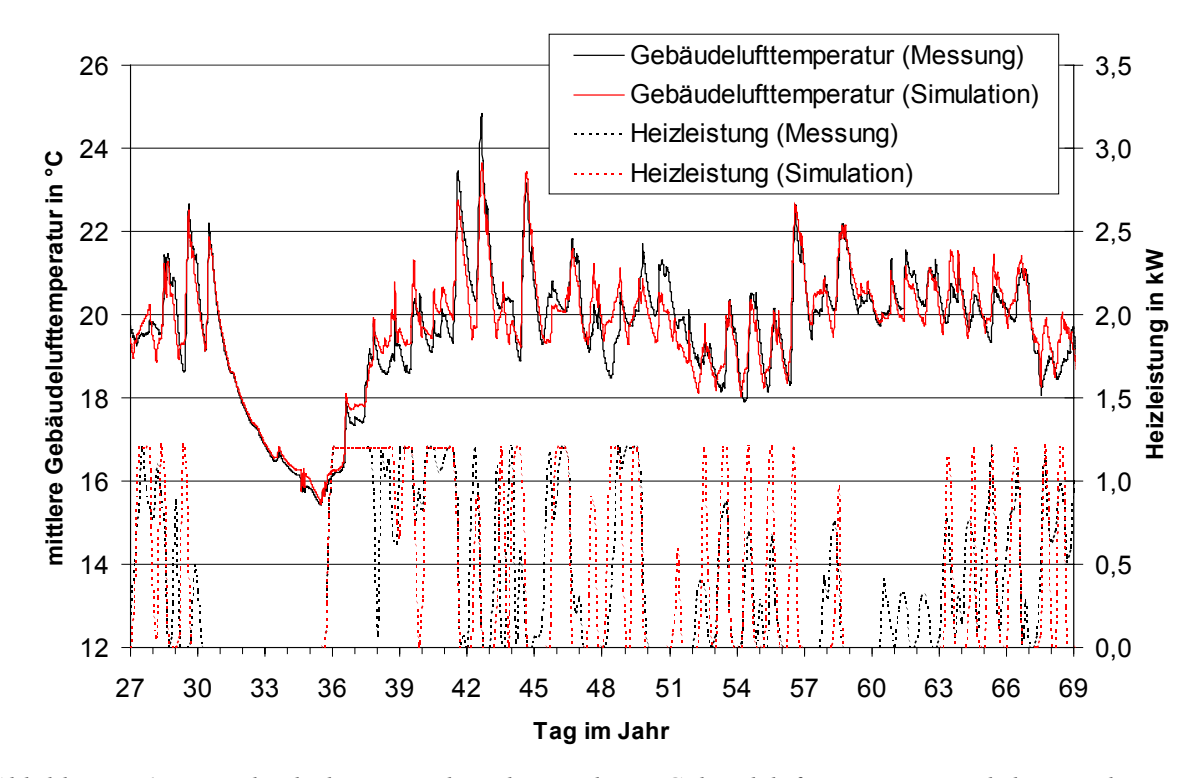

*Abbildung 5.17: Vergleich der Zeitreihen der mittleren Gebäudelufttemperatur und der Heizleistung des Objekts Hohkeppel aus Simulation und Messung für den Anpassungszeitraum vom 28.1.99 bis zum 10.3.99.*

Auch zonenweise stimmen die beiden Temperaturzeitreihen gut überein. Mittelwert  $\mu$  und Standardabweichung der Häufigkeitsverteilung der Differenzen zwischen simulierter und gemessener Zonentemperatur sind in [Tabelle 5.10](#page-87-0) für das angepaßte Gebäudemodell angegeben.

| Zone (Nutzung)            | $\mu$ ( <i>T</i> <sub>Zone,Simulation-<i>T</i><sub>Zone,Messung</sub>)</sub> | $\sigma(T_{\text{Zone},\text{Simulation}}-T_{\text{Zone},\text{Message}})$ |  |
|---------------------------|------------------------------------------------------------------------------|----------------------------------------------------------------------------|--|
|                           | in $\mathrm{C}$                                                              | in $\mathrm{C}$                                                            |  |
| Zone1: Arbeitsraum        | $-0,1$                                                                       | 0,6                                                                        |  |
| Zone2: Technikraum        | $-0,1$                                                                       | 0,6                                                                        |  |
| Zone3: Wohnraum           | 0,5                                                                          | 0,6                                                                        |  |
| Zone4: Diele, Flur        | $-0,1$                                                                       | 0,4                                                                        |  |
| Zone5: Elternschlafraum   | $-0,2$                                                                       | 0,6                                                                        |  |
| Zone6: Bad (Eltern)       | 0,1                                                                          | 0,8                                                                        |  |
| Zone7: Arbeitsraum (Büro) | $-0,1$                                                                       | 1,1                                                                        |  |
| Zone8: Bad                | 0,1                                                                          | 0,7                                                                        |  |
| Zone9: Kinderzimmer       | $-0,1$                                                                       | 0,7                                                                        |  |
| Zone10: Kinderzimmer      | 0,1                                                                          | 0,7                                                                        |  |

<span id="page-87-0"></span>*Tabelle 5.10: Mittelwerte und Standardabweichungen der Verteilungen der Differenzen zwischen simulierten und gemessenen Zonentemperaturen im Anpassungszeitraum des Objekts Hohkeppel.*

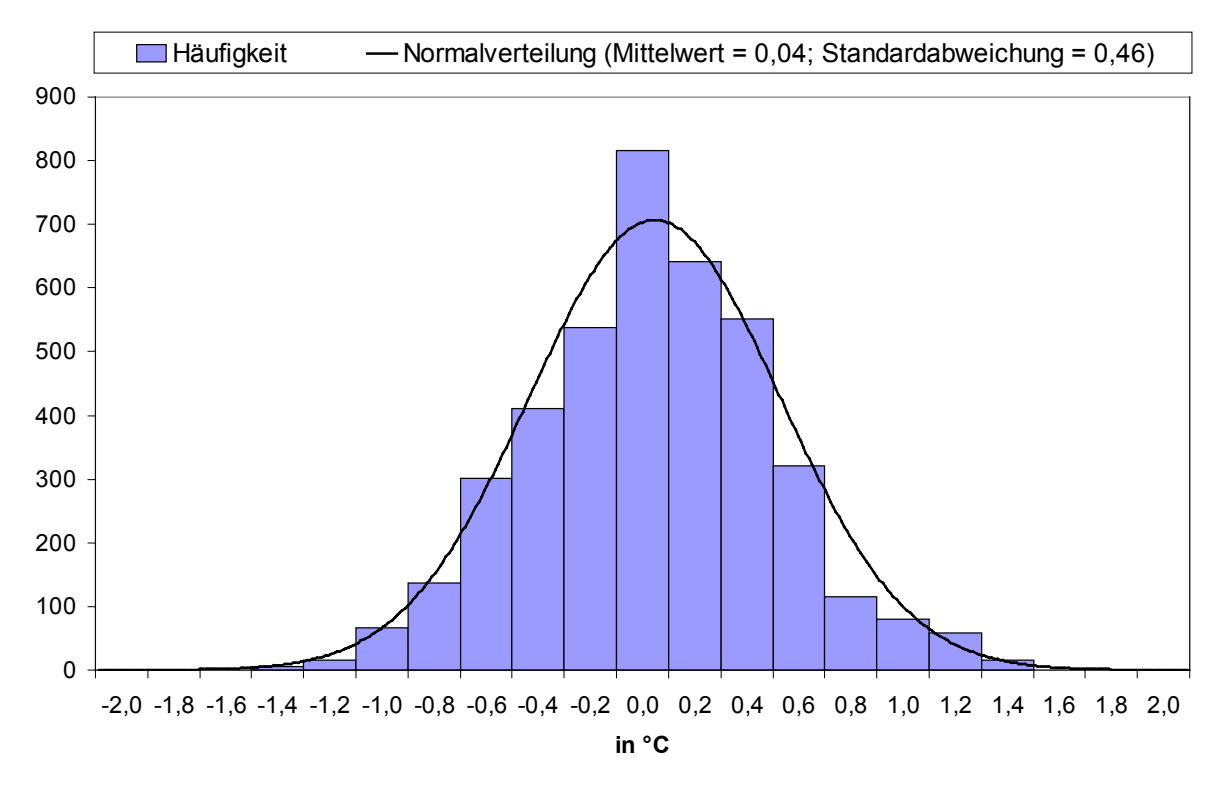

<span id="page-88-0"></span>*Abbildung 5.18: Häufigkeitsverteilung der Differenzen zwischen Gebäudelufttemperatur in Messung und Simulation im Anpassungszeitraum für das Objekt Hohkeppel und angepaßte Normalverteilung mit Mittelwert (0,04 °C) und Standardabweichung (0,46 °C).*

# **5.2. Modell des Gebäudes in Hillmicke**

Die [Abbildung 5.19](#page-89-0) zeigt den Zeitraum der Datenerfassung am Objekt Hillmicke. Die im Endbericht [1] veröffentlichten ersten Resultate beziehen sich auf das angegebene Auswertungsjahr. Die in dieser Zeit gemessenen Wetterdaten werden auch für einen Großteil der Parameterstudien (Kapitel 7) verwendet. Zum Vergleich der Simulation mit der Messung liegt hier ein größerer geeigneter Zeitraum als für das Objekt Hohkeppel vor. Der gewählte Zeitraum mit durchgängigem Betrieb der Lüftungsanlage erstreckt sich vom 16.12.1998 bis zum 31.3.1999. Der Stromzähler für die Wohnung im Kellergeschoß lieferte keine Werte, so daß hier die Einträge durch Strom und deren Verteilung über den Tag geschätzt werden mußte.

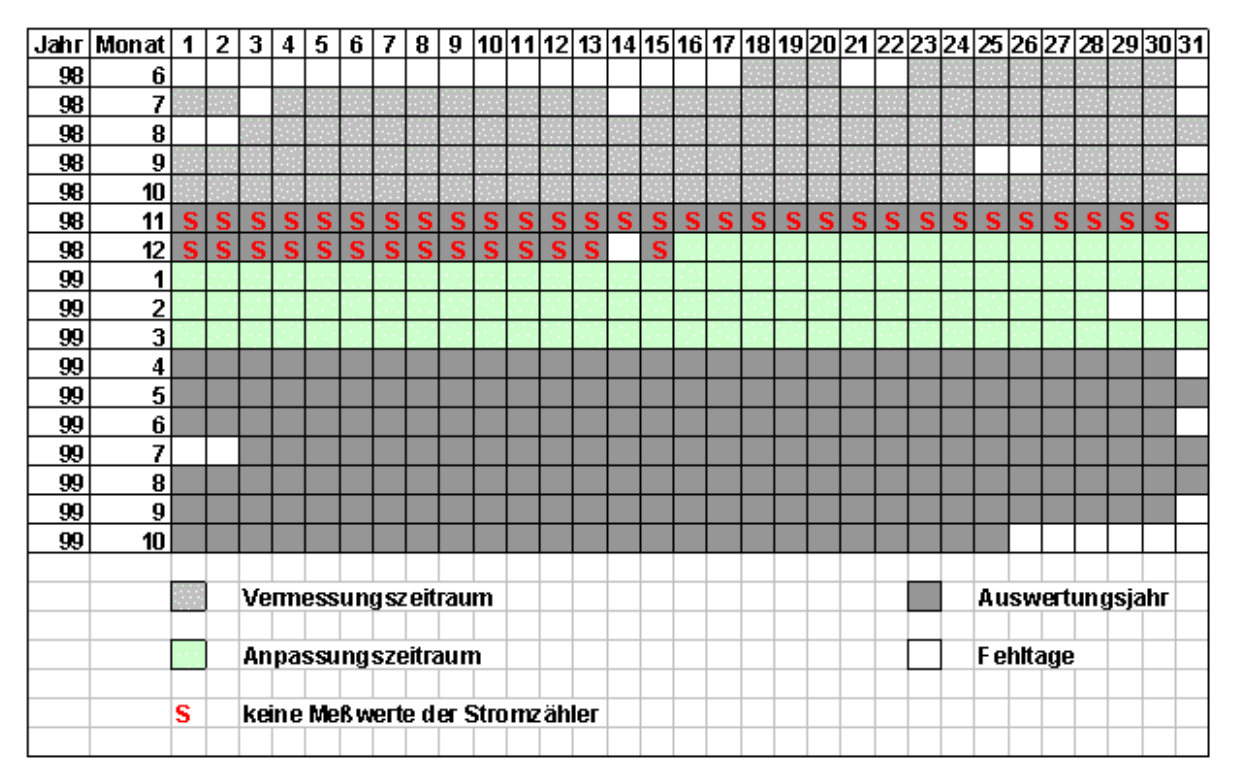

<span id="page-89-0"></span>*Abbildung 5.19: Darstellung des Meßzeitraums am Objekt Hillmicke und Festlegung der zur Anpassung des Modells verwendeten Zeiträume.*

## **5.2.1. Gebäudedaten und Einteilung in Zonen**

Die Erfahrungen bei der Erstellung und Handhabung des Modells Hohkeppel haben gezeigt, daß die Einteilung des Gebäudes in eine Vielzahl von Zonen zwar eine sehr gute Anpassung der Modelle an das gemessene Verhalten der Gebäude ermöglicht, aber andererseits auch den Aufwand für die Auswertung und Interpretation von Ergebnissen signifikant erhöht. Obwohl das Objekt Hillmicke etwas größer ist als das Objekt Hohkeppel wurde auf eine Vergrößerung der Anzahl der Zonen verzichtet. Durch sinnvolles Zusammenfassen von Räumen mit ähnlichen Eigenschaften und ähnlichen gemessenen Temperaturzeitreihen konnte die Gesamtzahl der Zonen auf 8 begrenzt werden. Die durchgeführte Aufteilung des Gebäudes in Zonen ist in [Abbildung 5.20,](#page-90-0) [Abbildung 5.21](#page-90-1) und [Abbildung 5.22](#page-91-0) dargestellt. Die Kellergeschoßwohnung wird in zwei Zonen aufgeteilt. Die südliche Zone 1 besteht aus Wohnzimmer und Schlafraum. Die übrige Wohnung wird in Zone 2 zusammengefaßt. Die Zuluftöffnungen der Lüftungsanlage befinden sich in den beiden Räumen der Zone 1. Die Abluftöffnungen sind in der Küche und im Bad also in Zone 2 untergebracht. Der Technikraum mit seinen relativ hohen internen Gewinnen durch Verluste der Heizungsanlage und des Warmwasserspeichers und seinen vergleichsweise hohen Temperaturen wird zur Zone 3. Das sich über alle drei Stockwerke erstreckende Treppenhaus mit vergleichsweise niedrigen Temperaturen bildet die Zone 4.

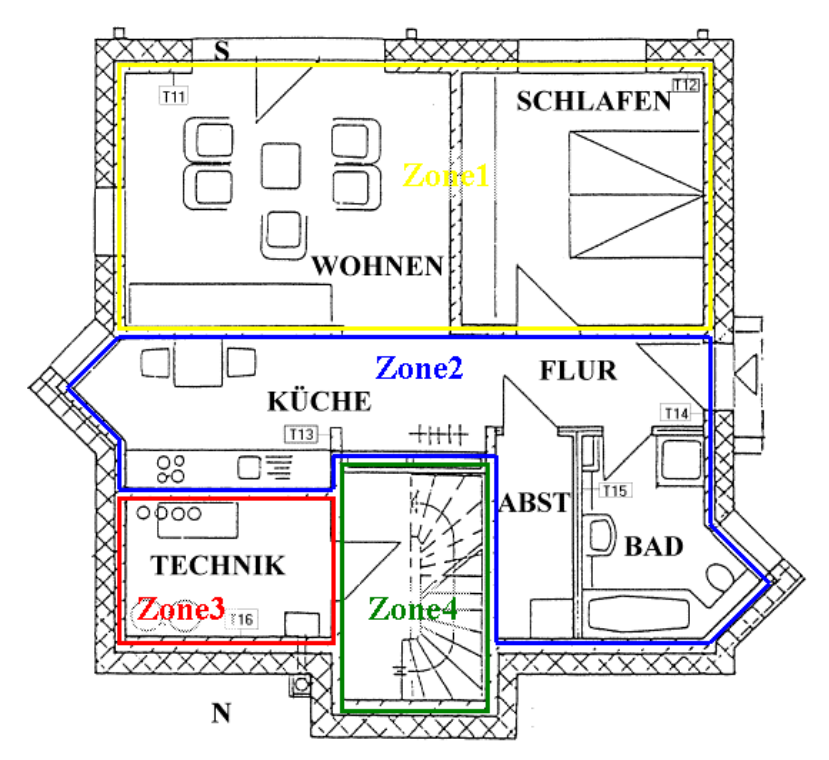

<span id="page-90-0"></span>*Abbildung 5.20: Zonen des TRNSYS-Modells des Objekts Hillmicke im Kellergeschoß.*

Der größte Teil des Wohnraums im Erdgeschoß wird zur Zone 5 zusammengefaßt. Diese enthält sowohl Zuluft- als auch Abluftöffnungen. Der Gastraum im Nordwesten zeichnet sich durch relativ niedrige Temperaturen und eine Vielzahl von Lüftungsereignissen aus. Deshalb wird er im Modell gesondert als Zone 6 berücksichtigt.

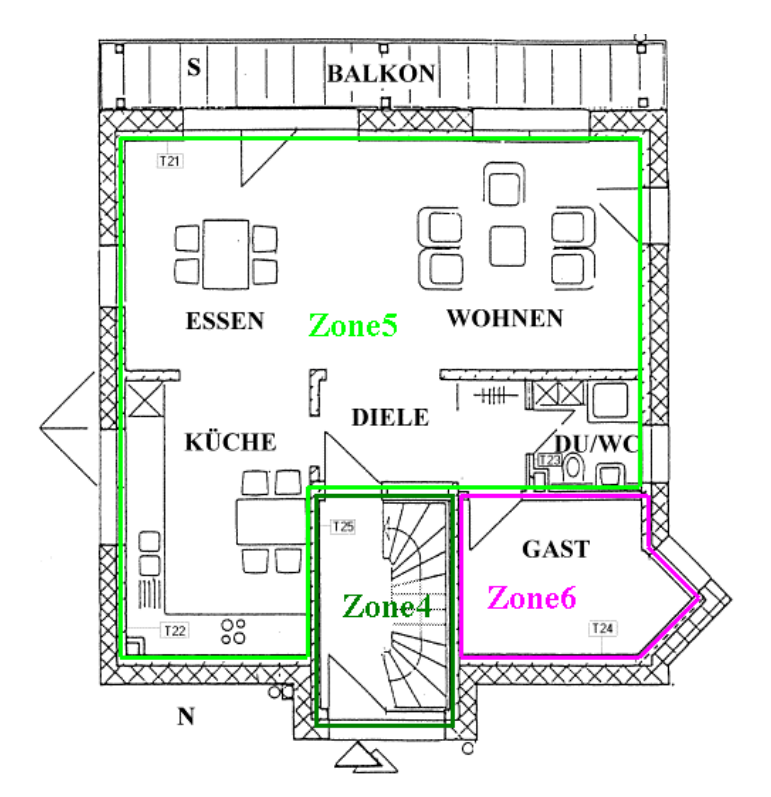

<span id="page-90-1"></span>*Abbildung 5.21: Zonen des TRNSYS-Modells des Objekts Hillmicke im Erdgeschoß.*

Der gesamte Wohnbereich im Obergeschoß mit den Kinderzimmern und dem Elternschlafzimmer wird in Zone 7 zusammengefaßt. Da der Heizkörper im Bad, wie sich anhand der Meßwerte der Temperatur und der Heizung erkennen lies, oft in Gebrauch war, wird für das Bad eine weitere Zone definiert. Diese enthält auch den kleinen angrenzende Abstellraum.

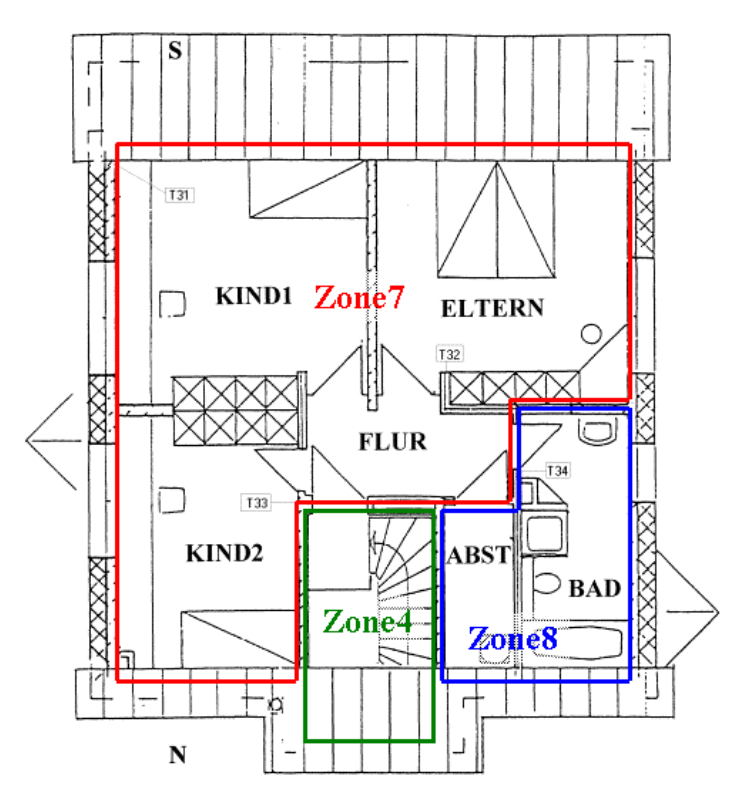

<span id="page-91-0"></span>*Abbildung 5.22: Zonen des TRNSYS-Modells des Objekts Hillmicke im Dachgeschoß.*

Die Vorgehensweise zur Überprüfung und Validierung des Modells ist ähnlich zu derjenigen für das Objekt Hohkeppel. Wie im Fall Hohkeppel werden neben der Gebäudebeschreibungsdatei mit den aus den Plänen übernommenen Eigenschaften und Flächen der Hülle noch zwei Gebäudebeschreibungsdateien mit minimal vergrößertem *U*-Wert der opaken Bauteile erzeugt. Für die Fenster (inklusive Rahmen) werden aufgrund der Gebäudebeschreibung *U*-Werte von 0,8 bzw. 0,9 W/(m²K) untersucht.

|                                     | Fläche         | $U$ -Wert  |
|-------------------------------------|----------------|------------|
| Außenbauteile (Innenmaße)           | m <sup>2</sup> | $W/(m^2K)$ |
| Boden (gegen Erdreich)              | 80             | 0,111      |
| Außenwände (gegen Außenluft)        | 173,6          | 0,129      |
| Rollokästen (gegen Außenluft)       | 5,4            | 0,663      |
| Außenwände (gegen Erdreich)         | 38             | 0,111      |
| Dach                                | 90             | 0,129      |
| Fenster (inclusive Rahmen)          | 50,5           | 0,800      |
|                                     |                |            |
| Summe / Mittelwert (opake Bauteile) | 387            | 0,131      |
| Summe / Mittelwert (gesamt)         | 437,5          | 0,208      |

*Tabelle 5.11: Zusammenfassung der Flächen und aus dem Wandaufbau resultierende U-Werte der Außenbauteile in der Ausgangsvariante der Gebäudebeschreibungsdatei für das Objekt Hillmicke.*

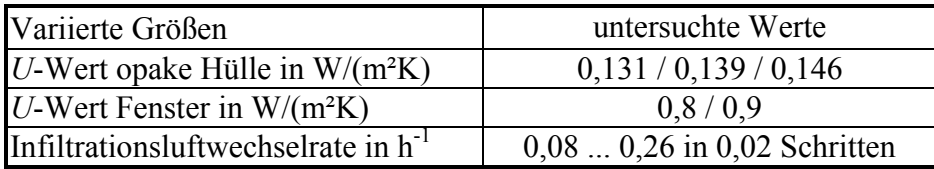

*Tabelle 5.12: Parameter im Anpassungszeitraum.*

Die Entscheidung für eine der Hüllen fällt wiederum im Zusammenhang mit der Entscheidung für die Luftwechselrate durch natürliche Infiltration. Die Bewohner haben in diesem Gebäude zusätzlich regelmäßig die Fenster zum Lüften benutzt. Mit Hilfe der im Objekt Hillmicke an mehreren Stellen gemessenen Wandtemperaturen konnten die Lüftungsereignisse identifiziert und in die Simulation integriert werden.

#### **5.2.2. Fensterlüftungsereignisse und natürlicher Luftwechsel**

In Zonen, in denen sowohl Luft- als auch Wandtemperaturen gemessen wurden, werden die Fensterlüftungsereignisse folgendermaßen aufgefunden und in die Simulation integriert. Sinkt die Lufttemperatur  $(T_L)$  an einer Sensorposition in der betrachteten Zone unter die entsprechende Wandtemperatur  $(T_W)$  und ist  $dT_L(t)=T_L(t-0,25h)-T_L(t+0,25h)$  kleiner Null, so liegt ein Lüftungsereignis vor. Als Maß für die Luftwechselzahl wird der Quotient aus  $dT_L$  und der Differenz zwischen Raumlufttemperatur  $(T_L)$  und Außenlufttemperatur  $(T_A)$  verwendet. Dieser wird hier als Luftwechselkoeffizient bezeichnet. Für den Gastraum (Zone 6) sind in [Abbildung 5.23](#page-93-0) die Zeitreihen von Raumluft-, Wand- und Außenlufttemperatur zusammen mit dem Luftwechselkoeffizienten dargestellt.

$$
n_{\text{Fensterlüftung}, \text{Zone}} = K_{\text{Zone}} \cdot 100 \cdot \frac{|\mathrm{d}T_{\mathrm{L}}|}{|T_{\mathrm{L}} - T_{\mathrm{A}}|}. \tag{5.5}
$$

Der dimensionsbehaftete Skalierungsfaktor  $K_{\text{Zone}}$ , mit dem der Luftwechselkoeffizient multipliziert wird, um die Luftwechselrate zu erhalten, wird für jede Zone aus dem Vergleich von simulierter und gemessener Temperatur bestimmt. Die Temperatur der Zone 8(Badezimmer im Dachgeschoß) weist ebenfalls eine große Zahl steiler Temperaturabfälle auf, die als Fensterlüftung interpretiert werden. Da keine Wandtemperatur gemessen wurde, werden die Lüftungsereignisse ebenso wie in der Zone 5 des Objekts Hohkeppel allein anhand der Lufttemperatur identifiziert. Alle Lüftungsereignisse werden mit Parametern in die Simulation integriert. Diese Parameter werden so gewählt, daß die Zeitreihen der Temperatur während der Lüftungsereignisse möglichst gut mit den gemessenen Werten übereinstimmen.

Die Infiltrationsluftwechselrate mußte zusätzlich zu den identifizierten Lüftungsereignissen mit  $0.20$  h<sup>-1</sup> recht hoch angenommen werden, um eine gute Übereinstimmung der simulierten Zeitreihen der Temperatur und der Heizleistung zu erreichen. Die Qualität der Dämmung der opaken Hülle wurde gegenüber den Angaben aus den Plänen mit einem mittleren *U*-Wert von 0,139 W/(m²K) etwas geringer angenommen, und für die Fenster wurde ebenfalls ein mit 0,9 W/(m²K) etwas höher als angegebener *U*-Wert verwendet.

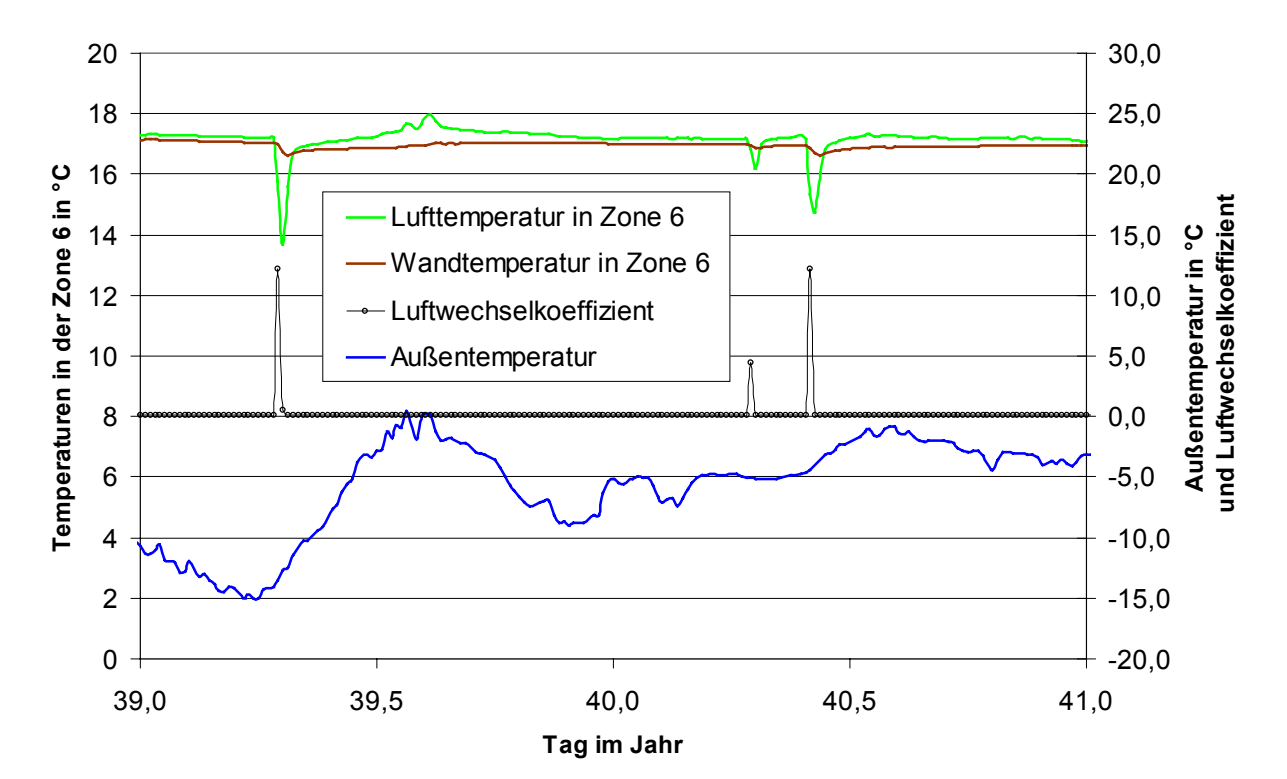

<span id="page-93-0"></span>*Abbildung 5.23: Typische Lüftungsereignisse im Gastraum (Zone 6) des Objekts Hillmicke. Auch in anderen Zonen treten ähnliche Lüftungsereignisse auf. Wird die Wandtemperatur wie in Zone 6 an einer Außenwand gemessen, so liegt die gemessene Wandtemperatur in der Heizperiode stets knapp unterhalb der Lufttemperatur der Zone. Sinkt die Lufttemperatur, wie in der Abbildung zu sehen, unter die Wandtemperatur, so liegt ein Lüftungsereignis vor. Die Dauer solcher registrierter Lüftungsereignisse ist in der Regel geringer als eine Stunde.*

#### **5.2.3. Modellierung des Erdwärmetauscher**

 $\overline{a}$ 

Ebenso wie für das Objekt Hohkeppel wird auch für das Objekt Hillmicke ein TYPE 61 Erdwärmetauschermodell für die das Lüftungssystem betreffenden Simulationen verwendet. Für die Differenz zwischen simulierter und gemessener Temperatur nach dem Erdwärmetauscher ergibt sich ein Mittelwert von -0,3 °C und eine Standardabweichung von 1,4 °C. Die Werte der Koeffiziente[n58](#page-93-1) zur Beschreibung des Wärmeübergangs in den Rohren wurden wie beim Objekt Hohkeppel gewählt. Zu Beginn der Arbeit stand TYPE 61 nicht zur Verfügung. Der Erdwärmetauscher wird in den Simulationen zur Validierung des Gebäudemodells nicht berechnet. Die gemessenen Temperaturen nach dem Erdwärmetauscher werden eingelesen und als Frischlufttemperatur interpretiert. Da der TYPE 61 nicht unerheblich zusätzliche Rechenzeit benötigt, wird der gemessene Temperaturverlauf in den jeweiligen Parameterstudien für den Standort Hillmicke, welche nicht die Parameter des Lüftungssystems betreffen, durch eine stückweise lineare Approximation mit 10 Stützstellen angenähert. Da der Erdwärmetauscher groß und in geringer Tiefe unter dem Haus verlegt ist, schwanken die Temperaturen nach dem Erdwärmetauscher im Tagesverlauf kaum (d.h. die Luft nimmt praktisch die Temperatur des umgebenden Erdreichs an). Nur das jahreszeitliche Verhalten infolge der Temperatur des Erdbodens spielt eine Rolle und wird durch die Approximation gut wiedergegeben. Die gemessenen Temperaturen nach dem Erdwärmetauscher liegen zwischen knapp unter 8 °C und etwas über 11 °C. Auf Grund der guten Wärmerückgewinnung wirken sich Ungenauigkeiten bei der Vorhersage der Temperatur nach dem Erdwärmetauscher kaum merklich auf den berechneten Heizwärmebedarf aus.

<span id="page-93-1"></span><sup>58</sup> Siehe Kapitel 4.3.3, Beschreibung des TYPE 61 bzw. 5.1.3 zur Modellierung des Erdwärmetauschers des Objekts Hohkeppel.

## **5.2.4. Modellierung der Lüftungsanlage mit Nachheizregister**

Das Haus verfügt über eine Lüftungsanlage mit Wärmerückgewinnung. Über ein Heizregister im Zuluftstrang kann die Zuluft nachgeheizt werden (siehe [Abbildung 3.9\)](#page-43-0). [Tabelle 5.13](#page-94-0) zeigt die Zuluftvolumenströme der Lüftungsanlage und die mit Hilfe der Zonenvolumina daraus berechneten Luftwechselraten. Die in Klammern angegebenen Werte gelten für die Situation, in der die Tellerventile im Gastraum verschlossen sind, so daß der Luftstrom in diesen Raum unterbunden ist. Nach Aussage der Bewohner waren die Tellerventile im Anpassungszeitraum immer geschlossen, da der Raum ungenutzt war.

|        | Zuluftzonen   Zuluftvolumenstrom   Zonenvolumen |         | Luftwechselrate |
|--------|-------------------------------------------------|---------|-----------------|
|        | in $m^3/h$                                      | in $m3$ | $\sin h^{-1}$   |
| Zone 1 | 80 (90)                                         | 90,4    | 0,89(1,00)      |
| Zone 5 | 60(65)                                          | 161,5   | 0,37(0,40)      |
| Zone 6 | 25(0)                                           | 23,6    | 1,06(0,00)      |
| Zone 7 |                                                 |         | 0.59)           |

<span id="page-94-2"></span><span id="page-94-0"></span>*Tabelle 5.13: Zuluftvolumenströme durch die Lüftungsanlage im Objekt Hillmicke.*

Die entsprechenden Luftwechselraten werden als VENTILATION<sup>59</sup> in den jeweiligen Zonen definiert. Die Zulufttemperaturen hängen durch die Wärmerückgewinnung, welche mit Hilfe des TYPE 5 [3] (Wärmetauscher) simuliert wird, in erster Linie von der Ablufttemperatur und vom Betrieb des Heizregisters ab. Der Betrieb dieser Luftheizung wird in Abhängigkeit von der Ablufttemperatur geregelt, das heißt bei Unterschreiten einer Schwellentemperatur im Abluftstrang schaltet sich die Heizung ein. Die Ablufttemperatur wird aus den in [Tabelle 5.14](#page-94-1) angegebenen Abluftvolumenströmen und den jeweiligen Zonentemperaturen durch Bildung des gewichteten Mittelwertes bestimmt.

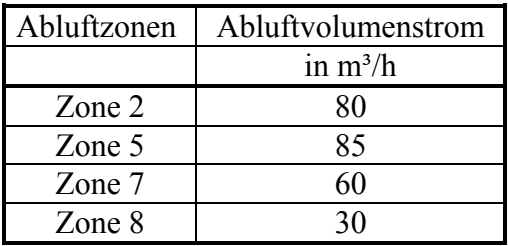

 $\overline{a}$ 

<span id="page-94-1"></span>*Tabelle 5.14: Abluftvolumenströme durch die Lüftungsanlage im Objekt Hillmicke.*

Da in fast allen Zonen Zuluft- und Abluftvolumenströme einander nicht gleich sind, stellen sich Volumenströme zwischen den Zonen ein. Die mit diesen Volumenströmen einhergehenden Wärmetransporte durch den Betrieb der Lüftungsanlage werden mit Hilfe von COU-PLINGs<sup>59</sup> entsprechender Größe im Modell abgebildet. Die folgende [Tabelle 5.15](#page-95-0) listet diese interzonalen Luftströmungen auf. Die in Klammern angegebenen Werte gelten für verschlossene Tellerventile im Gastraum.

<span id="page-94-3"></span><sup>59</sup> Siehe Kapitel 4.3.1, Beschreibung des TYPE 56 oder für ausführliche Informationen [3].

| Interzonale Volumenströme |                   |         |  |  |
|---------------------------|-------------------|---------|--|--|
| in $m^3/h$<br>Nach<br>Von |                   |         |  |  |
| Zone1                     | Zone <sub>2</sub> | 80 (90) |  |  |
| Zone <sub>6</sub>         | Zone <sub>5</sub> | 25(0)   |  |  |
| Zone7                     | Zone <sub>8</sub> | 30(30)  |  |  |

<span id="page-95-0"></span>*Tabelle 5.15: Interzonale Luftwechsel, hervorgerufen durch die Lüftungsanlage im Objekt Hillmicke.*

Analog zum Vorgehen beim Objekt Hohkeppel wird beim Betrieb der Heizung die Zulufttemperatur aus der Temperatur nach dem Wärmetauscher, der Leistung der Heizung und dem Volumenstrom berechnet, siehe auch Gleichung [\(5.2\)](#page-78-2). Die maximale, dem Zuluftstrom über das Heizregister zugeführte Heizleistung wurde aus den Meßwerten bestimmt. Sie beträgt ca. 2 kW.

#### **5.2.5. Modellierung der Radiatorenheizung**

Mehrere Zonen sind mit Heizkörpern ausgestattet. Diese waren zwar ursprünglich nur in den Bädern vorgesehen, wurden jedoch auf Wunsch des Bauherrn auch in anderen Räumen installiert. Benutzt wurden jedoch nur die Radiatoren in den Bädern. Die Radiatoren wurden in den Modellen durch die im TYPE 56 implementierte ideale Heizung mit Strahlungsanteil von 20 % und einer aus den Meßwerten bestimmten maximalen Leistung von 1 kW je Heizkörper abgebildet. In den für die Anpassung von Parametern verwendeten Modellen werden nur die Radiatoren in den Bädern, d.h. in den Zonen 2 und 8 verwendet. Für die Parameterstudien werden auch Modelle verwendet, in denen die übrigen Radiatoren berücksichtigt sind. Mit Ausnahme der Zone 3 (Technikraum) befindet sich dann in jeder Zone mindestens ein Heizkörper. Zone 5 enthält zwei Heizkörper. Die Heizleistung wird über Thermostate am jeweiligen Heizkörper geregelt. Im Modell wird die gewünschte Temperatur zeitabhängig vorgegeben, die Heizleistung je Heizkörper bleibt auf 1 kW begrenzt.

#### **5.2.6. Solare Einträge und Berücksichtigung der Verschattung**

Durch die freie Lage des Gebäudes tragen keine Objekte in der Umgebung des Gebäudes zur Verschattung bei. Die solaren Einträge werden an den Ost- und Westseiten des Gebäudes lediglich durch die relativ tiefen Fensterlaibungen reduziert. Die Fenster der Südfassade werden im Kellergeschoß durch den Balkon und im Erdgeschoß durch das tief heruntergezogene Dach über dem Balkon beschattet. Zur Berechnung der Verschattung wird, ebenso wie für das Objekt Hohkeppel, Sombrero verwendet. Die Sombrero-Verschattungsdaten werden soweit wie möglich bei der Berechnung der Strahlung auf die Fensterflächen verwendet. Für einige Parameterstudien – die Orientierung des Gebäudes betreffend – wird die Verschattung mit Hilfe des TYPE 34 (Overhang and Wingwall Shading) berücksichtigt. Die Abweichungen sind aufgrund der freien Lage des Gebäudes sehr gering.

#### **5.2.7. Verteilung der internen Gewinne**

Neben den internen Gewinnen durch Strom, deren Verteilung aus den Aufstellungsorten der Geräte abgeschätzt wird, werden auch die Wärmeeinträge durch Personen und durch Bereitstellungsverluste der Heizung und Warmwasserversorgung im Technikraum berücksichtigt.

#### **Wärmegewinne durch elektrische Verbraucher**

Der viertelstündlich gemessene Stromverbrauch wird in den Modellen für die Anpassung der Parameter ebenso wie die Wetterdaten während der Simulation eingelesen. Für die möglichst korrekte räumliche und zeitliche Verteilung der internen Gewinne durch elektrische Verbraucher wird zunächst die separat gemessene Leistungsaufnahme der Lüftungsanlage vom Ge-

samtverbrauch abgezogen. Ebenso wie in dem Modell für das Gebäude in Hohkeppel wird auch hier die elektrische Leistungsaufnahme in Grundlast und Spitzenlast aufgeteilt. Da die zeitlich aufgelöste Messung des Stromverbrauchs der Kellerwohnung fehlgeschlagen ist, wird der Wärmeeintrag durch Strom für diese Wohnung aus den Meßwerten der oberen Wohnung geschätzt. Dabei wird ein konstanter pro Kopf Verbrauch als Berechnungsgrundlage gewählt, d.h. zwei Fünftel des Verbrauchs der Erd- und Dachgeschoß umfassenden Wohneinheit werden angenommen.[60](#page-96-1) Die räumliche und zeitliche Verteilung erfolgt in Anlehnung an die Erkenntnisse aus der Besichtigung des Gebäudes und der Befragung der Bewohner. Analog zum Vorgehen beim Objekt Hohkeppel wird angenommen, daß die Grundlast zu 100% in nutzbare Wärme umgewandelt wird. Die Spitzenlast wird ebenso wie beim Objekt Hohkeppel nur zu 70% als Wärmeeintrag berücksichtigt.

| Zone | Umsetzung im Modell                                                        |
|------|----------------------------------------------------------------------------|
|      | Grundverbrauch (Kellerwohnung) anteilig                                    |
| 2    | Spitzenverbrauch (Kellerwohnung) + Grundverbrauch (Kellerwohnung) anteilig |
| 3    | Grundverbrauch anteilig                                                    |
| 4    | Grundverbrauch anteilig                                                    |
| 5    | Spitzenverbrauch + Grundverbrauch anteilig                                 |
| 6    | Grundverbrauch anteilig                                                    |
| 7    | Grundverbrauch anteilig                                                    |
| 8    | Grundverbrauch anteilig                                                    |

*Tabelle 5.16: Verteilung der internen Gewinne durch Strom im TRNSYS-Modell des Objekts Hillmikke.*

#### **Wärmegewinne durch Personen**

 $\overline{a}$ 

Die Verteilung der Personen auf die Zonen wurde aus den Angaben der Bewohner abgeschätzt und in der folgenden [Tabelle 5.17](#page-96-0) zusammengefaßt. Die Wärmeabgabe pro Person ist zunächst ein Parameter, der dann über die absolute Höhe der Einträge durch Personen ent-scheidet. Dieser Parameter wurde mit 70 W pro Person angenommen.<sup>[61](#page-96-2)</sup>

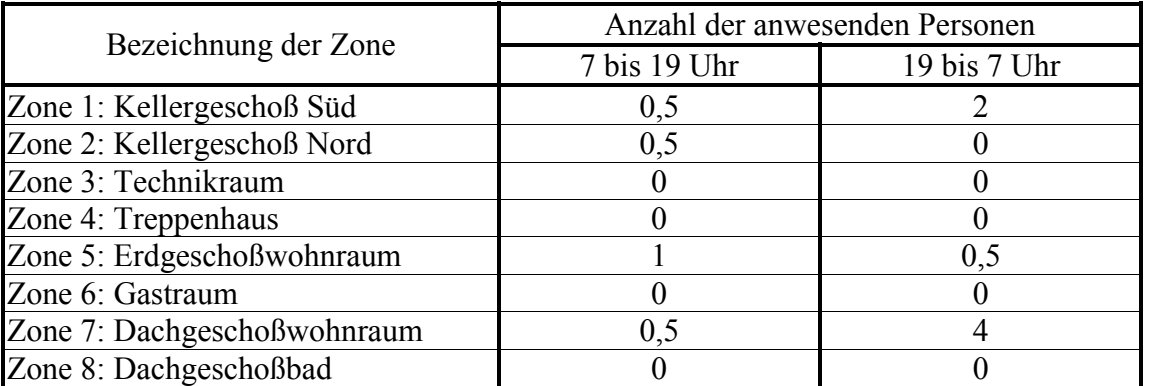

<span id="page-96-0"></span>*Tabelle 5.17: Verteilung der internen Gewinne durch Personen auf die Zonen im TRNSYS-Modell des Objekts Hillmicke.*

<span id="page-96-1"></span><sup>60</sup> Die Erd- und Dachgeschoß umfassende Wohneinheit wird von fünf Personen und die untere Wohneinheit von zwei Personen bewohnt. Dementsprechend werden die internen Gewinne durch Strom dort mit 40% derjenigen in der oberen Wohneinheit abgeschätzt.

<span id="page-96-2"></span><sup>&</sup>lt;sup>61</sup> Die internen Gewinne pro Person wurden hier, der Körpergröße der Bewohner entsprechend, etwas größer als im Falle des Objekts Hohkeppel gewählt.

#### **Wärmegewinne durch Heizung und Brauchwassertank**

Der Technikraum gehört mit 22 bis 24 °C auch im Objekt Hillmicke zu den wärmsten Räumen des Gebäudes. Einerseits sind die Wärmeverluste diese Raums geringer, da keine Fenster vorhanden sind. Andererseits treten Wärmeverluste der Heizung und des Tanks sowie der Leitungen vom und zum Kollektor auf. Wie im Objekt Hohkeppel werden 5% der Heizleistung als Wärmeeintrag in den Technikraum angenommen. Hinzu kommen die Verluste des Wassertanks; diese machen etwa 70 Watt aus.

#### **5.2.8. Darstellung der Ergebnisse der Validierung**

Auch die simulierte Temperaturzeitreihe der mittleren Gebäudetemperatur für das Objekt Hillmicke stimmt bei gleichzeitig guter Übereinstimmung der Heizleistungen sehr gut mit der aus den Meßwerten bestimmten Temperaturzeitreihe überein. Die geringere Breite der Normalverteilung der Temperaturdifferenzen (*T*<sub>Simulation</sub> - *T*<sub>Messung</sub>) von 0,20 °C für das Objekt Hillmicke ([Abbildung 5.25\)](#page-98-0) gegenüber der Breite der Gaußverteilung der Temperaturdifferenzen für das Objekt Hohkeppel von 0,46 °C [\(Abbildung 5.18\)](#page-88-0) suggeriert ein höheres Maß an Übereinstimmung. Dies ist jedoch nicht der Fall, da die Meßwerte im Falle des Objekts Hohkeppel erheblich mehr schwanken. Betrachtet man den Quotienten aus der Schwankungsbreite der Meßwerte und der Schwankungsbreite der Differenz, so liegt dieser in beiden Fällen knapp über drei. Auch für die Zonen des Objekts Hillmicke sind die Übereinstimmungen der Temperaturzeitreihen ähnlich gut wie für das gesamte Gebäude.

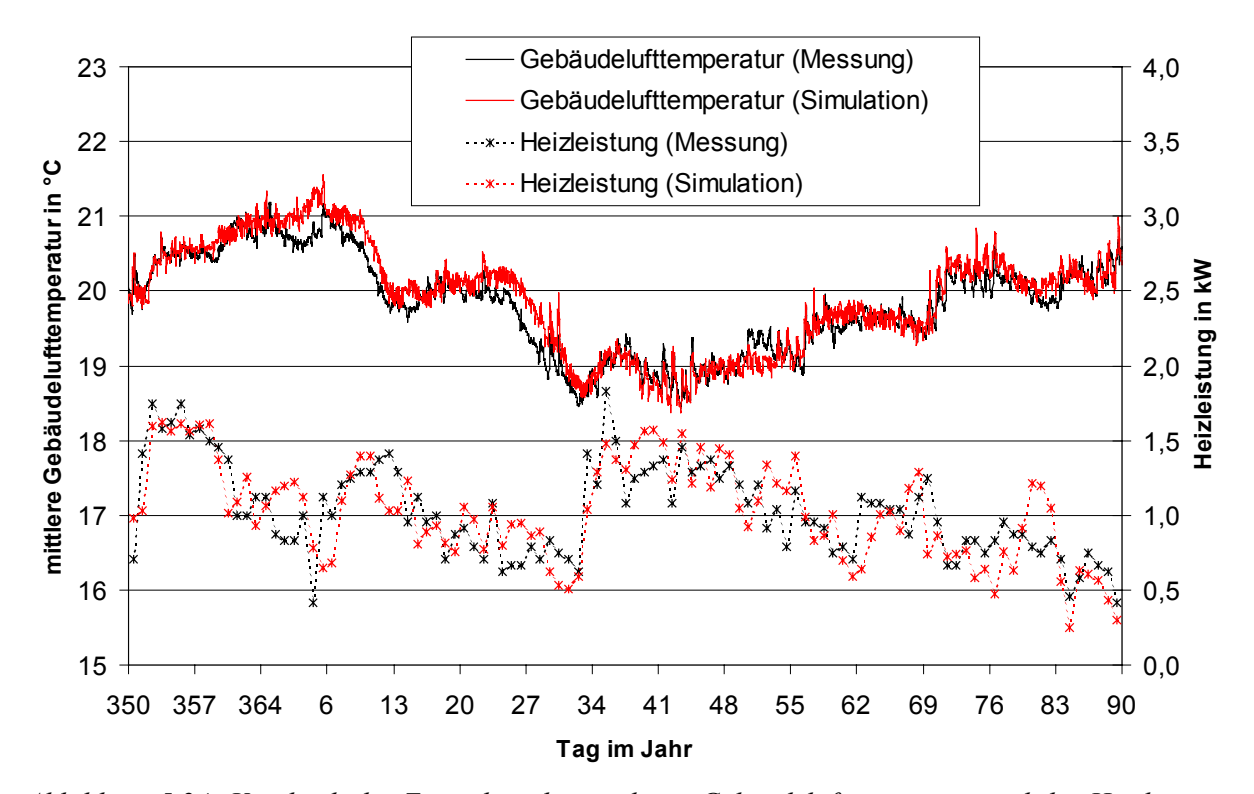

*Abbildung 5.24: Vergleich der Zeitreihen der mittleren Gebäudelufttemperatur und der Heizleistung des Objekts Hillmicke aus Simulation und Messung für den Anpassungszeitraum vom 15.12.1998 bis zum 31.3.1999.*

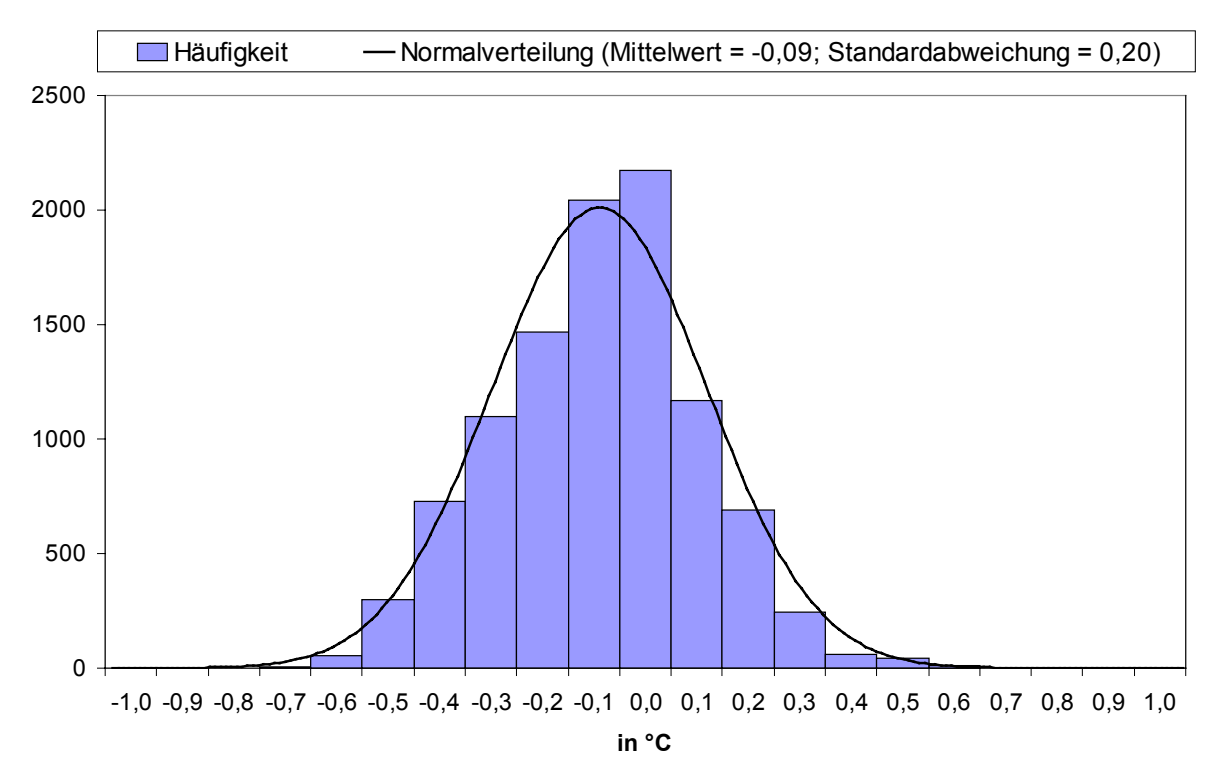

<span id="page-98-0"></span>*Abbildung 5.25: Häufigkeitsverteilung der Differenzen zwischen Gebäudelufttemperatur in Messung und Simulation des Anpassungszeitraumes für das Objekt Hillmicke und angepaßte Normalverteilung mit Mittelwert (-0,09 °C) und Standardabweichung (0,20 °C).*

# **6. Standardisierung der Gebäudemodelle und Vergleich mit stationärer Berechnung des Heizwärmebedarfs**

Die TRNSYS-Modelle der Objekte Hohkeppel und Hillmicke müssen für die durchzuführenden Untersuchungen zur Energieeffizienz verschiedener Maßnahmen abgeändert werden. In erster Linie werden die nutzerabhängigen Größen, wie Höhe der internen Gewinne, Fensterlüftung und gewünschtes Temperaturniveau, durch Standardwerte ersetzt bzw. durch Werte, welche sich an den aufgezeichneten Meßwerten orientieren. Im Kapitel 7 werden später unter anderem explizit die möglichen Einflüsse durch den Bewohner auf den Heizwärmebedarf untersucht. Die wichtigsten durch den Nutzer beeinflußten, bzw. aus der Anpassung (Kapitel 5) bestimmten, nutzerabhängigen Parameter werden für die weiteren Simulationen festgelegt. Anschließend folgt eine Darstellung des Gebäudewärmehaushalts, berechnet auf der Basis der so modifizierten TRNSYS-Modelle und ein Vergleich mit einer Berechnung desselben nach EN 832, welche mit dem Programm HELENA durchgeführt wird.

# **6.1. Überarbeitung des Gebäudemodells Hohkeppel hinsichtlich des Nutzerverhaltens**

Die Änderungen und Ergänzungen des TRNSYS-Modells des Objekts Hohkeppel im Hinblick auf interne Gewinne, Luftwechsel und insbesondere die Regelung der Haustechnik werden im Folgenden kurz beschrieben.

## **6.1.1. Interne Gewinne**

Die internen Gewinne durch Personen wurden geringfügig geändert und entsprechen jetzt einer Belegung des Gebäudes mit 4 Personen, wobei die Gewinne weiterhin mit 60 Watt pro Person angesetzt sind.

|                              | Wärmegewinne durch Personen in Watt |                                             |     |
|------------------------------|-------------------------------------|---------------------------------------------|-----|
| Bezeichnung der Zone         |                                     | 8 bis 16 Uhr   16 bis 20 Uhr   20 bis 8 Uhr |     |
| Zone 1: Arbeiten             | 15                                  | 15                                          |     |
| Zone 2: Technik              |                                     |                                             |     |
| Zone 3: Wohnen, Essen, Küche | 15                                  | 45                                          |     |
| Zone 4: Flur                 | 15                                  | 15                                          |     |
| Zone 5: Eltern               |                                     |                                             | 120 |
| Zone 6: Bad Eltern           |                                     | 15                                          |     |
| Zone 7: Hauswirtschaft       | 15                                  | 15                                          |     |
| Zone 8: Bad                  |                                     | 15                                          |     |
| Zone 9: Kind1                |                                     | 30                                          | 60  |
| Zone 10: Kind2               |                                     | 30                                          | 61  |

*Tabelle 6.1: Neue Wärmegewinne durch Personen in Watt im TRNSYS-Modell des Objekts Hohkeppel.*

Die internen Gewinne durch Strom werden über eine Datei eingelesen. Die Höhe der internen Gewinne durch Strom orientiert sich an den am Standort Hohkeppel gemessenen Werten. Der Haushaltsstromverbrauch war in den Sommermonaten niedriger als in den Wintermonaten. Um dem Rechnung zu tragen, wurde für die Monate Oktober bis März ("Winter") und für die Monate April bis September ("Sommer") jeweils ein mittlerer Tagesverlauf des Stromverbrauchs aus den Meßwerten berechnet. Dabei wurde die bereits im Kapitel 5 angeführte nur teilweise Berücksichtigung der Spitzenverbräuche direkt in die Berechnung integriert, d.h. die Leistungsspitzen von mehr als 650 Watt wurden nur zu 70% berücksichtigt. Die so erhaltenen <span id="page-100-2"></span>Tagesverläufe des Haushaltsstromverbrauchs sind also direkt die realisierten internen Gewinne durch Strom im Gebäude. Die beiden Tagesprofile sind in [Abbildung 6.1](#page-100-0) dargestellt.

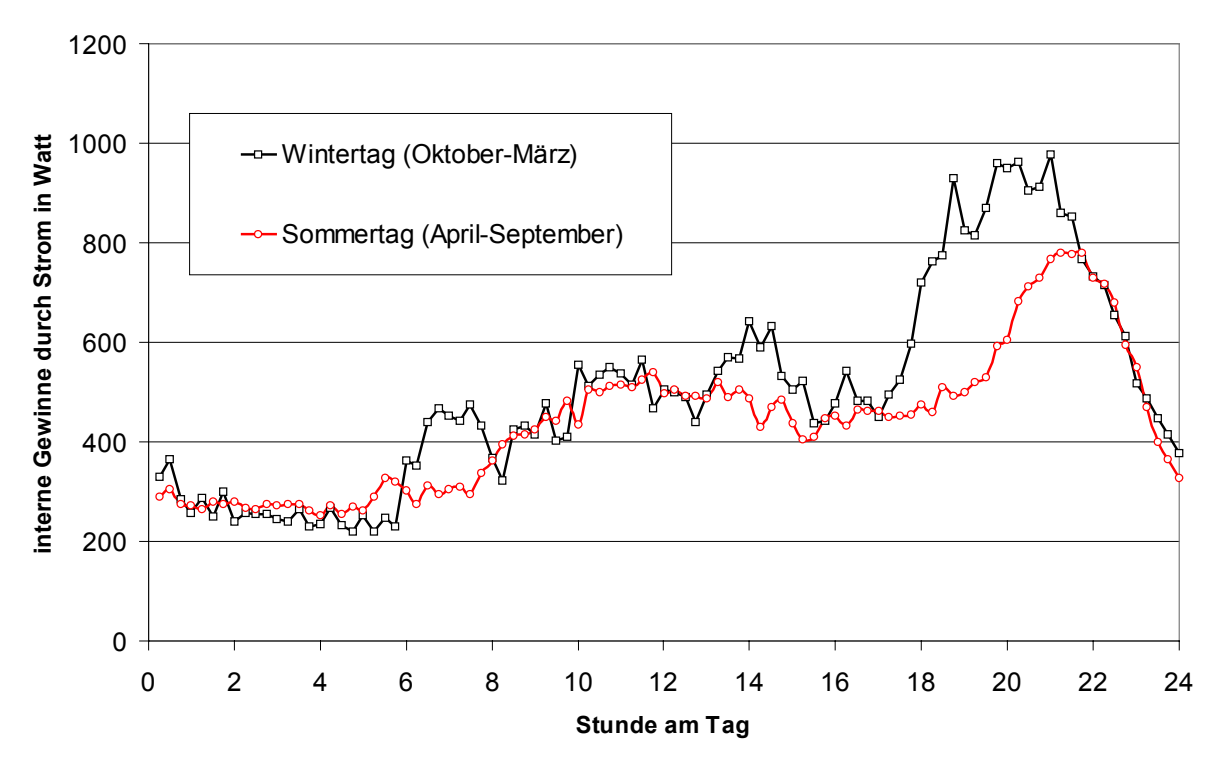

<span id="page-100-0"></span>*Abbildung 6.1: Interne Gewinne durch Strom im TRNSYS-Modell des Objekts Hohkeppel. Der tägliche Eintrag durch Strom beträgt von Oktober bis März 12,0 kWh und von April bis September 10,5 kWh.*

#### **6.1.2. Luftwechsel**

Im Rahmen der Anpassung von Parametern wurde für die Luftwechselzahl durch unkontrollierten Luftwechsel ein Wert von  $0.16 h^{-1}$  (= 0,09 + 0,07)  $h^{-1}$  gefunden (siehe Abschnitt [5.1.2\)](#page-70-0). Dieser wird weiterhin verwendet. Die wenigen für den Anpassungszeitraum ins Modell integrierten Fensterlüftungsereignisse werden wieder entfernt. Fensterlüftung zur Vermeidung von Überwärmung erfolgt jetzt in allen Zonen gesteuert, d.h. abhängig von der Jahreszeit und der Lufttemperatur in der Zone [\(Tabelle 6.2\)](#page-100-1). Die maximal akzeptierten Raumlufttemperaturen sind mit 25 °C in den Wintermonaten recht hoch. Der Einfluß einer Senkung dieser Grenztemperatur wird im Kapitel 7 quantifiziert.

| Zeiträume     |                     |                   |                           | Grenztemperatur   Grenztemperatur   Luftwechselraten |
|---------------|---------------------|-------------------|---------------------------|------------------------------------------------------|
|               |                     | (Fenster auf)     | (Fenster zu)              | (offene Fenster)                                     |
| Winter        | November bis März   | 25.5 °C           | 24,5 $\mathrm{^{\circ}C}$ | $2 h^{-1}$                                           |
| Übergangszeit | April, Mai, Oktober | 24,5 $\degree$ C  | $21.5 \text{ °C}$         | $2 h-1$                                              |
| Sommer        | Juni bis September  | 24,0 $^{\circ}$ C | 19,0 °C                   | $4 h$ <sup>'</sup>                                   |

<span id="page-100-1"></span>*Tabelle 6.2: Steuerung der Fensterlüftung zur Vermeidung von Überwärmung.*

Für Zeiten, in denen die Lüftungsanlage nicht in Betrieb ist, wird in allen Zonen außer im Technikraum eine zusätzliche Luftwechselrate von 0,60 h<sup>-1</sup> angenommen. Der Luftwechsel über die Lüftungsanlage<sup>62</sup> beträgt 0,42 h<sup>-1</sup>.

 $62$  Der Wert 0,42 h<sup>-1</sup> ist der Quotient aus Zuluftvolumenstrom und Gebäudeluftvolumen. Der Volumenstrom bei der mechanischen Lüftung verläßt das Gebäude nicht komplett aus den Zuluftzonen, sondern wird zum Teil über die Überströmzonen erst an Abluftzonen weitergegeben, aus denen die verbrauchte Luft abgesaugt wird. Durch diese Querlüftung übernimmt die Luft nacheinander verschiedene Aufgaben (Frischluftzufuhr, Abtransport von

## **6.1.3. Regelung der Haustechnik und der Verschattung**

Im Objekt Hohkeppel wird der Betrieb der Lüftungsanlage und der Heizung durch den Nutzer gesteuert. In den Simulationen zur Anpassung und Überprüfung des Modells wurde ein Zeitraum mit durchgängigem Betrieb der Lüftungsanlage gewählt. Die Regelung der Heizung erfolgte im Anpassungszeitraum nach den in [Tabelle 5.6](#page-78-0) angegebenen Steuerungstemperaturen. In Anlehnung an das praktizierte Nutzerverhalten wurde für den Betrieb der Lüftungsanlage folgende Regelung definiert. Der Betrieb der Lüftungsanlage wird in Abhängigkeit von der Außenlufttemperatur gesteuert. Überschreitet die Außenlufttemperatur einen Wert von 14 °C, so wird die Lüftungsanlage ausgeschaltet. Unterschreitet die Außenlufttemperatur einen Wert von 12 °C, so wird die Lüftungsanlage eingeschaltet. Bei Außenlufttemperaturen zwischen 12 °C und 14 °C verharrt sie im aktuellen Betriebszustand. Untersuchungen zur Abhängigkeit des Heizwärmebedarfs von der jeweiligen Temperatur, ab der auf den Betrieb der Lüftungsanlage verzichtet wird, befinden sich in Kapitel 7. In den Sommermonaten, von Juni bis September, bleibt die Lüftungsanlage ausgeschaltet. Ist die Lüftungsanlage ausgeschaltet, muß über die Fenster gelüftet werden. Im Modell wird ein zusätzlicher Luftwechsel von 0,6 h-1 in allen Zonen (außer Technikraum) angenommen. Die Steuerung der Heizung erfolgt wie im realen Gebäude anhand der Ablufttemperatur. Die Regeltemperatur wird auf konstant 20 °C gesetzt. In den Sommermonaten, Juni bis September, bleibt die Heizung ausgeschaltet. Wie in der Anpassung, wird um die Regeltemperatur ein Hysteresebereich angenommen, in dem die Heizung in ihrem Betriebszustand verharrt. Falls nicht anders angegeben, ist die halbe Breite dieses Bereichs 0,7 °C. Da die Heizung in den Zuluftstrang integriert ist, wird die Lüftungsanlage bei Betrieb der Heizung in jedem Fall eingeschaltet. Also auch, wenn die Außenlufttemperatur größer als 14 °C ist. Die Rollos zur Verschattung auf der Südfassade wurden erst nach dem Anpassungszeitraum angebracht und waren bisher im Modell nicht berücksichtigt. Sie werden nur zur Vermeidung sommerlicher Überwärmung eingesetzt. Deshalb ist ihr Einsatz ebenso wie die Fensterlüftung an das Überschreiten komfortabler Raumlufttemperaturen und zusätzlich an die Strahlungsleistung auf die unverschatteten Fensterflächen gekoppelt. Überschreitet diese 50 Watt/m², so wird zu 50% verschattet, überschreitet sie 200 Watt/m², so wird zu 80% verschattet.<sup>[63](#page-101-0)</sup>

## **6.1.4. Energiebilanz des Basismodells**

Eine aus der TRNSYS-Simulation gewonnene Monatsbilanz der energetischen Gewinne und Verluste des Objekts Hohkeppel für das Auswertungsjahr ist in [Abbildung 6.2](#page-102-0) dargestellt. Der Jahresheizwärmebedarf beträgt 12,5 kWh/m². Die Ergebnisse der TRNSYS-Simulation werden mit den Ergebnissen einer stationären Berechnung nach EN 832 verglichen. Diese Berechnung wird mit dem Programm HELENA [26] in der Version 3.0 durchgeführt. Auch die Auswirkungen von Änderungen des Gebäudes, wie sie im Kapitel 7 in erster Linie anhand von TRNSYS-Simulationen durchgeführt werden, werden mit Ergebnissen der Berechnung nach EN 832 verglichen.

Zu der monatlichen Wärmebilanz aus den Ergebnissen der TRNSYS-Simulation ist zu sagen, daß in TRNSYS die Einträge durch interne und solare Gewinne nicht "künstlich" durch variable Nutzungsgrade reduziert werden, sondern zunächst voll im Gebäude realisiert werden und die Gebäudetemperatur ansteigen lassen. Zur Begrenzung der Gebäudetemperatur müssen deshalb vor allem in den Sommermonaten den Einträgen entsprechende Verluste durch zusätzliche Fensterlüftung in die Simulation integriert werden.

Feuchte und verbrauchter Luft). So kann eine hohe Luftqualität im Vergleich mit der bei einer reinen Infiltrationslüftung qualitativ eher niedrig anzusehenden Luftwechselrate von 0,42 h<sup>-1</sup> erreicht werden.<br><sup>63</sup> Das heißt, direkte und diffuse Strahlungsleistung auf die Fensterfläche werden gleichermaßen um 50% bzw.

<span id="page-101-0"></span><sup>80%</sup> reduziert.

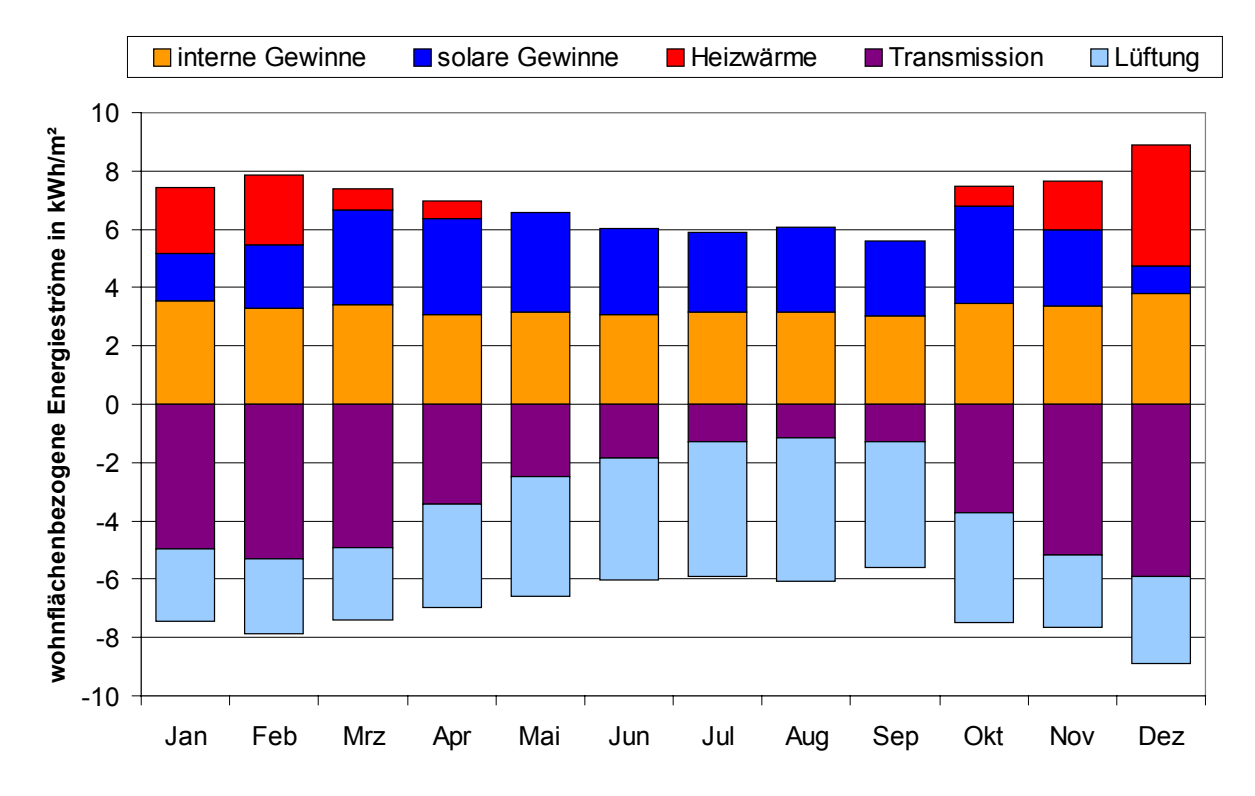

<span id="page-102-0"></span>*Abbildung 6.2: Monatsbilanz aus der TRNSYS-Simulation des Objekts Hohkeppel mit den standardisierten Nutzereigenschaften für den Wetterdatensatz des Auswertungsjahres.*

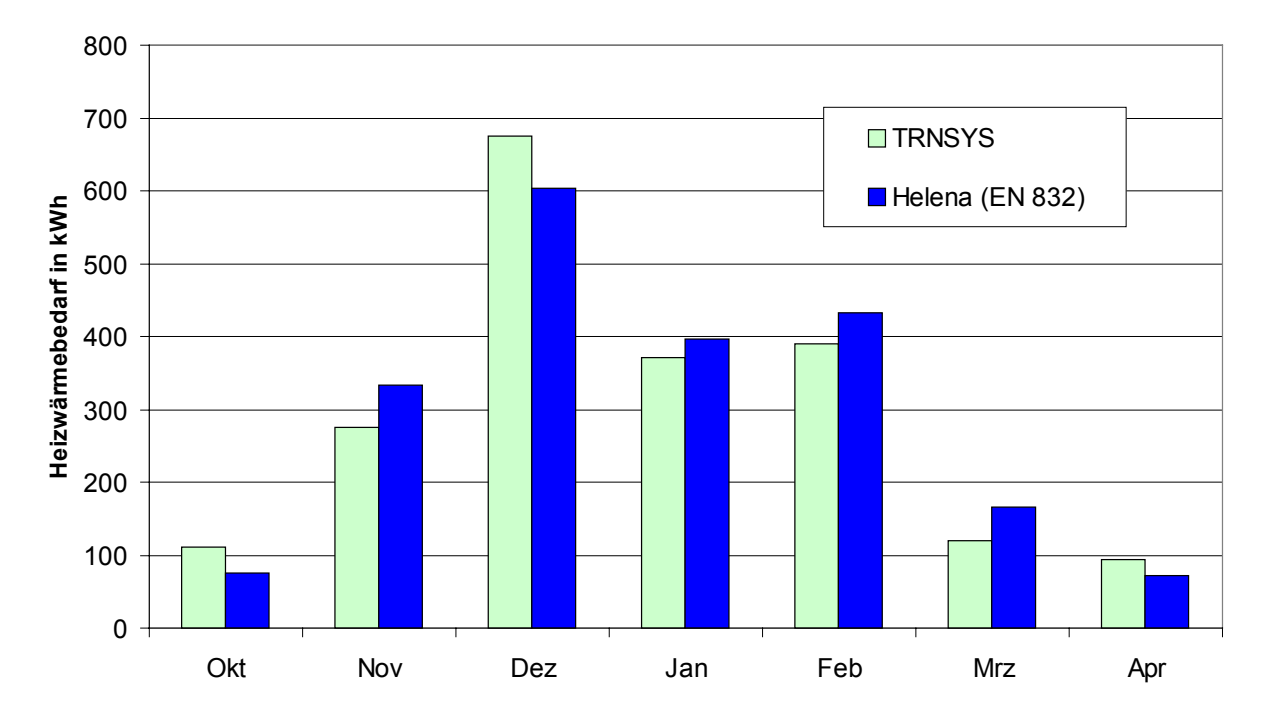

<span id="page-102-1"></span>*Abbildung 6.3: Vergleich des berechneten monatlichen Heizwärmebedarfs mit TRNSYS und HELENA (EN 832) für die Heizperiode. Der von TRNSYS berechnete flächenspezifische Jahresheizwärmebedarf beträgt 12,5 kWh/(m²a), die Berechnung nach EN 832 mit HELENA liefert den Wert 12,8 kWh/(m²a). Die Bezugsfläche ist in beiden Fällen die Wohnfläche von 163 m².*

Die Gebäudebeschreibung für HELENA erfolgt in größtmöglicher Übereinstimmung mit der Gebäudebeschreibung in TRNSYS, das heißt für die Begrenzungsflächen werden ebenfalls die Innenmaße des Gebäudes verwendet. Auch die aus der Anpassung zu 0,16 h<sup>-1</sup> bestimmte Infiltrationsluftwechselrate zusätzlich zur Lüftung über die Lüftungsanlage wird berücksichtigt. Die am Standort Hohkeppel gemessenen Außenlufttemperaturen und Strahlungsdaten werden zu Monatswerten zusammengefaßt und bei der Berechnung mit HELENA ebenfalls verwendet. Auch die internen Gewinne werden übereinstimmend mit dem TRNSYS-Modell gewählt. Eine detaillierte Beschreibung der Eingabeparameter für die Berechnung mit HELENA befindet sich im Anhang 10.2. Die [Abbildung 6.3](#page-102-1) zeigt einen Vergleich der monatlichen Heizwärmebedarfe. Die Übereinstimmung der Resultate ist auch monatlich ähnlich gut wie für den Jahresheizwärmebedarf.

# **6.2. Überarbeitung des Gebäudemodells Hillmicke hinsichtlich des Nutzerverhaltens**

Das im Kapitel 5 erstellte TRNSYS-Modell des Objekts Hillmicke mit den an die Meßwerte angepaßten Details wie Fensterlüftung und Heizungsregelung wird zur Klärung der Frage nach der vermeintlichen Diskrepanz zwischen dem gemessenen Heizwärmeverbrauch von 27,8 kWh/m² in der Heizperiode 98/99 und dem im Gebäudesteckbrief [9] angegebenen berechneten Heizwärmebedarf von 14,9 kWh/m² eingesetzt [1]. Folgende hypothetische Ursachen für einen erhöhten Heizwärmebedarf werden mit Hilfe von TRNSYS-Simulationen quantitativ untersucht.

- 1. Verschattung der Südfassade durch Balkon und Dachüberstand.
- 2. Regelmäßige Fensterlüftung in mehreren Räumen.

- 3. Gemessener Temperaturwirkungsgrad  $\eta_{WRG} = 0.83$  (Herstellerangabe:  $\eta_{WRG} = 0.90$ ).
- 4. Die Außenlufttemperaturen im vermessenen Zeitraum waren niedriger, als sie in der Berechnung nach WSVO 95 zugrundegelegt werden.

Die Ergebnisse dieser Untersuchung sind in [Tabelle 6.3](#page-104-0) zusammengefaßt. Von den angeführten Erklärungsversuchen wirkt sich der Einfluß der Außenlufttemperatur am deutlichsten aus, aber selbst die Kombination aller Effekte kann die 14,9 kWh nicht erklären. Eine Recherche nach dem zitierten Wert von 14,9 kWh/m² gibt schließlich Aufschluß über die große Diskrepanz. Der im Gebäudesteckbrief angegebene Wert von 14,9 kWh beruht auf einer Berechnung nach WSVO 95 [10], die bereits vom Ingenieurbüro Keseberg vor dem Bau des Gebäudes durchgeführt worden ist. Der dort berechnete absolute Jahresheizwärmebedarf für das Gebäude nach WSVO 95 beträgt 4874 kWh. Bezogen auf die tatsächliche Wohnfläche 204 m² sind das 23,9 kWh/(m²a). Die Bezugsfläche nach WSVO ergibt sich aus dem Gebäudevolumen gemäß der Gleichung: Bezugsfläche = Bruttogebäudevolumen \* 0,32 m<sup>-1</sup> [10]. Im Falle des Gebäudes in Hillmicke führt das zu einer mit 325,4 m<sup>2</sup> viel zu großen Fläche<sup>64</sup> und somit zu einem zu niedrigen flächenspezifischen Jahresheizwärmebedarf. Der durch den vernünftigeren Flächenbezug gewonnene Wert von 23,9 kWh/m² nach WSVO 95 stimmt sehr gut mit dem Simulationsergebnis für die Kombination von Erklärungsversuchen überein.

<span id="page-103-0"></span> $64$  Das zugrundegelegte Volumen war in dieser Berechnung 1017 m<sup>3</sup>. In einer weiteren vorliegenden Berechnung nach WSVO 95 ist das Bruttogebäudevolumen mit 985 m<sup>3</sup> angegeben, was zu einer mit 315 m<sup>2</sup> immer noch deutlich zu großen Bezugsfläche und mit 15,8 kWh/(m²a) irreführend niedrigen flächenspezifischen Jahresheizwärmebedarf führt.

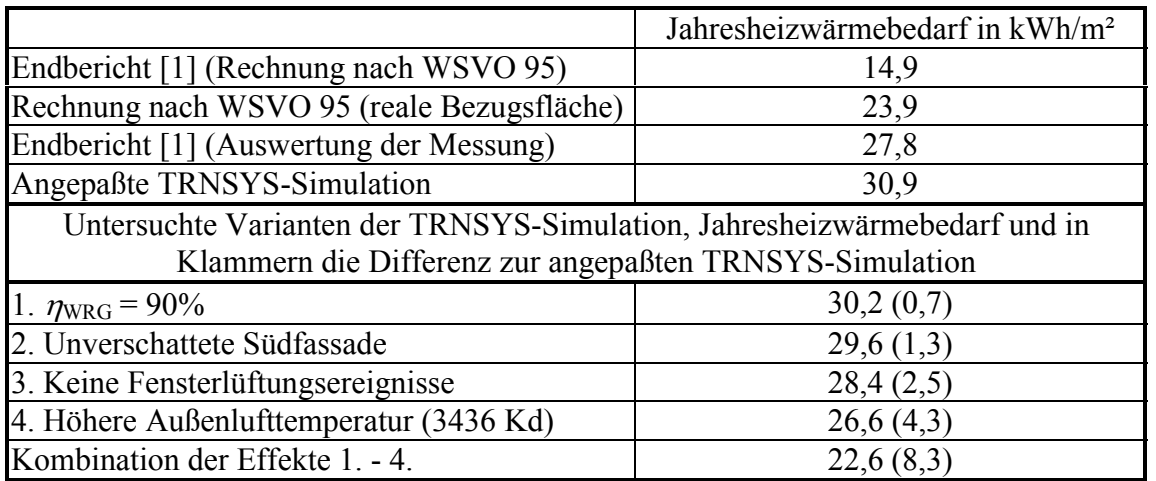

<span id="page-104-0"></span>*Tabelle 6.3: Zusammenfassung der Ergebnisse der Simulationen zur Klärung der Diskrepanz zwischen dem aus der Berechnung nach WSVO 95 erwarteten und dem gemessenen Heizwärmebedarf. Der Wetterdatensatz Hillmicke hat 3826 Kd Heizgradtage (20/12). Die Simulation mit höherer Außenlufttemperatur (Variante 4 und 5) verwendet die gleichen Strahlungsdaten, aber eine um ständig 1°C erhöhte Außenlufttemperatur. Das entspricht einem Jahr mit 3436 Kd, ist also dicht an den bei der Berechnung nach WSVO 95 zugrundegelegten Heizgradtagen von 3500 Kd.*

Die in [Tabelle 6.3](#page-104-0) zusammengefaßten Ergebnisse der Untersuchungen der möglichen Ursachen für den unerwartet "hohen" Heizwärmeverbrauch vermitteln bereits einen ersten Eindruck der Möglichkeiten der TRNSYS-Simulation hinsichtlich der Quantifizierung des Einflusses verschiedener Parameter. Der große Einfluß der Außenlufttemperatur entspricht den Erwartungen, erstaunlich ist hingegen der relativ geringe Einfluß der starken Verbauung der Südfassade. Dieser zeigt, daß das Konzept der statischen Verschattung zum Überhitzungsschutz im Sommer ohne große negative Auswirkungen auf den Heizwärmebedarf bleibt. Das in den gemessenen Temperaturzeitreihen deutlich zu Tage tretende Lüftungsverhalten<sup>65</sup> hat ebenfalls nur einen moderaten Einfluß auf den Heizwärmebedarf.

Im folgenden wird auch das Modell des Objekts Hillmicke im Hinblick auf die Parameterstudien (Kapitel 7) überarbeitet. In erster Linie werden die zahlreichen Lüftungsereignisse aus der Simulation entfernt, und der Gastraum wird wie vorgesehen zur Zuluftzone (vergleiche [Tabelle 5.13\)](#page-94-0). Die eingebauten Radiatoren werden im allgemeinen alle verwendet, d.h. alle Zonen außer dem Technikraum verfügen über mindestens einen Radiator über den eine Heizleistung von bis zu 1000 Watt an die jeweilige Zone abgegeben wird.

#### **6.2.1. Luftwechsel**

 $\overline{a}$ 

Der Infiltrationsluftwechsel bleibt, wie in Kapitel 5 bestimmt, bei  $n = 0.20$  h<sup>-1</sup>. Die explizit in mehrere Zonen eingebauten Lüftungsereignisse werden aus der Simulation entfernt. Fensterlüftung wird wie im Objekt Hohkeppel nur zur Vermeidung von Überwärmung verwendet. Die Überhitzungsgefahr ist durch die im Sommer stark verschatteten Südfensterflächen und die große thermische Masse des Gebäudes erheblich geringer als im Objekt Hohkeppel. Die Regelung ist hier als ganzjährig identisch angenommen, d.h. die Fenster werden ab einer Zonentemperatur von 24,5 °C geöffnet und beim Unterschreiten einer Zonentemperatur von 21,5 °C geschlossen. Geöffnete Fenster bedeuten in der Simulation eine Luftwechselrate von 2 h-1,

<span id="page-104-1"></span><sup>65</sup> Die Bewohner haben die Wohn- und Schlafräume fast täglich kurz (< 30 Minuten) über die Fenster gelüftet. Im Gastraum war das Fenster teilweise auch länger bzw. mehermals täglich geöffnet.

das entspricht gekippten Fenstern [5]. Der Luftwechsel<sup>66</sup> über die Lüftungsanlage beträgt 0,41  $h^{-1}$ .

## **6.2.2. Interne Gewinne**

Die internen Gewinne durch Personen bleiben wie in Kapitel 5 beschrieben. Analog zum Vorgehen in Hohkeppel wird ein durchschnittlicher täglicher Stromverbrauch für "Sommer" und "Winter" ermittelt. Da der Verbrauch der Wohneinheit im Kellergeschoß nicht gemessen wurde, werden hier entsprechend der Anzahl der Bewohner für diese Wohneinheit 40% des Verbrauchs der oberen Wohneinheit (EG + DG) angesetzt. Der in [Abbildung 6.4](#page-105-0) dargestellte Tagesgang ist der Eintrag infolge von elektrischem Strom in das gesamte Gebäude.

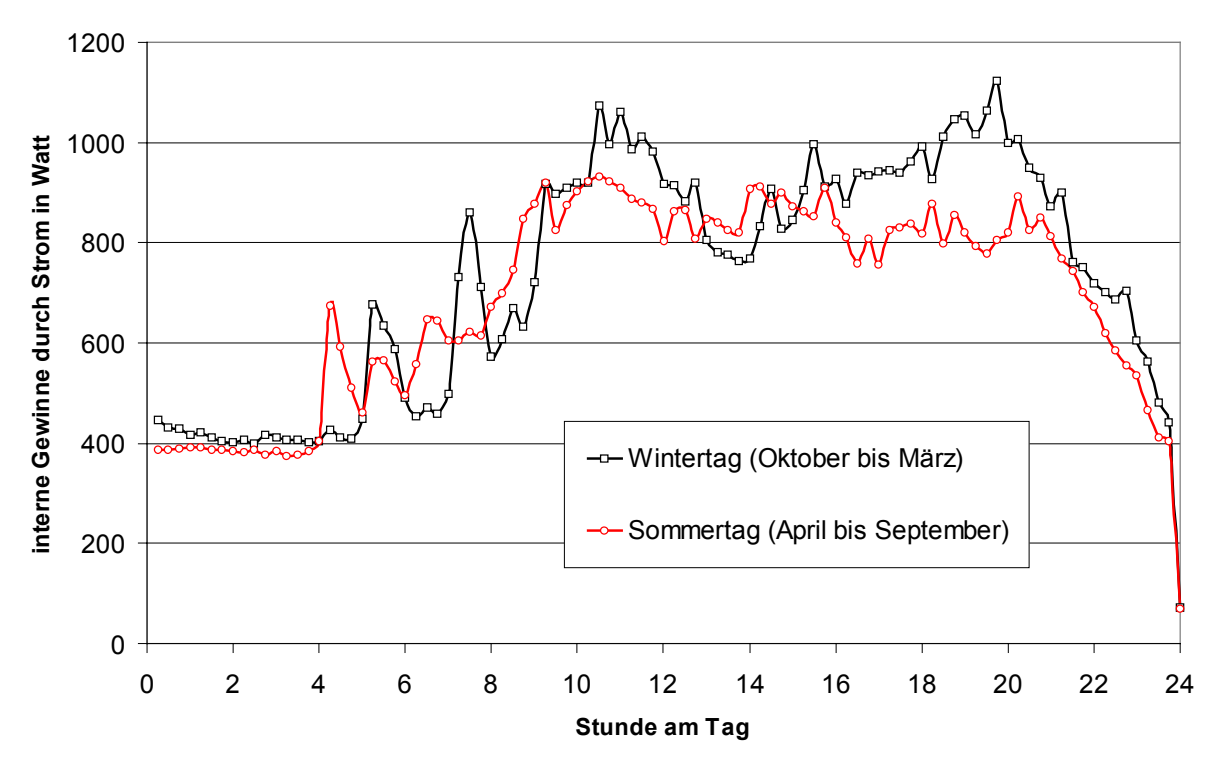

<span id="page-105-0"></span>*Abbildung 6.4: Interne Gewinne infolge von elektrischem Strom im TRNSYS-Modell des Objekts Hillmicke. Der tägliche Eintrag durch Strom beträgt an Wintertagen (Oktober bis März) 17,6 kWh und an Sommertagen (April bis September) 16,5 kWh. Dies ist der Eintrag in das gesamte Gebäude inklusive der Wohneinheit im Kellergeschoß.*

## **6.2.3. Regelung der Haustechnik und der Verschattung**

 $\overline{a}$ 

Rollos waren zwar im Gebäudekonzept vorgesehen, wurden aber bisher nicht eingebaut. Deshalb wird auch in den Simulationen keine gesteuerte Verschattung berücksichtigt. Die Fenster auf der Südseite sind durch den weiten Dachüberstand und den Balkon im Sommer hinreichend verschattet. Die Heizkörper werden in Abhängigkeit von der jeweiligen Zonentemperatur geregelt. Das Nachheizen der Zuluft erfolgt bei Unterschreiten der gewünschten Ablufttemperatur. In dem in Kapitel 7 im allgemeinen verwendeten Modell sinkt die Temperatur der Abluft kaum noch unter die Grenztemperatur und die Heizleistung wird den Zonen größtenteils direkt durch die Radiatoren zugeführt. Im realen Gebäude wurden während des Meßzeitraumes lediglich die Radiatoren in den Bädern verwendet, so daß die Heizleistung zu einem großen Teil über die Zuluft an das Gebäude abgegeben wurde. Der Betrieb der Lüftungsanlage wird jetzt ebenfalls über die Außenlufttemperatur gesteuert; d.h. oberhalb einer Außenlufttemperatur von 14 °C schaltet sich die Lüftungsanlage ab und unterhalb von 12 °C ein. Ist

<span id="page-105-1"></span> $^{66}$  Der Wert 0,41 h<sup>-1</sup> ist der Quotient aus Zuluftvolumenstrom und Gebäudeluftvolumen. Siehe auch Fußnote 62.

die Lüftungsanlage ausgeschaltet, so wird in den Zuluftzonen ein dem Zuluftvolumenstrom bei eingeschalteter Anlage entsprechender Luftwechsel mit der Außenluft angenommen.

#### **6.2.4. Energiebilanz des Ausgangsmodells**

Die [Abbildung 6.5](#page-106-0) zeigt die monatliche Wärmebilanz gemäß dem überarbeiteten TRNSYS-Modell des Objekts Hillmicke. Obwohl der Jahresheizwärmebedarf gut mit dem nach EN 832 durch HELENA berechneten Jahresheizwärmebedarf übereinstimmt, treten in einigen Monaten deutliche Unterschiede auf ([Abbildung 6.6\)](#page-107-0). Absolut gesehen sind die Unterschiede mit ca. 100 kWh im Monat nicht sehr groß. Die Unterschiede in den Monaten Oktober und März bis Mai werden dadurch verursacht, daß die Verschattung der Fenster in HELENA pauschal mit 20% angenommen wird, was für die Südfenster mit der starken Verschattung durch Balkon und Dachüberstand nur in den Wintermonaten zutreffend ist. Das führt zu relativ großen Unterschieden zwischen TRNSYS und HELENA bei den solaren Gewinnen in diesen Monaten. Zudem läuft die Lüftungsanlage im TRNSYS-Modell im Monat April bereits nicht mehr ständig, während im HELENA-Modell die Anlage erst im Mai abgeschaltet wird.

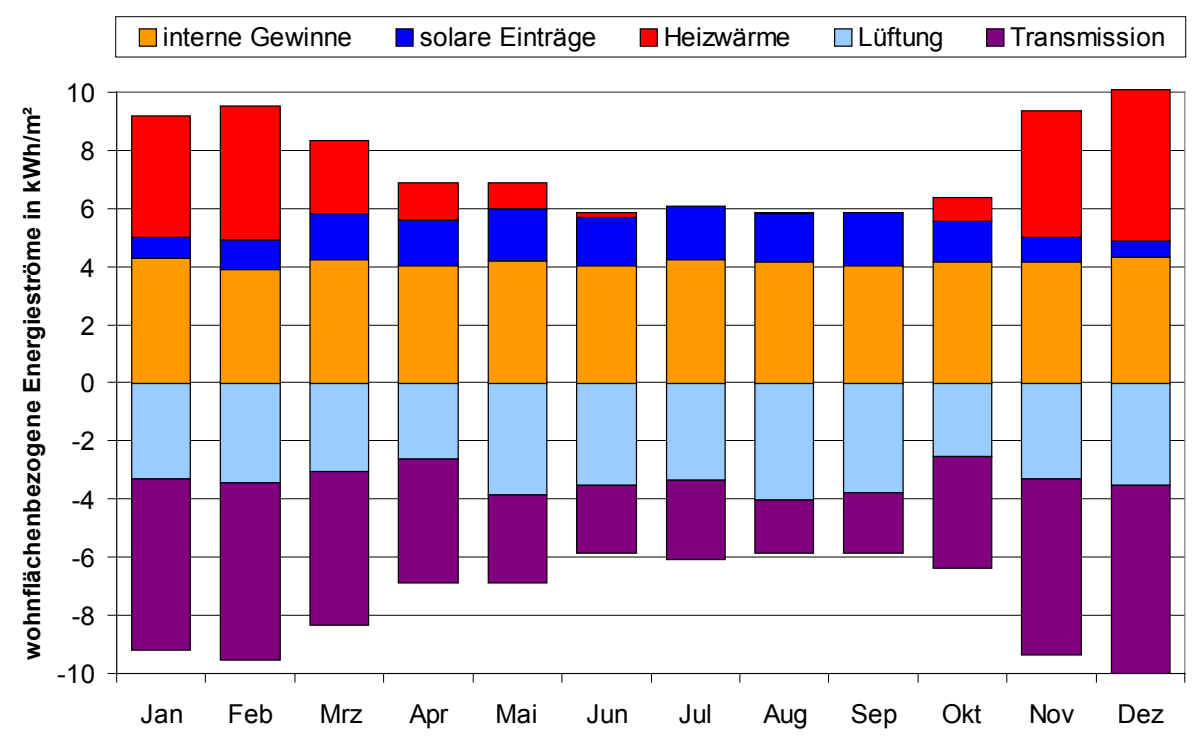

<span id="page-106-0"></span>*Abbildung 6.5: Monatsbilanz aus der TRNSYS-Simulation des Objekts Hillmicke mit den standardisierten Nutzereigenschaften für den Wetterdatensatz des Auswertungsjahres.*

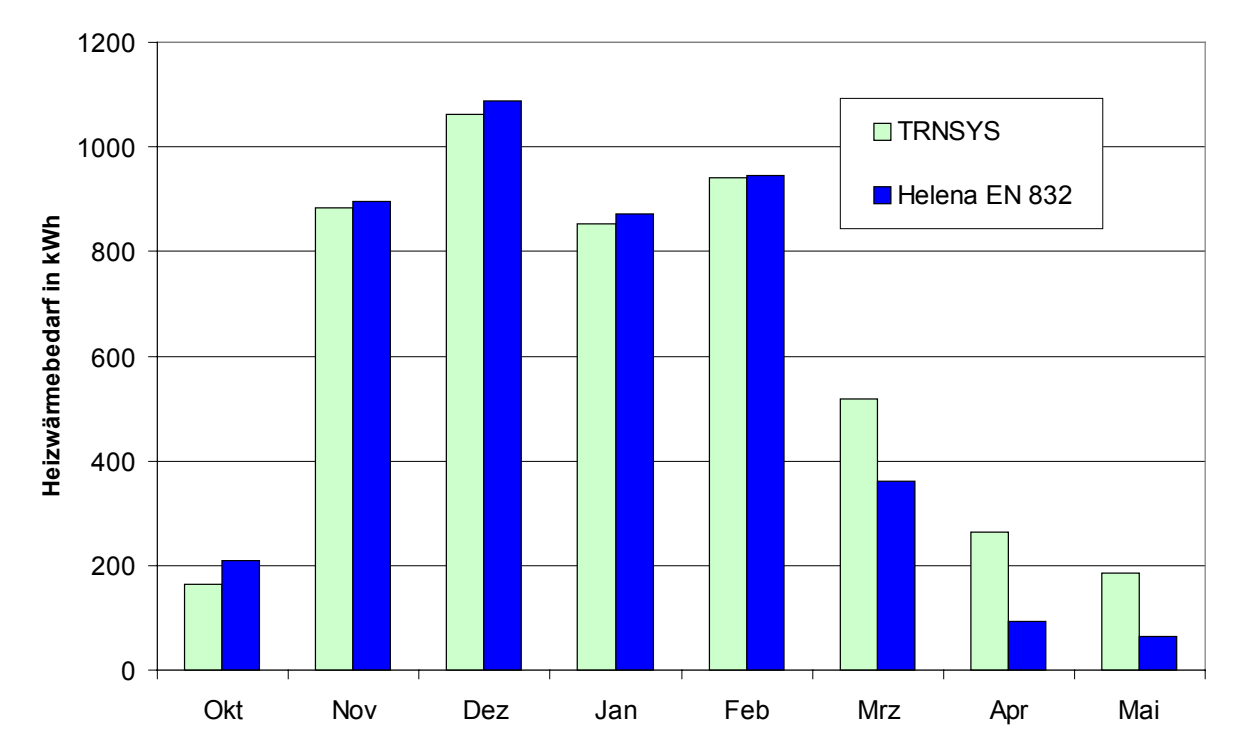

<span id="page-107-0"></span>*Abbildung 6.6: Vergleich des berechneten monatlichen Heizwärmebedarfs mit TRNSYS und HELENA (EN 832) für die Heizperiode. Der von TRNSYS berechnete Jahresheizwärmebedarf beträgt 24,1 kWh/(m²a), die Berechnung nach EN 832 mit HELENA liefert den Wert 22,4 kWh/(m²a). Die Bezugsfläche ist in beiden Fällen die Wohnfläche von 204 m².*
# **7. Parameterstudien**

Der Wärmehaushalt und damit zugleich der Heizwärmebedarf eines Gebäudes wird durch eine Vielzahl von Faktoren beeinflußt. [Abbildung 2.5](#page-24-0) vermittelt einen Eindruck der ablaufenden Prozesse. In herkömmlichen Gebäuden sind die internen und solaren Gewinne im Vergleich zu den Verlusten durch Transmission und Lüftung klein, so daß der Heizwärmebedarf in erster Linie durch die Höhe der Verluste bestimmt wird. Dabei dominieren im allgemeinen die Wärmeverluste durch Transmission gegenüber denen durch Lüftung. Die Parameter, welche diese Transmissionsverluste bestimmen, also einerseits die *U*-Werte der Gebäudehülle und andererseits die Außenlufttemperatur sowie das vom Benutzer gewünschte Temperaturniveau im Gebäude, haben in einem solchen Gebäude den entscheidenden Einfluß auf den Heizwärmebedarf.

In einem Passivhaus sind die Transmissionsverluste soweit reduziert, daß Wärmeverluste infolge von Lüftung und auch die Wärmegewinne durch Personen, elektrische Geräte und solare Einträge in einer mit den Transmissionsverlusten vergleichbaren Größenordnung liegen. Die Zahl der Parameter, welche entscheidenden Einfluß auf den Heizwärmebedarf haben, nimmt daher erheblich zu. Zusätzliche relevante Parameter sind nun die Luftdichtheit der Gebäudehülle, die Qualität einer nun notwendigen Lüftungsanlage und das Lüftungsverhalten der Bewohner. Weitere Parameter sind die Ausrichtung des Gebäudes, Fensterflächenanteile und die Qualität der Fenster. Die Höhe der gesamten internen Gewinne spielt zwar auch eine große Rolle; jedoch sind diese thermischen Gewinne nicht als Parameter einzustufen, die im Hinblick auf den Heizwärmebedarf in optimierter Weise ausgewählt werden können. Insbesondere die internen Gewinne durch elektrische Verbraucher sind im Hinblick auf Energieeinsparung, unabhängig von den Auswirkungen auf den Heizwärmebedarf, zu reduzieren. Anhand der erstellten Gebäudemodelle können mit Hilfe von Parameterstudien, d.h. durch Variation von einem oder einer begrenzten Anzahl von Parametern, Aussagen über die Einflußstärke der Parameter auf den Heizwärmebedarf gemacht werden. Zur besseren Übersicht der Parameter ist zunächst eine inhaltliche Klassifizierung sinnvoll.

Die Parameter werden in vier Klassen eingeteilt. Diese sind **klimatische Einflußgrößen** ([7.1\)](#page-110-0), allgemeine **Gebäudeparameter** [\(7.2.1\)](#page-118-0), die Parameter der **technischen Gebäudeausstattung** [\(7.2.2\)](#page-147-0) und das **Verhalten der Bewohner** [\(7.2.3\)](#page-157-0). Die untersuchten Parameter sind in der [Tabelle 7.1](#page-109-0) zusammengestellt.

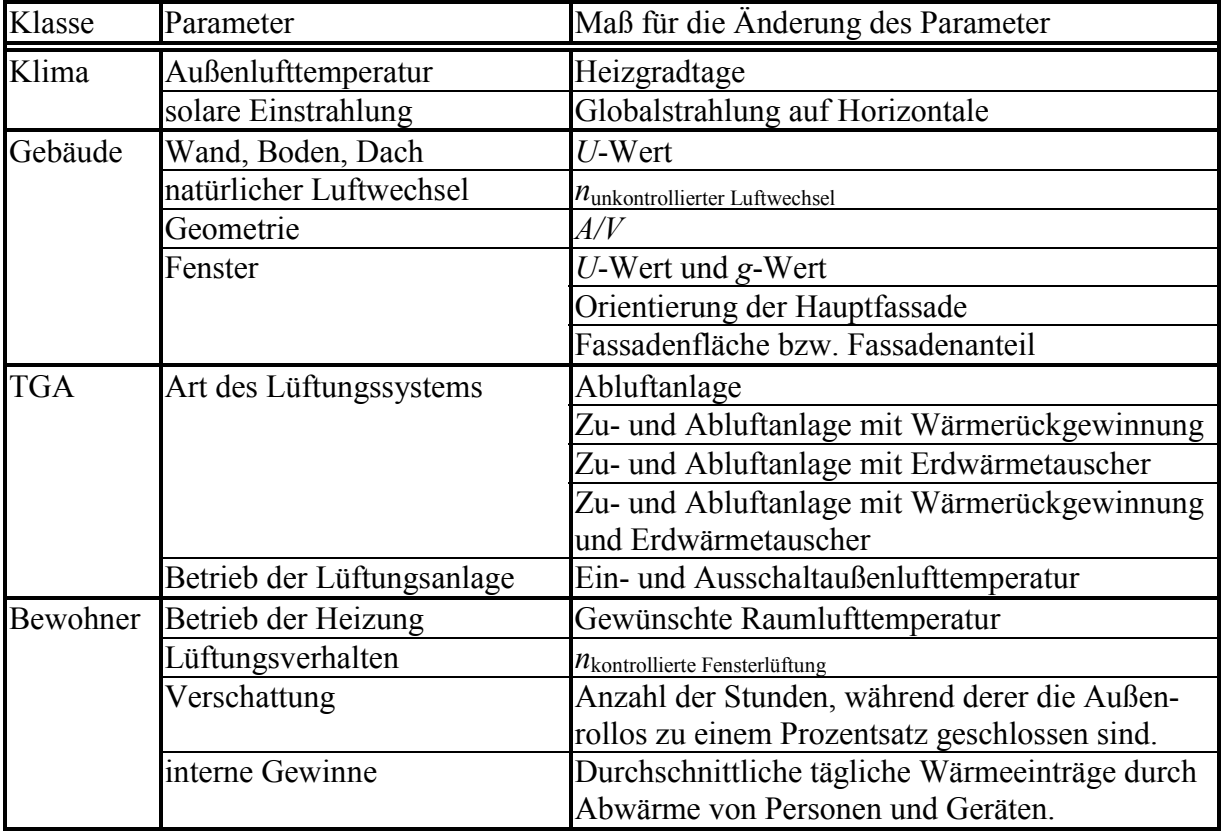

<span id="page-109-0"></span>*Tabelle 7.1: Zusammenstellung der in diesem Kapitel hinsichtlich ihres Einflusses auf Energie- und Kosteneffizienz untersuchten Parameter.*

Das Aufrechterhalten komfortabler Temperaturbedingungen in einem Gebäude unter mitteleuropäischen (deutschen) klimatischen Bedingungen erfordert die Zufuhr von Energie in Form von Wärme. Die Wärmemenge, welche nötig ist, die Temperaturanforderungen zu erfüllen, hängt unter anderem von den oben aufgeführten Parametern ab. Eine effiziente Nutzung von Energie heißt, bei gleichbleibendem Wohnkomfort möglichst wenig Energie für Heizwärme aufwenden zu müssen. Die Diskussion bleibt in dieser Arbeit auf die Minimierung benötigter Heizwärme beschränkt. Das heißt die Umwandlung von Primärenergie zur Nutzenergie wird nicht betrachtet, obwohl die effiziente Bereitstellung von Nutzenergie von ähnlich großer Bedeutung wie die Verringerung des Bedarfs an ihr ist. Zur Ermittlung der Einsparung durch eine bestimmte Maßnahme muß jeweils eine geeignete Referenzvariante zum Vergleich herangezogen werden. Bei der Betrachtung der Energieeffizienz werden also die durch verschiedene Maßnahmen realisierbaren Energieeinsparungen verglichen.

Die aus den Simulationen mit TRNSYS gewonnenen Ergebnisse werden mit stationären Berechnungen nach EN 832 unter Zuhilfenahme des Programms HELENA verglichen. Die in [Tabelle 7.1](#page-109-0) aufgeführten Parameterklassen werden dabei nacheinander untersucht. Den Untersuchungen zur Energieeffizienz schließt sich eine Diskussion der auftretenden Kosten bei der Durchführung verschiedener Maßnahmen an. Auf der Basis der zuvor ermittelten Energieeinsparungen kann anschließend eine Ermittlung der Kosteneffizienz der untersuchten Maßnahmen erfolgen, welche zu einer Rangfolge der Maßnahmen bezüglich der Wirtschaftlichkeit führt.

# <span id="page-110-0"></span>**7.1. Einflußstärke klimatischer Parameter**

Die Parameter des Wetters lassen sich nicht wie die übrigen Parameter vom Bauherrn oder den Bewohnern beeinflussen. Sie ändern sich von Jahr zu Jahr und unterscheiden sich für verschiedene Standorte. Die Fragestellung ist hier nicht, hinsichtlich des Heizwärmebedarfs günstige klimatische Randbedingungen zu finden, sondern den Einfluß der klimatischen Bedingungen auf den Heizwärmebedarf insbesondere für Passivhäuser zu quantifizieren. Die Untersuchung klimatischer Faktoren im Hinblick auf die Auswirkungen auf den Heizwärmebedarf beschränkt sich hier auf die Außenlufttemperatur und die Intensität der solaren Einstrahlung während der Heizperiode. Der Einfluß der Windgeschwindigkeiten auf den Heizwärmebedarf ist bei Passivhäusern durch ihre dichte und sehr gut gedämmte Gebäudehülle geringer als bei herkömmlichen Gebäuden [1] und in den TRNSYS-Modellen der Gebäude Hohkeppel und Hillmicke nicht abgebildet.[67](#page-110-1) Die Außenlufttemperatur wird durch die Heizgradtage (*HGT*) und die Intensität der solaren Einstrahlung durch die Globalstrahlung auf eine horizontale Fläche (*GH*) im betrachteten Zeitraum (vorzugsweise eine Heizperiode) charakterisiert.<sup>68</sup> Die Wetterdaten werden für insgesamt 13 Standorte mit Hilfe des Programms Meteonorm erzeugt.<sup>69</sup> Als Referenzwetterdatensatz wird derjenige für den Standort Hohkeppel verwendet. Für die verschiedenen Standorte wird der Heizwärmebedarf zum einen mit Hilfe von TRNSYS berechnet. Zum anderen erfolgt die Berechnung des Heizwärmebedarfs mit einem einfachen Verfahren aus den jeweiligen klimatischen Randbedingungen der Standorte und den Verhältnissen am Referenzort. Der Vergleich der Berechnungsergebnisse ermöglicht eine Beurteilung der einfachen Transformation. Das einfache Berechnungsverfahren basiert auf den Überlegungen, die in [13] zur Berechnung des Heizwärmebedarfs bzw. der aktiven und passiven solaren Gewinne für beliebige Standorte aus der Kenntnis der Heizgradtage, der Globalstrahlung und des Gebäudewärmehaushalts an einem Referenzorte angestellt werden. Dort wird für massive Gebäude mit aktiven und passiven solaren Gewinnen in Niedrigenergiebauweise gezeigt, daß die Annahme konstanter Nutzungsgrade für solare Gewinne und deren Proportionalität zur Globalstrahlung auf eine horizontale Fläche sowie die Proportionalität der Wärmeverluste zu den Heizgradtagen ausreichend sind, um Heizwärmebedarf und solare Gewinne aus den Werten eines Referenzortes in guter Übereinstimmung mit Simulationsergebnissen zu berechnen. Der Ort, für den die Berechnung durchgeführt wird, und der Referenzort dürfen sich klimatisch nicht zu sehr unterscheiden. Zu große Unterschiede der Außenlufttemperaturen widersprechen der Annahme konstanter Nutzungsgrade und große Unterschiede im Breitengrad der Standorte widersprechen der Annahme der Proportionalität der nutzbaren solaren Gewinne zur Globalstrahlung auf eine horizontale Fläche. In [13] sind 20 europäische Standorte in drei Klassen eingeteilt. Hier werden alle untersuchten Standorte basierend auf einem Referenzort berechnet. Bei den Orten mit stärker abweichendem Klima sind größere Abweichungen von den Simulationsergebnissen zu erwarten.

Der Sinn eines solchen einfachen Transformationsmodells liegt neben der Möglichkeit, den Heizwärmebedarf für verschiedene Standorte schnell aus den Ergebnissen einer einzigen Simulation berechnen zu können, auch darin, ein Verfahren zur Normierung des Heizwärmebedarfs auf bestimmte klimatische Standardbedingungen zu besitzen. Dies kann wichtig sein, um unter verschiedenen klimatischen Randbedingungen gemessene Heizwärmeverbräuche besser miteinander vergleichen zu können und die Grenzen einer solchen Normierung abschätzen zu können.

 $\overline{a}$ 

<span id="page-110-1"></span><sup>67</sup> Eine knappe Auswertung der Meßwerte hinsichtlich des Einflusses der Windgeschwindigkeit auf den Heizwärmebedarf befindet sich im Anhang 10.5.

<span id="page-110-2"></span><sup>68</sup> Zur Definition der Heizgradtage siehe Kapitel 2.2.3.

<span id="page-110-3"></span><sup>69</sup> METEONORM Version 3.0 (Bern 1997). Programm zur Synthese von Wetterdaten (Monats- oder Stundenwerte) für beliebige Standorte, hergestellt und vertrieben durch die Firma Meteotest (http://www.meteotest.ch).

### **7.1.1. Transformation des Heizwärmebedarfs und Darstellung des betrachteten Berechnungsmodells**

Auf der Basis weniger plausibler Annahmen läßt sich eine Transformationsgleichung für den Heizwärmebedarf eines Gebäudes entwickeln. Diese ermöglicht die Berechnung des Heizwärmebedarfs *HWB*<sub>X</sub> eines Gebäudes für einen Ort mit Heizgradtagen *HGT*<sub>X</sub> und Globalstrahlung auf eine horizontale Fläche *GH*<sub>X</sub> aus der Kenntnis der entsprechenden Größen (*HWB*0, *HGT*0, *GH*0), der nutzbaren internen Gewinne (*IG*) sowie der nutzbaren solaren Gewinne (*SG*) an einem Referenzort. Durch zusätzliche Annahmen läßt sich die Transformationsgleichung vereinfachen. Man erhält Näherungen, deren Anwendung auf Passivhäuser aber weniger sinnvoll als im Falle herkömmlicher Gebäude ist.

Ausgangspunkt für die Überlegung ist die Wärmebilanz eines Gebäudes. Sie besagt, daß die Summe aus Heizwärmebedarf (*HWB*) und den nutzbaren internen (*IG*) und solaren (*SG*) Gewinnen gleich den Wärmeverlusten (*WV*) des Gebäudes ist. Weiterhin wird angenommen, daß die Wärmeverluste proportional zu den Heizgradtagen und die nutzbaren solaren Gewinne proportional zu *GH* im betrachteten Zeitraum sind.

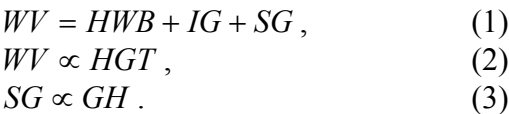

Aus (2) ergibt sich folgende Beziehung zwischen den Wärmeverlusten eines Gebäudes am Standort X (*WV<sub>X</sub>*) und den Wärmeverlusten des selben Gebäudes am Referenzort (*WV*<sub>0</sub>)

$$
WV_{X} = WV_{0} \cdot \frac{HGT_{X}}{HGT_{0}}.
$$

Mit (1) gilt dann:

$$
HWB_X + IG_X + SG_X = (HWB_0 + IG_0 + SG_0) \cdot \frac{HGT_X}{HGT_0}
$$
  
\n
$$
\Rightarrow HWB_X = HWB_0 \cdot \frac{HGT_X}{HGT_0} + IG_0 \cdot \frac{HGT_X}{HGT_0} - IG_X + SG_0 \cdot \frac{HGT_X}{HGT_0} - SG_X.
$$

Drückt man die Proportionalität von *SG* zu *GH* (3) mit Hilfe der gebäudespezifischen Proportionalitätskonstanten *SGC* aus und nimmt weiterhin an, daß die nutzbaren internen Gewinne am Standort X denen am Referenzort gleich sind  $(IG_X = IG) = IG)$ , so erhält man die gesuchte Transformationsgleichung für den Heizwärmebedarf:

<span id="page-111-0"></span>
$$
HWB_x = HWB_0 \cdot \frac{HGT_x}{HGT_0} + IG \cdot \left(\frac{HGT_x}{HGT_0} - 1\right)
$$
\n
$$
+ SGC \cdot \left(GH_0 \cdot \frac{HGT_x}{HGT_0} - GH_x\right)
$$
\n(kWh).\n
$$
(7.1)
$$

Liegen keine Globalstrahlungsdaten für den Standort X vor oder sind diese denen am Referenzort ungefähr gleich, so kann Annahme (3) durch die einfachere Annahme konstanter nutzbarer solarer Gewinne ersetzt werden. Damit ergibt sich die einfacherere Transformation:

$$
HWB_X^{Näherung1} = HWB_0 \cdot \frac{HGT_X}{HGT_0} + (IG + SG) \cdot \left(\frac{HGT_X}{HGT_0} - 1\right) \tag{7.2}
$$

<span id="page-112-0"></span>Diese vernachlässigt Unterschiede zwischen dem Standort X und dem Referenzort hinsichtlich der Globalstrahlung. Die Transformation [\(7.2\)](#page-112-0) berücksichtigt aber, daß der Heizwärmebedarf nur einen – im Falle von Passivhäusern kleinen – Teil der Wärmeverluste deckt. Die nächste Näherung ist für die Anwendung auf Passivhäuser nicht geeignet. Wird zusätzlich angenommen, daß der Heizwärmebedarf groß gegenüber (*IG* + *SG*) ist, so erhält man die für Gebäude des Bestands vernünftige Näherung

<span id="page-112-2"></span>
$$
HWB_{X}^{Näherung2} = HWB_0 \cdot \frac{HGT_X}{HGT_0}
$$
 (kWh). (7.3)

Diese Näherung entspricht der in der Fachliteratur üblichen Angabe eines heizgradtagspezifischen Heizwärmebedarfs. Für den Fall, daß keine Globalstrahlungsdaten für den Standort X vorliegen, muß eine der einfacheren Transformationen (Näherung 1 oder Näherung 2) verwendet werden. Die zu erwartende Genauigkeit ist dann geringer.

|                   |                | nördlicher  |            | Heizgradtage<br>(HGT) | Globalstrahlung auf hori-<br>zontale Flächen (GH) |               |  |
|-------------------|----------------|-------------|------------|-----------------------|---------------------------------------------------|---------------|--|
| Standort          | Nr.            | Breitengrad | Sep. - Mai | $Okt. - Apr.$         | $Sep. - Mai$                                      | $Okt. - Apr.$ |  |
|                   |                | $(^\circ)$  | Kd         | Kd                    | $kWh/m^2$                                         | $kWh/m^2$     |  |
| Hohkeppel         | $\theta$       | 51,3        | 3229       | 3229                  | 541                                               | 320           |  |
| Hamburg           |                | 53,3        | 3379       | 3102                  | 530                                               | 301           |  |
| Freiburg          | $\overline{2}$ | 48,0        | 3091       | 3091                  | 633                                               | 384           |  |
| Lüdenscheid       | 3              | 51,1        | 3763       | 3487                  | 532                                               | 317           |  |
| Mannheim          | $\overline{4}$ | 49,3        | 2890       | 2890                  | 599                                               | 355           |  |
| Trier             | 5              | 49,5        | 3347       | 3261                  | 593                                               | 351           |  |
| Konstanz          | 6              | 47,4        | 3391       | 3391                  | 642                                               | 391           |  |
| Göteborg (S)      | 7              | 57,4        | 3290       | 3290                  | 484                                               | 258           |  |
| Oslo (NOR)        | 8              | 59,5        | 4113       | 3807                  | 519                                               | 270           |  |
| Klagenfurt (A)    | 9              | 46,4        | 3877       | 3877                  | 732                                               | 464           |  |
| Prag (TSCH)       | 10             | 49,5        | 3565       | 3565                  | 579                                               | 342           |  |
| Minneapolis (USA) | 11             | 45,2        | 4738       | 4738                  | 897                                               | 600           |  |
| Moskau (RUS)      | 12             | 55,5        | 5069       | 4769                  | 523                                               | 291           |  |

<span id="page-112-1"></span>*Tabelle 7.2: Relevante meteorologische Standortdaten für die in diesem Abschnitt durchgeführten Untersuchungen zum Einfluß von Außenlufttemperatur und Globalstrahlung auf den Heizwärmebedarf.*

Die Transformationsgleichung [\(7.1\)](#page-111-0) wird zunächst an einem hinsichtlich des Heizwärmebedarfs herkömmlichen Gebäude überprüft. Als Ausgangspunkt für die Erstellung des TRNSYS-Modells des Testgebäudes dient das TRNSYS-Modell des Objekts Hillmicke. Durch Verringerung der Dämmstärke wird der *U*-Wert der opaken Hülle auf knapp unter 0,3 W/(m²K) verschlechtert. Die 3-Scheibenverglasung wird durch 2-Scheibenverglasung mit einem *U*-Wert von 1,4 W/(m²K) ersetzt. Die Lüftungsanlage wird aus dem Modell entfernt. Ersatzweise wird eine Luftwechselrate durch Infiltration von  $0.6 h^{-1}$  angenommen. Die internen Gewinne durch Strom und Personen werden aus dem Modell des Objekts Hillmicke übernommen.

Die für die Transformation gemäß Gleichung [\(7.1\)](#page-111-0) notwendigen Größen werden aus der Simulation des Gebäudes mit den Wetterdaten des Referenzortes Hohkeppel bestimmt und sind in [Tabelle 7.3](#page-113-0) angegeben. Für interne und solare Gewinne ist dabei bereits ein Nutzungsgrad von 0,8 berücksichtigt. Der betrachtete Zeitraum umfaßt die Monate September bis Mai. Der wohnflächenspezifische Heizwärmebedarf in dieser Zeit beträgt am Referenzort 85 kWh/m².

| Herkömmliches Gebäude:       |         |           |      |                |  |  |  |  |
|------------------------------|---------|-----------|------|----------------|--|--|--|--|
| Größe                        | $HWB_0$ | $IG + SG$ |      | SGC            |  |  |  |  |
| Einheit                      | kWh     | kWh       | kWh  | m <sup>2</sup> |  |  |  |  |
| Wert im Zeitraum: Sep. - Mai | 17349   | 8065      | 5445 | 4.84           |  |  |  |  |

<span id="page-113-0"></span>*Tabelle 7.3: Zusammenstellung der für die Transformation nach Gleichung [\(7.1\)](#page-111-0) notwendigen Größen für das herkömmliche Gebäude. Diese wurden aus der TRNSYS-Simulation mit den Meteonorm-Wetterdaten des Referenzortes Hohkeppel berechnet.*

Der mit Hilfe der Transformation gemäß Gleichung [\(7.1\)](#page-111-0) berechnete Heizwärmebedarf für das herkömmliche Gebäude ist in [Abbildung 7.1](#page-113-1) gegen den Heizwärmebedarf aus TRNSYS-Simulationen mit den Meteonorm Wetterdaten des jeweiligen Standortes aufgetragen. Die einzelnen Einträge entsprechen den in [Tabelle 7.2](#page-112-1) aufgeführten Standorten. Der Mittelwert der relativen Abweichung

$$
\Delta HWB_{\text{rel}} = \frac{HWB_{\text{X, Gleichung 7.1}} - HWB_{\text{X, Simulation}}}{HWB_{\text{X, Simulation}}}
$$

des nach Gleichung ([7.1\)](#page-111-0) berechneten Heizwärmebedarfs von dem mit TRNSYS bestimmten liegt für alle Standorte bei ca.  $\overline{\Delta HWB_{rel}}$  = 10%. Die maximale Abweichung tritt mit 20% im Falle des Standortes Oslo (NOR) auf.

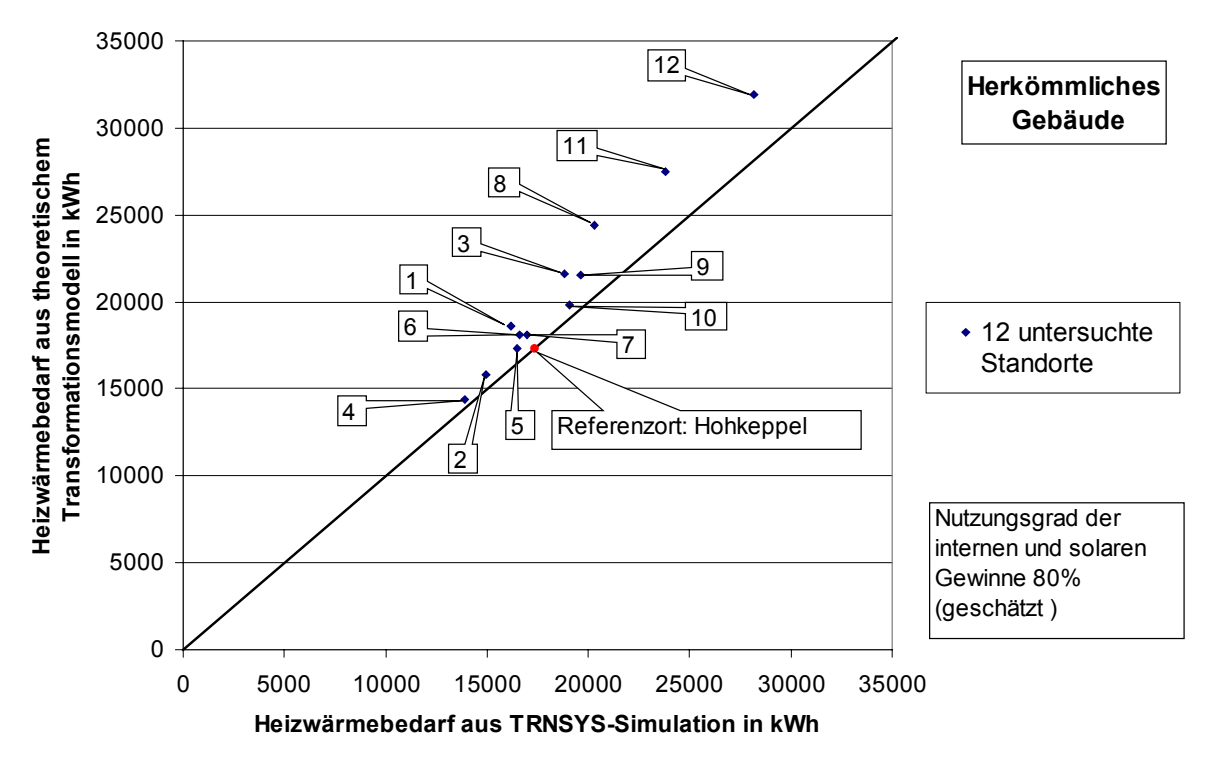

<span id="page-113-1"></span>*Abbildung 7.1: Der Heizwärmebedarf für das herkömmliche Gebäude, berechnet gemäß Gleichung ([7.1\)](#page-111-0), ist gegen den Heizwärmebedarf aus der TRNSYS-Simulation aufgetragen. Die schwarze Linie ist die Winkelhalbierende. Der Heizwärmebedarf des Referenzortes Hohkeppel ist durch den roten Punkt markiert.*

Damit ist gezeigt, daß die Transformation gemäß Gleichung [\(7.1\)](#page-111-0) für herkömmliche Gebäude dazu geeignet ist, den Einfluß der wichtigsten klimatischen Randbedingungen (Außenlufttemperatur und solare Einstrahlung) zu berücksichtigen. Im folgenden wird die Anwendbarkeit dieser Transformation auf Passivhäuser anhand der in dieser Arbeit untersuchten Objekte Hillmicke und Hohkeppel überprüft. Als Referenzort (Referenzklima) werden ebenfalls die mit Meteonorm für den Standort Hohkeppel erzeugten Wetterdaten verwendet.<sup>70</sup> Die für die Transformation gemäß Gleichung [\(7.1\)](#page-111-0) benötigten Größen sind für das Objekt Hillmicke in [Tabelle 7.4](#page-114-0) angegeben. Für die Passivhäuser wird als Untersuchungszeitraum Oktober bis April gewählt. Ein Nutzungsfaktor von 0,8 ist bei den angegebenen internen und solaren Gewinnen bereits berücksichtigt.

| Objekt Hillmicke:             |                  |           |      |                |  |  |  |  |
|-------------------------------|------------------|-----------|------|----------------|--|--|--|--|
| Größe                         | HWB <sub>0</sub> | $IG + SG$ |      | SGC            |  |  |  |  |
| Einheit                       | kWh              | kWh       | kWh  | m <sup>2</sup> |  |  |  |  |
| Wert im Zeitraum: Okt. – Apr. | 4192             | 5853      | 4673 | 3.69           |  |  |  |  |

<span id="page-114-0"></span>*Tabelle 7.4: Zusammenstellung der für die Transformation nach Gleichung (7.1) notwendigen Größen für das Objekt Hillmicke. Diese wurden aus der TRNSYS-Simulation mit den Meteonorm-Wetterdaten des Referenzortes Hohkeppel berechnet.*

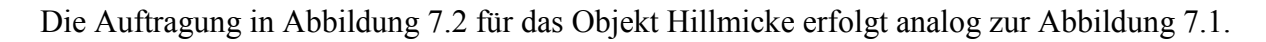

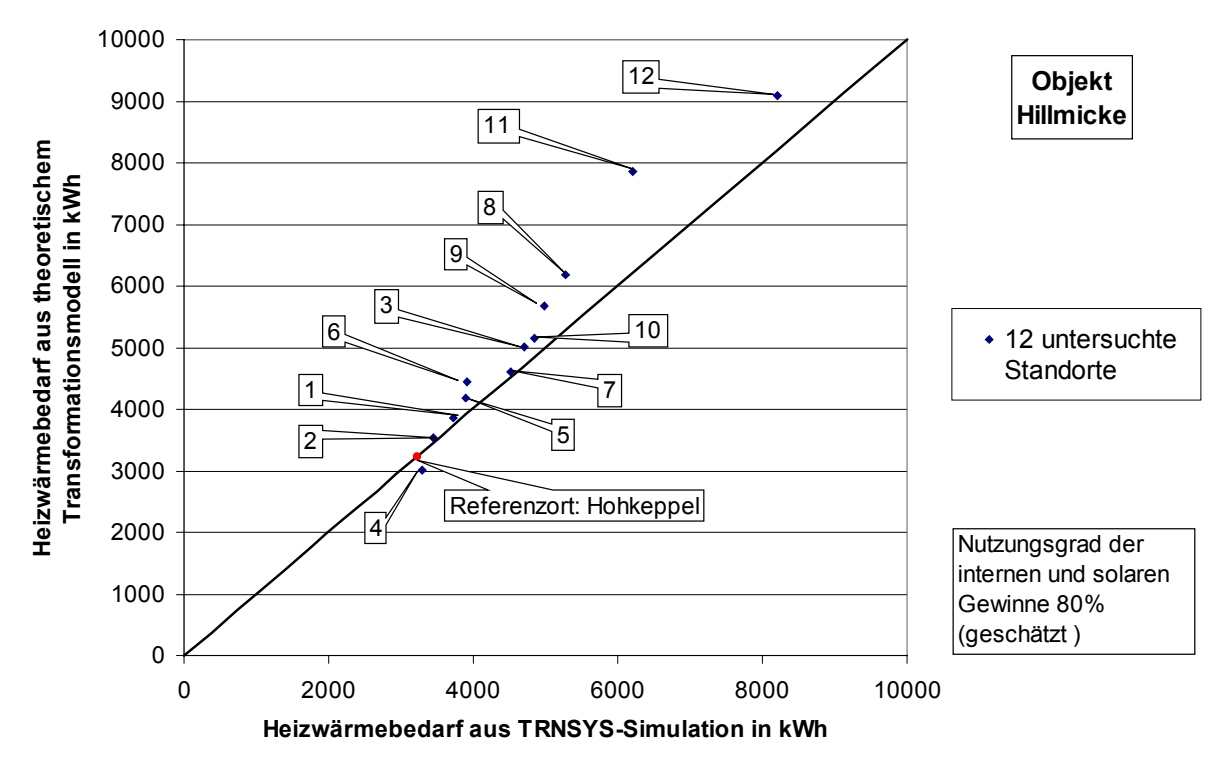

<span id="page-114-1"></span>*Abbildung 7.2: Der Heizwärmebedarf für das Objekt Hillmicke, berechnet gemäß Gleichung ([7.1\)](#page-111-0), ist gegen den Heizwärmebedarf aus der TRNSYS-Simulation aufgetragen. Die schwarze Linie ist die Winkelhalbierende. Der Heizwärmebedarf des Referenzortes Hohkeppel ist durch den roten Punkt markiert.*

Die wie oben bestimmte mittlere Abweichung  $\overline{\Delta HWB_{rel}}$  liegt bei knapp 10%. In den meisten Fällen stimmt der mit Hilfe der einfachen Transformation berechnete Heizwärmebedarf gut

<span id="page-114-2"></span> $\overline{a}$ <sup>70</sup> Die gemessenen Wetterdaten werden nicht als Referenzdaten verwendet, da sie sich insbesondere im Falle des Standorts Hohkeppel deutlich von denen eines mittleren deutschen Jahrs unterscheiden.

mit dem aus der TRNSYS-Simulation errechneten Wert überein. Die größte Abweichung trat beim Standort Minneapolis (USA) auf, für welchen der Heizwärmebedarf um knapp 27% überschätzt wird.

Abschließend folgt die Anwendung auf das Objekt Hohkeppel. Die für die Transformation gemäß Gleichung [\(7.1\)](#page-111-0) benötigten Größen sind für das Objekt Hohkeppel in [Tabelle 7.5](#page-115-0) angegeben. Ein Nutzungsfaktor von 0,7 ist bei den angegebenen internen und solaren Gewinnen berücksichtigt. Der im Vergleich zum Objekt Hillmicke geringere Nutzungsfaktor wurde aufgrund der leichteren Bauweise des Objekts Hohkeppel gewählt.

| Objekt Hohkeppel:             |           |         |      |       |  |  |  |  |
|-------------------------------|-----------|---------|------|-------|--|--|--|--|
| Größe                         | $H W B_0$ | $IG+SG$ |      | SGC   |  |  |  |  |
| Einheit                       | kWh       | kWh     | kWh  | $m^2$ |  |  |  |  |
| Wert im Zeitraum: Okt. – Apr. | 2704      | 4670    | 2887 | J.J   |  |  |  |  |

<span id="page-115-0"></span>*Tabelle 7.5: Zusammenstellung der für die Transformation nach Gleichung [\(7.1\)](#page-111-0) notwendigen Größen für das Objekt Hohkeppel. Diese wurden aus der TRNSYS-Simulation mit den Meteonorm-Wetterdaten des Referenzortes Hohkeppel berechnet.*

Hier ergibt sich für  $\overline{\Delta HWB_{rel}}$  ein Wert von knapp 12%. Die größten Abweichungen traten beim Standort Oslo auf, wo der Heizwärmebedarf um 27% überschätzt wird. Die Ergebnisse für das Objekt Hohkeppel sind wiederum gemäß den Abbildungen 7.1 und 7.2 in [Abbildung](#page-115-1) [7.3](#page-115-1) aufgetragen.

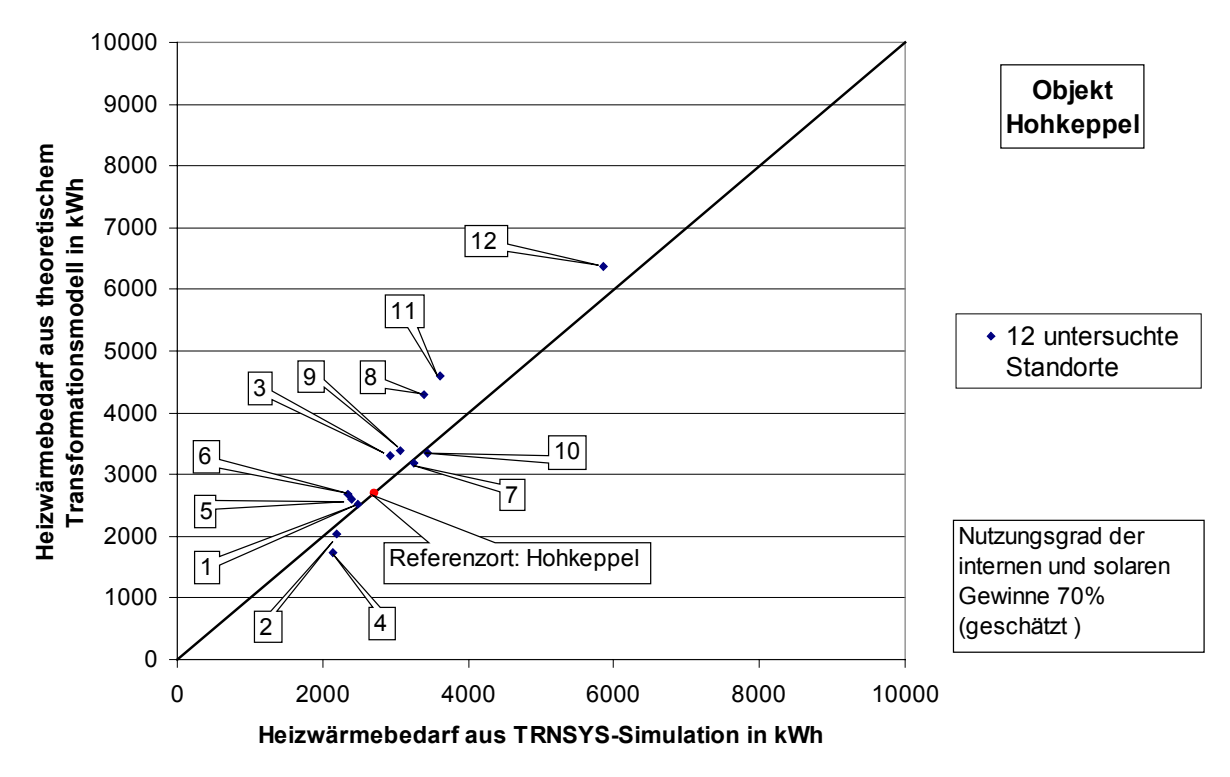

<span id="page-115-1"></span>*Abbildung 7.3: Der Heizwärmebedarf für das Objekt Hohkeppel, berechnet gemäß Gleichung [\(7.1\)](#page-111-0), ist gegen den Heizwärmebedarf aus der TRNSYS-Simulationen aufgetragen. Die schwarze Linie ist die Winkelhalbierende. Der Heizwärmebedarf des Referenzortes Hohkeppel ist durch den roten Punkt markiert.*

Zusammenfassend wird festgestellt, daß die Transformation des Heizwärmebedarfs ([7.1\)](#page-111-0) auch bei Passsivhäusern im allgemeinen gute Resultate liefert. Recht hohe Abweichungen um 20 % bei den Standorten Minneapolis, Oslo und Moskau sind kaum relevant, da Hohkeppel kein

geeigneter Referenzort für diese Standorte ist. Die Unterschiede im Breitengrad, in den Heizgradtagen und in der Globalstrahlung sind zu groß, als daß die dem Modell zugrundeliegen-den Annahmen noch genau erfüllt sein könnten.<sup>[71](#page-116-1)</sup>

### **7.1.2. Anwendung des Modells auf den gemessenen Heizwärmebedarf**

Der betrachtete Zeitraum ist die Heizperiode von Oktober bis April. Die für die Transformation notwendigen Werte sind in [Tabelle 7.6](#page-116-0) für beide Objekte zusammengestellt.

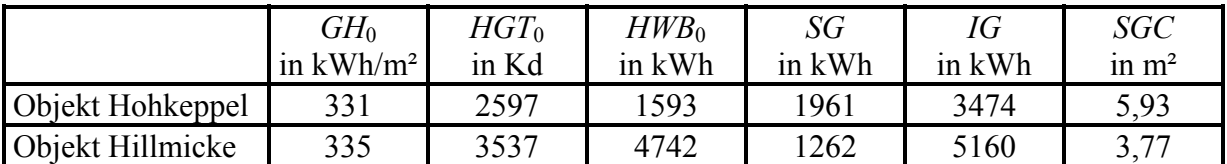

<span id="page-116-0"></span>*Tabelle 7.6: Werte für die Transformation des am Standort Hohkeppel (Hillmicke) gemessenen Heizwärmebedarfs im Zeitraum Oktober bis April (Heizperiode 1998/99). GH<sub>0</sub>, HGT<sub>0</sub> und HWB<sub>0</sub> sind direkt aus den Meßwerten bestimmt. Die nutzbaren solaren Gewinne wurden aus der TRNSYS-Simulation des Gebäudes Hohkeppel (Hillmicke) mit den gemessenen Wetterdaten ermittelt. Für den Nutzungsgrad wurde ebenso wie oben 70% beim Objekt Hohkeppel und 80% beim Objekt Hillmicke angenommen. Die nutzbaren internen Gewinne im Objekt Hohkeppel sind die Summe aus dem gemessenen Haushaltsstromverbrauch und weiteren 5 kWh/d für Wärmeeinträge durch das Kochen mit Gas und die Wärmeabgabe der Bewohner. Die nutzbaren internen Gewinne im Objekt Hillmicke sind die Summe aus dem gemessenen Haushaltsstromverbrauch und weiteren 8 kWh/d für Wärmeeinträge durch die Wärmeabgabe der Bewohner. Die internen Gewinne wurden ebenfalls mit einen Nutzungsfaktor von 70% beim Objekt Hohkeppel bzw. 80% beim Objekt Hillmicke verringert. Der Wert für SGC ergibt sich aus GH*<sup>0</sup> *und SG.* 

Betrachtet man die meteorologischen Daten der deutschen Standorte in [Tabelle 7.2,](#page-112-1) so erscheinen die Werte  $HGT_{\text{Ref}} = 3200$  Kd und  $GH_{\text{Ref}} = 350$  kWh/m<sup>2</sup> als Referenzwerte für die Heizperiode von Oktober bis April geeignet. Durch Anwendung der Gleichungen ([7.1\)](#page-111-0) bis ([7.3\)](#page-112-2) erhält man für diese Referenzwerte anstelle des gemessenen Heizwärmebedarfs Werte für einen typischen deutschen Standort. Diese sind in [Tabelle 7.7](#page-117-0) für beide Objekte angegeben.

<span id="page-116-1"></span><sup>&</sup>lt;sup>71</sup> Die impliziten Annahmen des Modells sind neben der Proportionalität der Wärmeverluste zu den Heizgradtagen ein konstanter Nutzungsgrad für interne und solare Gewinne und zweitens die Proportionalität der nutzbaren solaren Gewinne zur Globalstrahlung auf eine horizontale Fläche. Der Nutzungsgrad wurde für das Objekt Hillmicke auf 80% und für das Objekt Hohkeppel auf 70% geschätzt.

|                            |                                                              | $HWB_0$ |      | $HWB_{\text{Ref}}$ $HWB^{\text{Näherung}}$<br>$\operatorname{Ref}^{\mathsf{I}}$ | $HWB^{\text{Näherung 2}}$<br>Ref |
|----------------------------|--------------------------------------------------------------|---------|------|---------------------------------------------------------------------------------|----------------------------------|
| Objekt<br>Hohkeppel in kWh | Heizwärmebedarf                                              | 1593    | 3112 | 3225                                                                            | 1963                             |
|                            | Heizwärmebedarf<br>(flächenspezifisch) in kWh/m <sup>2</sup> | 9,8     | 19,1 | 19,8                                                                            | 12,0                             |
| Objekt<br>Hillmicke        | Heizwärmebedarf<br>in kWh                                    | 4742    | 3619 | 3677                                                                            | 4290                             |
|                            | Heizwärmebedarf<br>(flächenspezifisch) in kWh/m <sup>2</sup> | 23,2    | 17,7 | 18,0                                                                            | 21,0                             |

<span id="page-117-0"></span>*Tabelle 7.7: Anwendung der Transformation ([7.1\)](#page-111-0) und der Näherungen ([7.2\)](#page-112-0) und ([7.3\)](#page-112-2) auf den am Standort Hohkeppel (Hillmicke) gemessenen Heizwärmeverbrauch zur Berechnung des Bedarfs für die angegebenen Referenzbedingungen.*

Der auf diese Weise von konkreten auf standardisierte klimatische Randbedingungen transformierte Heizwärmebedarf ist ein besseres Maß zum Vergleich verschiedener Gebäude, da er nicht mehr von den im allgemeinen für jeden Standort verschiedenen klimatischen Bedingungen abhängt. Die geringen Unterschiede, zwischen dem anhand der Transformationsgleichung (7.1) bestimmten standardisierten Heizwärmebedarf und dem mit Hilfe der ersten Näherung (7.2) berechneten zeigen, daß auch bei Passivhäusern die Unterschiede zwischen den solaren Einträgen für eine Standardisierung weniger bedeutsam sind als die Heizgradtage am jeweiligen Standort und der Anteil der Wärmeverluste, welcher durch die Heizung gedeckt werden muß. Die Anwendung der zweiten Näherung, welche der Angabe eines heizgradtagspezifischen Heizwärmebedarfs entspricht, ist im Falle von Passivhäusern allerdings kaum geeignet.

# **7.2. Untersuchungen zur Energieeffizienz verschiedener Maßnahmen zur Senkung des Heizwärmebedarfs**

Im folgenden werden die bereits in [Tabelle 7.1](#page-109-0) aufgelisteten Parameter im Hinblick auf ihren Einfluß auf den Heizwärmebedarf und somit auf den Energiebedarf der beiden betrachteten Objekte untersucht. Die Ergebnisse der TRNSYS-Simulationen werden mit stationären Berechnungen verglichen und durch sie ergänzt.

## <span id="page-118-0"></span>**7.2.1. Gebäudeparameter**

Die Geometrie und der Aufbau eines Gebäudes haben entscheidenden Einfluß auf den Heizwärmebedarf. Eine triviale Abhängigkeit des Heizwärmebedarfs von der Größe des Gebäudes wird durch den allgemein üblichen Bezug auf die Nutzfläche (beheizte Wohnfläche) berücksichtigt. Volumen und Hüllfläche können bei gleicher Nutzfläche verschieden sein. Ein Maß hierfür ist das *A/V*-Verhältnis, das Verhältnis der gebäudeumschließenden Fläche *A* zum gesamten Volumen *V*. Dieses beeinflußt den nutzflächenbezogenen Heizwärmebedarf. Weiterhin sind die thermischen Eigenschaften der Gebäudehülle von großer Bedeutung, in erster Linie deren *U*-Werte sowie die Größe, Orientierung und Qualität (*U*-Wert, *g*-Wert) der Fenster.

Zunächst wird der Einfluß der thermischen Eigenschaften der opaken Hülle (Wand, Boden, Dach) und der Luftdichtheit auf den Heizwärmebedarf mit TRNSYS untersucht. Die Resultate werden mit den Ergebnissen aus stationären Berechnungen nach EN 832 mit Hilfe des Programms HELENA 3 und mit dem ebenfalls stationär rechnenden Programm CASAnova<sup>[72](#page-118-1)</sup> verglichen. Anschließend werden entsprechende Untersuchungen der Fenster hinsichtlich ihrer Eigenschaften (*U*-Wert, *g*-Wert) und ihres Fassadenanteils sowie zum Einfluß der Orientierung des Gebäudes durchgeführt. Abschließend wird noch das *A/V*-Verhältnis untersucht. Mit TRNSYS ist diese Variation aufwendig. Deshalb werden nur wenige Fälle betrachtet. Eine allgemeinere Betrachtung erfolgt dann auf der Basis von Ergebnissen der Berechnung mit dem Programm CASAnova, welches für diese Untersuchungen gut geeignet ist.

## **Die opake Hülle (oder Transmissionsverluste durch die opake Hülle)**

Die Wärmeverluste durch die opake Hülle, die in einem schlecht gedämmten Gebäude den größten Teil der Verluste ausmachen, müssen zum Erreichen des Niedrigenergiehausstandards und insbesondere des Passivhausstandards erheblich reduziert werden. Durch eine entsprechende Dämmstärke bzw. Wahl der Fensterverglasung kann dies erreicht werden. Der Einspareffekt je Zentimeter eingesetzter Dämmung nimmt mit zunehmender Dämmstärke ab. In [Abbildung 7.4](#page-119-0) ist der *U*-Wert einer opaken Außenwand gegen die Dämmstärke aufgetragen. Der *U*-Wert ist ein direktes Maß für die Transmissionsverluste durch ein Bauteil.

Während etwa 6 cm Dämmung ausreichen, um den *U*-Wert von 0,30 W/(m²K) auf 0,20 W/(m²K) zu senken, benötigt man für den Schritt von 0,20 W/(m²K) auf 0,10 W/(m²K) etwa dreimal soviel Material. Die Einsparung an Transmissionswärmeverlusten ist dabei die gleiche. Für Passivhäuser sind *U*-Werte von 0,10 W/(m²K) bis höchstens 0,15 W/(m²K) der opaken Bauteile notwendig. Eine noch weitere Reduzierung der *U*-Werte macht wenig Sinn, da der dafür notwendige Materialaufwand noch größer wird und in der Praxis auf Schwierigkeiten der Durchführbarkeit stößt. Außerdem gewinnen Wärmebrücken an Bedeutung und infolge der größeren Wanddicken werden solare Einträge durch die entsprechend tieferen Laibungen reduziert.

<span id="page-118-1"></span> $\overline{a}$  $72$  Siehe Kapitel 4.1 für eine kurze Information über CASAnova.

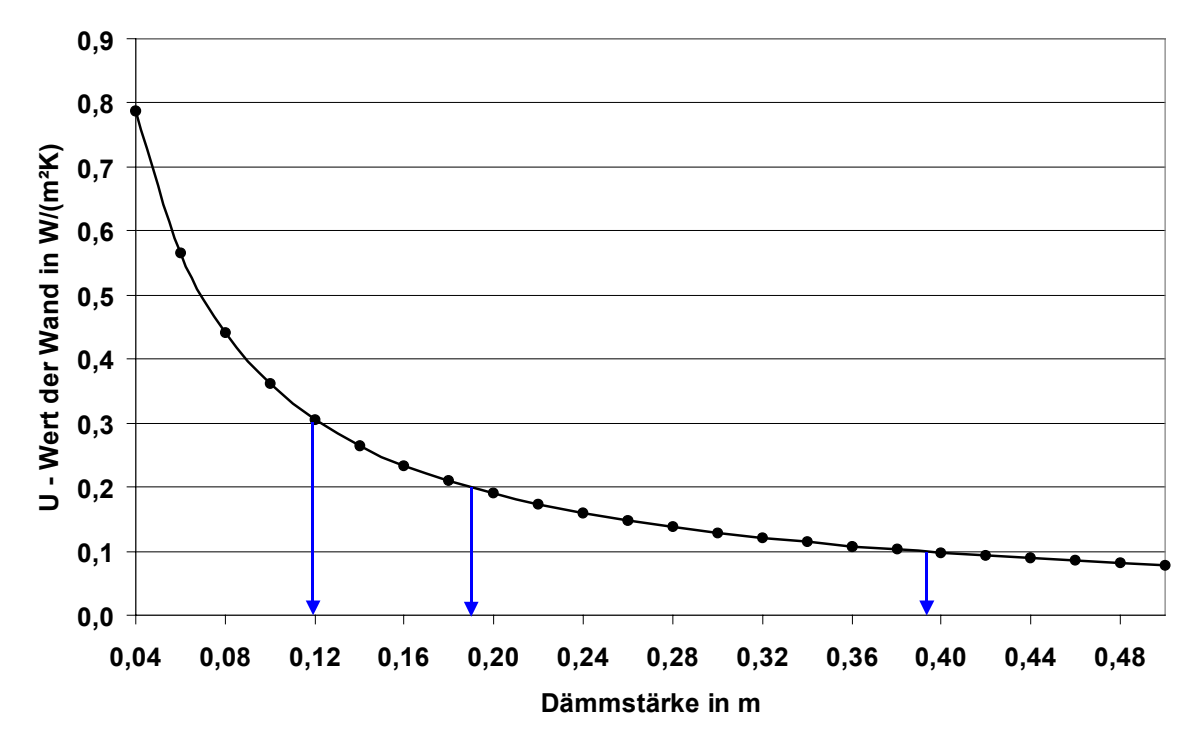

<span id="page-119-0"></span>*Abbildung 7.4: U-Wert einer 20 cm starken Betonwand als Funktion der Dicke einer zusätzlichen Dämmschicht mit einer Wärmeleitfähigkeit von λ = 0,04 W/(mK). Die Wärmeübergangswiderstände wurden auf der Innenseite mit 0,13 m²K/W und auf der Außenseite mit 0,04 m²K/W berücksichtigt.*

In den Tabellen 7.8 und 7.10 werden die mit TRNSYS berechneten Auswirkungen einer Änderung des *U*-Wertes der opaken Hülle auf den Heizwärmebedarf dargestellt. Dabei wird der *U*-Wert ausgehend jeweils von 0,20 W/(m²K) schrittweise auf 0,10 W/(m²K) gesenkt. Die Tabellen 7.9 und 7.11 enthalten die Ergebnisse der analogen Berechnung nach EN 832 der beiden Gebäude mit Hilfe von HELENA. Die erzielten Einsparungen im Heizwärmebedarf bei der Verbesserung der Hülle von 0,20 W/(m²K) auf 0,10 W/(m²K) – bezogen auf die jeweils von der Verbesserung betroffene Fläche – ist für beide Objekte mit den Ergebnissen der TRNSYS-Simulation und den Ergebnissen der Berechnung mit HELENA sowie einer Berechnung für ein einfaches Gebäudemodell mit CASAnova in der [Tabelle 7.12](#page-121-0) zusammengefaßt.

| (TRNSYS)<br>Verbesserung                | nur<br>Boden | nur<br>Außenwände                               | nur<br>Dach  | gesamte<br>opake Hülle |
|-----------------------------------------|--------------|-------------------------------------------------|--------------|------------------------|
| Objekt Hohkeppel                        |              | Heizwärmebedarf bezogen auf beheizte Wohnfläche |              |                        |
| $U$ -Wert in W/(m <sup>2</sup> K)       | $kWh/(m^2a)$ | $kWh/(m^2a)$                                    | $kWh/(m^2a)$ | $kWh/(m^2a)$           |
| 0,20                                    | 22,6         | 22,6                                            | 22,6         | 22,6                   |
| 0,18                                    | 22,1         | 21,3                                            | 21,9         | 20,2                   |
| 0,16                                    | 21,6         | 20,0                                            | 21,2         | 17,8                   |
| 0,14                                    | 21,0         | 18,8                                            | 20,5         | 15,3                   |
| 0,12                                    | 20,6         | 17,5                                            | 19,9         | 13,1                   |
| 0,10                                    | 20,0         | 16,3                                            | 19,3         | 10,9                   |
| Anteil an der opaken<br>Hüllfläche in % | 24,8         | 49,6                                            | 25,6         | 100,0                  |

*Tabelle 7.8: Ergebnisse der TRNSYS-Simulationen der Varianten des Objektes Hohkeppel zur Ermittlung des Einflusses der U-Werte der opaken Hülle auf den Heizwärmebedarf. Die Simulationen wurden mit dem am Standort gemessenen Wetter (HGT = 2625 Kd) durchgeführt (15-Minuten-Werte).*

| (HELENA)<br>Verbesserung                | nur<br>Boden | nur<br>Außenwände                               | nur<br>Dach  | gesamte<br>opake Hülle |
|-----------------------------------------|--------------|-------------------------------------------------|--------------|------------------------|
| Objekt Hohkeppel                        |              | Heizwärmebedarf bezogen auf beheizte Wohnfläche |              |                        |
| $U$ -Wert in W/(m <sup>2</sup> K)       | $kWh/(m^2a)$ | $kWh/(m^2a)$                                    | $kWh/(m^2a)$ | $kWh/(m^2a)$           |
| 0,20                                    | 20,6         | 20,6                                            | 20,6         | 20,6                   |
| 0,18                                    | 20,4         | 19,5                                            | 20,1         | 18,6                   |
| 0,16                                    | 20,1         | 18,4                                            | 19,5         | 16,7                   |
| 0,14                                    | 19,8         | 17,3                                            | 18,9         | 14,8                   |
| 0,12                                    | 19,5         | 16,2                                            | 18,3         | 13,0                   |
| 0,10                                    | 19,2         | 15,1                                            | 17,8         | 11,2                   |
| Anteil an der opaken<br>Hüllfläche in % | 24,8         | 49,6                                            | 25,6         | 100,0                  |

*Tabelle 7.9: Ergebnisse der HELENA-Berechnungen der Varianten des Objektes Hohkeppel zur Ermittlung des Einflusses der U-Werte der opaken Hülle auf den Heizwärmebedarf. Die Berechnungen wurden mit dem am Standort gemessenen Wetter (HGT = 2625 Kd) durchgeführt (Monatsmittelwerte).*

| (TRNSYS)<br>Verbesserung                | nur<br>Boden | nur<br>Außenwände                               | nur<br>Dach  | gesamte<br>opake Hülle |
|-----------------------------------------|--------------|-------------------------------------------------|--------------|------------------------|
| Objekt Hillmicke                        |              | Heizwärmebedarf bezogen auf beheizte Wohnfläche |              |                        |
| $U$ -Wert in W/(m <sup>2</sup> K)       | $kWh/(m^2a)$ | $kWh/(m^2a)$                                    | $kWh/(m^2a)$ | $kWh/(m^2a)$           |
| 0,20                                    | 33,3         | 33,3                                            | 33,3         | 33,3                   |
| 0,18                                    | 32,9         | 31,6                                            | 32,5         | 30,4                   |
| 0,16                                    | 32,5         | 29,8                                            | 31,6         | 27,3                   |
| 0,14                                    | 32,1         | 28,1                                            | 30,8         | 24,4                   |
| 0,12                                    | 31,7         | 26,4                                            | 30,0         | 21,5                   |
| 0,10                                    | 31,3         | 24,6                                            | 29,1         | 18,6                   |
| Anteil an der opaken<br>Hüllfläche in % | 20,3         | 58,4                                            | 21,3         | 100,0                  |

*Tabelle 7.10: Ergebnisse der TRNSYS-Simulationen der Varianten des Objektes Hillmicke zur Ermittlung des Einflusses der U-Werte der opaken Hülle auf den Heizwärmebedarf. Die Simulationen wurden mit dem am Standort gemessenen Wetter (HGT = 3826 Kd) durchgeführt (15-Minuten-Werte).*

| (HELENA)<br>Verbesserung                | nur<br>Boden | nur<br>Außenwände                               | nur<br>Dach  | gesamte<br>opake Hülle |
|-----------------------------------------|--------------|-------------------------------------------------|--------------|------------------------|
| Objekt Hillmicke                        |              | Heizwärmebedarf bezogen auf beheizte Wohnfläche |              |                        |
| $U$ -Wert in W/(m <sup>2</sup> K)       | $kWh/(m^2a)$ | $kWh/(m^2a)$                                    | $kWh/(m^2a)$ | $kWh/(m^2a)$           |
| 0,20                                    | 29,0         | 29,0                                            | 29,0         | 29,0                   |
| 0,18                                    | 28,7         | 27,5                                            | 28,2         | 26,4                   |
| 0,16                                    | 28,4         | 26,0                                            | 27,4         | 23,9                   |
| 0,14                                    | 28,1         | 24,6                                            | 26,7         | 21,4                   |
| 0,12                                    | 27,8         | 23,1                                            | 25,9         | 19,0                   |
| 0,10                                    | 27,5         | 21,7                                            | 25,1         | 16,6                   |
| Anteil an der opaken<br>Hüllfläche in % | 20,3         | 58,4                                            | 21,3         | 100,0                  |

*Tabelle 7.11: Ergebnisse der HELENA-Berechnungen der Varianten des Objektes Hillmicke zur Ermittlung des Einflusses der U-Werte der opaken Hülle auf den Heizwärmebedarf. Die Berechnungen wurden mit dem am Standort gemessenen Wetter (HGT = 3826 Kd) durchgeführt (Monatsmittelwerte).*

| Verbesserung des U-Werts                                    | nur<br>Boden                                                   | nur<br>Außenwände | nur<br>Dach  | gesamte<br>opake Hülle |  |  |  |
|-------------------------------------------------------------|----------------------------------------------------------------|-------------------|--------------|------------------------|--|--|--|
| von 0,20 W/(m <sup>2</sup> K)<br>auf $0,10 \text{ W/(m²K)}$ | Heizwärmebedarfseinsparung, bezogen auf die verbesserte Fläche |                   |              |                        |  |  |  |
|                                                             | $kWh/(m^2a)$                                                   | $kWh/(m^2a)$      | $kWh/(m^2a)$ | $kWh/(m^2a)$           |  |  |  |
| TRNSYS (Objekt Hohkeppel)                                   | 5,0                                                            | 6,2               | 6,4          | 5,8                    |  |  |  |
| HELENA (Objekt Hohkeppel)                                   | 2,8                                                            | 5,5               | 5,6          | 4,7                    |  |  |  |
| TRNSYS (Objekt Hillmicke)                                   | 5,2                                                            | 8,6               | 8,6          | 7,8                    |  |  |  |
| HELENA (Objekt Hillmicke)                                   | 4,0                                                            | 7.3               | 8,0          | 6,6                    |  |  |  |
| CASAnova <sup>73</sup>                                      | 5,2                                                            | 7.4               | 75           | 6,4                    |  |  |  |

<span id="page-121-0"></span>*Tabelle 7.12: Zusammenfassung und Vergleich der Ergebnisse der TRNSYS-Simulation und der HELENA-Berechnungen. Die erzielte Einsparung im absoluten Heizwärmebedarf (nicht auf Wohnfläche bezogen) wird auf die von der Verbesserung des U-Werts betroffene Fläche bezogen.*

Die Senkung des *U*-Werts der Gebäudehülle führt beim Objekt Hillmicke [\(Tabelle 7.12,](#page-121-0) Zeilen 3 und 4) zu größeren Einsparungen im Heizwärmebedarf je Quadratmeter betroffener Fläche als beim Objekt Hohkeppel [\(Tabelle 7.12,](#page-121-0) Zeilen 1 und 2). Dies ist auf die unterschiedlichen Außenlufttemperaturen zurückzuführen. Das Verhältnis der Einsparungen pro Quadratmeter verbesserter Außenwand- bzw. Dachfläche für beide Standorte entspricht annähernd dem Verhältnis der Heizgradtage der Standorte. Dies gilt sowohl für die Ergebnisse der TRNSYS-Simulationen als auch für die Ergebnisse der Berechnung nach EN 832 mit dem Programm HELENA.

Im Falle des Bodens unterscheiden sich die Ergebnisse der TRNSYS-Simulation von den Berechnungsergebnissen nach EN 832 recht deutlich ([Tabelle 7.12,](#page-121-0) Spalte 1). Dieser Unterschied kann durch die verschiedenen Annahmen zur Berechnung der Transmissionsverluste für ein an Erdreich grenzendes Bauteil erklärt werden. Während nach EN 832 die Transmissionsverluste durch ein an Erdreich grenzendes Bauteil als die Hälfte der Verluste eines an Außenluft grenzenden Bauteils berechnet werden, wird in der TRNSYS-Simulation eine Erdbodentemperatur von 10 °C angenommen. Dies führt insbesondere im Falle der hohen Außenlufttemperaturen am Objekt Hohkeppel zu den relativ großen Unterschieden zwischen den Ergebnissen der TRNSYS-Simulation und der HELENA-Berechnung hinsichtlich der Quantifizierung der durch die Wärmedämmung des Bodens erreichbaren Heizwärmebedarfssenkung.

Zur Illustration der unterschiedlichen Annahmen bei der Berechnung der Transmissionsverluste durch ein an den Erdboden grenzendes Bauteil wird zunächst die "Äquivalenten Grenztemperatur" eingeführt. Diese "Äquivalente Grenztemperatur" sei diejenige in der TRNSYS-Simulation anstelle der 10 °C anzunehmende Temperatur (des Erdbodens), bei welcher sich die nach EN 832 berechneten Verluste durch ein an Erdreich grenzendes Bauteil auch in der TRNSYS-Simulation ergeben würden. Da die Wärmeverluste durch ein solches Bauteil in der TRNSYS-Simulation proportional zur Temperaturdifferenz zwischen Raumlufttemperatur ( $T_{\text{inner}}$ ) und der Temperatur des Erdbodens sind, muß die "Äquivalente Grenztemperatur" wie folgt aus der Außenlufttemperatur (*T*außen) berechnet werden, damit die Transmissionsverluste des Bauteils in der TRNSYS-Simulation tatsächlich den nach EN 832 berechneten gleich sind.

<span id="page-121-1"></span> <sup>73</sup> Das verwendete CASAnova-Modell entspricht der weiter unten beschriebenen zweigeschossigen Einzelhaus-Variante mit einer Wohnfläche von 160 m² (ähnlich dem Objekt Hohkeppel). Lediglich die Qualität der opaken Hülle wurde gegenüber den später im Abschnitt "Kompaktes Bauen, das A/V-Verhältnis", S.135 angegebenen Werten variiert.

Die Forderung übereinstimmender Transmissionsverlusten führt zu folgender Gleichung:

$$
U_{\text{Bauteil}} \cdot (T_{\text{inner}} - \text{Äquivalente Grenztemperatur}) = U_{\text{Bauteil}} \cdot (\frac{T_{\text{inner}} - T_{\text{aulßen}}}{2})
$$
  
\n
$$
\Rightarrow \text{Äquivalente Grenztemperatur} = T_{\text{inner}} - (\frac{T_{\text{inner}} - T_{\text{aulßen}}}{2}).
$$

Die [Abbildung 7.5](#page-122-0) zeigt, daß die "Äquivalente Grenztemperatur" im Falle des Objekts Hohkeppel während der gesamten Heizperiode (Oktober bis April) deutlich über den in TRNSYS zur Berechnung der Transmissionsverluste angenommenen 10 °C liegt. Auch im Falle des Objekts Hillmicke liegt die "Äquivalente Grenztemperatur" während der Heizperiode – außer im Februar – über 10 °C.

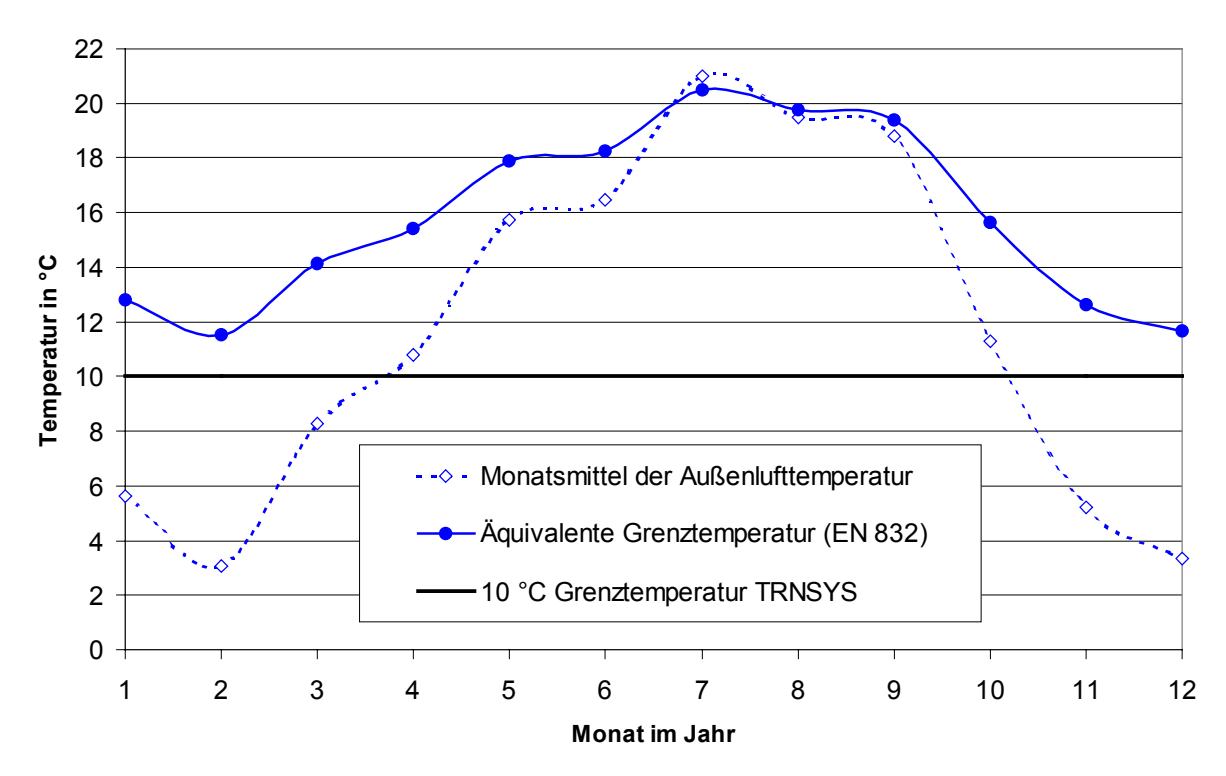

<span id="page-122-0"></span>*Abbildung 7.5: Monatsmittelwerte der Außenlufttemperatur für das Objekt Hohkeppel und die sich daraus ergebende "Äquivalente Grenztemperatur" für die Berechnung der Transmissionsverluste eines an Erdreich grenzenden Bauteils. Zum Vergleich ist die in den TRNSYS-Simulationen gemachte Annahme von 10 °C ebenfalls dargestellt.*

Im Falle des Objekts Hillmicke grenzt auch ein Teil der Außenwände an Erdreich, was zu den Unterschieden in der Bewertung der Verbesserung des *U*-Wertes der Außenwände beiträgt. Die Ergebnisse aus den Berechnungen mit Hilfe beider Programme für die Dachflächen beider Objekte und die Außenwände des Objekts Hohkeppel unterscheiden sich um weniger als 15%. Der von HELENA einheitlich niedriger eingeschätzte Einfluß der Qualität der Dämmung kann auf die geringere Komplexität der Berechnung zurückgeführt werden. Folgende Effekte, welche den Einfluß einer besseren Dämmung verstärken, werden in den TRNSYS-Simulationen, jedoch nicht bei der Berechnung nach EN 832 berücksichtigt:

- Die Himmelstemperatur ist niedriger als die Außenlufttemperatur. Das heißt größerer Wärmeübergang durch Strahlungsaustausch insbesondere bei Dachflächen [12].
- Durch Temperaturen über 20 °C erhöhen sich infolge kurzzeitiger interner oder solarer Gewinne im Gebäude die Transmissionsverluste in der TRNSYS-Simulation.

Die Simulations- und Berechnungsergebnisse unterstreichen die Notwendigkeit einer möglichst weitgehenden Dämmung der Gebäudehülle für das Erreichen des Passivhausstandards. Dabei ist der Einfluß der Dämmstärke gegen das Erdreich etwas weniger bedeutsam, da die Temperatur des Bodens in der Heizperiode im allgemeinen höher ist als die Außenlufttemperatur. Die relative Bedeutung des Daches ist wiederum etwas größer als diejenige der Außenwände, insbesondere im Falle eines Flachdaches. Eine Erklärung für höhere Transmissionsverluste durch die Dachfläche ist der langwellige Strahlungsaustausch mit dem Himmel. Die Himmelstemperatur ist immer etwas niedriger als die Außenlufttemperatur. Dieser Effekt wird bei der Berechnung mit TRNSYS berücksichtigt. Da dieser Effekt in HELENA nicht berücksichtigt wird, ist die Auswirkung von Wärmedämmung nach der HELENA-Berechnung geringer als bei TRNSYS. Dies trifft auch für die Außenwände zu, da auch bei den Wänden der langwellige Strahlungsaustausch zur Hälfte mit dem in der Regel kälteren Himmel stattfindet. Weitere Effekte wie der Einfluß von Wärmebrücken und die Abhängigkeit der Laibungstiefe von der Dämmstärke und deren Einfluß auf die solaren Einträge sind in den Modellen nicht berücksichtigt, so daß sich hier (Tabellen 7.8 bis 7.11) eine lineare Abhängigkeit des Heizwärmebedarfs vom *U*-Wert der Bauteile ergibt.

#### **Einfluß der Luftdurchlässigkeit der Gebäudehülle (unkontrollierter Luftwechsel)**

Die Luftdichtheit eines Gebäudes beeinflußt den unkontrollierten Luftwechsel durch die Gebäudehülle und somit die Wärmeverluste. Ein Maß für die Luftdichtheit eines Gebäudes ist der *n*50-Wert, der für Gebäude mit Lüftungsanlage mit Wärmerückgewinnung einen Wert von 1,5 h<sup>-1</sup> nicht überschreiten sollte.<sup>74</sup> In dichten Passivhäusern werden Werte von  $n_{50}$  < 0,5 h<sup>-1</sup> erreicht. Auch in sehr dichten Gebäuden findet immer noch ein geringer unkontrollierter Luftwechsel statt. Dieser liegt gewöhnlich bei etwa  $7\frac{^{6}}{^{5}}$  des  $n_{50}$ -Werts, kann aber durch zeitweise nicht geschlossene Fenster und Türen oder durch Leckagen infolge von Alterungsprozessen von Abdichtungen deutlich höher sein. Der hygienisch notwendige Luftwechsel in weitgehend luftdichten Gebäuden wie Passivhäusern muß durch eine entsprechend dimensionierte Lüftungsanlage gewährleistet werden. Dieser Luftwechsel wird auf die Bedürfnisse der Bewohner eingestellt. Bei reiner Fugen- oder Fensterlüftung treten bei gleichen Anforderungen an die Luftqualität höhere Luftwechselraten auf. Der mechanische Luftwechsel sollte etwa zwischen  $0.4 h^{-1}$  und  $0.6 h^{-1}$  liegen, bzw. mindestens 30 m<sup>3</sup>/h pro Person betragen. Die Lüftungswärmeverluste infolge des mechanischen Luftwechsels im Vergleich zum natürlichen Luftwechsel ergeben sich unmittelbar aus dem Wärmerückgewinnungsgrad *η* des Wärmetauschers. Für eine sehr gute Wärmerückgewinnung mit *η* = 90% ist ein Luftwechsel von  $0.5$  h<sup>-1</sup> hinsichtlich des Wärmeverlustes äquivalent zu einem Luftwechsel von  $0.05$  h<sup>-1</sup> ohne Wärmerückgewinnung. Auch in Gebäuden mit Lüftungsanlage tritt zusätzlich noch unkontrollierten Luftwechsel auf. Die Variation des natürlichen (unkontrollierten) Luftwechsels ergibt für beide Gebäude (Objekt Hohkeppel und Objekt Hillmicke) eine lineare Abhängigkeit des flächenspezifischen Heizwärmebedarfs (*HWB*) von der gewählten Luftwechselzahl *n*nat.

<span id="page-123-0"></span>
$$
HWB(n_{\text{nat}}) = HWB(n_{\text{nat}=0}) + \Delta HWB \cdot \frac{n_{\text{nat}}}{h^{-1}} \qquad (\text{kWh/(m}^2 a)). \tag{7.4}
$$

Die Konstante in Gleichung [\(7.4\)](#page-123-0) *HWB*( $n_{nat=0}$ ) entspricht den Transmissionswärmeverlusten des Gebäudes und den Wärmeverlusten infolge des mechanischen Luftwechsels abzüglich der internen und solaren Gewinne. Die aus den TRNSYS-Simulationen und den HELENA-

 $\overline{a}$ 

<span id="page-123-1"></span><sup>74</sup> Nach DIN, 4108 Teil 7, bzw. WSVO´95 [10].

<span id="page-123-2"></span><sup>75</sup> Dieser Wert wird bei der Berechnung der Lüftungswärmeverluste nach EN 832 angenommen.

Berechnungen mit den an beiden Standorten gemessenen Wetterdaten ermittelten Werte für die Steigung *HWB* sind in [Tabelle 7.13](#page-124-0) aufgeführt.

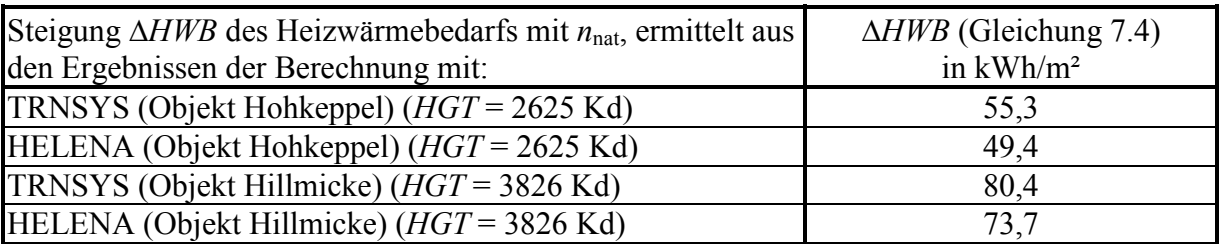

<span id="page-124-0"></span>*Tabelle 7.13: Zusammenfassung und Vergleich der Ergebnisse der TRNSYS-Simulation und der HELENA-Berechnungen zum Einfluß des unkontrollierten Luftwechsels auf den flächenspezifischen Heizwärmebedarf. Die am Standort gemessenen Wetterdaten werden jeweils als klimatische Randbedingungen für die TRNSYS-Simulation (15-Minuten-Werte) bzw. HELENA-Berechnung (Monatsmittelwerte) verwendet.*

Die Unterschiede zwischen den Ergebnissen zum Objekt Hohkeppel und zum Objekt Hillmicke werden in erster Linie durch die unterschiedlichen Temperaturen der dort gemessenen Wetterdaten verursacht. Bezieht man die aus den TRNSYS-Simulationen für beide Objekte erhaltenen Steigungen *HWB* [\(Tabelle 7.13,](#page-124-0) Zeilen 1 und 3) auf die Heizgradtage des jeweilgen Standorts, so erhält man die heizgradtagspezifische Änderung des Heizwärmebedarfs mit der Luftwechselzahl  $n_{\text{nat}}$ . Also im Falle des Objekts Hohkeppel:

55,3 kWh/m² pro  $h^{-1}$  / 2625 Kd = 21 Wh/(m²Kd) pro  $h^{-1}$ .

Für das Objekt Hillmicke:

 $\overline{a}$ 

80,4 kWh/m<sup>2</sup> pro h<sup>-1</sup> / 3826 Kd = 21 Wh/(m<sup>2</sup>Kd) pro h<sup>-1</sup>.

Die gleiche Rechnung anhand der Ergebnisse der mit HELENA durchgeführten Berechnungen [\(Tabelle 7.13,](#page-124-0) Zeilen 2 und 4) ergibt für beide Objekte einen Wert von 19 kWh/(m²Kd) pro h-1. Der Einfluß der Luftwechselzahl auf den Heizwärmebedarf bei der Berechnung nach EN 832 mit Hilfe von HELENA wird also etwa 10% geringer eingeschätzt als in den TRNSYS-Simulationen.

Dieses Ergebnis wird anschaulicher, wenn man als Beispiel die Änderung des jährlichen flächenspezifischen Heizwärmebedarfs für den Fall einer Erhöhung des natürlichen Luftwechsel um  $0,1$  h<sup>-1</sup> betrachtet. Für ein durchschnittliches Jahr in Deutschland mit 3500 Kd ergibt sich für die Erhöhung des Heizwärmebedarfs:<sup>[76](#page-124-1)</sup>

21 Wh/(m<sup>2</sup>Kd) pro h<sup>-1</sup> \* 3500 Kd \* 0,1 h<sup>-1</sup> = 7,35 kWh/m<sup>2</sup>

Die Erhöhung des Heizwärmebedarfs durch eine Erhöhung der Luftwechselzahl um 0,1 h<sup>-1</sup> läßt sich auch wie folgt abschätzen. Diese ist gleich der Wärmekapazität der Luft im Gebäude  $(V_{\text{Gebäude}} * c_{\text{Luft}} * \rho_{\text{Luft}})$  multipliziert mit der Austauschrate (im Beispiel 0,1 h<sup>-1</sup>) multipliziert mit Temperaturdifferrenz zwischen innen und außen und der Zeit (also den Heizgradtagen, hier 3500 Kd) und das Ganze dividiert durch die beheizte Nutzfläche *A* (für die Abschätzung wird  $A = V_{\text{Gebäude}}/2.5$ m verwendet). Mit  $c_{\text{Luff}} = 1$  kJ/kgK und  $\rho_{\text{Luff}} = 1.2$  kg/m<sup>3</sup> ergibt sich ein Wert von 7 kWh/m².

Das ist bereits die Hälfte des für ein Passivhaus angestrebten Heizwärmebedarfs von weniger als 15 kWh/(m²a). Eine möglichst luftdichte Hülle ist also ebenso eine Grundvoraussetzung zum Erreichen des Passivhausstandards wie eine sehr gut wärmegedämmte Hülle. An diesen Zahlen erkennt man, daß der Bewohner durch sein Lüftungsverhalten den Heizwärmebedarf, sofern seine Heizung ausreichend Wärme nachliefert, deutlich steigern kann.

<span id="page-124-1"></span><sup>&</sup>lt;sup>76</sup> Der Zahlenwert gilt nur für Gebäude, welche sich im Verhältnis von Wohnfläche zum Gebäudeluftvolumen nicht zu sehr von den untersuchten Objekten unterscheiden.

#### **Fenster**

 $\overline{a}$ 

Ein besonders wichtiger Teil der Gebäudehülle sind die Fenster. Selbst qualitativ hochwertige Fenster, die für das Erreichen des Passivhausstandards notwendig sind, bedeuten hinsichtlich der Wärmedurchgangsverluste eine Schwachstelle in der Gebäudehülle. Neben der Notwendigkeit von Fenstern zur ausreichenden Versorgung der Bewohner mit Tageslicht tragen Fenster über die durch sie erzielbaren solaren Strahlungseinträge auch positiv zum Gebäudewärmehaushalt bei. Bei sehr guten Fenstern übertreffen die solaren Gewinne während der Heizperiode deren Transmissionsverluste. Ob und in wieweit Fenster sich positiv auf den Heizwärmebedarf auswirken hängt neben der Qualität der Fenster auch von deren Orientierung, der Verschattung und der mittleren lokalen Strahlungsintensität sowie den Außenlufttemperaturen ab. Die Fenster nehmen nicht nur unter energetischen Gesichtspunkten eine besondere Rolle in der Gebäudehülle ein. Auch die Preise für Fensterflächen liegen pro m² weit über denen einer sehr gut gedämmten Wand[.77](#page-125-0) Dies gilt insbesondere für passivhaustaugliche Fenster mit hochwertigen Verglasungen, Rahmen und einer wärmebrückenfreien Integration in die Fassade. Maßnahmen, um die passiven solaren Einträge zu erhöhen, und damit den Heizwärmebedarf zu senken, sind die Vergrößerung der Fensterflächenanteile im Süden (bei gleichzeitiger Verringerung der Fensterfläche auf den anderen Fassaden), die konsequente Ausrichtung des Gebäudes nach Süden und die Verwendung hochwertiger Verglasungen. Die Untersuchungen zur Größe und Qualität der Fenster schließen sich im folgenden Abschnitt an. Diese Parameterstudien wurden nach der Korrektur des Fenstermodells der TRNSYS Version 14.2 wiederholt.<sup>78</sup> Die Auswirkungen der fehlerhaften Modellierung werden an einigen Beispielen quantifiziert und diskutiert. Das gleiche gilt für die auftretenden Unterschiede zwischen den Ergebnissen der TRNSYS-Simulationen und HELENA-Berechnungen. Für die übrigen Untersuchungen, in denen sich die thermischen Verglasungseigenschaften nicht ändern, mußte auf eine erneute Simulation mit dem korrigierten Fenstermodell verzichtet werden. Da ein größerer Einfluß auf die Auswirkungen anderer Parameter ausgeschlossen werden kann, sind die Simulationsergebnisse mit dem alten Modell dennoch als aussagekräftig anzusehen.

Der Einfluß der Orientierung für ein Gebäude mit einer durch einen hohen Fensterflächenanteil ausgezeichneten Hauptfassade wird anschließend untersucht. Danach wird eine Bewertung der Wirksamkeit statischer Verschattungsmaßnahmen vorgenommen. Neben dem Heizwärmebedarf wird im Zusammenhang mit den Eigenschaften der Fenster und der Verschattung auch die sommerlichen Behaglichkeit betrachtet.

#### **Untersuchungen zur Größe und Qualität der Fenster**

Zunächst wird die Auswirkung eines kompletten Austausches der Fenster auf den Heizwärmebedarf der Objekte Hohkeppel und Hillmicke untersucht. Dann werden die Auswirkungen einer Änderung der Fenstergröße auf der Hauptfassade betrachtet. Die Eigenschaften der bei der Simulation verwendeten Verglasungen stammen aus der Fensterbibliothek, die im Programmpaket TRNSYS 14.2 enthalten ist. Verglasungen mit etwa den gleichen Eigenschaften werden von verschiedenen Herstellern angeboten. Einige Entsprechungen sind im Anhang (10.3) aufgelistet. In [Tabelle 7.14](#page-126-0) werden für die Fenster die in der Bibliothek ebenfalls enthaltenen *g*-Werte sowie nach [14] aus den Eigenschaften der Verglasung berechnete *U*-Werte angegeben. Die Fensterbibliothek enthält detaillierte Daten über Aufbau und Eigenschaften der Verglasung insbesondere die Winkelabhängigkeit der optischen Eigenschaften der Scheiben und die Temperaturabhängigkeit der thermischen Eigenschaften.[79](#page-125-2) In den weiteren Ta-

<span id="page-125-0"></span><sup>&</sup>lt;sup>77</sup> Siehe Tabelle 7.38. Dort sind unter anderem auch Abschätzungen für Preise von Wänden und Fenstern aufgeführt.

<span id="page-125-1"></span> $78$  Siehe Kapitel 4.3 und Anhang 10.4 für weitere Informationen zu den Fehlern im thermischen Fenstermodell von TRNSYS 14.2.

<span id="page-125-2"></span> $79$  Siehe Kapitel 4.3 bezüglich des optischen und thermischen Fenstermodells des TYPE 56.

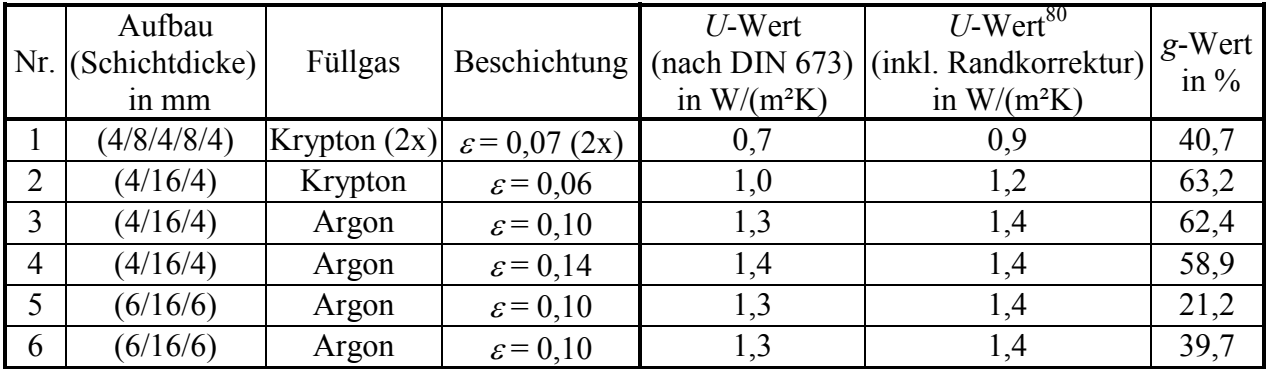

bellen und Diagrammen wird dann meist nur noch die hier eingeführte Nummer zur Identifikation der Verglasung angegeben.

<span id="page-126-0"></span>*Tabelle 7.14: Aufbau der untersuchten Verglasungen. Die Daten sind der im Programmpaket TRNSYS 14.2 enthaltenen W4Libd.dat entnommen, bzw. im Falle der U-Werte aus den dort angegebenen Daten nach DIN EN 673 berechnet.*

Die *U*-Werte der Fensterrahmen<sup>81</sup> liegen für einen einfachen Holzrahmen etwa bei 1,7 W/(m²K). Während selbst dickere Holzrahmen bei einem *U*-Wert von 1,4 W/(m²K) an ihre Grenzen stoßen, können mit wärmegedämmten Spezialrahmen *U*-Werte von 0,8 W/(m²K) erreicht werden. In den folgenden Variationen der Verglasung wird der *U*-Wert der Rahmen in sinnvoller Abhängigkeit von der thermischen Qualität der Verglasung gewählt. Für die 3- Scheibenverglasung wird ein Spezialrahmen mit einem *U*-Wert von 0,8 W/(m²K) angenommen. Ebenso wird für die beste 2-Scheibenverglasung (Nr. 2) ein Spezialrahmen mit einem *U*-Wert von 1,1 W/(m²K) angenommen. Für die übrigen Wärmeschutzverglasungen (Nr. 3 und Nr. 4) wird ein guter Rahmen mit einem *U*-Wert von 1,4 W/(m²K) verwendet, während für die Rahmen der Sonnenschutzverglasungen (Nr. 5 und Nr. 6) ein *U*-Wert von 1,7 W/(m²K) benutzt wird.

Der Einfluß des *U*-Wertes des Rahmens auf den Heizwärmebedarf entspricht demjenigen der übrigen opaken Bauteile (siehe [Tabelle 7.12\)](#page-121-0). Bei einer Gesamtfensterfläche von ca. 45 m² im Falle des Objekts Hohkeppel und einem Rahmenanteil von ca. 15 m² bewirkt eine Änderung des *U*-Werts des Rahmens um 0,10 W/(m²K) eine Änderung des Heizwärmebedarfs um ca. 15  $m^2 * 6$  kWh/( $m^2a$ ) = 90 kWh/a. Bezogen auf die beheizte Nutzfläche sind das ca. 0,55 kWh/(m²a). Der maximale Unterschied der *U*-Werte der betrachteten Rahmen beträgt 0,90 W/(m²K). Das alleine führt bereits für das am Standort Hohkeppel gemessene recht milde Wetter zu einem Unterschied im flächenspezifischen Heizwärmebedarf von ca. 5 kWh/(m<sup>2</sup>a). Dieses Ergebnis macht deutlich, daß auch Qualitätsunterschiede bei flächenmäßig kleinen Details, wie den Fensterrahmen, so großen Einfluß haben, daß sie insbesondere bei einem Passivhaus beachtet werden müssen.

Die folgende [Tabelle 7.15](#page-127-0) enthält einen Vergleich der TRNSYS-Simulationsergebnisse mit den HELENA-Berechnungsergebnissen für das Objekt Hohkeppel für einen kompletten Austausch der Fenster. Da in einigen Simulationen in diesem Abschnitt unter anderem die Orientierung des Gebäudes untersucht wird, ist bereits hier das Gebäude exakt nach Süden ausgerichtet. Die Verschattung durch Gebäude in der Umgebung entfällt. Berücksichtigt werden nur noch die Verschattung durch die Fensterlaibungen und am Haus befindliche statische Verschattungsdetails wie Balkon und Kollektor sowie die gesteuerte Verschattung durch die

 $\overline{a}$ 80 Die Randkorrektur wird mit dem nach DIN EN 673 berechneten *U*-Wert für eine Verglasungsgröße von 1,0 m

<span id="page-126-1"></span><sup>\* 2,1</sup> m mit Hilfe von Gleichung (4.15) und (4.16) durchgeführt.

<span id="page-126-2"></span><sup>81</sup> Rechenwerte nach DIN 4108, Teil 4 aus [20].

Rollos auf der Südfassade zur Vermeidung von Überwärmung. Die gesamte Verglasung des Gebäudes wurde entsprechend den in [Tabelle 7.15](#page-127-0) angegebenen Eigenschaften gewählt. Für die Rahmen werden die angegebenen *U*-Werte verwendet. [Tabelle 7.16](#page-127-1) enthält die Ergebnisse der entsprechenden Untersuchung am Objekt Hillmicke. In beiden Tabellen sind zusätzlich die aus der TRNSYS-Simulation bestimmten Transmissionsverluste und die solaren Gewinne während der Heizperiode angegeben. Die Simulationen wurden mit den am jeweiligen Standort aufgezeichneten Wetterdaten durchgeführt.

<span id="page-127-3"></span><span id="page-127-2"></span>

| Fenstereigenschaften |                                                  |                     | Heizwärmebedarf<br>in $kWh/(m^2a)$ |               | Transmissions-<br>solare<br>verluste <sup>82</sup><br>Gewinne <sup>83</sup><br>in $kWh/m^2$ |                             |      |
|----------------------|--------------------------------------------------|---------------------|------------------------------------|---------------|---------------------------------------------------------------------------------------------|-----------------------------|------|
| Nr.                  | Verglasung<br>$U$ -Wert $^{84}$<br>in $W/(m^2K)$ | $g-Wert$<br>in $\%$ | Rahmen<br>U-Wert<br>in $W/(m^2K)$  | <b>TRNSYS</b> | <b>HELENA</b><br>Simulation   Berechnung                                                    | <b>TRNSYS</b><br>Simulation |      |
|                      | 0,7                                              | 40,7                | 0,8                                | 10,4          | 12,0                                                                                        | 31,4                        | 17,1 |
| $\overline{2}$       | 1,0                                              | 63,2                | 1,1                                | 13,8          | 13,5                                                                                        | 42,4                        | 27,1 |
| 3                    | 1,3                                              | 62,4                | 1,4                                | 16,6          | 17,8                                                                                        | 45,7                        | 27,7 |
| $\overline{4}$       | 1,4                                              | 58,9                | 1,4                                | 18,3          | 19,2                                                                                        | 46,7                        | 26,3 |
| 5                    | 1,3                                              | 21,2                | 1,7                                | 28,3          | 26,7                                                                                        | 43,6                        | 8,8  |
| 6                    | 1,3                                              | 39,7                | 1,7                                | 22,8          | 22,8                                                                                        | 44,9                        | 16,9 |

<span id="page-127-0"></span>*Tabelle 7.15: Einfluß der Eigenschaften der Verglasung (Objekt Hohkeppel). Das gesamte Gebäude wird mit der angegebenen Verglasung ausgerüstet. Zur Simulation mit TRNSYS bzw. zur Berechnung des Heizwärmebedarfs mit HELENA wird das am Standort Hohkeppel gemessene Wetter verwendet. Für die Berechnung mit HELENA wird der U-Wert nach DIN EN 673 eingesetzt.*

| Fenstereigenschaften |               |        | Heizwärmebedarf<br>in $kWh/(m^2a)$ |               | Transmissions-<br>verluste $82$ | solare<br>Gewinne <sup>83</sup> |      |
|----------------------|---------------|--------|------------------------------------|---------------|---------------------------------|---------------------------------|------|
|                      |               |        |                                    |               | in $kWh/m^2$                    |                                 |      |
|                      | Verglasung    |        | Rahmen                             | <b>TRNSYS</b> | <b>HELENA</b>                   | <b>TRNSYS</b>                   |      |
| Nr.                  | U-Wert        | g-Wert | U-Wert                             | Simulation    | Berechnung                      | Simulation                      |      |
|                      | in $W/(m^2K)$ | in $%$ | in $W/(m^2K)$                      |               |                                 |                                 |      |
|                      | 0,7           | 40,7   | 0,8                                | 21,2          | 21,5                            | 29,1                            | 9,0  |
| 2                    | 1,0           | 63,2   | 1,1                                | 26,2          | 22,4                            | 38,0                            | 13,9 |
| 3                    | 1,3           | 62,4   | 1,4                                | 29,9          | 28,1                            | 40,3                            | 13,8 |
| $\overline{4}$       | 1,4           | 58,9   | 1.4                                | 31,8          | 30,0                            | 40,6                            | 13,1 |

<span id="page-127-1"></span>*Tabelle 7.16: Einfluß der Eigenschaften der Verglasung (Objekt Hillmicke). Das gesamte Gebäude wird mit der angegebenen Verglasung ausgerüstet. Zur Simulation mit TRNSYS bzw. zur Berechnung des Heizwärmebedarfs mit HELENA wird das am Standort Hillmicke gemessene Wetter verwendet. Für die Berechnung mit HELENA wird der U-Wert nach DIN EN 673 eingesetzt.*

Die Ergebnisse zeigen, daß der Einfluß der Verglasung bei den Wärmeschutzverglasungen (Nr. 1 bis Nr. 4) sowohl auf Transmissionsverluste als auch auf die solaren Gewinne groß ist. Die am Objekt Hohkeppel untersuchten Sonnenschutzverglasungen (Nr. 5 und Nr. 6) sind mit Beschichtungen versehen, mit dem Ziel, solare Einträge zu begrenzen. Sie sind nicht für den Einsatz in einem Passivhaus konzipiert. Die Ergebnisse der beiden Sonnenschutzverglasungen

<span id="page-127-4"></span> $82$  Transmissionsverluste während der Heizperiode durch die gesamte Hüllfläche bezogen auf die beheizte Nutzfläche.

<span id="page-127-5"></span><sup>83</sup> Solare Einträge während der Heizperiode bezogen auf die beheizte Nutzfläche.

<span id="page-127-6"></span><sup>&</sup>lt;sup>84</sup> Berechnet nach DIN EN 673. Siehe auch Tabelle 7.14.

zeigen mit ihren identischen *U*-Werten deutlich den Einfluß des *g*-Werts auf den Heizwärmebedarf. Daß die solaren Gewinne am Objekt Hohkeppel mit der Verglasung Nr. 2 ein wenig kleiner als mit der Verglasung Nr. 3 sind, obwohl der *g*-Wert der Verglasung Nr. 2 größer ist, liegt an der dynamischen Verschattung der Südfenster im Falle zu hoher Raumlufttemperaturen. Dieser Fall tritt bei einer Verglasung mit niedrigem *U*-Wert häufiger ein.

Die Verglasungen Nr. 1 (3 Scheiben, Krypton) und Nr. 2 (2 Scheiben, Krypton) demonstrieren, daß sich ein vergleichbar niedriger Heizwärmebedarf mit verschiedenen Verglasungseigenschaften erreichen läßt. Beim Einsatz einer 2-Scheibenverglasung tragen die solaren Gewinne stärker zur Bilanz bei. Hierdurch werden die ebenfalls erhöhten Transmissionsverluste kompensiert. In diesem Zusammenhang stellt sich die Frage nach den Auswirkungen auf den thermischen Komfort bei der Wahl der einfacheren 2-Scheibenverglasung. Einerseits erhöht sich durch die auch im Sommer größeren solaren Einträge die Überhitzungsgefahr. In der Übergangszeit ist zudem anzunehmen, daß die größeren solaren Gewinne zu einem geringeren Teil nutzbar sind als im Falle der 3-Scheibenverglasung. Die Auswirkungen der Wahl der Verglasung auf das Problem der sommerlicher Überhitzung wird im Zusammenhang mit der Wahl der Orientierung der Hauptfassade diskutiert.<sup>85</sup> Die verminderte Nutzbarkeit der solaren Gewinne wird im Zusammenhang mit dem Verhalten der Bewohner untersucht.<sup>86</sup> Entscheidend dafür, daß für Passivhäuser im allgemeinen die Verwendung von 3-Scheibenverglasungen (wie Nr. 1) empfohlen wird, obwohl für das Erreichen eines hinreichend niedrigen Heizwärmebedarfs auch die Verwendung einer hochwertigen 2-Scheibenverglasung (wie Nr. 2) möglich wäre, sind die etwas höheren Temperaturen der Innenoberflächen der Verglasung. Die bei 2-Scheibenverglasungen aufgrund ihres etwas höheren *U*-Werts niedrigeren Temperaturen der Innenoberflächen der Scheiben führen – insbesondere bei den in Passivhäusern oft anzutreffenden großflächigen Verglasungen – zu Zugerscheinungen bzw. zur Notwendigkeit einer höheren Raumlufttemperatur zum Erreichen einer insgesamt als angenehm empfundenen Raumtemperatur.

Betrachtet man die Verglasung Nr. 3 als Standard und die Verglasungen Nr. 1 und Nr. 2 als mögliche Verbesserungen, so läßt sich aus den [Tabelle 7.15](#page-127-0) und [Tabelle 7.16](#page-127-1) die Energieeinsparung pro m² ersetzter Fensterfläche berechnen. Die Ergebnisse sind in [Tabelle 7.17](#page-128-0) auf der Basis der TRNSYS-Simulationsergebnisse und der Berechnung mit HELENA angegeben.

<span id="page-128-4"></span>

|                  |                                    | Fenstereigenschaften |                            | Einsparung im Heizwärmebedarf<br>in kWh pro m <sup>2</sup> ersetzter Fensterfläche und Jahr |                             |  |
|------------------|------------------------------------|----------------------|----------------------------|---------------------------------------------------------------------------------------------|-----------------------------|--|
| Verglasung       |                                    |                      | Rahmen                     | <b>TRNSYS</b><br>Simulation                                                                 | <b>HELENA</b><br>Berechnung |  |
| Nr.              | $U$ -Wert $^{87}$<br>in $W/(m^2K)$ | $g-Wert$<br>in $\%$  | $U$ -Wert<br>in $W/(m^2K)$ | Objekt Hohkeppel                                                                            |                             |  |
|                  | 0,7                                | 40,7                 | 0,8                        | 22,3                                                                                        | 20,9                        |  |
| $\sum_{i=1}^{n}$ | 1,0                                | 63,2                 | 1,1                        | 10,2                                                                                        | 15,5                        |  |
|                  |                                    |                      |                            | Objekt Hillmicke                                                                            |                             |  |
|                  | 0,7                                | 40,7                 | 0,8                        | 36,4                                                                                        | 27,4                        |  |
| $\sum_{i=1}^{n}$ | 1.0                                | 63,2                 |                            | 15,4                                                                                        | 23,7                        |  |

<span id="page-128-0"></span>*Tabelle 7.17: Reduktion des Heizwärmebedarfs durch Wahl einer besseren Verglasung bezogen auf die ersetzte Fensterfläche. Die zum Vergleich verwendete Verglasung ist Nr. 3 mit einem U-Wert von 1,3 W/(m²K) und einem U-Wert des Rahmens von 1,4 W/(m²K).*

 $\overline{a}$ <sup>85</sup> Siehe Kapitel 7.2.1, Abschnitt "Orientierung der Hauptfassade".

<span id="page-128-2"></span><span id="page-128-1"></span><sup>86</sup> Siehe Kapitel 7.2.3, Abschnitt "Energieeinsparung durch Verzicht auf Fensterlüftung".

<span id="page-128-3"></span><sup>87</sup> Berechnet nach DIN EN 673 siehe auch Tabelle 7.14.

Die in [Tabelle 7.17](#page-128-0) angegebenen Werte gelten für die Verbesserung der gesamten Verglasung des jeweiligen Objekts. In der folgenden [Tabelle 7.18](#page-129-0) sind die Ergebnisse von Simulationen aufgeführt, in denen nur jeweils die Verglasung einer Fassade ersetzt wird.

| Fenstereigenschaften                     |                                           |          |                  | Einsparung im Heizwärmebedarf<br>in kWh pro m <sup>2</sup> ersetzter Fensterfläche und Jahr |      |      |                  |      |      |
|------------------------------------------|-------------------------------------------|----------|------------------|---------------------------------------------------------------------------------------------|------|------|------------------|------|------|
| Rahmen<br>Verglasung                     |                                           |          |                  | <b>TRNSYS</b>                                                                               |      |      | <b>HELENA</b>    |      |      |
| Nr.                                      | $U$ -Wert $^{87}$                         | $g-Wert$ | $U$ -Wert        | Simulation<br>Berechnung                                                                    |      |      |                  |      |      |
|                                          | in $W/(m^2K)$<br>in $\%$<br>in $W/(m^2K)$ |          |                  |                                                                                             |      |      | Objekt Hohkeppel |      |      |
|                                          | Fassadenorientierung                      |          | Nord             | Ost und<br>West                                                                             | Süd  | Nord | Ost und<br>West  | Süd  |      |
|                                          | ersetzte Fensterfläche in m <sup>2</sup>  |          | 5,9              | 8,1                                                                                         | 31,2 | 5,9  | 8,1              | 31,2 |      |
|                                          | 0,7                                       | 40,7     | 0,8              | 36,8                                                                                        | 29,0 | 18,3 | 29,0             | 25,6 | 18,5 |
| $\overline{2}$                           | 1,0                                       | 63,2     | 1,1              | 13,2                                                                                        | 10,9 | 9,7  | 15,7             | 15,9 | 15,9 |
|                                          |                                           |          | Objekt Hillmicke |                                                                                             |      |      |                  |      |      |
|                                          | Fassadenorientierung                      |          | Nord             | Ost und<br>West                                                                             | Süd  | Nord | Ost und<br>West  | Süd  |      |
| ersetzte Fensterfläche in m <sup>2</sup> |                                           |          |                  | 4,8                                                                                         | 25,0 | 19,2 | 4,8              | 25,0 | 19,2 |
| 1                                        | 0,7                                       | 40,7     | 0,8              | 47,8                                                                                        | 41,8 | 29,8 | 41,2             | 33,4 | 17,4 |
| $\overline{2}$                           | 1,0                                       | 63,2     | 1,1              | 19,7                                                                                        | 16,2 | 16,2 | 24,2             | 24,2 | 25,0 |

<span id="page-129-0"></span>*Tabelle 7.18: Reduktion des Heizwärmebedarfs durch Wahl einer besseren Verglasung auf Nord-, Ost- und West- bzw. Südfassade bezogen auf die ersetzte Fensterfläche. Die zum Vergleich verwendete Referenzverglasung ist Nr. 3 mit einem U-Wert von 1,3 W/(m²K) und einem U-Wert des Rahmens von 1,4 W/(m²K).*

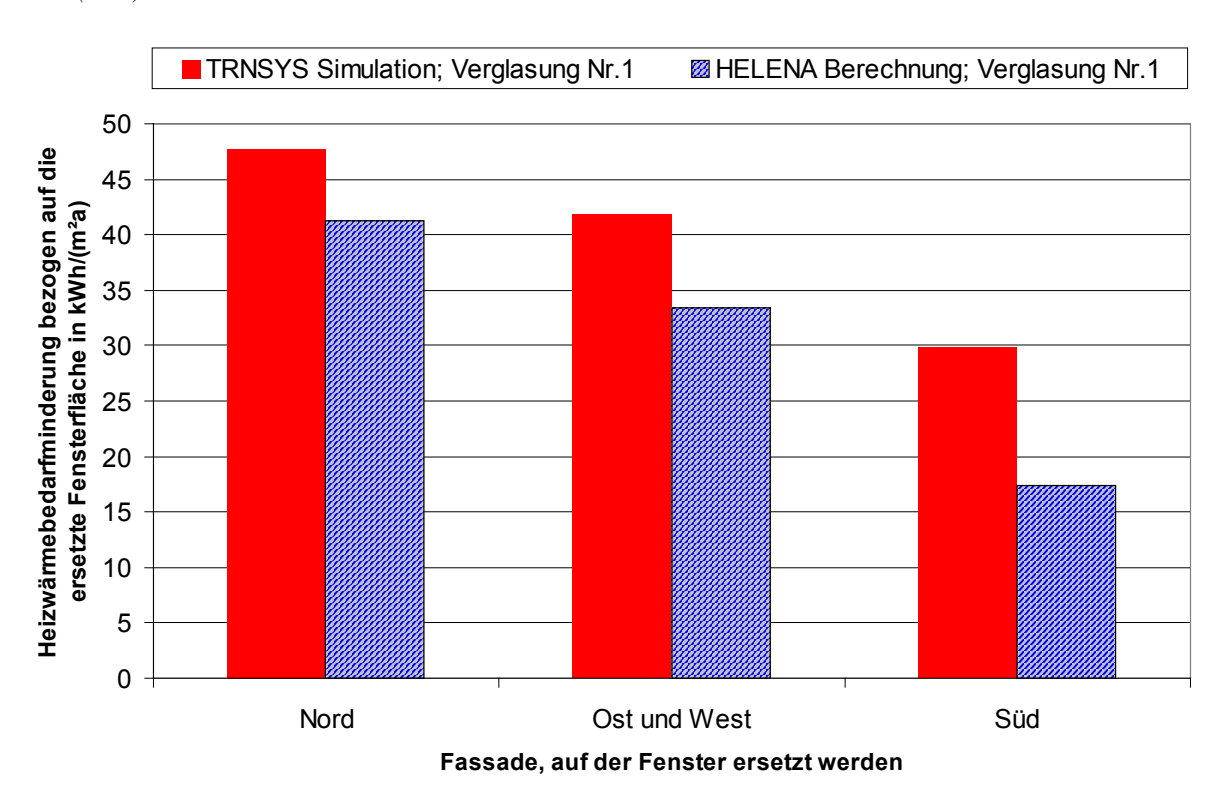

<span id="page-129-1"></span>*Abbildung 7.6: Grafische Darstellung der Ergebnisse aus [Tabelle 7.18](#page-129-0) für das Objekt Hillmicke. Aufgetragen ist die Minderung des Heizwärmebedarfs durch den Ersatz der Verglasung Nr. 3 durch Verglasung Nr. 1 bezogen auf die ersetzte Fensterfläche am Objekt Hillmicke. Die Verglasung wurde jeweils auf einer bzw. zwei Fassaden ersetzt.*

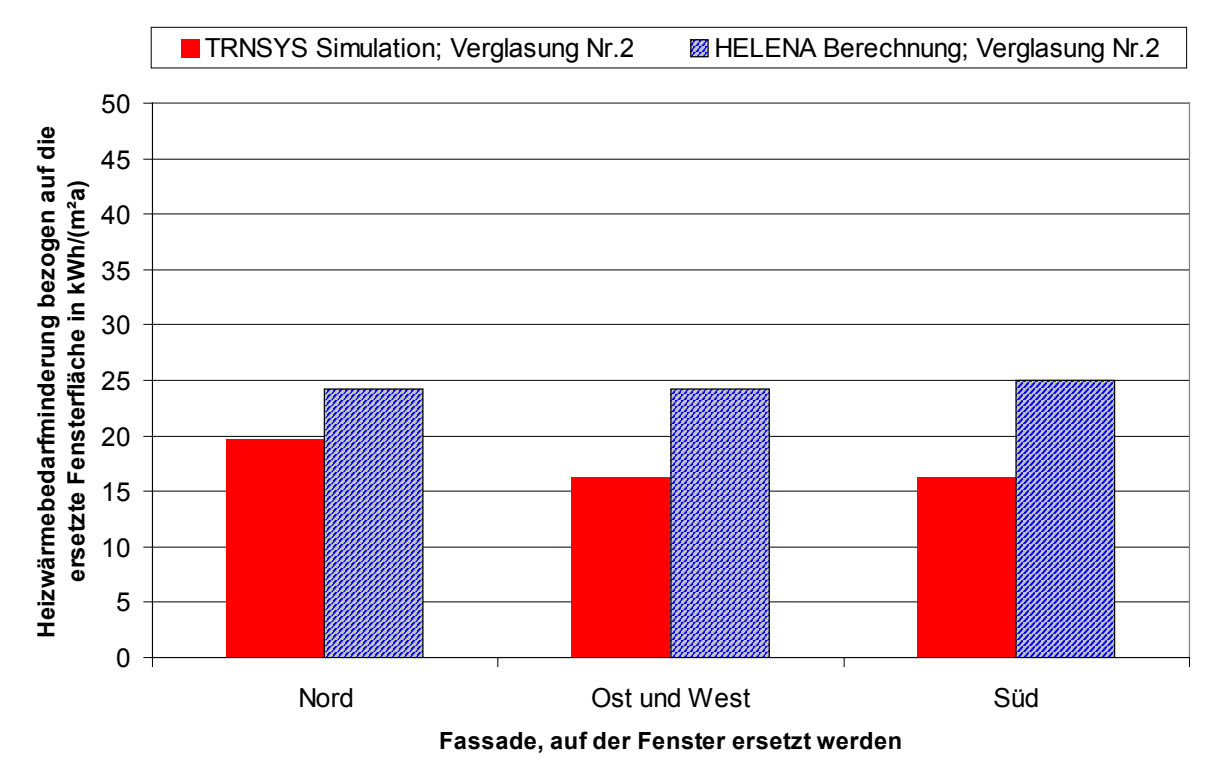

<span id="page-130-0"></span>*Abbildung 7.7: Grafische Darstellung der Ergebnisse aus [Tabelle 7.18](#page-129-0) für das Objekt Hillmicke. Aufgetragen ist die Minderung des Heizwärmebedarfs durch den Ersatz der Verglasung Nr. 3 durch Verglasung Nr. 2 bezogen auf die ersetzte Fensterfläche am Objekt Hillmicke. Die Verglasung wurde jeweils auf einer bzw. zwei Fassaden ersetzt.*

Die erreichbaren Einsparungen im Heizwärmebedarf unterscheiden sich im Falle des Einsatzes der Verglasung Nr. 1 anstelle der Verglasung Nr. 3 deutlich für die verschiedenen Orientierungen. Dies liegt an den großen Unterschieden der auf die verschiedenen Richtungen auftreffenden solaren Einstrahlung. Auf der Südseite ist die Einsparung durch Verglasung Nr. 1 geringer, da die Senkung der Transmissionsverluste teilweise durch die gleichzeitige Senkung der solaren Einträge durch den niedrigeren *g*-Wert der Verglasung Nr. 1 kompensiert wird. Auf der Nordfassade spielen die solaren Einträge keine so große Rolle, so daß die Minderung des Heizwärmebedarfs hier erheblich größer ausfällt. Sowohl die Unterschiede als auch die absoluten Einsparungen pro m² Fensterfläche liegen beim Objekt Hillmicke höher als beim Objekt Hohkeppel. Ursache hierfür sind in erster Linie die höheren Außenlufttemperaturen am Standort Hohkeppel, welche zu einem insgesamt niedrigen Heizwärmebedarf und damit zu einem kleineren Einsparpotential führen. Da die Verglasungen Nr. 2 und Nr. 3 praktisch identische *g*-Werte haben, ist die Abhängigkeit der Minderung des Heizwärmebedarfs von der Fassadenorientierung gering. Die solaren Gewinne durch die beiden Verglasungen sind etwa gleich. Daher wirkt sich vor allem die Verbesserung des *U*-Werts aus.

Auch die Unterschiede in den Vorhersagen von HELENA und TRNSYS sind erklärbar. Die Hauptursache für die voneinander abweichenden Vorhersagen über die erzielbaren Einsparungen im Heizwärmebedarf durch das Ersetzen der Verglasung Nr. 3 durch eine der höherwertigen Verglasungen liegen in den Unterschieden der *U*-Werte der Fenster in beiden Programmen. Man betrachte zunächst [Abbildung 7.7,](#page-130-0) in der die pro Quadratmeter erzielten Einsparungen durch die Verbesserung der Verglasung von Nr. 3 auf Nr. 2 sich mit TRNSYS für alle Orientierungen um ca. 8 kWh pro Quadratmeter und Jahr niedriger als mit HELENA ergeben: Die [Abbildung 7.8](#page-131-0) zeigt die Differenz der *U*-Werte der beiden Verglasungen einmal an Hand der in HELENA benutzten *U*-Werte der Verglasungen, berechnet nach DIN EN 673,

sowie gemäß dem in TRNSYS implementierten Fenstermodells berechnet.<sup>88</sup> Im für die Transmissionsverluste relevanten Temperaturbereich unterhalb von Außenlufttemperaturen von etwa 5 °C ist die Differenz der *U*-Werte in TRNSYS um ca. 0,05 bis 0,10 W/(m²K) geringer. Dies erklärt die auftretende Differenz in der Beurteilung der Maßnahme durch TRNSYS und HELENA.<sup>[89](#page-131-2)</sup>

Dies ist auch der Hauptgrund für die Unterschiede zwischen TRNSYS und HELENA im Falle der Verbesserung der Verglasung von Nr. 3 zur Verglasung Nr. 1 [\(Abbildung 7.6\)](#page-129-1). Der Unterschied geht hier jedoch in die andere Richtung. Das heißt der Einfluß der Verbesserung der Verglasung durch HELENA wird unterschätzt. Dies liegt daran, daß der *U*-Wert der Verglasung Nr.1, welcher sich in TRNSYS aus den physikalischen Eigenschaften ergibt, um etwa 0,05 W/m²K bis 0,1 W/m²K unter 0,7 W/m²K liegt. Generell kann man von der Berechnung mit HELENA keine größere Genauigkeit für diese Untersuchungen erwarten. Der *U*-Wert der Verglasung wird nach DIN EN 673 nur bis auf eine Stelle hinter dem Komma genau berechnet. Beim Vergleich von zwei Verglasungen ergibt sich dadurch eine Unsicherheit in der Differenz der *U*-Werten zweier Verglasungen von 0,14 W/(m²K). Die Berechnung der physikalischen Prozesse in TRNSYS zeigt, daß der *U*-Wert einer Verglasung zudem noch deutlich von der Außenlufttemperatur bzw. von den Temperaturdifferenzen zwischen innen und außen abhängen kann. Hierdurch wird die Unsicherheit der Aussagen aus der stationären Rechnung nach HELENA natürlich noch größer.

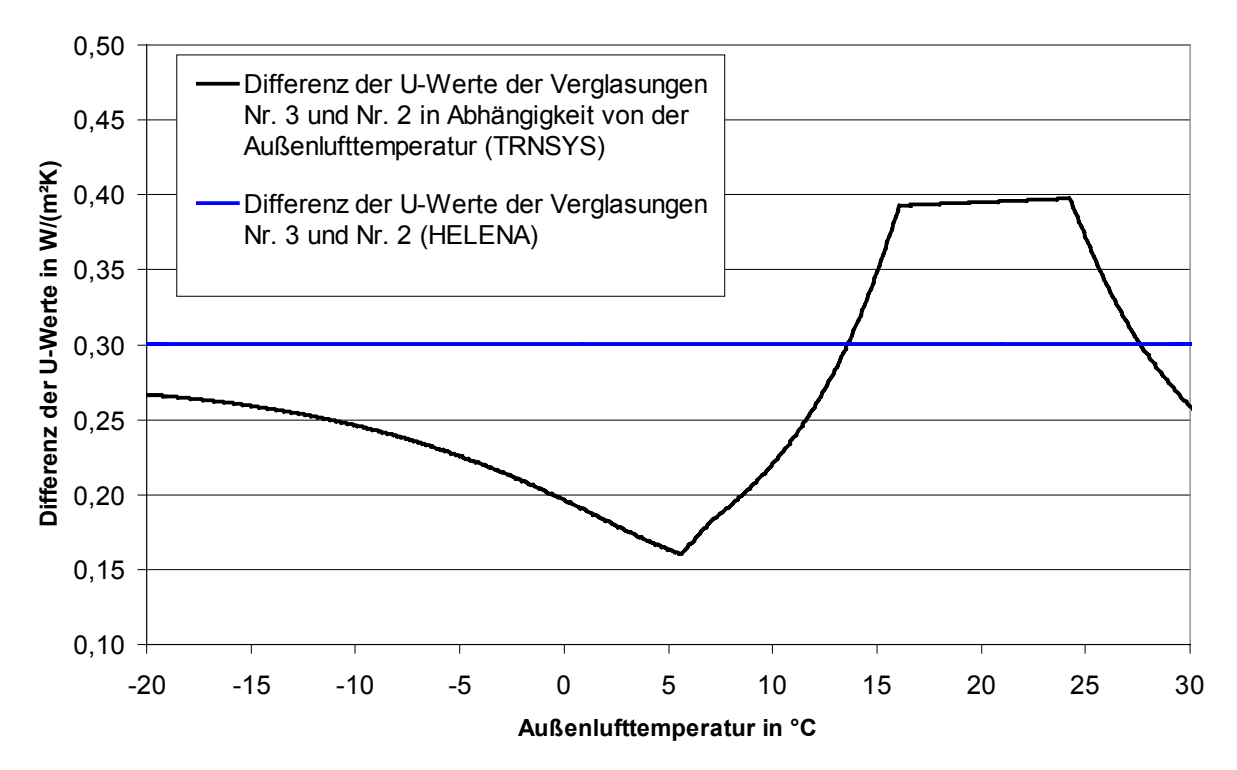

<span id="page-131-0"></span>*Abbildung 7.8: Differenz der U-Werte der Verglasungen Nr. 3 und Nr. 2 (UNr. 3 – UNr. 2). Diese beträgt nach DIN EN 673 konstant 0,3 W/(m²K). Aus dem physikalischen Fenstermodell in TRNSYS ergibt sich eine variable außenlufttemperaturabhängige Differenz der U-Werte, die für eine Innenraumlufttemperatur von 20 °C berechnet wurde.*

 $\overline{a}$ 88 Das korrigierte Fenstermodell (Kapitel 4.3.1, Anhang 10.4) wurde für diese Berechnung verwendet.

<span id="page-131-2"></span><span id="page-131-1"></span><sup>&</sup>lt;sup>89</sup> Eine *U*-Wert Differenz von 0,1 W/(m<sup>2</sup>K) bewirkt für mittlere deutsche Temperaturbedingungen (3500 Kd) eine Differenz in den Transmissionsverlusten von ca. 8,4 kWh pro Quadratmeter Hüllfläche. Dies ergibt sich aus einer stationären Abschätzung. Die Differenz der flächenspezifischen Transmissionsverluste ist stationär betrachtet die Differenz der *U*-Werte multipliziert mit den Heizgradtagen:

<sup>0,1</sup> W/(m<sup>2</sup>K) \* 3500 Kd = 350 W/m<sup>2</sup> \* 24 h = 8,4 kWh/m<sup>2</sup>.

Im folgenden Abschnitt soll nun der Einfluß der Fenstergröße auf den Heizwärmebedarf beurteilt werden. Da die in Niedrigenergie- und Passivhäusern verwendeten Verglasungen für Orientierungen um Süden höhere solare Gewinne als Transmissionsverluste während der Heizperiode erzielen, läßt sich der Heizwärmebedarf durch größere südlich orientierte Fenster senken (siehe [Abbildung 7.10](#page-133-0) oder [Tabelle 7.20\)](#page-136-0). An Hand der Simulationen zum Einfluß der Größe und Qualität der Verglasung am Objekt Hohkeppel werden exemplarisch die Auswirkungen der korrigierten Fehler im Fenstermodell diskutiert.

In den folgenden Simulationen wird auch berücksichtigt, daß mit zunehmender Fenstergröße der Rahmenanteil eines Fensters abnimmt. Für ein einfaches rechteckiges Fenster ohne weitere Unterteilungen läßt sich der Rahmenanteil für ein gegebenes Seitenverhältnis als Funktion der Fensterfläche und der Breite des Rahmens ausdrücken (siehe Anhang [10.6\)](#page-208-0). Gleichung ([7.5\)](#page-132-0) gilt für ein Seitenverhältnis von 1:1,5. Für andere Seitenverhältnisse kann in die Zahl 1,5 in der Gleichung einfach durch das gewünschte Seitenverhältnis ersetzt werden.

<span id="page-132-0"></span>Rahmenanteil<sub>1,5</sub>
$$
(A,b) = \frac{2 \cdot b \cdot \sqrt{1,5 \cdot A} + 2 \cdot b \cdot \sqrt{A/1,5} - 4 \cdot b^2}{A}
$$
. (7.5)

*A* : Fensterfläche inklusive Rahmen in m²,

*b* : Breite des Rahmens in m (Annahme: Rahmenbreite aller vier Seiten identisch).

Die Rahmenanteile realer Fenster schwanken aufgrund abweichender Seitenverhältnisse und durch mögliche Unterteilungen der Gesamtfensterfläche in mehrere kleine Einzelflächen erheblich. Gleichung [\(7.5\)](#page-132-0) und die [Abbildung 7.9](#page-132-1) vermitteln nur einen grundsätzlichen Eindruck des Zusammenhangs zwischen Rahmenanteil und Fenstergröße.

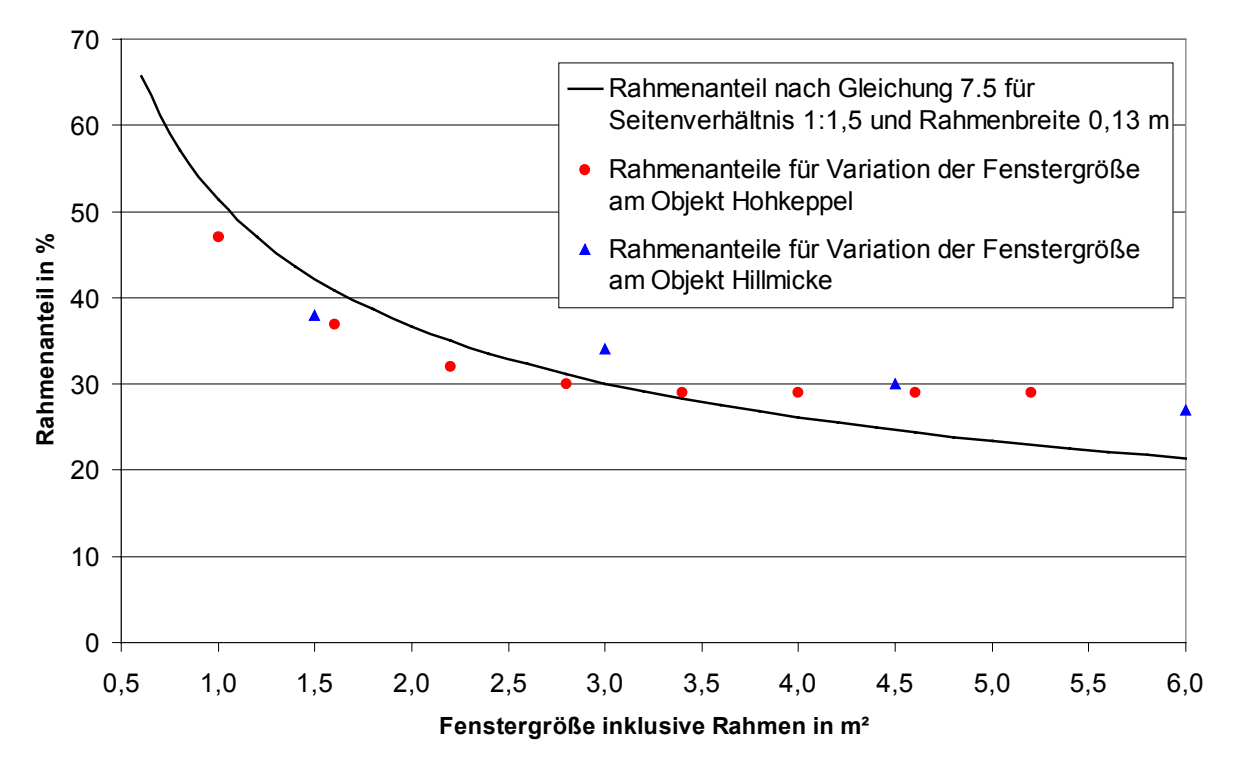

<span id="page-132-1"></span>*Abbildung 7.9: Rahmenanteil für ein rechteckiges Fenster berechnet mit Gleichung ([7.5\)](#page-132-0) für ein Seitenverhältnis von 1:1,5 und eine Rahmenbreite von 0,13 m. Die in den Simulationen verwendeten Rahmenanteile für die untersuchten Fenstergrößen sind ebenfalls angegeben.*

| Südfensterfläche   Rahmenanteil <sup>90</sup> |        | Fensterflächenanteil <sup>91</sup> der Südfassade |
|-----------------------------------------------|--------|---------------------------------------------------|
| in $m2$                                       | in $%$ | in $%$                                            |
| 31,2                                          | 29     | 44                                                |
| 27,6                                          | 29     | 39                                                |
| 24,0                                          | 29     | 34                                                |
| 20,4                                          | 29     | 28                                                |
| 16,8                                          | 30     | 23                                                |
| 13,2                                          | 32     | 18                                                |
| 9,6                                           | 37     | 13                                                |
|                                               |        |                                                   |

*Tabelle 7.19: Rahmenanteile der Fenster auf der Südfassade des Objekts Hohkeppel für die in der Parameterstudie untersuchten Gesamtsüdfensterflächen von 6 m² bis 31,2 m². Die Fensterfläche verteilt sich wie im Gebäude gleichmäßig auf 6 Fenster.*

Die Variation der Südfensterfläche am Objekt Hohkeppel wird für die Verglasungen Nr. 1, Nr. 2 und Nr. 3 jeweils mit TRNSYS und HELENA durchgeführt. In der [Abbildung 7.10](#page-133-0) ist der mit TRNSYS berechnete Heizwärmebedarf grafisch dargestellt. Während der Heizwärmebedarf im Falle der Verglasungen Nr. 1 im untersuchten Bereich monoton mit wachsender Fenstergröße sinkt, existiert hier für die Verglasungen Nr. 2 und Nr. 3 ein Minimum des Heizwärmebedarfs.

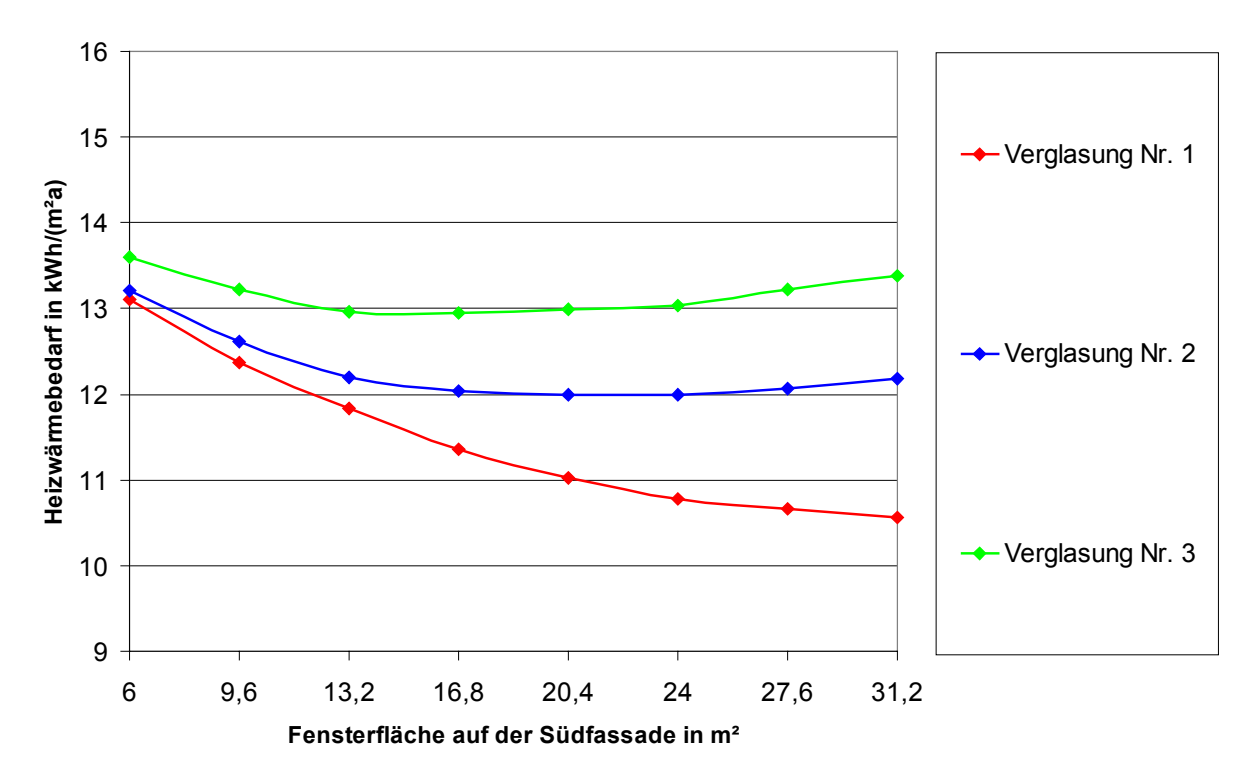

<span id="page-133-0"></span>*Abbildung 7.10: Grafische Darstellung des mit TRNSYS-Simulationen berechneten Heizwärmebedarfs des Objekts Hohkeppel für drei Verglasungen und unterschiedlich große Fensterflächen auf der Südfassade (korrigiertes Fenstermodell).*

 $\overline{a}$ 

<span id="page-133-1"></span><sup>&</sup>lt;sup>90</sup> Die Rahmenanteile wurden in Anlehnung an Orginalrahmenanteile gewählt.

<span id="page-133-2"></span><sup>&</sup>lt;sup>91</sup> Der Fensterflächenanteil der Fassade wurde auf der Basis der Innenmaße berechnet.

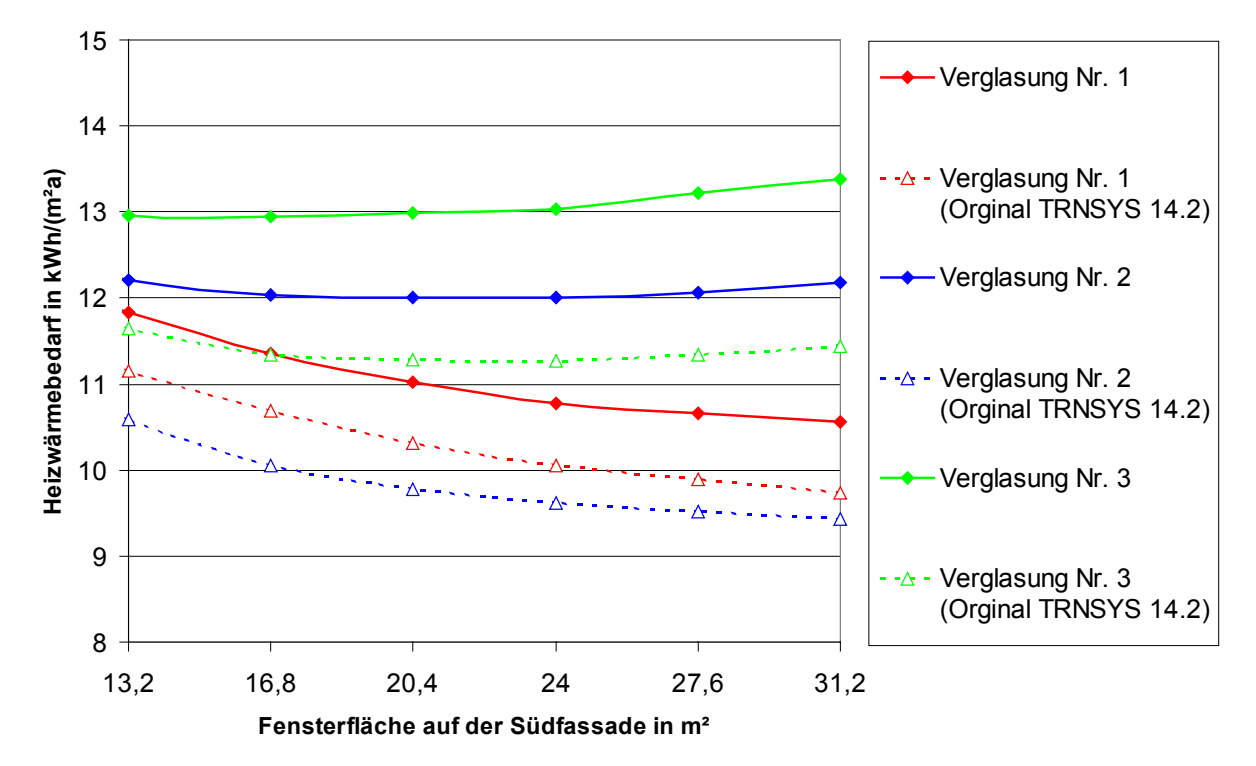

<span id="page-134-0"></span>*Abbildung 7.11: Vergleich der Auswirkungen der Korrektur des Fenstermodells auf die Ergebnisse der TRNSYS-Simulationen des Objekts Hohkeppel für drei Verglasungen und unterschiedlich große Fensterflächen auf der Südfassade.*

Die [Abbildung 7.11](#page-134-0) zeigt, wie stark sich der Fehler im Fenstermodell des Original Pakets TRNSYS 14.2 auf die Abhängigkeit des Heizwärmebedarfs von der Fenstergröße auswirkt. Insbesondere ein Vergleich der Verglasungen Nr. 1 und Nr. 2 würde nicht nur quantitativ zu verschiedenen Ergebnissen kommen. Vielmehr würde er sogar im Gegensatz zur korrekten Berechnung die Verglasung Nr. 2 als hinsichtlich einer Minimierung des Heizwärmebedarfs besser als Verglasung Nr. 1 einschätzen. Weiterhin zeigt die [Abbildung 7.11,](#page-134-0) daß die Fehler im Fenstermodell zu Fehlern im Heizwärmebedarf bei Passivhäusern von bis zu ca. 20% führen können. Für richtige Aussagen und Vergleiche im Zusammenhang mit Fensterqualitäten und -größen ist die Verwendung des korrigierten Fenstermodells also sehr wichtig.

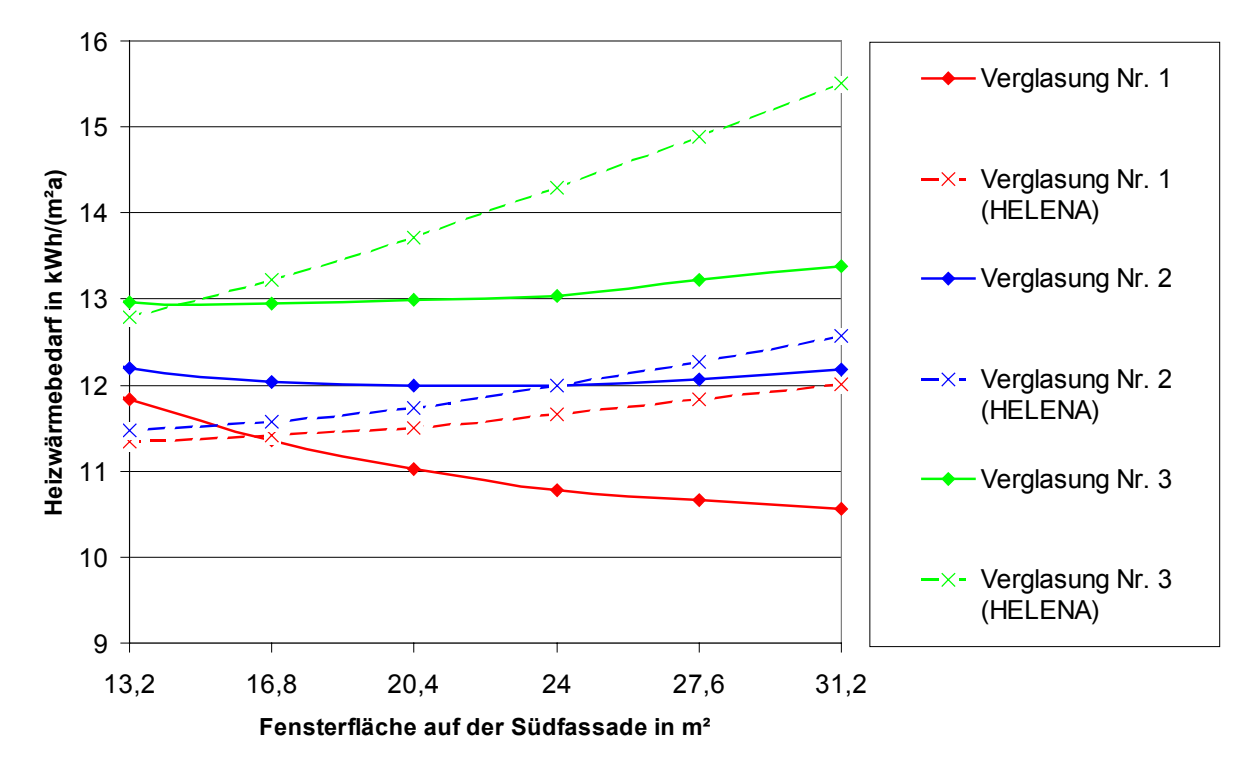

<span id="page-135-0"></span>*Abbildung 7.12: Vergleich der Ergebnisse der TRNSYS-Simulationen des Objekts Hohkeppel für drei Verglasungen und unterschiedlich große Fensterflächen auf der Südfassade mit den entsprechenden Berechnungen nach EN 832 mit dem Programm HELENA.*

[Abbildung 7.12](#page-135-0) zeigt die Ergebnisse der TRNSYS-Simulationen zusammen mit den entsprechenden Ergebnissen aus den Berechnungen nach EN 832 mit HELENA. Die Vorhersagen der beiden Programme unterscheiden sich in diesem Falle teilweise deutlich voneinander. Mit HELENA ergibt sich für alle Verglasungen ein mit der Fenstergröße wachsenden Heizwärmebedarf. Die TRNSYS-Simulationen hingegen ergeben für die Abhängigkeit des Heizwärmebedarfs im Falle der beiden 2-Scheibenverglasungen (Nr. 2 und Nr. 3) einen nahezu konstanten Heizwärmebedarf. Im Falle der 3-Scheibenverglasung (Nr. 1) sinkt der Heizwärmebedarf sogar mit der Fensterfläche. Hauptursache für den unterschiedlichen Einfluß der Änderung der Verglasungsfläche ist wiederum die verschiedene Behandlung der Transmission durch die Fenster. Während in der Berechnung nach EN 832 mit HELENA ein konstanter *U*-Wert für das Fenster angenommen wird, wird der *U*-Wert in TRNSYS in Abhängigkeit von den Randbedingungen aus einem physikalischen Modell berechnet. Als Beispiel zeigt die [Abbildung 7.13](#page-136-1) die Abhängigkeit des *U*-Werts eines Fensters mit der Verglasung Nr. 3 von der Außenlufttemperatur im Vergleich mit dem entsprechenden in der Berechnung mit HELENA verwendeten konstanten Wert. Zusätzlich ist der Nutzungsgrad für solare Gewinne in der Berechnung nach HELENA aufgrund der leichten Bauweise des Gebäudes recht klein. Dieser Parameter konnte in der Berechnung nicht kontinuierlich verändert werden. Die nächst höhere thermische Masse wäre für das Objekt Hohkeppel noch unzutreffender gewesen. Die Einschätzung der solaren Gewinne und deren Nutzbarkeit ist in der Simulation mit TRNSYS sicher präziser.

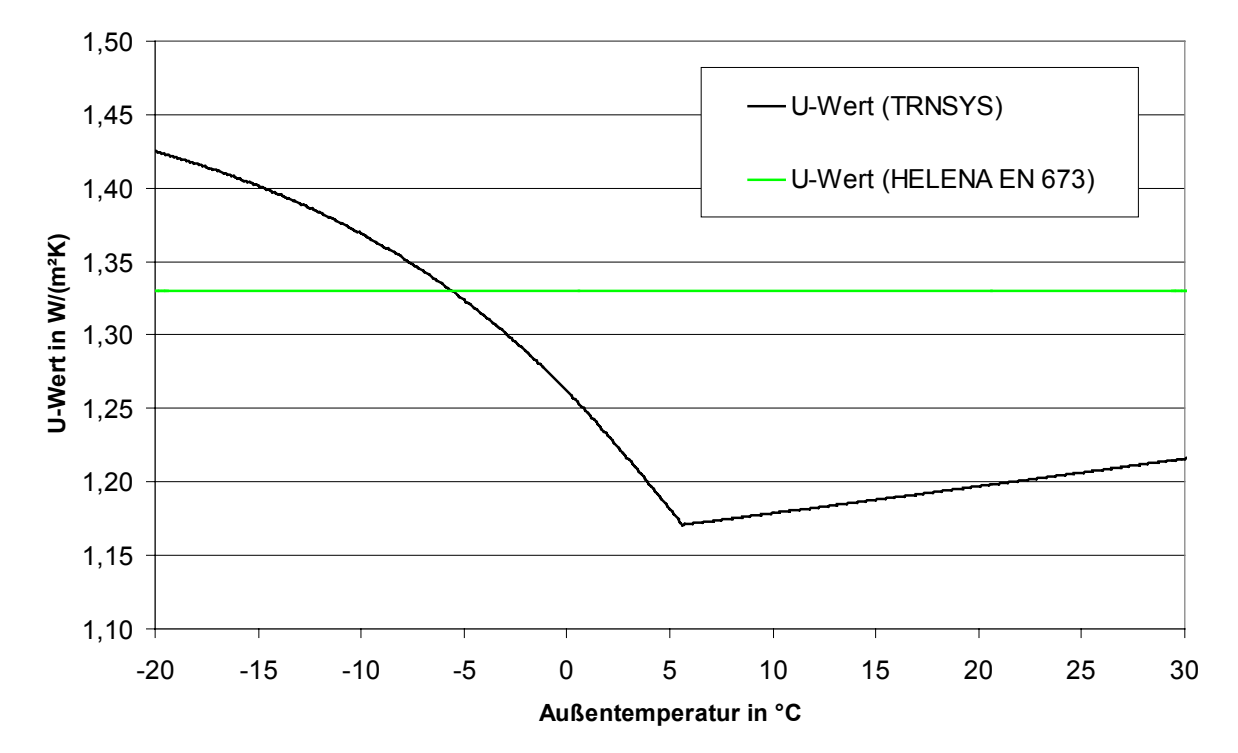

<span id="page-136-1"></span>*Abbildung 7.13: U-Wert der Verglasung Nr. 3 in TRNSYS (korrigiertes Fenstermodell) und der nach DIN EN 673 berechnete U-Wert. In beiden Fällen ist ein Rahmenanteil von 30% und ein U-Wert für den Rahmen von 1,4 W/(m²K) angenommen.*

Die Größe des Einflusses der Verglasungsart sowie der Südfassadenfensterfläche hängt auch vom verwendeten Wetterdatensatz ab. Die [Tabelle 7.20](#page-136-0) und [Abbildung 7.14](#page-137-0) zeigen dies für die drei Standorte Klagenfurt, Mannheim und Hamburg. Die Wetterdaten für diese Standorte wurden mit Meteonorm erzeugt (siehe auch [Tabelle 7.2\)](#page-112-1). Qualitativ entsprechen diese Ergebnisse den auf Basis der gemessenen Wetterdaten berechneten Ergebnissen. Die Senkung des Heizwärmebedarfs mit wachsender Verglasungsfläche im Falle der Verglasung Nr. 1 ist an kalten Orten wie erwartet größer.

| <b>TRNSYS</b>   | Heizwärmebedarf in kWh/(m <sup>2</sup> a) |       |       |                  |       |       |                  |       |       |
|-----------------|-------------------------------------------|-------|-------|------------------|-------|-------|------------------|-------|-------|
| Fensterfläche   | Fenstertyp Nr. 1                          |       |       | Fenstertyp Nr. 2 |       |       | Fenstertyp Nr. 3 |       |       |
| $(Süd)$ in $m2$ | Klag.                                     | Mann. | Hamb. | Klag.            | Mann. | Hamb. | Klag.            | Mann. | Hamb. |
| 31,2            | 15,3                                      | 11,8  | 13,2  | 17,6             | 14,3  | 16,1  | 19,8             | 16,0  | 18,0  |
| 27,6            | 15,7                                      | 11,9  | 13,2  | 17,6             | 14,0  | 15,7  | 19,6             | 15,5  | 17,4  |
| 24,0            | 16,1                                      | 11,9  | 13,3  | 17,6             | 13,6  | 15,3  | 19,4             | 15,0  | 16,8  |
| 20,4            | 16,6                                      | 12,1  | 13,4  | 17,7             | 13,5  | 15,0  | 19,4             | 14,7  | 16,3  |
| 16,8            | 17,3                                      | 12,5  | 13,7  | 18,0             | 13,4  | 14,8  | 19,5             | 14,5  | 16,0  |
| 13,2            | 18,2                                      | 12,8  | 14,1  | 18,6             | 13,5  | 14,9  | 19,8             | 14,4  | 15,8  |
| 9,6             | 19,3                                      | 13,3  | 14,5  | 19,5             | 13,8  | 15,1  | 20,4             | 14,4  | 15,8  |
| 6               | 20,5                                      | 13,7  | 15,0  | 20,7             | 14,1  | 15,4  | 21,3             | 14,5  | 15,8  |

<span id="page-136-0"></span>*Tabelle 7.20: Heizwärmebedarf des Objekts Hohkeppel in Abhängigkeit von der Südfassadenfensterfläche für die drei Verglasungen Nr. 1, Nr. 2 und Nr. 3 an den Standorten Klagenfurt, Mannheim und Hamburg. Die Wetterdaten (Stundenwerte) wurden mit Meteonorm erzeugt.*

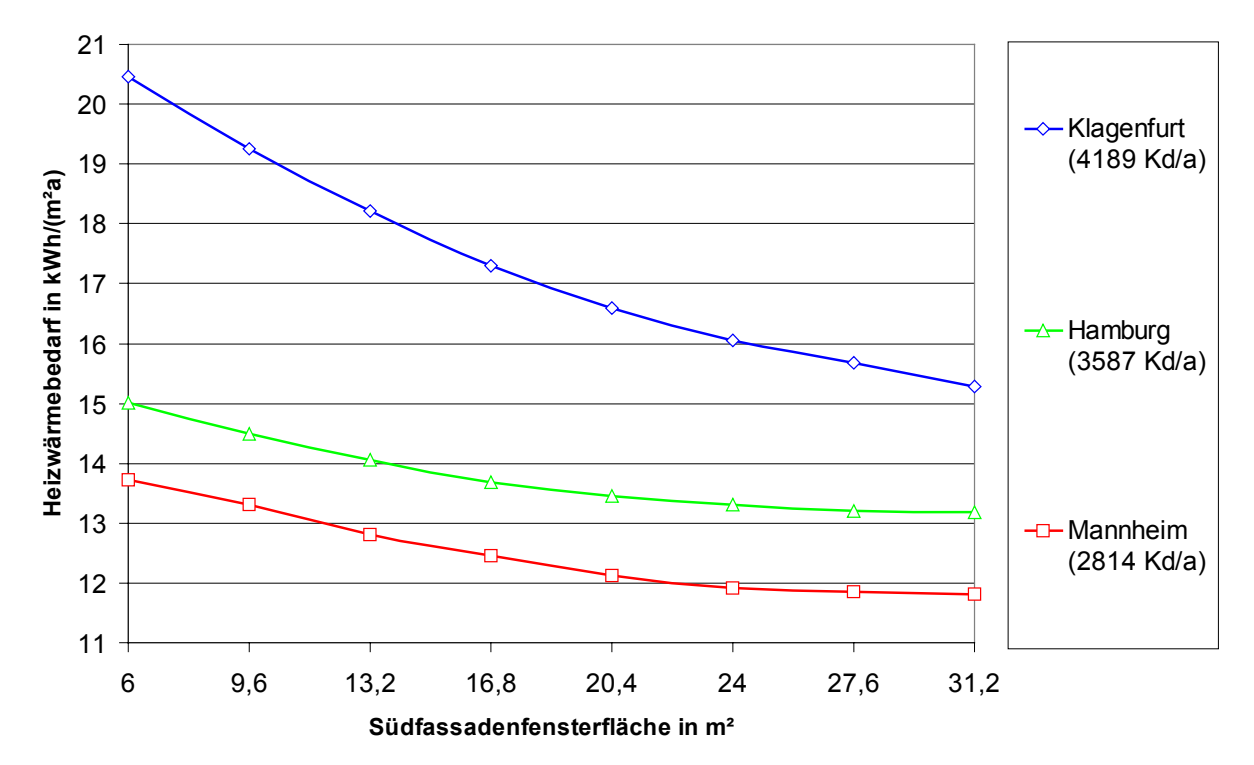

<span id="page-137-0"></span>*Abbildung 7.14: Darstellung der Ergebnisse der TRNSYS-Simulation des Objekts Hohkeppel an drei Standorten in Abhängigkeit von der Südfassadenfensterfläche für die Verglasung Nr. 1. In Klammern sind hinter jedem Standort die Heizgradtage (20/12) des jeweiligen Standortes angegeben.*

Auch am Objekt Hillmicke werden Untersuchungen zur Fensterfläche auf der Südfassade durchgeführt. Hierfür wurde das Gebäudemodell auf der Ebene der Gebäudebeschreibungsdateien (\*.bui) etwas vereinfacht.<sup>92</sup> Dies führt zu einem gegenüber vorherigen Simulationen leicht niedrigeren Niveau bei den Simulationsergebnissen zum Heizwärmebedarf. Im realisierten Gebäude befinden sich 4 Fenster auf der Südfassade. Die Anzahl der Fenster wird beibehalten und die Größe der Fenster wird verändert. [Tabelle 7.21](#page-137-1) enthält die untersuchten Gesamtfensterflächen auf der Südfassade samt Rahmenanteil der Fenster, welcher sich mit der Größe der Fenster ändert.

|         |        | Südfensterfläche   Rahmenanteil   Fensterflächenanteil <sup>93</sup> der Südfassade |
|---------|--------|-------------------------------------------------------------------------------------|
| in $m2$ | in $%$ | in $%$                                                                              |
|         |        |                                                                                     |
|         |        |                                                                                     |
|         |        |                                                                                     |
|         |        |                                                                                     |

<span id="page-137-1"></span>*Tabelle 7.21: Rahmenanteile der Fenster auf der Südfassade des Objekts Hillmicke für die in der Parameterstudie untersuchten Gesamtsüdfensterflächen von 6 m² bis 24 m². Die Fensterfläche verteilt sich zu gleichen Teilen auf die 4 Fenster.*

 $\overline{a}$ 

<span id="page-137-2"></span> $92$  Beim Aufbau der Außenwände mit Fenstern wurden die Vorbereitungen für die Rollokästen nicht mehr berücksichtigt. Auch die Berechnungen mit HELENA wurden entsprechend angepaßt.

<span id="page-137-3"></span><sup>&</sup>lt;sup>93</sup> Der Fensterflächenanteil der Fassade wurde auf der Basis der Innenmaße berechnet.

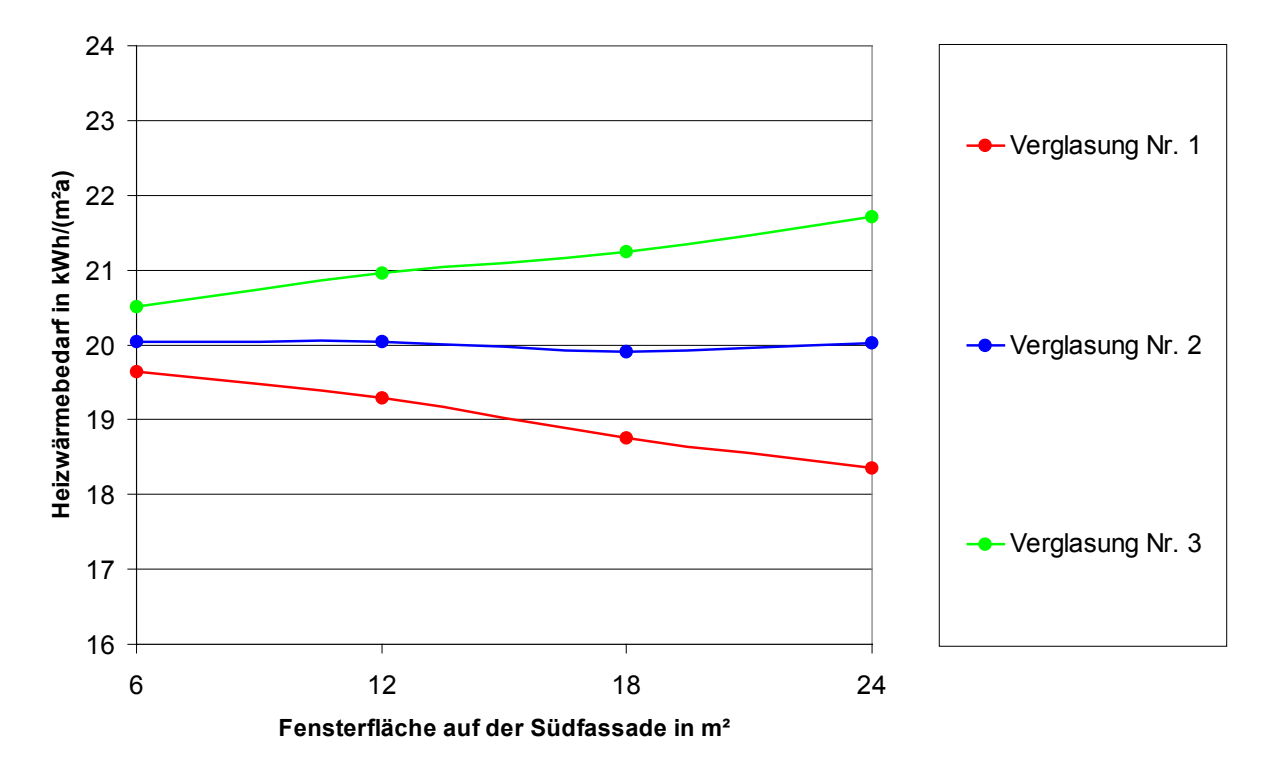

*Abbildung 7.15: Darstellung des mit TRNSYS-Simulationen berechneten Heizwärmebedarfs des Objekts Hillmicke für drei Verglasungen und unterschiedlich große Fensterflächen auf der Südfassade.*

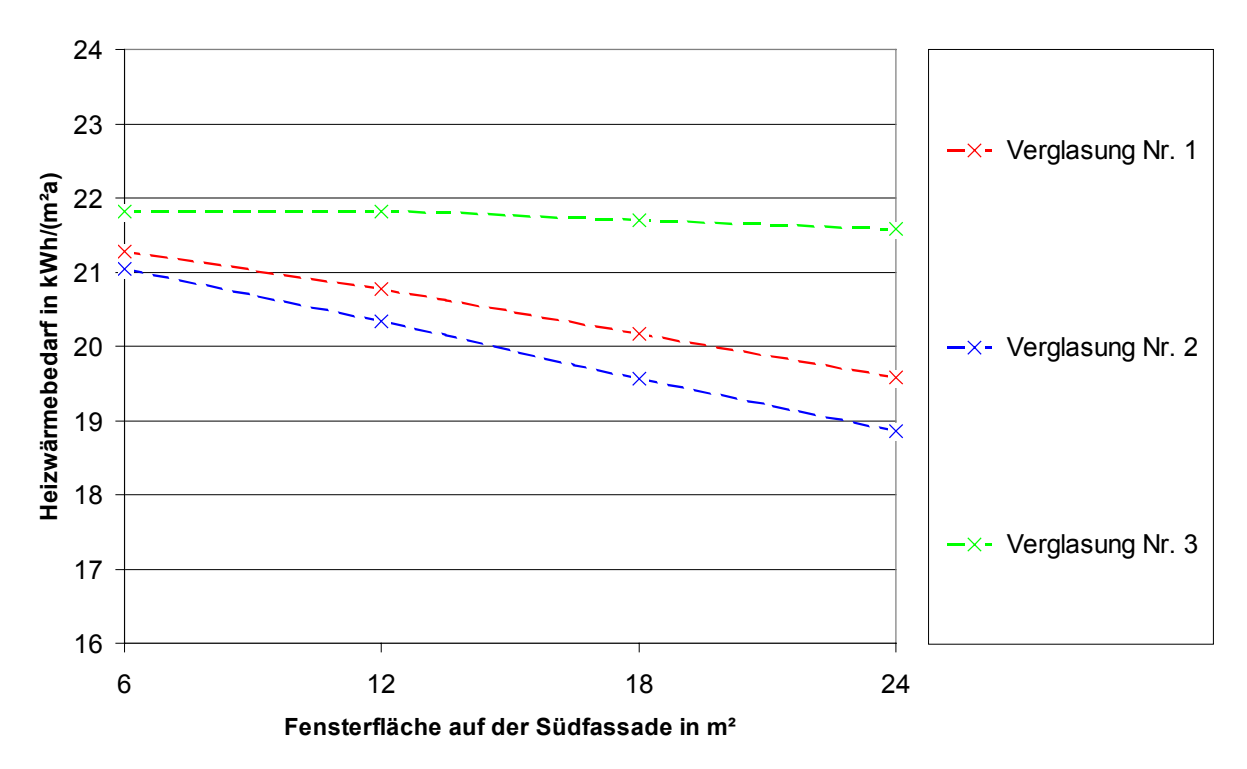

*Abbildung 7.16: Darstellung des mit HELENA berechneten Heizwärmebedarfs des Objekts Hillmicke für drei Verglasungen und unterschiedlich große Fensterflächen auf der Südfassade.*

Die Ergebnisse der TRNSYS-Simulationen des Objekts Hillmicke entsprechen hinsichtlich der Variation der Fensterfläche und der Verglasungsart der Fenster auf der Südfassade qualitativ denen der TRNSYS-Simulationen des Objekts Hohkeppel. Eine Vergrößerung der Fensterfläche im Falle der Verglasung Nr. 1 wirkt sich senkend auf den Heizwärmebedarf aus, während die gleiche Maßnahme bei Verglasung Nr. 2 den Heizwärmebedarf praktisch gleich läßt und bei Verglasung Nr. 3 ansteigen läßt. Die Ergebnisse der Berechnungen nach EN 832

mit Hilfe des Programms HELENA unterscheiden sich insbesondere im Falle der Verglasung Nr. 2 und Nr. 3 recht deutlich von den Ergebnissen der TRNSYS-Simulationen. Neben dem bereits oben angesprochenen Unterschied bei der Berechnung der Transmissionsverluste durch die Verglasung (außenlufttemperaturabhängiger *U*-Wert in TRNSYS) zwischen TRNSYS und HELENA unterscheiden sich die Modelle noch in weiteren Punkten. Die Berechnung der durch die Fenster transmittierten solaren Strahlung erfolgt in TRNSYS dynamisch, ebenso wird die Verschattung zeitabhängig berechnet. Insbesondere bei den 2- Scheibenverglasungen (Nr. 2 und Nr. 3) werden die nutzbaren solaren Gewinne in HELENA gegenüber den TRNSYS-Simulationen überschätzt. Dies führt dazu, daß die Verglasung Nr. 2 den Berechnungen nach EN 832 zu Folge einen niedrigeren Heizwärmebedarf als die Verglasung Nr. 1 erzielt.

Die deutlichen Unterschiede zwischen den TRNSYS-Simulationen und den Berechnungen nach EN 832 mit dem Programm HELENA sind auf generelle Schwächen einer stationären Berechnung gegenüber einer dynamischen Simulation zurückzuführen. Diese liegen in

zeitabhängiger Verschattung,

 $\overline{a}$ 

- einer Abhängigkeit der Transmission (*g*-Wert) vom Einfallswinkel der Strahlung (Sonnenstand), sowie in der
- Außenlufttemperaturabhängigkeit des *U*-Werts der Verglasung.

Die Unterschiede zeigen, daß im Falle der Fenster eine einfache Berechnung für genaue Aussagen und Vergleiche zwischen verschiedenen Komponenten nicht ausreicht. Die ebenfalls großen Abweichungen zwischen den Berechnungen mit der Original Version TRNSYS 14.2 des Fenstermodells und dem korrigierten Fenstermodell zeigen, daß auch die Anwendung komplizierter Simulationsprogramme nicht notwendigerweise zu richtigen Ergebnissen führt. Angesichts der großen Bedeutung von Verglasungen in modernen Gebäuden erscheint eine generelle Überarbeitung des Fenstermodells in TRNSYS geboten.<sup>[94](#page-139-0)</sup>

Durch eine Vergrößerung der Fensterfläche auf der Südfassade läßt sich der Heizwärmebedarf durch den Einsatz entsprechend hochwertiger Verglasungen senken. Der senkende Effekt einer Vergrößerung der Fensterfläche nimmt mit zunehmender Fensterfläche ab. Die Einsparungen durch größere Verglasungen sind andererseits gering, so daß man die Größe der Fenster eher unter dem Gesichtspunkt einer ausreichenden Versorgung mit Tageslicht wählen sollte. Da sowohl der Rand der Verglasung als auch der Rahmen eine Wärmebrücke darstellen, sollten die Einzelscheiben möglichst groß und quadratisch gewählt werden. Auf überflüssige Unterteilungen der Fenster sollte aus dem selben Grund verzichtet werden.

Der Einsatz von 3-Scheibenverglasungen auf der Südfassade ist zum Erreichen des Passivhausstandards hinsichtlich des Heizwärmebedarfs nicht zwingend notwendig. Ob sich mit 2-Scheibenverglasungen der gleiche Wohnkomfort – angesichts der niedrigen Heizleistungen im Passivhaus und der niedrigeren Oberflächentemperaturen der 2-Scheibenverglasungen – erreichen läßt, kann anhand der durchgeführten Simulationen nicht abschließend beantwortet werden<sup>[95](#page-139-1)</sup>

<span id="page-139-0"></span><sup>&</sup>lt;sup>94</sup> Die hier angesprochenen Fehler des Fenstermodells wurden in der aktuellen Version TRNSYS 15 beseitigt.

<span id="page-139-1"></span><sup>&</sup>lt;sup>95</sup> Die Oberflächentemperaturen der verschiedenen Fenster bei einer Raumlufttemperatur (*T<sub>innen</sub>*) von 20 °C und einer Außenlufttemperatur (*T*<sub>außen</sub>) von -10 °C läßt sich mit Hilfe der *U*-Werte der Fenster abschätzen. Aus dem *U*-Wert ergibt sich sofort der Gesamtwärmedurchgangswiderstand  $R_{\text{ges}}$  ( = 1/*U*) der Verglasung. Unter der Annahme eines Wärmeübergangswiderstandes *R*innen von 0,13 m²K/W zwischen Innenoberfläche der Verglasung und der Raumluft folgt für die Temperatur der Innenoberfläche der Verglasung:

 $T_{\text{Innenoberfläche}} = T_{\text{innen}} - (T_{\text{innen}} - T_{\text{auben}}) * R_{\text{innen}} / R_{\text{ges}}$ Für die Verglasungen Nr. 1 und Nr. 3 aus Tabelle 7.14 folgt für obige Annahmen: *T*Innenoberfläche = 17,3 °C bei Verglasung Nr. 1, 3 Scheiben, *U*-Wert = 0,7 W/(m²K)  $T_{\text{Innenoberfläche}} = 14.9 \text{ °C}$  bei Verglasung Nr. 3, 2 Scheiben, *U*-Wert = 1,3 W/(m<sup>2</sup>K)

Zudem hängt die absolute Größe der Einsparungen wie bei allen Maßnahmen, welche die Transmissionsverluste senken, auch bei Fenstern von den vorherrschenden Außenlufttemperaturen ab. Somit wird in kalten Regionen durch eine bessere Verglasung entsprechend mehr an Heizwärme eingespart.

Die weiteren Simulationen zum Einfluß der Verglasung ("Orientierung der Hauptfassade", "Statische Verschattung") wurden *nicht* mit dem korrigierten Fenstermodell wiederholt. Diese Simulationen betreffen zwar auch die Fenster, aber in ihnen ist die exakte Höhe der Transmissionsverluste durch die Fenster gegenüber der korrekten Berechnung der transmittierten Solarstrahlung von untergeordneter Bedeutung.

### **Orientierung der Hauptfassade**

Die azimutale Orientierung der Hauptfassade (hier ist die Fassade mit dem größten Fensteranteil gemeint) spielt für Gebäude im Baubestand, in denen die solaren Gewinne kaum Einfluß auf den Heizwärmebedarf haben, keine Rolle. Diese Häuser haben oft mehrere Fassaden mit vergleichbar hohem Fensterflächenanteil. Die Öffnung eines solchen Hauses nach einer Seite hin orientiert sich an Gesichtspunkten wie der Wahl einer schönen Aussicht oder der relativen Lage des Gebäudes zur Straße. Auch für Niedrigenergiehäuser mit einem bereits erheblich reduzierten Heizwärmebedarf und einer vergrößerten Verglasung auf der Südfassade ist der Einfluß der Orientierung gering. Die Auslenkung eines Niedrigenergiehauses aus der Nord-Süd-Richtung um etwa ± 45° bleibt praktisch ohne Auswirkung auf den Heizwärmebedarf. Wird das Gebäude nach Westen oder Osten (± 90°) herausgedreht, so steigt der Heizwärmebedarf um ca. 10% und dieser Wert ändert sich bei weiterem Drehen bis zu 180° kaum noch.[96](#page-140-0) Das heißt, für den Heizwärmebedarf spielt die Orientierung auch bei einem Niedrigenergiehaus nur eine untergeordnete Rolle. In Passivhäusern tragen die solaren Gewinne im allgemeinen mehr zum Wärmehaushalt bei, eine größere Abhängigkeit von der Orientierung ist zu erwarten. Die beiden in dieser Arbeit untersuchten Gebäude unterscheiden sich deutlich im Grad der Betonung der nach Süden gerichteten Hauptfassade. Von den ca. 45 m² Fensterfläche des Gebäudes in Hohkeppel (inklusive der Türen) befinden sich 72% in der Südfassade, der Rest verteilt sich zu etwa gleichen Teilen auf die anderen drei Fassaden. Der Südfensterflächenanteil liegt bei dem Gebäude in Hillmicke bei ca. 40% der insgesamt etwa 49 m² (inklusive der Türen). Auf Ost- und Westfassade (inklusive Südost bzw. Südwest) entfallen je etwa 25% der Fensterfläche und auf die Nordfassade ca. 10%. Für die Beurteilung des Einflusses der Orientierung auf den Heizwärmebedarf ist die Berücksichtigung der Bebauung der Umgebung (soweit vorhanden) nicht sinnvoll. Der Schattenwurf durch Objekte am Haus wie Balkon, Dachüberstand und die Fensterlaibungen wird mit Hilfe des TYPE 34 (Overhang and Wingwall Shading) in der TRNSYS-Simulation berechnet.<sup>[97](#page-140-1)</sup>

<span id="page-140-0"></span><sup>96</sup> Werte für das typische Niedrigenergiehaus stammen aus [5].

<span id="page-140-1"></span><sup>97</sup> Auf die Verwendung von Sombrero zur Berechnung wird hier verzichtet, da die Verschattung durch Laibungen und Überhänge durch den TYPE 34 mit wesentlich geringerem Aufwand für beliebige Orientierungen direkt in der Simulation berechnet werden kann.

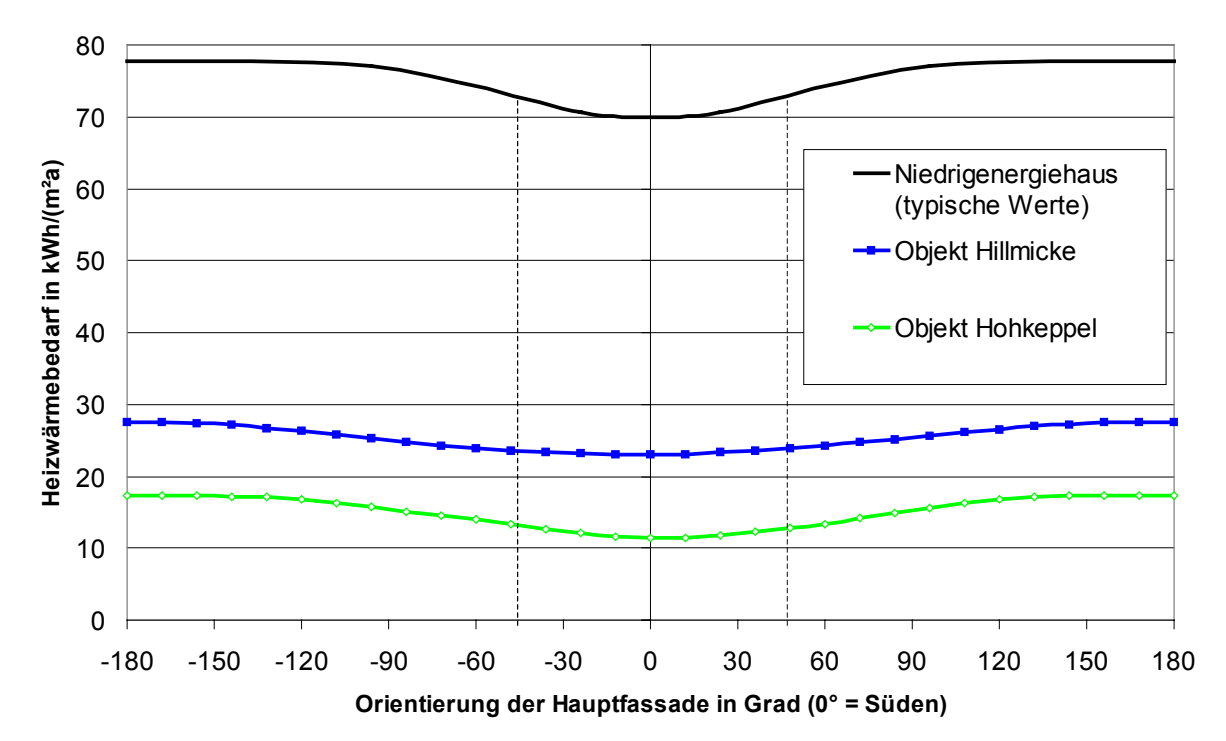

<span id="page-141-0"></span>*Abbildung 7.17: Vergleich des Einflusses der Orientierung der Hauptfassade der beiden Passivhäuser (Objekt Hohkeppel und Objekt Hillmicke) mit typischen Werten für ein Niedrigenergiehaus. Die beiden Passivhäuser wurden mit dem am jeweiligen Standort gemessenen Wetter simuliert (Original TRNSYS 14.2 Fenstermodell), die Kurve für das Niedrigenergiehaus basiert auf Angaben aus [5].*

Für beide Gebäude ergibt sich, daß Auslenkungen bis ca. 45° aus der Nord-Süd-Ausrichtung keinen nennenswerten Einfluß auf den Heizwärmebedarf haben. Die [Abbildung 7.17](#page-141-0) zeigt die Simulationsergebnisse für beide Objekte im Vergleich mit der typischen Abhängigkeit des Heizwärmebedarfs eines Niedrigenergiehauses von der Orientierung der Hauptfassade. Die Simulationsergebnisse für die beiden Objekte Hohkeppel und Hillmicke sind in [Abbildung](#page-142-0) [7.18](#page-142-0) nocheinmal deutlicher dargestellt. Für das in seiner Bauweise weniger stark an der Hauptfassade geöffnete Gebäude in Hillmicke führen auch größere Auslenkungen nur zu recht kleinen Effekten. So bewirkt eine 90° Drehung wie bei den Niedrigenergiehäusern lediglich einen Anstieg um etwas mehr als 10%. Selbst eine Drehung um 180° führt nur zu einem Mehrbedarf von 20%. Beim Gebäude in Hohkeppel führt bereits eine Südost bzw. Südwestorientierung der Hauptfassade zu einem etwa 10%igen Anstieg des Heizwärmebedarfs. Die Drehung um 90° bewirkt einen Anstieg um etwa ein Drittel und für das um 180° gedrehte Gebäude steigt der Bedarf weiter auf ca. 150%. Auch die absolute Schwankung des Heizwärmebedarfs ist für das Objekt Hohkeppel größer als für das Objekt Hillmicke. Trotz der prozentual betrachtet starken Anstiege des Bedarfs beim Objekt Hohkeppel ist dieser, absolut gesehen, immer klein. Das bedeutet, ein sehr niedriger Heizwärmebedarf läßt sich auch mit einem weniger nach der Sonne ausgerichteten Haus erreichen.

 $\overline{a}$ 

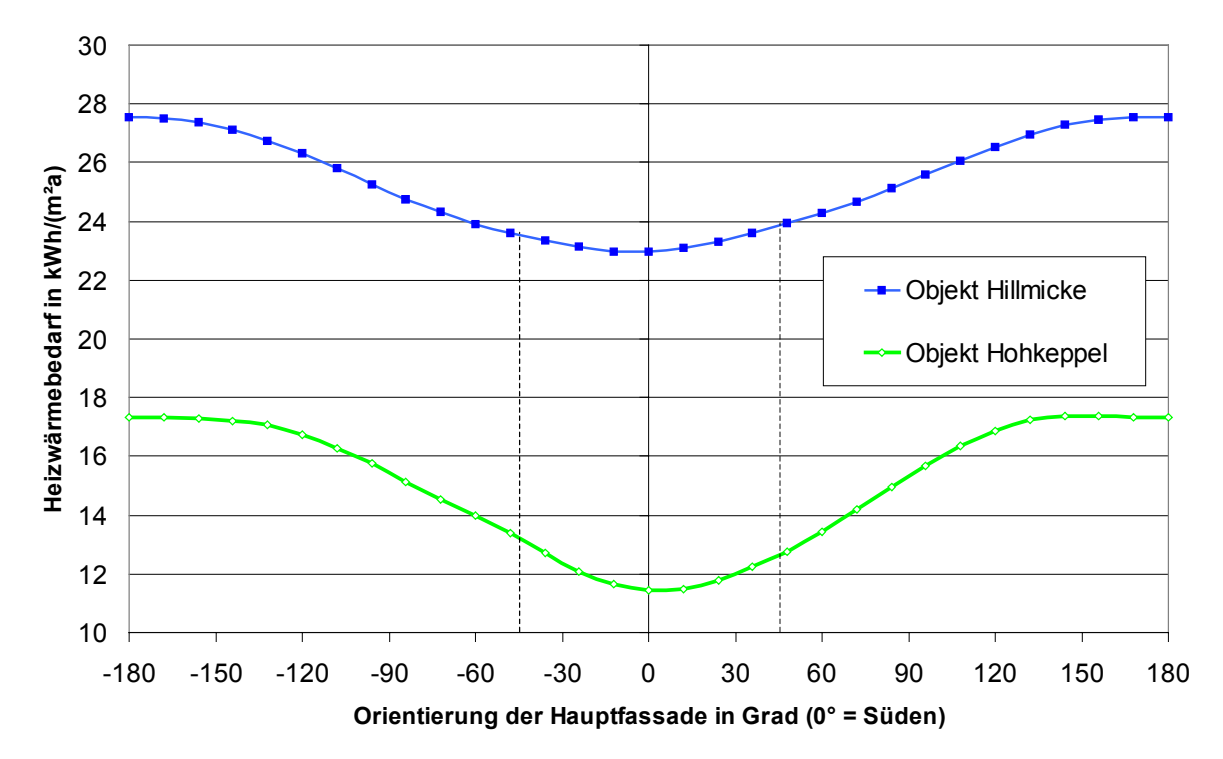

<span id="page-142-0"></span>*Abbildung 7.18: Vergleich des Einflusses der Orientierung der Hauptfassade der beiden Passivhäuser (Objekt Hohkeppel und Objekt Hillmicke), die beiden Passivhäuser wurden mit dem am jeweiligen Standort gemessenen Wetter simuliert (Original TRNSYS 14.2 Fenstermodell).*

Den durch eine Ausrichtung des Gebäudes nach Süden und durch ein entsprechendes Gebäudedesign (möglichst großer Anteil der gesamten Fensterfläche des Gebäudes auf der Südfassade) erzielbaren Energieeinsparungen stehen im allgemeinen keine Mehrkosten entgegen. Die Ausrichtung nach Süden ist – ähnlich wie die kompakte Bauform bezüglich der Kosteneffizienz – eine empfehlenswerte Maßnahme, gegen die allenfalls spezielle ortsspezifische oder ästhetische Gründe sprechen können. Am Beispiel des stark nach der Sonne ausgerichteten Objekts Hohkeppel wird für verschiedene Fenstereigenschaften der Einfluß der Orientierung der Hauptfassade auf den Heizwärmebedarf überprüft. Die Simulationsergebnisse sind in [Abbildung 7.19](#page-143-0) dargestellt. Wie zu erwarten war, ist die Abhängigkeit für die 3- Scheibenverglasung geringer als für die 2-Scheibenverglasungen. Generell sind die Auswirkungen des Abweichens von der Nord-Südrichtung für den relevanten Bereich bis etwa 45° nicht bedeutsam.[98](#page-142-1) Man erhält für die drei aufgeführten Verglasungen für eine Hauptfassade nach Südost bzw. Südwest einen um 1,5 kWh/(m²a) (Nr. 1), 1,8 kWh/(m²a) (Nr. 2) bzw. 2,1 kWh/(m²a) (Nr. 3) erhöhten Heizwärmebedarf. Das entspricht jeweils ca. 15% des Heizwärmebedarfs bei Ausrichtung nach Süden. Die Ergebnisse dieser Simulationen zeigen, wie genau sich die Variation der Orientierung bzw. die Abweichung von der optimalen Südorientierung, bei Passivhäusern auswirkt. Damit kann objektiv beurteilt werden, ob ein Abweichen von der optimalen Orientierung, z.B. wegen der umgebenden Bebauung, Straßenführung oder Aussicht, mit den energetischen Planzielen vereinbar ist.

<span id="page-142-1"></span><sup>98</sup> Bei größerer Auslenkung als 45° aus der Nord-Südrichtung würde man wohl eine andere Fassade als Hauptfassade wählen. Bei Winkeln um 45° würde man den Großteil der Fensterfläche zum Beispiel auf die beiden südlichen Fassaden verteilen.

 $\overline{a}$ 

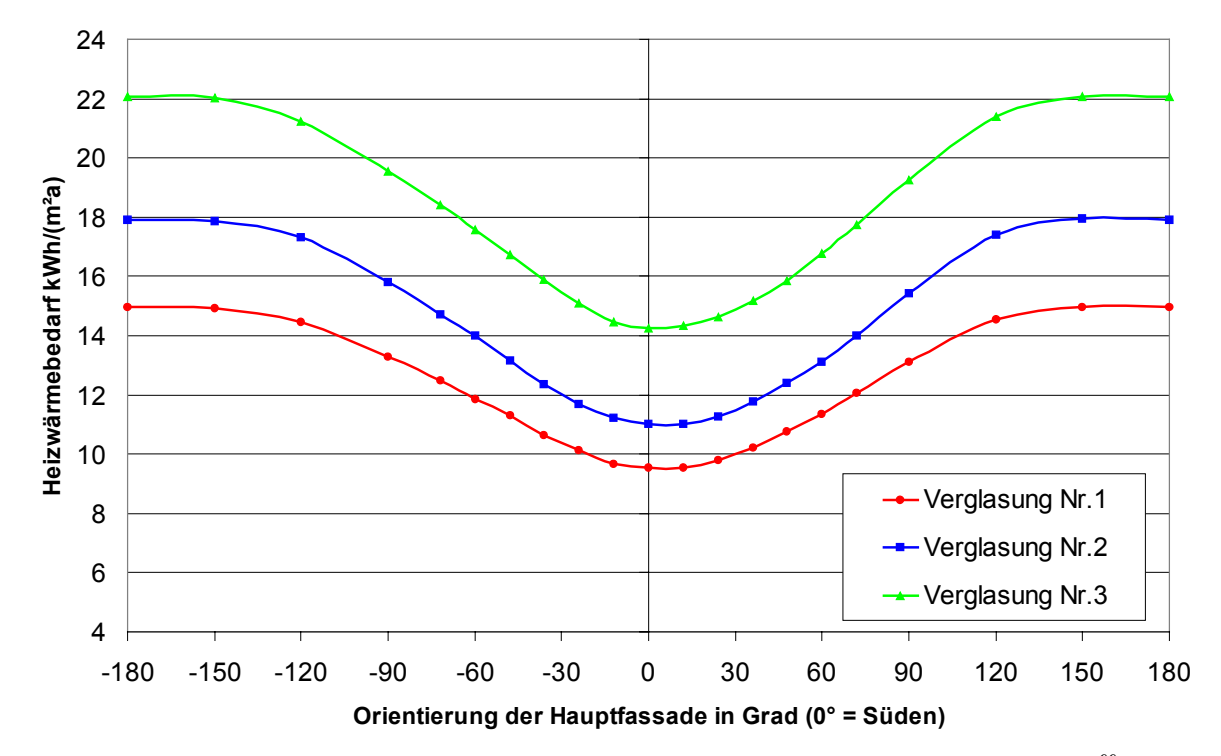

<span id="page-143-0"></span>*Abbildung 7.19: Orientierungsabhängigkeit des Heizwärmebedarfs des Objekts Hohkeppe[l99](#page-143-1) für drei Verglasungen aus [Tabelle 7.14.](#page-126-0) (Die Simulationen wurden mit dem Original TRNSYS 14.2 Fenstermodell durchgeführt, d.h. alle drei Kurven verlaufen insgesamt etwas zu tief.)*

Auch auf die sommerliche Behaglichkeit, das heißt auf die Aufheizung des Gebäudes durch solare Gewinne im Sommer, hat die Orientierung Einfluß. Der Grund hierfür liegt in der Bahn der Sonne im Sommer. Insbesondere statische Verschattungsmaßnahmen über den Fenstern wie Balkon oder Dachüberstände können auf der Südseite die direkte Einstrahlung auf die Fenster verringern, ohne daß sich die möglichen solaren Gewinne im Winter erheblich reduzieren würden. Durch Fenster mit von Süden abweichender Orientierung gelangt im Sommer erheblich mehr solare Strahlung ins Gebäude, da die Sonne morgens und abends tiefer steht. Auch der *g*-Wert der Verglasung hat Einfluß auf die Einträge im Sommer und damit auf die zu erwartenden Überhitzungsprobleme. Die [Abbildung 7.20](#page-144-0) zeigt die Anzahl der Stunden mit einer mittleren Gebäudelufttemperatur über 26 °C für die Verglasungen Nr. 1 und Nr. 2, jeweils mit und ohne dynamische Verschattungsvorrichtung (Rollo). Weiterhin sind in den Simulationen die folgenden Maßnahmen zur Vermeidung von Überwärmung berücksichtigt: Steigt in den Monaten mit Überhitzungsgefahr die Temperatur in einer Zone über 24,5 °C so wird eine zusätzliche Infiltrationsluftwechselrate von 4  $h^{-1}$  angenommen, bis die Temperatur in der betreffenden Zone auf 19,5 °C gesunken ist. Dies allerdings nur, sofern die Außenlufttemperatur unter der Raumlufttemperatur der jeweiligen Zone liegt. In den Varianten mit dynamischer Verschattung werden die Fenster auf der Hauptfassade bei einer auftreffenden Strahlungsleistung von mehr als 200 W/m² zu 50% und bei einer auftreffenden Strahlungsleistung von mehr als 400 W/m² zu 70% verschattet, wenn in der entsprechenden Zone die Temperatur über 24,5 °C gestiegen war und noch nicht wieder unter 19,5 °C gesunken ist.

<span id="page-143-1"></span><sup>99</sup> Auch hier ergibt sich gegenüber dem Heizwärmebedarf der Ausgangsvariante ein kleiner Offset, da im angepaßten Modell ein *U*-Wert von 0,9 W/m²K für die Fenster eingestellt wurde. Zum Vergleich der verschiedenen Verglasungen ergibt sich der *U*-Wert nun aus den jeweils angegebenen Werten für Rahmen und Verglasung.
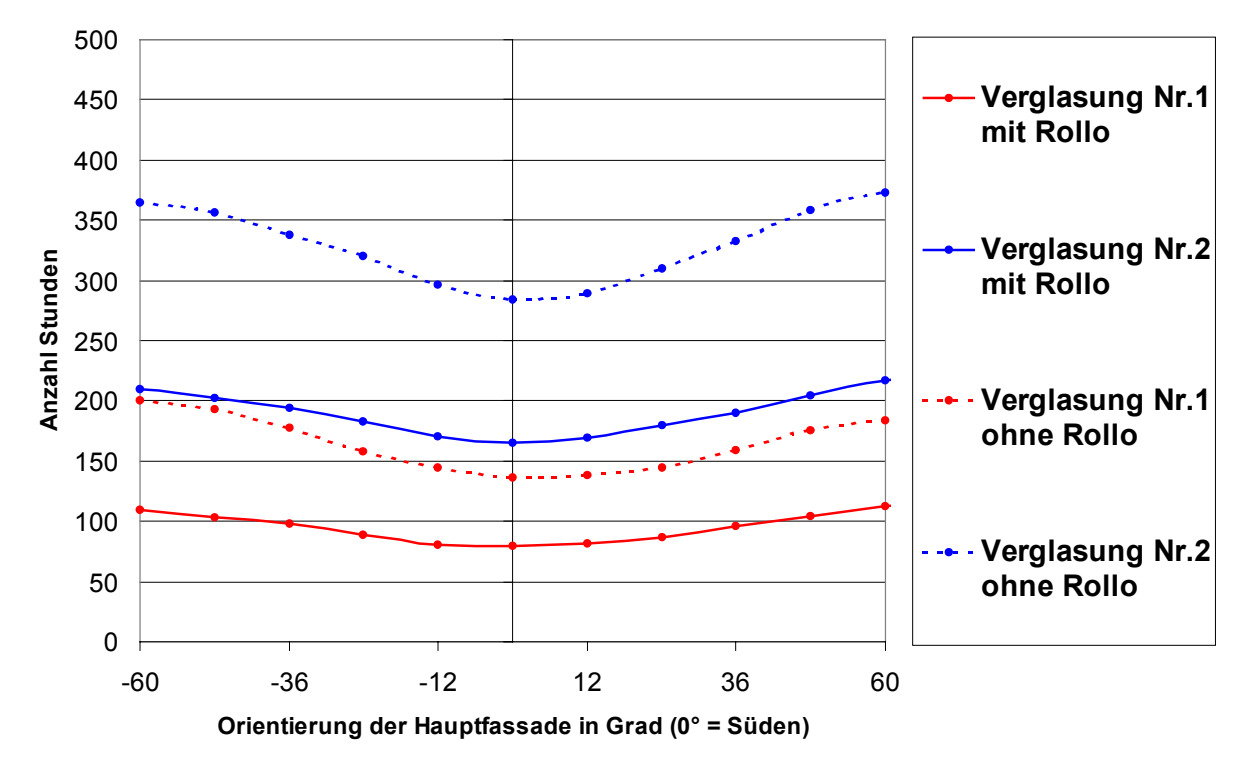

*Abbildung 7.20: Abhängigkeit der sommerlichen Behaglichkeit im Objekt Hohkeppel von Orientierung, Verglasungsart und dem Vorhandensein einer geregelten Verschattung. Aufgetragen ist die Anzahl der Stunden mit einer über das Gebäude gemittelten Raumlufttemperatur größer als 26 °C. (Simulationen wurden mit dem Original TRNSYS 14.2 Fenstermodell durchgeführt.)*

Die Außenlufttemperatur überschreitet 26 °C im verwendeten Wetterdatensatz (Wetterdaten Hohkeppel) in 246 Stunden. Der Einfluß der Orientierung ist geringer als der Einfluß der Eigenschaften der Verglasung. Die zusätzlich angebrachten Rollos machen insbesondere für die Verglasung mit dem höheren *g*-Wert Sinn.

### **Statische Verschattung**

Beide Objekte wurden zunächst nicht mit dynamischen Verschattungsvorrichtungen ausgestattet. Zur Vermeidung von Komforteinbußen durch Überwärmung im Sommer sind an den Südfassaden der Gebäude einige bauliche Maßnahmen ergriffen worden. Beim Objekt Hohkeppel sorgt der Balkon über den Fenstern des Erdgeschosses und der Kollektor über den Fenstern der Zonen 9 und 10 für Verschattung. Nachträglich wurden auf der Südfassade zusätzliche Raffstoren angebracht, um den Bewohnern eine zusätzliche Verschattungsmöglichkeit zu gewähren. Die Fenster auf der Südseite des Objekts Hillmicke werden im Kellergeschoß durch den Balkon und im Erdgeschoß durch den weiten Dachüberstand – insbesondere bei hochstehender Sonne – stark verschattet. Auf Ost- und Westseite waren für die Fenster ursprünglich Jalousien vorgesehen, die jedoch bisher nicht eingebaut wurden.

Mit Hilfe der TRNSYS-Modelle läßt sich die Wirksamkeit einer statischen Verschattung hinsichtlich ihres Einflusses auf den thermischen Komfort im Sommer sowie den Heizwärmebedarf beurteilen. Damit wird zugleich auch eine Bewertung des Nutzens zusätzlicher dynamischer Verschattungsmaßnahmen möglich. Für die Simulationen in diesem Kapitel werden die in Hohkeppel gemessenen Wetterdaten mit 246 Stunden mit Außenlufttemperatur über 26 °C verwendet. Die [Tabelle 7.22](#page-145-0) enthält die Anzahl der Stunden, in denen die mittlere Raumlufttemperatur des Objekts Hohkeppel 26 °C überschreitet. Das Gebäude ist exakt nach Süden ausgerichtet und die verwendete Verglasung ist die 3-Scheibenverglasung mit Krypton als Füllgas (Nr. 1). Die Steuerung der dynamischen Verschattung ist eher zurückhaltend und setzt erst ein, wenn die Temperatur in der jeweiligen Zone über 24 °C beträgt und die auftreffende Strahlungsintensität größer als 200 W/m² ist. Durch einen geschickteren und vorausschauenderen Einsatz der Verschattung mit den Lamellen ließen sich die Überwärmungsstunden sicher weiter reduzieren.

| Weder dynamische noch statische Verschat-                            | Nur statische | Statische und dynamische |  |  |  |  |
|----------------------------------------------------------------------|---------------|--------------------------|--|--|--|--|
| tung durch Balkon und Kollektor                                      | Verschattung  | Verschattung             |  |  |  |  |
| Anzahl der Stunden mit einer mittleren Raumlufttemperatur über 26 °C |               |                          |  |  |  |  |
| 233                                                                  | 134           | 79                       |  |  |  |  |

<span id="page-145-0"></span>*Tabelle 7.22: Ergebnisse für Objekt Hohkeppel in Nord-Südausrichtung. (Simulationen wurden mit dem Original TRNSYS 14.2 Fenstermodell durchgeführt.)*

Die Auswirkung auf den Heizwärmebedarf durch Balkon und Kollektor über den Fenstern im Süden ist gering. Er liegt etwa 0,6 kWh/m² bzw. 6% über dem der Varianten ohne diese statische Verschattung. Die Simulationen zeigen, daß die statischen Maßnahmen zur Verschattung den thermischen Komfort im Sommer bereits deutlich verbessern können. Die dynamischen Verschattungsmaßnahmen verbessern die Komfortsituation weiter und ermöglichen als weiteren Nutzen Blend- und Sichtschutz. Ein Nachteil der statischen Verschattung ist allerdings, daß der Tageslichtquotient (DIN 5034) in den betroffenen Räumen reduziert wird. Dies sollte bei der Planung statischer Verschattung immer mit berücksichtigt werden.

### **Kompaktes Bauen, das** *A/V***-Verhältnis[100](#page-145-1)**

Kompaktes Bauen ist ein wichtiger Aspekt hinsichtlich der Reduktion des Wärmebedarfs eines Gebäudes. Als Maß für die Kompaktheit wird im allgemeinen das Verhältnis von wärmeübertragender Hüllfläche *A* und dem von dieser Fläche umschlossenen Volumen *V* verwendet. Je kleiner das *A/V*-Verhältnis ist, desto kompakter ist das Gebäude. Generell nimmt das *A/V*-Verhältnis mit zunehmender Größe des betrachteten Körpers (Gebäude) ab. Neben der Größe beeinflußt die Form des Gebäudes ebenfalls das *A/V*-Verhältnis. Deshalb sollte der Grundriß möglichst kompakt gewählt werden. Im Anschluß an die mit CASAnova durchgeführte Parameterstudie zum Einfluß der Kompaktheit auf den Heizwärmebedarf folgt hierzu noch eine Beispielberechnung. Gerade im Hinblick auf Energie- und Kosteneffizienz<sup>101</sup> ist die Entscheidung für eine kompakte Bauform besonders empfehlenswert, da nicht nur Energie sondern auch Material – und damit Kosten – gespart werden. Die Simulationen mit TRNSYS zur kompakten Bauform beschränken sich auf die Berechnung einer Reihenendhaus- bzw. Reihenmittelhausvariante des Objekts Hohkeppel. Variationen der Gebäudeform für die aufwendigen TRNSYS-Modelle der Objekte Hohkeppel und Hillmicke wären mit einem sehr hohen Aufwand verbunden gewesen, welcher nicht durch die zu erwartenden Ergebnisse zu rechtfertigen ist. Der Grundriß des Objekts Hohkeppel ist geeignet, das Gebäude zu einem Doppelbzw. Reihenhaus durch Ansetzen eines oder mehrerer gleichartiger Gebäudeteile an der Westbzw. Ostseite zu erweitern. Für einen Endhausteil erhält man eine Reduktion des Wärmebedarfs von ca. 20%, für einen mittleren Hausteil eine Reduktion um etwa 38% gegenüber dem Wärmebedarf eines freistehenden Gebäudes. Verglichen mit den Ergebnissen der CASAnova Parameterstudie [\(Tabelle 7.23,](#page-146-0) Zeile: Endhausteil: -15%; Mittelhausteil: -29%) sind das etwas größere relative Reduktionen des Heizwärmebedarfs. In vorangegangen Abschnitten wurde eine hinreichende Übereinstimmung zwischen den Ergebnissen der TRNSYS-Simulationen

<span id="page-145-1"></span> <sup>100</sup> Alle folgenden Simulationen wurden nicht mit dem korrigierten Fenstermodell wiederholt. Da die Eigenschaften der Fenster in den Simulationen nicht variiert werden, ist lediglich ein konstanter Offset durch die Korrektur des Fenstermodells zu erwarten.

<span id="page-145-2"></span><sup>&</sup>lt;sup>101</sup> Die Einführung des Begriffs Kosteneffizienz folgt in Kapitel 7.4.

und stationären Rechnungen für Änderungen an der opaken Hülle gezeigt. Deshalb folgt eine einfache Parameterstudie zum *A/V*-Verhältnis mit Hilfe von CASAnova.

Die zugrundeliegenden Annahmen sind:

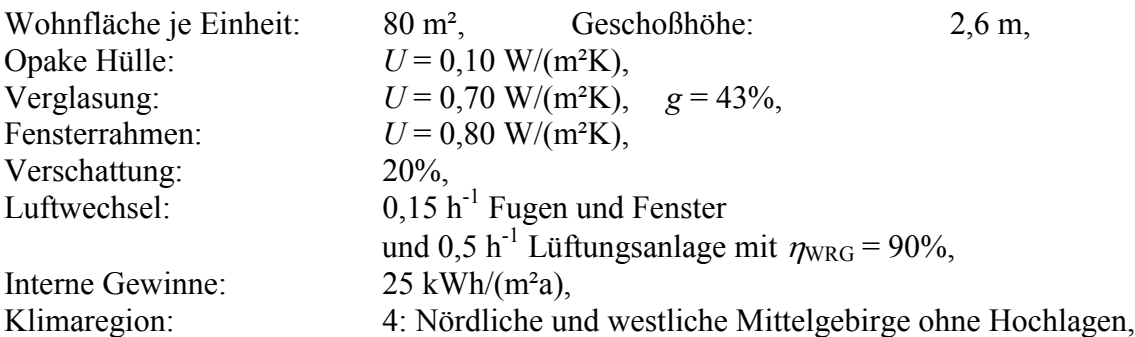

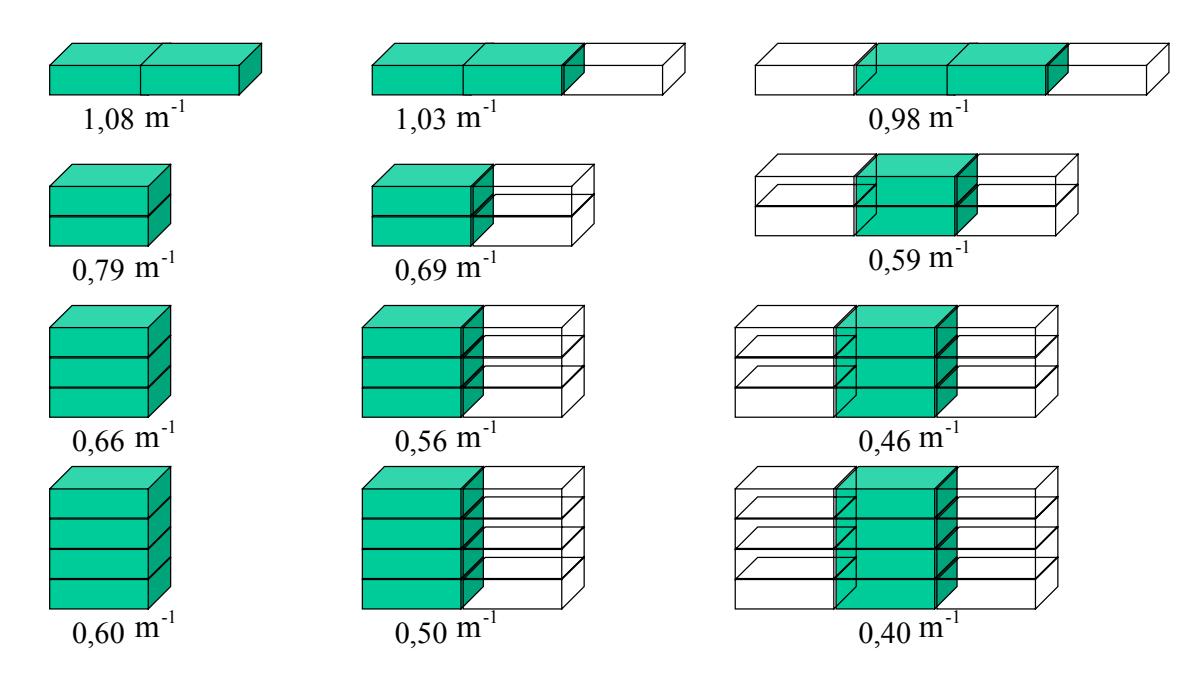

*Abbildung 7.21: Illustration der mit CASAnova durchgeführten Parameterstudie zum Einfluß der Kompaktheit auf den Heizwärmebedarf.*

Die Ergebnisse sind in [Tabelle 7.23](#page-146-0) dargestellt. Der Heizwärmebedarf eines freistehenden Gebäudes mit einem, zwei, drei oder vier Geschossen wird mit dem eines entsprechenden Reihenendhauses bzw. eines Reihenmittelhauses verglichen.

| Einzelhaus |                            |                                    | Endhaus            |                                    | Mittelhaus                        |                                    |  |
|------------|----------------------------|------------------------------------|--------------------|------------------------------------|-----------------------------------|------------------------------------|--|
| Geschosse  | A/V<br>$\cdot$ in $m^{-1}$ | Heizwärmebedarf<br>in $kWh/(m^2a)$ | A/V<br>in $m^{-1}$ | Heizwärmebedarf<br>in $kWh/(m^2a)$ | A/V<br>$\text{in } \text{m}^{-1}$ | Heizwärmebedarf<br>in $kWh/(m^2a)$ |  |
|            | 1,08                       | 19,8                               | 1,03               | 18,6                               | 0,98                              |                                    |  |
|            | 0.79                       | l 5,5                              | 0.69               | 13,2                               | 0,59                              | 11,0                               |  |
|            | 0,66                       | 13,5                               | 0.56               | 11,2                               | 0.46                              |                                    |  |
|            | 0,60                       | 2,4                                | 0,50               | 10,2                               | 0,40                              | $\mathbf{O}$ , $\mathbf{I}$        |  |

<span id="page-146-0"></span>*Tabelle 7.23: Ergebnisse der CASAnova-Parameterstudie zum Einfluß der Gebäudekompaktheit auf den Heizwärmebedarf.*

Der Gebäudewärmehaushalt kann mit CASAnova ebenfalls berechnet werden und ist für die zweigeschossige Einzelhausvariante<sup>102</sup> mit einem Heizwärmebedarf von 15,5 kWh/(m<sup>2</sup>a) in [Tabelle 7.24](#page-147-0) aufgeführt.

| Gebäudewärmehaushalt in kWh/(m <sup>2</sup> a) |              |                            |         |                                  |  |  |
|------------------------------------------------|--------------|----------------------------|---------|----------------------------------|--|--|
| Lüftung                                        | Fransmission | nutzbare solare<br>Gewinne | Gewinne | nutzbare interne Heizwärmebedarf |  |  |
| -164                                           |              |                            |         |                                  |  |  |

<span id="page-147-0"></span>*Tabelle 7.24: Gebäudewärmehaushalt der zweigeschossigen Einzelhausvariante aus der Berechnung mit CASAnova.*

Die Aufteilung der Transmissionsverluste auf die verschiedenen Bauteile der Gebäudehülle ist in [Tabelle 7.25](#page-147-1) angegeben.

| Aufteilung der Transmissionsverluste in kWh pro m <sup>2</sup> Wohnfläche |         |  |  |  |  |  |
|---------------------------------------------------------------------------|---------|--|--|--|--|--|
| Fenster $(49\%)$                                                          | $-19.7$ |  |  |  |  |  |
| Außenwand (24%)                                                           | $-9.6$  |  |  |  |  |  |
| Boden (13%)                                                               | $-5.2$  |  |  |  |  |  |
| Dach (14%)                                                                | $-5.6$  |  |  |  |  |  |

<span id="page-147-1"></span>*Tabelle 7.25: Transmissionsverluste der zweigeschossigen Einzelhausvariante aus der Berechnung mit CASAnova aufgeschlüsselt nach Bauteilen.*

Eine Änderung des Grundrisses bei konstanter Grundfläche ändert den Umfang und damit die Außenwandfläche, ohne daß sich das Volumen ändert. Wenn man die Größe der Fenster und deren Orientierung sowie die übrigen Annahmen über das Gebäude beibehält, so läßt sich die Auswirkung einer Änderung des Umfanges der Grundfläche auf den Heizwärmebedarf infolge der geänderten Transmissionsverluste durch die Außenwandflächen abschätzen. Die Änderung ist proportional zur Änderung des Umfangs. Der nahezu quadratische Grundriß der verwendeten Einheitszelle mit 10 m mal 9,6 m hat einen Umfang von 39,2 m. Diese tragen mit 9,6 kWh pro Quadratmeter Wohnfläche zu den jährlichen Transmissionsverlusten bei. Eine Vergrößerung des Umfangs durch Vor- oder Rücksprünge der Fassade von 10 % führt zu einer Erhöhung der Transmissionsverluste von knapp 1 kWh pro Quadratmeter Wohnfläche und Jahr. Bezogen auf den Heizwärmebedarf von 15,5 kWh/(m²a) der Ausgangsvariante ist dies eine Erhöhung um 6%. Eine stark zerklüftete Fassadenlinie kann den Umfang gegenüber dem quadratischen Grundriß um 30% bis 40% steigern, was die Transmissionsverluste entsprechend erhöht.

### <span id="page-147-3"></span>**7.2.2. Parameter der technischen Gebäudeausstattung**

Zu den Parametern der technischen Gebäudeausstattung gehören die technischen Merkmale des Heizsystems wie dessen maximale Leistung und die Art der Verteilung der Wärme im Gebäude. Weiterhin sind Passivhäuser notwendigerweise mit einem Lüftungssystem ausgestattet. Dessen Eigenschaften beeinflussen über die Lüftungswärmeverluste den Heizwärmebedarf. Konkret sind als Parameter die Höhe des Luftwechsels, die Qualität einer meist vorhandenen Wärmerückgewinnung sowie die Eigenschaften eines vorgeschalteten Erdwärmetauschers zu nennen. Die Regelung der Heizung und Lüftungsanlage ist, sofern sie nicht völlig in den Händen des Nutzers liegt, ebenfalls ein technischer Parameter. Die Eigenschaften

<span id="page-147-2"></span><sup>&</sup>lt;sup>102</sup> Die Annahmen wurden so getroffen, daß diese Variante das Objekt Hohkeppel im Rahmen der Möglichkeiten des Programms abbildet.

optionaler aktiver solarer Komponenten zur (teilweisen) Deckung des Warmwasserbedarfs oder zur Unterstützung des Heizsystems sind weitere technische Parameter.

Die Dimensionierung des Heizsystems setzt dem Heizwärmebedarf natürlich eine obere Grenze. Eine zu niedrig gewählte maximale Heizleistung kann jedoch dazu führen, daß das vom Bewohner gewünschte Temperaturniveau zeitweise nicht erreicht bzw. nicht gehalten werden kann. Die bewußt oder durch technische Einschränkungen bedingt niedrig gehaltene Heizleistung<sup>103</sup> kann bewirken, daß Verhaltensweisen, die zu großen Wärmeverlusten führen, durch das Nichterreichen eines angenehmen Temperaturniveaus geändert werden.

Das Potential zur Wärme- bzw. Energieeinsparung durch kontrollierte Lüftung wird im Folgenden kurz abgeschätzt. Ausgehend von einem natürlichen Luftwechsel von  $0.8$  h<sup>-1</sup> und durchschnittlichen deutschen klimatischen Bedingungen sowie einer Raumhöhe von 2,6 m belaufen sich die Lüftungswärmeverluste auf etwa 64 kWh/(m²a).[104](#page-148-1) Durch den Betrieb einer Abluftanlage kann der Luftwechsel bei einer entsprechend dichten Gebäudehülle auf den hygienisch notwendigen Wert von  $0.4 h^{-1}$  bis  $0.6 h^{-1}$  reduziert werden. Die Lüftungswärmeverluste reduzieren sich in gleichem Maße auf 32 bis 48 kWh/(m²a). Durch den Betrieb einer Zuund Abluftanlage können diese Verluste noch weiter reduziert werden, indem die Zuluft durch einen Erdreichwärmetauscher (EWT) und / oder einen Wärmetauscher geführt wird. Ein guter Erdwärmetauscher alleine kann die Zuluft auf ca. 6 °C bis 10 °C vorwärmen. Die Wärmeverluste durch Lüftung reduzieren sich alleine dadurch um etwa ein Viertel. Ein Wärmetauscher kann zwischen 50% und 90% der Wärme aus der Abluft entziehen und der Zuluft zuführen. In gleichem Maße reduzieren sich auch die Lüftungsverluste durch kontrollierte Lüftung. Durch die Kombination von Wärmerückgewinnung und EWT ist eine weitere Reduktion des Heizwärmebedarfs möglich. Hierbei werden Wärmerückgewinnungsgrade des Gesamtsystems von 95% und mehr erreicht. Die Wärmeverluste über kontrollierte Lüftung können bei Einsatz einer hochwirksamen Wärmerückgewinnung (*η* = 90%) bis auf weniger als 3 kWh/(m²a) reduziert werden. Da für den Betrieb einer Lüftungsanlage elektrische Energie aufgewendet wird, ist eine kritische Betrachtung der eingesparten Wärme im Verhältnis zur dafür aufgewendeten elektrischen Energie notwendig. Außerdem kann neben der Qualität der Anlage auch die Regelung Einfluß auf Wärme- und Energiebedarf haben. Gute Anlagen, wie sie auch in den untersuchten Gebäuden eingebaut sind, erreichen ein Verhältnis der eingesetzten elektrischen Energie zur gewonnenen Wärme von 1:10 und besser.<sup>105</sup> Die Wärmeschutzverordnung 95 verlangt ein Verhältnis von mindestens 1:5.

### **Untersuchte Varianten mechanischer Lüftungssysteme**

Bereits in einem Niedrigenergiehaus – mit einer entsprechenden Luftdichtheit der Gebäudehülle – ist der Betrieb einer Lüftungsanlage zur ausreichenden Versorgung der Bewohner mit Frischluft notwendig. Dies kann im einfachsten Fall eine Abluftanlage sein, welche die verbrauchte Luft an mehreren Stellen im Gebäude (im allgemeinen in der Küche oder in Badezimmern) absaugt, und so dafür sorgt, daß durch den im Gebäude entstehenden Unterdruck Luft an den dafür vorgesehenen Öffnungen in der Gebäudehülle ins Gebäude strömt. Diese Zuluftöffnungen befinden sich im allgemeinen in den Aufenthalts- und Schlafbereichen des Gebäudes. Man erreicht durch den Betrieb einer Abluftanlage eine gleichbleibend hohe Luftqualität und einen gegenüber einem Gebäude ohne Lüftungsanlage reduzierten Luftwechsel. Diese einfachste Variante ist nicht für den Einsatz in Passivhäusern geeignet. Sie wird hier

 $\overline{a}$ 

<span id="page-148-0"></span><sup>&</sup>lt;sup>103</sup> Im Falle einer in die Lüftungsanlage integrierten Heizung darf die Zuluft nicht auf Temperaturen über 55 °C erwärmt werden, da sonst die Gefahr der Staubpyrolyse besteht.<br><sup>104</sup> Annahmen der Wärmeschutzverordnung 95 z.B. in [10].

<span id="page-148-1"></span>

<span id="page-148-2"></span><sup>&</sup>lt;sup>105</sup> Durch Messung bestätigte Verhältnisse von aufgewendeter elektrischer Energie zu zurückgewonnener Wärme in [1] veröffentlicht.

aber als Referenzfall mitbetrachtet. Da im Objekt Hillmicke ohnehin in praktisch allen Zonen kleine Heizkörper enthalten sind, wäre eine Nutzung dieses Gebäudes auch mit einer reinen Abluftanlage denkbar. Dieses Lüftungskonzept ist in [Abbildung 7.22](#page-149-0) dargestellt.

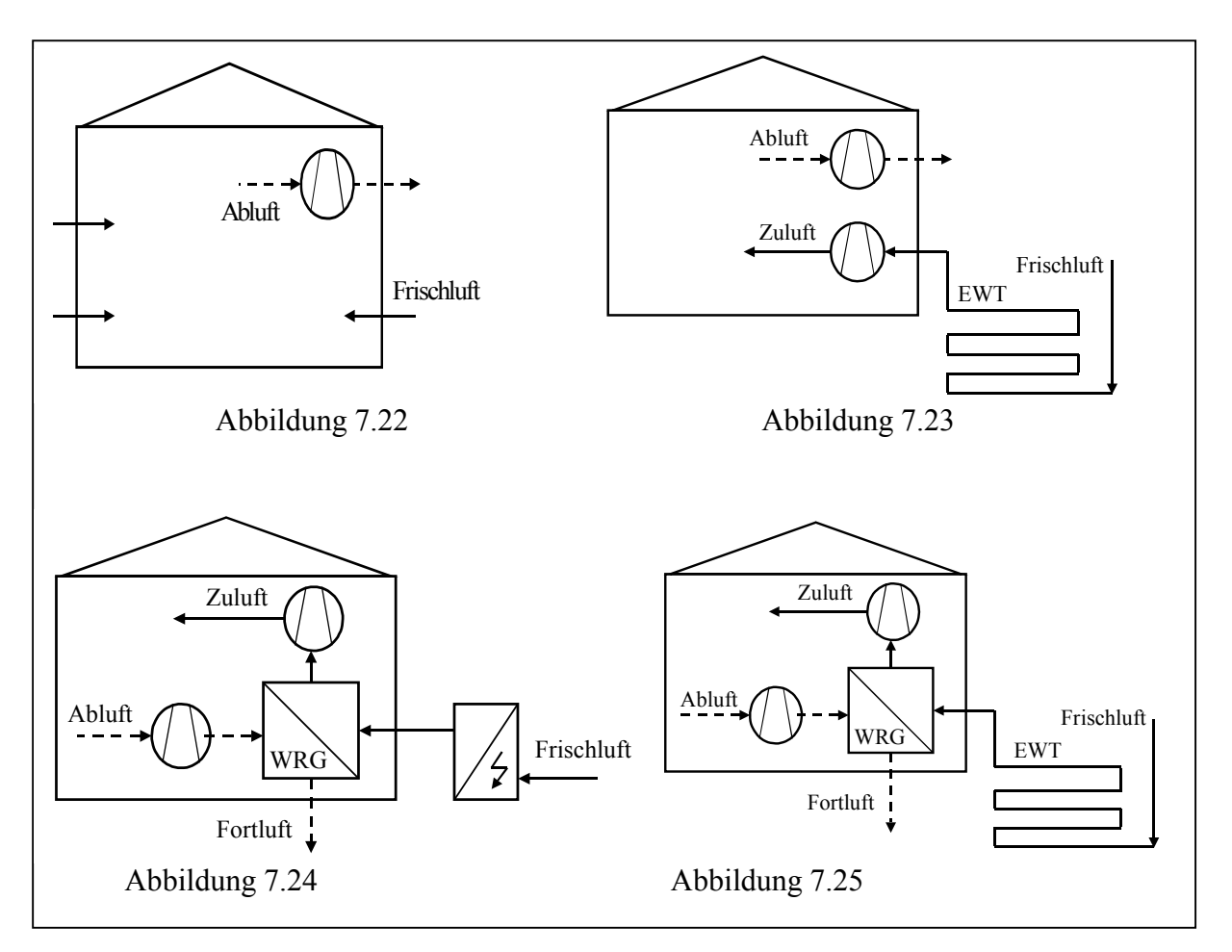

#### **Zusammenfassung der untersuchten Varianten des Lüftungssystems**

<span id="page-149-0"></span>*Abbildung 7.22: (Referenzfall "Abluftanlage"): Die Abbildung zeigt schematisch das erste, nur am Objekt Hillmicke untersuchte Lüftungskonzept. Die reine Abluftanlage ist nicht für den Einsatz in einem Passivhaus geeignet. Das Gebäude ist mit dieser Anlage als Niedrigenergiehaus einzustufen. Dieser Fall kann als Referenzfall für die Berechnung des energetischen bzw. wirtschaftlichen Nutzens der verbesserten Lüftungskonzepte dienen.*

<span id="page-149-1"></span>*Abbildung 7.23: (Fall 1 "Abluftanlage mit EWT"): Die Abbildung zeigt das nur am Objekt Hillmicke untersuchte Lüftungskonzept einer Zu- und Abluftanlage mit Erdwärmetauscher, ohne weitere Nutzung der Abluft. Auch dieses Lüftungskonzept ist nicht ausreichend zum Erreichen des Passivhausstandards.*

<span id="page-149-2"></span>Abbildung 7.24: (Fall 2 "Lüftungssystem mit WRG und Defroster"): Zu- und Abluftanlage mit (elek*trischer) Defrosterheizung zur Vorerwärmung der Frischluft. Diese Lüftungsanlage ist bei ausreichend hohem Wärmerückgewinnungsgrad ausreichend zum Erreichen des Passivhausstandards und wird sowohl am Objekt Hillmicke als auch am Objekt Hohkeppel für verschiedene Wärmerückgewinnungsgrade und Standorte untersucht.*

<span id="page-149-3"></span>Abbildung 7.25: (Fall 3 "Lüftungssystem mit WRG und EWT"): Zu- und Abluftanlage mit vorge*schaltetem Erdwärmetauscher zur Vorerwärmung der Frischluft. Dieses Lüftungskonzept ist bei genügend hohem Wärmerückgewinnungsgrad ausreichend zum Erreichen des Passivhausstandards und wird sowohl am Objekt Hillmicke als auch am Objekt Hohkeppel für verschiedene Wärmerückgewinnungsgrade und Standorte untersucht.*

Eine mögliche Erweiterung der reinen Abluftanlage ist das Ansaugen der Zuluft über einen Erdwärmetauscher. Dies erfordert ein zusätzliches Rohrsystem zur Verteilung der Zuluft im Gebäude und einen zweiten Ventilator, um die Zuluft über den Erdwärmetauscher ins Gebäude zu transportieren. Die Abluft wird nicht weiter genutzt. Dieses in [Abbildung 7.23](#page-149-1) dargestellte Lüftungskonzept ist so ebenfalls nicht zum Einsatz in einem Passivhaus geeignet. Erst durch den Einsatz eines Wärmerückgewinnungsgeräts in einer Zu- und Abluftanlage können die Lüftungsverluste soweit gesenkt werden, daß der Passivhausstandard erreicht wird. Bei der Verwendung eines Wärmetauschers besteht insbesondere im Falle hoher Wärmerückgewinnungsgrade die Gefahr, daß die Fortluft bei entsprechend niedrigen Frischlufttemperaturen so weit abkühlt, daß sich Kondenswasser im Gerät niederschlägt und dort gefriert. Um mangelnder Funktionalität bzw. Beschädigungen des Lüftungsgeräts durch das Einfrieren des Wärmetauschers vorzubeugen, können verschiedene Maßnahmen ergriffen werden. Die Geräte schalten im allgemeinen im Notfall[106](#page-150-0) den Ventilator im Frischluft - Zuluftstrang der Anlage aus. Das führt dazu, daß über den Abluftstrang mehr Luft hinaus als über den Zuluftstrang hinein gefördert wird. Die resultierende Druckdifferenz führt zu einem erhöhten Infiltrationsluftwechsel über die Gebäudehülle. Eine Möglichkeit, um den durchgehenden Betrieb der Anlage zu gewährleisten, ist das Vorschalten einer (elektrischen) Defrosterheizung ([Abbildung 7.24\)](#page-149-2). Diese erwärmt die Frischluft und garantiert somit die Frostfreiheit des Lüftungsgerätes im Falle eines Absinkens der Fortlufttemperatur auf Werte unter 0 °C. Eine weitere Möglichkeit ist das Vorwärmen der Frischluft in einem geeignet dimensionierten Erdwärmetauscher. Diese Variante wird ebenfalls untersucht und ist in [Abbildung 7.25](#page-149-3) dargestellt. Nicht untersucht wird die Möglichkeit der Integration einer Heizung in den Abluftstrang, obwohl auch dies technisch möglich ist und auch angewendet wird. Vom Energiebedarf entspricht dies ungefähr der Variante mit Vorwärmung der Frischluft durch eine Defrosterheizung. Das ausschließliche zeitweise Abstellen der Zuluftventilatoren ist weder für den Betrieb in einem Passivhaus noch für ein Niedrigenergiehaus geeignet, da dies die Zuluftmenge nicht sicherstellt und zu unkontrollierten Zuluftvolumenströmen über die Hülle führt.

Die oben dargestellten Varianten des Lüftungssystems [\(Abbildung 7.22](#page-149-0) bis [Abbildung 7.25\)](#page-149-3) werden in das Modell des Objekts Hillmicke integriert. Die TRNSYS-Simulationen werden mit den Meteonorm Wetterdaten der Standorte Mannheim, Trier und Klagenfurt durchgeführt. Der Erdwärmetauscher (TYPE 61)<sup>107</sup> wird für jeden Standort so dimensioniert, daß er ausreichend ist, um die Eisfreiheit des Wärmetauschers mit dem höchsten Wärmerückgewinnungsgrad  $\eta_{WRG}$  = 90% zu gewährleisten. Neben dem Heizwärmebedarf wird jeweils der Strombedarf für den Betrieb der Ventilatoren und im Fall 2 der Energiebedarf der Defrosterheizung mit in die Betrachtung einbezogen. Für den Strombedarf der Ventilatoren wird von einem durchgehenden Betrieb der Lüftungsanlage während der Heizperiode ausgegangen, so daß sich der Strombedarf aus der jeweiligen Dauer der Heizperiode und der vom Lüftungssystem abhängigen Leistungsaufnahme der Ventilatoren ergibt.<sup>[108](#page-150-2)</sup>

<span id="page-150-0"></span>

<span id="page-150-2"></span><span id="page-150-1"></span>

<sup>&</sup>lt;sup>106</sup> Kriterien für diese Abtauautomatik können je nach Hersteller unterschiedlich definiert sein.<br><sup>107</sup> Siehe Kapitel 4.3.3 und [18] für Informationen zum Erdwärmetauschermodell TYPE 61.<br><sup>108</sup> Einige Überlegungen zur Abh systems sind im Anhang 10.1 dargestellt.

| Variante des Lüftungssystems                  | Volumenspezifische Leistungsaufnahme |
|-----------------------------------------------|--------------------------------------|
| Referenzfall "Abluftanlage"                   | $0,20 \text{ Wh/m}^3$                |
| Fall 1 "Abluftanlage mit EWT"                 | $0,22 \text{ Wh/m}^3$                |
| Fall 2 "Lüftungssystem mit WRG und Defroster" | $0,40 \text{ Wh/m}^3$                |
| Fall 3 "Lüftungssystem mit WRG und EWT"       | $0,42 \text{ Wh/m}^3$                |

*Tabelle 7.26: Volumenspezifische Leistungsaufnahmen der Ventilatoren der untersuchten Varianten des Lüftungssystems.*

Der Energiebedarf der Defrosterheizung hängt einerseits von der Außenlufttemperatur und der Ablufttemperatur ab (die letztere ist praktisch immer nahe bei 20 °C) und andererseits vor allem vom Wärmerückgewinnungsgrad der Anlage. Dieser bestimmt maßgeblich die Grenztemperatur für die Frischluft, ab der eine Vereisungsgefahr besteht. Für die untersuchten Wärmerückgewinnungsgrade sind die entsprechenden Grenztemperaturen unter der Annahme einer Ablufttemperatur von 20 °C in [Tabelle 7.27](#page-151-0) angegeben.

| $\eta$ (Wärmerückgewinnung) in % Grenztemperatur in °C |         |
|--------------------------------------------------------|---------|
|                                                        |         |
|                                                        | $-5.0$  |
|                                                        | $-10.8$ |

<span id="page-151-0"></span>*Tabelle 7.27: Wärmerückgewinnungsgrade und Frischlufttemperaturen ab denen bei einer Ablufttemperatur von 20 °C Vereisungsgefahr besteht.*

Unterschreitet die Außenlufttemperatur die jeweilige Grenztemperatur, so wird die Energie berechnet, die notwendig ist, um die Außenluft auf diese Grenztemperatur zu erwärmen. Diese Energie wird benötigt, um den Wärmetauscher eisfrei zu halten. Als neue Frischlufttemperatur (d.h. Temperatur der Luft vor dem Wärmetauscher) wird dann die jeweilige Grenztemperatur verwendet.

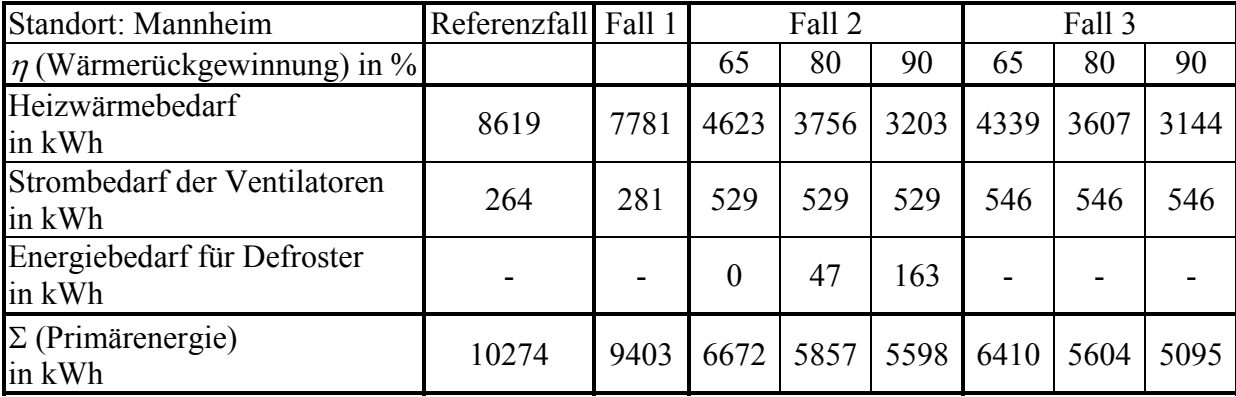

<span id="page-151-1"></span>*Tabelle 7.28: Vergleich der Varianten des Lüftungssystems für den Standort Mannheim. Als Erdreichtemperatur in einer Tiefe von 4,2 m wird die Jahresmitteltemperatur von 11,2 °C als Randbedingung für die Simulation des EWT angenommen. Der betrachtete Auswertungszeitraum ist die Heizperiode vom 15.10. bis zum 19.5. mit 2740 Heizgradtagen. Das Erdwärmetauscherregister besteht aus 4 Rohren a 10 m Länge. Dies ist ausreichend, um die Eisfreiheit der effizientesten Wärmerückgewinnung zu gewährleisten.*

Um die verschiedenen Systeme hinsichtlich ihrer Effizienz besser miteinander vergleichen zu können, wird in [Tabelle 7.28](#page-151-1) als Maß die Primärenergie eingeführt. Diese wird anhand der folgenden Annahmen aus dem Heizwärmebedarf, dem Strombedarf der Ventilatoren und der Energie für den Betrieb der Defrosterheizung berechnet. Der Konversionsfaktor für den Heizwärmebedarf zur Primärenergie wird mit 1,1 und der für den Strom mit 3 angenommen. Die Defrosterheizung wird elektrisch betrieben. Der Wert von 1,1 für die Konversion von Heizwärmebedarf zu Primärenergiebedarf ist sehr optimistisch angenommen und nur durch sehr geringe Umwandlungs-, Verteilungs- und Bereitstellungsverluste zu realisieren (Brennwerttechnik). Der Konversionsfaktor für Strom von 3 entspricht etwa dem deutschen bzw. dem europäischen Strommix.

| Standort: Trier                        | Referenzfall Fall 1 |       |      | Fall 2 |      |      | Fall 3 |      |
|----------------------------------------|---------------------|-------|------|--------|------|------|--------|------|
| $\eta$ (Wärmerückgewinnung) in %       |                     |       | 65   | 80     | 90   | 65   | 80     | 90   |
| Heizwärmebedarf<br>in kWh              | 10285               | 9220  | 5660 | 4619   | 3952 | 5297 | 4444   | 3885 |
| Strombedarf der Ventilatoren<br>in kWh | 272                 | 289   | 543  | 543    | 543  | 561  | 561    | 561  |
| Energiebedarf für Defroster<br>in kWh  |                     |       | 4    | 144    | 325  |      |        |      |
| $\Sigma$ (Primärenergie)<br>in kWh     | 12128               | 11009 | 7868 | 7143   | 6952 | 7510 | 6571   | 5957 |

<span id="page-152-1"></span>*Tabelle 7.29: Vergleich der Varianten des Lüftungssystems für den Standort Trier. Als Erdreichtemperatur in einer Tiefe von 4,2 m wird die Jahresmitteltemperatur von 9,1 °C als Randbedingung für die Simulation des EWT angenommen. Der betrachtete Auswertungszeitraum ist die Heizperiode vom 13.10. bis zum 23.5. mit 3254 Heizgradtagen. Das Erdwärmetauscherregister besteht aus 6 Rohren a 10 m Länge. Dies ist ausreichend, um die Eisfreiheit der effizientesten Wärmerückgewinnung zu gewährleisten.*

| Standort: Klagenfurt                    | Referenzfall Fall 1 |       | Fall 2 |      |      | Fall 3 |      |      |
|-----------------------------------------|---------------------|-------|--------|------|------|--------|------|------|
| $\eta$ (Wärmerückgewinnung) in %        |                     |       | 65     | 80   | 90   | 65     | 80   | 90   |
| Heizwärmebedarf<br>in kWh               | 12761               | 11230 | 7158   | 5873 | 5092 | 6667   | 5671 | 5035 |
| Strombedarf der Ventilatoren<br>in kWh  | 296                 | 316   | 592    | 592  | 592  | 612    | 612  | 612  |
| Energiebedarf für Defroster<br>in kWh   |                     |       | 95     | 465  | 765  |        | -    |      |
| $\Sigma$ (z.B. Primärenergie)<br>in kWh | 14925               | 13300 | 9936   | 9634 | 9672 | 9170   | 8074 | 7374 |

<span id="page-152-0"></span>*Tabelle 7.30: Vergleich der Varianten des Lüftungssystems für den Standort Klagenfurt. Als Erdreichtemperatur in einer Tiefe von 4,2 m wird die Jahresmitteltemperatur von 7,8 °C als Randbedingung für die Simulation des EWT angenommen. Der betrachtete Auswertungszeitraum ist die Heizperiode vom 23.9. bis zum 23.5. mit 4031 Heizgradtagen. Das Erdwärmetauscherregister besteht aus 8 Rohren a 10 m Länge. Dies ist ausreichend, um die Eisfreiheit der effizientesten Wärmerückgewinnung zu gewährleisten.*

Durch den Einsatz eines Erdwärmetauschers alleine (Fall 1) läßt sich im Vergleich zum Referenzfall (Abluftanlage) nur relativ wenig Primärenergie einsparen. Der Einsatz einer Wärmerückgewinnung liefert erheblich größere Primärenergieeinsparungen. Diese sind umso größer, je kälter der Standort ist. Auch eine Steigerung des Wärmerückgewinnungsgrades bewirkt eine Reduktion des Primärenergiebedarfs. Diese wird jedoch insbesondere im Falle kalter Standorte und bei der Nutzung einer elektrischen Defrosterheizung (Fall 2) klein. Die Senkung des Heizwärmebedarfs mit höherem Wärmerückgewinnungsgrad kann sogar durch den zunehmenden Bedarf der Defrosterheizung überkompensiert werden. Unter solchen klimati-

schen Bedingungen sollte unter dem Gesichtspunkt der Reduktion des Primärenergiebedarfs entweder auf einen hohen Wärmerückgewinnungsgrad verzichtet werden oder die Wärmerückgewinnungsanlage sollte mit einem Erdwärmetauscher kombiniert werden. Eine weitere mögliche Alternative ist der Einsatz eines nichtelektrischen Defrosters (z.B. ein Wasser-Luft Wärmetauscher, der durch die Heiztherme gespeist wird). Ein solches Anlagenkonzept verhindert, daß der bei höherem Wärmerückgewinnungsgrad zunehmende Defrosterheizungsbedarf die Primärenergieeinsparungen beim Heizwärmebedarf überkompensiert. Für einen thermischen Defroster ist der Konversionsfaktor ebenso wie für Heizwärme nur ca. 1,1 und nicht 3. Die entsprechenden Berechnungen sind hier nicht explizit durchgeführt worden, können aber anhand der Angaben in [Tabelle 7.28](#page-151-1) bis [Tabelle 7.30](#page-152-0) näherungsweise durchgeführt werden (realistischer wäre die Simulation einer solchen Komponente, welche die größere thermische Trägheit des Wasser-Luft Wärmetauschers gegenüber dem elektrischen Defroster berücksichtigt). Die Ergebnisse der Simulationen (Primärenergie) sind in [Abbildung 7.26](#page-153-0) (Mannheim), [Abbildung 7.27](#page-154-0) (Trier) [Abbildung 7.28](#page-154-1) (Klagenfurt) für drei Standorte dargestellt. Die größten Einsparungen an Primärenergie lassen sich durch eine Kombination von hocheffizienter Wärmerückgewinnung und einem geeignet dimensionierten Erdwärmetauscher erzielen. Hierbei sind die direkten zusätzlichen Einsparungen an Heizwärme durch den Erdwärmetauscher in Kombination mit der Wärmerückgewinnung insbesondere im Falle eines hohen Wärmerückgewinnungsgrades gering. Der Einsatz des Erdwärmetauschers recht-fertigt sich in erster Linie dadurch, daß er den (elektrischen) Defroster überflüssig macht.<sup>[109](#page-153-1)</sup> Insbesondere an kalten Standorten wächst der Defrosterbedarf mit zunehmendem Wärmerückgewinnungsgrad so stark, daß sich der größerer Wärmerückgewinnungsgrad – primärenergetisch betrachtet – nicht mehr bedarfsenkend auswirkt ([Abbildung 7.28,](#page-154-1) Klagenfurt).

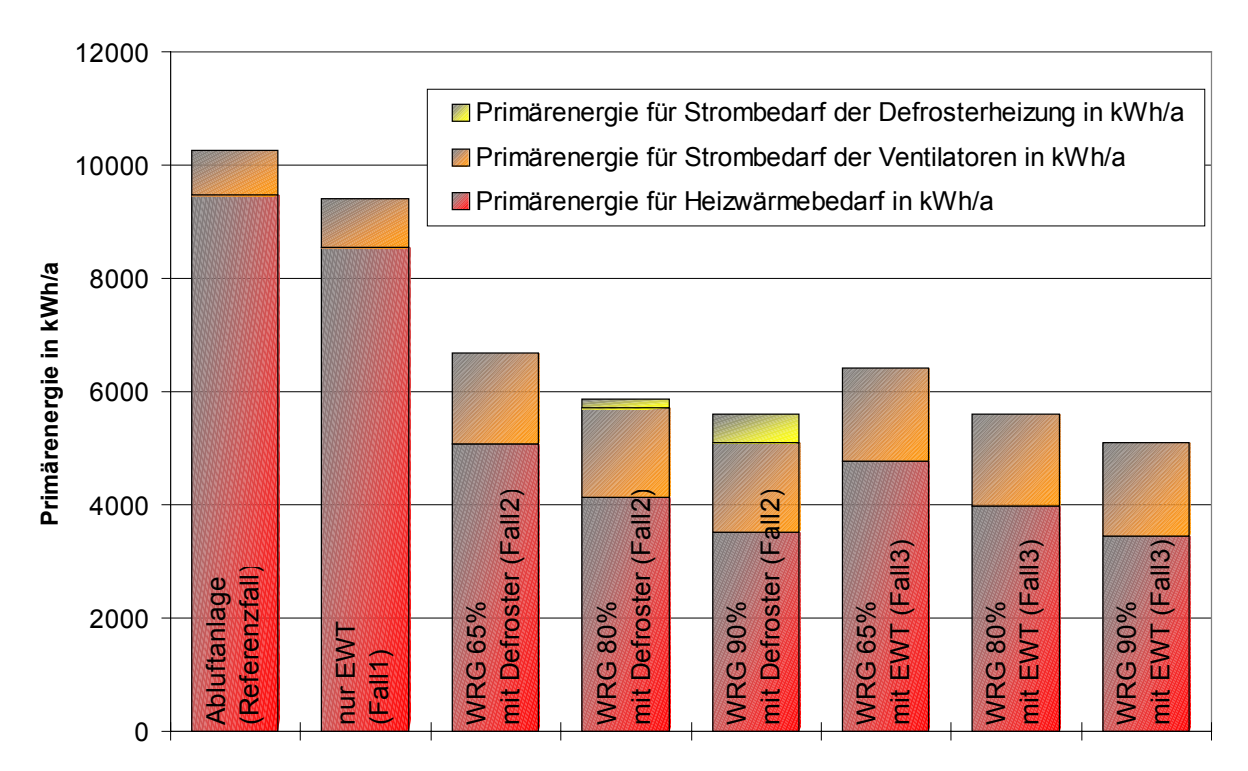

<span id="page-153-0"></span>*Abbildung 7.26: Vergleich des Primärenergiebedarfs ([Tabelle 7.28\)](#page-151-1) der 8 Varianten des Lüftungssystems für den Standort Mannheim. Berücksichtigt sind neben dem Heizwärmebedarf der zusätzliche elektrische Bedarf für eine Defrosterheizung und der Stromverbrauch der Ventilatoren.*

<span id="page-153-1"></span><sup>&</sup>lt;sup>109</sup> Der Zusammenhang zwischen dem Wärmerückgewinnungsgrad des Wärmetauschers allein und der Kombination von Wärmetauscher und Erdwärmetauscher wird in [29] diskutiert. Für einen Wärmerückgewinnungsgrad von 90% des Wärmetauschers kann selbst ein optimaler Erdwärmetauscher den Wärmerückgewinnungsgrad des Gesamtsystems nur bis auf maximal 95% (realistischer eher 92%-93%) steigern.

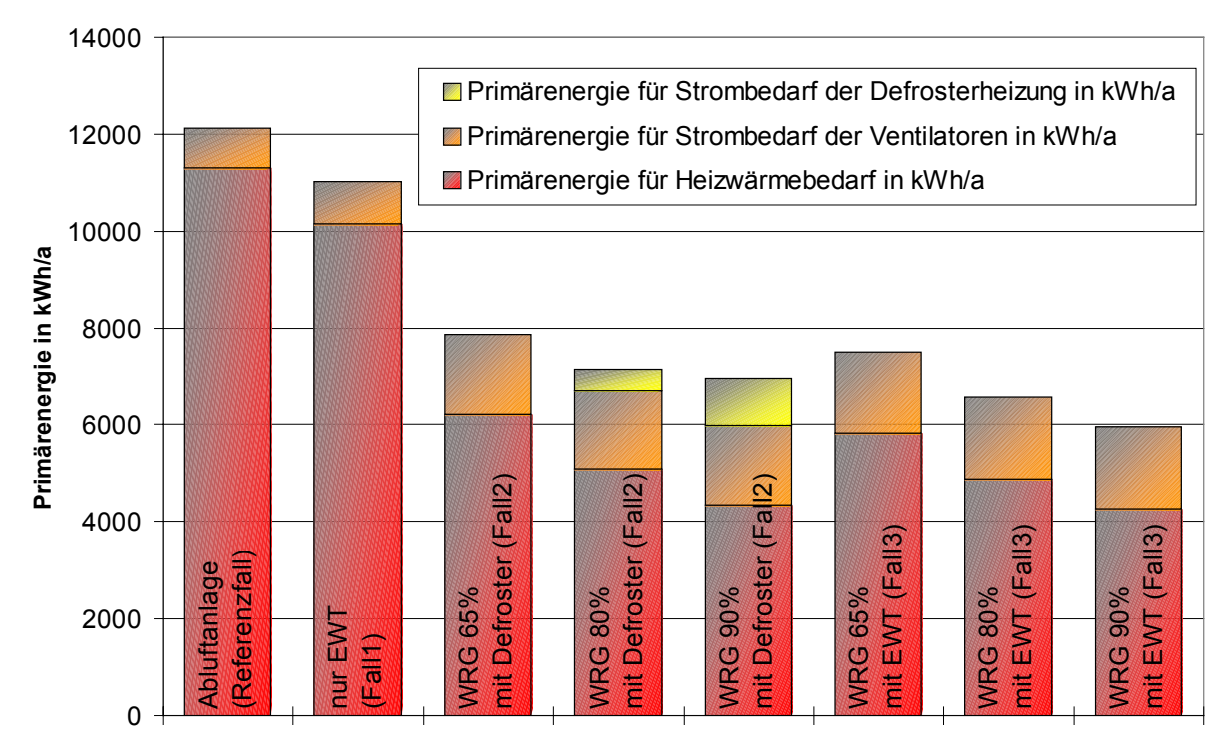

<span id="page-154-0"></span>*Abbildung 7.27: Vergleich des Primärenergiebedarfs ([Tabelle 7.29\)](#page-152-1) der 8 Varianten des Lüftungssystems für den Standort Trier. Berücksichtigt sind neben dem Heizwärmebedarf der zusätzliche elektrische Bedarf für eine Defrosterheizung und der Stromverbrauch der Ventilatoren.*

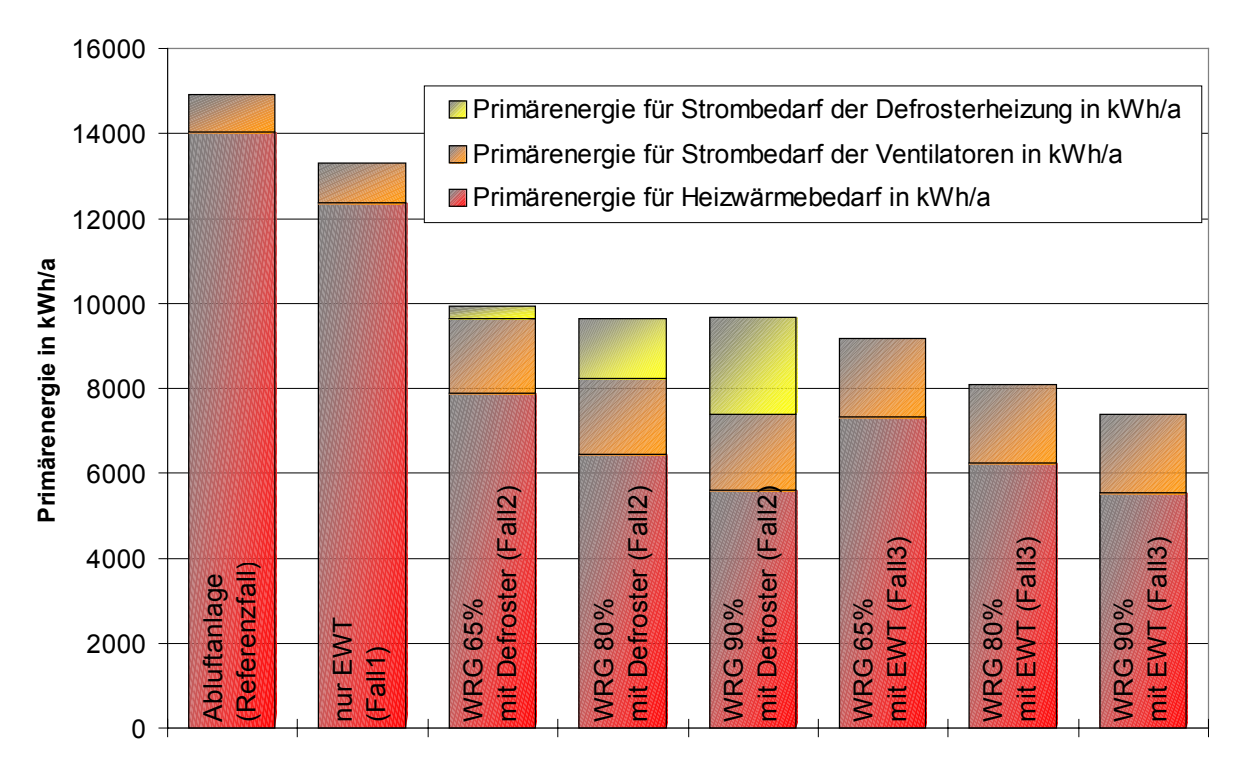

<span id="page-154-1"></span>*Abbildung 7.28: Vergleich des Primärenergiebedarfs ([Tabelle 7.30\)](#page-152-0) der 8 Varianten des Lüftungssystems für den Standort Klagenfurt. Berücksichtigt sind neben dem Heizwärmebedarf der zusätzliche elektrische Bedarf für eine Defrosterheizung und der Stromverbrauch der Ventilatoren.*

### **Einfluß der Regelung des Betriebs der Lüftungsanlage**

Eine Lüftungsanlage mit Wärmerückgewinnung kann das ganze Jahr über zur Lüftung des Gebäudes benutzt werden, wobei man im Sommer den Wärmetauscher üblicherweise umgeht. Unter energetischen Gesichtspunkten ist ein Betrieb nur in der Heizperiode bzw. in der Über-

gangszeit sinnvoll. Nur in dieser Zeit wird der Einsatz des Stroms für die Ventilatoren durch die zurückgewonnene Wärme kompensiert. Der volumenspezifische elektrische Bedarf der Lüftungsanlage in Hillmicke liegt bei etwa 0,5 Wh/m<sup>3</sup>, für die Anlage in Hohkeppel liegt der Wert bei etwa 0,4 Wh/m<sup>3</sup>. Das sind für solche Anlagen typische Werte. Nach Feist [5] sollten Werte unter 0,25 Wh/m<sup>3</sup> realisierbar sein. Aus der spezifischen Wärme von Luft ergibt sich die pro Grad durch eine Wärmerückgewinnungsanlage erreichten Temperaturhubs gewonnene Wärme zu ca. 0,35 Wh/(m<sup>3</sup>K). Dies bedeutet, daß bereits durch wenige Grade Temperaturhub der Wärmegewinn die elektrisch aufgewendete Energie übersteigt. Da elektrische Energie gegenüber thermischer als höherwertig bzw. teurer einzustufen ist, sollte das Verhältnis von eingesparter Wärme zu aufgewendeter elektrischer Energie möglichst groß sein.[110 S](#page-155-0)obald in der Übergangszeit mit steigenden Außenlufttemperaturen die Wärmeverluste des Gebäudes ab- und die solaren Gewinne zunehmen, wird der Betrag an Wärme, der noch zurückgewonnen werden kann, kleiner. Darüber hinaus wird auch der Bedarf an dieser Wärme kleiner. Als Kontrollparameter für die Regelung der Lüftungsanlage bietet sich die Außenlufttemperatur an. Die Regelung des Betriebs der Lüftungsanlage wirkt sich auf die Lüftungswärmeverluste und damit auf den Heizwärmebedarf aus. Qualitativ betrachtet wird eine niedrigere Grenztemperatur den Heizwärmebedarf erhöhen, andererseits wird durch die geringere Anzahl an Betriebsstunden elektrische Energie für die Ventilatoren gespart.

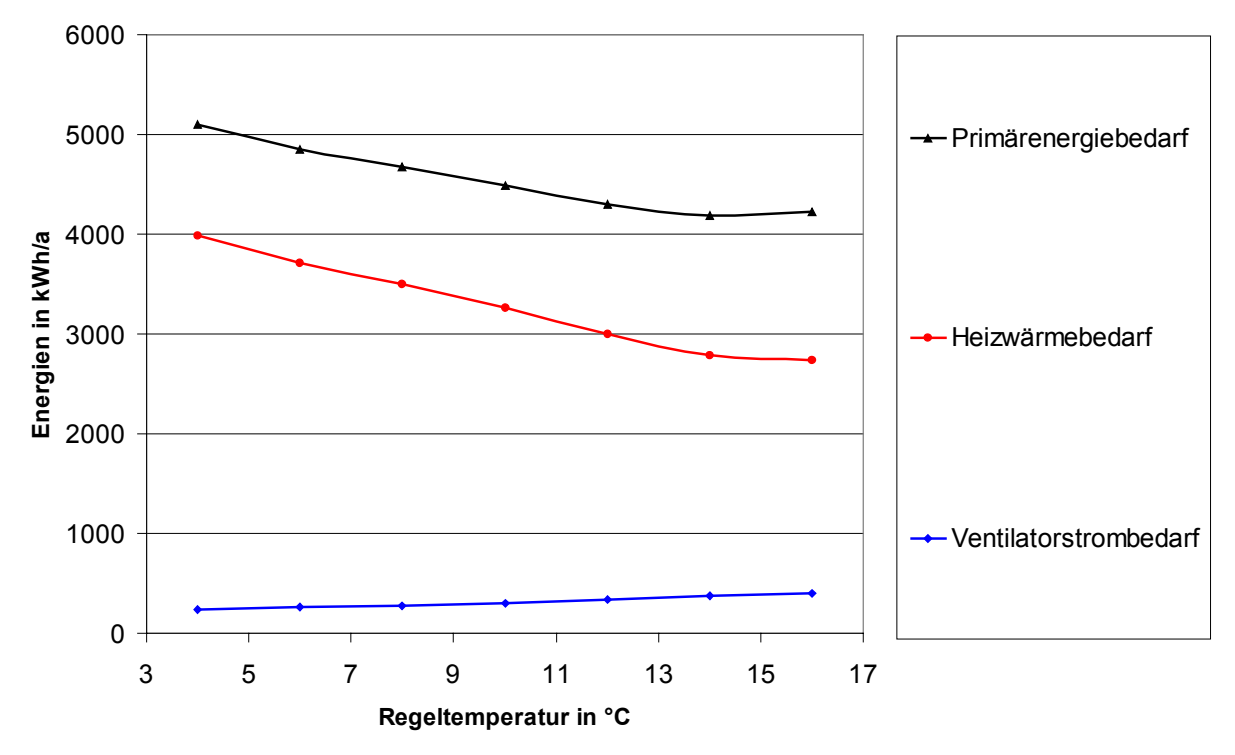

<span id="page-155-3"></span>*Abbildung 7.29: Simulationsergebnisse für das Objekt Hohkeppel. Abhängigkeit des Heizwärmebe*darfs, des Strombedarfs für die Ventilatoren<sup>111</sup> und des aus diesen Werten durch entsprechend ge*wichtete Summenbildung berechneten Primärenergiebedarfs von der gewählten Regeltemperatur. [112](#page-155-2) Die Simulation wurde mit den Meteonorm Wetterdaten für den Standort Hohkeppel ([Tabelle 7.2\)](#page-112-0) durchgeführt. Der Wärmerückgewinnungsgrad der Anlage beträgt 90%. Die Eisfreiheit wird durch den Erdwärmetauscher gewährleistet (TYPE 61 Modell aus Anpassung, Kapitel 5).*

<span id="page-155-0"></span><sup>&</sup>lt;sup>110</sup> Für die folgenden Berechnungen wird wie oben die insgesamt benötigte Primärenergie herangezogen. Der Konversionsfaktor vom Heizwärmebedarf zur Primärenergie wird mit 1,1 angesetzt, für elektrische Energie (Ventilatioren, Defroster) wird ein Faktor 3 verwendet.<br><sup>111</sup> Die volumenspezifische elektrische Leistungsaufnahme der Anlage beträgt 0,4 Wh/m<sup>3</sup>.

<span id="page-155-1"></span>

<span id="page-155-2"></span><sup>&</sup>lt;sup>112</sup> Außentemperatur, ab der die Lüftungsanlage ausgeschaltet wird, sofern nicht die in den Zuluftstrang integrierte Heizung in Betrieb ist. Ist die Lüftungsanlage aus, so wird ein Luftwechsel von 0,6 h<sup>-1</sup> in allen Zonen angenommen.

Die [Abbildung 7.29](#page-155-3) zeigt, daß der Betrieb der Lüftungsanlage ( $\eta_{WRG}$  = 90% und EWT) unter dem Gesichtspunkt der Minimierung des Primärenergiebedarfs auf jeden Fall für Außenlufttemperaturen bis etwa 12 °C empfehlenswert ist. Auch ein über diese Außenlufttemperatur fortgesetzter Betrieb führt kaum zu einer nennenswerten Steigerung des Primärenergiebedarfs. Der flache Verlauf des Optimums um 14 °C bedeutet, daß die Regelung des Betriebs der Lüftungsanlage der Intuition der Bewohner überlassen werden kann und eine entsprechende automatische Regelung kaum sinnvoll ist. Das gleiche gilt auch für die beiden anderen untersuchten Varianten des Lüftungssystems ( $\eta_{WRG}$  = 60% und EWT) bzw. ( $\eta_{WRG}$  = 90% und elektrischer Defroster). In Übereinstimmung mit den Simulationsergebnissen zum Vergleich der Lüftungskonzepte ist auch hier der Primärenergiebedarf der hocheffizienten Wärmerückgewinnungsanlage mit Erdwärmetauscher am niedrigsten ([Abbildung 7.30\)](#page-156-0). Simulationen mit Varianten des Objekts Hillmicke und mit anderen Wetterdatensätzen haben zu qualitativ übereinstimmenden Ergebnissen geführt.

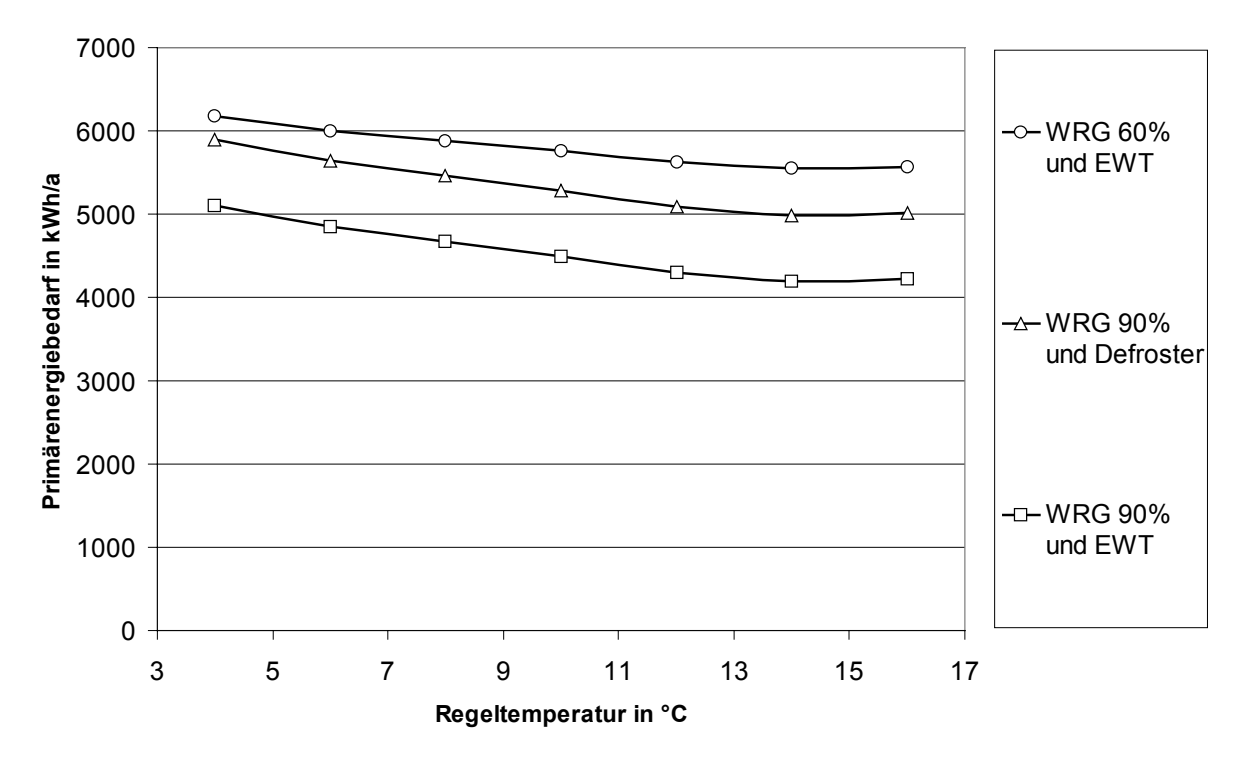

<span id="page-156-0"></span>*Abbildung 7.30: Simulationsergebnisse für das Objekt Hohkeppel. Dargestellt ist die Abhängigkeit des Primärenergiebedarfs für drei Varianten des Lüftungssystems von der gewählten Regeltemperatur. Zusätzlich zur Variante mit einem Wärmerückgewinnungsgrad von 90% und Erdwärmetauscher sind die Ergebnisse für eine Variante mit einem Wärmerückgewinnungsgrad von 60% und Erdwärmetauscher sowie für eine Variante mit Wärmerückgewinnung von 90% und elektrischer Defrosterheizung dargestellt.*

#### **7.2.3. Einfluß des Nutzerverhaltens**

Die Bewohner haben in einem Passivhaus ebenso wie in einem herkömmlichen Gebäude großen Einfluß auf den Heizwärmebedarf. Nutzerabhängige Faktoren, die die Wärmeverluste des Gebäudes verändern, sind in erster Linie das gewünschte Temperaturniveau und das Lüftungsverhalten. In einem Passivhaus können auch die bewohnerabhängigen Faktoren, welche die Wärmeeinträge ins Gebäude betreffen, einen erheblichen Einfluß auf den Heizwärmebedarf haben. Dazu gehört die Höhe der internen Gewinne durch die Wärmeabgabe der anwesenden Personen selbst, die Höhe der internen Gewinne durch die Abwärme der elektrischen Verbraucher und die mögliche Reduktion solarer Gewinne durch den Einsatz von Verschattungseinrichtungen. Die Abwärme durch elektrische Verbraucher ist dabei sehr kritisch zu bewerten. Ein hoher Stromverbrauch etwa durch qualitativ schlechte oder überflüssige Geräte kann zwar den Heizwärmebedarf erheblich senken, steht aber im Widerspruch zu der hinter dem Passivhauskonzept stehenden Idee, Energie einzusparen. Messungen an einer großen Zahl von Gebäuden unterschiedlicher Baustandards haben gezeigt, daß die realen Heizwärmeverbräuche vom jeweils vorgesehenen Wert, unabhängig von dem Gebäudetyp, um bis zu 75% nach oben und bis zu  $65\%$  nach unten abweichen können.<sup>[113](#page-157-0)</sup>

### **Energieeinsparungen durch Reduktion der Temperaturanforderungen**

Das vom Bewohner gewünschte Temperaturniveau ist ein Parameter mit erheblichem Einfluß auf den Heizwärmebedarf. In Gebäuden, die nach dem Baustandard der Wärmeschutzverordnung von 1995 gebaut sind, können durch das Absenken der mittleren Raumtemperatur von 20 °C auf 19 °C etwa 8% des Heizwärmebedarfs eingespart werden. Für Gebäude des Niedrigenergiehausstandards erreicht man durch die gleiche Maßnahme eine Einsparung von 10%. In Passivhäusern ist eine Einsparung von 15% zu erwarten. Der Grund für die zunehmende relative Einsparung ist, daß der Anteil an den Wärmeverlusten, welcher durch Heizwärme gedeckt wird, in Niedrigenergie- und Passivhäusern kleiner ist. Absolut betrachtet sind die erzielbaren Einsparungen bei einem herkömmlichen Gebäude am größten und bei einem Passivhaus am kleinsten. Diese allgemeinen Angaben aus der Literatur lassen sich mit Hilfe der angepaßten Gebäudemodelle überprüfen. In der [Tabelle 7.31](#page-158-0) sind die aus den Simulationen gewonnenen Beiträge zum Wärmehaushalt beider Objekte für die am jeweiligen Standort und am jeweils anderen Standort gemessenen Wetterdaten aufgeführt. Die relative Senkung des Heizwärmebedarfs durch Absenkung des gewünschten Temperaturniveaus um 1 °C hängt offensichtlich auch von den Außenlufttemperaturen ab. Für beide Objekte ergibt sich eine Senkung um ca. 20% für die am Standort Hohkeppel aufgezeichneten Wetterdaten bzw. etwa 15% für die am Standort Hillmicke aufgezeichneten Wetterdaten bei einer Senkung der Regeltemperatur von 21 °C auf 20 °C. Die Wärmeverluste ändern sich bei einer Änderung des gewünschten Temperaturniveaus um 1 °C um 4% bis 7%.

<span id="page-157-0"></span><sup>113</sup> Untersuchungsergebnisse zur Größe des Einflußes der Bewohner auf den Heizwärmebedarf finden sich in [5]. In [16] wird für Gebäude des Gebäudebestands mit bis zu zwei Wohneinheiten eine Spanne für den jährlichen Heizwärmebedarf von +79% bis –35% gegenüber einem gewöhnlichen Standardnutzer angegeben.

| Objekt    | Wetter    | gewünschte<br>Raumluft-<br>temperatur | Wärme-<br>verluste    | Heizwärme-<br>bedarf | Senkung $^{114}$<br>der Verluste | Senkung <sup>115</sup> des<br>Heizwärmebedarfs |
|-----------|-----------|---------------------------------------|-----------------------|----------------------|----------------------------------|------------------------------------------------|
|           |           | in $\mathrm{^{\circ}C}$               | in kWh/m <sup>2</sup> | in $kWh/(m^2a)$      | in $\%$                          | in $\%$                                        |
|           |           | 18                                    | 45,5                  | 7,1                  | 5,1                              | 25,4                                           |
| Hohkeppel |           | 19                                    | 48,0                  | 9,5                  | 5,6                              | 23,1                                           |
|           |           | 20                                    | 50,8                  | 12,3                 | 6,1                              | 19,8                                           |
|           |           | 21                                    | 54,2                  | 15,4                 | 7,0                              | 18,5                                           |
| Hohkeppel |           | 22                                    | 58,3                  | 18,9                 | $\overline{a}$                   |                                                |
|           |           | 18                                    | 51,8                  | 13,5                 | 5,4                              | 17,8                                           |
|           |           | 19                                    | 54,8                  | 16,4                 | 5,4                              | 15,8                                           |
| Hillmicke |           | 20                                    | 57,9                  | 19,5                 | $\overline{5,6}$                 | 14,8                                           |
|           |           | 21                                    | 61,3                  | 22,9                 | 5,8                              | 14,0                                           |
|           |           | 22                                    | 65,0                  | 26,6                 | $\overline{a}$                   |                                                |
|           |           | 18                                    | 42,4                  | 8,8                  | 3,9                              | 25,1                                           |
|           | Hohkeppel | 19                                    | 44,1                  | 11,7                 | 4,4                              | 23,0                                           |
|           |           | 20                                    | 46,2                  | 15,3                 | 4,9                              | $\overline{20,2}$                              |
|           |           | 21                                    | 48,6                  | 19,1                 | 5,0                              | 18,5                                           |
|           |           | 22                                    | 51,1                  | 23,5                 | $\overline{\phantom{0}}$         |                                                |
| Hillmicke |           | 18                                    | 47,9                  | 16,5                 | 4,7                              | 18,7                                           |
|           |           | 19                                    | 50,3                  | 20,2                 | 4,1                              | 16,8                                           |
|           | Hillmicke | 20                                    | 52,4                  | 24,3                 | 5,1                              | 15,0                                           |
|           |           | 21                                    | 55,2                  | 28,6                 | 4,6                              | 13,6                                           |
|           |           | 22                                    | 57,9                  | 33,1                 |                                  |                                                |

<span id="page-158-0"></span>*Tabelle 7.31: Einfluß der gewünschten Raumlufttemperatur auf die Höhe der Wärmeverluste bezogen auf die beheizte Wohnfläche während der Heizperiode und den jährlichen flächenspezifischen Heizwärmebedarf – bestimmt aus den TRNSYS-Simulationen beider Objekte. Die an jedem der Standorte aufgezeichneten Wetterdaten werden als klimatische Randbedingungen verwendet.*

Die relative Abhängigkeit ist in einem sinnvollen Temperaturbereich der gewünschten Temperatur von etwa 20 °C  $\pm$  3 °C linear. Zusammenfassend ist festzustellen, daß durch Senkung der Temperaturanforderungen je Grad gerade in Passivhäusern eine, relativ gesehen, große zusätzliche Einsparung von 15% bis 20% des Heizwärmebedarfs möglich ist. Aufgrund des sehr niedrigen Heizwärmebedarfs in Passivhäusern liegen die möglichen Einsparungen, absolut betrachtet, unter denen in herkömmlichen Gebäuden. Das heißt im Umkehrschluß, ein höheres Temperaturniveau läßt sich in einem Passivhaus mit einem wesentlich geringeren Energieaufwand erreichen als in einem gewöhnlichen Haus.

Der Einfluß der Raumlufttemperatur auf den Heizwärmebedarf läßt sich entsprechend auch mit der Berechnung nach EN 832 mit dem Programm HELENA durchführen. Die Ergebnisse sind in [Tabelle 7.32](#page-159-0) den Ergebnissen der Simulation mit TRNSYS gegenübergestellt. Sie werden in der [Abbildung 7.31](#page-159-1) für das Objekt Hohkeppel und in der [Abbildung 7.32](#page-160-0) für das Objekt Hillmicke dargestellt.

 $\overline{a}$ 

<span id="page-158-1"></span><sup>&</sup>lt;sup>114</sup> Relativ zur Größe der Wärmeverluste bei der um 1 °C höheren Raumlufttemperatur.<br><sup>115</sup> Relativ zum Heizwärmebedarf bei der um 1 °C höheren Raumlufttemperatur.

<span id="page-158-2"></span>

| Objekt    | Wetter    | Solltemperatur          | Heizwärmebedarf in kWh/(m <sup>2</sup> a) |               |  |  |
|-----------|-----------|-------------------------|-------------------------------------------|---------------|--|--|
|           |           | in $\mathrm{^{\circ}C}$ | <b>HELENA</b>                             | <b>TRNSYS</b> |  |  |
|           |           | 22                      | 17,0                                      | 18,9          |  |  |
|           |           | 21                      | 14,8                                      | 15,4          |  |  |
|           | Hohkeppel | 20                      | 12,8                                      | 12,3          |  |  |
|           |           | 19                      | 10,9                                      | 9,5           |  |  |
| Hohkeppel |           | 18                      | 9,2                                       | 7,1           |  |  |
|           |           | 22                      | 26,2                                      | 26,6          |  |  |
|           |           | 21                      | 23,4                                      | 22,9          |  |  |
|           | Hillmicke | 20                      | 20,8                                      | 19,5          |  |  |
|           |           | 19                      | 18,3                                      | 16,4          |  |  |
|           |           | 18                      | 16,0                                      | 13,5          |  |  |
|           |           | 22                      | 17,3                                      | 23,5          |  |  |
|           |           | 21                      | 14,7                                      | 19,1          |  |  |
|           | Hohkeppel | 20                      | 12,3                                      | 15,3          |  |  |
|           |           | 19                      | 10,1                                      | 11,7          |  |  |
|           |           | 18                      | 8,1                                       | 8,8           |  |  |
| Hillmicke |           | 22                      | 28,3                                      | 33,1          |  |  |
|           |           | 21                      | 25,0                                      | 28,6          |  |  |
|           | Hillmicke | 20                      | 21,9                                      | 24,3          |  |  |
|           |           | 19                      | 19,0                                      | 20,2          |  |  |
|           |           | 18                      | 16,2                                      | 16,5          |  |  |

<span id="page-159-0"></span>*Tabelle 7.32: Vergleich der Ergebnisse zum Einfluß der gewünschten Raumlufttemperatur aus der Berechnung nach EN 832 mit HELENA und den Ergebnissen aus den TRNSYS-Simulationen.*

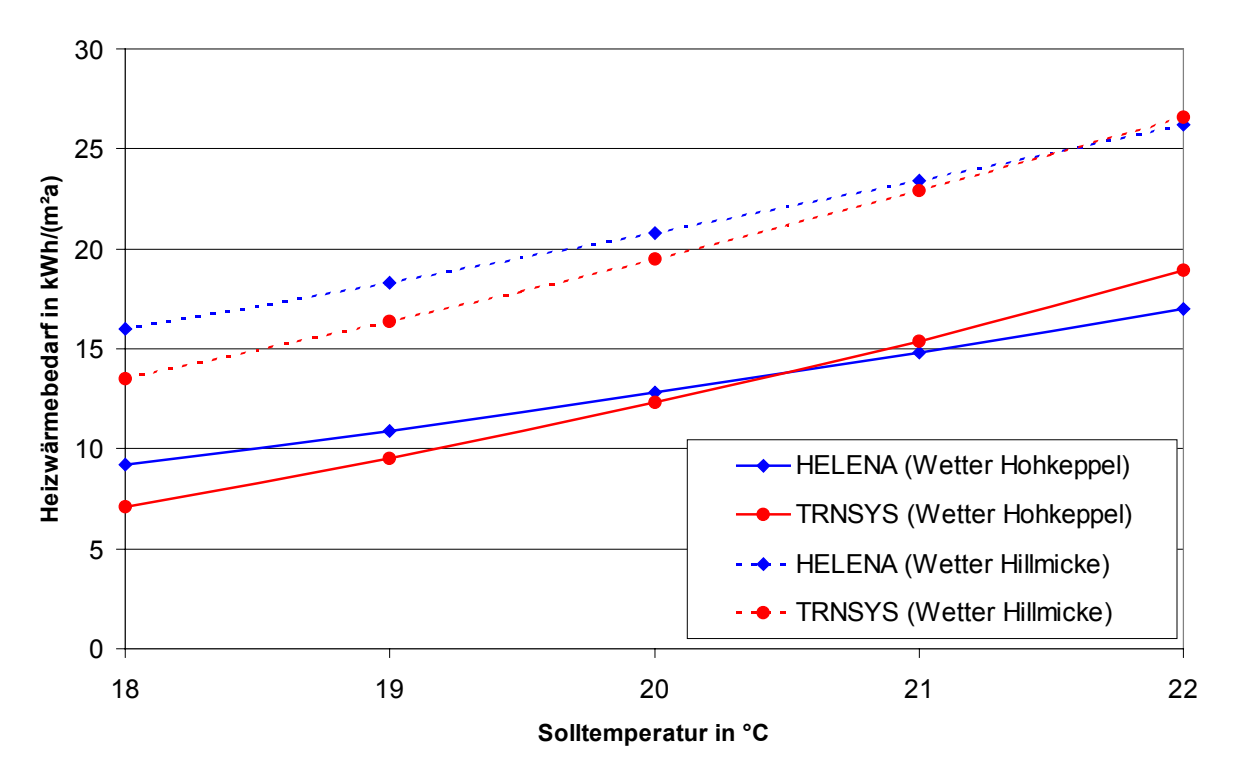

<span id="page-159-1"></span>*Abbildung 7.31: Grafische Darstellung der Ergebnisse aus [Tabelle 7.32](#page-159-0) zum Einfluß der gewünschten Raumlufttemperatur auf den Heizwärmebedarf des Objekts Hohkeppel.*

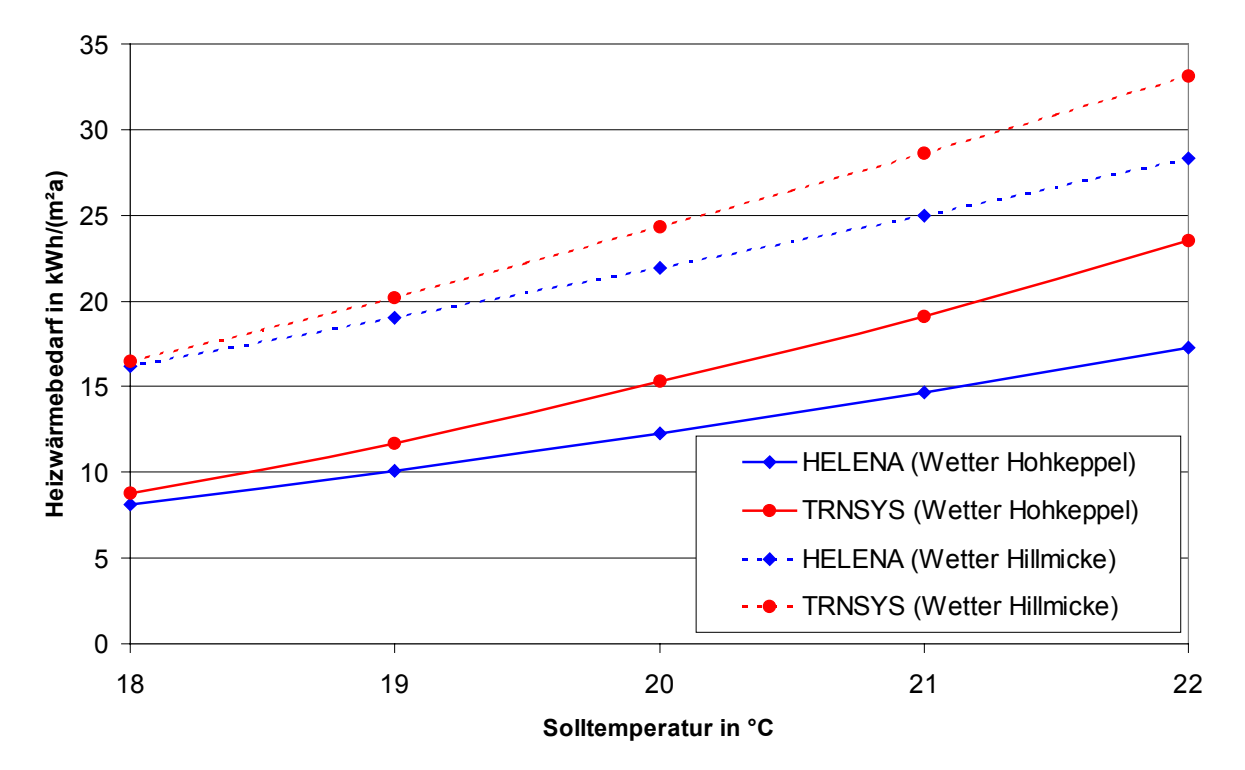

<span id="page-160-0"></span>*Abbildung 7.32: Grafische Darstellung der Ergebnisse aus [Tabelle 7.32](#page-159-0) zum Einfluß der gewünschten Raumlufttemperatur auf den Heizwärmebedarf des Objekts Hillmicke.*

Auch durch zeitweise Absenkung der gewünschten Temperatur oder durch in einzelnen Räumen abgesenkte bzw. erhöhte Temperaturen wird der Heizwärmebedarf beeinflußt. Die genaue Regelung der Temperatur in einzelnen Räumen ist in Passivhäusern ohne konventionelle Heizung kaum möglich, da die Wärme meist über die Lüftungsanlage nachgeliefert wird. Damit ist sie an den jeweiligen Volumenstrom gekoppelt und nicht raumweise frei einstellbar. Der Einfluß einer nächtlichen Absenkung der gewünschten Temperatur ist in gewöhnlichen Gebäuden sicherlich empfehlenswert und führt zu einer Einsparung an Heizwärme. Da die Temperatur in einem Passivhaus im allgemeinen nicht innerhalb einiger Stunden stark absinkt und andererseits die Heizung möglicherweise nicht in der Lage ist, einen Temperaturhub von mehreren Grad am Morgen in einer ausreichend kurzen Zeit zu schaffen, dürfte das Einsparpotential bei einer nächtlichen Temperaturabsenkung geringer sein als in Niedrigenergiehäusern und im Bestand. Die dynamischen Simulationen mit den TRNSYS-Modellen sind geeignet, um diese Fragen unter Berücksichtigung der Behaglichkeit und der begrenzten Heizleistung zu beantworten. Zur Beantwortung dieser Fragen werden beide Gebäude mit den am jeweiligen Standort gemessenen Wetterdaten simuliert sowie mit den Wetterdaten des jeweils anderen Standorts. Die Schwellentemperatur, ab welcher sich die Heizung nachts (zwischen 22 und 6 Uhr) einschaltet, wird auf 15 °C gesetzt und in der übrigen Zeit bleibt diese Temperatur bei 20 °C. Auf den ersten Blick erzielt man im Gebäude in Hohkeppel eine Reduktion im Heizwärmebedarf von 15%. Die Temperaturverläufe im Haus zeigen jedoch, daß über längere Zeiten das Temperaturniveau auch tagsüber deutlich unter der gewünschten Temperatur liegt. Die in Hohkeppel eingebaute Heizung erlaubt einen Betrieb mit der doppelten Heizleistung (2,4 kW). Verwendet man diese Heizleistung in der Simulation, so liegt die Einsparung an Heizwärme bei etwa 6% bis 7%. Diese Einsparung ist immer noch mit einem insgesamt leicht reduzierten Temperaturniveau verbunden. Die Simulation dieses Gebäudes mit dem erheblich kälteren Wetter in Hillmicke werden ebenfalls mit der doppelten Heizleistung durchgeführt. Der reduzierende Effekt auf den Heizwärmebedarf beträgt hier ebenfalls knapp 7%. Die Heizleistung reicht gerade noch aus. Durch die Nachtabsenkung tritt eine deutliche Erhöhung der Anzahl der Stunden auf, in denen das gewünschte Temperaturniveau nicht erreicht

wird. Die entsprechenden Simulationen mit dem Gebäude in Hillmicke, welches durch die Radiatoren über eine erheblich größere maximale Heizleistung verfügt, ergeben eine Reduzierung des Heizwärmebedarfs um ca. 3% für beide Wetterdatensätze. Die Simulationen bestätigen einerseits, daß das Potential der Nachtabsenkung in Passivhäusern gering ist, und daß mit Gebäuden leichterer Bauweise (Objekt Hohkeppel) eher eine Reduzierung möglich ist als mit massiven Gebäuden (Objekt Hillmicke). Andererseits kann die maximale Heizleistung unter Umständen in einem Passivhaus so gering sein, daß durch die Nachtabsenkung Einbußen im Komfort auftreten. Angesichts der relativ und erst recht absolut betrachtet niedrigen Einsparmöglichkeiten kann in Passivhäusern durchaus auf diese Maßnahme verzichtet werden. Die Ergebnisse der oben beschriebenen Simulationen sind in [Tabelle 7.33](#page-161-0) zusammengefaßt.

| Gebäude                                                                                                    | Objekt Hohkeppel |           | Objekt Hillmicke |           |
|----------------------------------------------------------------------------------------------------|------------------|-----------|------------------|-----------|
| Wetterdaten                                                                                                    | Hohkeppel        | Hillmicke | Hohkeppel        | Hillmicke |
| Heizwärmebedarf (ohne Nachtabsenkung)<br>in $kWh/(m^2a)$                                                             | 13,0             | 15,3      | 19,9             | 24,4      |
| Relative Einsparung durch<br>Nachtabsenkung in %                                                                     | 6,7              | 3,1       | 6,5              | 3,0       |
| Diskomfort in Kh<br>(Stunden unter 19 °C zwischen<br>6 und 22 Uhr mal Abstand zu 19 °C<br>mit (ohne) Nachtabsenkung) | 10(0)            | 53 $(0)$  | 0(0)             | 0(0)      |

<span id="page-161-0"></span>*Tabelle 7.33: Auswirkungen einer Nachtabsenkung auf den Heizwärmebedarf und den thermischen Komfort in den untersuchten Passivhäusern.*

### **Energieeinsparungen durch Verzicht auf Fensterlüftung**

In Passivhäusern sollte nach Möglichkeit während der Heizperiode auf Fensterlüftung verzichtet werden. Ist die Lüftungsanlage geeignet dimensioniert, so wird durch ihren Betrieb eine gute Raumluftqualität gewährleistet. Dauerhaft gekippte oder gar geöffnete Fenster sind in einem Passivhaus sehr problematisch, da die Heizleistung unter Umständen nicht ausreicht, die größeren Lüftungsverluste zu decken. Durch die geringe Heizleistung in einem Passivhaus wirken sich Verhaltensweisen, die zu hohem Luftwechsel führen, sehr viel unmittelbarer auf den Komfort der Bewohner aus als in Häusern mit klassischen Heizanlagen. Durch diese unmittelbare Wirkung ist den Bewohnern eines Passivhauses die Optimierung ihres Lüftungsverhaltens hinsichtlich einer sinnvollen Begrenzung sehr viel leichter möglich. Anhand der TRNSYS-Modelle können die Auswirkungen einiger Lüftungsverhaltensweisen auf den Heizwärmebedarf der beiden Gebäude ermittelt werden.

In Passivhäusern können beispielsweise an klaren Tagen im Winter, ohne daß die Heizung läuft, durch die solaren Gewinne in Räumen mit entsprechenden Fensterflächen Temperaturen auftreten, die nicht mehr als angenehm empfunden werden. Der Einfluß des "Weglüftens" der solaren Gewinne und die Auswirkung auf den Heizwärmebedarf kann ebenfalls mit den Modellen berechnet werden. Der angenommene ideale Nutzer in den Modellen akzeptiert in der Heizperiode Raumlufttemperaturen bis 25,5 °C, bei Überschreiten dieser Temperatur werden die Fenster in der entsprechenden Zone geöffnet (angenommene Luftwechselrate  $n = 2 h^{-1}$ ) bis die Temperatur unter 24,5 °C gesunken ist. Ein Absenken dieser maximal akzeptierten Temperatur wird den Heizwärmebedarf steigern. Die Ergebnisse der Simulationen sind in [Tabelle 7.34](#page-162-0) zusammengefaßt. Dabei entspricht der angegebene Temperaturparameter der Intervallmitte; für den oben erwähnten idealen Nutzer sind dies 25 °C.

| Gebäude                                                                        | Objekt Hohkeppel                                                                          |      | Objekt Hillmicke |           |  |  |
|--------------------------------------------------------------------------------|-------------------------------------------------------------------------------------------|------|------------------|-----------|--|--|
| Wetterdaten                                                                    | Hillmicke<br>Hohkeppel                                                                    |      | Hohkeppel        | Hillmicke |  |  |
| Heizwärmebedarf in kWh/(m <sup>2</sup> a)<br>für Temperaturparameter = $22 °C$ | 12,7                                                                                      | 20.3 | 15,4             | 24,6      |  |  |
|                                                                                | Relative Senkung des Heizwärmebedarfs durch höheres<br>akzeptiertes Temperaturniveau in % |      |                  |           |  |  |
| Temperaturparameter = $23 °C$                                                  | 1,2                                                                                       | 2,6  | 0.4              | 0,5       |  |  |
| Temperaturparameter = $24 °C$                                                  | 2.7                                                                                       | 3,5  | 0.6              | 0.8       |  |  |
| Temperaturparameter = $25^{\circ}$ C                                           | 3,4                                                                                       | 4,2  | 0.7              |           |  |  |

<span id="page-162-0"></span>*Tabelle 7.34: Einfluß des in der Heizperiode maximal akzeptierten Temperaturniveaus auf den Heizwärmebedarf.*

Im massiveren und weniger stark nach Süden geöffneten Objekt Hillmicke treten in der Heizperiode kaum Temperaturen auf, bei denen die Fenster aus Temperaturkomfortgründen geöffnet werden müßten. Deshalb ist die mögliche Einsparung durch einen Verzicht auf solche Maßnahmen sehr klein. Durch die geringere thermische Masse des Objekts Hohkeppel ist die Gefahr unangenehm hoher Temperaturen durch große solare Gewinne auch in der Heizperiode größer. Daher wird für das Objekt Hohkeppel zusätzlich der Einfluß der Verglasungsart mit in Betracht gezogen.

| Verschiedene Fenstertypen <sup>116</sup> im Objekt Hohkeppel                   |                                                                                           |           |                  |           |  |  |  |  |  |
|--------------------------------------------------------------------------------|-------------------------------------------------------------------------------------------|-----------|------------------|-----------|--|--|--|--|--|
| Fenster                                                                        | Verglasung Nr. 1                                                                          |           | Verglasung Nr. 2 |           |  |  |  |  |  |
| Wetterdaten                                                                    | Hohkeppel                                                                                 | Hillmicke | Hohkeppel        | Hillmicke |  |  |  |  |  |
| Heizwärmebedarf in kWh/(m <sup>2</sup> a)<br>für Temperaturparameter = $22 °C$ | 10,6                                                                                      | 17,5      | 12,7             | 21,3      |  |  |  |  |  |
|                                                                                | Relative Senkung des Heizwärmebedarfs durch höheres<br>akzeptiertes Temperaturniveau in % |           |                  |           |  |  |  |  |  |
| Temperaturparameter = $23 \text{ °C}$                                          | 2,0                                                                                       | 2,5       | 3,4              |           |  |  |  |  |  |
| Temperaturparameter = $24 \text{ }^{\circ}C$                                   | 3,6                                                                                       | 3.9       | 6,4              | 3,9       |  |  |  |  |  |
| Temperaturparameter = $25^{\circ}$ C                                           | 4.8                                                                                       | 4,8       | 8,1              |           |  |  |  |  |  |

*Tabelle 7.35: Vergleich zweier Wärmeschutzverglasungen hinsichtlich des Einflusses des maximal akzeptierten Temperaturniveaus in der Heizperiode auf den Heizwärmebedarf. (Die Simulationen wurden mit dem Original TRNSYS 14.2 Fenstermodell durchgeführt.)*

Der Vergleich der beiden Verglasungen zeigt, daß bei der 2-Scheibenverglasung (Nr. 2) gegenüber der 3-Scheibenverglasung (Nr. 1) durch den Verzicht auf Fensterlüftung zur Temperaturregulierung während der Heizperiode eine etwas größere Einsparung möglich ist. Aber auch bei der 2-Scheibenverglasung bringt ein teilweiser Verzicht auf thermischen Komfort (akzeptieren von Temperaturen bis 25,5 °C) nur eine Einsparung von etwa 1 kWh/(m<sup>2</sup>a) gegenüber einem stets komfortablen Temperaturniveau von weniger als 22,5 °C.

## **Weitere Ergebnisse zum Lüftungsverhalten**

Die TRNSYS-Modelle der Gebäude wurden zur Untersuchung der Auswirkung einiger theoretischer Lüftungsverhaltensweisen verwendet. Einige der Ergebnisse werden im folgenden präsentiert.

Eine Stoßlüftung (Luftwechselrate  $n = 6$  h<sup>-1</sup> für eine halbe Stunde) in den Schlafräumen des Objekts Hohkeppel (Zone 5, Zone 9, Zone10) an jedem Morgen erhöht den Heizwärmebedarf

<span id="page-162-1"></span> $\overline{a}$ 116 Eigenschaften der Verglasungen sind in Tabelle 7.14 angegeben.

um ca. 2,6 kWh/(m²a). Die TRNSYS-Simulation wurde mit den Meteonorm Wetterdaten des Standortes Hohkeppel mit 3510 Heizgradtagen durchgeführt.

Die begrenzte Heizleistung von maximal 2,4 kW – im Falle der in die Lüftungsanlage des Objekts Hohkeppel integrierten Heizung – begrenzt die Möglichkeit der Nutzer, ohne Einbußen hinsichtlich des thermischen Komforts zusätzlich zum Betrieb der Lüftungsanlage über die Fenster zu lüften. Durch eine Simulation, in der in jeder Zone einmal täglich über ein gekipptes Fenster (Luftwechselrate  $n = 3$  h<sup>-1</sup>) gelüftet wird, läßt sich bestimmen ab welcher Lüftungsdauer die Heizleistung nicht mehr ausreicht, um die gewünschten Raumlufttemperaturen zu gewährleisten.

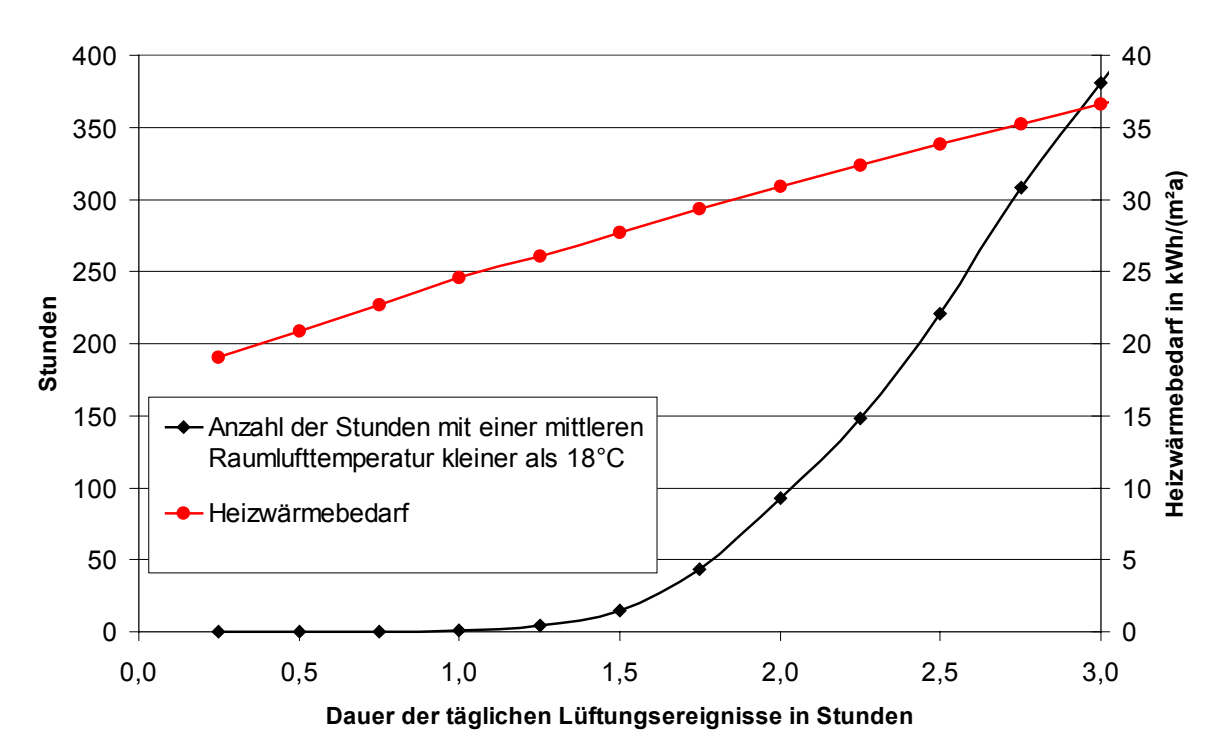

*Abbildung 7.33: Heizwärmebedarf und Anzahl der Stunden mit einer mittleren Raumlufttemperatur unter 18 °C aus TRNSYS-Simulatione[n117](#page-163-0) des Objekts Hohkeppel mit täglichen Lüftungsereignissen in allen Zonen. Meteonorm-Wetterdaten des Standorts Hohkeppel mit 3510 Heizgradtagen wurden verwendet. Die gewünschte Raumlufttemperatur beträgt 20 °C.*

Durch die begrenzte Heizleistung wirkt sich zusätzliche Lüftung über die Fenster nicht nur auf den Heizwärmebedarf aus. Auch das gewünschte Temperaturniveau wird bei mehr als 1,5 Stunden täglicher Lüftung über gekippte Fenster nicht mehr ständig erreicht.

### **Einfluß der Höhe der internen Gewinne**

Höhere interne Gewinne führen zu einer in etwa entsprechenden Abnahme des Heizwärmebedarfs, wobei die Nutzbarkeit der internen Gewinne im allgemeinen nicht ganz 100% beträgt. Die [Tabelle 7.36](#page-164-0) enthält die Ergebnisse von TRNSYS Simulationen, in denen die internen Gewinne durch Strom variiert werden. Dort sind die Auswirkungen auf Heizwärmebedarf und die Summe der Wärmeverluste ebenso wie der Prozentsatz der Nutzbarkeit der zusätzlichen internen Gewinne von einer Variante zur nächsten aufgeführt. Dieser liegt wie erwartet etwa zwischen 70% und 90% und nimmt mit zunehmend größeren internen Gewinnen ab.

<span id="page-163-0"></span> $\overline{a}$ <sup>117</sup> Die Lüftungsereignisse in den einzelnen Zonen wurden möglichst sinnvoll über den Tag verteilt.

Zone 1 : 12 Uhr; Zone 2 : kein Fenster; Zone 3 : 14 Uhr; Zone 4 : 16 Uhr; Zone 5 : 8 Uhr;

Zone 6 : 20 Uhr; Zone 7 : 12 Uhr; Zone 8 : 18 Uhr; Zone 9 : 8 Uhr; Zone10 : 8 Uhr.

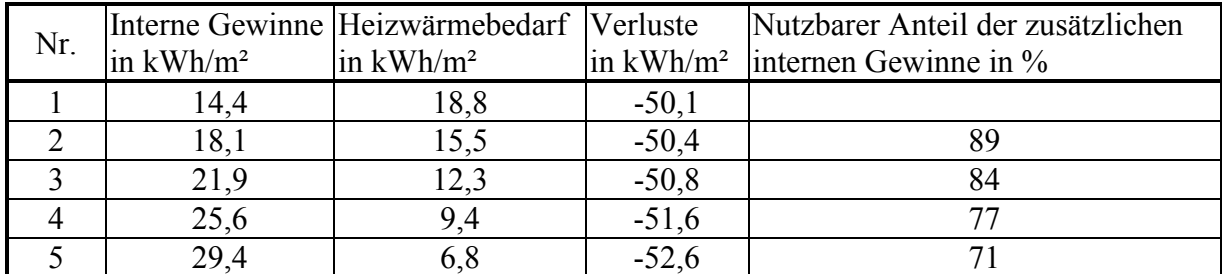

<span id="page-164-0"></span>*Tabelle 7.36: Einfluß der Höhe der internen Gewinne auf den Heizwärmebedarf des Objekts Hohkeppel aus der TRNSYS-Simulation. Die am Standort gemessenen Wetterdaten (HGT 2625 Kd) wurden verwendet. Variante 3 ist die Ausgangsvariante mit den in [Abbildung 6.1](#page-100-0) dargestellten internen Gewinnen durch Strom. Die Variante Nr. 1 hat 50%, Variante Nr. 2 hat 75%, Variante Nr. 4 hat 125% und Variante Nr. 5 hat 150% der internen Gewinne durch Strom der Ausgangsvariante. Die übrigen internen Gewinne durch Personen und Kochen mit Gas bleiben in allen Varianten gleich. Der Auswertungszeitraum (Heizperiode) erstreckt sich vom 4.10. bis zum 26.4.*

# **7.3. Vergleichende Bewertung der dynamischen Simulation mit stationären Berechnungen hinsichtlich der Aussagefähigkeit im Hinblick auf Energetik und Komfort**

In diesem Abschnitt werden die aufgetretenen Unterschiede zwischen den Simulationen mit TRNSYS und den stationären Berechnungen noch einmal zusammenfassend benannt. Soweit möglich, werden die Ursachen für die Unterschiede angegeben. Die meisten Abweichungen der stationären Berechnungen von den Simulationen ergeben sich durch die eingeschränkten Möglichkeiten der Beschreibung der Gebäude, der Technik, der Regelung und des Nutzerverhaltens in den Rechenvorschriften und Programmen zur stationären Berechnung des Heizwärmebedarfs.

Zunächst wurden die Auswirkungen der Dämmung der opaken Hülle auf *U*-Werte unter 0,2 W/(m²K) mit TRNSYS und HELENA untersucht. Die größten Unterschiede in der Bewertung der zusätzlichen Dämmung traten für den ans Erdreich grenzenden Boden auf. Die Ursache hierfür wurde bereits im Abschnitt [7.2.1](#page-118-0) (Seiten 110 bis 112) kurz diskutiert. Der in der Berechnung nach EN 832 vorgesehene Faktor von 0,5 für die Berechnung der Transmissionsverluste eines an Erdreich grenzenden Bauteils aus den Verlusten eines an Außenluft grenzenden Bauteils ist zu klein. Daher werden die Transmissionsverluste durch an Erdreich grenzende Bauteile und damit die durch eine Dämmung dieser Bauteile erzielbaren Energieeinsparungen unterschätzt. Die in der TRNSYS-Simulation gewählte Variante einer konstanten Temperatur wird den grundsätzlichen Möglichkeiten einer dynamischen Simulation allerdings auch nicht gerecht. Im Prinzip wäre ein entsprechendes Modell für das Erdreich zu erstellen. Da aber in den Messungen keine diesbezüglichen Werte aufgezeichnet wurden, wurde in dieser Arbeit auf diese Detailtiefe verzichtet.

Die Abweichungen, welche sich für den Nutzen der Dämmung an Wänden und Dach ergeben, liegen etwa bei 15%. Die Hauptursache hierfür liegt darin, daß die für die Berechnung der Transmissionsverluste in HELENA verwendeten Mittelwerte der Außenlufttemperaturen an den jeweiligen Standorten direkt aus den gemessenen Außenlufttemperaturen berechnet wurden. In den TRNSYS-Simulationen wird zusätzlich aus Luftfeuchte und Außenlufttemperatur eine Himmelstemperatur berechnet. Diese ist immer kleiner oder gleich der Außenlufttemperatur. Durch die Berechnung des langwelligen Strahlungsaustauschs der Außenbauteile mit dem Himmel sind die Transmissionsverluste gegenüber der stationären Berechnung größer, womit auch die durch Dämmung erzielbaren Einsparungen größer werden. Der Effekt der Himmelstemperatur könnte auch durch eine entsprechende Korrektur an den Mittelwerten der Außenlufttemperatur in einer stationären Berechnung berücksichtigt werden.

Der Einfluß der Veränderung der konstant angenommenen Luftwechselrate durch Infiltration auf den Heizwärmebedarf ergibt sich aus der stationären Berechnung um ca. 10% kleiner als aus den TRNSYS-Simulationen (siehe [Tabelle 7.13\)](#page-124-0). Eine Ursache hierfür ist, daß in den TRNSYS-Simulationen die mittlere Raumlufttemperatur während der Heizperiode geringfügig (ca. 0,5 °C) über der für die Berechnung nach EN 832 angenommenen Raumlufttemperatur von 20 °C liegt. Zudem unterschätzt die stationäre Berechnung der Wärmeverluste infolge von Infiltration anhand der monatlich gemittelten Außenlufttemperatur deren Einfluß auf den Heizwärmebedarf gegenüber der Simulation, da die warmen Tage in der Übergangszeit den Monatsmittelwert der Außenlufttemperatur anheben. Sie reduzieren damit den nach EN 832 berechneten Heizwärmebedarf in diesem Monat. Mit Hilfe der dynamischen TRNSYS-Simulationen mit einer zeitlichen Auflösung von 15 Minuten wird der Einfluß der Infiltrationsrate in der Übergangszeit genauer erfaßt.

Für die Bewertung der Fenster bzw. der Verglasungen ergeben sich teilweise große Unterschiede zwischen den Simulationen und den stationären Berechnungen. Dies liegt zum einen an der geringeren Genauigkeit, mit der in einer stationären Berechnung die solaren Gewinne ermittelt werden können. Dies liegt darin begründet, daß die Verschattung nur durch einen Faktor pro Fenster und Monat berücksichtigt und die Winkelabhängigkeit der Transmission der solaren Strahlung vernachlässigt wird. Zum anderen ist auch die dargestellte Abhängigkeit der *U*-Werte und damit der Transmissionsverluste von Außenluft- und Raumlufttemperatur für die deutlichen Unterschiede verantwortlich. Diese Abhängigkeit wird in den TRNSYS-Simulationen auf der Basis eines physikalischen Modells der Verglasung berechnet, welches zudem die Wechselwirkung mit der in den Scheiben absorbierten Strahlung berücksichtigt.<sup>[118](#page-166-0)</sup> Der auf eine Stelle genau berechnete *U*-Wert einer Verglasung (z.B. nach EN 673), kann je nach Randbedingungen leicht um 0,2 W/(m²K) von dem aus den physikalischen Randbedingungen berechneten abweichen.<sup>119</sup> Angesichts dieser Schwächen der stationären Berechnung ist eine dynamische Simulation im Falle transparenter Bauteile erheblich genauer als eine stationäre Berechnung.

Im Falle der Untersuchungen der Kompaktheit wurde weitgehend auf TRNSYS-Simulationen verzichtet, da die Änderungen an den Modellen nur mit erheblichem Aufwand in geeigneter Art und Weise zu realisieren sind. Die Aussagen zur Kompaktheit aus der stationären Berechnung sind prinzipiell in etwa mit den gleichen Schwächen wie die Variationen der opaken Hülle behaftet. Wie auch die TRNSYS-Simulationen zeigen, dürfte der Einfluß einer kompakten Bauform noch etwas größer sein, als in den stationären Berechnungen ermittelt wurde.

Die Untersuchungen der Haustechnik beschränken sich auf einige Variationen des Lüftungssystems mit TRNSYS. Auf Vergleiche mit entsprechenden Berechnungen mit dem Programm HELENA wurde aufgrund der eingeschränkten Möglichkeiten dieses Programms verzichtet.

Der Einfluß von verschiedenen Regelungen und Nutzerverhaltensweisen läßt sich mit stationären Werkzeugen nur in einfachsten Fällen berechnen, z.B. für das gewünschte Temperaturniveau. Bei den durchgeführten Simulationen und Berechnungen hat sich ergeben, daß der Einfluß der Temperatur, auf die ein Gebäude geheizt wird, von HELENA etwas unterschätzt wird. Zur Bewertung des Einflusses der Regelung von Heizung, Lüftungsanlage und Fensterlüftung auf den Heizwärmebedarf ist der Einsatz eines dynamisch rechnenden Programms notwendig. Soll z.B. das Fensterlüftungsverhalten mit Hilfe eines stationär rechnenden Programms untersucht werden, so muß ein konkretes Verhalten auf eine äquivalente konstante Luftwechselrate abgebildet werden. Werden solche Untersuchungen durchgeführt, so ist die Einteilung in Kategorien entsprechend grob (z.B. kaum, normal, viel Fensterlüftung), <sup>120</sup> während in TRNSYS praktisch beliebige Verhaltensweisen simuliert werden können.

Vernünftige Aussagen über die Auswirkungen der Änderung verschiedener Parameter hinsichtlich des Einflusses auf den Komfort sind praktisch nur mit dynamischen Simulationen zu erhalten. Die Auswirkungen auf den thermischen Komfort wurden in dieser Arbeit nur am Rande untersucht und sind für viele Maßnahmen unbedeutend. Der Grund liegt darin, daß in Häusern mit sehr niedrigem Energiebedarf der thermische Komfort für fast alle Varianten

 $\overline{a}$ 

<span id="page-166-0"></span><sup>118</sup> Durch die absorbierte Strahlung ändern sich die Temperaturen der Scheiben, was sich wiederum auf den *U*-Wert der Verglasung auswirkt.

<span id="page-166-1"></span><sup>119</sup> Andererseits werden von den Herstellern im allgemeinen nicht die für eine entsprechende physikalische Berechnung der Verglasung notwendigen Angaben geliefert. Darüber hinaus werden für ein und die selbe Verglasung nach verschiedenen Verfahren berechnete *U*-Werte angegeben, welche sich ebenfalls um bis zu 0,2 W/(m²K) unterscheiden können.

<span id="page-166-2"></span><sup>&</sup>lt;sup>120</sup> Die Ergebnisse solcher Berechnungen werden z.B. in [16] dargestellt.

aufgrund des hohen Dämmstandards fast immer gegeben ist. Wie gezeigt wurde, können die TRNSYS-Simulationen im Prinzip für die Untersuchung des thermischen Komforts benutzt werden.[121](#page-167-0) Das stationäre Programm HELENA sieht keine Berechnung des Temperaturkomforts bzw. der sommerlichen Überwärmung vor. Das Programm CASAnova leistet zwar diesbezügliche Berechnungen, aber die Möglichkeiten der individuellen Abbildung eines Gebäudes sind in dem Programm dafür so eingeschränkt, daß in dieser Arbeit auf ausführliche Vergleiche mit den TRNSYS-Simulationen verzichtet wurde.

<span id="page-167-0"></span><sup>&</sup>lt;sup>121</sup> Siehe Kapitel 7.2.1 in den Abschnitten "Orientierung der Hauptfassade" und "Statische Verschattung" sowie Kapitel 7.2.3 im Abschnitt "Weitere Ergebnisse zum Lüftungsverhalten".

# **7.4. Bewertung der Kosteneffizienz**

Im Kapitel [7.2](#page-118-1) wurden Abhängigkeiten des Heizwärmebedarfs von verschiedenen Parametern quantifiziert und die möglichen Einsparungen durch verschiedene Maßnahmen berechnet. Um Empfehlungen für die Durchführung der einen oder der anderen Maßnahme zur Senkung des Heizwärmebedarfs zu geben, ist weniger die absolute Senkung des Heizwärmebedarfs von Interesse als vielmehr die Angabe einer Größe, welche die eingesparte Energie in Relation zu den dafür notwendigen Aufwendungen setzt. Hier werden die Energieeinsparungen in Relation zu den notwendigen finanziellen Aufwendungen gebracht; man erhält also eine Kosteneffizienz. Grundsätzlich können natürlich auch andere Bezugsgrößen gewählt werden, um den Sinn einer Maßnahme unter eher ökologischen Gesichtspunkten bewerten zu können. Ein Beispiel hierfür ist etwa der kumulierte Energieaufwand (KEA).<sup>122</sup> Speziell die Kosteneffizienz gibt Auskunft darüber, ob sich eine zusätzliche Investition in die Senkung des Heizwärmebedarfs finanziell bezahlt macht bzw. wie groß die Mehrkosten für die eingesparte Energie sind.

Zunächst wird kurz ein schlüssiges und einfaches Modell zur gleichzeitigen Bewertung aller Kosten und Einsparungen dargestellt [\(7.4.1\)](#page-168-0). Anschließend erfolgt eine weitgehend tabellarische Zusammenstellung der bei der Wirtschaftlichkeitsberechnung zu berücksichtigenden Kosten und Einsparungen sowie der Angabe von aktuellen Preisen für Energie und der Maßnahmen zur Senkung des Heizwärmebedarfs [\(7.4.2\)](#page-170-0). Abschließend werden die Ergebnisse der Wirtschaftlichkeitsberechnung für die untersuchten Maßnahmen zur Senkung des Heizwärmebedarfs dargestellt und eine Rangfolge der empfehlenswertesten Maßnahmen wird erstellt  $(7.4.3)$  $(7.4.3)$ .

### <span id="page-168-0"></span>**7.4.1. Modell zur Berechnung der Kosteneffizienz**

Bevor das benötigte Modell zur Berechnung der Kosteneffizienz von Maßnahmen zur Energieeinsparung dargestellt wird, sei Folgendes angemerkt: Während sich die durch verschiedene Maßnahmen erreichbaren Energieeinsparungen mit Hilfe der dynamischen Simulation mit TRNSYS recht sicher vorhersagen lassen, ist die Bewertung der Kosteneffizienz durch stark schwankende bzw. vergleichsweise unbekannte Parameter erheblich unsicherer. So können die Kosten für eine Maßnahme wie Dämmung oder für eine Lüftungsanlage je nach Anbieter um bis zu hundert Prozent differieren. Ebenso können sich die für eine Investition zu veranschlagenden Zinsen stark unterscheiden. Auch der Energiepreis ist ein Parameter mit erheblichem Einfluß auf die Kosteneffizienz. Obwohl die Kosten für Energie in den letzten Jahren nur moderat gestiegen sind, ist keineswegs sicher, ob diese Entwicklung auch weiterhin anhält. Öffentliche Förderprogramme für bestimmte Maßnahmen können die Wirtschaftlichkeit einer Maßnahme ebenfalls erheblich beeinflussen.

Für die Beurteilung der Wirtschaftlichkeit einer Maßnahme zur Reduktion des Heizwärmebedarfs wird aus der mit Hilfe der TRNSYS-Simulation berechneten Senkung des Heizwärmebedarfs zunächst die Einsparung an Primärenergie berechnet. Auf diese Weise kann die z.B. für den Betrieb einer Lüftungsanlage notwendige elektrische Hilfsenergie direkt in die Betrachtung mit einbezogen werden. Deren Primärenergieäquivalent wird von der sonstigen Einsparung an Primärenergie abgezogen. Auf der Kostenseite für eine Maßnahme sind in erster Linie die Investitionskosten *K* und die mit ihnen verbundenen kapitalbedingten Kosten zu berücksichtigen. Diese werden mit Hilfe der sogenannten Annuitätenmethode in eine äquivalente jährliche Rate umgerechnet. Für Maßnahmen, wie etwa eine Lüftungsanlage, kommen zu den Investitionskosten noch regelmäßige Unterhaltskosten *U* für Verschleißteile wie Filter

<span id="page-168-1"></span><sup>&</sup>lt;sup>122</sup> Regeln zur Berechnung des "KEA" und anderer ökologischer Kennzahlen finden sich in [28].

und Wartungsarbeiten hinzu. Diese werden ebenfalls als jährliche Kosten aufgefaßt und zu der den Investitionskosten äquivalenten Rate hinzuaddiert. Weitere Komplikationen, wie etwa mögliche öffentliche Förderungen verschiedener Maßnahmen, werden hier nicht berücksichtigt. Auf der Basis der so berechneten jährlichen Kosten *K*inv für die Investition (incl. Unterhaltskosten) bezogen auf die eingesparte Energie  $\Delta E$  können die verschiedenen Maßnahmen untereinander gut verglichen werden. Auch eine erste Beurteilung ihrer absoluten Kosteneffizienz angesichts aktueller Energiepreise ist möglich. Hierfür eignet sich die Einführung einer Kosteneffizienz  $\varepsilon_{\text{inv}}$ .

#### Berechnung der "Kosteneffizienz"  $\varepsilon_{\text{inv}}$  einer Maßnahme

- 1. Berechnung der jährlichen Energieeinsparung  $\Delta E$  durch die betrachtete Maßnahme z.B. mit Hilfe der TRNSYS-Simulation.
- 2. Die Investitionskosten *K* für die betrachtete Maßnahme zur Senkung des Heizwärmebedarfs werden mit dem Annuitätsfaktor *A*inv ([7.6\)](#page-169-0) in eine jährliche Rate umgerechnet. Dabei ist *n* die Lebensdauer der Maßnahme und *p* der Zinssatz für einen Kredit.

<span id="page-169-0"></span>
$$
A_{\text{inv}} = \frac{p(1+p)^n}{(1+p)^n - 1} \tag{7.6}
$$

3. Etwaige – mit einer Maßnahme verbundene – jährliche Unterhaltskosten *U* werden direkt zur jährlichen Rate für die Investitionskosten hinzuaddiert. Die Summe wird auf die eingesparte Energie  $\Delta E$  bezogen. Auf diese Weise erhält man die gesamten mit der Investition verbundenen jährlichen Aufwendungen *K*inv pro Kilowattstunde eingesparter Energie.

$$
K_{\text{inv}} = \frac{K \cdot A_{\text{inv}} + U}{\Delta E} \tag{7.7}
$$

4. Diese Kosten pro eingesparter Kilowattstunde können unmittelbar mit den aktuellen Kosten für Energie  $K<sub>E</sub>$  verglichen werden. Ebenso ist die Einführung einer dimensionslosen Kosteneffizienz  $\varepsilon_{\text{inv}}$  möglich.

$$
\varepsilon_{\text{inv}} = \frac{K_{\text{E}} - K_{\text{inv}}}{K_{\text{inv}}} = \frac{K_{\text{E}}}{K_{\text{inv}}} - 1.
$$
\n(7.8)

Die so definierte Kosteneffizienz  $\varepsilon_{\text{inv}}$  hat folgende offensichtlichen Eigenschaften: Ist  $K_{\text{inv}}$ kleiner oder gleich  $K_{\text{E}}$ , so ist  $\varepsilon_{\text{inv}} \ge 0$ . Das bedeutet, daß die Investitionskosten im Laufe der Lebenszeit der Maßnahme durch die erzielten Energieeinsparungen egalisiert ( $\varepsilon_{\text{inv}} = 0$ ) bzw. übertroffen ( $\varepsilon_{\text{inv}}$  > 0) werden. Ist die Kosteneffizienz für eine Maßnahme negativ ( $\varepsilon_{\text{inv}}$  < 0), so macht sich die Investition finanziell unter den angenommenen Rahmenbedingungen nicht bezahlt. In diesem Fall wird also eine tatsächliche "Investition in den Klima- und Umweltschutz" durch die Senkung des Energiebedarfs über das wirtschaftliche Maß hinaus vorgenommen.

Für eine Vielzahl von Investitionen in die Senkung des Heizwärmebedarfs wird die Kosteneffizienz  $\varepsilon_{\text{inv}}$  knapp oder sogar signifikant negativ sein. In jedem Falle bietet die Berechnung der Kosteneffizienz die Möglichkeit, verschiedene Maßnahmen hinsichtlich ihrer Wirtschaftlichkeit vergleichen zu können. Das ist die Voraussetzung dafür, eine Entscheidung wirt-

schaftlich zu optimieren, d.h. zugunsten der Maßnahmen mit der größten Kosteneffizienz zu treffen.

### <span id="page-170-0"></span>**7.4.2. Annahmen für die Berechnung der Kosteneffizienz**

Auf der Basis der im Kapitel [7.2](#page-118-1) erzielten TRNSYS-Simulationsergebnisse zum Heizwärme-bedarf wird im Abschnitt [7.4.3](#page-171-0) die oben definierte Kosteneffizienz  $\varepsilon_{\text{inv}}$  für eine Reihe von Maßnahmen berechnet. Die Annahmen über die wirtschaftlichen Rahmenbedingungen, die Preise für Energie und die untersuchten Maßnahmen zur Energieeinsparung werden hier angegeben und erläutert.

Als Energiepreis wird im folgenden ein Preis von 0,05 € pro Kilowattstunde Primärenergie angesetzt. Der Faktor zwischen Heizwärmebedarf und Primärenergie wird mit 1,1 angenommen.[123 F](#page-170-1)ür die Umrechnung des Bedarfs an elektrischer Hilfsenergie zum Primärenergiebedarf wird der Faktor 3 verwendet.

Der angenommene Kapitalzins *p* für die Berechnung des Annuitätenfaktors *A*inv beträgt 8% bzw. 3%, dieser reduzierte Zinssatz könnte beispielsweise bei öffentlichen Krediten zur Förderung von Energiesparmaßnahmen auftreten. Die Berechnungen in diesem Kapitel wurden ausschließlich mit dem Annuitätsfaktor für einen Zinssatz von 8% durchgeführt.

Weitere relevante Annahmen sind in den folgenden Tabellen 7.37 bis 7.39 zusammengefaßt.

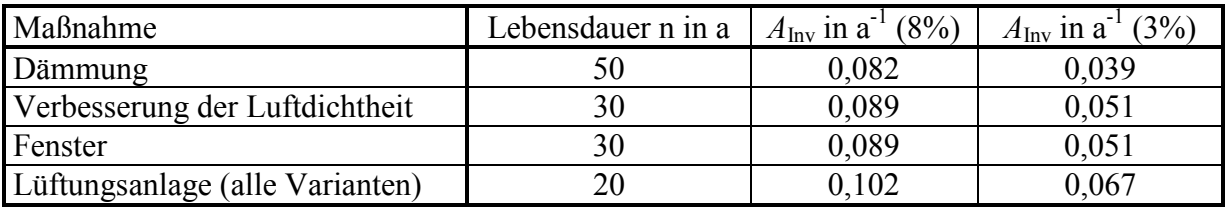

*Tabelle 7.37: Maßnahmen zur Senkung des Heizwärmebedarfs und für sie angenommene Lebensdauern sowie die sich daraus ergebenden Annuitätsfaktoren für einen Zinssatz von 8% und 3%.*

<span id="page-170-1"></span><sup>&</sup>lt;sup>123</sup> Für das primärenergetische Äquivalent der elektrischen Hilfsenergie ist die Preisannahme von 0,05 €/kWh (Preis von Wärmeenergie) durchaus realistisch. Aufgrund des geringen Heizwärmebedarfs in Passivhäusern werden für die Bereitstellung der Heizwärme jedoch Systeme mit deutlich höherem Energiepreis pro Kilowattstunde Heizwärme verwendet, wie zum Beispiel am Objekt Hohkeppel für die in den Zuluftstrang integrierte Flüssiggasheizung.

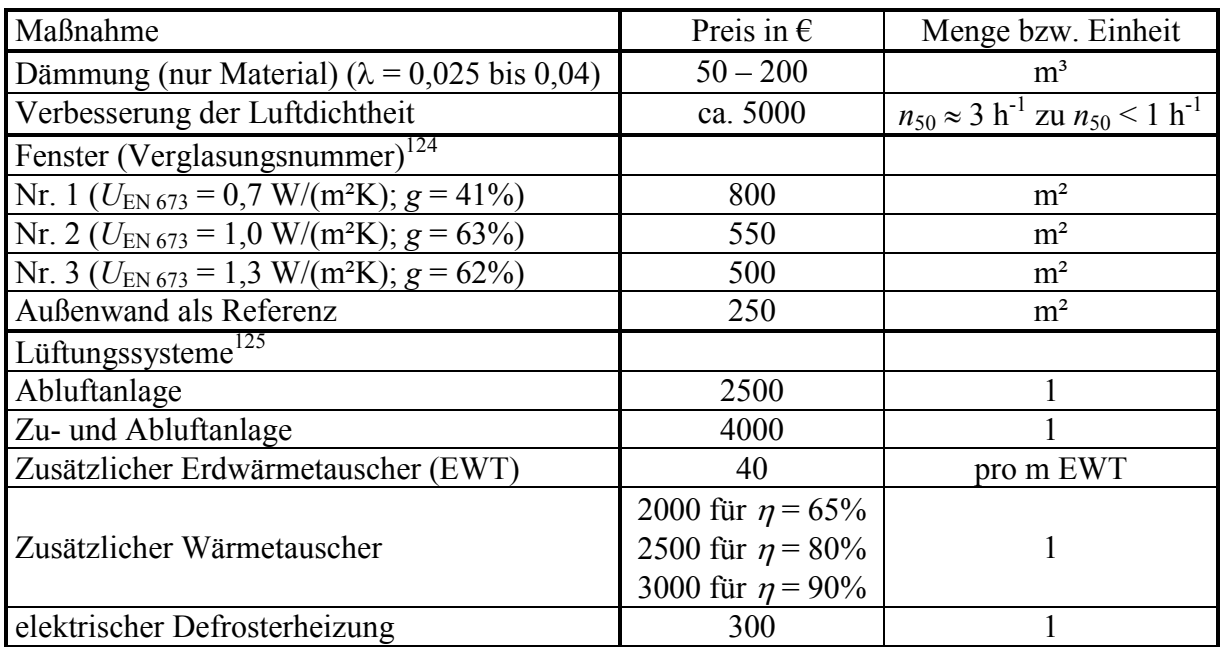

<span id="page-171-3"></span>*Tabelle 7.38: Preise für die hinsichtlich ihrer Wirtschaftlichkeit untersuchten Maßnahmen zur Verminderung des Heizwärmebedarfs. Die hier angegebenen Preise sind die Essenz der Angaben verschiedener Quellen. Preise für Dämmung, Fenster und Außenwand finden sich in [34] und [35]. Im Falle der Fenster wurden zusätzlich Informationen aus dem Internet (www.fensternet.com) sowie Angaben der Hersteller über die Preise der Verglasung (www.interpane.de) herangezogen. Die Angabe für den Aufwand zur Verbesserung der Luftdichtheit ist eine Schätzung auf der Grundlage von Gesprächen mit sachkundigen Experten. Für die Preise der Lüftungsanlagen wurden verschiedene Herstellerangaben (Maico, Paul) sowie im Internet verfügbare Angaben über die Preise von Komplettsystemen (www.passivhaus-sued.de) herangezogen.*

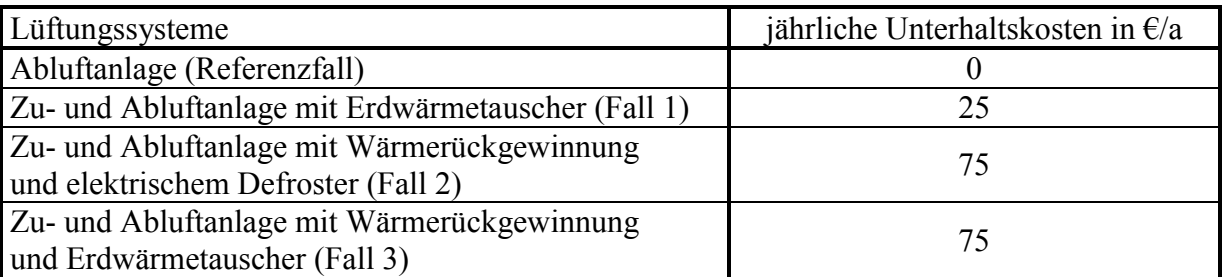

*Tabelle 7.39: Unterhaltskosten (außer Kosten für Hilfsenergie – diese sind bereits implizit berücksichtigt) für die betrachteten Lüftungssysteme (siehe Abbildungen 7.22 – 7.25. Für die übrigen Maßnahmen werden keine Unterhaltskosten berücksichtigt.*

### <span id="page-171-0"></span>**7.4.3. Wirtschaftliche Bewertung (ranking)**

Die Berechnung der Kosteneffizienz wird anhand der mit TRNSYS-Simulationen berechneten Heizwärmebedarfseinsparungen durch die verschiedenen Maßnahmen für eine Reihe von Fällen durchgeführt. Dabei werden die oben aufgeführten Annahmen hinsichtlich der wirtschaftlichen Rahmenbedingungen und der Kosten für die jeweilige Maßnahme verwendet.

<span id="page-171-1"></span><sup>&</sup>lt;sup>124</sup> Die Preise der Fenster wurden unter der Annahme üblicher Fenstergrößen von ca. 1,5 m<sup>2</sup> ermittelt.

<span id="page-171-2"></span><sup>&</sup>lt;sup>125</sup> Die Preise gelten für Anlagen mit einem maximalen Volumenstrom bis ca. 300 m<sup>3</sup>/h und für Gebäude mit einer Wohnfläche von nicht wesentlich mehr als 200 m².

### **Verbesserung der Wärmedämmung**

Zunächst wird die Verbesserung der Wärmedämmung untersucht. Hierbei beschränkt sich die Betrachtung auf Fälle mit einem für Passivhäuser bzw. sehr gute Niedrigenergiehäuser notwendigen Dämmstandard. Unter diesen Bedingungen erzielt die Dämmung keine positive Kosteneffizienz. Die Grenze für eine positive Kosteneffizienz liegt für Außenwände und Dach etwa bei einem *U*-Wert der Bauteile von 0,28 W/(m²K) und für den Boden etwa bei 0,38 W/(m²K) [30]. Diese Werte reichen nicht, um den Passivhausstandard zu erreichen, sondern entsprechen in etwa dem Standard im Niedrigenergiehaus. Der für das Erreichen des Passivhausstandards notwendige Mehraufwand bei der Dämmung finanziert sich nicht durch Energieeinsparungen, sondern stellt eine Investition in den Umweltschutz dar.

|                                           | Boden                 |                         | Außenwände               |                         | Dach                     |                              |  |
|-------------------------------------------|-----------------------|-------------------------|--------------------------|-------------------------|--------------------------|------------------------------|--|
| Verbesserung des                          | + Dämmung mit         |                         | $+$ Dämmung mit          |                         | + Dämmung mit            |                              |  |
| U-Werts in W/(m <sup>2</sup> K) $\lambda$ | $= 0.025$ W/(mK)      | $\varepsilon_{\rm inv}$ | $\lambda = 0.035$ W/(mK) | $\varepsilon_{\rm inv}$ | $\lambda = 0.035$ W/(mK) | $\varepsilon$ <sub>inv</sub> |  |
|                                           | zu 200 $\epsilon/m^3$ |                         | zu $100 \text{ E/m}^3$   |                         | zu $100 \text{ E/m}^3$   |                              |  |
| von 0,20 zu 0,18                          | $1.4 \text{ cm}$      | $-0,82$                 | $1.9 \text{ cm}$         | $-0.56$                 | $1.9 \text{ cm}$         | $-0,54$                      |  |
| von 0,18 zu 0,16                          | $1,7$ cm              | $-0,86$                 | $2.4 \text{ cm}$         | $-0,66$                 | $2.4 \text{ cm}$         | $-0,64$                      |  |
| von 0,16 zu 0,14                          | $2,2$ cm              | $-0,89$                 | $3,1$ cm                 | $-0,73$                 | $3,1$ cm                 | $-0,72$                      |  |
| von 0,14 zu 0,12                          | $3.0 \text{ cm}$      | $-0.93$                 | $4.2 \text{ cm}$         | $-0,81$                 | $4,2$ cm                 | $-0,80$                      |  |
| von 0,12 zu 0,10                          | $4.2 \text{ cm}$      | $-0,94$                 | $5,8$ cm                 | $-0,86$                 | $5,8$ cm                 | $-0,86$                      |  |

<span id="page-172-0"></span>*Tabelle 7.40: Kosteneffizienz der Verbesserung der Wärmedämmung für die verschiedenen opaken Elemente der Gebäudehülle. Grundlage sind die in [Tabelle 7.8](#page-119-0) aufgeführten Ergebnisse für den Heizwärmebedarf des Objekts Hohkeppel. Für den Boden wurde PUR Hartschaum als Dämmmaterial angenommen. Dieser ist mit 200 €/m³ teurer als Dämmstoffe für Außenwände und Dach (mittlerer Preis ca. 100 €/m³). Die Berechnung wurde für einen Zinssatz von real 8% durchgeführt.*

|                                                                  | Boden                 |                         | Außenwände               |                         | Dach                     |                            |  |
|------------------------------------------------------------------|-----------------------|-------------------------|--------------------------|-------------------------|--------------------------|----------------------------|--|
| Verbesserung des                                                 | $+$ Dämmung mit       |                         | + Dämmung mit            |                         | + Dämmung mit            |                            |  |
| <i>U</i> -Werts in W/(m <sup>2</sup> K) $\lambda$ = 0,025 W/(mK) |                       | $\varepsilon_{\rm inv}$ | $\lambda = 0.035$ W/(mK) | $\varepsilon_{\rm inv}$ | $\lambda = 0.035$ W/(mK) | $\varepsilon_{\text{inv}}$ |  |
|                                                                  | zu 200 $\epsilon/m^3$ |                         | zu $100 \text{ E/m}^3$   |                         | zu $100 \text{ E/m}^3$   |                            |  |
| von 0,20 zu 0,18                                                 | $1.4 \text{ cm}$      | $-0,86$                 | $1.9 \text{ cm}$         | $-0.53$                 | $1.9 \text{ cm}$         | $-0,53$                    |  |
| von 0,18 zu 0,16                                                 | $1.7 \text{ cm}$      | $-0.88$                 | $2.4 \text{ cm}$         | $-0,62$                 | $2.4 \text{ cm}$         | $-0,62$                    |  |
| von 0,16 zu 0,14                                                 | $2,2$ cm              | $-0.91$                 | $3,1$ cm                 | $-0,71$                 | $3,1$ cm                 | $-0,71$                    |  |
| von 0,14 zu 0,12                                                 | $3.0 \text{ cm}$      | $-0.94$                 | $4.2 \text{ cm}$         | $-0,78$                 | $4.2 \text{ cm}$         | $-0,78$                    |  |
| von 0,12 zu 0,10                                                 | $4,2$ cm              | $-0.95$                 | $5,8 \text{ cm}$         | $-0,84$                 | 5,8 cm                   | $-0,84$                    |  |

*Tabelle 7.41: Ergebnisse der Berechnung analog zu [Tabelle 7.40](#page-172-0) auf der Grundlage der in [Tabelle](#page-120-0) [7.10](#page-120-0) aufgeführten Ergebnisse für das Objekt Hillmicke.*

Wie die Tabellen 7.40 und 7.41 zeigen, ist die Verbesserung der Wärmedämmung bis zum Erreichen der für ein Passivhaus notwendigen *U*-Werte nicht kosteneffizient. Andererseits sind *U*-Werte im Bereich um 0,1 W/(m²K) notwendig, um den Heizwärmebedarf soweit zu senken, daß ein Verzicht auf eine herkömmliche Heizungsanlage möglich wird und die damit verbundenen Investitionskostenersparnisse realisiert werden können.

### **Verbesserung der Luftdichtheit**

Die Auswirkung des Infiltrationsluftwechsels auf den Heizwärmebedarf ist in [Tabelle 7.13](#page-124-0) aufgeführt. Die notwendigen Aufwendungen für eine Verbesserung der Luftdichtheit können nur grob geschätzt werden. In jedem Fall ist die Kontrolle der Luftdichtheit mit Hilfe eines Blower-Door Tests notwendig. Ein solcher Test kostet für ein Einfamilienhaus ca. 500 €.

Weitere Kosten entstehen, falls Leckagen gefunden werden und ein Nacharbeiten nötig wird. Diese Kosten werden hier auf etwa 20 €/m² Wohnfläche geschätzt. Weiterhin wird angenommen, daß die Maßnahme den  $n_{50}$ -Wert des Gebäudes von ca. 3 h<sup>-1</sup> auf unter 1 h<sup>-1</sup> senkt.<sup>126</sup> Die Infiltrationsluftwechselrate soll hierdurch um  $0.15$  h<sup>-1</sup> sinken. Mit diesen Annahmen – sowie Gleichung [\(7.4\)](#page-123-0) und den mit TRNSYS berechneten Werten für die Abhängigkeit des Heizwärmebedarfs vom Luftwechsel [\(Tabelle 7.13\)](#page-124-0) – erhält man folgende Werte für die Ko-steneffizienz der Maßnahme.<sup>[127](#page-173-1)</sup>

Objekt Hohkeppel:

- $\Delta E = 1,1$  \* 55,3 kWh/m<sup>2</sup> \* 0,15 = 9,1 kWh/m<sup>2</sup>
- $K_{\text{inv}} = (500 \text{ } \text{\textsterling} \cdot \text{ } 163 \text{ m}^2 \text{ } + 20 \text{ } \text{\textsterling} \cdot \text{ } m^2) * A_{\text{inv}} / \Delta E = 0,225 \text{ } \text{\textsterling} \cdot \text{ } k \text{Wh}$
- $\varepsilon_{\text{inv}} = -0.78$

Objekt Hillmicke:

- $\Delta E = 1,1 * 80,4$  kWh/m<sup>2</sup> \* 0,15 = 13,3 kWh/m<sup>2</sup>
- $K_{\text{inv}} = (500 \text{ } \text{\textsterling} \cdot 204 \text{ m}^2 + 20 \text{ } \text{\textsterling} \cdot (\text{m}^2) * A_{\text{inv}} / \Delta E = 0,151 \text{ } \text{\textsterling} \cdot (\text{kWh})$
- $\varepsilon_{\text{inv}} = -0.67$

Die Unterschiede für die beiden Standorte kommen in erster Linie durch die Verwendung der am jeweiligen Standort gemessenen Wetterdaten und die damit verbundenen unterschiedlichen Einsparungen durch die Maßnahme zustande. Die verwendeten Wetterdaten stellen etwa die in Deutschland übliche Spanne von mildem Klima 2625 Kd in Hohkeppel und eher durchschnittlich bis kühl mit 3826 Kd in Hillmicke dar. Zudem ist die Effizienz für Hillmicke etwas besser, da die Kosten für die Blower-Door Messung pauschal zu 500 € angenommen wurden. Die Kosteneffizienz ist bei dieser Berechnung deutlich negativ. Dennoch ist die Maßnahme empfehlenswert, da nur im Falle einer dichten Gebäudehülle die volle Funktionalität einer Lüftungsanlage – und somit eine gleichbleibend gute Versorgung der Bewohner mit frischer Luft – gewährleistet wird. Zudem können die angenommenen Kosten für die Verbesserung der Luftdichtheit auch erheblich geringer sein, wenn von Anfang an auf eine dichte Bauausführung geachtet wird.

### **Verbesserung der Fensterqualität**

Die Auswirkungen der Verglasungsqualität unterscheiden sich für die verschiedenen Orientierungen und auch für verschiedene bereits installierte Fensterflächen. Hier wird die Kosteneffizienz auf Basis der Simulationsergebnisse für die fassadenweise Verbesserung der Verglasung ausgehend von der Verglasung Nr. 3 (siehe [Tabelle 7.14\)](#page-126-0) zur Verglasung Nr. 1 – bzw. zur Verglasung Nr. 2 – für beide Gebäude unter den am jeweiligen Standort gemessenen klimatischen Randbedingungen berechnet. Die Ergebnisse hinsichtlich der erreichbaren Einsparungen im Heizwärmebedarf sind in [Tabelle 7.18](#page-129-0) angegeben, während die Annahmen zu den Kosten in [Tabelle 7.38](#page-171-3) dargestellt sind.

Objekt Hohkeppel; Verbesserung zu Verglasung Nr. 1

(pro m² Fensterfläche Nord / Ost&West / Süd)

 $\varepsilon_{\text{inv}}$  = -0,93 / -0,95 / -0,97

Objekt Hohkeppel; Verbesserung zu Verglasung Nr. 2 (pro m² Fensterfläche Nord / Ost&West / Süd)

 $\varepsilon_{\text{inv}}$  = -0,85 / -0,88 / -0,89

 $\overline{a}$ 

<span id="page-173-0"></span><sup>&</sup>lt;sup>126</sup> Entspricht der Annahme der EN 832, daß der unkontrollierte Luftwechsel etwa 7% des  $n_{50}$ -Werts beträgt.<br><sup>127</sup> Hier und auch in den folgenden Rechnungen wird  $A_{inv}$  für einen Zinssatz von 8% verwendet (Tabelle 7.37

<span id="page-173-1"></span>

Objekt Hillmicke; Verbesserung zu Verglasung Nr. 1

(pro m² Fensterfläche Nord / Ost&West / Süd)

 $\varepsilon_{\text{inv}}$  = -0,91 / -0,92 / -0,94

Objekt Hillmicke; Verbesserung zu Verglasung Nr. 2

(pro m² Fensterfläche Nord / Ost&West / Süd)

 $\varepsilon_{\text{inv}}$  = -0,78 / -0,82 / -0,82

Die Kosteneffizienz einer Verbesserung über die marktüblichen Standardfenster hinaus ist deutlich negativ, zum Erreichen des Passivhausstandards aber zumindest dann notwendig, wenn große Verglasungsflächen gewünscht werden. Die Preise von Fenstern hängen aber nicht nur von deren thermischen Qualitäten ab, sondern besonders stark auch von möglichen anderen Extras wie Speziallackierung oder einer besonderen Form. Der Verzicht auf solche Extras zugunsten einer thermisch höherwertigen Verglasung bedeutet bei ähnlichen Kosten eine dauerhafte Energiesparmaßnahme. Die Wahl einer Verglasung mit niedrigerem *U*-Wert (thermisch besser) ist im allgemeinen mit einem geringeren *g*-Wert verbunden. Mit der Reduktion der Wärmeverluste werden also gleichzeitig die solaren Einträge geringer. Dies wirkt sich auf Fassaden mit hoher solarer Einstrahlung während der Heizperiode stärker aus als auf Fassaden mit geringer solarer Einstrahlung. Aus diesem Grund ist die Kosteneffizienz dieser Maßnahme auf der Südfassade am schlechtesten und auf der Nordfassade am besten.

### **Zusätzliche Fensterfläche**

Die Berechnungen für  $\varepsilon_{\text{inv}}$  je nach bereits installierter Fläche bzw. klimatischen Randbedingungen basiert auf den in [Tabelle 7.20](#page-136-0) dargestellten Ergebnissen zum Heizwärmebedarf des Objekts Hohkeppel.

| Ort                                                 | Klag. |                                        | Mann. Hamb. Klag. |      | Mann. Hamb. Klag.                   |       |                            |         | Mann. Hamb. |  |
|-----------------------------------------------------|-------|----------------------------------------|-------------------|------|-------------------------------------|-------|----------------------------|---------|-------------|--|
| Vergrößerung der Fen-                               |       | $\Delta E$ in kWh/a pro m <sup>2</sup> |                   |      |                                     |       |                            |         |             |  |
| sterfläche (Südfassade)                             |       | zusätzlicher Fenster-                  |                   |      | $K_{\text{inv}}$ in $\epsilon$ /kWh |       | $\mathcal{E}_{\text{inv}}$ |         |             |  |
| des Objekts Hohkeppel                               |       | fläche                                 |                   |      |                                     |       |                            |         |             |  |
| von $16,8$ m <sup>2</sup> auf $20,4$ m <sup>2</sup> | 34,5  | 16,5                                   | 12,1              | 1,42 | 2,97                                | 4,04  | $-0.96$                    | $-0.98$ | $-0,99$     |  |
| von 20,4 m <sup>2</sup> auf 24,0 m <sup>2</sup>     | 26.9  | 10,5                                   | 7,2               | 1,82 | 4,68                                | 6,83  | $-0.97$                    | $-0,99$ | $-0,99$     |  |
| von 24,0 m <sup>2</sup> auf 27,6 m <sup>2</sup>     | 18,9  | 3,1                                    | 5,1               | 2,59 | 15,60                               | 9,54  | $-0.98$                    | $-1,00$ | $-0,99$     |  |
| von 27,6 m <sup>2</sup> auf 30,2 m <sup>2</sup>     | 19.8  | 2,7                                    | 0.5               | 2.47 | 17,87                               | 89.35 | $-0.98$                    | $-1,00$ | $-1,00$     |  |

*Tabelle 7.42: Kosteneffizienz der Vergrößerung der Südfensterfläche am Beispiel des Objekts Hohkeppel für 3 verschiedene Standorte und mit Verglasung Nr. 1.*

| Ort                                                 | Klag.                 |                                        | Mann. Hamb. Klag. |       | Mann. Hamb. Klag.                   |                          |         |                            | Mann. Hamb. |  |  |
|-----------------------------------------------------|-----------------------|----------------------------------------|-------------------|-------|-------------------------------------|--------------------------|---------|----------------------------|-------------|--|--|
| Vergrößerung der Fen-                               |                       | $\Delta E$ in kWh/a pro m <sup>2</sup> |                   |       |                                     |                          |         |                            |             |  |  |
| sterfläche (Südfassade)                             | zusätzlicher Fenster- |                                        |                   |       | $K_{\text{inv}}$ in $\epsilon$ /kWh |                          |         | $\mathcal{E}_{\text{inv}}$ |             |  |  |
| des Objekts Hohkeppel                               |                       | fläche                                 |                   |       |                                     |                          |         |                            |             |  |  |
| von $16,8$ m <sup>2</sup> auf $20,4$ m <sup>2</sup> | 16,1                  | $-2.9$                                 | $-9.6$            | 1,65  |                                     |                          | $-0.97$ |                            |             |  |  |
| von 20,4 m <sup>2</sup> auf 24,0 m <sup>2</sup>     | 4,6                   | $-7.9$                                 | $-13,2$           | 5,83  |                                     | $\overline{\phantom{a}}$ | $-0.99$ |                            |             |  |  |
| von 24,0 m <sup>2</sup> auf 27,6 m <sup>2</sup>     | 1.4                   | $-17,1$                                | $-19,8$           | 18,49 |                                     | $\overline{\phantom{a}}$ | $-1,00$ |                            |             |  |  |
| von 27,6 m <sup>2</sup> auf 30,2 m <sup>2</sup>     | $-2.9$                | $-15.0$                                | $-19.1$           |       |                                     |                          |         |                            |             |  |  |

*Tabelle 7.43: Kosteneffizienz der Vergrößerung der Südfensterfläche am Beispiel des Objekts Hohkeppel für 3 verschiedene Standorte und mit Verglasung Nr. 2. Striche bedeuten, daß durch die Maßnahme keine Primärenergieeinsparung mehr erreicht wird.*

Die Vergrößerung der Fensterfläche über das zur Versorgung des Gebäudes mit Tageslicht notwendige Maß hinaus kann zwar zur Senkung des Heizwärmebedarfs beitragen, aber die Mehrkosten für Fensterfläche gegenüber Außenwandfläche liegen so hoch, daß man von dieser Maßnahme Abstand nehmen sollte. Die daraus resultierenden finanziellen Mittel können unter dem Gesichtspunkt der Einsparung von Energie anderweitig weitaus effizienter eingesetzt werden.

### **Lüftungssystemvarianten**

Hier werden die im Abschnitt [7.2.2](#page-147-3) untersuchten Varianten des Lüftungssystems (siehe auch [Abbildung 7.22](#page-149-0) bis [Abbildung 7.25\)](#page-149-3) hinsichtlich ihrer Kosteneffizienz untersucht. Die Berechnung der Kosteneffizienz einer Verbesserung des Lüftungssystems, vom Referenzfall einer reinen Abluftanlage aus, wird hier am Beispiel des Standorts Trier für das Objekt Hillmicke durchgeführt. Die Ergebnisse sind in [Tabelle 7.44](#page-175-0) dargestellt.

| Standort: Trier                     | Referenzfall Fall 1      |         | Fall 2  |    |           | Fall 3  |         |         |
|-------------------------------------|--------------------------|---------|---------|----|-----------|---------|---------|---------|
| $\eta$ (Wärmerückgewinnung) in %    |                          |         | 65      | 80 | 90        | 65      | 80      | 90      |
| $\Delta E$ in kWh                   | $\overline{\phantom{a}}$ | 1119    | 4260    |    | 4985 5176 | 4618    |         | 6171    |
| $K_{\text{inv}}$ in $\epsilon$ /kWh | $\blacksquare$           | 0.38    |         |    | 0,1       |         |         |         |
| $\varepsilon_{\rm inv}$             | $\overline{\phantom{a}}$ | $-0.87$ | $-0.54$ |    | $-0.54$   | $-0.66$ | $-0.61$ | $-0.60$ |

<span id="page-175-0"></span>*Tabelle 7.44: Anhand der Simulationsergebnisse aus [Tabelle 7.29](#page-152-1) berechnete Kosteneffizienz für die Verbesserung des Lüftungssystems am Standort Trier.*

Einerseits sind auch die Kosteneffizienzen der Verbesserungen des Lüftungssystems unter den gemachten Annahmen deutlich negativ. Andererseits ist zum Erreichen des Passivhausstandards eine Lüftungsanlage mit Wärmerückgewinnung notwendig. Zudem sind die Einsparungen im Primärenergiebedarf durch die Verwendung einer Wärmerückgewinnung aus der Abluft im Vergleich zu anderen Maßnahmen (z.B. Erdwärmetauscher, kompaktere Bauform, Vergrößerung der Verglasung, Verbesserung der thermischen Qualität der Verglasung oder der opaken Gebäudehülle über die Anforderungen eines Niedrigenergiehauses hinaus) groß.

### **Diskussion der Ergebnisse der Kosteneffizienzberechnung**

Empfehlenswerte Maßnahmen sind zunächst solche, für die hier keine Kosteneffizienz berechnet wurde, da sie nicht mit Mehrkosten verbunden sind. Diese Maßnahmen sind zum einen eine möglichst kompakte Bauform, die sowohl Material und damit Kosten als auch Energie spart, und zum anderen die Umverteilung der Fenster auf eine nach Süden gerichtete Hauptfassade. Dies spart durch die Vergrößerung der solaren Gewinne ebenfalls ohne Mehrkosten Energie. Dabei sollte die gesamte Fensterfläche nicht unnötig groß gewählt werden, da von der Kosteneffizienz her eine Vergrößerung der Fensterfläche in jedem Fall zu den schlechtesten Maßnahmen zählt (ε<sub>Inv</sub> < -0,96 in den betrachteten Fällen). Die Verwendung der aufwendigen 3-Scheibenverglasung (Nr. 1) anstelle einer marktüblichen 2-Scheiben Wärmeschutzverglasung ist ebenfalls nicht kosteneffizient (ε<sub>Inv</sub> < -0,91). Die Sicherstellung der Luftdichtheit erreicht für die angenommenen Randbedingungen immerhin eine Kosteneffizienz von -0,78 bzw. -0,67 und ist damit deutlich besser als die Verbesserung und die Vergrößerung der Fenster. Zudem ist eine dichte Hülle ohnehin eine zu schaffende Voraussetzung für den sinnvollen Betrieb einer Lüftungsanlage. Die ebenfalls untersuchte Verbesserung der Dämmung vom *U*-Wert 0,20 W/(m²K) auf 0,10 W/(m²K) sinkt von ca. -0,55 auf -0,85. Die Verwendung von Zu- und Abluftanlagen anstelle einer reinen Abluftanlage erreicht, je nach System, eine Kosteneffizienz von -0,51 bis -0,66. Lediglich im nicht empfehlenswerten Fall der Erweiterung des Systems nur um einen Erdwärmetauscher ist die Kosteneffizienz mit -0,87 noch etwas schlechter.

Die untersuchten Maßnahmen, welche für den Schritt von einem Niedrigenergiehaus zu einem Passivhaus nötig sind, haben praktisch alle eine negative Kosteneffizienz. Die Ersparnisse durch den Verzicht auf ein konventionelles Heizsystem wurden dabei allerdings ebenso wie öffentliche Fördermittel außer acht gelassen. Aber auch wenn man diese Faktoren noch berücksichtigt, ist das Passivhaus dem Niedrigenergiehaus aus ökonomischer Sicht nicht nur kurz- sondern auch mittelfristig unterlegen.

Die Ergebnisse der Arbeit zeigen andererseits, welche Maßnahmen zunächst ins Auge gefaßt werden sollten, wenn man die Anforderungen an das Niedrigenergiehaus verschärft. Dies sind einerseits die Dämmung der opaken Hülle, insbesondere der Außenwände und des Dachs, und andererseits der Einsatz einer Lüftungsanlage mit Wärmerückgewinnung. Für Wohngebäude sind, da die Nutzung eines Erdwärmetauschers im Sommer zur Kühlung im allgemeinen überflüssig ist, Varianten ohne Erdwärmetauscher unter ökonomischen Gesichtspunkten zu bevorzugen.

Die Vergrößerung der Fenster hat sich ebenso wie der Einsatz der bestmöglichen Verglasung in Passivhäusern unter dem Gesichtspunkt der Kosteneffizienz als am fragwürdigsten herausgestellt. Dem könnte bei der Planung zukünftiger Passivhäuser Rechnung getragen werden, in dem auf unnötig große Verglasungsflächen verzichtet wird. Ob der Einsatz guter 2- Scheibenverglasungen insbesondere auf der Südfassade ohne Einbußen im Komfort bei einem Heizwärmebedarf auf Passivhausniveau möglich ist, sollte weiter untersucht werden. Dies könnte ebenfalls zu einer Senkung der Kosten und damit zu einer schnelleren Verbreitung von Passivhäusern beitragen.

Zudem stellen die berechneten Kosteneffizienzen für die verschiedenen Maßnahmen einen Maßstab für die mit den Energieeinsparungen verbundenen Kosten je kWh dar. Somit geben diese auch Auskunft darüber, was die den Energieeinsparungen entsprechende Reduktion des CO2-Ausstoßes kostet. Damit ist ein Vergleich mit den Kosten für die gewünschte Begrenzung der Emission von Klimagasen mit den Maßnahmen auf andern Sektoren – wie Transport und Verkehr – möglich. Dies kann als Entscheidungsgrundlage für die Vergabe öffentlicher Fördermittel zur Begrenzung des CO<sub>2</sub>-Ausstoßes dienen, da sinnvollerweise die diesbezüglich effizientesten Maßnahmen vorrangig gefördert werden sollten.

# **8. Zusammenfassung und Ausblick**

Die thermische Simulation von Gebäuden ist ein wichtiges Werkzeug zum Vergleich verschiedener Gebäudekonzepte im Hinblick auf Energiebedarf und Komfort. Dabei sind Randbedingungen wie Klima und Nutzerverhalten sehr leicht veränderbar. Die in dieser Arbeit erstellten TRNSYS-Modelle zur dynamischen Simulation zweier Gebäude mit sehr niedrigem Heizwärmebedarf zeichnen sich durch eine vergleichsweise hohe Detailtiefe aus. Neben den hierfür notwendigen Gebäudebeschreibungen liegen für beide Gebäude umfangreiche Meßdaten für Temperaturen, Energieströme und klimatische Randbedingungen vor, mit einer zeitlichen Auflösung von 15 Minuten über einen Zeitraum von jeweils mehr als einem Jahr. Der Vergleich der Simulationsergebnisse mit diesen Meßdaten hat gezeigt, daß sowohl Temperaturverläufe als auch Energieströme, also das thermische Verhalten der Gebäude insgesamt, durch die Modelle sehr gut abgebildet werden. Die simulierten Raumlufttemperaturen weichen in der Regel um nicht mehr als 0,5 K von den gemessenen Werten ab, wobei die Einträge durch die Heizung gleichzeitig in guter Übereinstimmung mit der Messung vorhergesagt werden.

Mit diesen validierten TRNSYS-Modellen steht eine ausgezeichnete Berechnungsgrundlage für die Auswirkungen der Änderungen verschiedener Gebäude- und Haustechnikparameter auf den Heizwärmebedarf zur Verfügung. Gleichzeitig ist die Möglichkeit zur Berechnung des thermischen Komforts gegeben. Die Ergebnisse hinsichtlich der energetischen Effizienz der verschiedenen Gebäudevarianten werden in einem weiteren Schritt als Ausgangspunkt für eine Bewertung der Kosteneffizienz der Maßnahmen benutzt und führen zu einer Reihe von Empfehlungen für die Planung von Passiv- und Niedrigenergiehäusern.

Das im TYPE 56 der TRNSYS Version 14.2 implementierte Fenstermodell hat sich als verbesserungsbedürftig herausgestellt. Die Komplexität des Modells ist angesichts der großen Bedeutung von Fenstern für die Wärmeverluste insbesondere in Passivhäusern sicher sinnvoll. Die thermische Modellierung der Fenster vernachlässigt zwar Effekte der thermischen Masse der Fenster, aber die Berechnung des Wärmedurchgangswerts *U* der Verglasung berücksichtigt die zum Teil große Temperatur- und Fensterneigungsabhängigkeit des Wärmetransports im Scheibenzwischenraum. Weiterhin wird abhängig von der Fenstergröße eine Randkorrektur des *U*-Wertes der Verglasung durchgeführt, welche dem erhöhten Wärmetransport im Randbereich einer Mehrscheibenverglasung durch die notwendigen Abstandhalter Rechnung trägt. Die Berücksichtigung der Randkorrektur und die Modellierung der Temperaturabhängigkeit des *U*-Wertes der Verglasung im TYPE 56 enthält in der vom Software-Entwickler ausgelieferten Version einige Fehler. Die Vertreiber des TRNSYS-Pakets wurden auf die Problematik hingewiesen.<sup>128</sup> Diese Fehler wurden im Rahmen der Arbeit erkannt und beseitigt. Die Modellierung des Einflusses der Neigung der Verglasung und der Temperaturen auf der Innen- und Außenseite auf den *U*-Wert basiert auf experimentellen, an Solarkollektoren ermittelten Daten. In der Literatur [25] sind auch abweichende Modelle zu finden.

Die Vergleiche der Ergebnisse der stationären Berechnungen mit denen der TRNSYS-Simulationen zeigen, daß die auftretenden Unterschiede weniger durch dynamische Effekte verursacht werden, sondern vielmehr durch die eingeschränkteren Möglichkeiten der stationär rechnenden Programme, z.B. Details der Nutzung oder der Steuerung der Gebäudetechnik ab-

<span id="page-177-0"></span><sup>&</sup>lt;sup>128</sup> Das Fenstermodell ist in der aktuellsten Version von TRNSYS 15 überarbeitet. Die Randkorrektur wird jetzt richtig durchgeführt und die hierfür notwendige Angabe der Fenstergröße kann in der BUI-Datei erfolgen. An der Modellierung der Neigungs- und Temperaturabhängigkeit der Konvektion im Scheibenzwischenraum hat sich nichts geändert, sie basiert also nach wie vor auf der aus Messungen an Solarkollektoren erhaltenen Gleichung (4.16).

zubilden. Angesichts der geringen Genauigkeit, mit der die ökonomischen Randbedingungen bekannt sind, wären die stationären Berechnungen ausreichend, zu ähnlichen Ergebnissen in der Rangfolge der Maßnahmen bezüglich Kosteneffizienz zu gelangen, ohne allerdings verläßliche Aussagen über den thermischen Komfort machen zu können. Andererseits stellt die oben angeführte Schwäche der stationären Berechnung, nämlich ihre geringere Detailtiefe, zugleich auch ihre wesentliche Stärke dar. Hierdurch kann man erheblich schneller zu Ergebnissen und Aussagen über die Auswirkungen verschiedener Änderungen der Parameter kommen.

Im Hauptteil der Arbeit wird eine Reihe von Maßnahmen an Passivhäusern hinsichtlich der durch sie erzielbaren Energieeinsparungen quantitativ untersucht. Um den sehr niedrigen Heizwärmebedarfs eines Passivhauses zu erreichen, ist eine sehr gute Dämmung der opaken Hülle mit *U*-Werten nicht viel größer als 0,1 W/(m²K) ebenso notwendig wie der Betrieb einer Lüftungsanlage mit effizienter Wärmerückgewinnung. Die Vergrößerung der Fensterfläche auf Fassaden mit südlichen Orientierungen kann ebenfalls zur Senkung des Heizwärmebedarfs beitragen, ist aber gegenüber der Wahl einer kompakten Bauform eher von untergeordneter Bedeutung. Auch die thermische Isolierung der Fenster hat erheblichen Einfluß auf den Heizwärmebedarf. Für den Einsatz in Passivhäusern ist der Verzicht auf teure Dreischeibenverglasungen kaum möglich, wohingegen in Niedrigenergiehäusern der Einsatz marktüblicher Wärmeschutzverglasungen vollkommen ausreichend ist.

Bei der Untersuchung des Einflusses der klimatischen Parameter auf den Heizwärmebedarf zeigt sich, daß der in der Literatur, z.B. [5], teilweise verwendete Bezug des flächenspezifischen Heizwärmebedarfs auf die Heizgradtage für die Anwendung auf Passivhäuser nur bedingt geeignet ist. Zur Einordnung von Passivhäusern, Niedrigenergiehäusern und gewöhnlichen Gebäuden anhand des Heizwärmebedarfs ist der heizgradtag- und flächenspezifische Heizwärmebedarf ausreichend.

Im Kapitel [7.1](#page-110-0) wird eine Transformationsgleichung [\(7.1\)](#page-111-0) für den Heizwärmbedarf hergeleitet, welche eine genauere Berechnung des Heizwärmebedarfs eines Gebäudes für ein Standardwetter bzw. ein beliebiges Wetter aus der Kenntnis der Wärmebilanz des Gebäudes und der klimatischen Randbedingungen an einem Referenzort erlaubt. Diese einfache Berechnung kann also eine erneute Simulation ersetzen, wenn der Heizwärmebedarf des besagten Gebäudes für beliebige klimatische Randbedingungen prognostiziert werden soll, welche von denen des Referenzorts abweichen. Die klimatischen Randbedingungen sind in dem in Kapitel [7.1](#page-110-0) dargestellten Modell durch Heizgradtage und Globalstrahlung charakterisiert. Die wesentlichen Annahmen sind, daß die Wärmeverluste eines Gebäudes proportional zu den Heizgradtagen sind und daß die nutzbaren solaren Gewinne proportional zur Globalstrahlung auf eine horizontale Fläche sind.

Die vereinfachende Annahme gleicher nutzbarer solarer Gewinne für verschiedene Standorte (Wetterdaten) führt zu einer Vereinfachung der entwickelten Transformationsgleichung. Auch mit dieser Näherung, Gleichung [\(7.2\)](#page-112-1), ist die dargestellte Transformation noch geeignet, den Einfluß des Wetters auf den Heizwärmebedarf von Passivhäusern hinreichend genau zu berücksichtigen.

Der bekannte heizgradtag- und flächenspezifische Heizwärmebedarf ergibt sich aus dieser Transformation durch die zusätzliche Annahme, daß der Heizwärmebedarf groß gegen die übrigen Wärmeeinträge ist, Gleichung ([7.3\)](#page-112-2). Diese Annahme ist im Falle von Passivhäusern nicht erfüllt.

Sollen nun zum Beispiel verschiedene Gebäude hinsichtlich ihres Heizwärmebedarfs anhand von Meßwerten oder Simulationsergebnissen, welche unter verschiedenen klimatischen Randbedingungen erhalten wurden, miteinander verglichen werden, so empfiehlt sich die Anwendung der Gleichung [\(7.1\)](#page-111-0). Liegen keine Werte aus einer Messung oder detaillierten

Simulation über den Anteil des Heizwärmebedarfs an der Wärmebilanz vor, so kann man für ein Passivhaus annehmen, daß dieser Anteil bei etwa 30% liegt. Im Falle eines Niedrigenergiehauses beträgt der Anteil etwa 50-60% und bei einem gewöhnlichen Gebäude liegt er bei mehr als 80%. Diese Werte können in einem solchen Falle zur Anwendung der Transformation, Gleichung [\(7.2\)](#page-112-1), benutzt werden. Auf diese Art und Weise können Gebäude deutlich besser als anhand des heizgradtag- und flächenspezifischen Heizwärmebedarfs miteinander verglichen werden.

Mit Hilfe eines einfachen Kostenmodells wird eine Bewertung der Wirtschaftlichkeit (Kosteneffizienz) einer Reihe der untersuchten Maßnahmen durchgeführt. In die Berechnung der Kosteneffizienz gehen neben den aus den TRNSYS-Simulationen genau bekannten Energieeinsparungen auch die vergleichsweise ungenau bestimmbaren Kosten für Investition und Zinsen ein. Die so berechnete Kosteneffizienz, beziehungsweise der Preis für eine durch eine Maßnahme eingesparte Kilowattstunde, können folglich nicht genauer bestimmt sein als Kosten und Zinssätze selbst. Dennoch erlaubt auch diese einfache Betrachtung der Wirtschaftlichkeit eine Einteilung der Maßnahmen hinsichtlich ihrer rein ökonomischen Sinnhaftigkeit.<sup>129</sup> Bei dieser Beurteilung bleiben allerdings wichtige Gesichtspunkte, wie Auswirkungen auf den Komfort und Relevanz der Maßnahmen für den Klimaschutz unbeachtet.

- 1. Maßnahmen, die ohne nennenswerte Mehrkosten, oder sogar unter Senkung der Investitionskosten zu Energieeinsparungen führen. Beispiele:
	- kompakte Bauform, Mehrfamilien- bzw. Reihenhäuser,
	- Umverteilung der Fensterflächen hin zu südlichen Richtungen zur Steigerung der passiven solaren Gewinne.
- 2. Maßnahmen, deren Investitionskosten sich durch die Energieeinsparungen im Laufe der Lebenszeit der Maßnahme bezahlt machen. Beispiel:
	- Dämmung der opaken Gebäudehülle bis ca.  $U = 0.25$  W/(m<sup>2</sup>K).
- 3. Maßnahmen, die zwar zu großen Energieeinsparungen führen, aber im allgemeinen ihre Investitionskosten nicht amortisieren. Beispiele:
	- Lüftungsanlage mit Wärmerückgewinnung.
	- Verbesserung der *U*-Werte der opaken Hülle bis ca. 0,10 W/(m²K).
- 4. Maßnahmen, durch die nur moderate Energieeinsparungen erzielt werden, deren Kosten aber hoch sind.

Beispiele:

 $\overline{a}$ 

- Vergrößerung der Fensterfläche.
- Einsatz von "Superfenstern".
- Verwendung von Erdwärmetauscher<sup>130</sup> zur Vorwärmung der Zuluft.

<span id="page-179-0"></span><sup>&</sup>lt;sup>129</sup> Die Bewertung der Maßnahmen beruht auf den in dieser Arbeit durchgeführten Untersuchungen und gilt somit für kleine Wohngebäude unter deutschen bzw. mitteleuropäischen klimatischen Bedingungen.

<span id="page-179-1"></span><sup>&</sup>lt;sup>130</sup> Die negative Kosteneffizienz für den Einsatz eines Erdwärmetauschers ergibt sich so eindeutig nur im Falle von Wohneinheiten, in denen wie unter deutschen klimatischen Randbedingungen kaum das Kühlpotential des Erdwärmetauschers im Sommer genutzt wird. Für Bürogebäude mit großen Kühllasten im Sommer insbesondere in wärmeren Regionen kann der Einsatz von Erdwärmetauschern sehr wohl auch kosteneffizient sein.
Insbesondere der Aspekt des Klimaschutzes kommt bei dieser Betrachtung zu kurz. Nimmt man die Reduktion der CO<sub>2</sub>-Emissionen als langfristiges Staatsziel ernst, so muß geklärt werden, durch welche Maßnahmen dies am effizientesten geschehen kann. Die in dieser Arbeit berechneten Preise für eine eingesparte Kilowattstunde Primärenergie durch die verschiedenen untersuchten Möglichkeiten zur Senkung des Heizwärmebedarfs können zur Berechnung der Kosten für eine eingespartes Kilogramm  $CO<sub>2</sub>$  benutzt werden.<sup>131</sup> Unter dem Gesichtspunkt der Kosten für die Reduktion der Produktion des Treibhausgases CO<sub>2</sub> können auch für andere Techniken zur Energieeinsparung bzw. Substitution von konventionell erzeugter Energie durch Energie aus regenerativen Quellen die Kosten berechnet werden. Damit wird ein Vergleich dieser Maßnahmen untereinander möglich., welcher aufzeigen kann mit welchen Methoden die angestrebte CO<sub>2</sub>-Reduktion am einfachsten zu erreichen ist. Dabei dürften sich insbesondere die unter den Punkten 1-3 und möglicherweise auch noch die unter Punkt 4 genannte Maßnahmen als empfehlenswert erweisen.

Die berechneten Energieeinsparungen können auch als Grundlage für eine weiterreichende ökologische Bewertung der Maßnahmen zur Verminderung des Heizwärmebedarfs verwendet werden. Eine hierfür geeignete Größe ist zum Beispiel der kumulierte Energieaufwand ("KEA").<sup>132</sup> Dieser berücksichtigt neben den hier berechneten jährlichen Betriebsenergien, die der entsprechenden baulichen Maßnahme zugeordnet werden können, auch die mit der Herstellung und Entsorgung der jeweiligen Komponenten verbundenen Energien.

Anhand der Gebäudemodelle können noch weitere Untersuchungen hinsichtlich der Verringerung des Heizwärmebedarfs bzw. auch des Energiebedarfs für Heizwärme und Warmwasser vorgenommen werden. Die technische Gebäudeausrüstung, deren Betrachtung sich in der Arbeit auf die Lüftungsanlage beschränkt, umfaßt noch eine Vielzahl an Komponenten wie Wärmepumpen, thermische Solaranlagen, oder saisonale Speicher, deren Untersuchung insbesondere in Kombination mit den modellierten Passivhäusern interessante Ergebnisse verspricht. Im Rahmen des AG-Solar Projekts "Bewertung der Energieeffizienz verschiedener Maßnahmen für Gebäude mit sehr geringem Energiebedarf" sollen an den Modellen der Passivhäuser sowie an weiteren nach den gleichen Methoden erstellten Modellen von Gebäuden des Niedrigenergiehausstandards weitere Parameterstudien durchgeführt werden.

 $\overline{a}$ 

<span id="page-180-0"></span><sup>&</sup>lt;sup>131</sup> Eine Kilowattstunde aus der Verbrennung von Erdgas verursacht ca. 0,21 kg CO<sub>2</sub>-Emission [30].<br><sup>132</sup> Regeln zur Berechnung des "KEA" und anderer ökologischer Kennzahlen finden sich in [28].

<span id="page-180-1"></span>

# **9. Literaturverzeichnis**

- [1] Dipl.- Phys. D. Schulze-Kegel, Prof. Dr. F. D. Heidt: "Endbericht: Energetische Diagnose von Gebäuden (Phase II)". AG Solar NRW (Förderkennzeichen 514-25313396), Februar 2000.
- [2] Eik Bezzel, Mikael Bredsdorff: "The centre U-value of windows is less than half the truth". DTI Energy, P.O.Box 141, DK-2630 Taastrup, Denmark.
- [3] S.A. Klein et al.: "TRNSYS - A Transient System Simulation Program, Program Manual, Version  $14.2$ ". Solar Energy Laboratory, University of Wisconsin, Madison, Wisconsin, 1998.
- [4] Deutsches Institut für Normung: "DIN EN 832: Wärmetechnisches Verhalten von Gebäuden, Berechnung des Heizenergiebedarfs, Wohngebäude". Beuth Verlag GmbH, Berlin, 1998.
- [5] Wolfgang Feist (Hrsg.): "Das Niedrigenergiehaus". C.F. Müller Verlag Heidelberg, 4. Auflage 1997.
- [6] 1989 ASHRAE Handbook: Fundamentals. pp. 26.13-26.33.
- [7] D. G. Stephenson und G. P. Mitalas: ASHRAE Trans., 77, pp. 117-126, 1971.

#### [8] Thomas Weber: "Vergleich der passiv-solaren Komponenten 'transparente Wärmedämmung' und ´hochwärmedämmende Verglasung´ mit Hilfe des thermischen Simulationsprogramms TRNSYS". Diplomarbeit, Fachgebiet Bauphysik & Solarenergie, Universität-GH Siegen, 1996.

- [9] "Gebäudesteckbriefe". Erstellt im Rahmen des Projekts: "Energetische Diagnose von Gebäuden (Phase II)". AG Solar NRW (Förderkennzeichen 514-25313396), Februar 2000, http://nesa1.uni-siegen.de/EnergetischeDiagnose/.
- [10] Herbert Ehm: "Wärmeschutzverordnung '95 Der Weg zu Niedrigenergiehäusern Grundlagen, Erläuterungen und Anwendungshinweise". Bauverlag GmbH, Wiesbaden und Berlin, 2. Auflage, 1996.
- [11] John Ervin Seem: ., Modeling of heat transfer in buildings". University of Wisconsin-Madison 1987.
- [12] John A. Duffie, William A. Beckman: "Solar Engineering of thermal processes". John Wiley & Sons, Inc. 1980.
- [13] F. D. Heidt: . How energy performance of buildings varies with climate". Proceedings of the second International ISES Europe Solar Congress, Portoroz, Slovenia, September 14-17, 1998.
- [14] Deutsches Institut für Normung: "DIN EN 673: Wärmedämmung von Verglasung, Berechnungsregeln zur Bestimmung des stationären U-Werts von Verglasungen". Beuth Verlag GmbH, Berlin, 1992.
- [15] Lutz, Jenisch, Klopfer, Freymuth, Krampf, Petzold: "Lehrbuch der Bauphysik". B. G. Teubner, Stuttgart, 3.Auflage, 1994.
- [16] Peter Deutscher, Martin Elsberger, Lothar Rouvel: Umweltforschungsplan des Bundesministers für Umwelt, Naturschutz und Reaktorsicherheit Forschungsbericht 204 01 120: "Klimaschutz durch Minderung von Treibhausgasemissionen im Bereich Haushalte und Kleinverbrauch durch klimagerechtes Verhalten".

Anlagenband zum Bericht, Band 1:

"Potenzialabschätzung mit Hilfe des IKARUS-Instrumentariums Verhaltensbedingte Auswirkungen auf den Energiebedarf zu Raumheizung und Warmwassserbereitung in privaten Haushalten".

Lehrstuhl für Energiewirtschaft und Anwendungstechnik der Technischen Universität München, April 1999.

- [17] Joachim Clemens: "Entwicklung eines einfachen Modells zur Abschätzung der sommerlichen Überwärmung in Gebäuden". Diplomarbeit, Fachgebiet Bauphysik & Solarenergie, Universität-GH Siegen, 2000.
- [18] Pierre Hollmuller, Bernard Lachal: ...Cooling and preheating with buried pipe systems: monitoring, simulation and economic aspects". Energy and Buildings 33 (5) (2001) pp. 509-518.
- [19] Christian Gummerer, Wibke Tritthart, Susanne Geissler: "Optimization of Solar Energy Use in Large Buildings". 30.03.2000, IEA TASK 23 Optimierung von Gebäuden, EDV-unterstützte Gebäudesimulation, Österreichisches Ökologie-Institut für angewandte Umweltforschung, Seidengasse 13, A-1070 Wien.
- [20] "Technisches Handbuch Glas am Bau". VEGLA Vereinigte Glaswerke GmbH Viktoriaallee 3-5, 52066 Aachen, 1999.
- [21] H. Recknagel, E. Sprenger, E.-R. Schramek: "Taschenbuch für Heizung und Klimatechnik 97/98". R. Oldenbourg Verlag, München, 1997.
- [22] St. Benkert, F. D. Heidt: "Validierung des Programms 'Graphische Auslegung von ErdwärmeAustauschern GAEA' mit Hilfe von Messdaten im Rahmen des Verbundprojekts 'Luft- /Erdwärmetauscher' der AG Solar NRW, Abschlussbericht zum Projekt". Fachgebiet Bauphysik & Solarenergie, Universität-GH Siegen, 2000.
- [23] Klaus Michael, Sabrina Eichhorn, Sylke Lux, Katja Schmid, Manuela Kramp: "Endbericht: Effizienz von Lüftungsanlagen in Niedrigenergie-Häusern in NRW". Forschungsprojekt 253 146 98 der AG Solar Nordrhein-Westfalen im Schwerpunkt der Niedrigenergie- und Solararchitektur (NESA), Niedrig-Energie-Institut GbR, Detmold bzw. Fachhochschule Lippe, Detmold.
- [24] C.-A. Roulet, F.D. Heidt, F. Foradini, M.-C. Pibiri: "Real heat recovery with air handling units". Energy and Buildings 33 (2001), pp. 495-502.
- [25] Siegfried Baumgarth, Berndt Hörner, Josef Reeker (Hrsg.): "Handbuch der Klimatechnik Band 1: Grundlagen". C.F. Müller Verlag, Hüthig GmbH, Heidelberg, 4. Auflage, 2000.
- [26] Helena 3.0, Software zur Durchführung der Berechnung des Heizwärmebedarfs nach EN 832. Grünzweig + Hartmann AG, Ludwigshafen, in Zusammenarbeit mit dem Fraunhofer Institut für Bauphysik (IBP), 1999.
- [27] Horst Kuchling: "Taschenbuch der Physik". Fachbuchverlag GmbH, Leipzig, 13. Auflage 1991.
- [28] Verein Deutscher Ingenieure: "Kumulierter Energieaufwand – Begriffe, Definitionen, Berechnungsmethoden". Richtlinie VDI 4600. Beuth Verlag GmbH, Berlin, 1997.
- [29] U.D.J. Gieseler, W. Bier, F.D. Heidt: ...Cost efficiency of ventilation systems for low-energy buildings with earth-to-air heat exchange and heat recovery". Proceedings of the Intern. Conference on Passive and Low Energy Architecture (PLEA), Toulouse (2002), pp. 557-583.
- [30] U.D.J. Gieseler, F.D. Heidt, W. Bier: "Cost efficiency of energy efficient buildings". Proceedings of the World Renewable Energy Congress (WREC), Köln, 2002, in print.

#### [31] Klaus Heinloth:

"Die Energiefrage Bedarf und Potentiale, Nutzung, Risiken und Kosten". Friedr. Vieweg & Sohn Verlagsgesellschaft mbH, Braunschweig/Wiesbaden, 1997.

- [32] Deutsches Institut für Normung: "DIN 4108 Teil 4: Wärmeschutz im Hochbau, Wärme- und feuchteschutztechnische Kennwerte". Beuth Verlag GmbH, Berlin, 1991.
- [33] Deutsches Institut für Normung: DIN EN ISO 7730 "Gemäßigtes Umgebungsklima – Ermittlung des PMV und des PPD und Beschreibung der Bedingungen für thermische Behaglichkeit". Beuth Verlag GmbH, Berlin, 1995.
- [34] SIRADOS Baudaten für Kostenplanung und Ausschreibung. (CD) EDITION AUM GmbH, Architekturdaten und Management, Dachau, 1999.
- [35] Heinz Ladener (Hrsg.): "Vom Altbau zum NiedrigEnergieHaus: Energietechnische Gebäudesanierung in der Praxis". ökobuch Verlag, Staufen bei Freiburg, 1997.

# **10. Anhänge**

## **10.1. Abschätzung der Druckverluste eines zentralen Lüftungssystems**

In einer Lüftungsanlage ist der Einsatz von Filtern und deren regelmäßiger Austausch notwendig, um Ablagerungen in Rohren und Wärmetauschern zu verhindern und somit eine Versorgung der Bewohner mit unbelasteter Frischluft zu gewährleisten. Die Filter tragen zu einem erheblichen Teil zu den Druckverlusten in einem Lüftungssystem bei. Die Druckdifferenz nimmt während der Gebrauchszeit des Filters infolge von Ablagerungen zu. In einer Lüftungsanlage zur Wohnhausbelüftung reichen normalerweise Grobstaub-Filter und Feinstaub-Filter aus. Die folgende [Tabelle 10.1](#page-185-0) enthält Angaben aus [21] zu den Druckverlusten an Filtern bei Anströmgeschwindigkeiten von 2-3 m/s.

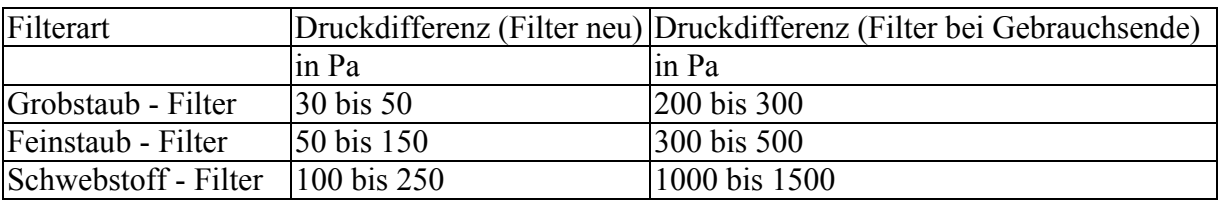

<span id="page-185-0"></span>*Tabelle 10.1: Druckabfall an Luftfiltern.*

Für den Druckabfall über einem Plattenwärmetauscher findet sich in [21] ein Wertebereich von 100 bis 250 Pa.

Die Druckverluste im Zuluftrohrsystem, Abluftrohrsystem und im Erdwärmetauscher lassen sich aus der ungefähren Rohrlänge und der Anzahl an Abzweigungen, Bögen und Luftauslässen abschätzen. Für die Überwindung des an den Wandungen eines Rohres auftretenden Reibungswiderstandes ist ein Druckunterschied ∆*p* notwendig:

<span id="page-185-1"></span>
$$
\Delta p = \lambda \frac{l}{d} \frac{\rho}{2} w^2
$$
 (Pa). (10.1)

Dabei ist

- $\lambda$ : Reibungszahl, dimensionslos,
- *d* : Rohrdurchmesser in m.
- *l* : Rohrlänge in m,
- $\rho$ : Dichte des strömenden Mediums in kg/m<sup>3</sup>.
- *w* : Mittlere Geschwindigkeit des strömenden Mediums in m/s.

Den Druckunterschied je Meter Rohr bezeichnet man als Druckgefälle *R*

$$
R = \frac{\Delta p}{l} = \frac{\lambda}{d} \frac{\rho}{2} w^2
$$
 (Pa/m). (10.2)

Die dimensionslose Reibungszahl  $\lambda$  hängt im Falle laminarer Strömungen nur von der Reynolds-Zahl Re ab ( $\lambda = 64$ /Re). Bei turbulenter Strömung hängt  $\lambda$  zusätzlich von der Rauhigkeit des Rohres ab, für glatte Rohre gilt dann  $\lambda = 0.3164 / \sqrt[4]{\text{Re}}$ . Ob die Strömung turbulent oder laminar ist, erkennt man an der Reynolds-Zahl. Bis Re  $\approx 2300$  ist die Strömung laminar; für größere Werte turbulent. Die dimensionslose Reynolds-Zahl Re ergibt sich aus

Rohrdurchmesser *d*, der mittleren Geschwindigkeit des strömenden Mediums *w* und der kinematischen Viskosität des strömenden Mediums :

$$
\text{Re} = \frac{wd}{v} \qquad \text{mit} \qquad v = \eta/\rho \,. \tag{10.3}
$$

: Kinematische Viskosität,

 $\eta$ : Dynamische Viskosität.

Im Falle von strömender Luft kann für die kinematische Viskosität ein Wert von 1,5 \* 10-5 m²/s verwendet werden [22]. Zu den Druckverlusten in den geraden Rohrstücken kommen noch zusätzliche Einzelverluste durch Richtungs- und Querschnittsänderungen:

<span id="page-186-0"></span>
$$
\Delta p = \xi \frac{\rho}{2} w^2 \tag{10.4}
$$

 $\xi$ : Widerstandsbeiwerte.

Die Widerstandsbeiwerte  $\xi$  für gebräuchliche Elemente von Lüftungssystemen sind in [21] angegeben und wurden durch Messungen ermittelt. Die Widerstandsbeiwerte von Bögen liegen je nach Ausführung etwa zwischen 0,2 und 1 für Gabelungen etwa bei 1,4.

Für eines der in Kapitel 7.2.2 angenommenen Erdwärmetauscherregister (6 Rohre a 10 m) werden hier kurz die Druckverluste an Rohren und Abzweigungen abgeschätzt. Diese sind klein im Vergleich zu den Druckverlusten an einem Plattenwärmetauscher bzw. zu den Druckverlusten an den in einem Lüftungssystem notwendigen Filtern. Darauf begründet sich die Annahme ([Tabelle 7.26\)](#page-151-0) von einer Zunahme der volumenspezifischen Leistungsaufnahme von nur 0,02 Wh/m<sup>3</sup> durch die Integration eines Erdwärmetauschers.

#### **Beispielrechnung für Erdwärmetauscherregister 6 Rohre à 10 m:**

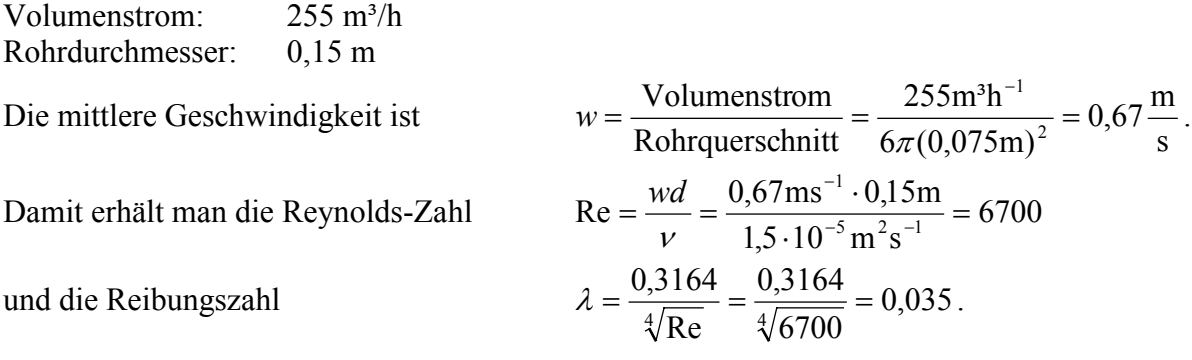

Das Druckgefälle je Meter ist dann

$$
R = \frac{\lambda}{d} \frac{\rho}{2} w^2 = \frac{0.035}{0.15 \text{m}} \frac{1.3 \text{kg} \text{m}^{-3}}{2} (0.67 \text{m} \text{s}^{-1})^2 = 0.06 \frac{\text{Pa}}{\text{m}}.
$$

Die Summe der Einzelwiderstände ist

$$
\frac{\Delta p}{\text{Pa}} = \sum \xi_i \frac{\rho}{2} w^2 = \sum \xi_i \frac{1.3 \text{kgm}^{-3}}{2} (0.67 \text{m s}^{-1})^2 = 0.3 \sum \xi_i.
$$

Damit ergibt sich der gesamte Druckabfall in den Rohren zu etwa 4 Pa. Hinzu kommt der Druckabfall an Abzweigungen und Bögen. In der Summe erhält man für einen Erdwärmetauscher dieser Auslegung etwa 10 Pa. Für die Zuluft- und Abluftrohre sind die Gleichung ([10.1\)](#page-185-1) bis [\(10.4\)](#page-186-0) ebenfalls anwendbar. Der Hauptteil des Drucks fällt somit an den Filtern und dem Wärmetauscher ab, womit der geringe zusätzliche Strombedarf für einen Erdwärmetauscher begründet ist. Auf die Modellierung einer Abhängigkeit der Druckverluste und damit der volumenspezifischen Leistungsaufnahme vom Wärmerückgewinnungsgrad wird verzichtet.

In der Praxis schwankt die volumenspezifische Leistungsaufnahme stark. Auf eine geeignete Auslegung der Lüftungsanlage ist zu achten, um unnötig hohen Aufwand an elektrischer Hilfsenergie zu vermeiden. In [23] werden Ergebnisse von Messungen der elektrischen Effizienz einer großen Zahl von Lüftungsanlagen angegeben. Die Werte der Anlagen mit Wärmerückgewinnung lagen dabei mit 0,12 Wh/m<sup>3</sup> bis 1,3 Wh/m<sup>3</sup> teilweise unter denen von reinen Abluftanlagen mit 0,22 bis zu mehr als 2 Wh/m³.

Die Zielvorgabe für elektrische Effizienz der Gütegemeinschaft NEH e.V. eines Stromverbrauchs von maximal 0,25 Wh/m<sup>3</sup> bei Abluftanlagen und von maximal 0,5 Wh/m<sup>3</sup> bei Anlagen mit Wärmerückgewinnung, wird dieser Untersuchung nach nur von etwa einem Viertel der untersuchten Anlagen erreicht [23].

# **10.2. Eingabedaten für die Berechnung mit HELENA nach EN 832**

#### **Zusammenstellung der Eingabedaten des Objekts Hohkeppel für HELENA in Tabellen.**

| Temperaturzone Haus                         |                                   |  |  |  |  |  |  |
|---------------------------------------------|-----------------------------------|--|--|--|--|--|--|
| Zonenfläche                                 | $163 \; \mathrm{m}^2$             |  |  |  |  |  |  |
| Nettovolumen                                | $479 \text{ m}^3$                 |  |  |  |  |  |  |
| Bruttovolumen                               | $650 \; \mathrm{m}^3$             |  |  |  |  |  |  |
| Luftwechsel und mechanischen Lüftungsanlage |                                   |  |  |  |  |  |  |
| Zuluftvolumenstrom                          | $200 \text{ m}^3/h$               |  |  |  |  |  |  |
| Abluftvolumenstrom                          | $200 \frac{\text{m}^3}{\text{h}}$ |  |  |  |  |  |  |
| Luftwechsel bei 50 Pa                       | $2,29 h^{-1}$                     |  |  |  |  |  |  |
| Windschutzkoeffizient                       | 0,07                              |  |  |  |  |  |  |
| Fassadenschutzkoeffizient                   | 15                                |  |  |  |  |  |  |
| Wärmerückgewinnungsgrad                     | 90 %                              |  |  |  |  |  |  |
| Betriebswerte                               |                                   |  |  |  |  |  |  |
| Innenlufttemperatur                         | 20 °C                             |  |  |  |  |  |  |
| Betriebszeit Lüftungsanlage                 | 24 h/Tag                          |  |  |  |  |  |  |
| interne Wärmequellen                        | 815 W                             |  |  |  |  |  |  |
| Nachtabsenkung                              | keine                             |  |  |  |  |  |  |

*Tabelle 10.2: Eingabedaten für die Berechnung des Objekts Hohkeppel nach DIN EN 832 mit HELENA (Teil 1).*

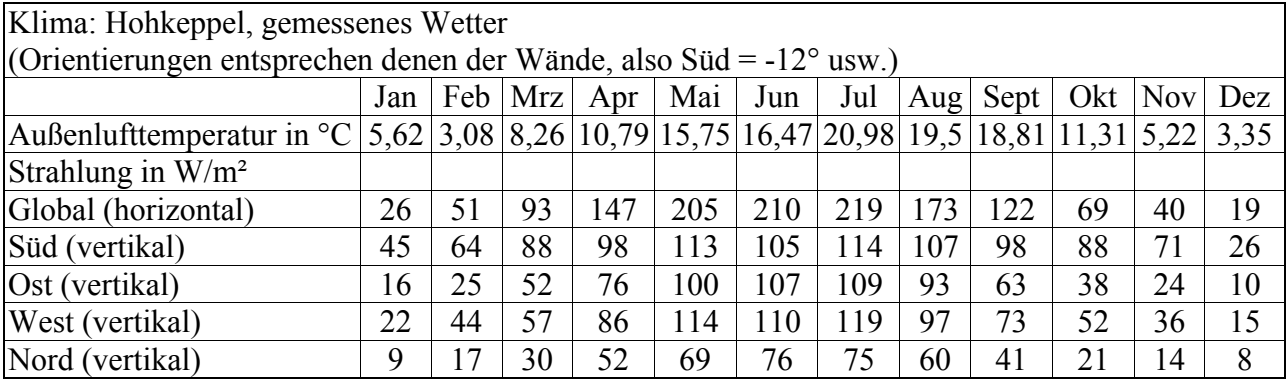

*Tabelle 10.3: Eingabedaten für die Berechnung des Objekts Hohkeppel nach DIN EN 832 mit HELENA (Teil 2); gemessene Wetterdaten am Standort Hohkeppel.*

| Bauteile         |              |           |         |            |          |              |              |  |
|------------------|--------------|-----------|---------|------------|----------|--------------|--------------|--|
| Bauteil          | Art          | Konstruk- | Fläche  | $U$ in     | $R_i$ in | $R_a$ in     | Faktor       |  |
|                  |              | tion      | in $m2$ | $W/(m^2K)$ | $m^2K/W$ | $m^2K/W$     |              |  |
|                  |              |           |         |            |          |              |              |  |
| Boden            | an Erdreich  | Mittel    | 82,04   | 0,13       | 0,17     | $\theta$     | 0,5          |  |
| Außenwand (Nord) | an Außenluft | Leicht    | 31,11   | 0,11       | 0,13     | 0,04         | $\mathbf{1}$ |  |
| Sparren1 (Nord)  | an Außenluft | Leicht    | 7,00    | 0,12       | 0,13     | 0,04         | $\mathbf{1}$ |  |
| Sparren2 (Nord)  | an Außenluft | Leicht    | 1,29    | 0,22       | 0,13     | 0,04         | $\mathbf{1}$ |  |
| Außenwand (Süd)  | an Außenluft | Leicht    | 32,64   | 0,11       | 0,13     | 0,04         | $\mathbf{1}$ |  |
| Sparren1 (Süd)   | an Außenluft | Leicht    | 6,46    | 0,12       | 0,13     | 0,04         | $\mathbf{1}$ |  |
| Sparren2 (Süd)   | an Außenluft | Leicht    | 1,28    | 0,22       | 0,13     | 0,04         | 1            |  |
| Außenwand (Ost)  | an Außenluft | Leicht    | 35,22   | 0,11       | 0,13     | 0,04         | $\mathbf{1}$ |  |
| Sparren1 (Ost)   | an Außenluft | Leicht    | 6,01    | 0,12       | 0,13     | 0,04         | $\mathbf{1}$ |  |
| Sparren2 (Ost)   | an Außenluft | Leicht    | 1,21    | 0,22       | 0,13     | 0,04         | $\mathbf{1}$ |  |
| Außenwand (West) | an Außenluft | Leicht    | 35,55   | 0,11       | 0,13     | 0,04         | $\mathbf{1}$ |  |
| Sparren1 (West)  | an Außenluft | Leicht    | 6,07    | 0,12       | 0,13     | 0,04         | $\mathbf{1}$ |  |
| Sparren2 (West)  | an Außenluft | Leicht    | 1,22    | 0,22       | 0,13     | 0,04         | $\mathbf{1}$ |  |
| Dach             | Flachdach    | Leicht    | 76,23   | 0,12       | 0,13     | 0,04         | $\mathbf{1}$ |  |
| Sparren1 (Dach)  | Flachdach    | Leicht    | 6,36    | 0,16       | 0,13     | 0,04         | 1            |  |
| Sparren2 (Dach)  | Flachdach    | Leicht    | 1,34    | 0,39       | 0,13     | 0,04         | $\mathbf{1}$ |  |
|                  |              |           |         |            |          |              |              |  |
|                  | Rahmenanteil | g         | Fläche  | $U$ in     |          | Verschattung |              |  |
|                  | in $%$       | in $%$    | in $m2$ | $W/(m^2K)$ |          | in $\%$      |              |  |
| Fenster (Nord)   | 58           | 42        | 5,89    | 0,8        |          | 20           |              |  |
| Fenster (Süd)    | 29           | 42        | 31,20   | 0,8        |          | 20           |              |  |
| Fenster (Ost)    | 38           | 42        | 4,05    | 0,8        |          | 20           |              |  |
| Fenster (West)   | 38           | 42        | 4,05    | 0,8        |          | 20           |              |  |

*Tabelle 10.4: Eingabedaten für die Berechnung des Objekts Hohkeppel nach DIN EN 832 mit HELENA (Teil 3). Die Konstruktionsbezeichnung "Mittel" bedeutet speicherfähige Masse 60 kJ/m²K; "Leicht" bedeutet speicherfähige Masse 20 kJ/m²K.*

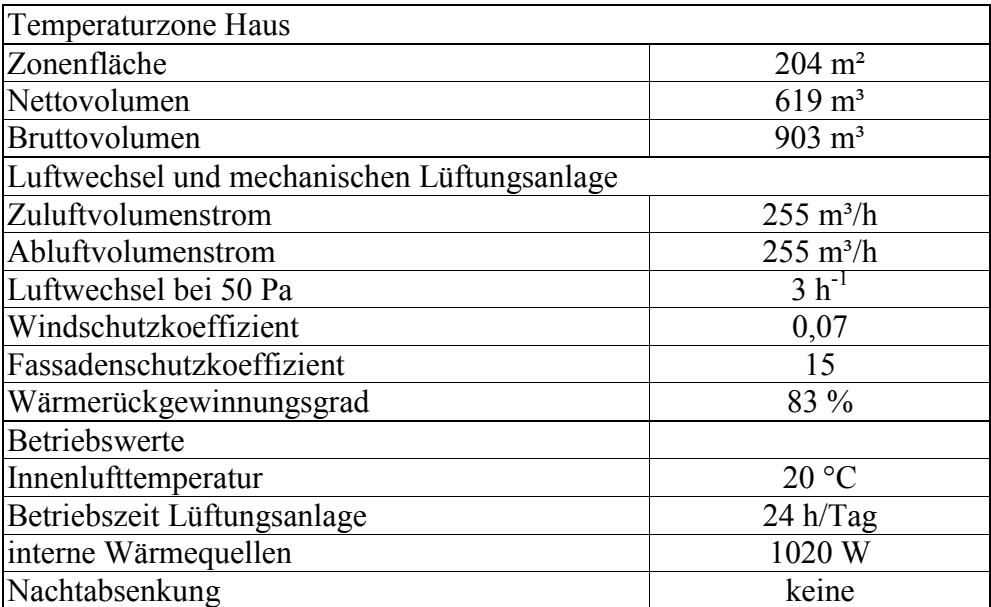

### **Zusammenstellung der Eingabedaten des Objekts Hillmicke für HELENA in Tabellen.**

*Tabelle 10.5: Eingabedaten für die Berechnung des Objekts Hillmicke nach DIN EN 832 mit HELENA (Teil 1); die Lüftungsanlage ist zwischen Mai und September aus.*

| Klima: Hillmicke, gemessenes Wetter                                                                          |     |     |    |           |     |     |     |     |      |         |    |      |
|----------------------------------------------------------------------------------------------------|-----|-----|----|-----------|-----|-----|-----|-----|------|---------|----|------|
| (Orientierungen entsprechen denen der Wände, also Süd = $0^{\circ}$ usw.)                                    |     |     |    |           |     |     |     |     |      |         |    |      |
|                                                                                                    | Jan | Feb |    | $Mrz$ Apr | Mai | Jun | Jul | Aug | Sept | Okt Nov |    | Dez  |
| Außenlufttemperatur in °C   2,27   -0,66   4,55   7,28   12,25   13,33   17,54   15,19   15,24   7,22   1,24 |     |     |    |           |     |     |     |     |      |         |    | 0.72 |
| Strahlung in $W/m^2$                                                                                         |     |     |    |           |     |     |     |     |      |         |    |      |
| Global (horizontal)                                                                                          | 27  | 53  | 96 | 156       | 213 | 213 | 228 | 172 | 141  | 64      | 34 | 20   |
| Süd (vertikal)                                                                                               | 44  | 66  | 92 | 106       | 115 | 103 | 116 | 106 | 121  | 80      | 54 | 35   |
| Ost (vertikal)                                                                                               | 18  | 31  | 58 | 83        | 107 | 116 | 114 | 96  | 78   | 42      | 21 | 13   |
| West (vertikal)                                                                                              | 17  | 37  | 56 | 88        | 112 | 105 | 117 | 89  | 78   | 44      | 25 | 12   |
| Nord (vertikal)                                                                                              | 10  | 19  | 29 | 49        | 63  | 72  | 70  | 55  | 38   | 21      | 13 | 7    |

*Tabelle 10.6: Eingabedaten für die Berechnung des Objekts Hohkeppel nach EN 832 mit HELENA (Teil 2); gemessene Wetterdaten am Standort Hillmicke.*

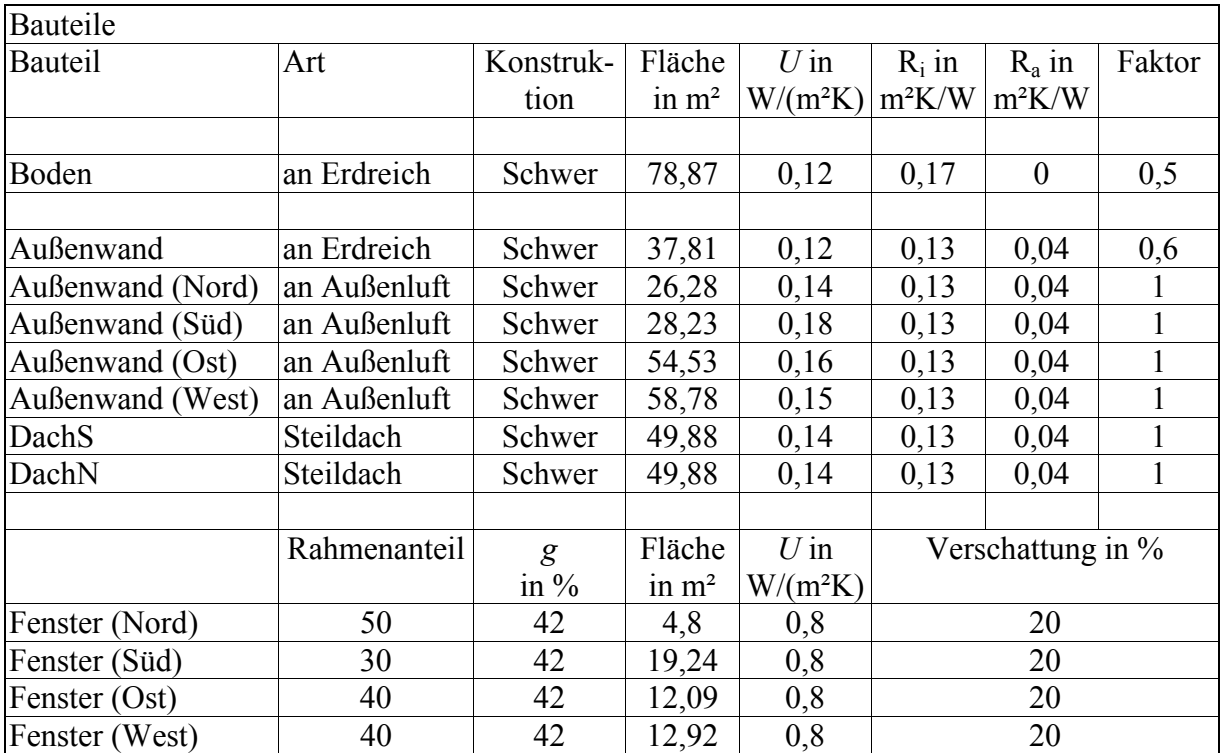

*Tabelle 10.7: Eingabedaten für die Berechnung des Objekts Hillmicke nach DIN EN 832 mit HELENA (Teil 3). Die Konstruktionsbezeichnung "Schwer" bedeutet eine speicherfähige Masse von 150 kJ/(m²K) und mehr.*

## **10.3. Reale Entsprechungen der untersuchten Verglasungen**

Die untersuchten Verglasungen stammen alle aus der im Programmpaket TRNSYS 14.2 ent-haltenen Fensterdatenbank "W4Libd.dat". Die [Tabelle 10.8](#page-192-0) enthält die wesentlichen in der Fensterdatenbank enthaltenen Eigenschaften dieser Verglasungen (Aufbau, *g*-Wert, *U*-Wert berechnet aus dem Aufbau nach DIN EN 673) sowie reale Verglasungen mit weitgehend übereinstimmenden Eigenschaften.

| Nr.            | $\frac{133}{130}$ U-Wert<br>1n<br>$W/(m^2K)$ | $l^{134}g$ -Wert<br>in $%$ | Hersteller  | Bezeichnung                                | $135$ U-Wert<br>in $W/(m^2K)$ | $1^{136}g$ -Wert<br>in $%$ | Aufbau      |
|----------------|----------------------------------------------|----------------------------|-------------|--------------------------------------------|-------------------------------|----------------------------|-------------|
| 1              | 0,7                                          | 41                         | $SGG^{137}$ | <b>CLIMATOP</b>                            | 0,8(0,6)                      | 45                         | (4/8/4/8/4) |
|                |                                              |                            | interpane   | iplus $3C - kV = 0.7$                      | 0,7(0,8)(0,7)                 | 45 (42)                    | (4/8/4/8/4) |
| $\overline{2}$ |                                              |                            | <b>SGG</b>  | CLIMAPLUS $\sqrt{KR}$                      | 1,2(1,0)                      | 58                         | (4/16/4)    |
|                | 1,0                                          | 63                         | interpane   | iplus C                                    | 1,0(1,1(1,1)                  | 61 (58)                    | (4/16/4)    |
| 3              | 1,3                                          | 62                         | <b>SGG</b>  | <b>CLIMAPLUS 1.3</b>                       | 1,4(1,3)                      | 62                         | (4/16/4)    |
| $\overline{4}$ | 1,4                                          | 59                         | interpane   | iplus reno                                 | 1,4(1,4)                      | 61 (58)                    | (4/16/4)    |
| 5              | 1,3                                          | 21                         | <b>SGG</b>  | $\frac{138}{138}$ KN 355<br><b>GRAU</b>    | 1,5(1,4)                      | 22                         | (6/16/6)    |
| 6              | 1,3                                          | 40                         | SGG         | $\frac{139}{139}$ SKN 172<br>NEUTRAL 66/38 | 1,3(1,2)                      | 38                         | (6/16/6)    |

<span id="page-192-0"></span>*Tabelle 10.8: Die Tabelle enthält reale Verglasungen, deren Eigenschaften in etwa denen der untersuchten Verglasungen entsprechen.*

 $\overline{a}$ 

<span id="page-192-1"></span><sup>&</sup>lt;sup>133</sup> Berechnet nach DIN EN 673 aus den in der Fensterdatenbank enthaltenen Eigenschaften der Verglasung.<br><sup>134</sup> Dies sind die in der Fensterdatenbank angegebenen g-Werte der Verglasungen.<br><sup>135</sup> Die angegebenen *U*-Werte d

<span id="page-192-2"></span>

<span id="page-192-3"></span>Klammern aufgeführten Werte sind Prüfzeugniswerte. Die *U*-Werte des Herstellers interpane sind dem Internetauftritt der Firma entnommen. Der erste Wert ist nach DIN 52619 ermittelt, der zweite Wert stammt aus dem Bundesanzeiger und der Dritte ist nach DIN EN 673 berechnet.

<span id="page-192-4"></span><sup>136</sup> Der erste angegebene Wert des Herstellers interpane ist nach DIN EN 410 ermittelt, der zweite ist nach DIN 67507 berechnet. Die Werte des Herstellers SGG sind [20] entnommen.

<span id="page-192-5"></span>

<span id="page-192-6"></span><sup>&</sup>lt;sup>138</sup> CLIMAPLUS COOL-LITE K/SKN-Typ.<br><sup>139</sup> CLIMAPLUS COOL-LITE K/SKN-Typ.

<span id="page-192-7"></span>

 $\overline{a}$ 

#### **10.4. Verbesserung des TRNSYS 14.2 Fenstermodells**

Im Rahmen der Untersuchung der thermischen Eigenschaften von Verglasungen und deren Modellierung in TRNSYS 14.2 wurden zwei Fehler bei der Umsetzung des theoretischen Fenstermodells im Quelltext gefunden und behoben. Die beiden Fehler beeinflussen die Wärmeströme durch Fenster und deren Temperaturabhängigkeit zum Teil erheblich. Zum einen ist die Temperaturabhängigkeit durch einen falschen Umrechnungsfaktor für die Temperaturabhängigkeit der Viskosität fehlerhaft. Zum anderen wurde die Randkorrektur, siehe Gleichung [\(4.19\)](#page-61-0) und Folgende, welche den größeren *U*-Wert der Verglasung am Rand gegenüber dem *U*-Wert in der Verglasungsmitte berücksichtigt, nicht richtig implementiert. Das führt insbesondere bei kleinen Fenstern zu erheblichen Fehlbestimmungen des *U*-Werts. Zur genaueren Untersuchung der Auswirkung der Fehler und zur Überprüfung der Maßnahmen zu deren Behebung wurde ein Testraum-Modell für TRNSYS-Simulationen definiert.

#### **10.4.1. Beschreibung des Testraums**

Mit Hilfe eines geeigneten Test-Decks in Verbindung mit einer entsprechenden Gebäudebeschreibung (BUI) läßt sich die Temperaturabhängigkeit des *U*-Wertes der Fenster überprüfen. Dabei können durch die Einfachheit des Modells störende Nebeneinflüsse, wie etwa die Sonne, ausgeschaltet werden. Neben dem von TRNSYS ausgegebenen *U*-Wert (NTYPE 50), der im folgenden als *UNTYPE 50* bezeichnet wird, läßt sich der *U*-Wert im Testraum auch aus den von TRNSYS berechneten Wärmeströmen ermitteln.<sup>140</sup>  $U_{\text{NTYPE } 50}$  ist eine reine Ausgabegröße und wird in der Simulation nicht für die Berechnung weiterer Größen verwendet. Für die Berechnung des *U*-Werts aus den Wärmeströmen bieten sich folgende Ausgaben an: NTYPE 19 und NTYPE 20 liefern den Wärmestrom auf der Innen- bzw. Außenseite des Fensters; NTYPE 2 liefert den Bedarf an fühlbarer Wärme der Testzone, die konstant auf 20 °C geheizt bzw. gekühlt wird. Die Zone ist so aufgebaut, daß nur durch das Fenster ein Wärmestrom fließt, so daß der Wärmestrom durch das Fenster dem gesamten Wärmebedarf der Zone entspricht. Im allgemeinen kann NTYPE 2 jedoch nicht zur Bestimmung des *U*-Wertes eines Fensters herangezogen werden. Der *U*-Wert des Fensters berechnet sich für die Testzone gemäß der folgenden Gleichung aus dem jeweils ausgegebenen Wärmestrom. Die so berechneten *U*-Werte werden mit  $U_{\text{NTYPE }x}$  mit  $x = \{2 / 19 / 20\}$  bezeichnet.

$$
U_{\text{NTYPE } x} = \left| \frac{\dot{Q}_{\text{NTYPE } x}}{A_{\text{Fenster}} \left( T_{\text{Testzone}} - T_{\text{Außen}} \right)} \right| x = \left\{ 2 / 19 / 20 \right\} (\text{W/(m²K)}).
$$
\n(10.5)

Das Testmodell besteht aus einer Zone. Die Testzone ist ein Quader mit 4 m \* 4 m \* 2,5 m Kantenlänge. Das Volumen ist 40 m<sup>3</sup> und die Wärmekapazität des Luftknotens beträgt entsprechend 48 kJ/K. Eine Seitenfläche (10 m²) wird durch ein Fenster gebildet. Die übrigen Seiten (a 10 m²), Boden und Deckel des Quaders (a 16 m²) sind Wände gegen die feste Grenztemperatur 20 °C. Aus technischen Gründen muß das Fenster auf einer Außenwand liegen. Deren Fläche wurde mit 0,01 m² minimal gewählt.

Auszug aus der Gebäudebeschreibungsdatei \*.BUI des Testmodells:

\* ZONES ZONE ZONE1 WALL =AWAND001 : AREA=0.01 : EXTERNAL : ORI=NORTH : FSKY=0.00

<span id="page-193-0"></span><sup>&</sup>lt;sup>140</sup> Die Ausgaben des TYPE 56 sind numeriert und werden als NTYPES bezeichnet, siehe auch [3].

 $\overline{a}$ 

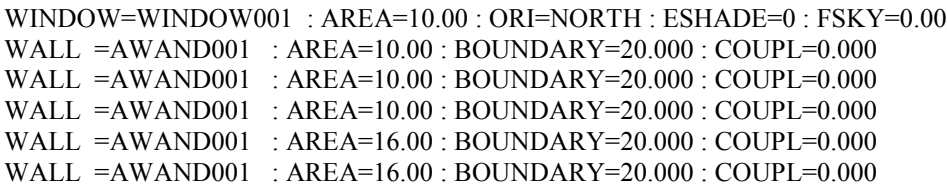

Dem Luftknoten fließen keine Wärmeströme über INFILTRATION oder VENTILATION zu. HEATING und COOLING werden so definiert, daß Regeltemperatur und Leistung über INPUTS im Deck festgelegt werden können. Falls nicht anders angegeben, ist die Regeltemperatur für HEATING und COOLING gleich 20 °C. Die maximale Leistung ist mit 1000000 kJ/h für den Testraum praktisch unbegrenzt. Die Eigenschaften des verwendeten Wandtyps AWAND001 und des Fensters WINDOW001 sind dem folgenden Auszug aus der Gebäudebeschreibungsdatei zu entnehmen. Die Wände der Testzone besitzen keine thermische Masse und haben einen maximalen Wärmedurchgangswiderstand. Der Rahmenanteil und der *U*-Wert des Rahmens können ebenfalls über das Deck vorgegeben werden. Falls nicht anders angegeben, ist der Rahmenanteil des Fensters Null, so daß nur die Verglasung untersucht wird.

Auszug aus der Gebäudebeschreibungsdatei \*.BUI des Testmodells:

\* LAYERS LAYER LAYER001 RESISTANCE=999.900 \* WALLS WALL AWAND001 LAYERS=LAYER001 ABS-FRONT=0.60 : ABS-BACK=0.60 HFRONT=11.000 : HBACK=64.000 \* WINDOWS WINDOW WINDOW001 WINID=2003.000 : HINSIDE=11.000 : HOUTSIDE=64.000 : SLOPE=90.000 : ; FFRAME=INPUT 1.00\*RFRAME : UFRAME=INPUT 1.00\*UFRAME : RISHADE=0.000 : ; RESHADE=0.000 : REFLISHADE=0.500 : CCISHADE=0.500

Mit diesem Testmodell läßt sich die Temperaturabhängigkeit des *U*-Wertes verschiedener Verglasungen ohne störende Einflüsse wie Sonne oder radiative interne Gewinne aus den Wärmeströmen durch die Verglasung bestimmen und mit dem von TRNSYS ausgegebenen Wert ( $U_{\text{NTYPE }50}$ ) vergleichen.

#### **10.4.2. Auswirkung der Fehler im Fenstermodell auf den** *U***-Wert der Verglasung**

Anhand der [Abbildung 10.1](#page-195-0) ist die Auswirkungen der Fehler der Implementierung des Fenstermodells erkennbar. Zunächst betrachte man die Kurven, welche sich aus der Simulation des Testraums ergeben. Das ist der aus dem Wärmestrom durch das Fenster berechnete *U*-Wert *UNTYPE* 19 (grüne Kurve) und die von TRNSYS ausgegebenen *U*-Werte *UNTYPE* 50 aus der selben Simulation mit der Randkorrektur für Fenster der Größenklasse 0 (schwarze gestrichelte Kurve) und der Größenklasse 3 (rote gestrichelte Kurve). Man erkennt, daß  $U_{\text{NTYPE 19}}$ (grüne Kurve) deutlich unter den ausgegebenen *U*-Werten liegt. Das ist auf einen Fehler bei der Durchführung der Randkorrektur<sup>141</sup> des *U*-Werts zurückzuführen. Diese wird nur für den ausgegebenen *U*-Wert durchgeführt, wirkt sich aber nicht auf die tatsächlichen Wärmeströme durch das Fenster aus. Dieser Fehler und dessen Korrektur wird im Abschnitt [10.4.4](#page-196-0) beschrieben. Neben den aus der Simulation des Testraums erhaltenen *U*-Werten ist in [Abbildung 10.1](#page-195-0)

<span id="page-194-0"></span><sup>&</sup>lt;sup>141</sup> Siehe Kapitel 4 "Fenstermodell in TRNSYS", Gleichungen (4.12) ff. hinsichtlich der Beschreibung des thermischen Fenstermodells und Gleichungen (4.19) ff. bezüglich der Randkorrektur.

auch die Außenlufttemperaturabhängigkeit des *U*-Werts der simulierten Verglasung dargestellt, wie sie sich aus den in Kapitel 4 dargestellten Gleichungen mit der jeweilige Randkorrektur für die Größenklassen 0 und 3 ergibt (schwarze und rote Kurve). Die Form der Kurven unterscheidet sich von der Form der Kurven aus der TRNSYS-Simulation des Test-Decks. Das bedeutet, das implementierte Fenstermodell enthält neben dem Fehler in der Randkorrektur mindestens einen weiteren Fehler. Die Korrektur diese Fehlers wird im folgenden Abschnitt [10.4.3](#page-195-1) beschrieben.

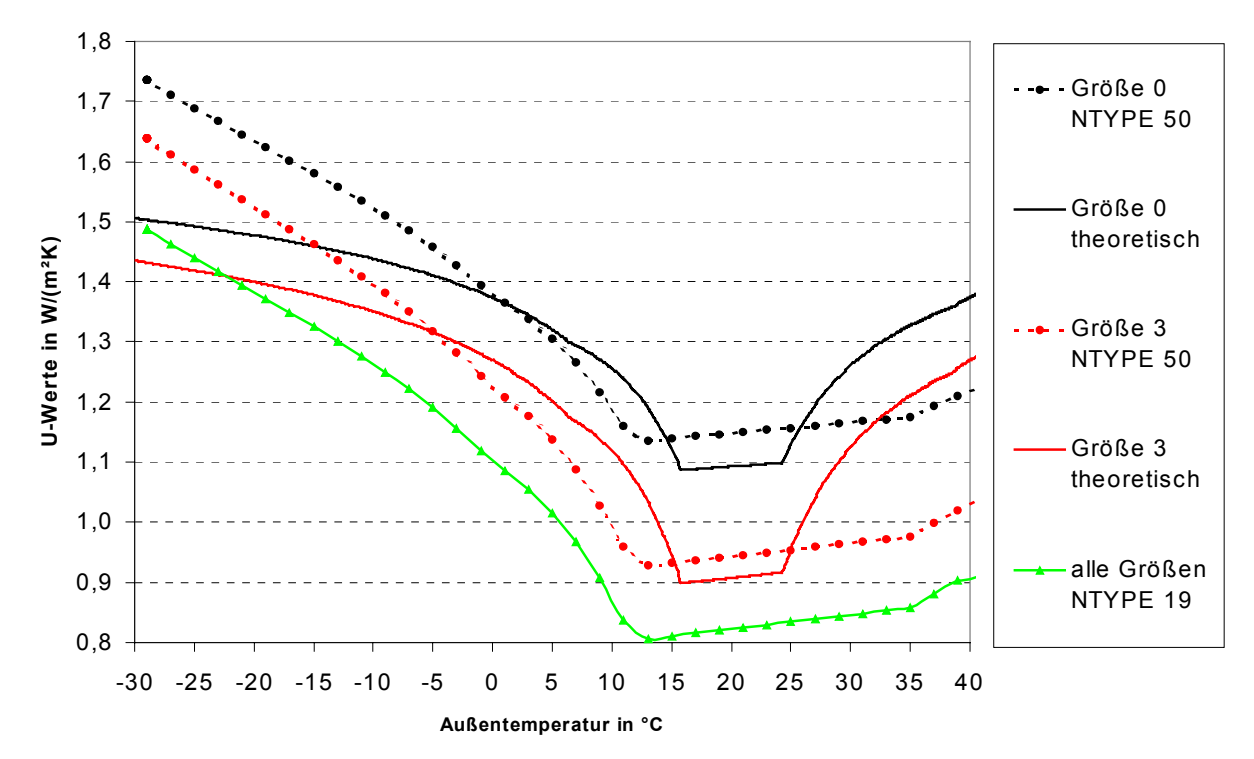

<span id="page-195-0"></span>*Abbildung 10.1: Ein Vergleich der Temperaturabhängigkeit der U-Werte aus der Simulation (TRNSYS 14.2) mit direkt aus dem in Kapitel 4 beschriebenen Gleichungen berechneten U-Werten zeigt deutliche Unterschiede. Der Verlauf der Kurven ist nicht identisch. Die größenabhängige Randkorrektur* wirkt sich offensichtlich nicht auf U<sub>NTYPE 19</sub> also die Wärmeströme aus. Das untersuchte Fenster hat *die WINID 2003 bzw. 2303 (je nach Größe). Die Größen sind in [Tabelle 10.9 a](#page-196-1)ufgeführt.*

#### <span id="page-195-2"></span><span id="page-195-1"></span>**10.4.3. Korrektur des falschen Umrechnungsfaktors (Fehler 1)**

Die von den theoretischen Kurven abweichende Form der Außenlufttemperaturabhängigkeit ([Abbildung 10.1\)](#page-195-0) des von TRNSYS ausgegebenen  $U_{\text{NTYPE }50}$  und des aus dem Wärmestrom an der Fensteroberfläche berechneten *U*NTYPE 19 ist auf einen Fehler beim Einlesen der Daten aus der Fensterdatenbank zurückzuführen. Die Eigenschaften (Wärmeleitfähigkeit, Dichte, dynamische Viskosität, Prandtl-Zahl) des Füllgases und deren Temperaturabhängigkeit werden durch Geraden angenähert. In der Fensterdatenbank "W4Libd.dat" ist für jede dieser Eigenschaften der Wert bei 0° C und die Steigung der Geraden angegeben. Der eingelesene Wert für die Änderung der dynamischen Viskosität mit der Temperatur wird mit  $10^{-7}$  multipliziert, müßte aber mit 10-8 multipliziert werden.

Originalquelltext mit dem falschen Umrechnungsfaktor:

File: TYPE 56 Subroutine: LAMBDA Zeile: 5022 ff

C\*\*\*\*\* correct the standard values with respect to temperature tmed=(TEMP(nwt,npane)+TEMP(nwt,npane+1))/2. dt=ABS(TEMP(nwt,npane)-TEMP(nwt,npane+1)) dens=GPDENS(nwt,npane)+(tmed-273.15)\*GPDDEN(nwt,npane)

prandt=GPPR(nwt,npane)+(tmed-273.15)\*GPDPR(nwt,npane) vis=GPVIS(nwt,npane)\*1.E-5+(tmed-273.15)\*GPDVIS(nwt,npane)\*1.E-7 con=GPCOND(nwt,npane)+(tmed-273.15)\*GPDCON(nwt,npane)\*1.E-5

Als Korrekturmaßnahme wird der Faktor 10-7 durch 10-8 ersetzt.

vis=GPVIS(nwt,npane)\*1.E-5+(tmed-273.15)\*GPDVIS(nwt,npane)\*1.E-8

#### <span id="page-196-0"></span>**10.4.4. Berichtigung der Randkorrektur (Fehler 2)**

Zunächst wird hier kurz die Auswirkung des Fehlers bei der Simulation eines Gebäudes dargestellt. In der Fensterdatenbank "W4Libd.dat" befindet sich jedes der Fenster in den vier folgenden Größen:

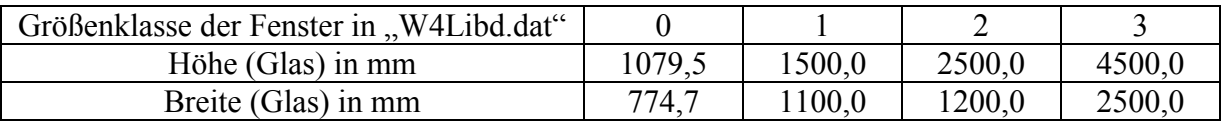

<span id="page-196-1"></span>*Tabelle 10.9: Die Größenangaben der Fenster in der Fensterdatenbank "W4Libd.dat" werden für die Randkorrektur in TRNSYS verwendet.*

Die Größe sollte möglichst übereinstimmend mit der realen Größe der zu simulierenden Fenster gewählt werden, da diese Größenangaben verwendet werden, um den gegenüber der Scheibenmitte erhöhten Wärmedurchgang im Randbereich des Fensters zu berücksichtigen, siehe Gleichungen [\(4.19\)](#page-61-0) und folgende. Dies führt bei kleinen Fenstern (Größe 0) bei ansonsten identischen Eigenschaften zu einem gegenüber großen Fenstern (Größe 3) erhöhten *U*-Wert. Verwendet man in einer Gebäudesimulation jede der vier Größen für alle Fenster, unabhängig von deren realen Größen, so ändern sich die ausgegebenen *U*-Werte (NTYPE 50) der Fenster in der erwarteten Weise. Die Größenangaben in der "W4Libd.dat" sind nur für die relative Größe des Randeffekts ausschlaggebend (der Rand wird 6,35 cm breit angenommen). Die absolute Größe des Fensters wird davon unabhängig in der BUI-Datei bestimmt. Für eine exakte Berücksichtigung der Randkorrektur kann grundsätzlich die gewünschte Fenstergröße mit eigener Identifikationsnummer (WINID) in die Datenbank eingefügt werden.

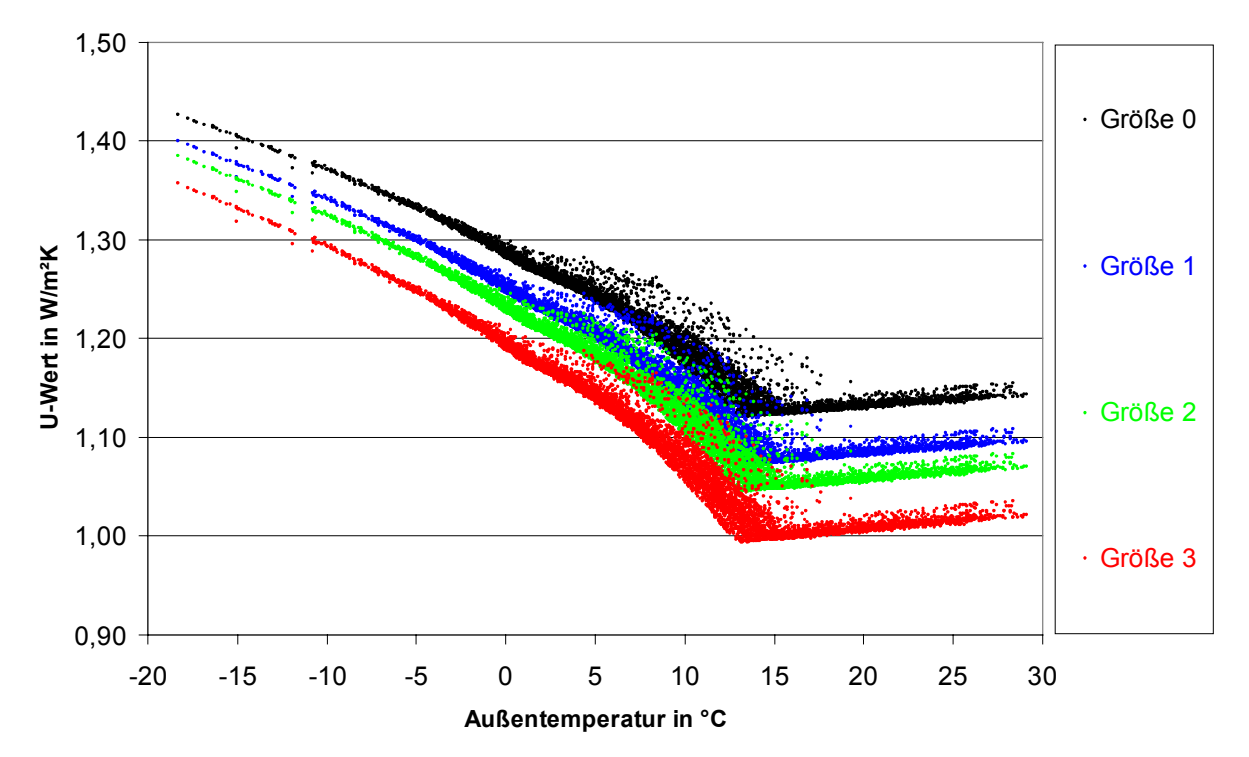

*Abbildung 10.2: Die Abbildung zeigt Simulationsergebnisse für ein Gebäude mit ca. 50 m² Fensterfläche. Die Fenster werden unabhängig von ihrer realen Größe mit der Randkorrektur der angegebenen Größe simuliert. Die ausgegebenen U-Werte unterscheiden sich wie erwartet.*

Die durch den verschieden großen Randeffekt verursachten *U*-Werte der Fenster unterschiedlicher Größenklasse wirken sich bei der Berechnung mit TRNSYS 14.2 kaum auf den Heizwärmebedarf des simulierten Gebäudes aus. Daher muß, wie bereits anhand der [Abbildung 10.1](#page-195-0) gezeigt, ein Fehler vorliegen.

| Größe in Fensterdatenbank | Heizwärmebedarf in kWh |
|---------------------------|------------------------|
|                           | 5620                   |
|                           | 5624                   |
|                           | 562.                   |
|                           |                        |

*Tabelle 10.10: Der Unterschied des Heizwärmebedarfs zwischen der Simulation mit der Größe 0 und der Größe 3 für alle Fenster beträgt 11 kWh. Aus einer Abschätzung erwartet man ca. 500 kWh.*[142](#page-197-0)

Die Simulationen zeigen, daß sich die Randkorrektur zwar auf die ausgegebenen *U*-Werte *U*NTYPE 50 auswirkt – nicht aber auf die Wärmeströme und damit natürlich auch nicht auf den Heizwärmebedarf. Das bedeutet, die Wärmeströme durch Fenster werden unabhängig von der Größe der Fenster ohne Berücksichtigung der Randkorrektur berechnet. Dieser offensichtliche Fehler kann behoben werden, was im folgenden kurz beschrieben wird.

Die Randkorrektur erfolgt in der Subroutine EDGE. Diese wird von der Subroutine DWINDOW aufgerufen, nachdem der *U*-Wert und die Oberflächentemperaturen der Verglasung berechnet wurden. Der in EDGE korrigierte (in der Regel erhöhte) *U*-Wert wird dann in

<span id="page-197-0"></span><sup>142</sup> Berechnet wurde dies gemäß der Faustformel (siehe auch Seite 120), daß die Änderung des *U*-Wertes eines Quadratmeters Gebäudehüllfläche um 0,1 W/(m²K) eine Änderung des Heizwärmebedarfs um 8-10 kWh/a bewirkt. Der Abstand der *U*-Werte für Größe 0 und Größe 3 ist gemäß Abbildung 10.2 ca. 0,1 W/(m²K) bis 0,15 W/(m²K). Bei einer Fensterfläche von ca. 50 m² erwartet man eine Differenz von ca. 500 kWh/a.

der Subroutine TIMEVA und in der Subroutine TYPE 56 weiter verwendet. Die Oberflächentemperaturen der Verglasung bleiben davon jedoch unbeeinflußt. Diese werden auch innerhalb der Subroutinen TIMEVA und TYPE 56 weiter benutzt. Ihr Einfluß auf die Wärmeströme und damit auf *U*NTYPE 19 ist offensichtlich groß. Die Randkorrektur muß auf eine Weise in die Berechnung integriert werden, daß sich auch die Oberflächentemperaturen der Verglasung entsprechend ändern. Dies läßt sich realisieren, indem man die Randkorrektur nicht auf den *U*-Wert, sondern auf den Wärmeübergangskoeffizienten im Scheibenzwischenraum anwendet. Eine entsprechende Änderung im Quellcode wurde durchgeführt und führt dazu, daß die Werte  $U_{\text{NTYPE 50}}$ ,  $U_{\text{NTYPE 19}}$  (auch  $U_{\text{NTYPE 20}}$  und  $U_{\text{NTYPE 2}}$ ) und  $U_{\text{theoretical}}$  sehr gut übereinstimmen [\(Abbildung 10.3\)](#page-204-0).<sup>[143](#page-198-0)</sup>

Zunächst der Originalquelltext der Subroutine EDGE und der Subroutine LAMBDA. Im gelb markierten Abschnitt des Quelltextes wird die Randkorrektur durchgeführt.

| File:                      |                                                        | TYPE 56                           | Subroutine: EDGE                                        | Zeile: 4852 ff |  |  |  |  |  |  |
|----------------------------|--------------------------------------------------------|-----------------------------------|---------------------------------------------------------|----------------|--|--|--|--|--|--|
|                            |                                                        |                                   | SUBROUTINE edge(nwt,ucentr,spacid,uglas)                |                |  |  |  |  |  |  |
| $C^{*****}$                |                                                        |                                   |                                                         |                |  |  |  |  |  |  |
| $\mathsf C$                |                                                        |                                   | purpose - to correct calculated glazing u-value for     |                |  |  |  |  |  |  |
| $\mathsf{C}$               | two-dimensional edge conductance effects. "edge" is    |                                   |                                                         |                |  |  |  |  |  |  |
| $\mathbf C$                | a 2.5in (63.5mm) wide band at glass periphery;         |                                   |                                                         |                |  |  |  |  |  |  |
| $\mathbf C$                | the region inside this is what is called               |                                   |                                                         |                |  |  |  |  |  |  |
| $\mathcal{C}$              |                                                        | here "center of glass".           |                                                         |                |  |  |  |  |  |  |
| $\mathbf C$                |                                                        |                                   | This routine is based on Window-4 subroutine frame      |                |  |  |  |  |  |  |
| $\mathbf C$                |                                                        |                                   | modified to do only the edge correction. Mullions are   |                |  |  |  |  |  |  |
| $\mathcal{C}$              |                                                        | not considered.                   |                                                         |                |  |  |  |  |  |  |
| $\mathbf C$<br>$\mathbf C$ | inputs                                                 |                                   |                                                         |                |  |  |  |  |  |  |
| $\mathbf C$                |                                                        | ucentr - glazing u-value (W/m2-K) | wwid - glazed width of window, frame excluded (mm)      |                |  |  |  |  |  |  |
| $\mathbf C$                |                                                        |                                   | wheig - glazed height of window, frame excluded (mm)    |                |  |  |  |  |  |  |
| $\mathbf C$                |                                                        |                                   | spacid - spacer type (defined below)                    |                |  |  |  |  |  |  |
| $\mathbf C$                |                                                        |                                   | spcoef - spacer coefficients from winlib 4              |                |  |  |  |  |  |  |
| $\mathbf C$                |                                                        |                                   |                                                         |                |  |  |  |  |  |  |
| $\mathsf{C}$               |                                                        | spacer types                      |                                                         |                |  |  |  |  |  |  |
| $\mathbf C$                |                                                        |                                   | $0 =$ correlation coefficients taken from winlib 4      |                |  |  |  |  |  |  |
| $\mathcal{C}$              |                                                        | $1 =$ Aluminum                    |                                                         |                |  |  |  |  |  |  |
| $\mathbf C$                |                                                        | $2$ = Stainless steel (dual seal) |                                                         |                |  |  |  |  |  |  |
| $\mathcal{C}$              |                                                        |                                   | $3 = \text{Butyl/metal}$ ; fiberglass; wood; glass edge |                |  |  |  |  |  |  |
| $\mathbf C$                |                                                        |                                   | $4 =$ Insulated (conductivity = .017 Btu/h-ft-F)        |                |  |  |  |  |  |  |
| $\mathbf C$                |                                                        | $5 = U$ -edge = U-center-of-glass |                                                         |                |  |  |  |  |  |  |
| $\overline{C}$             |                                                        |                                   |                                                         |                |  |  |  |  |  |  |
| $\mathbf C$                | output                                                 |                                   |                                                         |                |  |  |  |  |  |  |
| $\mathbf C$                |                                                        | uglas - edge corrected uvalue     |                                                         |                |  |  |  |  |  |  |
| $\mathbf C$                |                                                        |                                   |                                                         |                |  |  |  |  |  |  |
| $\mathbf C$<br>$\mathbf C$ | variables<br>ucf                                       |                                   | u value correlation coefficients                        |                |  |  |  |  |  |  |
| $\mathcal{C}$              |                                                        |                                   | uedge u value at the edge of a pane                     |                |  |  |  |  |  |  |
| $\overline{C}$             | ag                                                     | glass area without edge           |                                                         |                |  |  |  |  |  |  |
| $\mathcal{C}$              | ae                                                     | edge area                         |                                                         |                |  |  |  |  |  |  |
| $C^{*****}$                |                                                        |                                   |                                                         |                |  |  |  |  |  |  |
|                            | C S.Holst 6/96: Parameter Definitions via Include File |                                   |                                                         |                |  |  |  |  |  |  |
|                            | INCLUDE 'typ56bid.inc'                                 |                                   |                                                         |                |  |  |  |  |  |  |
|                            | C SH                                                   |                                   |                                                         |                |  |  |  |  |  |  |
|                            |                                                        | INTEGER*4 IWINID(NGTMAX)          |                                                         |                |  |  |  |  |  |  |

<span id="page-198-0"></span> $\overline{a}$ <sup>143</sup>  $U_{\text{theoretical}}$  ist der anhand der im Kapitel 4 beschriebenen Gleichungen (4.12) und folgende berechnete *U*-Wert.

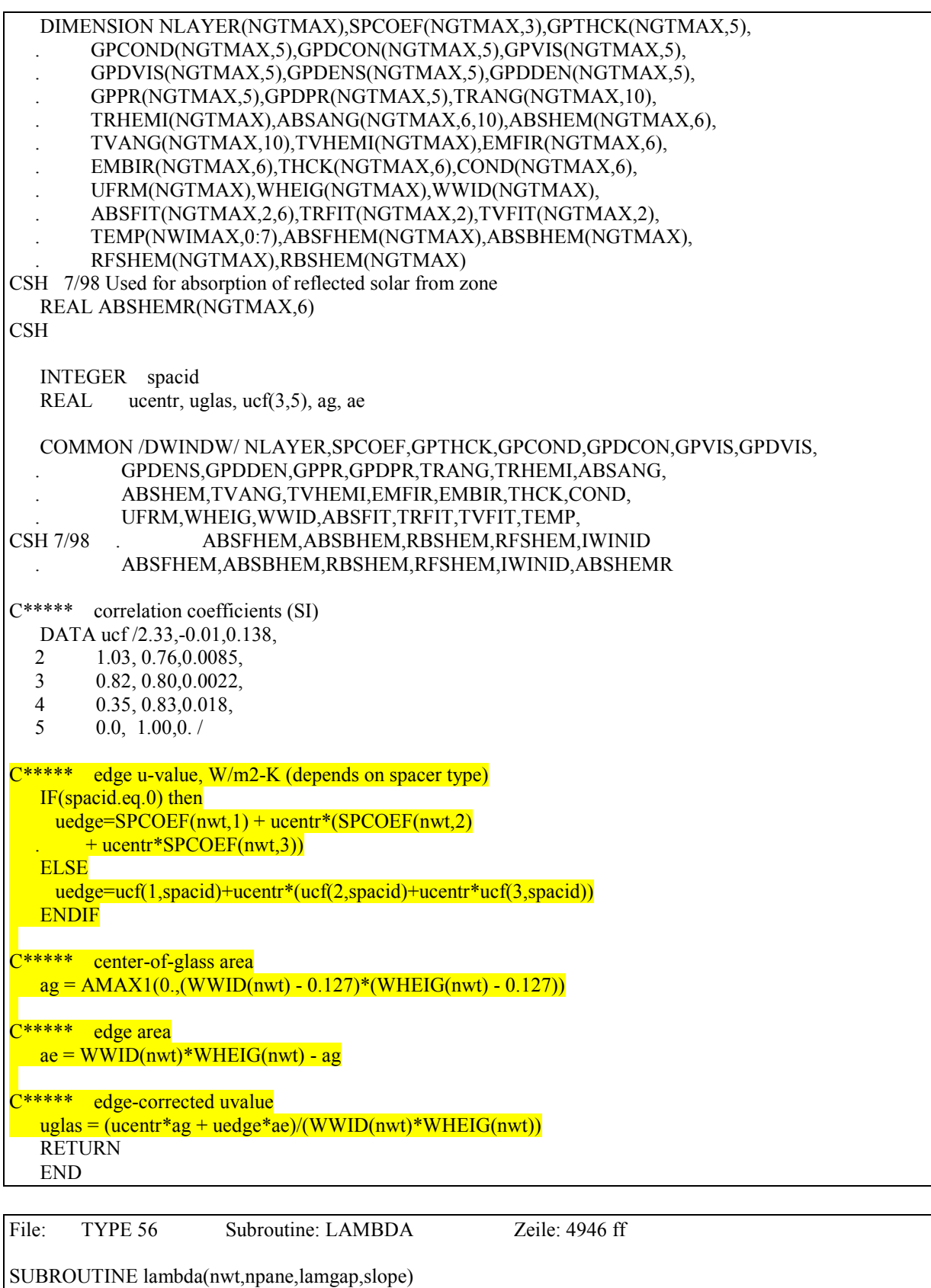

C\*\*\*\*\*

This subroutine has the task to calculate the gap resistance

- between the layer n and  $n+1$  considering either C<br>C<br>C<br>C<br>C
- convective and radiative phenomena and the glass conductivity.
- Input -gpthck distance between panes

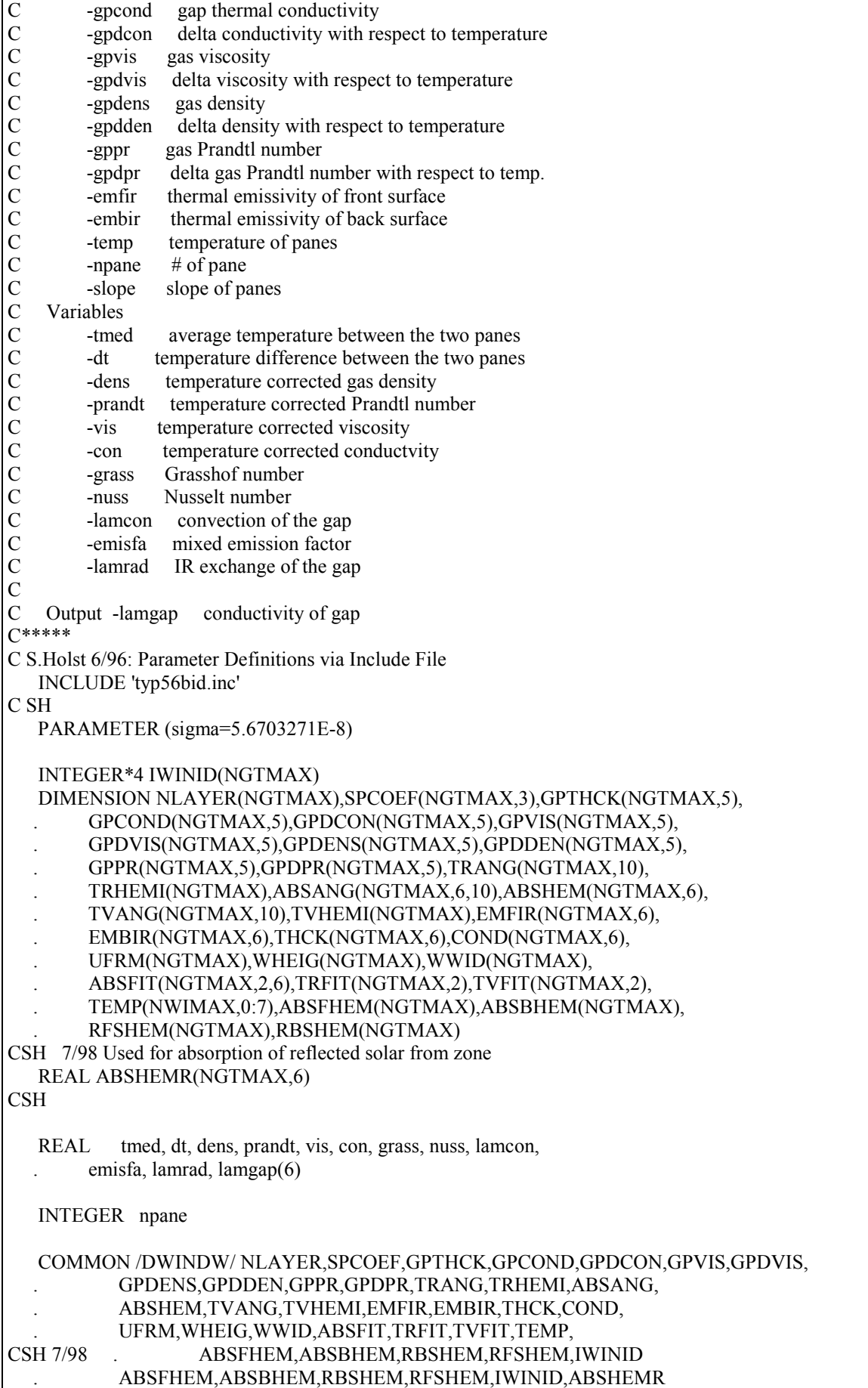

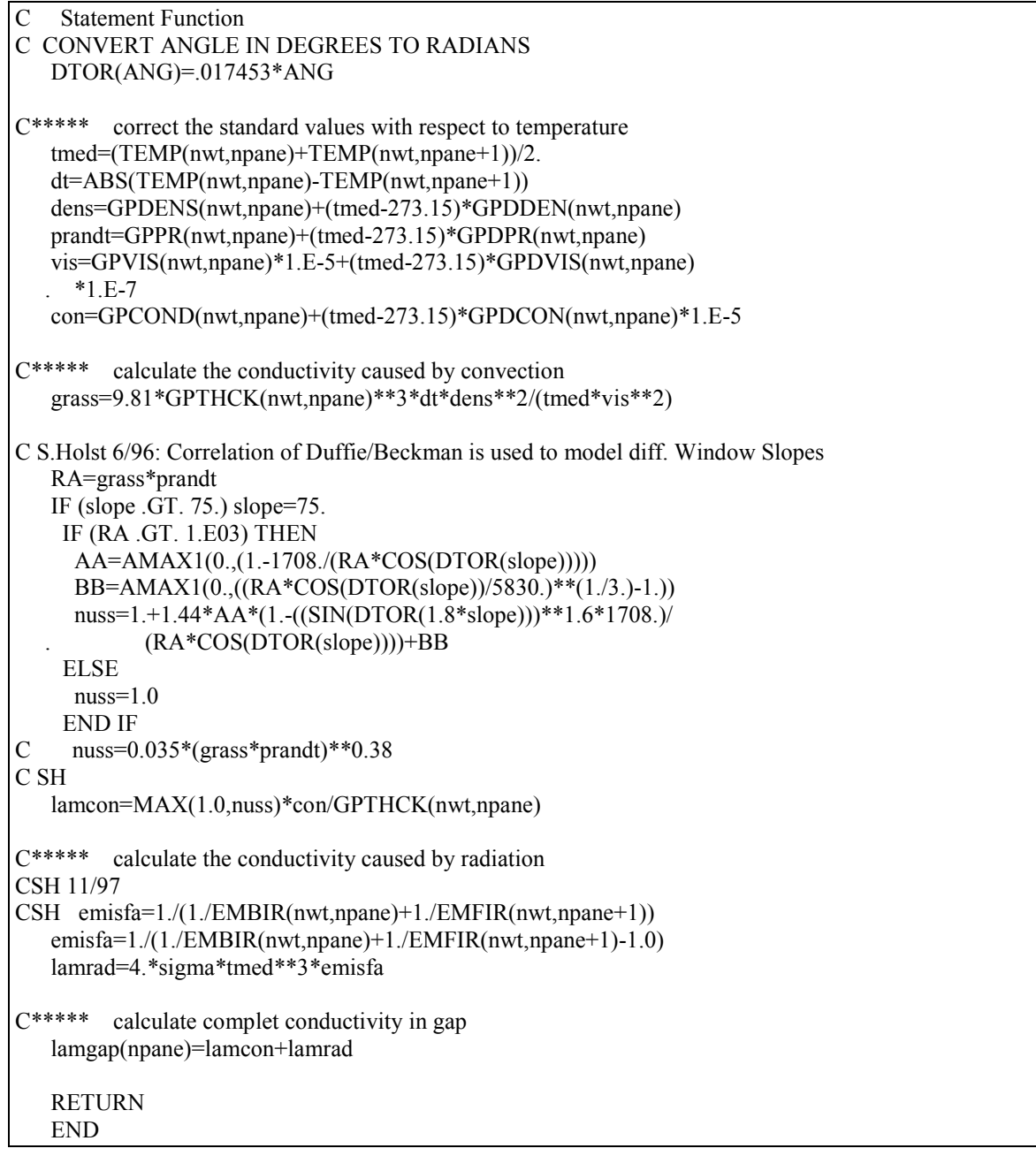

Die Subroutine EDGE wird nach der Änderung der Subroutine LAMBDA überflüssig sein, da die Randkorrektur jetzt dort durchgeführt wird. Der Quelltext der Subroutine LAMBDA ist dahingehend erweitert worden und im folgenden angegeben. Änderungen und Ergänzungen sind grün markiert. Kommentare zu den Änderungen sind in blauer Kursivschrift dargestellt und befinden sich nicht im Quelltext.

```
File: TYPE 256 Subroutine: LAMBDA Zeile: ~ 4963 ff
SUBROUTINE lambda(nwt,npane,lamgap,slope,spacid)
spacid: Definiert Art des verwendeten Abstandhalters. Alle Fenster in der W4Libd.dat ver-
wenden den gleichen Abstandshalter (Spacer).
C*****
C This subroutine has the task to calculate the gap resistance
C between the layer n and n+1 considering either C convective and radiative phenomena and the gla
    convective and radiative phenomena and the glass conductivity.
C
```
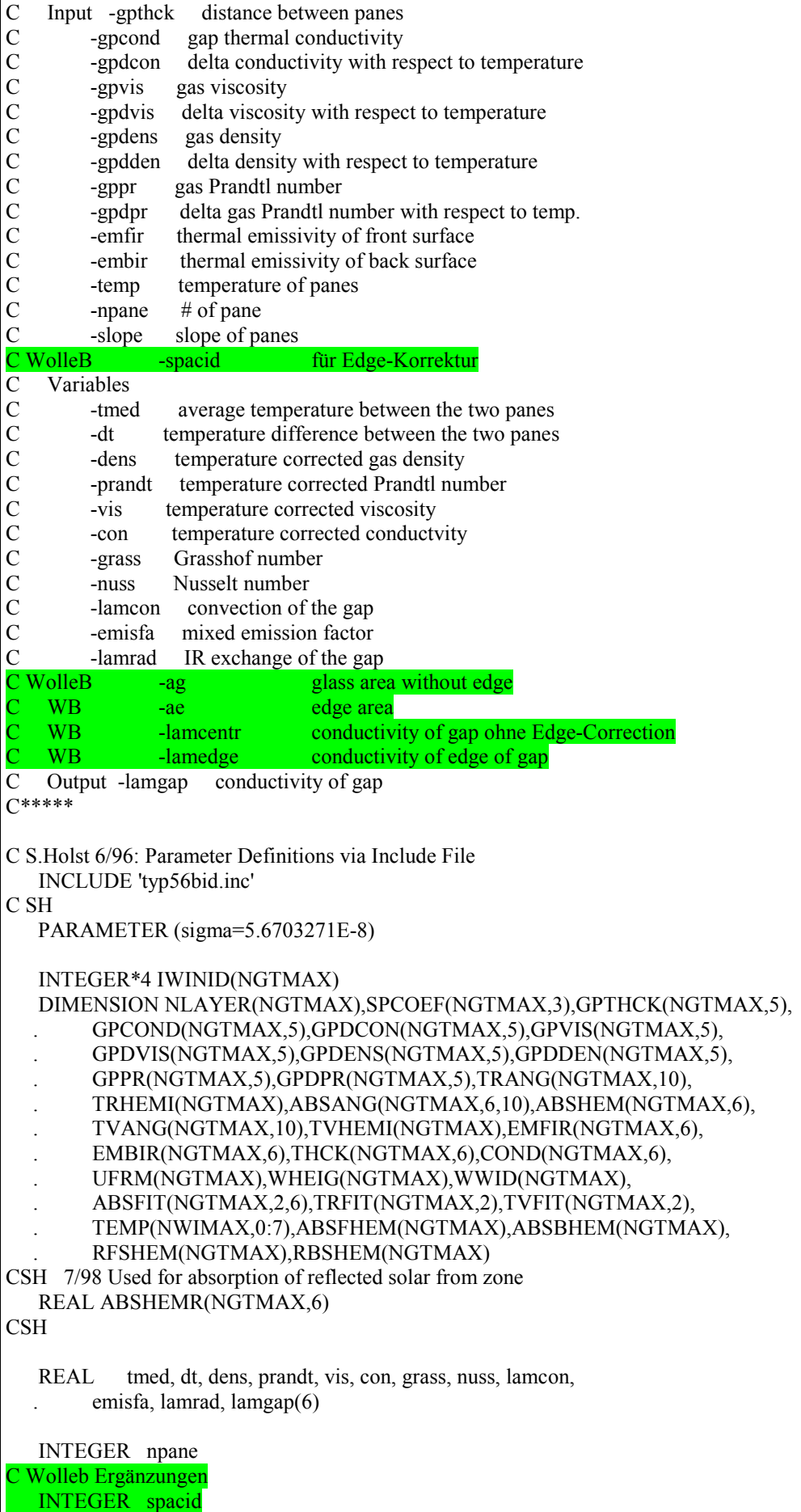

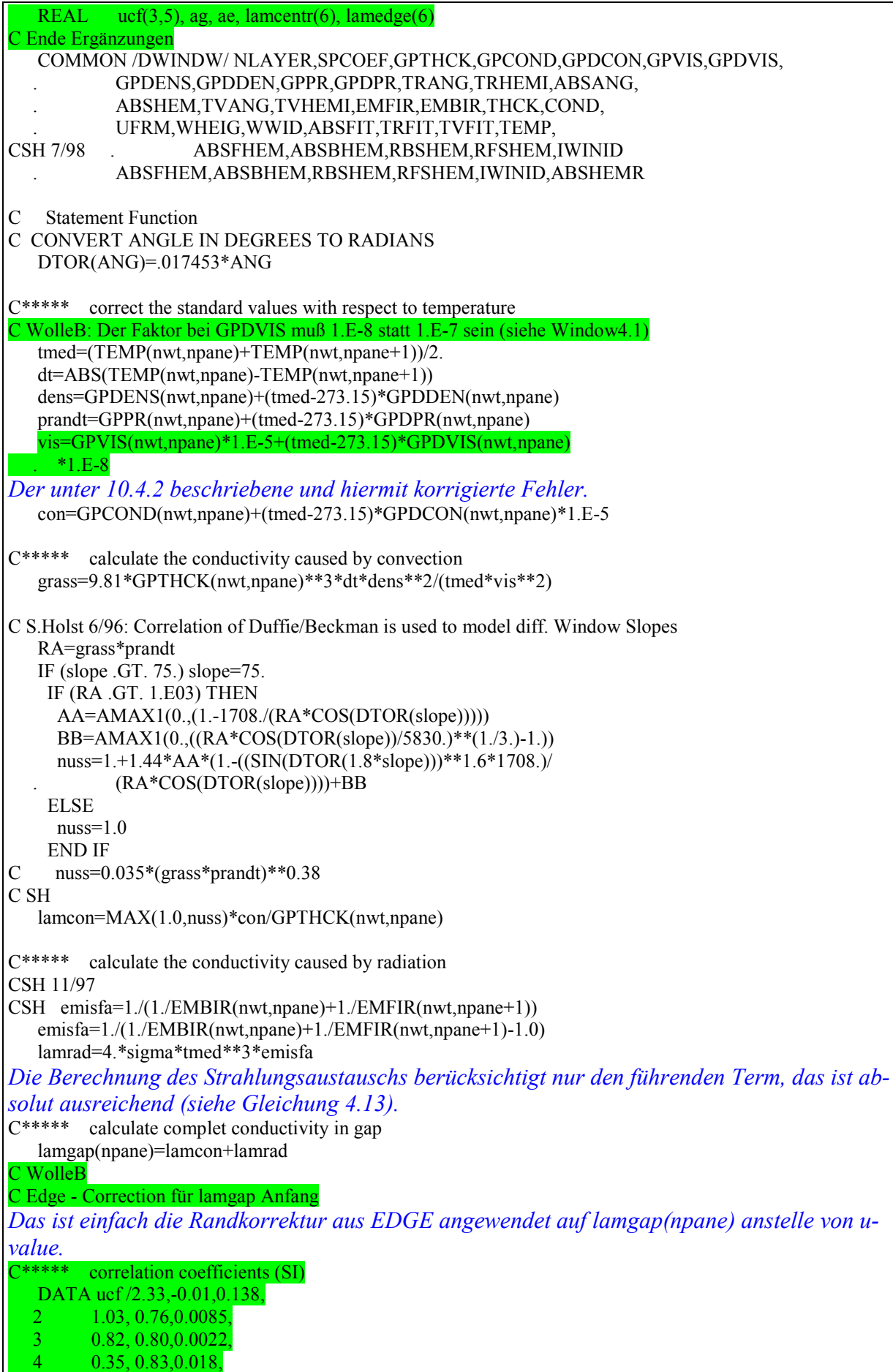

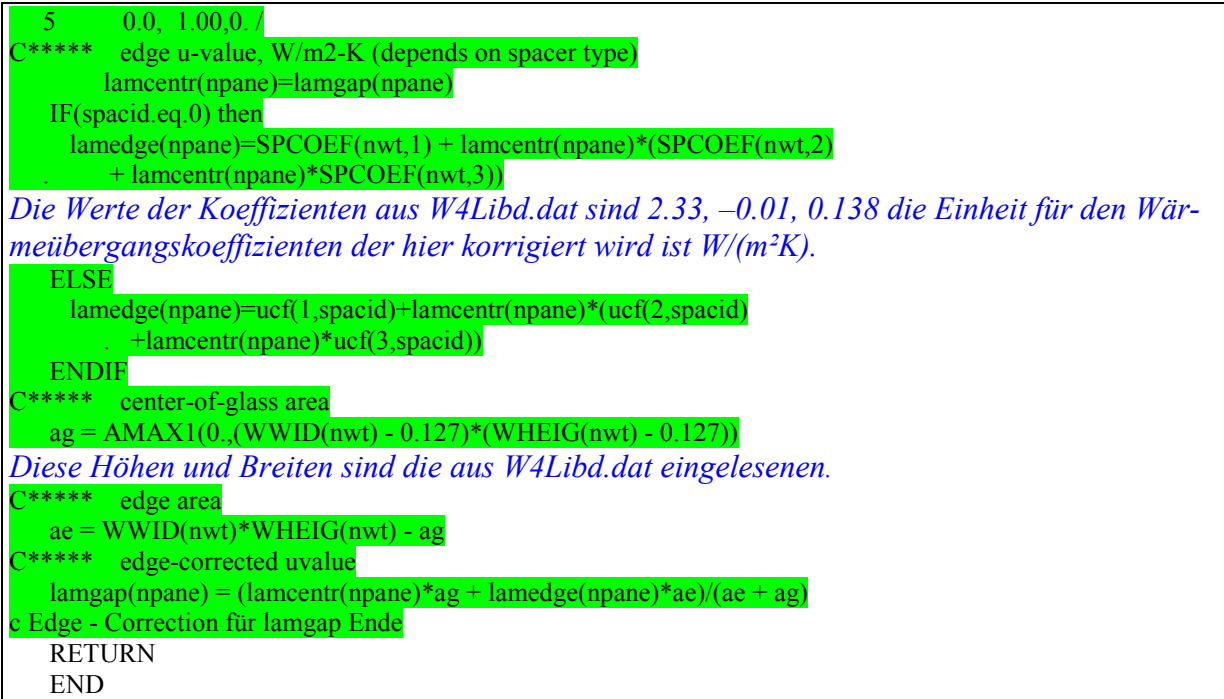

Da die Subroutine LAMBDA in der Schleife aufgerufen wird, in der auch die Oberflächentemperaturen der Verglasung berechnet werden, wirkt sich diese Randkorrektur in gleicher Weise auf  $U_{\text{NTYPE }50}$  und  $U_{\text{NTYPE }2}$  aus. [Abbildung 10.3](#page-204-0) zeigt die Ergebnisse von Simulationen mit dem geänderten Quelltext und einen Vergleich mit den Ergebnissen der alten Routinen, bzw. den theoretischen an Hand der Gleichungen in Kapitel 4 berechneten Werten.

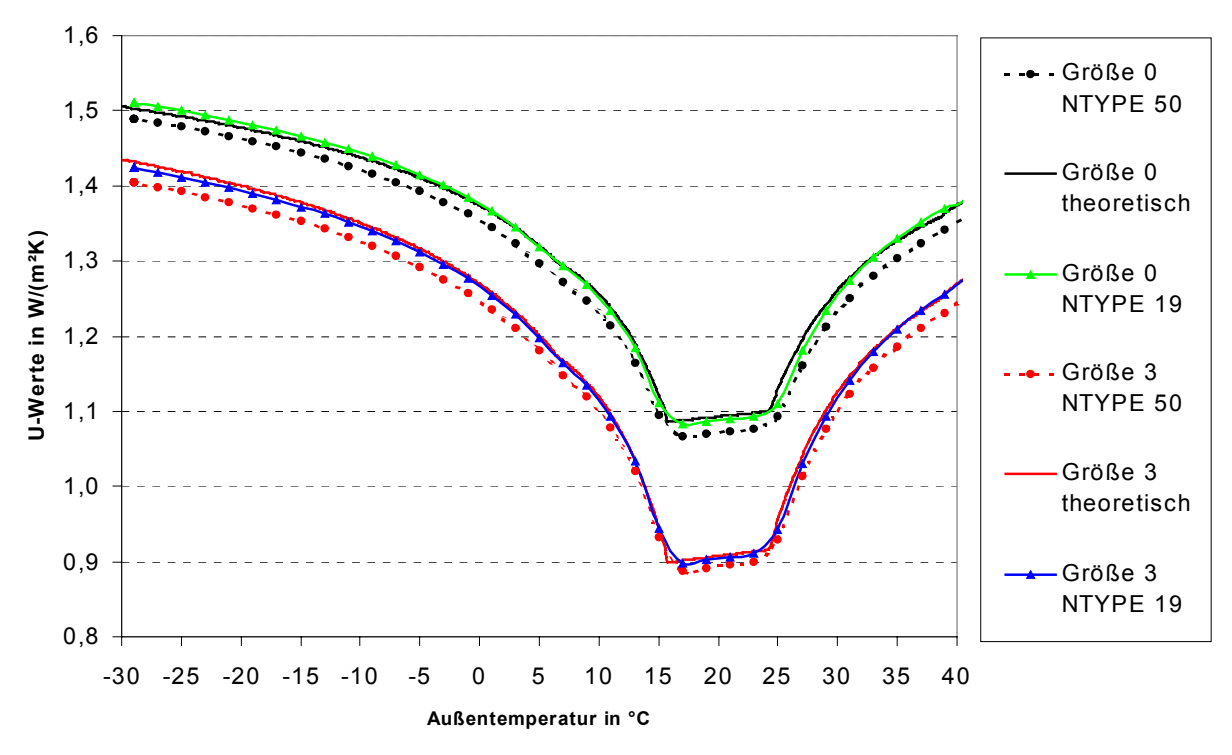

<span id="page-204-0"></span>*Abbildung 10.3: Die Abbildung zeigt mit Hilfe des Testraums und dem überarbeiteten TRNSYS erzielte Simulationsergebnisse. Sämtliche U-Werte aus der Simulation (UNTYPE 50 / UNTYPE 19) stimmen mit den theoretischen überein, die maximale Abweichung beträgt weniger als 0,03 W/(m²K) (vergleiche [Abbildung 10.1\)](#page-195-0).*

Erste Simulationen von Gebäuden zeigen, daß die Auswirkungen der falschen Randkorrektur auf den Heizwärmebedarf insbesondere von der hauptsächlich im Gebäude verwendeten Fenstergröße und -art abhängen. In der alten Version des TYPE 56 wurde praktisch ohne Randkorrektur gerechnet. Bei kleinen Fenstern ist der Fehler natürlich besonders groß. Für Gebäude mit vornehmlich großen Fenstern liegt die Differenz im Heizwärmebedarf zwischen alter und neuer Version bei nur 2 bis 3 Prozent. Bei normal großen bzw. kleinen Fenstern beträgt diese bis etwa 10%. Im folgenden ist die durchgeführte Änderung an der Struktur des Programmablaufs zur Korrektur der Randkorrektur zusammengefaßt.

Geänderter Programmablauf (Subroutine DWINDOW):

Subroutine DWINDOW (alt)

Schleife – Anfang: Bis Scheibenoberflächentemperaturen konvergieren Aufruf der Subroutine LAMBDA zur Berechnung des Scheibenzwischenraums Berechnung des U-Werts Berechnung der Oberflächentemperaturen Schleife – Ende Aufruf der Subroutine EDGE zur Randkorrektur des U-Wertes Ausgabe der Oberflächentemperaturen (nicht korrigiert) und des U-Wertes (korrigiert)

Subroutine DWINDOW (neu)

Schleife – Anfang: Bis Scheibenoberflächentemperaturen konvergieren Aufruf der neuen Subroutine LAMBDA zur Berechnung des Scheibenzwischenraums mit Randkorrektur Berechnung des U-Werts Berechnung der Oberflächentemperaturen Schleife – Ende Ausgabe der Oberflächentemperaturen (korrigiert) und des U-Wertes (korrigiert)

#### Subroutine TYPE 56

Berechnet Wärmeströme mit U-Werten und Oberflächentemperaturen aus DWINDOW

## **10.5. Auswertung der Meßwerte hinsichtlich des Einflusses der Windgeschwindigkeit auf den Heizwärmebedarf**

Auf eine Modellierung der Abhängigkeit des Heizwärmebedarfs von der Windgeschwindigkeit wurde verzichtet. Diese Näherung soll hier begründet werden. Weiterhin werden die an den Objekten Hohkeppel und Hillmicke aufgezeichneten Meßwerte der Windgeschwindigkeit und der Heizleistung in Relation gesetzt.

Die Wärmeverluste eines Gebäudes allgemein werden über zwei Mechanismen von den herrschenden Windverhältnissen beeinflußt.

Erstens beeinflußt der Wind die Druckdifferenz zwischen innen und außen und damit den Luftwechsel durch Leckagen. Wie stark dieser Effekt ist, hängt von der Luftdichtheit des Gebäudes ab und läßt sich allgemein kaum prognostizieren. In der Beschreibung des TYPE 19 [3] findet sich folgende Abschätzung für die Abhängigkeit der Luftwechselrate von der Temperaturdifferenz zwischen innen und außen und der Windgeschwindigkeit bei einem dichten Gebäude.

$$
n(\Delta T, W) = 0, 1 + 0, 011 \cdot \Delta T + 0, 034 \cdot W \tag{h}^1. \tag{10.6}
$$

Dabei ist

 $n$ : Luftwechselrate durch unkontrollierten Luftwechsel in  $h^{-1}$ ,

∆*T* : Temperaturdifferenz zwischen innen und außen in Kelvin,

*W* : Windgeschwindigkeit in m/s.

Zweitens nimmt der Wärmeübergangswiderstand an den äußeren Oberflächen der Außenwände, des Daches und der Fenster mit zunehmender Windgeschwindigkeit ab. Das bedeutet, die *U*-Werte der Bauteile und damit die Wärmeverluste durch Transmission nehmen zu. Der maximale Effekt läßt sich problemlos abschätzen. Der Wärmedurchgangswiderstand einer Dämmschicht mit der Wärmeleitfähigkeit *λ* = 0,04 W/(mK) und einer Dicke von *s* = 0,3 m beträgt 7,5 m²K/W. Für den Wärmeübergang an der Innenoberfläche rechnet man üblicherweise mit einem Wärmeübergangswiderstand von 0,13 m²K/W. Der Wärmeübergangswiderstand an der Außenoberfläche ist vom Wind abhängig. Üblicherweise verwendet man 0,04 m²K/W. Als extreme Werte kann man den Wert für Innenoberflächen (windstill) und Null (kein Wärmeübergangswiderstand) verwenden. Unter Vernachlässigung aller Schichten der Wand, außer der Wärmedämmung, erhält man für Wärmedurchgangswiderstand der Außenwand 7,67 m²K/W bzw. 7,63 m²K/W. Das entspricht einem *U*-Wert von 0,130 W/(m²K) bzw. 0,131 W/(m²K). Der Unterschied macht also weniger als 1% für die Außenwand eines Passivhauses aus. Für die Fenster ist der Unterschied erheblich größer. Für sehr gute Fenster (*U*-Wert ca. 0,8 W/m²K) beträgt diese Spanne ca. 10%. In den TRNSYS-Modellen von Hohkeppel und Hillmicke ist kein zeitabhängiger Einfluß der Windgeschwindigkeit berücksichtigt.

Die Windabhängigkeit des gemessenen Heizwärmebedarfs der beiden Objekte ist in den folgenden Abbildungen dargestellt. Dabei ist die Außenlufttemperaturabhängigkeit der mittleren täglichen Heizleistung bereits herausgerechnet. Eine klare Abhängigkeit der mittleren täglichen temperaturdifferenzspezifischen Heizleistung ist nicht erkennbar, da offensichtlich andere Faktoren (solare Gewinne, interne Gewinne) einen noch stärkeren Einfluß auf die benötigte mittlere tägliche Heizleistung haben als der Wind.

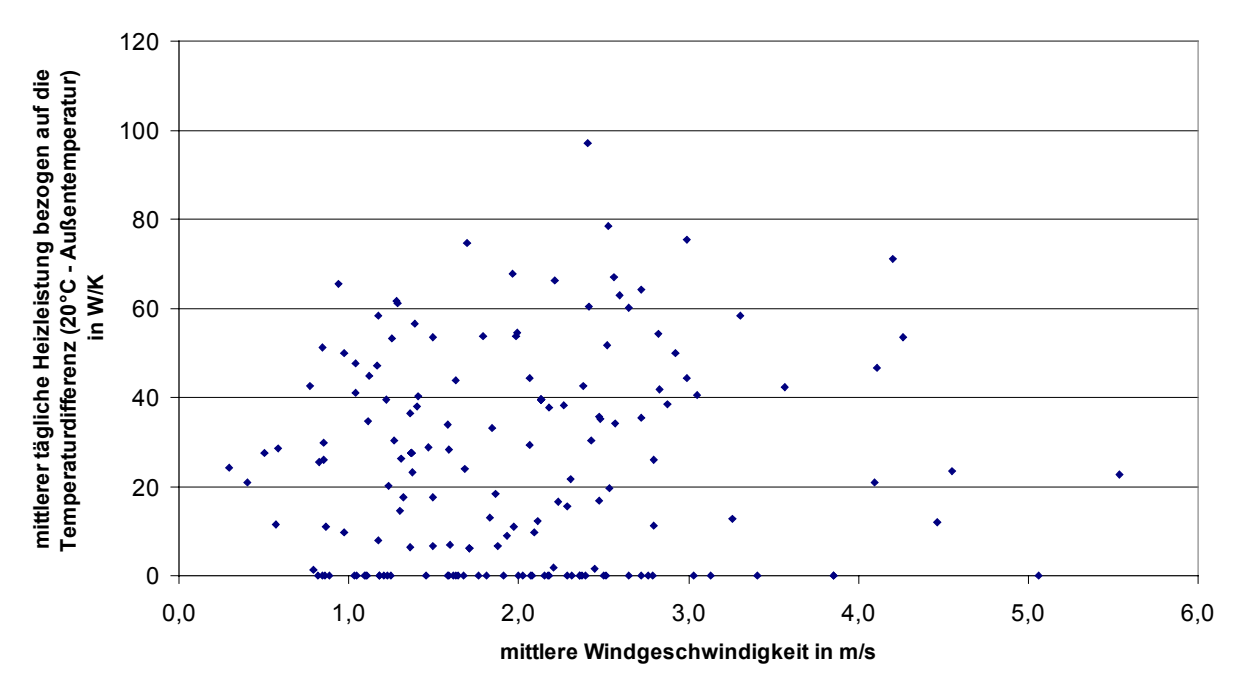

*Abbildung 10.4: Abhängigkeit der mittleren täglichen Heizleistung des Objekts Hohkeppel bezogen auf die Temperaturdifferenz (Raumlufttemperatur - Außenlufttemperatur) während der Heizperiode von der mittleren Windgeschwindigkeit (Meßwerte).*

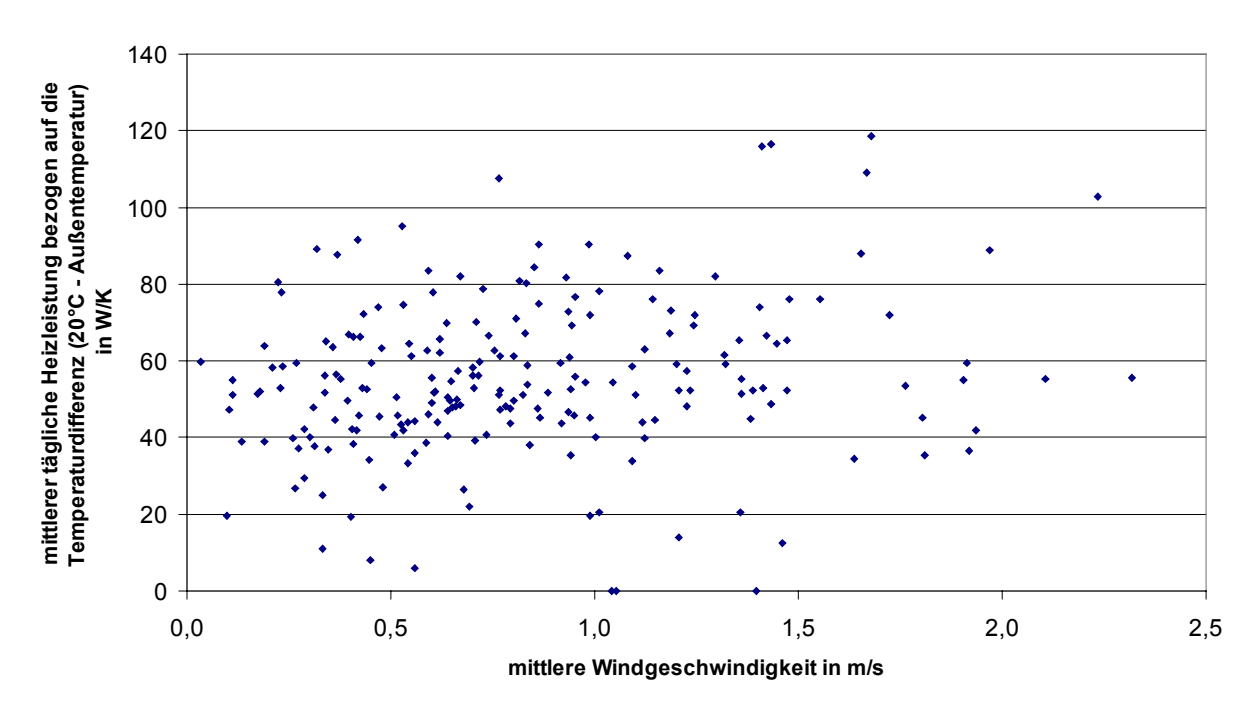

*Abbildung 10.5: Abhängigkeit der mittleren täglichen Heizleistung des Objekts Hillmicke bezogen auf die Temperaturdifferenz (Raumlufttemperatur - Außenlufttemperatur) während der Heizperiode von der mittleren Windgeschwindigkeit (Meßwerte).*

## **10.6. Rahmenanteil eines rechteckigen Fensters**

Die Gleichung [\(7.5\)](#page-132-0) zur Berechnung des Rahmenanteils eines rechteckigen Fensters mit einer Gesamtfläche A (in m²) und sowie einem Verhältnis s von Höhe zu Breite und einer einheitlichen Breite des Rahmens b (in m) wird hier abgeleitet.

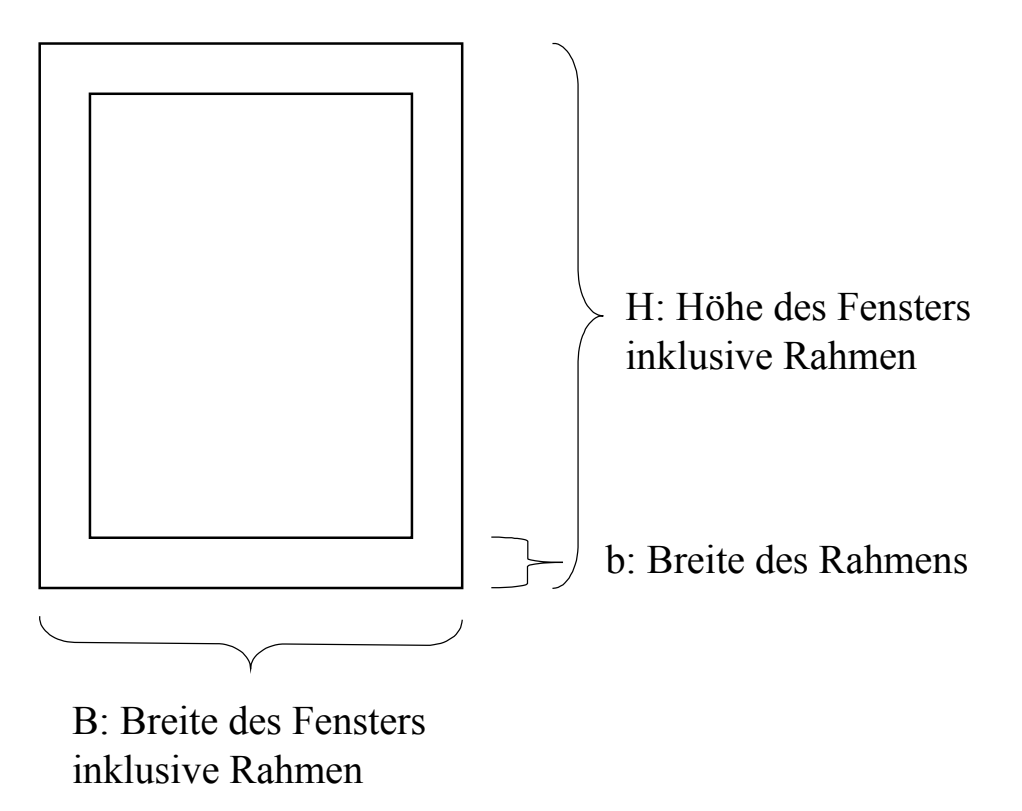

*Abbildung 10.6: Fenster der Höhe H und Breite B mit einem Rahmen der Breite b.*

Der Rahmenanteil eines Fensters ist das Verhältnis von Rahmenfläche zur Gesamtfläche A des Fensters und soll hier in Abhängigkeit von s, A und b ausgedrückt werden.

Rahmenanteil<sub>s</sub>(A,b) = 
$$
\frac{\text{Rahmenfläche}}{\text{Gesamtfläche}}
$$
 (10.7)

Die Rahmenfläche läßt sich mit Hilfe von Höhe H und Breite B des Fensters sowie der Breite b des Rahmens sofort angeben:

$$
Rahmenfläche = 2 \cdot H \cdot b + 2 \cdot B \cdot b - 4 \cdot b^2 \qquad (m^2). \tag{10.8}
$$

Mit  $s = H/B$  und  $A = H \cdot B$  lassen sich die Höhe H und die Breite B des Fensters durch A und s ausdrücken:

<span id="page-208-2"></span><span id="page-208-1"></span><span id="page-208-0"></span>
$$
B = \sqrt{A/s} \quad \text{und} \quad H = \sqrt{A \cdot s} \quad (\text{m}). \tag{10.9}
$$

Durch Einsetzen der Gleichungen [\(10.9\)](#page-208-0) und [\(10.8\)](#page-208-1) in Gleichung [\(10.7\)](#page-208-2) erhält man die gesuchte Beziehung für den Rahmenanteil des Fensters:

Rahmenanteil<sub>s</sub>(A,b) = 
$$
\frac{\text{Rahmenfläche}}{\text{Gesamtfläche}} = \frac{2 \cdot b \cdot \sqrt{A \cdot s} + 2 \cdot b \cdot \sqrt{A/s} - 4 \cdot b^2}{A}
$$
 (10.10)

# Danksagung:

Danken möchte ich allen, die zum Zustandekommen dieser Arbeit beigetragen haben, besonders

- Herrn Prof. Heidt für die interessante Themenstellung und seine vielen hilfreichen Ratschläge während des Verlaufs dieser Arbeit,
- Herrn Dr. Udo D.J. Gieseler für die sehr gute Betreuung und ständige Diskussionsbereitschaft,
- allen Mitarbeitern der Arbeitsgruppe Bauphysik & Solarenergie für die stets angenehme Arbeitsatmosphäre.

Ein ganz besonderer Dank gilt meinen Eltern und meinem Bruder, die mich während des gesamten Studiums und insbesondere während der Diplomarbeit in jeder Hinsicht unterstützt haben.

# Erklärung:

Die vorliegende Diplomarbeit habe ich selbständig verfaßt und keine anderen als die angegebenen Hilfsmittel verwendet.

Siegen, im Dezember 2002